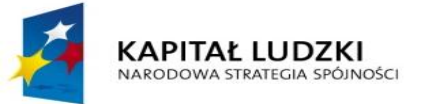

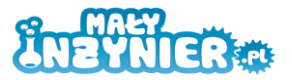

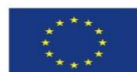

## **STRATEGIA**

## **WDRAŻANIA PROJEKTU INNOWACYJNEGO TESTUJĄCEGO**

**"Stworzenie innowacyjnego programu interaktywnych form prowadzenia zajęć z zakresu przedmiotów ścisłych dla uczniów klas 4 – 6 szkół podstawowych"**

 $=$  1

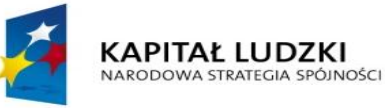

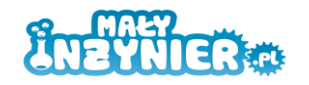

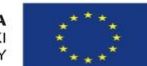

Tytuł projektu: "Stworzenie innowacyjnego programu interaktywnych form prowadzenia

zajęć z zakresu przedmiotów ścisłych dla uczniów klas 4 – 6 szkół podstawowych"

Priorytet IX Rozwój wykształcenia i kompetencji w regionach

Działanie: 9.6 Projekty innowacyjne

Nr projektu: POKL.09.01.02-30-370/10

Nazwa projektodawcy: Mały Inżynier Ewa Bednarek

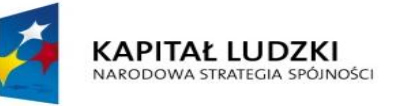

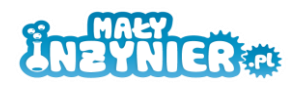

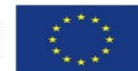

#### SPIS TRESCI

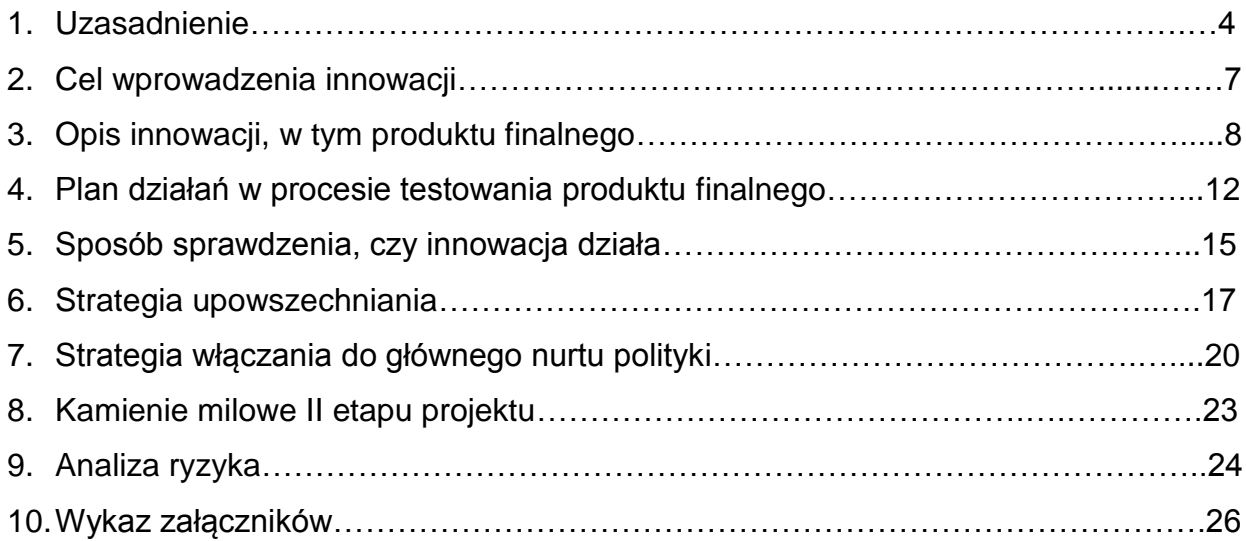

 $=$  3

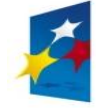

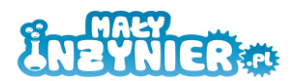

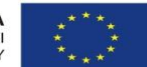

#### **I. Uzasadnienie**

W I etapie realizacji projektu zostało przeprowadzone pogłębione badanie w zakresie problemu, którego dotyczy projekt, a jakim jest niska efektywność nauczania przedmiotów ścisłych i przyrodniczych w szkołach. Metodologia badawcza została niezwykle starannie dobrana pod względem źródeł danych, typu respondentów, zakresu doświadczeń i kompetencji osób badanych. W związku z tym zastosowane zostały następujące metody badawcze: analiza źródeł wtórnych, ankiety audytoryjne (przeprowadzone na próbie 920 uczniów klas IV-VI szkół podstawowych z woj. wielkopolskiego działających na obszarze gmin wiejskich, miejsko-wiejskich, w tym miast liczących do 25000 mieszkańców), wywiady telefoniczne metodą CATI z dyrektorami i nauczycielami przyrody z wyżej wymienionego obszaru (50 nauczycieli i 25 dyrektorów szkół- łącznie 70 placówek) oraz indywidualne wywiady pogłębione z ekspertami z terenu Wielkopolski (4 ekspertów).

Na wstępie warto zaznaczyć, iż wnioski z przeprowadzonej analizy źródeł wtórnych znajdują swoje potwierdzenie w zgromadzonych opiniach respondentów, wskazując na główny problem polskiego szkolnictwa, jakim jest **stosowanie nieefektywnych metod nauczania przedmiotów ścisłych i przyrodniczych**.

Pod względem **obszaru geograficznego**, pogłębione badanie zidentyfikowało występowanie problemu na obszarze Wielkopolski, z nasileniem skali oddziaływania negatywnych skutków na obszarach wiejskich. Beneficjent chciałby jednakże podkreślić, iż wnioski sformułowane dla Wielkopolski w pełni pokrywają się z oceną sytuacji na terenie całego kraju. Dlatego też obszar występowania problemu można określić także jako cała Polska.

Przeprowadzona analiza wskazuje, iż w polskich szkołach w nauczaniu przedmiotów ścisłych i przyrodniczych **dominują metody podające, a nie aktywizujące i kreatywne**. Najczęstszy model kształcenia w naukach przyrodniczych opiera się na przekazywaniu wiedzy teoretycznej w bierny sposób poprzez narzędzia, takie jak referat, praca z podręcznikiem, oglądanie filmu. Dużo mniejszy nacisk kładziony jest na samodzielne dochodzenie przez uczniów do wniosków na drodze doświadczeń empirycznych oraz samodzielne interpretowanie i wykorzystywanie wyników badań. Na zajęciach przekazywane są gotowe algorytmy i schematy postępowania, które uczeń ma pamiętać i stosować.

Specjaliści podkreślali wady najpowszechniejszego sposobu nauczania omawianych przedmiotów takie, jak: "ślepe trzymanie się podręcznika" przez nauczycieli, bezrefleksyjne przywiązanie do metod podających, rutyniarstwo ale też nie branie pod uwagę tego, co uczniowie już wiedzą i czego być może nie ma potrzeby ponownie im przekazywać. W tym kontekście podkreślali, że **ważne jest również unikanie sytuacji, w których uczniowie nudzą się na lekcjach – w związku z tym należy powierzać im do rozwiązywania odpowiednie zadania, "tworzyć wyzwania", dawać możliwość wykazania się zarówno uczniom zdolnym, jak też słabszym – na miarę ich zdolności.** Warto podkreślić, że zaniedbania poczynione już na etapie edukacji wczesnoszkolnej czy nauczania zintegrowanego, mogą być w przyszłości trudne do nadrobienia - utrwalone nawyki w działaniu i myśleniu uczniów mogą okazać się trwałe i rzutować na przyszłe osiągnięcia edukacyjne uczniów, a poprzez to również ich wybory dotyczące kierunków kształcenia i zawodów. Niestety w Polsce poziom nauczania przedmiotów ścisłych jest zbyt niski, by stymulować uczniów do późniejszego wyboru studiów technicznych czy przyrodniczych i zawodów z nimi związanych.

Potwierdza to zaobserwowany mechanizm. Jak wskazuje badanie, uczniowie w wieku 10- 12 lat wykazują duże zainteresowanie przedmiotami ścisłymi, określając je jako jedne z ulubionych. Jednocześnie pomimo trudności w nauce przedmiotów ścisłych, uczniowie są świadomi konieczności opanowania wiedzy z ich zakresu, traktując matematykę, przyrodę,

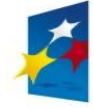

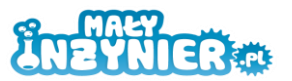

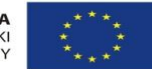

czy informatykę jako przydatne w życiu. **Pozytywne nastawienie do przedmiotów ścisłych i świadomość ich przydatności nie przekładają się jednakże na lepsze wyniki zdawanych egzaminów, czy wiązanie dalszego kształcenia i losów zawodowych z naukami ścisłymi.** Konsekwencje takiego postępowania występują na olbrzymią skalę, mając swoje skutki w całym okresie edukacyjnym uczniów na wszystkich etapach kształcenia, jak również w życiu zawodowym. Z wyników sprawdzianu szóstoklasistów przeprowadzonego przez Centralną Komisję Egzaminacyjną w 2011 roku wynika, że uczniowie kończący szkołę podstawową potrafią dobrać odpowiednie metody rozwiązania nieskomplikowanych zadań, natomiast mają duże trudności z rozwiązywaniem problemów złożonych, wymagających kilku powiązanych ze sobą operacji matematycznych. W 2009 roku na egzaminie gimnazjalnym z przedmiotów humanistycznych uczniowie uzyskali średnio o 5,64 więcej punktów niż z przedmiotów matematyczno – przyrodniczych. Na etapie egzaminu maturalnego zainteresowanie uczniów zdawaniem przedmiotów ścisłych występuje już na bardzo niskim poziomie, nie przekraczając 11%. Negatywne doświadczenia uczniów oddziałują nawet na etapie kształcenia wyższego. Przykładowo studia licencjackie dotowane przez Unię Europejską w ramach projektu "Zamawianie kształcenia na kierunkach technicznych, matematycznych i przyrodniczych - pilotaż", które **rozpoczęło w 2008 roku 714 osób, do lipca br. ukończyło zaledwie 148 osób**. Wielu studentów zrezygnowało, bo nie radzili sobie z trudnymi egzaminami. Nie pomogły dodatkowe zajęcia wyrównawcze z matematyki i fizyki, które z unijnych pieniędzy organizowały dla nich uczelnie, ani motywacja finansowa, czyli stypendium w wysokości 1000 zł. Jeszcze gorzej może być na studiach inżynierskich – na przykład w Państwowej Wyższej Szkole Zawodowej w Głogowie na kierunek robotyka i automatyka w 2008 roku zostało przyjętych 130 osób, do końca studiów dotrwało ich zaledwie 17. Poziom kształcenia z matematyki i fizyki w szkołach jest tak niski, że uczelniom nie udaje się nadrobić zaległości studentów, gdyż równolegle muszą realizować normalny program studiów. Wszystkie powyższe czynniki składają się na problem występujący w Unii Europejskiej i w Polsce, jakim jest wciąż **zbyt mała, w stosunku do potrzeb gospodarki, liczba absolwentów studiów kierunków ścisłych i technicznych**.

Badanie zdiagnozowało również występowanie tzw. **segregacji edukacyjnej** polegającej na zróżnicowaniu kierunków kształcenia, a następnie zawodów ze względu na płeć. Wyniki egzaminów zewnętrznych wskazują na brak istotnych różnic w osiągnięciach edukacyjnych dziewcząt i chłopców. Zastanawiają więc różnice w preferencjach dotyczących wyboru dalszej ścieżki kształcenia- zarówno na poziomie maturalnym, jak i studiów wyższych, gdzie kobiety są zdecydowanie niedoreprezentowane na kierunkach technicznych. Mamy tu do czynienia ze stereotypowym podziałem na zawody typowo męskie i typowo kobiece. Jest to jeden z powodów, dlaczego wyższy ogółem poziom wykształcenia kobiet, nie znajduje bezpośredniego przełożenia na ich sytuację na rynku pracy. Działania podejmowane w ramach polityki edukacyjnej powinny być zatem ukierunkowane na zwiększenie zainteresowania dziewcząt kształceniem w zakresie nauk ścisłych i technicznych.

Nauczyciele przedmiotów ścisłych i przyrodniczych napotykają trudności, które wpływają na obniżenie poziomu skuteczności nauczania omawianych przedmiotów. Respondenci biorący udział w badaniu najczęściej wymieniali w tym kontekście: brak lub niewystarczającą liczbę pomocy dydaktycznych, źle wyposażoną salę oraz zbyt małą liczbę godzin lekcyjnych przeznaczonych na przedmiot, znacznie rzadziej zaś trudności wychowawcze z uczniami czy brak ich zainteresowania. Znacznym utrudnieniem jest również brak wiedzy i pomysłów na ciekawe lekcje, brak odpowiednich scenariuszy i problemy z Sanepidem w zakresie wykonywania doświadczeń chemicznych. Jednakże

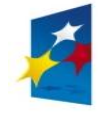

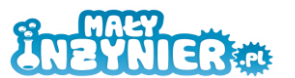

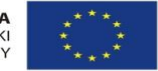

problem w nauczaniu przedmiotów ścisłych i przyrodniczych tkwi także w tradycji nauczania tych przedmiotów, w której przyjęło się, że nauczyciel skupia swój wysiłek na "opanowaniu przez uczniów materiału", nie zaś na zrozumieniu przez nich zjawisk przyrodniczych czy specyfiki rozumowania matematycznego. **Istotna jest również postawa nauczycieli odnośnie oceny samej natury posiadanych zdolności**. Problemem bywa przekonanie nauczycieli, że zdolności i uzdolnienia są właściwością wrodzoną, niezależną od zaangażowania jednostki. Nauczyciel może uważać, że zdolności, np. matematyczne "się ma" lub "się nie ma". Nastawienie takie podważa sens pracy nad rozwijaniem umiejętności dziecka, które nierzadko ukryte są pomiędzy innymi jego cechami.

W ramach przeprowadzonych badań, zdecydowana większość respondentów (wielkopolskich nauczycieli, dyrektorów), jako najbardziej skuteczne metody nauczania przedmiotów ścisłych i przyrodniczych uznała: doświadczenia wykonywane przez uczniów w szkole lub w domu (23,3% odpowiedzi), wykonywanie dużej liczby ćwiczeń, zadań praktycznych, np. budowanie obwodów elektrycznych, modeli DNA (21,9%) oraz eksperymenty wykonywane przez nauczyciela (19,2%). Odpowiedzi pozostają w rozbieżności z aktualnie stosowanymi praktykami – najczęściej stosowane w praktyce dyskusje dydaktyczne i prezentacje multimedialne za skuteczne metody nauczania uznało zaledwie po 1,8% badanych. Badani zgodnie przyznawali, że brak atrakcyjnych pomocy naukowych stanowi dla nich istotną przeszkodę w twórczym i bardziej efektywnym nauczaniu techniki, informatyki, chemii czy fizyki.

Równocześnie **prawie wszyscy respondenci zgłaszali zapotrzebowanie na zajęcia dodatkowe, pozalekcyjne prowadzone w formule, która została wykorzystana**  w ramach projektu "Mały Inżynier". Niemal wszyscy respondenci zadeklarowali, że w ich szkole powinny się odbywać zajęcia pozalekcyjne, na których uczniowie mogliby korzystać z komputera lub mikroskopu (98,7%), na których uczniowie mogliby używać gier lub klocków (97,3%) oraz na których uczniowie mogliby samodzielnie przeprowadzać doświadczenia, konstruować urządzenia (96%). Jest to zgodne z zainteresowaniami uczniów z obszaru Wielkopolskich szkół, którzy w zdecydowanej większości uczęszczają na zajęcia pozalekcyjne (89,6%, z czego 14,5% to uczestnicy kółka matematycznego, a 9,6% przyrodniczego) i zgłaszają chęć udziału w zajęciach o wskazanej formule (korzystanie z komputera, mikroskopu- 79,3%, praca w zespole- 74,3%, eksperymenty-70,2%, wykorzystywanie gier- 53,7%).

Według ekspertów także skierowanie projektu do uczniów klas IV – VI szkół podstawowych zlokalizowanych na terenach wiejskich ocenione zostało pozytywnie, choć równocześnie podkreślali oni potrzebę prowadzenia przedsięwzięć tego typu w odniesieniu do wszystkich grup uczniów – wszystkich etapów nauczania, w tym również klas I – III szkół podstawowych, gimnazjów, liceów.

Przeznaczenie narzędzi do wykorzystania przez nauczycieli szkół z obszarów wiejskich wynika z tego, iż dzieci z tych obszarów mają relatywnie mniejsze szanse edukacyjne i są w większym stopniu zagrożone wykluczeniem społecznym. Wskazują na to m.in. wyniki egzaminu szóstoklasistów z 2011 r. **Wyniki uczniów mieszkających na wsi były nieznacznie gorsze od przeciętnych wyników w kraju – natomiast wśród mieszkańców dużych miast były one zdecydowanie wyższe**. Także w przypadku egzaminu maturalnego relatywnie najgorsze wyniki w stosunku do absolwentów tego samego typu szkoły uzyskali ci, którzy ukończyli szkołę podstawową na wsi. Warto w tym miejscu podkreślić, że **wyjściowe nierówności w poziomie kompetencji szkolnych pogłębiają się w toku nauki**.

 $= 6$ 

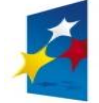

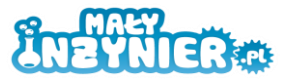

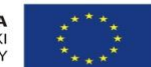

#### **II. Cel wprowadzenia innowacji**

#### **Cel główny**

Celem głównym jest stworzenie i upowszechnienie innowacyjnego programu zajęć dodatkowych o profilu technicznym dla uczniów klas 4 – 6 szkół podstawowych, nastawionego na rozwój kreatywności, samodzielnego myślenia i pracy zespołowej wśród uczniów.

Cel główny i wszystkie cele szczegółowe zostaną osiągnięte do 31.08.2013

**Pożądanym stanem docelowym po wprowadzeniu innowacji jest** wypracowanie i wprowadzenie do powszechnego wykorzystania przez nauczycieli szkół podstawowych narzędzia umożliwiającego rozwój zainteresowań uczniów w zakresie przedmiotów ścisłych.

Ze względu na nieprawidłowe określenie celów szczegółowych na etapie składania wniosku o dofinansowanie, po I etapie realizacji projektu zostały one nieznacznie zmienione, doprecyzowane i uzupełnione względem wcześniejszych zapisów. Wartość docelowa wskaźników procentowych została ustalona na poziomie minimum 80% ze względu na konieczność założenia **realnych wartości wskaźników**. Beneficjent uwzględnia możliwość wystąpienia czynników niezależnych, utrudniających i wpływających na osiągnięcie wartości docelowych wskaźników.

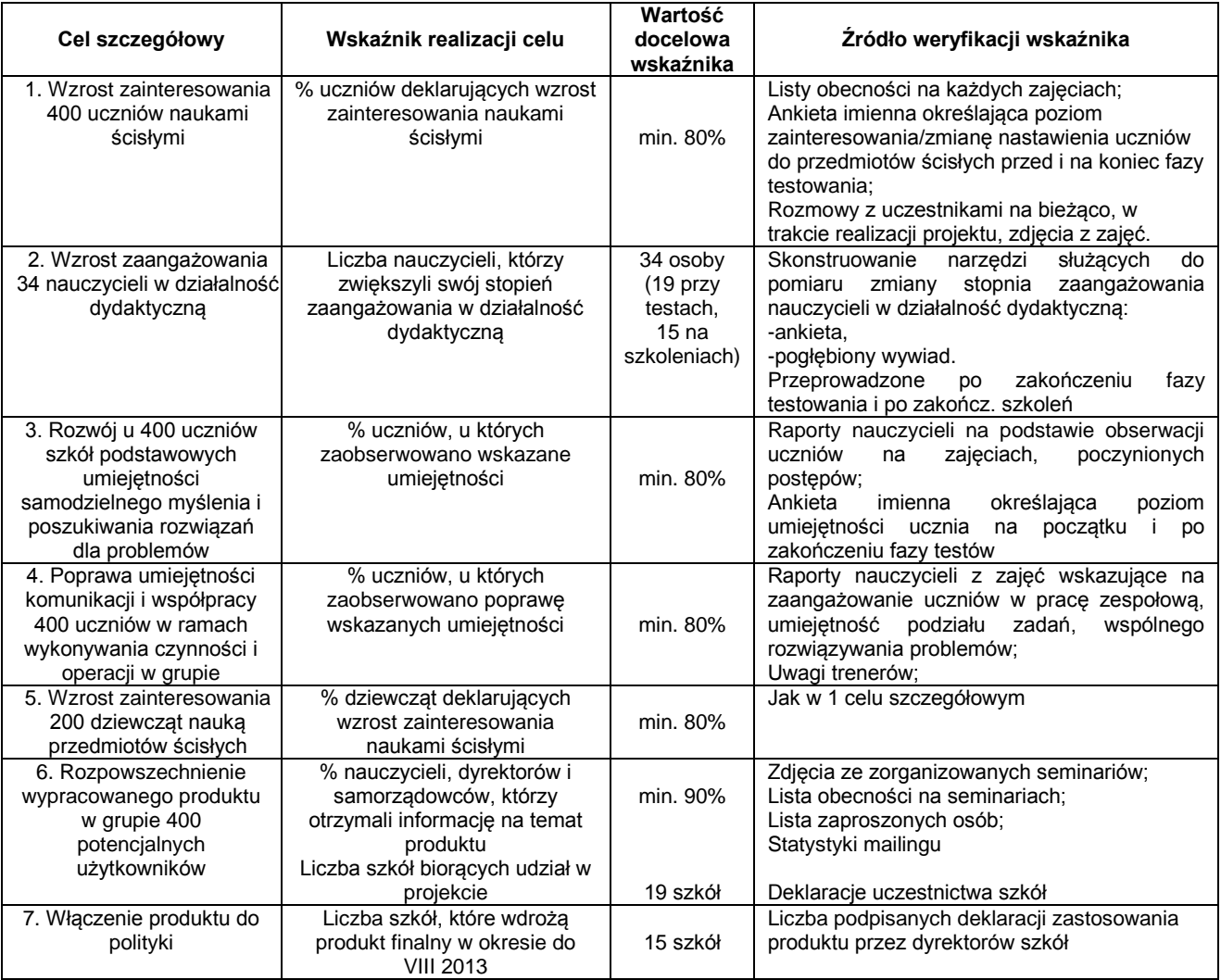

W.w. dane będą analizowane przez zespół projektowy, zaś za monitorowanie osiągania celów i wskaźników odpowiedzialny będzie Kierownik Projektu. Ankiety wykorzystywane do badania zmian poziomu kompetencji i zainteresowania uczniów zostaną przygotowane przez osobę posiadającą kompetencje w konstruowaniu narzędzi tego typu.

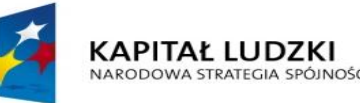

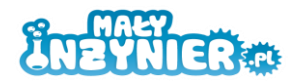

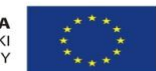

#### **III. Opis innowacji, w tym produktu finalnego**

#### **Na czym polega innowacja:**

Innowacyjność projektu uwarunkowana jest wprowadzeniem do powszechnego użytku w wielkopolskich szkołach podstawowych programu zajęć przedmiotów ścisłych, których formuła oparta jest o nowoczesny sposób prowadzenia zajęć, nastawiony na praktyczny charakter zdobywania wiedzy oraz zwiększenie aktywności własnej uczniów poprzez silne zaangażowanie ich w proces edukacyjny, podmiotowość w nauczaniu, przekazywanie odpowiedzialności za wyniki i osiągnięcia, kształtowanie umiejętności pracy w grupie. Koncepcja zajęć opiera się o wykorzystanie zarówno prostych, jak i bardziej zaawansowanych pomocy dydaktycznych, umożliwiających wykonywanie przez uczniów samodzielnie (pod nadzorem opiekuna/nauczyciela) konkretnych czynności, działań na konkretnych przedmiotach, manipulowanie nimi, działanie – zgodnie z zasadami nauczania czynnościowego.

Projekt dostarczy nauczycielom kompleksowe, efektywne, sprawne i sprawdzone narzędzie umożliwiające stymulowanie rozwoju zainteresowania uczniów naukami ścisłymi i przyrodniczymi poprzez ich "oswojenie" i przybliżenie, pokazanie ich związków z różnymi aspektami życia codziennego, czy obrazowe wyjaśnienie zjawisk zachodzących w naszym otoczeniu. Upodmiotowienie ucznia w procesie prowadzenia zajęć, gdy nauczyciel pełni rolę moderatora, zaś wszelkie czynności praktyczne realizowane są samodzielnie przez jego podopiecznych, wpłynie znacząco na wzrost zrozumienia zachodzących wokół nas zjawisk, rozbudzając w uczniach ciekawość świata i zwiększając zainteresowanie przedmiotami ścisłymi.

Warto zauważyć, iż innowacyjność rozwiązania została szczególnie pozytywnie zaopiniowana przez ekspertów biorących udział w przeprowadzonym badaniu. Ich zdaniem tego typu inicjatywy są bardzo potrzebne – stanowią innowację, tworzą swego rodzaju "wyspy" na tle dominującego w polskim szkolnictwie sposobu przekazywania wiedzy, pozwalają na "punktowe" wprowadzanie innowacji do sposobu nauczania przedmiotów ścisłych i przyrodniczych, "testowanie" pomysłów i szukanie odpowiedzi na to, jakie sposoby nauczania przedmiotów ścisłych i przyrodniczych są najbardziej skuteczne, jakie się sprawdzają w pracy w określonych sytuacjach i jakie czynniki warunkują ich sukces.

Jako wartość w zakresie innowacji wskazać można także wprowadzenie do programu nauczania uczniów szkół podstawowych treści z dziedzin takich, jak: robotyka, mechanika, elektronika, czy programowanie. Elementem innowacji jest także zastosowanie nowoczesnych narzędzi, jakimi są klocki konstrukcyjne, wykorzystywane m.in. do własnoręcznej budowy robota.

Program wpisuje się w założenia nowej podstawy programowej, zwracającej szczególną uwagę na odejście od wiedzy encyklopedycznej i położenie nacisku na kształtowanie umiejętności - zarówno prostych, jak i złożonych, w tym umiejętności myślenia naukowego. Co więcej, podstawa wyraźnie zaleca, aby to uczeń wykonywał ćwiczenia – a nie jedynie przyglądał się pokazom prezentowanym przez nauczyciela. Produkt projektu jest odpowiedzią na problem, stosowania nieefektywnych metod nauczania przedmiotów ścisłych i przyrodniczych. Pomimo zaleceń podstawy programowej, nauczyciele nie prowadzą zajęć w sposób wspierający procesy poznawcze uczniów, przyczyniając się jednocześnie do utrwalenia niechęci do nauki przedmiotów ścisłych. Koszty odwrócenia negatywnego nastawienia uczniów na dalszych etapach kształcenia są dużo wyższe, dlatego też koniecznym jest stosowanie odpowiednich narzędzi już na etapie kształcenia początkowego.

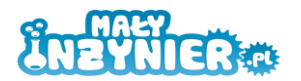

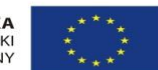

#### **Grupy docelowe:**

Grupa odbiorców:

Do grona odbiorców należą uczniowie klas IV-VI szkół podstawowych.

Wypracowane innowacyjne narzędzie, jakim jest program interaktywnych form prowadzenia zajęć z zakresu przedmiotów ścisłych, jest dostosowany do poziomu rozwoju dzieci w wieku 10 – 12 lat, zadania i wykorzystywane materiały dostosowane zostały do ich poziomu wiedzy i potencjału intelektualnego.

Narzędzie nie wymaga podziału grupy odbiorców ze względu na płeć, zapewniając równy dostęp i szanse zarówno chłopcom jak i dziewczętom.

Pod względem obszaru geograficzno-administracyjnego, preferowani są odbiorcy z obszaru gmin wiejskich, miejsko-wiejskich, w tym miast do 25 000 mieszkańców, położonych na obszarze Wielkopolski.

Wymiar testowania: 400 uczniów (200 K i 200 M) z klas IV-VI szkół podstawowych położonych w gminach: Oborniki, Opalenica, Dominowo, Kaźmierz, Zaniemyśl, Kostrzyn, Czerwonak, Książ Wielkopolski, Grodzisk Wielkopolski, Mosina.

Wymiar upowszechniania: około 600 uczniów klas IV-VI z wielkopolskich szkół podstawowych, ze szczególnym uwzględnieniem obszarów wiejskich.

Grupa użytkowników:

Do grona użytkowników należą nauczyciele przyrody, informatyki, matematyki i techniki szkół podstawowych.

Zakres tematyczny, jaki obejmuje wypracowany program najlepiej odpowiada tematyce zajęć realizowanych w ramach przedmiotu przyroda, informatyka, matematyka czy technika. Nauczyciele wskazanych przedmiotów w największym stopniu spełniają warunki, jakie powinna posiadać osoba realizująca zajęcia w ramach programu:

- wykształcenie w zakresie przedmiotów ścisłych,

- uprawnienia pedagogiczne,

- wiedza w zakresie teorii opisywanych zjawisk,

- doświadczenie w zakresie realizacji eksperymentów i zadań praktycznych (chociażby umiejętności wyniesione z wcześniejszych etapów kształcenia zawodowego).

Pod względem geograficzno-administracyjnym preferowani są nauczyciele uczący w szkołach podstawowych z obszaru gmin wiejskich, miejsko-wiejskich, w tym miast do 25 000 mieszkańców z obszaru Wielkopolski.

Wymiar testowania: min. 19 nauczycieli przyrody/informatyki/matematyki/techniki z w.w. gmin.

Wymiar upowszechniania:

- 400 nauczycieli przyrody, informatyki, matematyki i techniki ze szkół podstawowych działających na obszarze gmin wiejskich, miejsko-wiejskich, w tym miast do 25 000 mieszkańców w Wielkopolsce.

- 15 nauczycieli biorących udział w organizowanych w ramach projektu szkoleniach.

- Ze względu na duże zainteresowanie projektem i poruszaną w jego zakresie tematyką, Beneficjent postanowił poszerzyć grupę upowszechniania o 100 nauczycieli pozostałych przedmiotów ze szkół podstawowych położonych na wskazanych obszarach. Beneficjent ma nadzieję, że wypracowane narzędzie zainspiruje ich do poszukiwania niekonwencjonalnych rozwiązań w zakresie innych dziedzin kształcenia.

Warto zaznaczyć, iż uniwersalność wypracowanego rozwiązania, jaka wynika z poruszanych zagadnień i konstrukcji samego programu nie znajduje ograniczeń w zakresie skierowania wypracowanego narzędzia do użytkowników z szerszego obszaru. Tym bardziej, iż zdiagnozowane na badanym obszarze problemy stanowią odzwierciedlenie sytuacji panującej na obszarze całego kraju. W związku z powyższym,

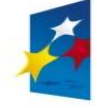

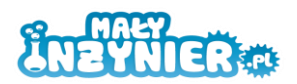

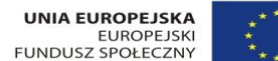

możliwym zakresem funkcjonowania innowacji są wszystkie szkoły w Wielkopolsce, a w przyszłości nawet w całej Polsce.

#### **Warunki, jakie muszą być spełnione, by innowacja działała właściwie:**

- szkoła musi zapewnić dostęp do sali lekcyjnej w ramach godzin zajęć pozalekcyjnych,

- szkoła musi zapewnić podstawowe odczynniki dla realizacji przynajmniej części z opracowanych tematów,

- wypracowane narzędzie musi być przystępne dla użytkownika (pod względem tematyki zajęć, nakładów pracy i finansowych),

- użytkownicy muszą posiadać przynajmniej podstawową wiedzę z zakresu nauk ścisłych,

- poszczególne zagadnienia muszą być wypracowane, opracowane i wytłumaczone na poziomie możliwie jasnym i przejrzystym dla osoby prowadzącej zajęcia,

- produkt finalny musi zostać zwalidowany,

- produkt finalny musi zostać upowszechniony i włączony do głównego nurtu polityki.

#### **Niezrealizowanie części tematów nie wpływa na działanie innowacji**:

Program zajęć został opracowany w taki sposób (tematyka zajęć, dobór eksperymentów/doświadczeń, dobór materiałów i pomocy naukowych), by jego realizacja przebiegała w sposób możliwie najmniej "kłopotliwy" od strony organizacyjnej i finansowej, znacznie zwiększając szanse na jego włączenie do praktyki stosowania. Beneficjent zdaje sobie sprawę, iż wysoki stopień skomplikowania dostarczanych rozwiązań zniechęca do ich stosowania w praktyce, dlatego też stawia na prostotę. Użytkownicy mają swobodę w wyborze tematów zajęć i stopnia skomplikowania prowadzonych eksperymentów. Różnorodność tematyki i opracowanych eksperymentów/doświadczeń powoduje, iż dla prawidłowego działania innowacji **nie jest konieczne ponoszenie wysokich nakładów**, czy wyposażenie szkoły w pracownię informatyczną, nie występuje też przymus inwestycji w klocki konstrukcyjne. Zdecydowana większość tematów może zostać zrealizowana przy użyciu najtańszych odczynników, dostępnych we wszystkich sklepach spożywczych, czy z artykułami gospodarstwa domowego. **Nakłady na ich zakup są niewielkie, zaś korzyści wynikające z zastosowania programu – duże**.

#### **Kluczowe efekty zastosowania innowacji:**

- zwiększenie zainteresowania uczniów (zwłaszcza dziewcząt) naukami ścisłymi,

- zniwelowanie poziomu uprzedzeń do przedmiotów ścisłych wśród uczniów już na dalszych etapach kształcenia,

- rozwój u uczniów umiejętności samodzielnego myślenia, kreatywnego rozwiązywania problemów, myślenia nieschematycznego,

- poprawa u uczniów umiejętności współpracy i komunikacji w ramach działań prowadzonych w grupie,

- poszerzenie wiedzy i praktycznych umiejętności uczniów w zakresie nauk ścisłych,

- wprowadzenie do praktyki nowej jakości kształcenia, opartej o atrakcyjne dla uczniów materiały i pomoce naukowe,

- wprowadzenie nowych, bardziej zaawansowanych zagadnień do programu nauczania szkół podstawowych (objaśnianych na poziomie właściwym rozwojowi intelektualnemu uczniów w danym wieku),

- wsparcie nauczycieli w przekazywaniu wiedzy z przedmiotów ścisłych w sposób ciekawy i przystępny dla uczniów,

- propagowanie nowego programu nauczania przedmiotów ścisłych, nakierowanego na powszechne stosowanie w szkołach podstawowych Wielkopolski i całej Polski.

Istotną wartością dodaną wypracowaną w ramach projektu będzie zmiana podejścia nauczycieli do przekazywania wiedzy z zakresu nauk ścisłych.

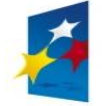

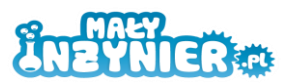

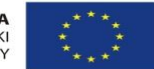

#### **Elementy, jakie będzie obejmować innowacja:**

Produktem finalnym wypracowanym w ramach projektu jest Program zajęć dodatkowych o profilu technicznym dla uczniów klas 4 – 6 szkół podstawowych, nastawionego na rozwój kreatywności, samodzielnego myślenia i pracy zespołowej wśród uczniów. Program składa się z części zasadniczej (programu zajęć – załącznik 2 do Strategii) oraz instrukcji stosowania produktu finalnego (załącznik 4 do Strategii).

Program zajęć będzie zawierał następujące elementy:

- przykładowe tematy zajęć,
- wskazanie celów realizowanych zajęć,
- odniesienie do poruszanych treści podstawy programowej,
- wykaz rozwijanych kompetencji ucznia,
- wprowadzenie teoretyczne do tematu,

- wykorzystanie wiedzy w praktyce – przykłady eksperymentów odnoszących się do danego zagadnienia, z opisem potrzebnych materiałów, szczegółowym opisem ich wykonania, instrukcją obrazkową wykonywanych czynności

- instrukcje konstrukcji i wykonania robotów.

Do produktów pośrednich zaliczyć można:

1. ankiety pomiaru zmiany kompetencji uczniów,

2. raport z przeprowadzonej diagnozy pt. "Diagnoza i analiza problemu w ramach projektu",

3. zbiór raportów opiniujących testowanie produktu,

4. Raport podsumowujący.

Opis innowacji i jej charakter nie różni się względem zapisów zawartych we wniosku o dofinansowanie. Strategia umożliwiła sporządzenie bardziej szczegółowego opisu z uwzględnieniem koncepcji użytkowania produktu przez grupę docelową.

11

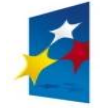

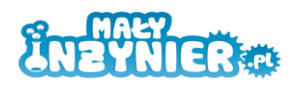

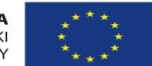

#### **IV. Plan działań w procesie testowania produktu finalnego**

#### **Dobór grup użytkowników i odbiorców, którzy wezmą udział w testowaniu**

Do projektu zostało zakwalifikowane 19 szkół, których nauczyciele i uczniowie biorą udział w projekcie. Kryterium udziału:

-położenie na obszarze gmin wiejskich, miejsko-wiejskich w tym miast do 25000 mieszkańców,

-wyniki ze sprawdzianu szóstoklasistów w 2010 roku (15 placówek - szkoły w których wyniki były niższe od średniej wojewódzkiej oraz 4 placówki kontrolne, w których wyniki były wyższe niż średnia wojewódzka),

-kolejność zgłoszeń w odpowiedzi na wysłane zaproszenie.

Ze względu na dużą liczbę zgłoszeń, została stworzona lista rezerwowa szkół (zabezpieczenie przed ryzykiem odstąpienia szkoły od projektu). Szczegółowy wykaz zakwalifikowanych szkół zawiera załącznik 6.

#### **Proces doboru grupy użytkowników (nauczycieli przyrody, informatyki, matematyki, techniki):**

W testach weźmie udział minimum 19 nauczycieli przyrody, informatyki, matematyki lub techniki (min. 1 na szkołę) wytypowani przez dyrektorów szkół. Nauczyciele już przystąpili do projektu biorąc udział w seminarium poświęconym tworzeniu wstępnej wersji produktu finalnego. Potwierdzenie udziału w projekcie za pomocą deklaracji uczestnictwa.

#### **Proces naboru grupy odbiorców (uczniowie klas IV-VI szkół podstawowych)**

W każdej szkole zostaną stworzone 1 lub 2 grupy testowe, łącznie 25 grup. Obowiązek stworzenia grupy spoczywa na dyrektorach szkół. Przewidziano grupy 16 osobowe, co wynika z doświadczeń wskazujących na większą efektywność pracy z małymi grupami uczniów. Jednocześnie mniejsza grupa ułatwia możliwość obserwacji zachowań uczniów, oceny ich zaangażowania, czynionych postępów. Parzysta liczba uczniów związana jest z podziałem na zespoły 2-osobowe w trakcie zajęć. Dobór grupy przebiega na zasadzie losowania uczestników wśród uczniów klas IV-VI, zgłaszających chęć udziału w zajęciach, podzielonych ze względu na płeć (losowanie 8 chłopców i 8 dziewcząt). Pozostali chętni wpisywani są na listę uczestników rezerwowych, przy czym na miejsce rezygnującego uczestnika preferowane będą dziewczęta. Losowanie ma na celu zapewnienie równych szans w dostępie do zajęć w ramach testów. Deklaracje uczestnictwa wypełnią rodzice. Łącznie testy obejmą 400 uczniów (200 K i 200 M).

Do tej pory została ustalona lista szkół biorących udział w projekcie. Nabór uczestników testowania zostanie przeprowadzony od lutego 2012 roku zawsze przed rozpoczęciem zajęć w danej szkole. Asystent Projektu zweryfikuje poprawność wypełnionych deklaracji i poinformuje dyrektorów placówek o ewentualnych brakach. Lista uczestników zostanie stworzona samodzielnie przez każdą ze szkół i zaakceptowana przez dyrektora danej placówki. Potwierdzenie udziału w projekcie zostanie przekazane uczestnikom najpóźniej tydzień przed rozpoczęciem testów.

Powodzenie opisanego doboru uczestników gwarantuje zawarcie umów z 19 szkołami podstawowymi z wybranych obszarów Wielkopolski, które określą zasady przeprowadzenia rekrutacji uczestników wśród uczniów i delegowania nauczycieli do udziału w projekcie.

Modyfikacje procesu testowania względem zapisów znajdujących się we wniosku o dofinansowanie uważa się za uzasadnione w obszarze stworzenia listy rezerwowej szkół i uczestników (ograniczenie ryzyka realizacji projektu ze względu na możliwą rezygnację uczestników) oraz określenia udziału dziewcząt w fazie testowania na poziomie 50% liczby

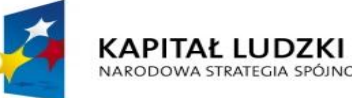

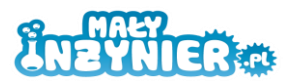

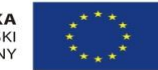

uczestników i preferowanie dziewcząt jako uczestników rezerwowych (związane z zachęceniem dziewcząt do rozwoju zainteresowań w ramach dziedzin naukowych, jako odpowiedź na zidentyfikowane dotychczas niedoreprezentowanie kobiet na kierunkach naukowych i technicznych).

#### **Opis przebiegu testowania**

1. Testowanie produktu zostanie poprzedzone działaniami przygotowującymi, do których należy zakup niezbędnego sprzętu (laptopy, oprogramowanie, klocki konstrukcyjne, odczynniki), ustalenie terminów spotkań, wybranie sali dydaktycznych.

2. Testowanie obejmie wyłącznie okres roku szkolnego (III.2012-VI.2012 oraz IX.2012- XII.2012). W terminie VII-VIII 2012 przewidziana została przerwa wakacyjna. Prowadzenie działań w roku szkolnym znacznie ułatwi realizację projektu i zapewni wysoką frekwencję uczestników na zajęciach.

3. Proces testowania przebiegać będzie w czterech cyklach. Główne założenia:

- jeden cykl trwa 2 miesiące,

- trzy cykle, w których weźmie udział po 6 grup i jeden cykl z 7 grupami,

- każda grupa w ciągu 2 miesięcy w ramach cyklu zrealizuje 8 zajęć,

- tematyka zajęć obejmie materiał zawarty we wstępnej wersji produktu finalnego,

- długość zajęć przewidziano na 4 godziny, w tym przerwa na poczęstunek,

- zajęcia będą miały charakter pozalekcyjny, co umożliwi udział uczniów z różnych klas i nie będzie kolidowało z działaniami nauczycieli w ramach prowadzonych lekcji,

- w każdych zajęciach będzie brał udział 1 nauczyciel przyrody/matematyki/ informatyki/ techniki (w roli obserwatora, opiniodawcy zachowań i reakcji uczniów, ich zaangażowania i zainteresowania, określi możliwość samodzielnego wykorzystania narzędzia w praktyce przez nauczycieli) i trzech trenerów (jeden prowadzący, dwóch w roli wsparcia, obserwatorów, opiniodawców, zwł. od strony technicznej, określą poziom radzenia sobie uczniów z wykorzystywanymi pomocami, zrozumienie mechanizmów itp.),

- każda grupa odbędzie 32 godziny zajęć, łącznie 800 godzin testów w projekcie,

- łącznie w testach weźmie udział 400 uczniów i minimum 19 nauczycieli,

**Materiały udostępniane na zajęciach**: klocki konstrukcyjne, odczynniki, sprzęt do przeprowadzenia eksperymentów, laptop (1 na parę), materiały w formie wydruków.

Realizacja zajęć w zamkniętych cyklach pozwoli na wypracowanie możliwie najefektywniejszego narzędzia. Każdy kolejny cykl będzie oparty o udoskonaloną wersję produktu finalnego, przyczyniając się do wypracowania jeszcze doskonalszego rozwiązania.

#### **W procesie testowania szkoły zobowiązują się do**:

- rekrutacji uczestników i wyznaczenia nauczycieli przyrody/informatyki/techniki/ matematyki,

- udostępnienia sali z infrastrukturą techniczną,

- zapewnienia dostępu do sali i jej przygotowania zgodnie z ustalonym harmonogramem testowania.

#### **Monitorowanie przebiegu testowania:**

- odpowiedzialny – Kierownik Projektu, podejmuje ostateczną decyzję o zmianach,

- wykorzystywane narzędzia i częstotliwość pomiarów: listy obecności na zajęciach (na każdych zajęciach), raporty sporządzane przez nauczycieli według ustalonej formy (po każdych zajęciach), ankiety imienne wypełniane przez uczniów (przed rozpoczęciem i po zakończeniu cyklu), opinie trenerów (po każdych zajęciach), dyskusje z uczniami (po każdych zajęciach), spotkanie dyskusyjne zaangażowanych nauczycieli i trenerów po każdym zakończonym cyklu.

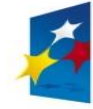

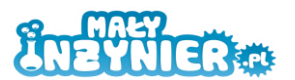

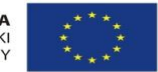

Wskazane narzędzia zapewnią dokonanie bieżącej oceny realizacji działań testujących i ciągły nadzór nad wypracowywaniem zakładanych wskaźników. Bieżąca kontrola efektywności procesów związanych z testowaniem zapewni możliwość podjęcia przez zespół projektowy (Kierownik Projektu i Asystent) natychmiastowych działań naprawczych i w znacznym stopniu ograniczy wystąpienie ryzyk zidentyfikowanych dla realizacji projektu. Monitoring stanowi element ewaluacji wewnętrznej umożliwiając podjęcie decyzji o wprowadzeniu koniecznych zmian w zakresie wypracowywanego rozwiązania.

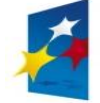

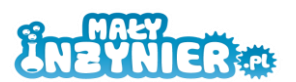

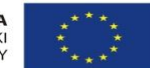

#### **V. Sposób sprawdzenia czy innowacja działa**

Funkcjonalność i efektywność wypracowywanego rozwiązania zostanie zweryfikowana na podstawie działań podejmowanych w ramach wykorzystywanych narzędzi i instrumentów bieżącego monitoringu oraz prowadzonej ewaluacji wewnętrznej i zewnętrznej. Działania ewaluacyjne mają na celu możliwie pełne udoskonalenie produktu finalnego i zwiększenie jego efektywności.

**Efekty wystarczające dla uzasadnienia stosowania innowacji na szerszą skalę** ustalono na podstawie celów i zadań projektu. Będą to:

1. Minimum 80% uczniów biorących udział w projekcie zwiększy swoje zainteresowanie naukami ścisłymi.

2. Minimum 80% uczniów biorących udział w projekcie rozwinie umiejętności samodzielnego myślenia i twórczego rozwiązywania problemów.

3. Minimum 80% uczniów biorących udział w projekcie rozwinie umiejętność współpracy i komunikacji w ramach zadań wykonywanych zespołowo.

4. Zainteresowanie szkół biorących udział w projekcie wprowadzeniem wypracowywanego rozwiązania na poziomie minimum 50%.

5. Pozytywne opinie na temat funkcjonalności i treści programu wyrażone przez minimum 90% nauczycieli biorących udział w projekcie.

Ocena wyników testowania zostanie przeprowadzona na podstawie:

- ankiet imiennych wypełnianych przez odbiorców produktu (uczniów) przed i po zakończeniu każdego cyklu spotkań testowych,

- raportów sporządzanych przez użytkowników produktu (nauczycieli przyrody/informatyki /matematyki/techniki) po każdym spotkaniu,

- opinii na temat produktu, sporządzanych przez nauczycieli po zakończeniu testów,

- formularzy wypełnionych przez szkoły, zawierających prośbę o przekazanie pełnej formy gotowego produktu finalnego.

Proces zbierania informacji w postaci wskazanych powyżej źródeł weryfikacji będzie przebiegać w sposób ciągły, na bieżąco w całej fazie testowania i po jej zakończeniu (w przypadku składanych formularzy). Za odpowiednią archiwizację dokumentów odpowiedzialny będzie Asystent Kierownika projektu. Na ich podstawie zostanie przeprowadzona ocena wyników testowania. Na podstawie zebranych informacji, po zakończeniu każdego cyklu zostanie opracowany wewnętrzny raport wskazujący Zespołowi Projektowemu działania korygujące i zakres niezbędnych do wprowadzenia zmian.

#### **Ewaluacja zewnętrzna produktu finalnego**

Po zakończeniu etapu testowania produktu zostanie przeprowadzona ewaluacja zewnętrzna mająca na celu odpowiedź na następujące pytania:

- czy zostały osiągnięte założone cele,

- czy stworzony produkt daje lepsze efekty niż dotychczasowe rozwiązania.

Ewaluacja zostanie oparta o całą dokumentację zgromadzoną w procesie testowania produktu oraz dostępne zewnętrzne źródła danych.

Zlecenie przeprowadzenia ewaluacji firmie zewnętrznej ma na celu uzyskanie obiektywnych opinii.

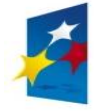

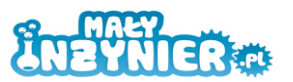

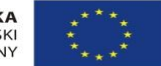

#### **Wybór niezależnego ewaluatora zewnętrznego:**

- ewaluator zostanie wyłoniony zgodnie z obowiązującymi zasadami w zakresie finansowania PO KL, w oparciu o zasadę konkurencyjności,

- kryteria wyboru: doświadczenie w zakresie wykonywania ewaluacji, doświadczenie w prowadzeniu badań w zakresie edukacji i w zakresie projektów PO KL, cena.

- ocenie podlegać będzie przede wszystkim przedstawiona propozycja rozwinięcia sugerowanej metodologii i problematyki badawczej, a także uszczegółowienie jej elementów. Rozwinięcie będzie oparte o ustalony przez Beneficjenta podstawowy zakres celów ewaluacji, pytań ewaluacyjnych, dobór i charakterystykę respondentów. Wskazane działania mają na celu wybór najlepszej oferty i zaangażowanie w projekt firmy zapewniającej usługę na odpowiednim poziomie i o wysokim standardzie wykonania. Jest to warunek uzyskania rzetelnych odpowiedzi na postawione pytania.

Etapy ewaluacji:

- określenie podstawowego zakresu działań ewaluacyjnych,
- ustalenie kryteriów ewaluacyjnych,
- sformułowanie podstawowych pytań ewaluacyjnych,
- dobór i charakterystyka respondentów,
- wybranie metod badawczych,

- sformułowanie pytań, na które odpowiedzi poszukujemy w kontekście rozszerzenia metodologii i problematyki badawczej,

- ustalenie źródeł analizowanych danych: pierwotnych i wtórnych,
- ustalenie narzędzi i instrumentów badawczych,
- przeprowadzenie ewaluacji,
- sformułowanie wniosków i rekomendacji,
- opracowanie raportu podsumowującego.

Ewaluacja zewnętrzna zostanie zakończona w lutym 2013 roku.

Wskazane podejście do działań ewaluacyjnych jest spójne z zapisem znajdującym się we wniosku o dofinansowanie. Strategia umożliwiła doprecyzowanie i uszczegółowienie tych zapisów.

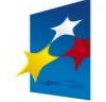

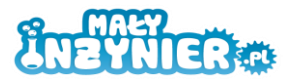

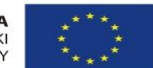

#### **VI. Strategia upowszechniania**

**Głównym celem** działań upowszechniających jest poinformowanie szerokiego kręgu odbiorców z obszaru Wielkopolski (a w późniejszym okresie nawet z całej Polski) o wypracowywanym w ramach projektu produkcie, jakim jest Program interaktywnych form prowadzenia zajęć z zakresu przedmiotów ścisłych dla uczniów klas 4 – 6 szkół podstawowych. Wypracowane narzędzie przyczyni się do poprawy efektywności kształcenia przedmiotów ścisłych doraźnie na etapie szkoły podstawowej, stwarzając podstawy dla rozwoju zainteresowań uczniów (obu płci) w tym zakresie na dalszym etapie kształcenia. Projekt dostarczy nauczycielom instrument o szerokim spectrum oddziaływania, wpływający nie tylko na poszerzenie horyzontów myślowych uczniów, ale także rozwijający u nich umiejętności samodzielnego myślenia, kreatywnego poszukiwania rozwiązań napotykanych problemów, umiejętności współpracy i komunikacji, a także wspomoże działania mające na celu zniesienie stereotypowego postrzegania kobiet jako mniej zainteresowanych przedmiotami ścisłymi.

Skuteczność działań upowszechniających jest wspierana poprzez monitorowanie oddziaływania testowanego produktu finalnego na grupy odbiorców i użytkowników w zakresie zrozumiałości poruszanych treści, jasności zawartego przekazu, kompletności elementów, zgodności z podstawą programową, dostosowania do zainteresowań zarówno użytkowników, jak i odbiorców. Osobą odpowiedzialną za upowszechnianie będzie Kierownik Projektu, jednakże jego działania będą w znacznym stopniu wspierane przez Asystenta.

#### **Grupy, do których skierowano działania upowszechniające:**

Strategia upowszechniania została opracowana w zgodzie z zasadą równości szans kobiet i mężczyzn. Zakres oddziaływania ze względu na płeć został przedstawiony w przypadku grupy uczniów. Pozostałe grupy, ze względu na specyfikę wypracowanego narzędzia, nie wymagają uwzględnienia podziału na płeć i wobec nich nie będą podejmowane działania mogące sugerować faworyzowanie którejkolwiek z płci. Grupy obejmują:

1. Nauczycieli/lki przyrody, matematyki, techniki i informatyki ze szkół podstawowych z obszaru całej Wielkopolski, ze szczególnym uwzględnieniem obszarów wiejskich i małych miast (do 25 000 mieszkańców) – są to główni użytkownicy produktu, to ich preferencje decydują o zastosowaniu programu w procesie nauczania, stanowiąc kluczowy czynnik dla wdrożenia produktu do praktyki. (min. 400 nauczycieli)

2. Uczniów/uczennice z wielkopolskich szkół podstawowych, uczęszczających do klas 4-6, ze szczególnym uwzględnieniem obszarów wiejskich i małych miast (do 25 000 mieszkańców) – są to główni odbiorcy wypracowanego produktu. Upowszechnianie ma na celu zachęcenie uczniów do nauki przedmiotów ścisłych. (min. 600 osób, w tym 350K i 250 M)

3. Dyrektorzy/rki szkół podstawowych z obszaru Wielkopolski, ze szczególnym uwzględnieniem obszarów wiejskich i małych miast (do 25 000 mieszkańców) – osoby, które decydują o wprowadzeniu wypracowanego rozwiązania do danej placówki, wyrażając zgodę na wykorzystanie zasobów szkolnych na realizację programu. Niezbędne będzie dotarcie do nich i przekonanie do korzyści, jakie płyną z wdrożenia rozwiązania w szkole. (min. 50 osób)

4. Kuratorium Oświaty w Poznaniu – pozyskanie przychylności instytucji tej rangi gwarantuje przychylne nastawienie pozostałych grup.

5. Przedstawiciele władz gmin i powiatów realizujących kształcenie na poziomie podstawowym, głównie pracownicy działów oświaty z obszaru Wielkopolski – są to podmioty decydujące o zapewnieniu wsparcia finansowego szkołom działającym na ich

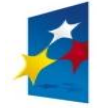

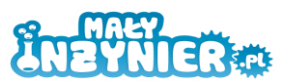

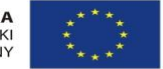

obszarze. Nakierowanie na dział oświaty podyktowane jest potrzebą dotarcia do osób najlepiej zorientowanych w zagadnieniach edukacyjnych, bezpośrednio rozdysponowujących środki w zakresie szkolnictwa. (20 osób)

6. Nauczyciele/lki szkół podstawowych z Wielkopolski, nauczający pozostałych przedmiotów. Wskazanie na grupę podyktowane jest dotychczasowymi obserwacjami poziomu zainteresowania projektem i wypracowywanym narzędziem ze strony nauczycieli innych przedmiotów. Beneficjent ma nadzieję, że zwrócenie działań w kierunku tej grupy wpłynie pozytywnie na rozpowszechnienie dobrych praktyk w zakresie edukacji i w przyszłości zaowocuje wypracowaniem podobnych rozwiązań w zakresie innych dziedzin kształcenia. (min. 100 osób)

#### **Plan działań upowszechniających i ich charakterystyka:**

1. Uruchomienie aktywnie działającej strony internetowej projektu, udostępniającej informacje na temat podejmowanych działań i bieżących wydarzeń, umożliwiającej przekazywanie opinii na temat wypracowywanego rozwiązania. Uruchomiona: wrzesień 2011, funkcjonująca przez cały okres trwania projektu

2. Bezpośrednie rozmowy telefoniczne z nauczycielami przedmiotów ścisłych i dyrektorami szkół z Wielkopolski, prowadzone w ramach realizowanego badania, podczas których identyfikowano preferencje grupy docelowej i informowano o projekcie. Pogłębiony wywiad stanowił znaczne wsparcie działań upowszechniających umożliwiając wypracowanie rozwiązania w największym stopniu odpowiadającego na zidentyfikowane problemy i potrzeby grupy docelowej. Październik 2011. (łącznie 75 osób)

3. Bezpośredni kontakt z dyrektorami szkół podstawowych w Wielkopolsce, w ramach rekrutacji placówek do projektu – działania związane z przekazaniem pełnej informacji. Działanie zaowocowało nawiązaniem współpracy z 19 placówkami w ramach projektu. Szkoły zobowiązały się do prowadzenia działań upowszechniających i rekrutacyjnych na ich obszarze, wyznaczenia nauczyciela zaangażowanego w projekt, udostępniania sal i infrastruktury technicznej niezbędnej dla realizacji projektu na ich terenie. Szkoły samodzielnie tworzą grupę uczniów biorących udział w procesie testowania. Październik 2011 (około 50 osób)

4. Organizacja seminarium dla nauczycieli i przedstawicieli władz samorządowych z obszaru Wielkopolski. Seminarium poświęcone było wypracowywanemu produktowi finalnemu, miało na celu pozyskanie opinii na temat proponowanej formy produktu oraz przeprowadzenie dyskusji nad proponowanymi zmianami i uzupełnieniami w jego zakresie. Seminarium pozwoliło przybliżyć produkt użytkownikom i decydentom, a także nadać mu formę akceptowalną przez każdą ze stron, wpisując się w oczekiwania interesariuszy. 26 października 2011 (łącznie pojawiły się 22 osoby)

5. Upowszechnianie wiedzy na temat projektu realizowane jest na bieżąco również poprzez dystrybucję materiałów informacyjno-promocyjnych (plakaty, ulotki) na obszarze wielkopolskich szkół.

6. Od marca 2012 będzie miała miejsce kampania informacyjno-promocyjna prowadzona na terenie całej Wielkopolski polegająca na publikacji w regionalnej prasie oraz internetowych wydaniach serwisów prasowych informacji na temat wypracowywanego produktu. Od marca 2012 do końca realizacji projektu

7. Od marca 2012 zostaną zainicjowane próby nawiązania współpracy z Kuratorium Oświaty w Poznaniu, mające na celu szeroką dystrybucję informacji o projekcie i wypracowywanym produkcie wśród kadry szkół na terenie Wielkopolski. Rekomendacja Kuratorium zapewni wiarygodność wypracowanego rozwiązania.

8. Organizacja seminarium poświęconego wynikom przeprowadzonych testów. Skierowane do nauczycieli, dyrektorów szkół, przedstawicieli działów oświaty władz samorządowych. Celem seminarium jest wymiana opinii na temat produktu po zaprezentowaniu wyników ewaluacji zewnętrznej. Jest to moment, w którym mogą zostać

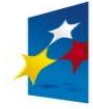

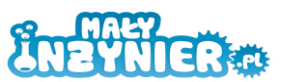

podjęte działania mające na celu ostateczne usprawnienie formy i treści produktu finalnego. Luty 2013 (minimum 30 osób, mailing na około 150 osób)

9. Organizacja dni otwartych w szkołach, w trakcie których zarówno uczniom, jak i nauczycielom, dyrektorom i przedstawicielom władz samorządowych zostanie zaprezentowany produkt finalny. Przewidziane zostało 20 spotkań, w trakcie których uczestnicy będą mogli samodzielnie przeprowadzić eksperyment, zapoznać się z działaniem i właściwościami klocków konstrukcyjnych i uzyskać pełną, gotową formę stworzonego programu zajęć. Czerwiec 2013 (min. 500 osób)

10. Przeprowadzenie szkoleń dla 15 nauczycieli chcących poznać zasady korzystania z wypracowanego produktu i zapoznać się z formą prowadzonych zajęć/doświadczeń. Działanie ma na celu uzyskanie przekonania grupy użytkowników w zakresie stosowania produktu w praktyce. Beneficjent chciałby, aby rozwiązanie funkcjonowało w świadomości odbiorców jako dobra praktyka, warta polecenia w gronie pedagogów. Lipiec 2013

11. Organizacja seminarium poświęconego prezentacji produktu finalnego. Na spotkanie zostaną zaproszeni nauczyciele, dyrektorzy, przedstawiciele jednostek samorządowych, z obszaru Wielkopolski oraz przedstawiciel Kuratorium Oświaty z Poznania. Spotkanie ma na celu przekazanie informacji o wypracowanym rozwiązaniu, zachęcenie do jego stosowania, przekazanie pełnej, wydrukowanej wersji produktu do wykorzystania przez placówki. Lipiec 2013 (minimum 50 osób, mailing na około 150 osób)

Opracowana strategia upowszechniania produktu nieznacznie różni się od zapisów znajdujących się we wniosku. Oprócz uzupełnienia i uszczegółowienia zapisów, Beneficient uznał za konieczne dodanie Trzech grup, do których skierowane beda działania upowszechniające. Są to: 1) informatycy, matematycy, nauczyciele techniki (opracowanie produktu finalnego i instrukcji jego stosowania wskazało (oprócz nauczycieli przyrody) na informatyków, matematyków i nauczycieli techniki, jako grupę posiadającą najlepsze preferencje względem prowadzenia zajęć w zakresie zagadnień związanych z robotyką), 2) pozostali nauczyciele (wysokie zainteresowanie nauczycieli pozostałych przedmiotów realizacją projektu na etapie organizacji seminariów i rekrutacji placówek, wskazuje na możliwość dzielenia się wypracowanym rozwiązaniem w ramach upowszechniania dobrych praktyk), 3) Kuratorium Oświaty (instytucja posiadająca największy zakres oddziaływania na rozwój edukacji w województwie powinna zostać włączona w działania upowszechniające).

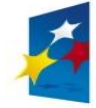

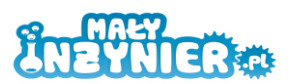

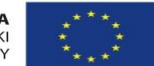

#### **VII. Strategia włączania do głównego nurtu polityki**

Działania włączające do głównego nurtu polityki i praktyki zostały zapoczątkowane już w pierwszym etapie realizacji projektu, jednakże rozwój i wzmocnienie działań mainstreamingowych przewidziane zostało na drugi etap.

**Głównym celem** działań włączających jest doprowadzenie do szerokiego wykorzystania w praktyce i włączenie wypracowanego produktu do głównego nurtu polityki na obszarze Wielkopolski. Cel zostanie osiągnięty poprzez wdrożenie do VIII 2013 r. wypracowanego produktu finalnego w 15 szkołach i zostanie zweryfikowany na podstawie deklaracji zastosowania produktu przez dyrektorów tych szkół.

Projekt ma za zadanie dostarczyć skuteczne rozwiązanie dla zidentyfikowanych problemów systemu edukacji w zakresie nauki przedmiotów ścisłych w szkołach podstawowych na obszarze Wielkopolski, w szczególności obszarów wiejskich.

#### **Grupy, do których skierowano działania upowszechniające:**

Grupy odbiorców, ze względu na rodzaj i cel stosowanych działań, zostały określone w dwóch płaszczyznach:

#### **- Adresaci mainstreamingu horyzontalnego**

(Działania nakierowane na praktyczne wykorzystanie produktu.)

1) nauczyciele (głównie przyrody, informatyki, matematyki i techniki) ze szkół podstawowych z obszaru tożsamego z obszarem realizacji projektu i całego województwa wielkopolskiego. Nauczyciele stanowią podstawę praktycznego wykorzystania wypracowanego narzędzia. Pozytywne nastawienie do Programu zajęć, związane ze stworzeniem produktu w pełni odpowiadającego oczekiwaniom użytkowników, zastosowaniem czytelnej, przejrzystej formy, jasnej instrukcji przeprowadzenia zajęć, wprowadzeniem nowej jakości do przekazywania wiedzy z zakresu przedmiotów ścisłych stanowi czynnik w znacznym stopniu zwiększający szansę praktycznego wykorzystania produktu (około 100 osób zaangażowanych w konsultacje, około 500 osób, wśród których rozpowszechniono wiedzę o produkcie).

2) Dyrektorzy szkół podstawowych ze wskazanego powyżej obszaru. Dyrektorzy szkół zapewniają warunki dla praktycznego wykorzystania innowacji. Ustalają czas godzin pracy nauczycieli, zakres ich obowiązków, udostępniają sale i sprzęt techniczny, warunkując czynniki sprzyjające wprowadzeniu Programu zajęć w szkołach. (około 50 osób)

3) Przedstawiciele władz gmin i powiatów realizujących kształcenie na poziomie podstawowym, głównie pracownicy działów oświaty z obszaru Wielkopolski. Władze samorządowe są organami dysponującymi finansami, zapewniając nakłady na wprowadzenie stworzonego w ramach projektu rozwiązania w szkołach. Istotnym jest wpłynięcie na przedstawicieli działów oświaty, by założyli w budżecie gminy środki na wykorzystanie produktu w praktyce. (około 20 osób)

#### **- Adresaci mainstreamingu wertykalnego**

(Działania nakierowane na włączenie produktu do głównego nurtu polityki.)

1) przedstawiciele szkół wyższych, w szczególności placówek prowadzących kształcenie z dziedzin technicznych, przyrodniczych (np. Politechnika Poznańska, UAM). Szkoły wyższe o profilu technicznym zauważają, że występuje niski poziom zainteresowania studiowaniem na kierunkach ścisłych (zwłaszcza wśród kobiet), zaś wysoki odsetek studentów rozpoczynających naukę nie kończy studiów. Włączenie wypracowanego produktu do nurtu polityki stanowi pierwszy krok do rozwiązania zidentyfikowanych przez uczelnie problemów u ich podstaw. Poparcie włączenia produktu finalnego przez uczelnie

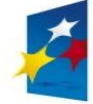

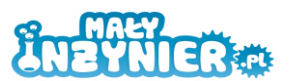

techniczne wpisze się w założenia realizowanej w skali całego kraju polityki związanej z działaniami zmierzającymi do wykształcenia rzeszy specjalistów z zakresu nauk technicznych. (minimum 3 osoby)

2) przedstawiciele ośrodków doskonalenia nauczycieli (nauczyciele, wykładowcy). Wykładowcy ośrodków doskonalących umiejętności nauczycieli posiadają największe możliwości wpływania na zachowania obecnych i przyszłych pedagogów, w istotny i realny sposób oddziałując na ich przekonanie do niekonwencjonalnych, interaktywnych form prowadzenia zajęć, nastawionych na stymulowanie rozwoju ucznia poprzez edukację czynną. (minimum 3 osoby)

3) Kuratorium Oświaty w Poznaniu. Jest to instytucja, której rekomendacja wpływa pozytywnie na odbiór produktu przez wszystkie pozostałe grupy i stanowi zapewnienie o jakości wypracowanego rozwiązania, w znacznym stopniu przyczyniając się do jego włączenia w główny nurt polityki.

#### **Plan działań włączających i ich charakterystyka:**

(Działania włączające obejmą swoim zasięgiem obszar całej Wielkopolski, a w szczególności obszary wiejskie)

1. Należy zaznaczyć, iż w ogromnej mierze o efektywności działań włączających decydują działania upowszechniające. Dlatego też Beneficjent w ramach projektu opracował i stosuje kompleksowy, przemyślany i logiczny dobór działań upowszechniających, połączony z kampanią informacyjną w mediach (prasa). Wrzesień 2011 – sierpień 2013

2. Konsultacje zakrojone na szeroką skalę: wielokrotne konsultacje wypracowywanego produktu z nauczycielami przyrody, informatyki, matematyki i techniki umożliwią stworzenie narzędzia w pełni odpowiadającego ich potrzebom, w znacznym stopniu zwiększając szanse wykorzystania rozwiązania w praktyce. Październik 2011 – luty 2013. (konsultacje w grupie około 100 nauczycieli)

3. Zaangażowanie dyrekcji placówek oświatowych kształcenia podstawowego: rozmowy telefoniczne, bezpośrednie spotkania na różnych etapach realizacji projektu (badania, rekrutacja do projektu, uczestnictwo w seminariach, organizacja dni otwartych). Październik 2011 – sierpień 2013. (minimum 50 dyrektorów)

4. Rozmowy telefoniczne lub bezpośrednie w czasie seminariów z przedstawicielami władz gmin i powiatów. W trakcie spotkań niezbędnym jest wskazanie kompleksowości wypracowanego rozwiązania i jego przystępności pod względem nakładów finansowych. Niezwykle istotnym czynnikiem jest uświadomienie władzom braku efektywności dotychczas stosowanych w szkołach działań i przedstawienie możliwości osiągnięcia zdecydowanie lepszych efektów przy zaangażowaniu niewielkich środków. Październik 2011 – sierpień 2013. (około 20 osób)

5. Zaangażowanie nauczycieli w proces testowania wstępnej wersji produktu: przyczynia się do zwiększania ich zainteresowania produktem, natomiast utrzymywanie długotrwałego kontaktu (m.in. poprzez seminaria) zwiększa szansę na sięgnięcie po produkt w ramach działań podejmowanych samodzielnie przez nauczycieli już po zakończeniu projektu. Samodzielnie podejmowane działania będą również stymulowane poprzez organizację szkoleń z wykorzystania produktu finalnego. Marzec 2012 – grudzień 2013 + lipiec 2013. (19 nauczycieli biorących udział w testach + 15 nauczycieli odbywających szkolenie)

6. Podjęcie działań nakierowanych na rozpoczęcie współpracy z Kuratorium Oświaty w Poznaniu (przekazanie wstępnej wersji produktu, planu działań, omówienie koncepcji projektu, wskazanie wstępnego zakresu współpracy – rozmowa osobista/telefoniczna z przedstawicielem instytucji). Od marca 2012.

7. Nawiązanie współpracy z przedstawicielami uczelni wyższych o kierunku technicznym, działających na terenie Wielkopolski (spotkania bezpośrednie, rozmowy telefoniczne, bieżące informowanie o wynikach poszczególnych etapów realizacji projektu, zaproszenie

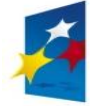

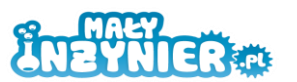

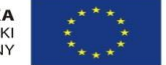

do dyskusji w ramach seminarium, możliwość uczestniczenia w konsultacjach). Od kwietnia 2012 (minimum 3 osoby)

8. Nawiązanie współpracy z przedstawicielami ośrodków doskonalenia nauczycieli działających na terenie Wielkopolski (spotkania bezpośrednie, rozmowy telefoniczne, bieżące informowanie o wynikach poszczególnych etapów realizacji projektu, zaproszenie do dyskusji w ramach seminarium, możliwość uczestniczenia w konsultacjach). Od kwietnia 2012 (minimum 3 osoby)

9. Wypracowany produkt: Beneficjent stawia na jakość wypracowanego rozwiązania i zapewnienie jego zgodności z podstawą programową. Poddanie produktu walidacji zewnętrznej firmy przyczyni się do stworzenia produktu kompletnego i w pełni odpowiadającego zapotrzebowaniu grupy użytkowników. By wypracowane narzędzie było efektywne i łatwe do wprowadzenia, koniecznym było przystosowanie go do możliwości finansowych, czasowych i organizacyjnych interesantów wykorzystujących rozwiązanie w praktyce. Zakończenie konsultacji- luty 2013, opracowanie graficzne i wydruk pełnej wersji produktu finalnego – czerwiec 2013.

10. Rozpowszechnienie gotowej, darmowej wersji produktu finalnego w trakcie seminarium końcowego i dni otwartych. Czerwiec – sierpień 2013.

Opracowana strategia włączania produktu do polityki i szerokiego zastosowania w praktyce różni się w kilku kwestiach od zapisów, jakie znalazły się we wniosku o dofinansowanie. 1) Uwzględniono podjęcie działań mających na celu nawiązanie współpracy z przedstawicielami uczelni wyższych i nauczycielami/wykładowcami ośrodków doskonalenia nauczycieli (zmiana wynika z wniosków zawartych w przeprowadzonym badaniu – zidentyfikowany problem nieskutecznej nauki przedmiotów ścisłych oddziałuje na uczniów jeszcze na dalszych etapach kształcenia, także w zakresie studiów wyższych, a także zidentyfikowanie przyczyn problemu stosowania nieefektywnych form prowadzenia zajęć w trzymaniu się tradycyjnych form przekazywania wiedzy – metody podające), 2) Uwzględnienie podjęcia próby nawiązania współpracy z Kuratorium Oświaty (instytucja posiadająca największy zakres oddziaływania na rozwój edukacji w województwie powinna zostać włączona w działania włączające do polityki). Pozostałe zapisy stanowią uzupełnienie i uszczegółowienie wcześniejszych zapisów.

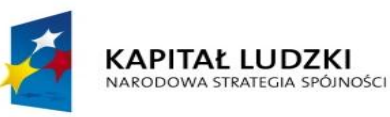

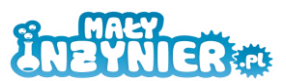

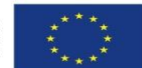

#### **VIII. Kamienie milowe II etapu projektu**

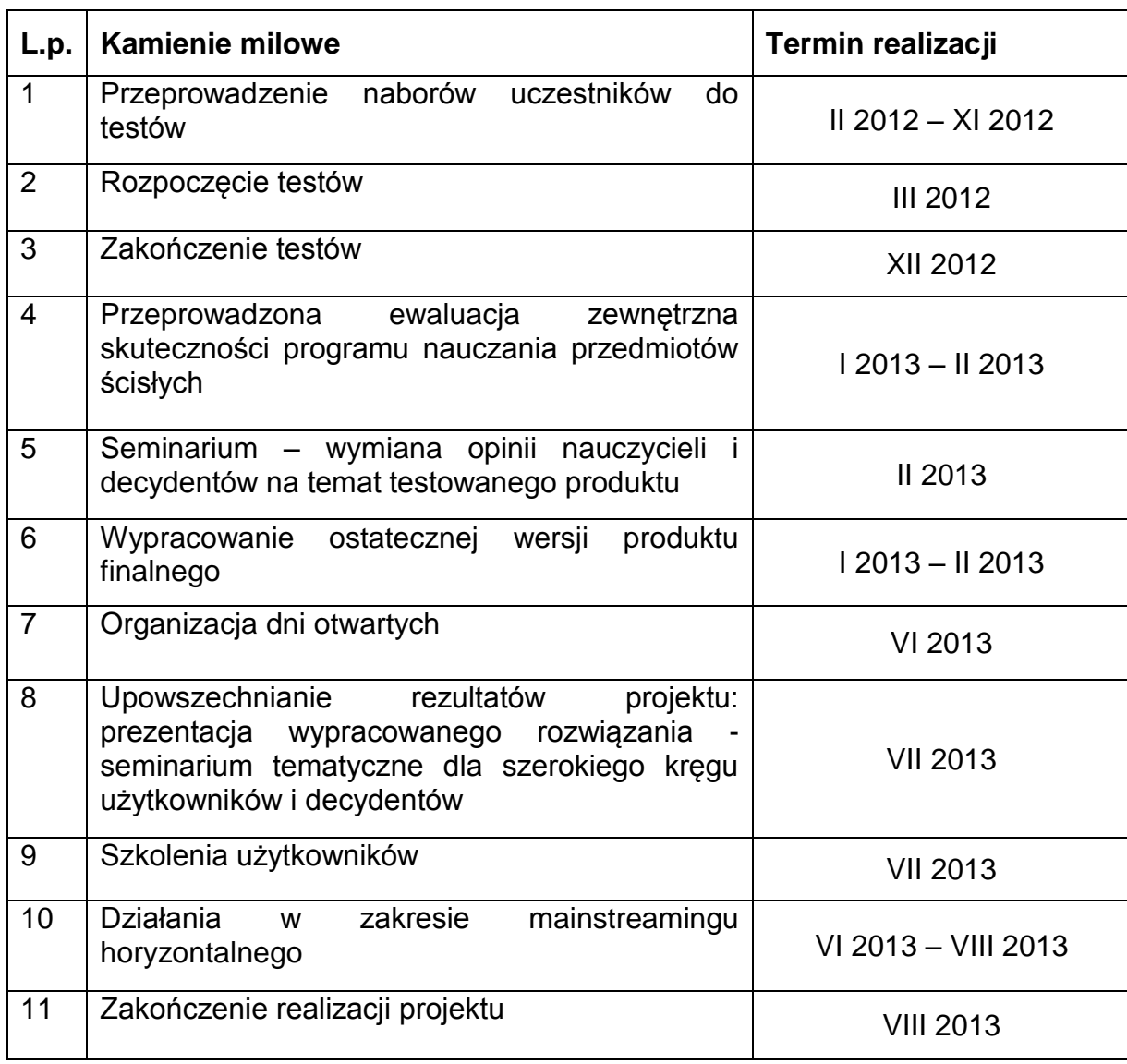

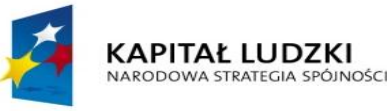

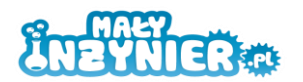

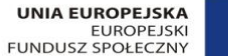

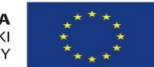

#### **IX. Analiza ryzyka**

Zarządzaniem ryzykiem zajmuje się Zespół Projektowy, w którego skład wchodzi Kierownik Projektu oraz jego Asystent. Zespół wspólnie dokonuje oceny i interpretacji pojawiających się zagrożeń, a także wypracowuje działania zaradcze. Ostateczną decyzję o wprowadzeniu działań interwencyjnych podejmuje Kierownik Projektu.

Poniższa analiza ryzyka obejmuje ocenę zagrożeń, jakie mogą pojawić się na etapie testowania, upowszechniania i włączania produktu finalnego do polityki.

Analiza została przedstawiona w formie tabeli. Poszczególne symbole oznaczają:

- "p" – zidentyfikowane potencjalne zagrożenia, wartość oznacza prawdopodobieństwo ich wystąpienia (skala: 1 do 3, gdzie 1 oznacza niskie prawdopodobieństwo, a 3 wysokie prawdopodobieństwo);

- "w" – określenie wpływu ryzyka na realizację projektu (skala: od 1 do 3, gdzie 1 oznacza bardzo mały wpływ, a 3 bardzo duży wpływ);

- ..i" – zidentyfikowane najważniejsze zagrożenia (metodologia wyliczenia: i = p x w; skala: od 1 do 9, gdzie za istotne uznawane są zagrożenia, które uzyskały co najmniej 4 punkty).

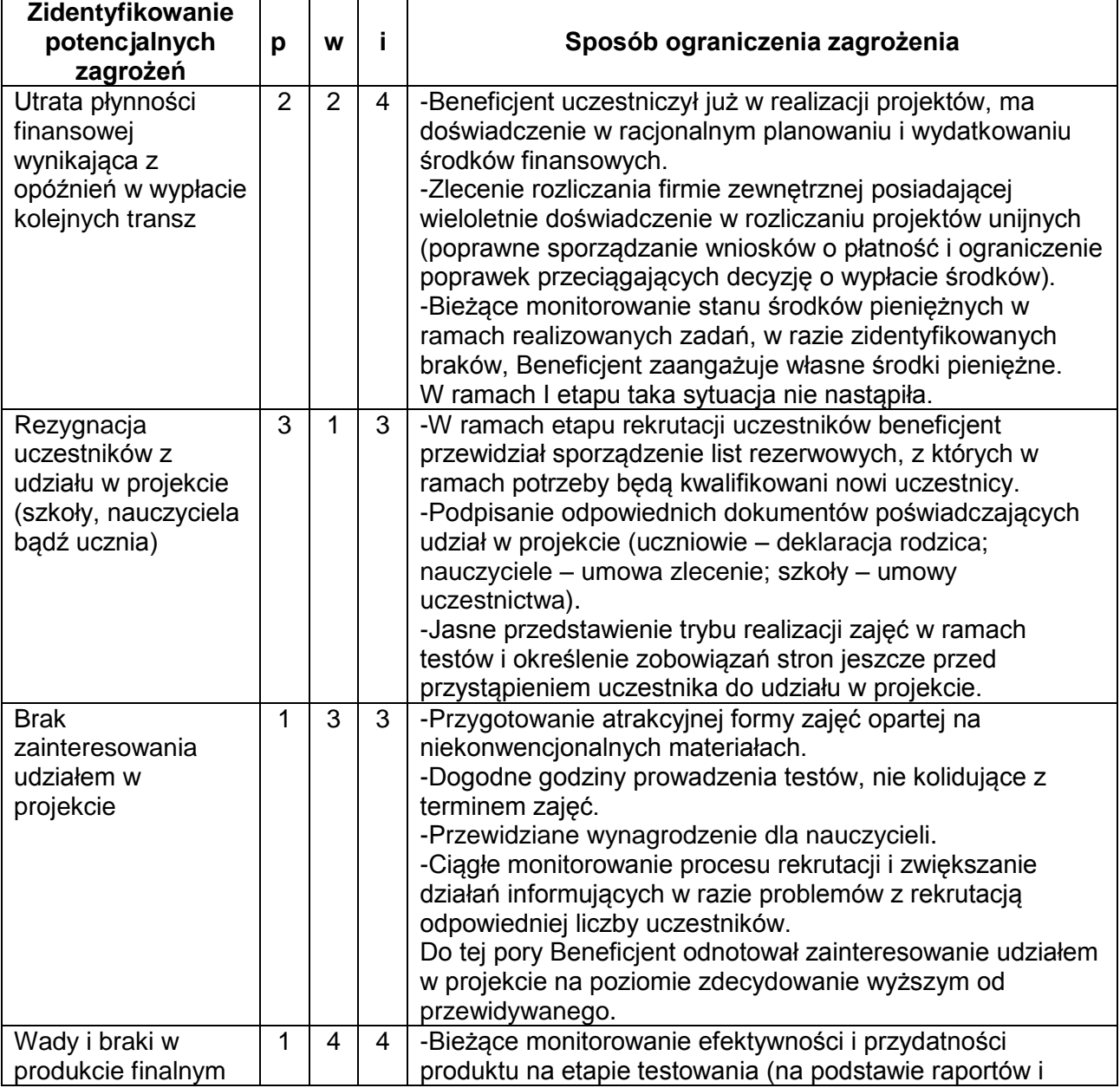

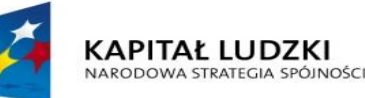

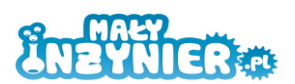

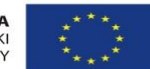

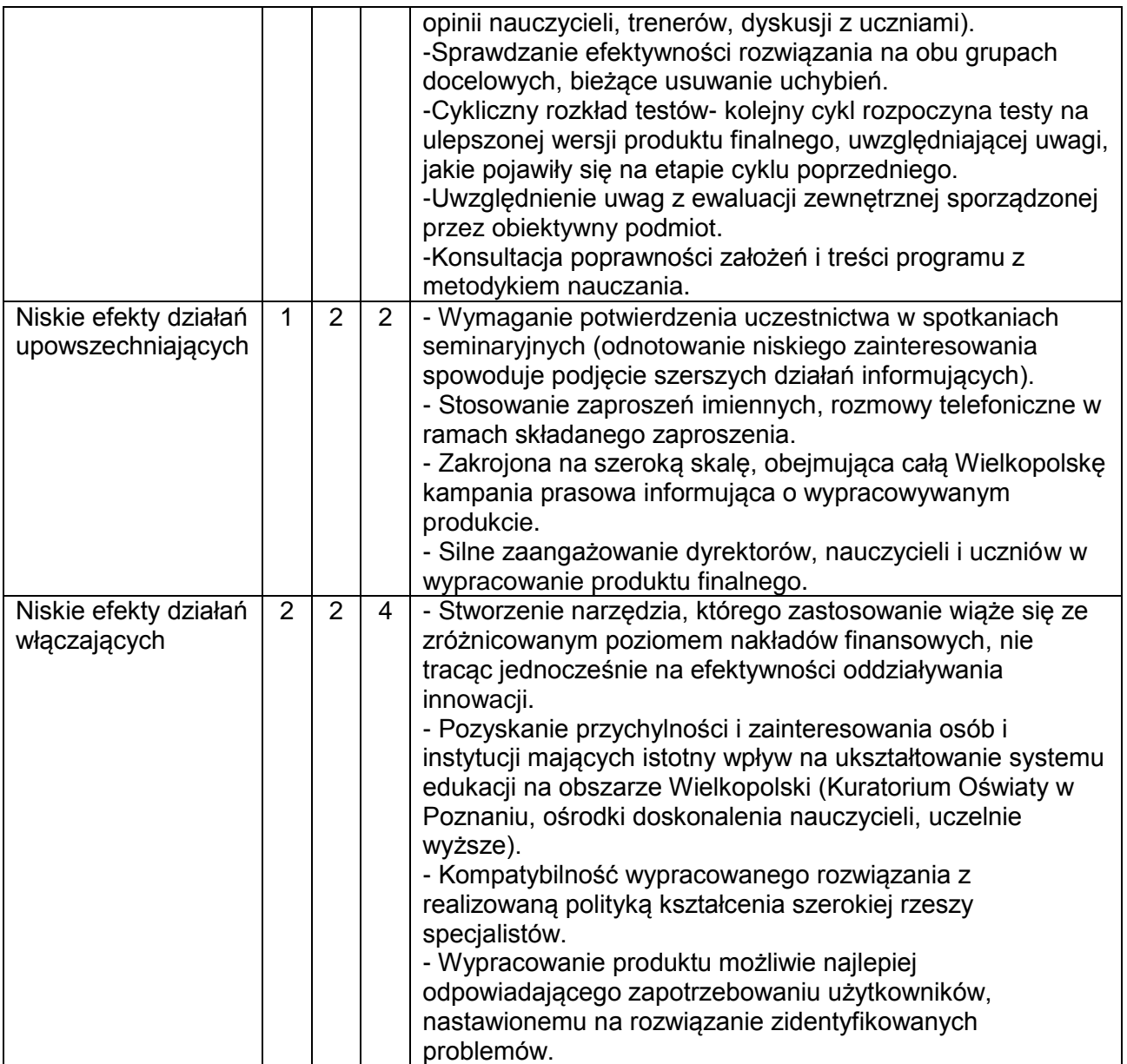

Beneficjent przewidział większość potencjalnych zagrożeń, zidentyfikował i przewidział odpowiednie działania zaradcze. Zagrożenia, które osiągnęły wartość 4 i więcej zostały uznane za kluczowe dla realizacji projektu. Dlatego też czynności w zakresie zapobiegania ich wystąpieniu stanowią priorytet dla działań Zespołu Projektowego. Działania monitorujące i ewaluacyjne zostały dobrane i zaplanowane tak, by zapewnić możliwość reakcji na ryzyko zagrożeń jeszcze przed ich wystąpieniem. W związku z tym Zespół Projektowy będzie pozostawał w ciągłym kontakcie, co zapewni możliwość szybkiej oceny zagrożenia i podjęcie natychmiastowych działań zaradczych. Bieżący nadzór, jasny podział zadań i określenie harmonogramu ich wykonania zapewni sprawną realizację projektu.

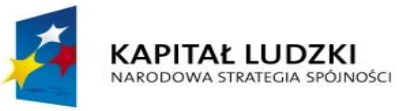

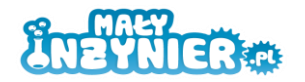

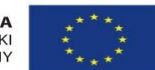

#### **X. Wykaz załączników**

- Załącznik nr 1: Opis produktu finalnego
- Załącznik nr 2: Program interaktywnych form prowadzenia zajęć z zakresu przedmiotów ścisłych dla uczniów klas 4 – 6 szkół podstawowych
- Załącznik nr 3: Raport z przeprowadzonych badań "Diagnoza i analiza problemu w ramach projektu"
- Załącznik nr 4: Instrukcja stosowania programu
- Załącznik nr 5: Raport z seminarium
- Załącznik nr 6: Lista szkół biorących udział w projekcie

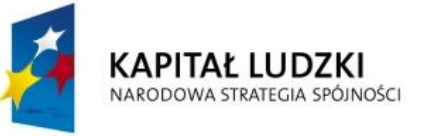

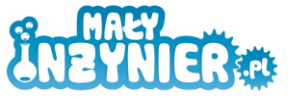

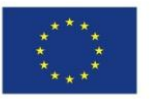

## **STRATEGIA**

## **WDRAŻANIA PROJEKTU INNOWACYJNEGO TESTUJĄCEGO**

# **"Stworzenie innowacyjnego programu interaktywnych form prowadzenia zajęć z zakresu przedmiotów ścisłych dla uczniów klas 4 – 6 szkół podstawowych"**

**Załącznik nr 1 Opis produktu finalnego**

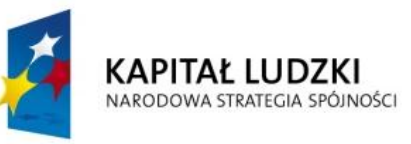

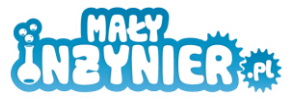

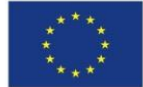

#### **Opis produktu finalnego projektu innowacyjnego testującego**

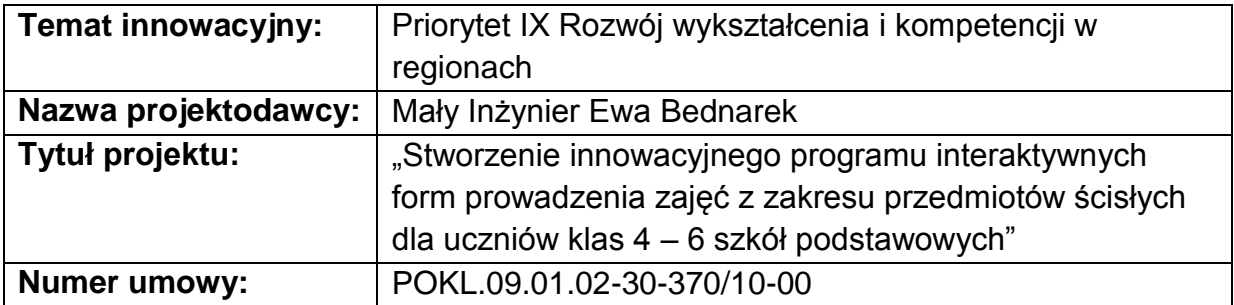

#### **Nazwa produktu finalnego:**

Program interaktywnych form prowadzenia zajęć z zakresu przedmiotów ścisłych dla uczniów klas 4 – 6 szkół podstawowych.

#### **I. Elementy składające się na produkt finalny:**

1) Program zajęć zawierający:

- przykładowe tematy zajęć,
- wskazanie celów realizowanych zajęć,
- odniesienie do poruszanych treści podstawy programowej,
- wykaz rozwijanych kompetencji ucznia,
- wprowadzenie teoretyczne do tematu,

- wykorzystanie wiedzy w praktyce – przykłady eksperymentów odnoszących się do danego zagadnienia, z opisem potrzebnych materiałów, szczegółowym opisem ich wykonania, instrukcją obrazkową wykonywanych czynności

- instrukcje konstrukcji i wykonania robotów.

2) Instrukcja korzystania z programu zajęć.

#### **II. Problem, na który odpowiada innowacja:**

Wypracowany program zajęć przyczyni się do rozwiązania problemu, zidentyfikowanego w trakcie pogłębionych badań jako główny problem polskiego szkolnictwa, a jakim jest stosowanie nieefektywnych metod nauczania przedmiotów ścisłych i przyrodniczych.

Przeprowadzona analiza sytuacji w polskich szkołach wykazała, iż w nauczaniu przedmiotów ścisłych i przyrodniczych dominują metody podające, zaś brak jest metod aktywizujących uczniów i rozbudzających w nich procesy myślenia kreatywnego. Wiedza przekazywana jest w formie teorii w sposób bierny poprzez jednostronną prezentację obowiązującego materiału. Zdecydowanie mniejszy nacisk kładziony jest na samodzielne dochodzenie przez uczniów do wniosków na drodze doświadczeń empirycznych oraz samodzielne interpretowanie i wykorzystywanie wyników badań.

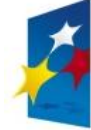

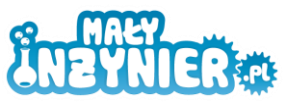

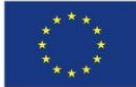

Stosowanie niewłaściwych i nieefektywnych narzędzi w przekazywaniu wiedzy z zakresu przedmiotów ścisłych na etapie szkoły podstawowej, znajduje swoje konsekwencje na dalszych etapach kształcenia uczniów i w podejmowanych przez nich decyzjach zawodowych. Niechęć do nauk ścisłych wynikająca z niezrozumienia zagadnień naukowych i niskich osiągnięć edukacyjnych w ich zakresie powoduje, że zaledwie 11% uczniów wybiera przedmioty ścisłe na egzaminie maturalnym, zaś na rynku występuje ciągle zbyt mała, w stosunku do potrzeb gospodarki, liczba absolwentów studiów kierunków ścisłych i technicznych.

Nauczyciele, jako przyczyny stosowania metod, uważanych przez nich samych jako nieefektywne, wymieniają najczęściej: brak lub niewystarczającą liczbę pomocy dydaktycznych, źle wyposażoną salę oraz zbyt małą liczbę godzin lekcyjnych przeznaczonych na przedmiot, znacznie rzadziej zaś trudności wychowawcze z uczniami czy brak ich zainteresowania. Znacznym utrudnieniem jest również brak wiedzy i pomysłów na ciekawe lekcje, brak odpowiednich scenariuszy i problemy z Sanepidem w zakresie wykonywania doświadczeń chemicznych.

W odpowiedzi na zdiagnozowane problemy Beneficjent podjął działania mające na celu wypracowanie rozwiązania skutecznego i łatwego do wdrożenia przez szkoły i pracujących w nich nauczycieli. Rozwiązanie wykazuje wysoką przydatność ze względu na silne zaangażowanie grupy docelowej w jego wypracowanie. Poznając przyczyny istniejących problemów i badając oczekiwania użytkowników i odbiorców względem programu zajęć, tworzone jest rozwiązanie odpowiadające ściśle na ich potrzeby.

Stworzony Program zajęć stanowi efektywne, sprawne i sprawdzone narzędzie umożliwiające stymulowanie rozwoju zainteresowania uczniów naukami ścisłymi i przyrodniczymi poprzez ich "oswojenie" i przybliżenie, pokazanie ich związków z różnymi aspektami życia codziennego, czy obrazowe wyjaśnienie zjawisk zachodzących w naszym otoczeniu. Upodmiotowienie ucznia w procesie prowadzenia zajęć, gdy nauczyciel pełni rolę moderatora, zaś wszelkie czynności praktyczne realizowane są samodzielnie przez jego podopiecznych, wpłynie znacząco na wzrost zrozumienia zachodzących wokół nas zjawisk, rozbudzając w uczniach ciekawość świata i zwiększając zainteresowanie przedmiotami ścisłymi. Koncepcja zajęć opiera się o wykorzystanie zarówno prostych, jak i bardziej zaawansowanych pomocy dydaktycznych, umożliwiających wykonywanie przez uczniów samodzielnie (pod nadzorem opiekuna/nauczyciela) konkretnych czynności, działań na konkretnych przedmiotach, manipulowanie nimi, działanie – zgodnie z zasadami nauczania czynnościowego i jest dostosowana do poziomu rozwoju uczniów w wieku 10-12 lat.

Wśród korzyści, jakie przynosi opracowany program zajęć, wymienić można mi.in. zwiększenie zainteresowania uczniów (zwłaszcza dziewcząt) naukami ścisłymi, zniwelowanie poziomu uprzedzeń do przedmiotów ścisłych wśród uczniów już na dalszych etapach kształcenia, rozwój u uczniów umiejętności samodzielnego myślenia, kreatywnego rozwiązywania problemów, myślenia nieschematycznego, poprawa u uczniów umiejętności współpracy i komunikacji w ramach działań prowadzonych w grupie, poszerzenie wiedzy i praktycznych umiejętności uczniów w zakresie nauk ścisłych, wprowadzenie do praktyki nowej jakości kształcenia, opartej o atrakcyjne dla uczniów materiały i pomoce naukowe, wprowadzenie nowych,

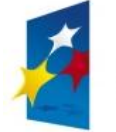

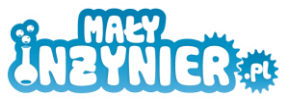

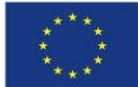

bardziej zaawansowanych zagadnień do programu nauczania szkół podstawowych (objaśnianych na poziomie właściwym rozwojowi intelektualnemu uczniów w danym wieku), wsparcie nauczycieli w przekazywaniu wiedzy z przedmiotów ścisłych w sposób ciekawy i przystępny dla uczniów, propagowanie nowego programu nauczania przedmiotów ścisłych, nakierowanego na powszechne stosowanie w szkołach podstawowych Wielkopolski i całej Polski.

Istotną wartością dodaną wypracowaną w ramach projektu będzie zmiana podejścia nauczycieli do przekazywania wiedzy z zakresu nauk ścisłych.

#### **III. Użytkownicy, którzy mogą zastosować innowację:**

Nauczyciele przyrody, informatyki, matematyki i techniki szkół podstawowych z obszaru całej Polski.

#### **IV. Działania/nakłady/zmiany konieczne do zastosowania/wdrożenia innowacji:**

Program zajęć jest oferowany użytkownikom w formie bezpłatnej. Jedyne nakłady, jakie muszą oni ponieść związane są z zakupieniem odczynników i udostępnieniem sali do przeprowadzenia zajęć.

Zgodnie z zapisem zawartym w Strategii wdrażania projektu innowacyjnego, warunkami koniecznymi dla wdrożenia innowacji w szkołach, są:

- szkoła musi zapewnić dostęp do sali lekcyjnej w ramach godzin zajęć pozalekcyjnych,

- szkoła musi zapewnić podstawowe odczynniki dla realizacji przynajmniej części z opracowanych tematów,

- użytkownicy muszą posiadać przynajmniej podstawową wiedzę z zakresu nauk ścisłych.

Warto zaznaczyć, iż program został tak skonstruowany, by użytkownik miał możliwość wyboru poruszanych zagadnień w zależności od tematyki, ale także czasu, jakim dysponuje, czy dostępnych środków finansowych.

Zalecany sposób wykorzystania nie jest ograniczony ani od strony użytkowników, odbiorców, obszaru ani możliwości finansowych. Grupa docelowa nie musi być jednoznaczna wyłącznie z placówkami kształcącymi na poziomie podstawowym. Program bądź jego elementy z powodzeniem mogą stosować nauczyciele szkół gimnazjalnych, czy ponadgimnazjalnych. Program mogą stosować placówki z całej Polski, zarówno z obszarów wiejskich jak i miejskich. Również koncepcja zajęć jako zajęć dodatkowych nie wyklucza możliwości wykorzystania programu bądź jego elementów w trakcie podstawowych zajęć lekcyjnych. Różnorodność tematyki i opracowanych eksperymentów/doświadczeń powoduje, iż dla prawidłowego działania innowacji nie jest konieczne ponoszenie wysokich nakładów, czy wyposażenie szkoły w pracownię informatyczną, nie występuje też przymus inwestycji w klocki konstrukcyjne. Zdecydowana większość tematów może zostać zrealizowana przy użyciu najtańszych odczynników, dostępnych we wszystkich sklepach spożywczych, czy z artykułami gospodarstwa domowego. Nakłady na ich zakup są niewielkie, zaś korzyści wynikające z zastosowania programu – duże.

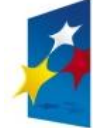

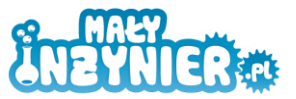

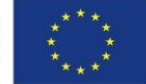

Jako szacunkowy zakres kosztów stosowania innowacji wskazać można, iż jeden zestaw klocków konstrukcyjnych, to wydatek około 1500 zł, zaś jeden zestaw odczynników do eksperymentu to koszt nieprzekraczający 2-5 zł. Zarówno klocki, jak i wiele odczynników, mogą być wykorzystywane wielokrotnie.

Przygotowanie do przeprowadzenia zajęć nie wymaga wysokich nakładów czasu, gdyż opracowane tematy pokrywają się z wiedzą posiadaną przez nauczycieli przedmiotów ścisłych. Zajęcia z tematów konstrukcyjnych prowadzone są w cyklach 4-godzinnych z możliwością podziału na krótsze spotkania. W zakresie zagadnień związanych z eksperymentami, tematy zajęć mogą być dowolnie łączone. Jedne zajęcia przewidziano na 2 godziny zegarowe.

Ze względu na wysoką dostępność programu i niskie koszty jego wprowadzenia, produkt ma wysoki zakres oddziaływania na grupę docelową, przyczyniając się w szczególności do zmniejszenia nierówności w jakości usług edukacyjnych, w szczególności pomiędzy obszarami wiejskimi a miejskimi.

#### **V. Dostępność produktu finalnego dla jego przyszłych użytkowników:**

Wypracowany produkt finalny, ze względu na swój charakter i funkcjonalność, nie ma ograniczeń co do liczby wykorzystujących go przyszłych użytkowników. Chcąc zapewnić jak najszersze wykorzystanie stworzonego programu zajęć w polskich szkołach, Beneficjent przewidział stworzenie narzędzia elastycznego względem środków (finansowych, osobowych, terminowych), jakimi dysponują docelowi użytkownicy.

Charakter rozwiązania pozwala na wdrażanie go w szkołach na terenie całej Polski, nie tylko na terenach wiejskich, zatem dostępność do produktu finalnego nie posiada ograniczenia obszarowego.

Po zakończeniu ewaluacji produktu, zapewniony będzie pełen, bezpłatny dostęp do wypracowanego Programu zajęć i Instrukcji jego stosowania, zarówno w trakcie prowadzonych działań upowszechniających w ramach projektu, jak i po zakończeniu jego realizacji.

………………................................................................................ *Imię, nazwisko, funkcja i podpis osoby/-ób składającej/-ych opis*

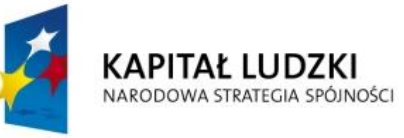

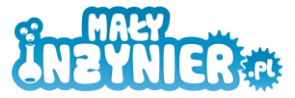

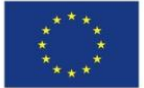

Załączniki:

- Załącznik nr 2: Program interaktywnych form prowadzenia zajęć z zakresu przedmiotów ścisłych dla uczniów klas 4 – 6 szkół podstawowych
- Załącznik nr 4: Instrukcja stosowania programu

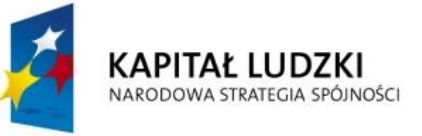

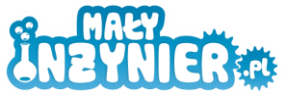

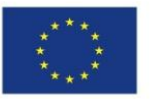

## **STRATEGIA**

## **WDRAŻANIA PROJEKTU INNOWACYJNEGO TESTUJĄCEGO**

# **"Stworzenie innowacyjnego programu interaktywnych form prowadzenia zajęć z zakresu przedmiotów ścisłych dla uczniów klas 4 – 6 szkół podstawowych"**

**Załącznik nr 2 Program interaktywnych form prowadzenia zajęć z zakresu przedmiotów ścisłych dla uczniów klas 4 – 6 szkół podstawowych**

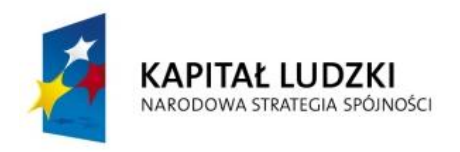

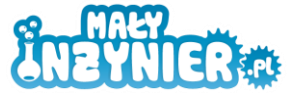

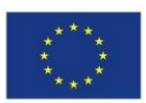

# Program zajęć

**Autorzy** 

mgr inż. Ewa Bednarek mgr inż. Michał Kaczmarek

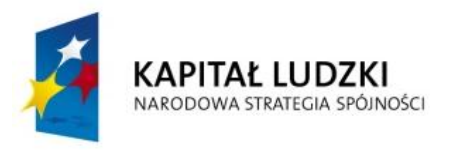

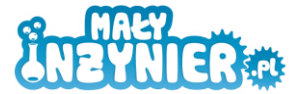

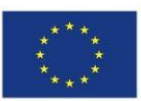

## **Spis treści**

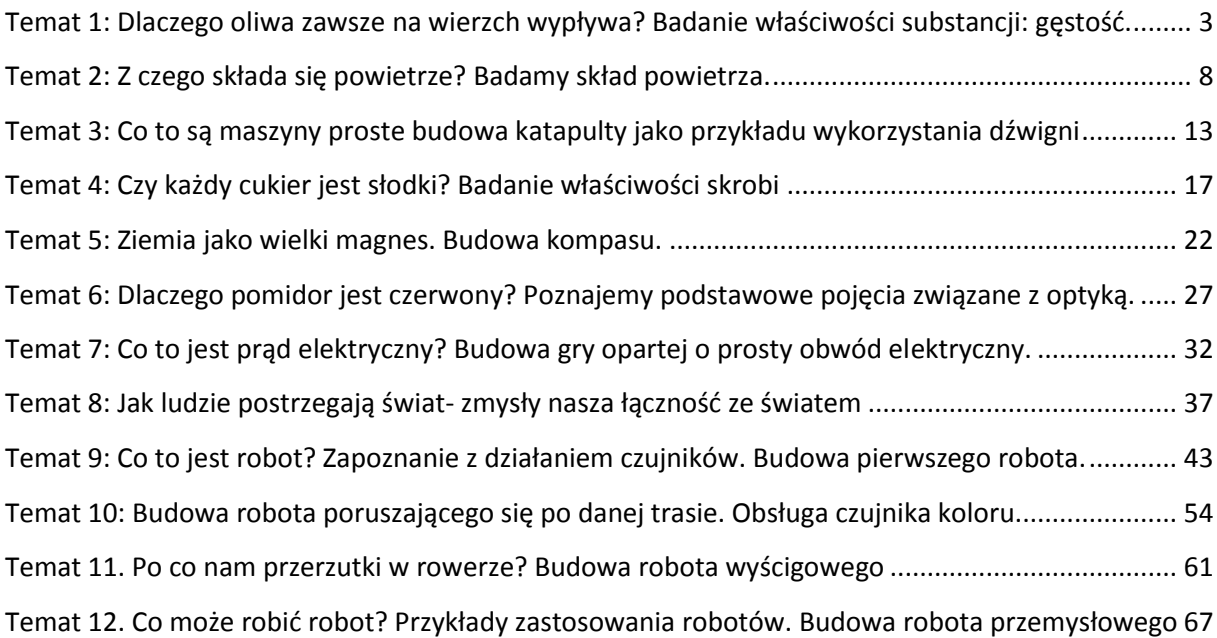

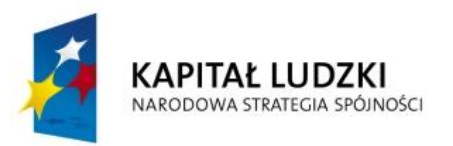

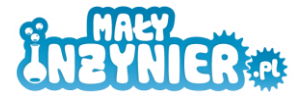

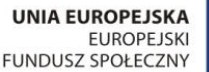

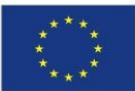

## <span id="page-35-0"></span>**Temat 1: Dlaczego oliwa zawsze na wierzch wypływa? Badanie właściwości substancji: gęstość.**

### **Cel zajęć**

- zapoznanie z pojęciem gęstość,
- rozróżnienie potocznego znaczenia słowa gęstość i pojęcia fizycznego,
- obliczenie gęstości badanych substancji,
- wykonanie doświadczeń porównujących gęstość badanych substancji.

#### **Realizowane treści podstawy programowej**

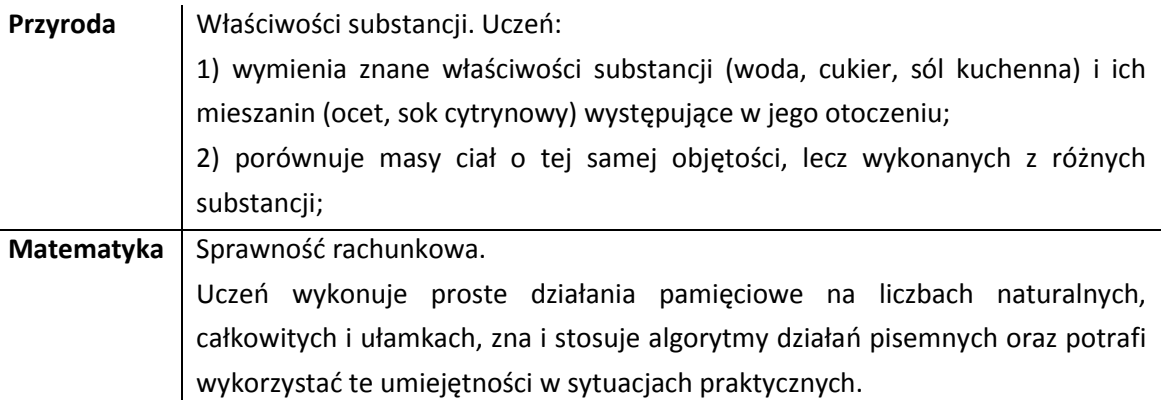

#### **Wykaz rozwijanych kompetencji ucznia**

- kompetencje matematyczne i podstawowe kompetencje naukowo-techniczne,
- umiejętność uczenia się,
- samodzielne wykonywanie doświadczeń.

#### **Wprowadzenie teoretyczne**

**Gęstość** (*masa właściwa*) – jest to stosunek masy pewnej ilości substancji do zajmowanej przez nią objętości. W przypadku substancji jednorodnych porcja ta może być wybrana dowolnie; jeśli jej objętość wynosi *V* a masa *m*, to gęstość substancji wynosi:

 $p =$  $\overline{m}$ V i nie zależy od wyboru próbki.

Dyskusja z uczniami na temat tego co to jest gęstość.

#### **Pytania pomocnicze**

- dlaczego gumowy ponton unosi się na wodzie?
- dlaczego oka pływają na rosole?
- dlaczego kamień rzucony w wodę tonie, a kawałek styropianu utrzymuje się na powierzchni?
- w jakich stanach skupienia występują substancje, co ma większą gęstość gazy czy ciała stałe?
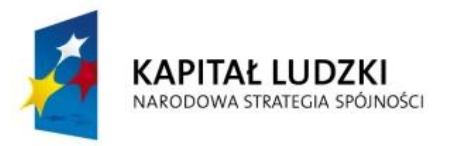

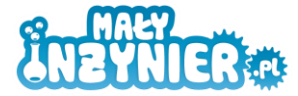

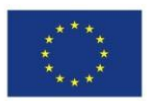

# **Wykorzystanie wiedzy w praktyce**

### *Eksperyment nr 1 Wyznaczanie gęstości substancji*

### **Potrzebne będą**

- waga kuchenna,
- 5 pojemników umożliwiających pomiar objętości substancji, np. pojemniczki na mocz,
- woda,
- olej,
- piasek,
- mąka.

### **Wykonanie**

- 1. Kubeczki napełnij po brzegi: wodą, olejem, piaskiem i mąką; ostatni pozostaw pusty.
- 2. Po kolei wstawiaj kubeczki na wagę, sprawdzając ich masę, zapisuj wyniki pomiarów. Ustaw kubeczki w kolejności od największej masy do najmniejszej, co waży więcej ta sama objętość wody czy oleju?
- 3. Odmierz tę samą ilość substancji w pojemniczkach, np. 100 ml, zważ wszystkie pojemniczki, zapisz pomiary. Na podstawie pomiarów oblicz gęstości poszczególnych substancji, korzystając z zależności, że gęstość to stosunek masy do objętości badanych substancji. Sprawdź czy wyliczenia zgadzają się z danymi podawanymi w tablicach gęstości substancji. Pamiętaj, że wykonując obliczenia pominęliśmy wagę kubeczka, więc wyniki mogą się nieco różnić. Aby uzyskać dokładne wyniki przed obliczeniem gęstości od każdej masy odejmij wagę kubeczka, pamiętaj jednak, że w ten sposób nie uda się obliczyć gęstości powietrza.

### **Komentarz**

Użyliśmy takich samych objętości różnych substancji. Porównując ich masy, możemy sprawdzić, jaką mają gęstość. Substancja, która waży najwięcej (czyli piasek), ma największą gęstość. Najmniej waży kubeczek, do którego nic nie wsypaliśmy. Nie jest on jednak pusty. Znajduje się w nim powietrze – mieszanina gazów o małej gęstości. A co z gęstością wody i oleju? Kubeczek wypełniony wodą waży nieco więcej. Świadczy to o tym, że woda ma większą gęstość od oleju.

### **Gęstość wybranych substancji**

- Woda 1000 kg/m3
- $\bullet$  Olej 850 kg/m3
- $\bullet$  Szkło 2500 kg/m3
- Złoto 19300 kg/m3
- $\cdot$  Rtęć 13600 kg/m3
- Piasek suchy 1500 kg/m3
- Powietrze 1,29 kg/m3

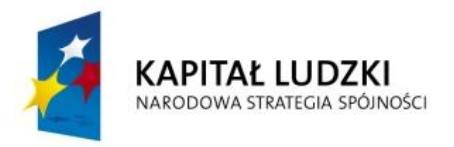

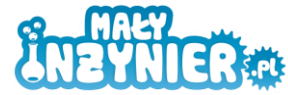

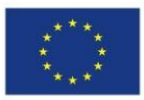

### *Eksperyment nr 2 Dlaczego jedne ciała toną, a inne unoszą się na wodzie?*

### **Potrzebne będą**

- ciepła woda,
- sól,
- jajko/ziemniak/jabłko,
- dość głęboka miseczka.

### **Wykonanie**

- 1. Do miseczki wlej wodę, a następnie włóż do niej jajko. Pływa ono po powierzchni czy tonie?
- 2. Wyciągnij jajko, a do wody wrzucaj sól tak długo, aż nie będzie chciała się rozpuszczać. Ponownie umieść jajko w misce. Czy coś się zmieniło?

### **Komentarz**

Jajko tonie w zwykłej wodzie z kranu, gdyż ma od niej większą gęstość. Jeśli jednak posolimy wodę, zwiększymy jej gęstość tak bardzo, że przewyższy ona gęstość jajka. Wtedy jajko przestanie tonąć - będzie unosiło się na powierzchni.

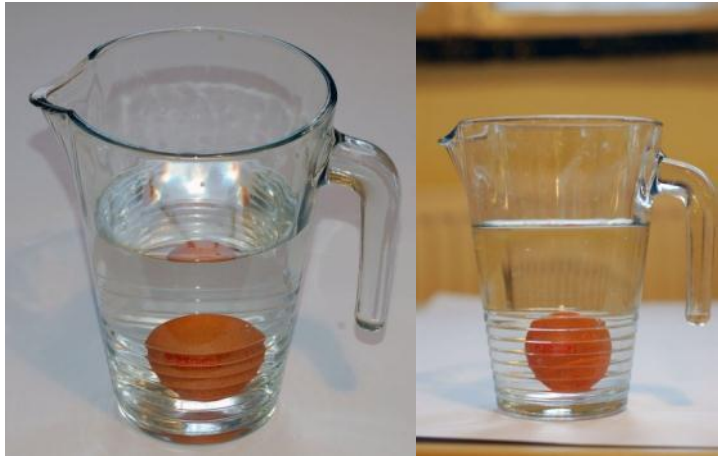

jajko w wodzie z kranu

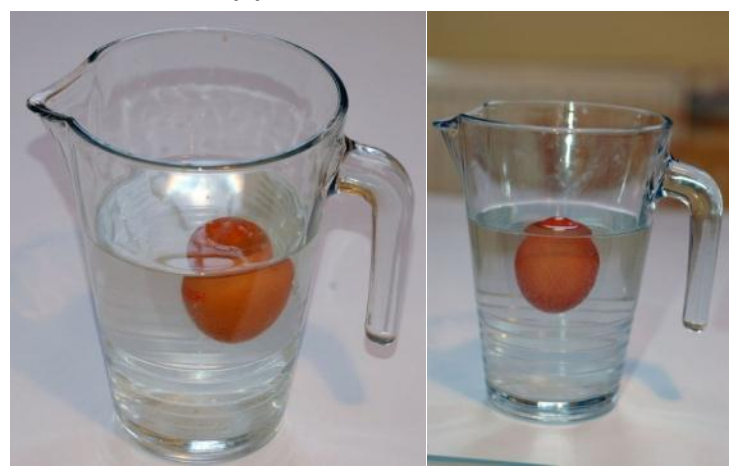

jajko w osolonej wodzie

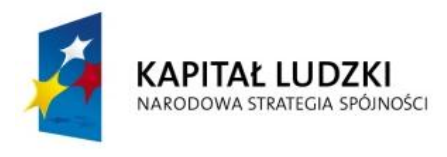

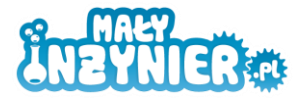

**UNIA EUROPEJSKA EUROPEJSKI** FUNDUSZ SPOŁECZNY

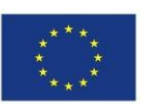

### **Ciekawostka 1**

Morze Martwe jest najbardziej słonym jeziorem na Ziemi. Bardzo duże stężenie soli sprawia, że na powierzchni z łatwością unoszą się nawet osoby nieumiejące pływać. Można także spotkać pływaków, którzy leżąc na plecach, spokojnie czytają gazetę.

### **Ciekawostka 2**

Zastanów się, jaka jest gęstość ciała człowieka. Leżąc spokojnie, unosimy się na powierzchni wody, czyli gęstość naszego ciała jest mniejsza od gęstości wody. Decyduje o tym powietrze (o bardzo małej gęstości) zgromadzone w płucach. Jeśli jednak będąc w wodzie, spanikujemy, zaczniemy krzyczeć, do naszych płuc może dostać się woda, zastępując powietrze. Wtedy gęstość naszego ciała rośnie i zaczynamy tonąć.

### *Eksperyment nr 3 Kolorowe drinki*

### **Potrzebne będą**

- probówki,
- statyw do probówek,
- pipeta,
- płyn do mycia naczyń (najlepiej zielony),
- mleko,
- denaturat,
- olej,
- sok owocowy,
- cukier/sól,
- kilka pojemniczków (np. kubeczki jednorazowe).

### **Wykonanie**

- 1. Wlej badane substancje do kubeczków, do kubeczka z sokiem wrzuć tyle cukru/soli, ile tylko da się w nim rozpuścić.
- 2. Włóż probówki do statywu.
- 3. Przetestuj działanie pipety.
- 4. Nabieraj pipety kolejne substancje i powoli, starając się, by płyn spływał po ściance naczynia, wlewaj do probówek badane substancje w różnej kolejności.

Rób to ostrożnie, aby ciecze nie zmieszały się z sobą, tylko tworzyły oddzielne warstwy. Zwróć uwagę na to, które substancje toną, a które wypływają na powierzchnię. Czy ma na to wpływ kolejność, w jakiej dodajesz je do probówek?

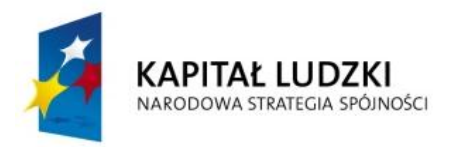

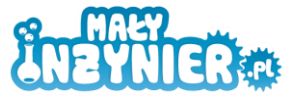

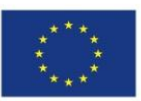

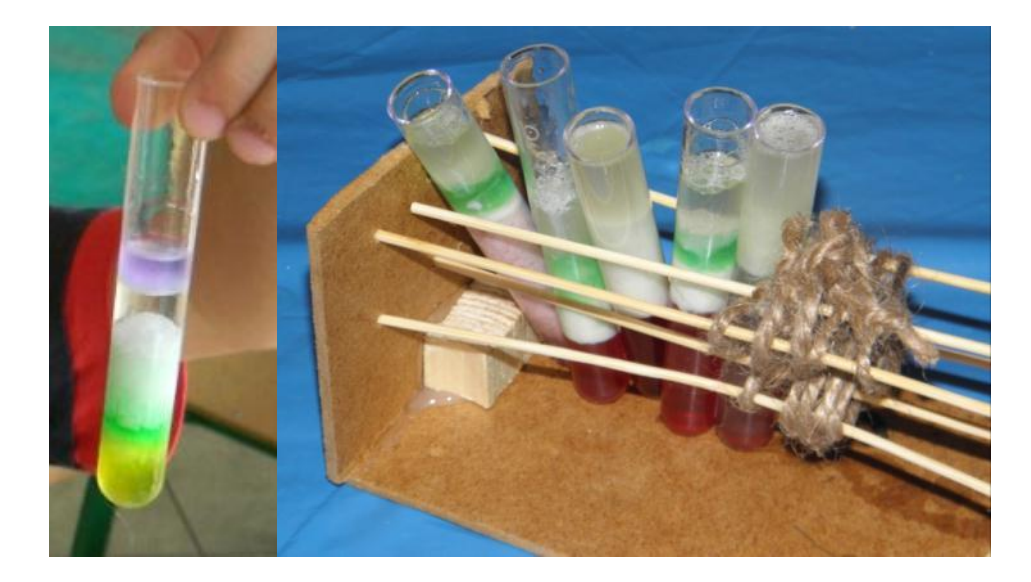

### **Komentarz**

Na spodzie znajduje się substancja o największej gęstości – posłodzony sok. Im wyżej dana ciecz się plasuje, tym mniejszą ma gęstość.

### **Ciekawostka 1**

Nie wszystkie ciecze mają gęstość mniejszą od ciał stałych. Płynna rtęć ma gęstość większą niż granitowy głaz. Co ciekawe jest ona jedynym metalem, który w warunkach normalnych ma postać cieczy. Kiedyś stosowano ją w termometrach. Jej opary są jednak bardzo niebezpieczne, dlatego obecnie używa się urządzeń elektronicznych.

### **Ankieta ewaluacyjna**

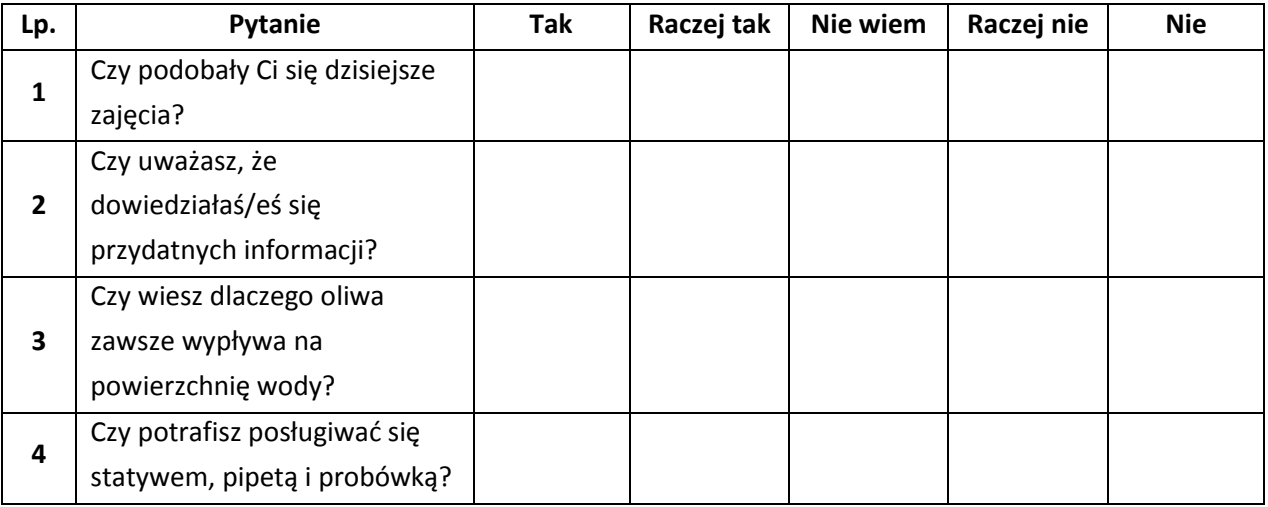

# **Źródła:**

- 1. E. Bednarek, K. Nowopolski, "Mały inżynier. Nauka i zabawa". Publicat, Poznań 2011.
- 2. http://pl.wikipedia.org/wiki/Gęstość
- 3. http://kopernikus.internetdsl.pl/sciaga/fizyka/fizyka\_4.html

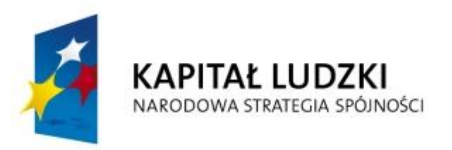

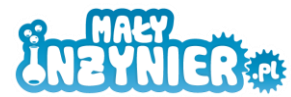

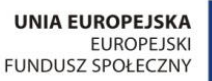

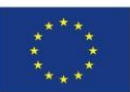

# **Temat 2: Z czego składa się powietrze? Badamy skład powietrza.**

# **Cel zajęć**

- zbadanie właściwości powietrza,
- zapoznanie z jakich gazów składa się powietrze,
- wytworzenie i zbadanie właściwości dwutlenku węgla,
- budowa cząsteczek z plasteliny.

# **Realizowane treści podstawy programowej**

**Przyroda** 3. Obserwacje, doświadczenia przyrodnicze i modelowanie. Uczeń:

4) posługuje się pojęciem drobina jako najmniejszym elementem budującym materię, prezentuje za pomocą modelu drobinowego trzy stany skupienia ciał (substancji);

5) opisuje skład materii jako zbiór różnego rodzaju drobin tworzących różne substancje i ich mieszaniny;

10) wykonuje i opisuje proste doświadczenia wykazujące istnienie powietrza i ciśnienia atmosferycznego;

# **Wykaz rozwijanych kompetencji ucznia**

- kompetencje matematyczne i podstawowe kompetencje naukowo-techniczne,
- umiejętność uczenia się,
- samodzielne wykonywanie doświadczeń.

# **Wprowadzenie teoretyczne**

### **Skład powietrza**

78% azot 21% tlen 1% argon, para wodna, dwutlenek węgla, inne

Ziemia otoczona jest grubą warstwą atmosfery naciskającą na wszystko, co znajduje się na powierzchni naszej planety. Nacisk ten nazywamy ciśnieniem atmosferycznym. Powietrze znajdujące się w pojemniku, którego każda krawędź ma długość jednego metra, waży około 1,2 kilograma! Jeśli nasz pokój jest średniej wielkości, to wypełniające go powietrze ma masę równą ok. 40 kilogramów!

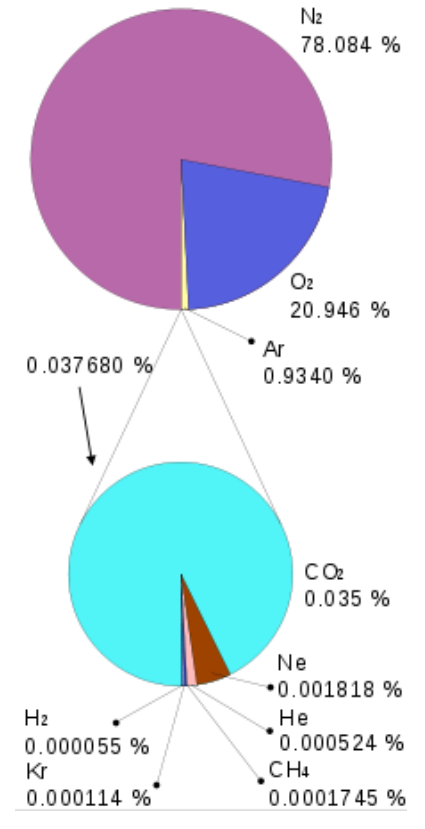

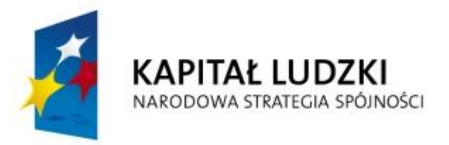

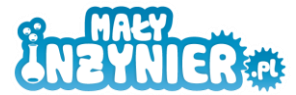

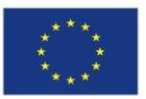

Dlaczego więc nie odczuwamy tego ogromnego ciężaru, napierającego na nas? Dlaczego powietrze nas nie zgniata? Dzieje się tak dlatego, że ciśnienie zewnętrze jest równoważone przez ciśnienie panujące wewnątrz naszego organizmu.

Dyskusja z uczniami na temat tego co to jest powietrze.

### **Pytania pomocnicze**

- Co to jest powietrze?
- Jakie właściwości fizyczne ma powietrze( bezbarwne, bezwonne, bez smaku, słabo rozpuszczalne w wodzie)?
- Jaki jest skład powietrza?

# **Wykorzystanie wiedzy w praktyce**

### *Eksperyment nr 1 Czy pusta szklanka jest na pewno pusta?*

### **Potrzebne będą**

- przezroczysty jednorazowy kubeczek,
- kartka papieru,
- miska z wodą.

### **Wykonanie**

- 1. Nalej wody do miski.
- 2. Do kubeczka włóż papier. Zgnieć go tak, aby po odwróceniu kubka papier pozostawał w środku.
- 3. Trzymając kubeczek do góry dnem, zanurz go w misce z wodą. Wyciągnij go i sprawdź, czy papier jest mokry.
- 4. Powtórz eksperyment, ale tym razem użyj kubka, w którym wcześniej zrób małą dziurkę w dnie.

### **Komentarz**

W pierwszym przypadku papier pozostał suchy. Woda nie dostała się do środka, gdyż kubeczek był pełny – znajdowało się w nim powietrze. W drugim przypadku powietrze wydostało się z kubeczka wylatując zrobioną przez ciebie dziurką, dlatego woda zmoczyła papier.

### *Eksperyment nr 2 Czy powietrze waży?*

### **Potrzebne będą**

- długa, płaska linijka,
- duża kartka papieru.

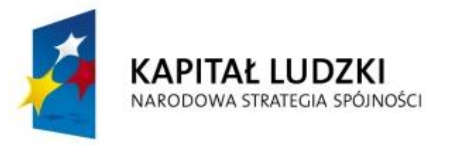

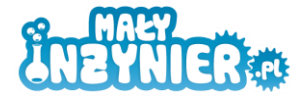

**UNIA EUROPEJSKA EUROPEJSKI** FUNDUSZ SPOŁECZNY

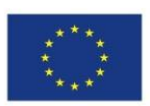

### **Wykonanie**

- 1. Połóż linijkę na stole tak, aby nieco wystawała poza blat. Część linijki znajdującą się na stole przykryj kartką papieru.
- 2. Uderz lekko w wystającą cześć. Linijka wydaje się być dziwnie ciężka.
- 3. Zdejmij z niej kartkę i sprawdź, czy ciągle wydaje się być taka ciężka przy uderzaniu

### **Komentarz**

W pierwszym przypadku próbując podnieść linijkę unosimy kartkę, a więc także znajdujące się nad tą kartką powietrze. Gdy uderzamy w linijkę nie przykrytą kartką unosimy dużo mniejszą ilość powietrza.

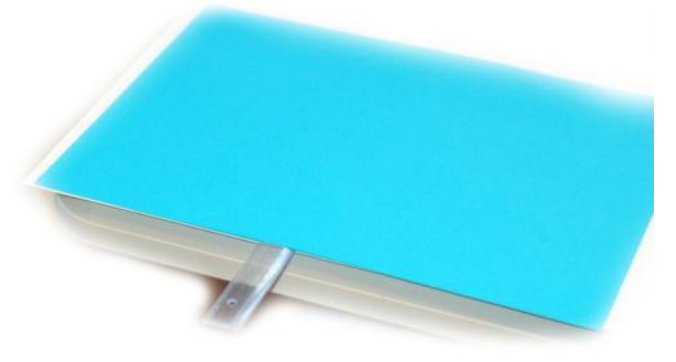

### *Eksperyment nr 3 Waga powietrza*

### **Potrzebne będą**

- długi, dość sztywny pręt,
- sznurek,
- kawałek drutu,
- 2 balony.

### **Wykonanie**

- 1. Znajdź środek ciężkości pręta, próbując utrzymać go na jednym palcu.
- 2. Przywiąż sznurek do pręta w miejscu, w którym znajduje się środek ciężkości.
- 3. Utnij dwa kawałki drutu (dokładnie tej samej długości) i zamocuj je na końcach pręta.

# **Nadmuchaj pierwszego balona i zamocuj na pierwszym haczyku, na drugim haczyku zawieś pusty balon.**

### **Komentarz**

Waga przechyla się, nadmuchany balon zdecydowanie przeważa.

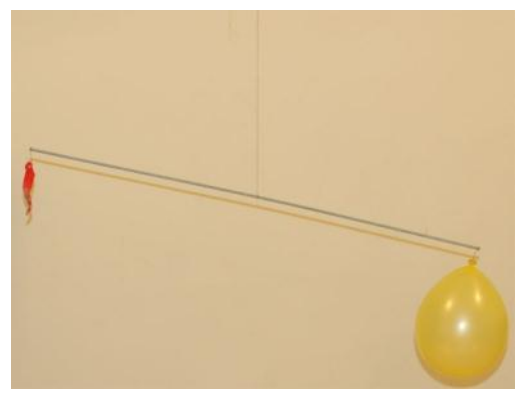

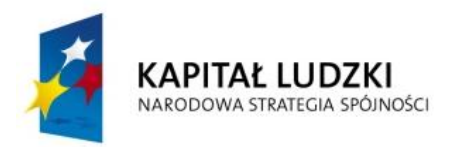

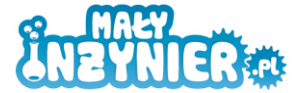

**UNIA EUROPEJSKA FUROPE ISKI** FUNDUSZ SPOŁECZNY

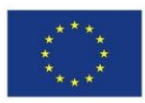

# *Eksperyment nr 4 Jak nadmuchać balon bez dmuchania? Produkcja CO2. Właściwości CO2*

### **Potrzebne będą**

- kolba miarowa (najlepiej plastikowa) lub butelka,
- 2 baloniki,
- soda oczyszczona,
- ocet,
- łyżeczka,
- nitka,
- zapałka.

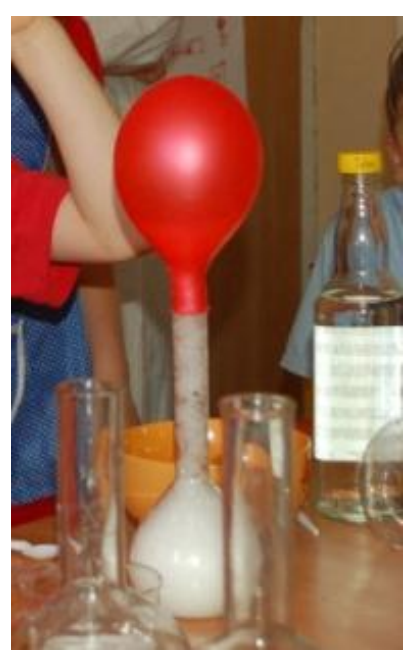

### **Wykonanie cz.1**

- 1. Do kolby wlej pół szklanki octu, do balonika wsyp 2 łyżeczki sody oczyszczonej. Balonik naciągnij ostrożnie na kolbę, uważając, aby soda oczyszczona nie dostała się do środka.
- 2. Teraz możesz już przechylić balonik, wsypując całą jego zawartość do środka i obserwować, co się wydarzy.

### **Komentarz cz.1**

W butelce zachodzi reakcja chemiczna substancji znajdujących się w sodzie oczyszczonej i w occie. Powstaje gaz, który ma dużą objętość, dlatego balonik rośnie. Jeśli uznamy, że nasz balon jest za mały, wystarczy zwiększyć ilość sody i octu – powstanie wtedy więcej dwutlenku węgla.

### **Wykonanie cz.2**

- 1. Ostrożnie zdejmij balonik nadmuchany za pomocą reakcji chemicznej z butelki, zwiąż go. Weź drugi balonik (najlepiej w innym kolorze) i nadmuchaj go tak, aby był takiej samej wielkości, jak balonik z dwutlenkiem węgla. Zawiąż go nitką.
- 2. Podnieś wysoko obydwa baloniki i puść je. Który z nich szybciej spada?

#### **Komentarz cz.2**

Szybciej spadnie balonik wypełniony dwutlenkiem węgla, co świadczy o tym, że dwutlenek węgla jest cięższy od powietrza. Gazem lżejszym od powietrza jest np. hel, używany do napełniania balonów. Najlżejszy ze wszystkich gazów jest wodór.

### **Wykonanie cz.3**

- 1. Powoli wypuść gaz z balonika nadmuchanego "chemicznie", przyglądając się uważnie jego barwie i sprawdzając zapach.
- 2. Poproś kogoś dorosłego o pomoc w doświadczeniu. W butelce, w której produkowaliśmy dwutlenek węgla, należy zanurzyć zapaloną zapałkę.

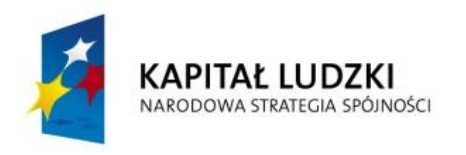

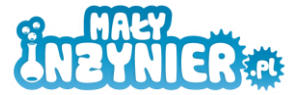

**UNIA EUROPEJSKA** EUROPEJSKI<br>EUROPEJSKI<br>FUNDUSZ SPOŁECZNY

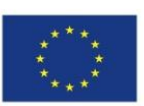

### **Komentarz cz.3**

Oprócz zapachu octu nie czujemy nic innego, gdyż dwutlenek węgla jest bezwonny – nie ma zapachu. Nie możemy także dostrzec jego barwy – jest bezbarwny. Płomień gaśnie, gdyż dwutlenek węgla nie jest gazem palnym.

### *Eksperyment nr 5 Budujemy cząsteczki gazów*

### **Potrzebne będą**

- słomka do napojów/patyczki do szaszłyków,
- plastelina,
- nożyczki.

### **Wykonanie**

Wykonaj modele cząsteczek gazów, z których składa się powietrze(N2, CO2, O2, H2O). Modele atomów wykonaj z plasteliny, łączenia pomiędzy atomami wykonaj ze słomek do napojów.

### **Ankieta ewaluacyjna**

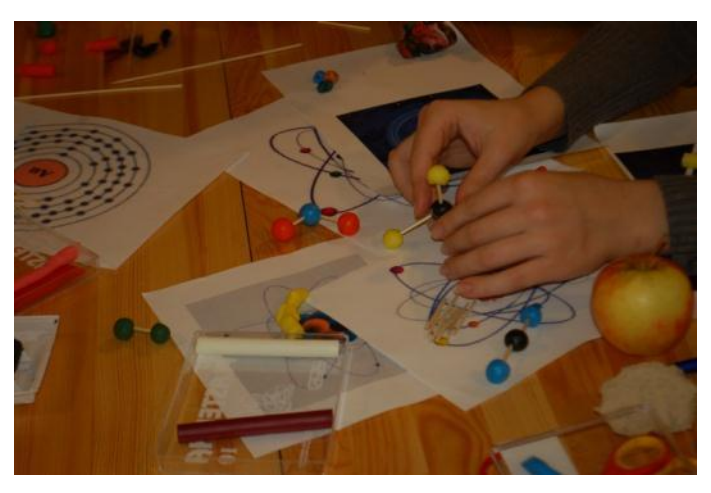

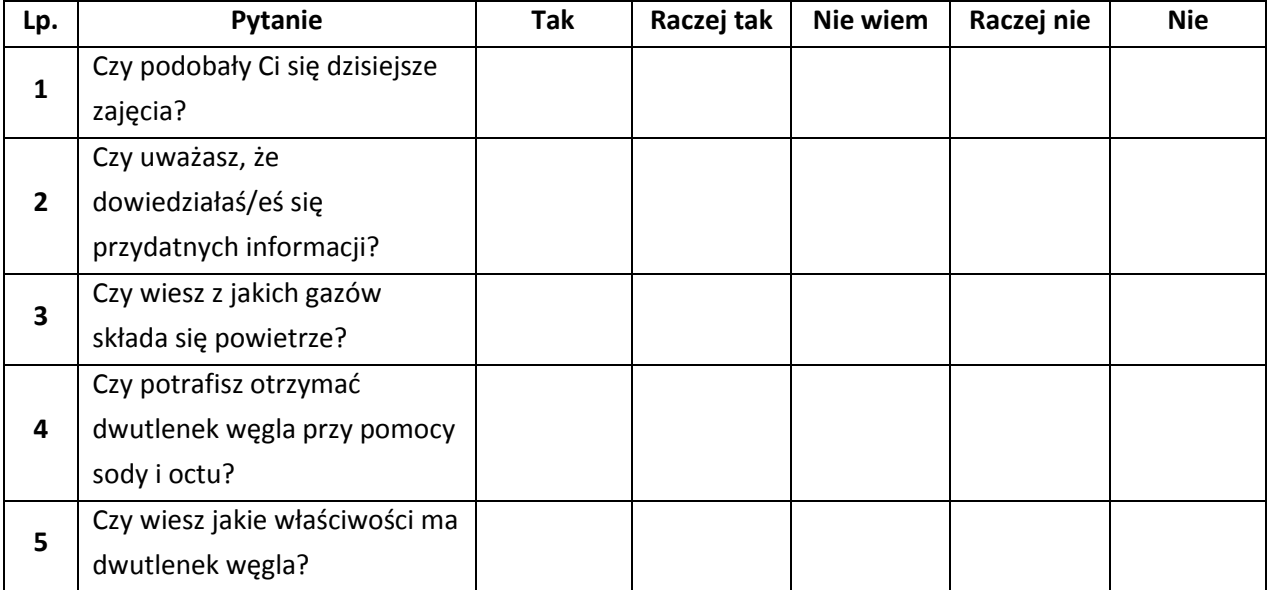

# **Źródła**

E. Bednarek, K. Nowopolski, "Mały inżynier. Nauka i zabawa". Publicat, Poznań 2011.

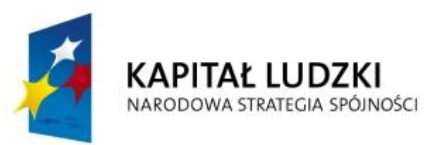

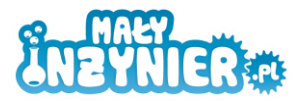

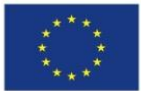

# **Temat 3: Co to są maszyny proste budowa katapulty jako przykładu wykorzystania dźwigni**

# **Cel zajęć**

- poznanie pojęć takich jak: maszyna prosta, dźwignia jednostronna, dźwignia dwustronna,
- poznanie zastosowania dźwigni w otoczeniu,
- umiejętność zastosowania dźwigni w praktyce,
- budowa katapulty prezentującej zastosowanie dźwigni jednostronnej.

# **Realizowane treści podstawy programowej**

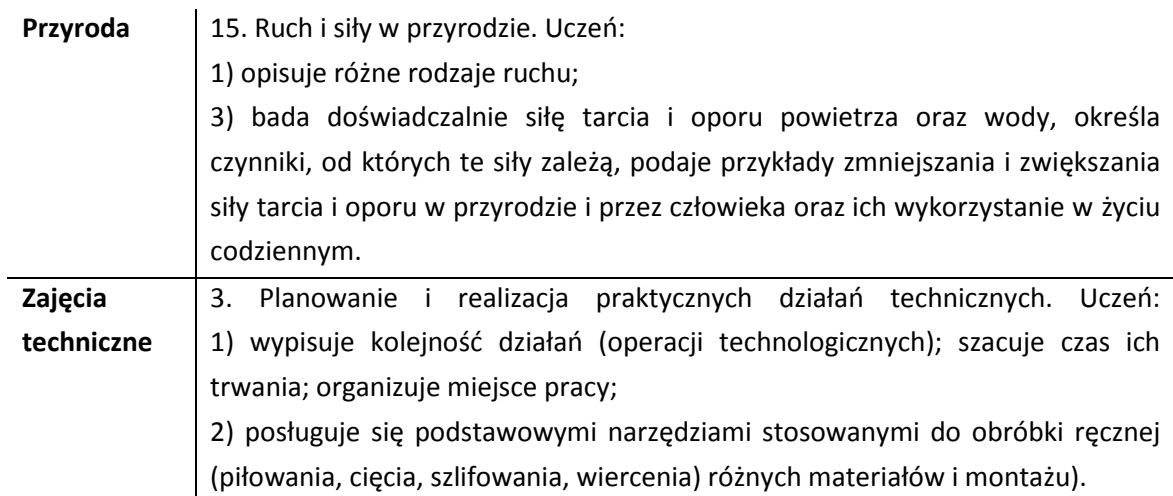

# **Wykaz rozwijanych kompetencji ucznia**

- kompetencje matematyczne i podstawowe kompetencje naukowo-techniczne,
- umiejętność uczenia się,
- samodzielne wykonywanie doświadczeń.

# **Wprowadzenie teoretyczne**

Maszyny proste to urządzenia ułatwiające nam wykonanie pewnych czynności - zmieniają wartość lub kierunek działania siły wykonującej daną pracę. Nie posiadają napędu mechanicznego, ich konstrukcja jest bardzo prosta. Jak działają maszyny proste? Nie zmniejszają one pracy, którą musimy wykonać, ale pozwalają nam użyć mniejszej siły, choć w zamian musimy pokonać dłuższą drogę.

**Dźwignia** — to jedna z maszyn prostych, których zadaniem jest uzyskanie działania większej siły przez zastosowanie siły mniejszej. Zbudowana jest ze sztywnej belki zawieszonej na osi. W zależności od położenia osi względem działających sił rozróżnia się dźwignię dwustronną i jednostronną.

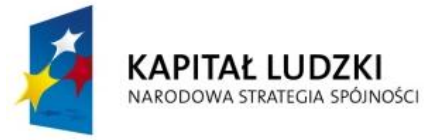

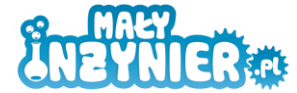

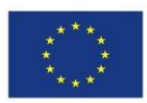

### **Przykłady dźwigni zastosowania dźwigni**

- jednostronnej: klamka, dziadek do orzechów, taczka,
- dwustronnej: huśtawka równoważna, katapulta, nożyczki.

### **Wykorzystanie wiedzy w praktyce**

### *Eksperyment nr 1 Jak działa dźwignia jednostronna?*

### **Potrzebne będą**

- długa linijka, najlepiej drewniana,
- książka, kamień, lub inny dość ciężki przedmiot.

#### **Wykonanie**

- 1. Połóż linijkę na stole a na jej końcu książkę. Spróbuj ją podnieść chwytając za koniec znajdujący się bliżej książki.
- 2. Ponownie spróbuj podnieść książkę, ale tym razem chwytając za drugi koniec linijki. Czy w obydwóch przypadkach użyłeś do podniesienia książki takiej samej siły?

#### **Komentarz**

Dźwignia jednostronna składa się z ramienia (linijka) i punktu podparcia (stół). Zmieniając położenie książki możemy zmniejszać lub zwiększać siłę potrzebną do jej podniesienia. Aby zmniejszyć siłę, którą działamy, należy umieścić ciężar jak najbliżej punktu podparcia. Dźwignia jednostronna służy najczęściej do podważania ciężkich przedmiotów.

### *Eksperyment nr 2 Jak działa dźwignia dwustronna?*

### **Potrzebne będą:**

- długa linijka,
- duża gumka do ścierania,
- książka, kamień lub inny dość ciężki przedmiot.

#### **Wykonanie**

- 1. Oprzyj linijkę na gumce. Punkt podparcia (czyli miejsce, w którym linijka opiera się o gumkę) powinien znajdować się w 1/3 długości linijki. Z jednej strony (na krótszym ramieniu) połóż książkę i spróbuj ją podnieść naciskając na drugi koniec linijki.
- 2. Teraz połóż książkę na dłuższym ramieniu i powtórz doświadczenie.

#### **Komentarz**

Dźwignia dwustronna różni się od jednostronnej tym, że ma punkt przyłożenia pomiędzy końcami linijki. Aby użyć jak najmniejszej siły do podniesienia kamienia należy położyć go na krótszym ramieniu. Im krótsze ramię, tym mniejszej siły używamy, ale jednocześnie musimy pokonać dłuższą drogę!

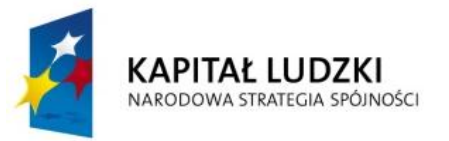

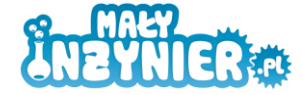

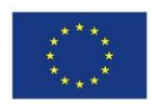

### *Eksperyment nr 3 Budujemy katapultę!*

### **Potrzebne będą**

- deseczka 12x15 cm o grubości około 1 cm,
- deseczka 15x15 cm o grubości około 1 cm,
- gwoździe,
- młotek, kombinerki,
- łyżka,
- 3 gumki recepturki,
- folia aluminiowa,
- nożyczki,
- 9 plastikowych nakrętek.

### **Wykonanie**

- 1. Mniejszą deseczkę postaw na większej w odległości 5 cm od końca. Zbij je gwoździami (jak na rysunku). Poproś o pomoc osobę dorosłą. Gwoździe trzymaj kombinerkami, aby nie uderzyć się młotkiem w palec.
- 2. W mniejszą deseczkę musisz wbić jeszcze cztery gwoździe w miejscach pokazanych na rysunku. Nie wbijaj ich do końca – każdy gwoździk powinien wystawać przynajmniej na 1 cm.

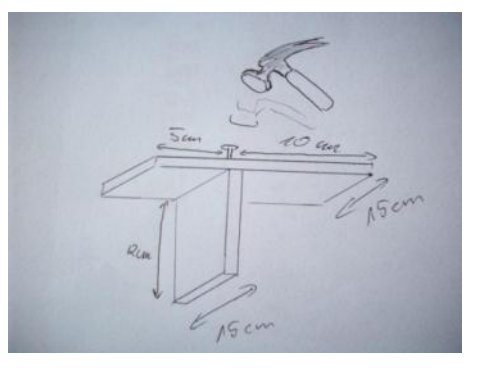

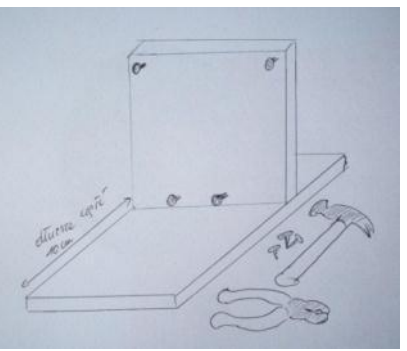

3. Teraz zrobimy koła. Do większej deseczki przybij w równych odstępach po cztery nakrętki z dwóch stron.

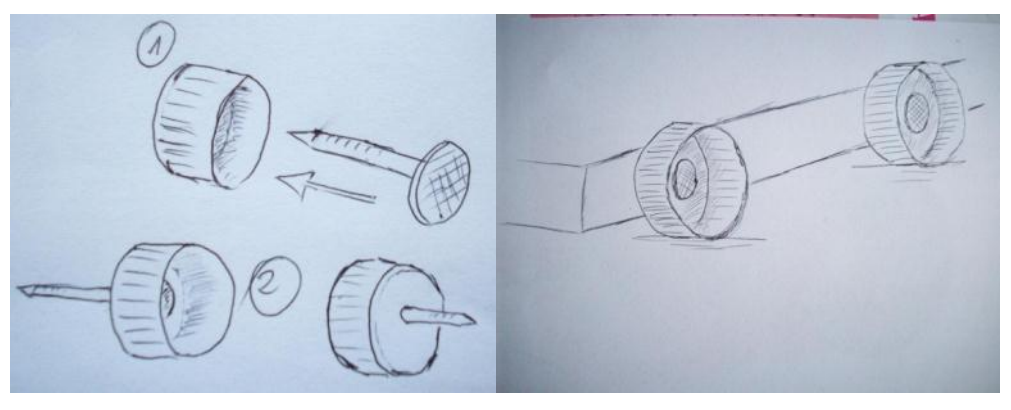

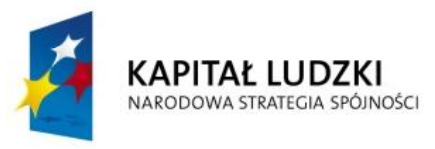

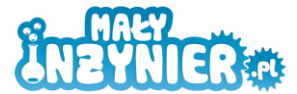

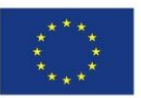

- 4. Weź gumkę recepturkę. Przywiąż ją do środka łyżki tak, aby jej końce były wolne.
- 5. Końcówki gumki załóż na gwoździe, a koniec łyżki za pomocą dwóch gumek przyczep do gwoździ wbitych niżej.
- 6. Do łyżki przylep jedną nakrętkę będzie to pojemnik na naboje. Z folii aluminiowej przygotuj naboje. Teraz możesz już zacząć strzelać!

### **Komentarz**

Ciągnąc łyżkę za jej koniec łatwiej jest naciągnąć gumki, niż w przypadku gdy chwycisz ją w miejscu gdzie są one przyczepione do łyżki. Katapulta ta jest przykładem dźwigni jednostronnej – punkt podparcia znajduje się na końcu, a ciężar umieszczony jest w środku.

### **Ciekawostka**

Archimedes był do takiego stopnia zafascynowany możliwościami, jakie daje dźwignia, że pewnego razu wypowiedział zdanie, które przeszło do historii: Dajcie mi tylko punkt podparcia, a poruszę Ziemię. Według naukowca w celu podniesienia Ziemi wystarczy skonstruować odpowiednią dźwignię. Do tego wystarczą dwie rzeczy: stabilny punkt podparcia oraz bardzo długie i wytrzymałe ramię. Oczywiście podniesienie Ziemi za pomocą dźwigni jest niemożliwe, gdyż tak długie i wytrzymałe ramię po prostu nie istnieje (trudno byłoby również znaleźć odpowiedni punkt podparcia).

### **Ankieta ewaluacyjna**

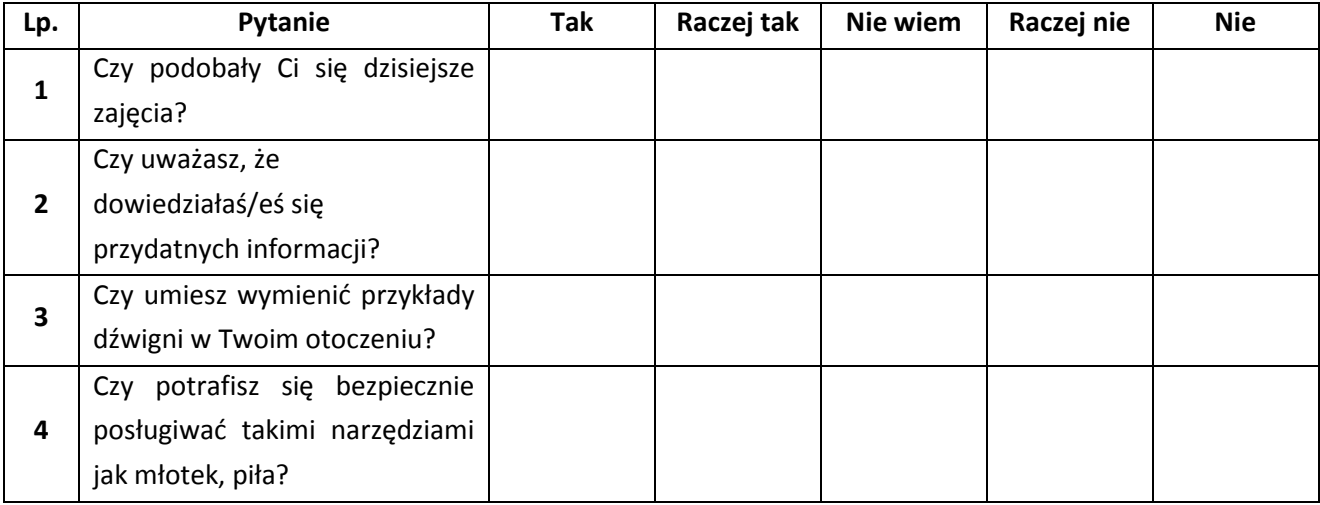

# **Źródła**

1. E. Bednarek, K. Nowopolski, "Mały inżynier. Nauka i zabawa". Publicat, Poznań 2011. 2. http://pl.wikipedia.org/wiki/Dźwignia

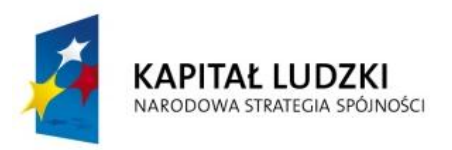

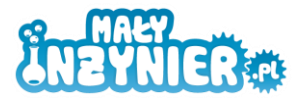

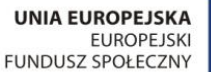

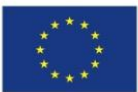

# **Temat 4: Czy każdy cukier jest słodki? Badanie właściwości skrobi**

# **Cel zajęć**

- poznanie cukrów w otaczającym świecie,
- zbadanie właściwości skrobi,
- poznanie różnych sposobów wykorzystania skrobi.

### **Realizowane treści podstawy programowej**

**Przyroda** 6. Właściwości substancji. Uczeń:

1) wymienia znane właściwości substancji (woda, cukier, sól kuchenna) i ich mieszanin (ocet, sok cytrynowy) występujące w jego otoczeniu; 5) podaje przykłady zastosowania różnych substancji w przedmiotach codziennego użytku, odwołując się do właściwości tych substancji;

# **Wykaz rozwijanych kompetencji ucznia**

- kompetencje matematyczne i podstawowe kompetencje naukowo-techniczne,
- umiejętność uczenia się,
- samodzielne wykonywanie doświadczeń.

# **Wprowadzenie teoretyczne**

Aby nasz organizm był zdrowy i prawidłowo funkcjonował musimy każdego dnia dostarczyć mu w pożywieniu odpowiednią ilość składników odżywczych, czyli pewnych substancji chemicznych. Oprócz białek, tłuszczów, witamin, soli mineralnych i wody należą do nich **węglowodany** zwane potocznie **cukrami**. Takimi cukrami są glukoza i fruktoza znajdujące się w owocach. Cukier, którym słodzimy herbatę, to sacharoza, natomiast w mleku występuje laktoza. Do cukrów należy także skrobia znajdująca się np. w ziemniakach, a nawet celuloza, czyli błonnik.

**Skrobia** – węglowodan, polisacharyd roślinny, składający się wyłącznie z cząsteczek glukozy, pełniący w roślinach rolę magazynu energii. Skrobia ma budowę ziarnistą.

Jest głównym węglowodanem w diecie człowieka. Materiał zapasowy dla roślin, substancja odżywcza dla zwierząt.

Mąka ziemniaczana, mączka ziemniaczana – produkt zawierający skrobię uzyskiwany z bulw pędowych ziemniaków. Proces otrzymywania polega na rozdrobnieniu świeżych, wymytych ziemniaków, wypłukiwaniu i osadzaniu skrobi z wydajnością około 12%[1]. Uzyskany krochmal poddawany jest czyszczeniu, suszeniu i przesianiu. Ostatecznie ma postać sypkiego, matowego proszku o barwie czysto białej, bez śladów obcych zapachów i posmaków. Ściśnięty w dłoni charakterystycznie chrzęści.

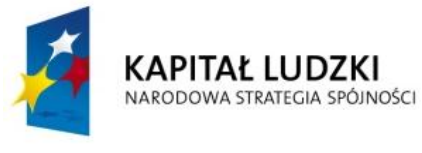

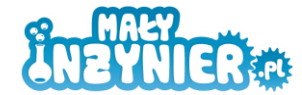

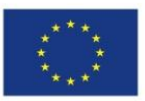

### **Niektóre zastosowania mąki ziemniaczanej**

- w przemyśle spożywczym jako zagęstnik zup, sosów itp., do produkcji budyni, do wypieku ciast[2];
- w przemyśle włókienniczym przy apreturowaniu tkanin;
- w recepturze i przemyśle farmaceutycznym oraz kosmetycznym do produkcji przysypek;
- pudrów oraz jako środek wypełniający i powodujący rozpad tabletek[1];
- w przemyśle chemicznym (np. do produkcji klejów), papierniczym (jako wypełniacz poprawiający gładkość papieru), lekkim;
- w gospodarstwach domowych do wypieku ciast, zagęszczania zup i sosów, przyrządzania kisieli, budyni, pyz i klusek ziemniaczanych, krochmalenia tkanin;
- w produkcji dekstryn, hydrolizatów skrobiowych, syropów skrobiowych, glukozy, alkoholu etylowego[1], modyfikatów skrobiowych, preparatów krochmalowych;
- do celów technicznych w różnych gałęziach przemysłu.

Dyskusja z uczniami na temat tego jakie znają przykłady cukrów.

# **Wykorzystanie wiedzy w praktyce**

### *Eksperyment nr 1 Czy cukier musi być słodki?*

### **Potrzebne będą**

- biały cukier,
- mąka ziemniaczana,
- łyżeczka.

### **Wykonanie**

- 1. Nabieraj na łyżeczkę odrobinę każdego z cukrów.
- 2. Sprawdź, jaki ma kolor, smak, zapach. Zapisz właściwości każdej substancji.

### **Komentarz**

Główny składnik mąki ziemniaczanej stanowi skrobia. Jest ona cukrem, a mimo to nie jest słodka! Skrobia to biała substancja bez smaku i zapachu.

### *Eksperyment nr 2 Jak wykryć skrobie?*

### **Potrzebne będą**

- jodyna,
- 2 talerzyki,
- łyżka,
- produkty spożywcze (ziemniak, mąka ziemniaczana, mleko, twarożek, makaron, jabłko, jogurt, chleb itp.)

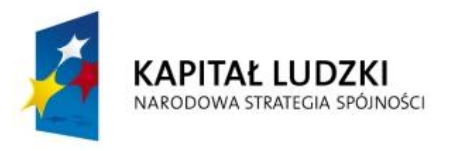

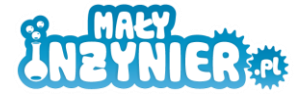

**UNIA EUROPEJSKA EUROPEJSKI** FUNDUSZ SPOŁECZNY

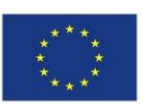

### **Wykonanie**

- 1. Na talerzyk nalej kilka kropli jodyny. Zwróć uwagę na jej kolor.
- 2. Na drugim talerzyku połóż plaster ziemniaka. Zadrap jego powierzchnię łyżką i nanieś kroplę jodyny. Obserwuj jej kolor.
- 3. Połóż na talerzyku inne produkty spożywcze i sprawdź, czy zawierają one skrobię.

### **Komentarz**

Jodyna ma kolor brązowy lub ciemnożółty. Skrobia pod wpływem zawartego w jodynie jodu przybiera ciemnoniebieskie (czasem prawie czarne) zabarwienie. Reakcję tę możemy wykorzystać do badania obecności skrobi w różnych produktach spożywczych. Uzyskanie barwy ciemnoniebieskiej będzie świadczyło o obecności skrobi, natomiast kolor brązowy lub ciemnożółty – o jej braku.

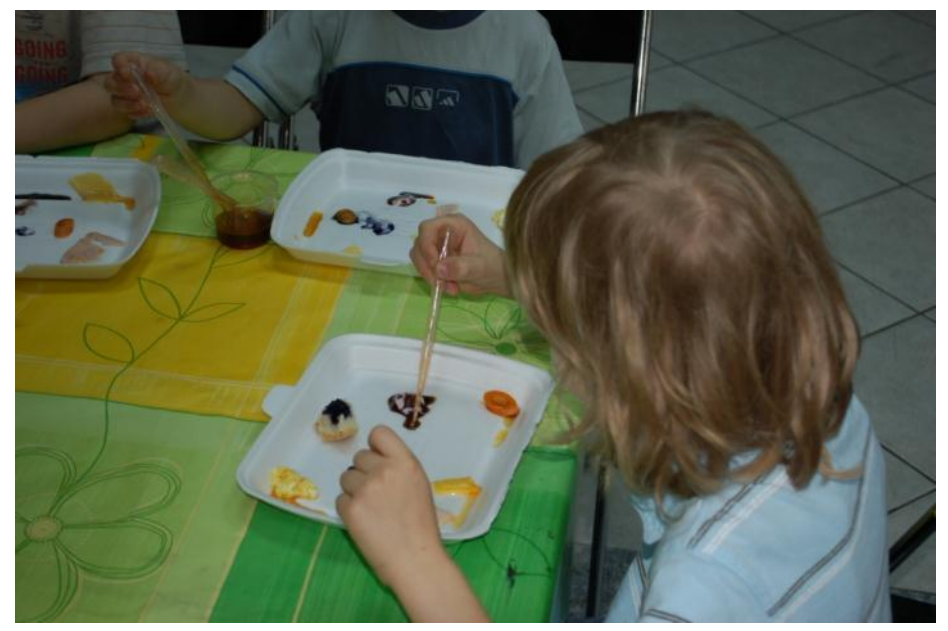

### *Eksperyment nr 3 Jak zrobić kisiel domowej roboty?*

### **Potrzebne będą**

- 2 łyżeczki mąki ziemniaczanej,
- kubek z uchem,
- woda,
- cukier,
- syrop owocowy.

### **Wykonanie**

- 1. Wlej odrobinę zimnej wody do kubka, dodaj mąkę ziemniaczaną, syrop, cukier, dokładnie wymieszaj całość.
- 2. Korzystając z pomocy dorosłego wlej do kubka około pół szklanki wrzątku, cały czas mieszaj zawartość kubka.
- 3. Zaczekaj aż kisiel ostygnie. Smacznego!

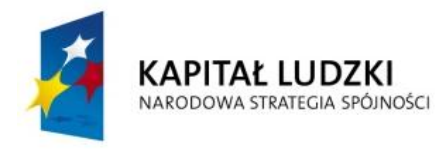

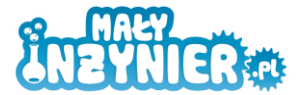

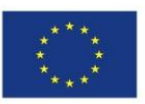

### **Komentarz**

Skrobia jest używana w kuchni do zgęstniania sosów, zup, produkcji kisielu i budyniu. Jest ona nierozpuszczalna w zimnej wodzie, natomiast w ciepłej pęcznieje tworząc roztwór koloidalny.

### *Eksperyment nr 4 Ciało stałe czy ciecz. Badanie właściwości cieczy nienewtonowskiej*

### **Potrzebne będą**

- 2 kg mąki ziemniaczanej,
- miska,
- zimna woda.

### **Wykonanie**

- 1. Do miski wsyp 2 kilogramy mąki ziemniaczanej. Powoli dolewaj do niej wody i mieszaj. Ciecz nienewtonowska jest gotowa, gdy trudno ją wymieszać, wydaje się bardzo twarda przy uderzeniu, ale można bardzo powoli poruszać zanurzonymi w niej palcami. Jeśli wykonana przez ciebie ciecz jest zbyt rzadka – dodaj do niej trochę wody i ponownie wymieszaj.
- 2. Badaj właściwości cieczy nienewtonowskiej. Spróbuj uderzyć zaciśniętą pięścią w jej powierzchnię. Czy możliwe jest powolne zanurzenie rąk w cieczy aż do dna, a następnie szybkie ich wyciągnięcie? Spróbuj ulepić z tej masy kulkę. Co się dzieje z kulką, gdy przestaniesz ruszać rękami?

### **Komentarz**

Gdy mocno uderzamy w ciecz, wydaje się bardzo twarda. Z drugiej strony możemy powoli zanurzyć ręce w misce. Ale gdy spróbujemy je szybko wyjąć, cała miska podnosi się do góry razem z naszymi rękami! Ulepienie kulki jest możliwe, ale jeśli przez chwilę będziemy chcieli się jej przyjrzeć i przestaniemy ruszać rękoma, cała spłynie, jakby była zrobiona z wody. Jeśli chcielibyśmy przedostać się na druga stronę basenu wypełnionego cieczą nienewtonowską, musielibyśmy szybko przebiec po jej powierzchni, mocno uderzając nogami. Przystanek na środku basenu jest niewskazany, bo moglibyśmy utonąć.

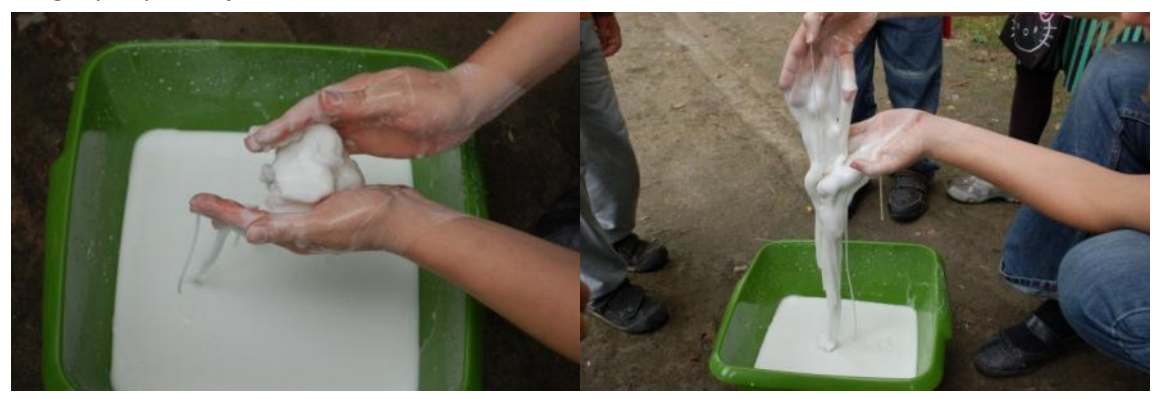

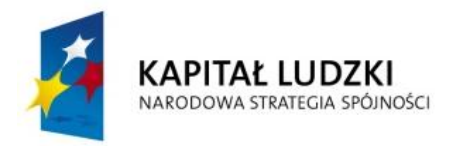

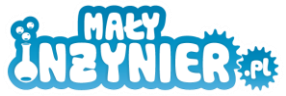

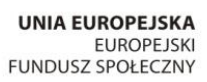

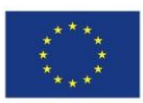

# **Ankieta ewaluacyjna**

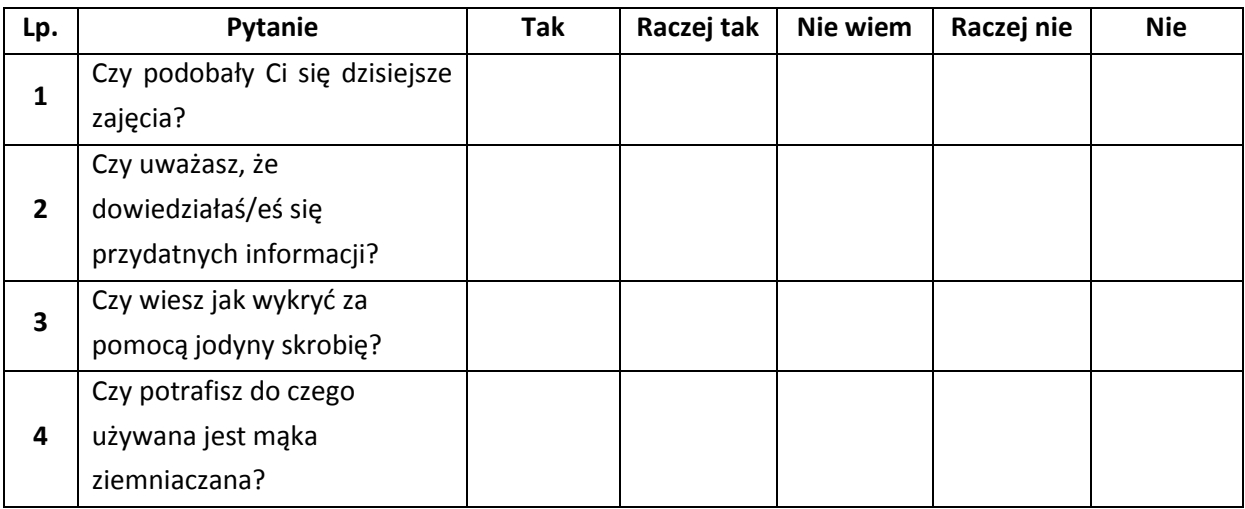

# **Źródła**

- 1. E. Bednarek, K. Nowopolski, "Mały inżynier. Nauka i zabawa". Publicat, Poznań 2011.
- 2. http://pl.wikipedia.org/wiki/Skrobia
- 3. http://pl.wikipedia.org/wiki/Mąka\_ziemniaczana

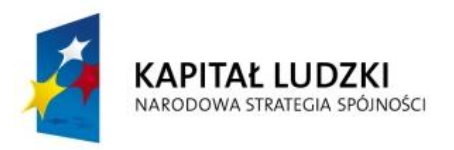

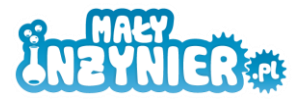

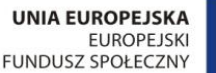

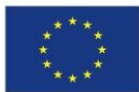

# **Temat 5: Ziemia jako wielki magnes. Budowa kompasu.**

# **Cel zajęć:**

- zapoznanie z działaniem magnesu,
- zapoznanie z zasadą działania kompasu,
- wykonanie własnego kompasu.

# **Realizowane treści podstawy programowej:**

# **Przyroda** 2. Orientacja w terenie. Uczeń:

1) wyznacza kierunki na widnokręgu za pomocą kompasu, gnomonu;

10. Zjawiska elektryczne i magnetyczne w przyrodzie. Uczeń:

7) bada i opisuje właściwości magnesów oraz ich wzajemne oddziaływanie, a także oddziaływanie na różne substancje;

8) buduje prosty kompas i wyjaśnia zasadę jego działania, wymienia czynniki zakłócające prawidłowe działanie kompasu.

# **Wykaz rozwijanych kompetencji ucznia**

- kompetencje matematyczne i podstawowe kompetencje naukowo-techniczne,
- umiejętność uczenia się,
- samodzielne wykonywanie doświadczeń.

# **Wprowadzenie teoretyczne**

Przedmioty zawierające żelazo lub jego związki podobnie, jak wszystko, co nas otacza, są zbudowane z atomów. Jednak atomy żelaza łączą się na ogół w mikroskopijne grupy, struktury, nazywane **domenami magnetycznymi**. Każda domena zawiera w sobie tysiące atomów, choć sama jest wielkości ułamka milimetra. Stanowi ona swego rodzaju mikroskopijny, miniaturowy magnesik. Z jednej strony posiada biegun północny, a z drugiej – południowy. Biegun północny oznaczany jest literą **N** (od angielskiego north – północ), a południowy – literą **S** (south – południe).

We wnętrzu magnesu, prawie wszystkie domeny są uporządkowane, północny biegun niemal każdej z nich jest skierowany w tym samym kierunku. Dzięki temu ich wspólne działanie wzmaga się i w całym magnesie możemy wyróżnić dwa bieguny.

W zwykłym, stalowym (stal składa się głównie z żelaza) przedmiocie, który nie jest magnesem, sytuacja jest nieco inna. Tutaj też występują mikroskopijne domeny magnetyczne, lecz są panuje wśród nich nieporządek. Każda z nich jest zwrócona w innym kierunku. Wytwarzane przez każdą z domen pole magnetyczne zakłóca oddziaływanie pozostałych i w rezultacie przedmiot jako całość nie wykazuje magnetycznych właściwości.

Dopiero, gdy zbliżamy do takiego przedmiotu magnes, jego domeny na krótko się porządkują za sprawą pola magnetycznego. Wraz z pojawieniem się tego częściowego uporządkowania, zauważyć można przyciąganie między magnesem a przedmiotem.

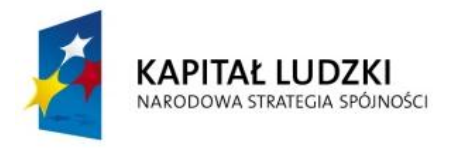

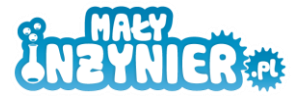

**UNIA EUROPEJSKA EUROPEJSKI** FUNDUSZ SPOŁECZNY

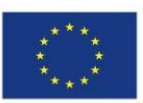

### **Największy magnes**

Czy wiesz, gdzie znajduje się największy magnes? Jest nim sama Ziemia, a dokładniej głębsze warstwy naszej planety! W okolicy bieguna północnego znajduje się północny biegun magnetyczny, natomiast na Antarktydzie – południowy biegun magnetyczny Ziemi. Co prawda, na powierzchni pole magnetyczne nie jest zbyt silne, jednak oddziałuje na lekką igłę kompasu tak, że wskazuje ona północ. Na pomysł wykorzystania magnetycznej igły do określania kierunków jako pierwsi wpadli Chińczycy – i to już 1000 lat temu.

Co ciekawe, bieguny magnetyczne Ziemi nie pokrywają się dokładnie z biegunami geograficznymi. Zatem w okolicach biegunów, magnes wskaże nam błędne kierunki! Co więcej, z upływem lat można zauważyć bardzo powolne przesuwanie się biegunów magnetycznych.

# **Wykorzystanie wiedzy w praktyce**

### *Eksperyment nr 1 Co lubi magnes?*

### **Potrzebne będą:**

- magnes,
- różne przedmioty, np. łyżka, doniczka, ołówek, spinacz biurowy, szklanka, aluminiowa puszka itp.

### **Wykonanie:**

Zbliżaj magnes do różnych przedmiotów sprawdzając, które z nich przyciąga. Zapisz swoje obserwacje. Czy magnes przyciąga miedziany drut?

### **Komentarz:**

Magnes chętnie przyciąga tylko przedmioty metalowe, zawierające **żelazo**. Jeśli przyłożymy do niego metal nieżelazny, np. aluminium, nie zauważymy żadnego oddziaływania. Jak łatwo dostrzec, wcale nie trzeba dotykać bezpośrednio magnesem metalowego przedmiotu, by pojawiło się przyciąganie. Tłumaczymy to wytwarzaniem przez magnes **pola magnetycznego** w jego otoczeniu.

### *Eksperyment nr 2 Czy magnes lubi magnes?*

### **Potrzebne będą:**

dwa magnesy sztabkowe.

### **Wykonanie**

Przykładaj do siebie magnesy różnymi stronami obserwując ich zachowanie. Kiedy magnesy się przyciągają, a kiedy odpychają?

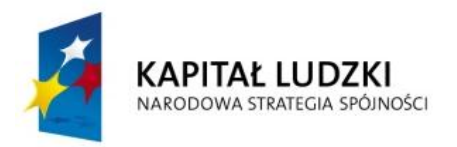

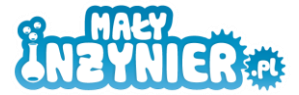

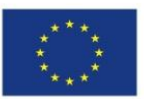

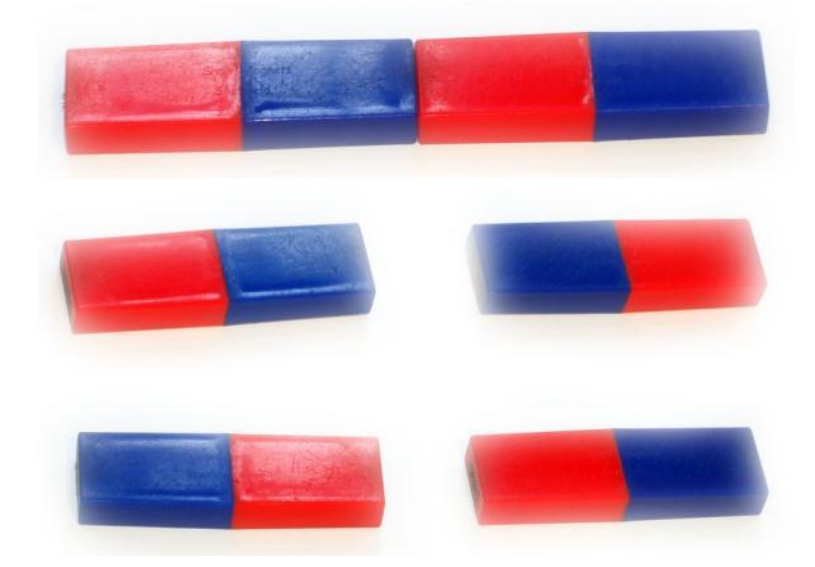

#### **Komentarz**

Każdy z magnesów posiada dwie strony – nazywane biegunem północnym i południowym. Nie istnieją magnesy o jednym biegunie, podobnie jak nie ma kija o jednym końcu. Bieguny magnetyczne wstępują zawsze parami.

Biegun północny i południowy chętnie się przyciągają. Natomiast między dwoma biegunami północnymi różnych magnesów, albo dwoma biegunami południowymi występuje odpychanie.

### *Eksperyment nr 3 Czy kompas zawsze dobrze wskazuje północ?*

### **Potrzebne będą**

- magnes,
- kompas,
- przewód przez który płynie prąd,
- dużego stalowego elementu.

### **Wykonanie**

- 1. Trzymając kompas poziomo zaczekaj, aż czerwona wskazówka się zatrzyma.
- 2. Zbliż do niego magnes i powoli go przesuwaj. Obserwuj zachowanie wskazówki.
- 3. Sprawdź zachowanie kompasu w pobliżu przewodu, przez który płynie prąd oraz dużego stalowego elementu.

#### **Komentarz**

Igła kompasu stanowi niewielki magnes. Za sprawą pola magnetycznego Ziemi, ustawia się zawsze w osi północ-południe. Jednak nawet niezbyt silny magnes (lub inny obiekt wytwarzający pole magnetyczne) jest w stanie zakłócić to pole na tyle, że kompas zamiast wskazywać północny biegun Ziemi – skieruje się do południowego bieguna naszego magnesu.

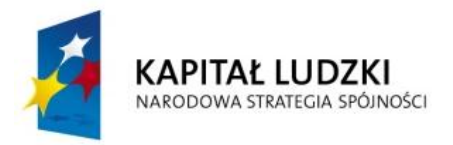

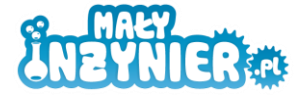

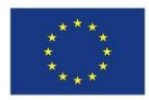

### *Eksperyment nr 4 Jak wykonać swój własny kompas?*

### **Potrzebne będą**

- igła,
- magnes sztabkowy,
- płaski kawałek styropianu,
- klej,
- czerwony i niebieski pisak,
- miska.

#### **Wykonanie**

- 1. Aby wykonać swój własny kompas potrzebujesz igły magnetycznej. Wykonasz ją, namagnesowując zwykłą igłę. W tym celu przeciągaj wzdłuż igły magnes – zawsze w tym samym kierunku. Gdy magnes jest na końcu igły, odsuń go od niej i przeciągnij ponownie, zaczynając od tego samego końca, co poprzednio. Powtórz tę czynność około 30 razy. Dużo łatwiejsze jest magnesowanie rozgrzanych przedmiotów. Igłę można zatem skuteczniej namagnesować, trzymając ją w kombinerkach nad zapaloną świeczką.
- 2. Na kawałku styropianu zaznacz cztery kierunki świata. Północ oznacza się kolorem niebieskim, a południe – czerwonym.
- 3. Przyklej igłę do styropianu (lub przylep ją taśmą klejącą), tak aby jej ostrze wskazywało północ zaznaczoną na styropianie.
- 4. Nalej do miski wody i połóż na niej swój kompas. Zaczekaj, aż jego położenie ustali się. Jeśli kompas ustawia się odwrotnie (zamiast północy wskazuje południe) odczep delikatnie igłę i przylep ją odwrotnie.

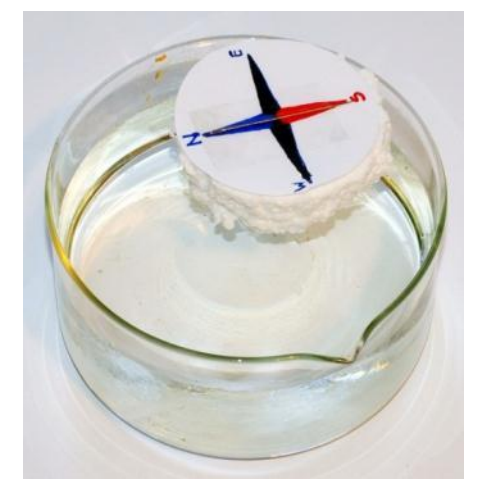

#### **Komentarz**

Przesuwając magnesem w pobliżu igły, sprawiamy, że i ona staje się miniaturowym magnesem. Pole magnetyczne powoduje uporządkowanie domen, z których składa się igła. Niestety, po kilku dniach lub tygodniach, wśród domen magnetycznych igły znowu zapanuje nieład i trzeba będzie ją ponownie namagnesować.

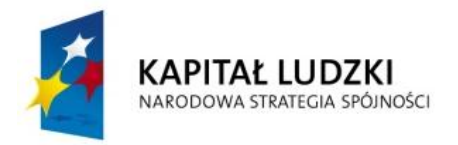

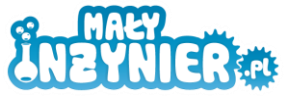

**UNIA EUROPEJSKA**<br>EUROPEJSKI<br>FUNDUSZ SPOŁECZNY

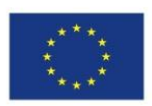

# **Ankieta ewaluacyjna**

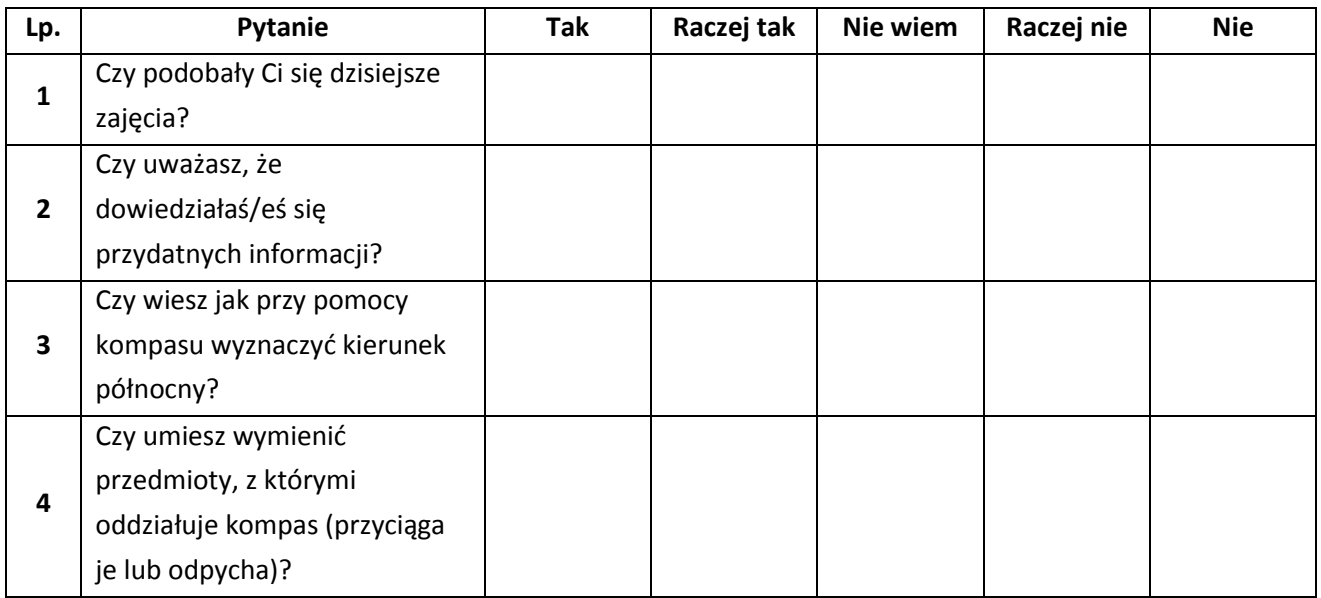

# **Źródła**

E. Bednarek, K. Nowopolski, "Mały inżynier. Nauka i zabawa". Publicat, Poznań 2011.

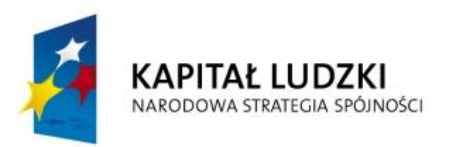

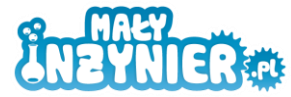

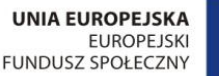

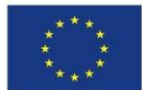

# **Temat 6: Dlaczego pomidor jest czerwony? Poznajemy podstawowe pojęcia związane z optyką.**

# **Cel zajęć**

- badanie właściwości światła białego,
- zapoznanie z podziałem barw,
- poznanie sposobów mieszania barw oraz ich rozdzielania.

# **Realizowane treści podstawy programowej**

**Przyroda** 11. Ziemia we Wszechświecie. Uczeń: 4) bada doświadczalnie prostoliniowe rozchodzenie się światła i jego konsekwencje,np. camera obscura, cień;

# **Wykaz rozwijanych kompetencji ucznia**

- kompetencje matematyczne i podstawowe kompetencje naukowo-techniczne,
- umiejętność uczenia się,
- samodzielne wykonywanie doświadczeń.

# **Wprowadzenie teoretyczne**

**Światło widzialne** – ta część promieniowania elektromagnetycznego, na którą reaguje siatkówka oka człowieka w procesie widzenia. Oprócz światła widzialnego w przyrodzie występują inne fale niewidzialne dla oczu człowieka, np. promieniowanie rentgenowskie, ultrafioletowe, podczerwień, radiowe.

Najdłuższymi falami są fale radiowe. Dzięki nim mamy możliwość nie tylko słuchania radia, ale też odbioru telewizji i zachowania łączności bezprzewodowej. W miarę skracania długości fale radiowe przechodzą w mikrofale. Z pewnością kojarzą się one z kuchenką mikrofalową – to właśnie za ich pośrednictwem przekazywana jest energia podgrzewająca potrawę umieszczoną w takim urządzeniu. Jeszcze krótszą długość mają fale podczerwone. Co ciekawe, są one emitowane przez wszystkie przedmioty i żywe istoty wokół nas! Jest ich tym więcej, im gorętszy jest dany przedmiot. Fale podczerwone są niewidoczne dla człowieka, lecz rejestrują je np. oczy grzechotnika, który potrafi w ten sposób wykrywać swoje ofiary. Niezwykły wzrok mają także koty – dzięki bardzo dużej liczbie pręcików i komórkom odblaskowym nawet minimalne oświetlenie księżyca czy gwiazd pozwala im widzieć w nocy.

Kolor to wrażenie optyczne. Powstaje ono na siatkówce oka, na którą pada fala świetlna o długości od 400 do 760 nanometrów. Kolor to właściwość przedmiotów widzianych w świetle dziennym. Mówimy "światło dzienne", ponieważ bez światła przedmioty nie mają barwy. Dzieje się tak dlatego, że kolor powstaje w wyniku odbicia w naszych oczach światła padającego na obiekt. Światło białe składa się z sześciu kolorów. Niektóre przedmioty odbijają całe światło, jakie na nie pada, inne zaś pochłaniają jego część lub nawet całość. Większość przedmiotów pochłania część światła, zaś resztę

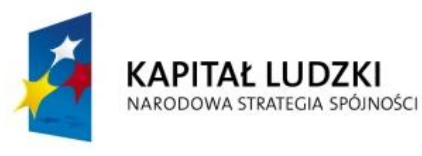

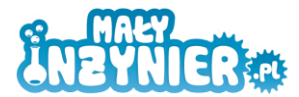

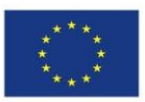

odbija. To prawo fizyczne można ująć następująco: Wszystkie przedmioty nieprzezroczyste, gdy się je oświetli, nabierają właściwości niezbędnych, by odbić całość lub część światła, które na nie pada. I dlatego...

- Zależnie od pogody, morze pochłania całą czerwień i większość żółcieni, natomiast odbija cały błękit i część żółcieni, dzięki czemu powstaje barwa, która kojarzy się nam z wodą.
- Śnieg nie pochłania żadnych barw; odbija je wszystkie, tak że łącząc się dają biel.
- Węgiel pochłania wszystkie kolory, nie odbijając żadnego; w efekcie brak jakiejkolwiek barwy, czyli powstaje czerwony.

Falą elektromagnetyczną jest też światło – każdemu kolorowi, jaki widzimy, odpowiada osobna długość fali. Każdemu za wyjątkiem koloru białego, ten bowiem powstaje ze zmieszania wszystkich barw, o czym dowiesz się z kolejnego doświadczenia.

Promieniowanie gamma, ultrafioletowe czy fale radiowe – wszystkie te fale zachowują się tak samo jak światło widzialne. Poruszają się one z identyczną prędkością, która w próżni wynosi 300 tysięcy kilometrów w ciągu 1 sekundy! Oznacza to, że podróż z Księżyca na Ziemię światło pokonuje w nieco ponad 1 sekundę, natomiast ze Słońca dociera ono do nas w około 8 minut i 20 sekund. Według naukowców przekroczenie prędkości światła jest niemożliwe.

Kolory podstawowe to te, których nie otrzymamy łącząc inne. Jednakże mieszając je ze sobą w różnych proporcjach możemy z nich otrzymać wiele różnych barw i odcieni. W malarstwie kolorami podstawowymi są żółty, czerwony i niebieski. Kolory powstałe po zmieszaniu tych barw nazywamy dopełniającymi.

Dyskusja z uczniami na temat światła, co to jest światło? Dlaczego niebo jest niebieskie, pomidor czerwony?

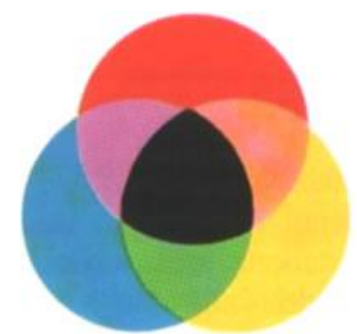

Kolory możemy także podzielić na ciepłe i zimne. Mówiąc o tych pierwszych mamy na myśli kolor żółty, czerwony i pomarańczowy. Barwy te kojarzą nam się z gorącem, ożywiają nas, działają pobudzająco. Kolory zimne, czyli niebieski i zielony wywołują wrażenie chłodu i odległości.

# **Wykorzystanie wiedzy w praktyce**

### *Eksperyment nr 1 Puszczanie zajączków*

### **Potrzebne będą**

- małe lusterko,
- miska.

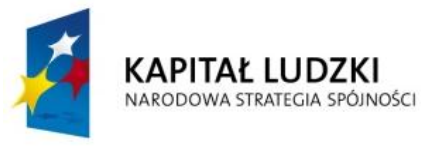

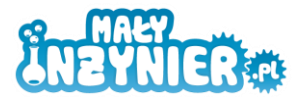

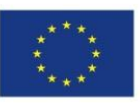

### **Wykonanie**

- 1. Doświadczenie wykonaj w słoneczny dzień. Do miski wlej wodę i postaw ją na parapecie. Ważne jest, aby promienie słoneczne oświetlały miskę.
- 2. Na pewno wiele razy odbijałeś światło słoneczne za pomocą szkiełka zegarkowego. Tym razem posłuży do tego lusterko. Spróbuj odbić światło słoneczne tak, aby padało na ścianę.
- 3. Teraz zanurz lusterko w wodzie i powtórz eksperyment. Jaki kolor ma światło padające na ścianę?

### **Komentarz:**

Za pierwszym razem nie stało się nic niezwykłego – światło odbiło się od lusterka i powędrowało w stronę ściany – zobaczyłeś na niej jasnożółtą plamę. Jednak po zanurzeniu lusterka w wodzie światło padające na ścianę jest kolorowe! Dzieje się tak, gdyż woda znajdująca się w misce działa jak pryzmat. Dochodzi do rozszczepienia światła – białe światło rozdziela się na wiele barw - od czerwonej przez żółtą i zieloną do niebieskiej i fioletowej.

Podobne zjawisko możemy obserwować na niebie, gdy pojawia się tęcza. Po deszczu światło słoneczne pada na drobniutkie unoszące się w powietrzu kropelki wody. Każda z nich powoduje rozszczepienie białego światła.

### *Eksperyment nr 2 Jak z trzech kolorów zrobić wiele kolorów?*

### **Potrzebne będą**

- niebieska, żółta i czerwona farba plakatowa,
- pędzelek,
- kubeczek na wodę,
- kartka,
- paleta do mieszania farb.

### **Wykonanie**

- 1. Nalej do kubeczka wody.
- 2. Masz jedynie trzy farbki, ale Twoim zadaniem będzie namalowanie czegoś bardzo kolorowego, na przykład drzewa o brązowym pniu, zielonych liściach, fioletowych kwiatkach i pomarańczowego zachodzącego słońca.
- 3. Aby uzyskać kolory, których nie masz, mieszaj ze sobą różne farbki. Obserwuj uważnie jakie połączenia pozwalają na otrzymanie kolorów: zielonego, pomarańczowego, fioletowego, brązowego.

### **Komentarz**

Z trzech kolorów: niebieskiego, czerwonego i żółtego możesz otrzymać inne. Zmieszanie farby niebieskiej z żółtą pozwala uzyskać kolor zielony, czerwonej z niebieską – fioletowy, a żółtej z czerwoną – pomarańczowy. Aby otrzymać kolor brązowy należy dodać odpowiednie ilości każdej farbki.

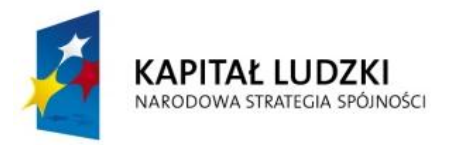

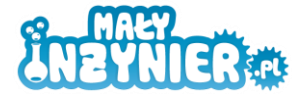

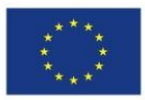

### *Eksperyment nr 3 Jak mieszać kolory nie używając farb? Kolorowe bączki*

### **Potrzebne będą**

- patyczki do szaszłyków,
- pisak,
- plastelina,
- cyrkiel,
- brystol,
- wycinanki (najlepiej samoprzylepne),
- nożyczki.

### **Wykonanie**

- 1. Narysuj na brystolu cyrklem okrąg o promieniu 4cm. Wytnij okrąg nożyczkami.
- 2. W środek okręgu włóż patyczek od szaszłyków. Jego ostra część powinna wystawać na około 2 – 3 centymetry. Z drugiej strony patyczek powinien mieć 5 – 8 centymetrów. Zamocuj go za pomocą plasteliny.
- 3. Z wycinanek wycinaj trójkąty i nalepiaj je na tarczę. Użyj tylko dwóch kolorów, np. czerwonego i żółtego, niebieskiego i czerwonego lub żółtego i niebieskiego.
- 4. Zakręć bączkiem trzymając za dłuższy koniec patyczka. Jaki widzisz kolor?
- 5. Możesz przygotować także tarcze używając zupełnie innych kolorów lub wykorzystując pokazane niżej wzory.

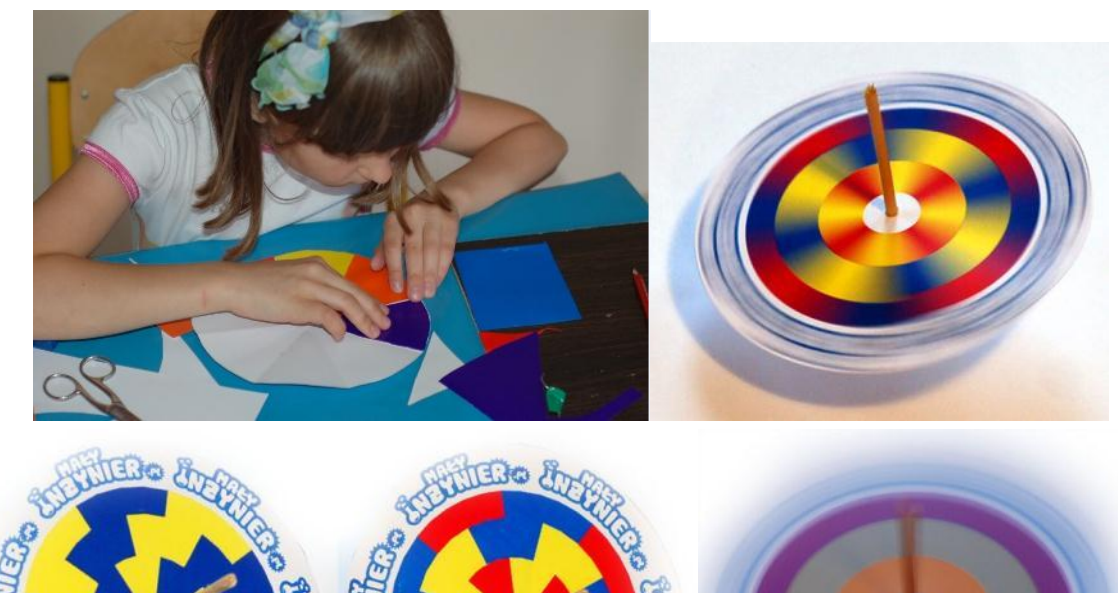

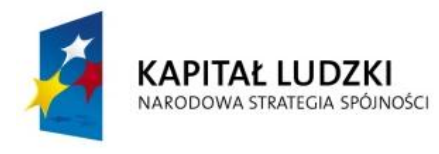

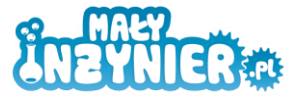

**UNIA EUROPEJSKA EUROPEJSKI** FUNDUSZ SPOŁECZNY

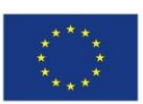

### **Komentarz**

Gdy wprawisz bączka w ruch obrotowy kręci się on tak szybko, że Twoje oko nie nadąża z odczytywaniem obrazu, dlatego kolory które nalepiłeś na tarczę zmywają się ze sobą. Dzięki temu możesz przekonać się jaki kolor powstaje po połączeniu różnych barw.

# *Eksperyment nr 3 Chromatografia*

### **Potrzebne będą**

- filtr do kawy,
- pisaki,
- ocet,
- nożyczki.

### **Wykonanie**

Tniemy filtr na paski o szerokości około 1,5 cm. Około 1 cm od końca paska robimy plamkę pisakiem. Do kubeczka wlewamy odrobinę octu. Zanurzamy papierek, tak aby plamka nie była zanurzona w occie, obserwujemy wyścig barw na sączku.

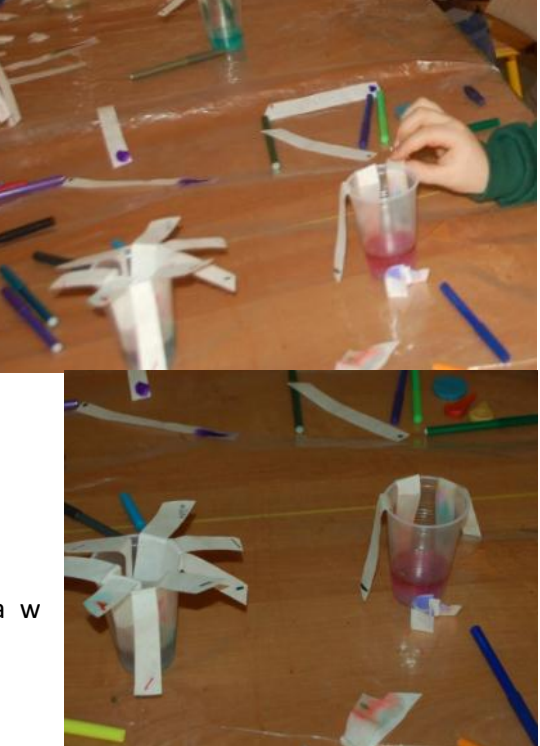

### **Komentarz**

Chromatografia to technika analityczna lub preparatywna służąca do rozdzielania lub badania składu mieszanin związków chemicznych. Dzięki doświadczeniu uczeń dowiaduje się z jakich barw składa się np. czarny pisak.

# **Ankieta ewaluacyjna**

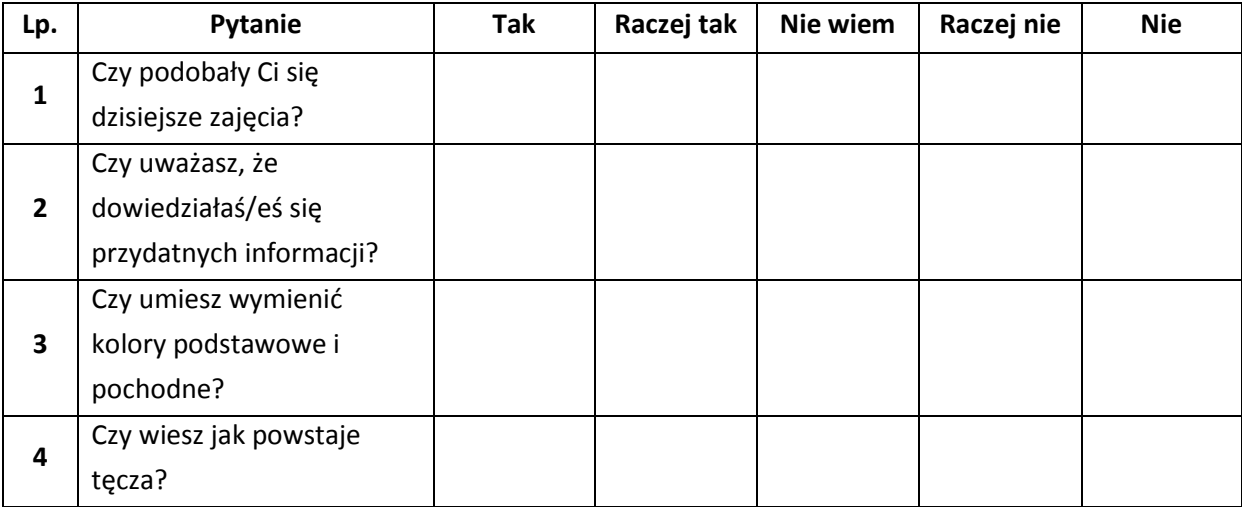

# **Źródła:**

E.Bednarek, K. Nowopolski, "Mały inżynier. Nauka i zabawa". Publicat, Poznań 2011.

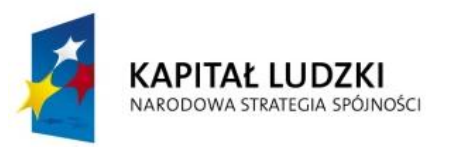

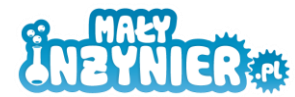

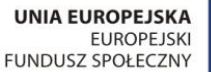

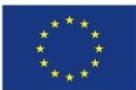

# **Temat 7: Co to jest prąd elektryczny? Budowa gry opartej o prosty obwód elektryczny.**

# **Cel zajęć**

- zapoznanie z bezpiecznymi sposobami użycia urządzeń elektrycznych,
- poznanie podstawowych elementów tworzących obwód elektryczny,
- określenie możliwości przewodzenia prądu elektrycznego przez różne substancje,
- budowa gry elektronicznej.

# **Realizowane treści podstawy programowej**

**Przyroda** 10. Zjawiska elektryczne i magnetyczne w przyrodzie. Uczeń: 1) podaje przykłady zjawisk elektrycznych w przyrodzie (np. wyładowania atmosferyczne, elektryzowanie się włosów podczas czesania); 3) wymienia źródła prądu elektrycznego i dobiera je do odbiorników, uwzględniając napięcie elektryczne; 4) opisuje skutki przepływu prądu w domowych urządzeniach elektrycznych, opisuje i stosuje zasady bezpiecznego obchodzenia się z urządzeniami elektrycznymi; 5) buduje prosty obwód elektryczny i wykorzystuje go do sprawdzania przewodzenia prądu elektrycznego przez różne ciała (substancje);

# **Wykaz rozwijanych kompetencji ucznia**

- kompetencje matematyczne i podstawowe kompetencje naukowo-techniczne,
- umiejętność uczenia się,
- samodzielne wykonywanie doświadczeń.

# **Wprowadzenie teoretyczne**

Dyskusja z dziećmi na temat tego co to jest prąd elektryczny. Pytamy dzieci jakie urządzenia działają dzięki wykorzystaniu energii elektrycznej. Jakie właściwości ma prąd, czy prąd "widać", czy prąd ma zapach i czy można usłyszeć prąd? Czy któreś z dzieci kiedykolwiek zostało porażone prądem?

W przyrodzie występują ładunki dodatnie oraz ujemne. W atomach, z których zbudowane są wszystkie ciała fizyczne, ładunek dodatni mają jądra atomowe, a ujemny – krążące wokół nich elektrony. W niektórych substancjach elektrony mają możliwość bardzo swobodnego poruszania się – mogą przemieścić się nawet z jednego końca przedmiotu na drugi, w innych natomiast są mocno związane z pobliskim jądrem atomowym i poruszają się tylko w jego pobliżu. Pierwszy rodzaj substancji to przewodniki, a drugi – izolatory.

Jeśli podłączymy przewodnik, np. metalowy drucik, do źródła energii elektrycznej (może nim być na przykład bateria), to w przewodniku tym popłynie prąd. Co oznacza to "płyniecie"? Wszystkie elektrony znajdujące się w przewodniku zaczną pędzić w jednym kierunku – od ujemnego do

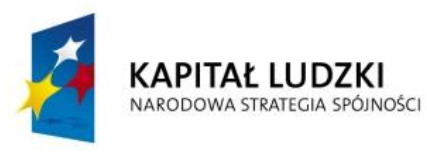

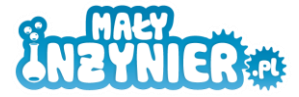

**UNIA EUROPEJSKA EUROPEJSKI** FUNDUSZ SPOŁECZNY

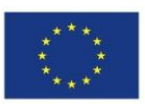

dodatniego bieguna baterii. Ten masowy ruch to właśnie prąd elektryczny. Każda bateria ma dwa metalowe elementy, które nazywamy biegunami, oznaczane znakami + i -. Siłę, która zmusza elektrony do ruchu w jednym kierunku, nazywamy napięciem elektrycznym i mierzymy ją w woltach (V). Im większe napięcie, tym większy będzie przepływ prądu w przewodniku. Bateria typu paluszek potrafi wytworzyć napięcie 1,5 wolta, płaska bateria – 4,5 wolta, natomiast w gniazdku elektrycznym sięga ono aż 230 woltów! Tak wysokie napięcie jest niebezpieczne dla człowieka, dlatego pod żadnym pozorem nie wolno majsterkować w gniazdku ani urządzeniach do niego podłączonych.

# **Wykorzystanie wiedzy w praktyce**

### *Eksperyment nr 1 Budujemy prosty obwód elektroniczny*

### **Potrzebne będą**

- bateria płaska 4,5 V,
- dioda,
- rezystor, czyli opornik (kilkaset omów),
- przewód elektryczny,
- drut o długości ok. 30-40 cm,
- kombinerki,
- nożyk.

### **Wykonanie**

- 
- 1. Przewód przetnij kombinerkami na trzy części.. W każdym z powstałych krótkich przewodów zdejmij izolację na obu końcach, tak by pozostało po ok. 4 cm metalowego drutu po obu stronach. Poproś przy tym o pomoc kogoś dorosłego.
- 2. Weź jeden z przewodów. Wystającym z jego jednej strony drucikiem owiń dłuższą blaszkę baterii, czyli jej biegun dodatni, a drugą część przewodu połącz z dłuższą końcówką diody (ma ona zawsze dwa druciki o różnej długości; są to tzw. nóżki).
- 3. Do krótszej nóżki diody zamocuj jedną z nóżek rezystora, splatając je razem. Drugą nóżkę rezystora połącz z drucikiem znajdującym się na początku kolejnego przewodu. Drugą końcówkę przewodu pozostaw wolną. Rezystor spowoduje ograniczenie przepływu prądu tak, by nadmiar pędzących elektronów nie uszkodził diody.
- 4. Krótszą blaszkę baterii, czyli biegun ujemny, połącz z końcem trzeciego przewodu, który do tej pory nie był wykorzystany.

### **Komentarz**

Po zamknięcie obwodu (zwarciu przewodów) przez obwód płynie prąd powodując świecenie diody. Sprawdź co się stanie gdy użyjesz np. 2 rezystorów lub odwrotnie połączysz nóżki diody. Dla lepszego połączenia elementów można je polutować.

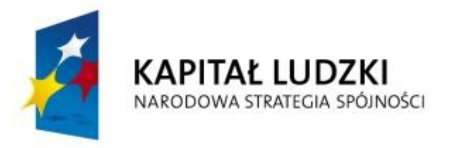

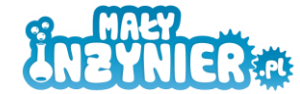

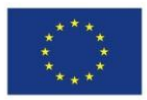

### *Eksperyment nr 2 Izolatory i przewodniki*

### **Potrzebne będą**

- obwód elektryczny wykonany w poprzednim doświadczeniu,
- grafitowy ołówek naostrzony z obu stron,
- kubeczek z wodą destylowaną, kubeczek z wodą destylowaną zmieszaną z solą,
- folia aluminiowa, kawałek drewna, styropian, plastik, jabłko, mleko, cytryna itd.

### **Wykonanie**

- 1. Za pomocą wykonanego układu elektrycznego sprawdź, co przewodzi prąd (jest przewodnikiem), a co go nie przewodzi (jest izolatorem). Przyłóż wolne końcówki drucików do różnych przedmiotów. Zapalanie się diody oznacza, że badany materiał jest przewodnikiem, natomiast jeśli dioda się nie zapali – mamy do czynienia z izolatorem.
- 2. Zrób listę przedmiotów, które są izolatorami oraz tych które są przewodnikami.

#### **UWAGA! Pod żadnym pozorem nie wkładać drucików do gniazdka elektrycznego!**

#### **Eksperyment nr 3 Gra elektroniczna nerwusometr**

#### **Potrzebne będą**

- układ elektryczny z poprzedniego doświadczenia,
- deseczka,
- drut bez izolacji (najlepiej miedziany) o długości 60-70 cm,
- 2 gwoździe,
- młotek,
- kombinerki.

#### **Wykonanie**

1. W deseczkę wbij dwa gwoździe tak, aby wystawały na 1,5 cm.

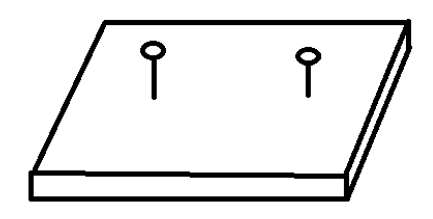

- 2. Za pomocą kombinerek odetnij kawałek drutu o długości ok. 15 cm.
- 3. Weź dłuższą część drutu i zamocuj jego końce do gwoździ. Powyginaj drut tak, aby powstał ciekawy kształt, np. kwiatek, sylwetka ducha czy człowieczek. Uważaj, aby nie zrobić pętelki oraz by fragmenty drutu się ze sobą nie stykały.

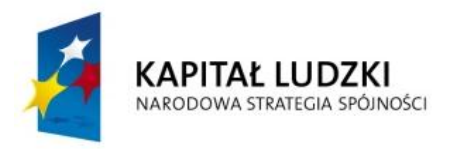

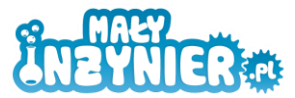

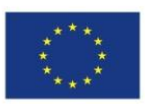

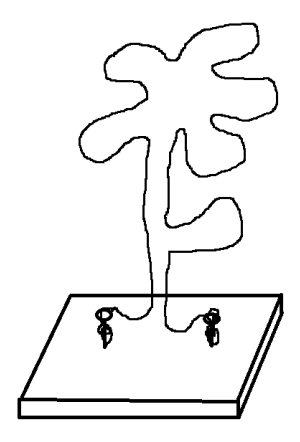

4. Odcięty 15-centymetrowy kawałek drutu zagnij w pętelkę i przełóż ją przez wygięty kształt.

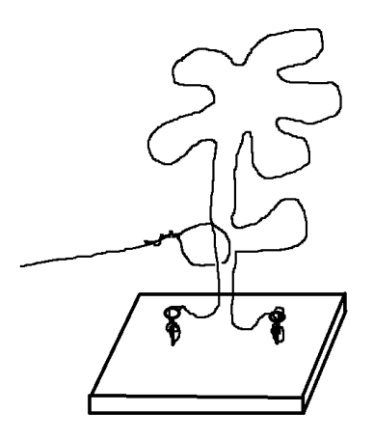

5. Połącz układ elektryczny z poprzedniego doświadczenia z drucianą konstrukcją – do przewodu zawiniętego wokół gwoździa przymocuj drucik z diodą; drugi koniec układu połącz z drucikiem z pętelką.

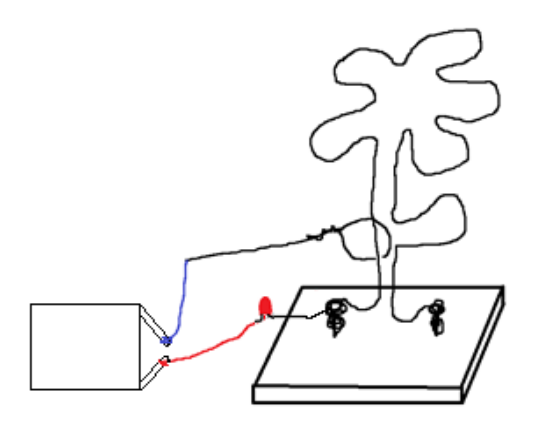

6. Nerwusometr jest gotowy. Aby sprawdzić, czy jesteś opanowanym człowiekiem o silnych nerwach, spróbuj pokonać slalom – obwieść pętelką druciany kształt, nie dotykając go. Jeśli druciki się zetkną, zapali się dioda, co oznacza przegraną.

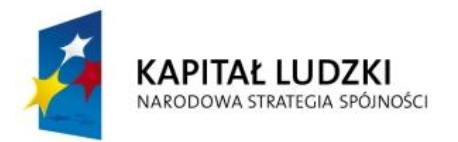

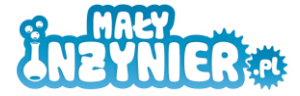

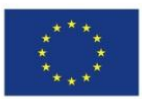

**Przetestuj także swoich kolegów i koleżanki.**

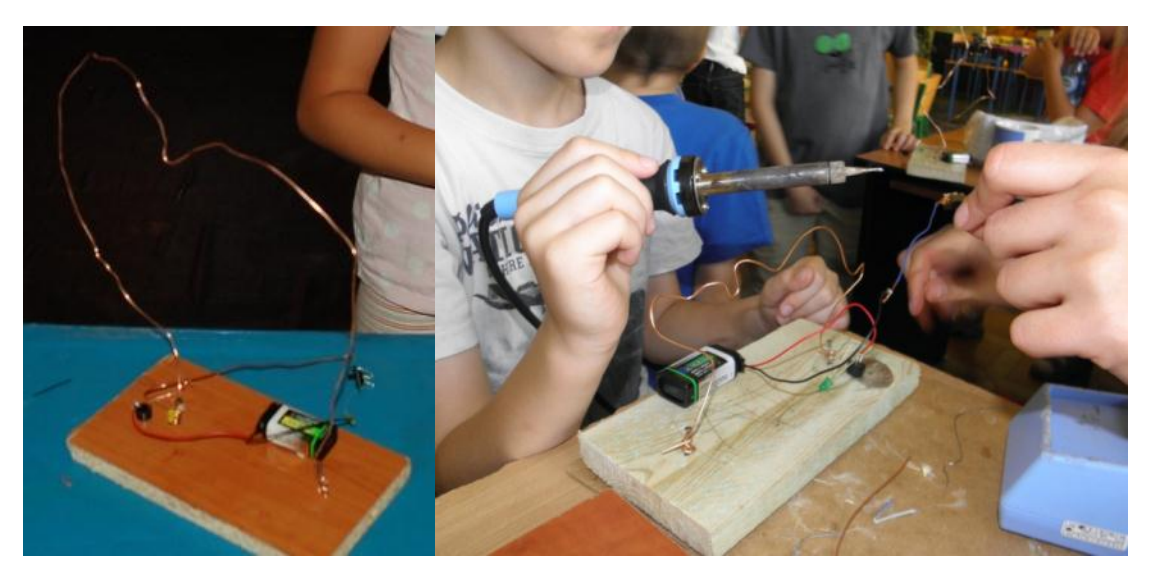

#### **Komentarz**

Nie jest to zadanie łatwe, nawet wtedy, gdy jesteśmy bardzo spokojni i skupieni. Nerwusom raczej się ta sztuka nie uda. Za każdym razem, gdy druciki się ze sobą zetkną, zamykamy obwód elektryczny, co sygnalizuje zapalająca się dioda. Prąd może płynąć tylko w takiej zamkniętej pętli. Jeśli w obwodzie pojawi się choćby niewielka przerwa – cały obieg elektronów zatrzymuje się, niczym ruch na zakorkowanej ulicy.

### **Ankieta ewaluacyjna:**

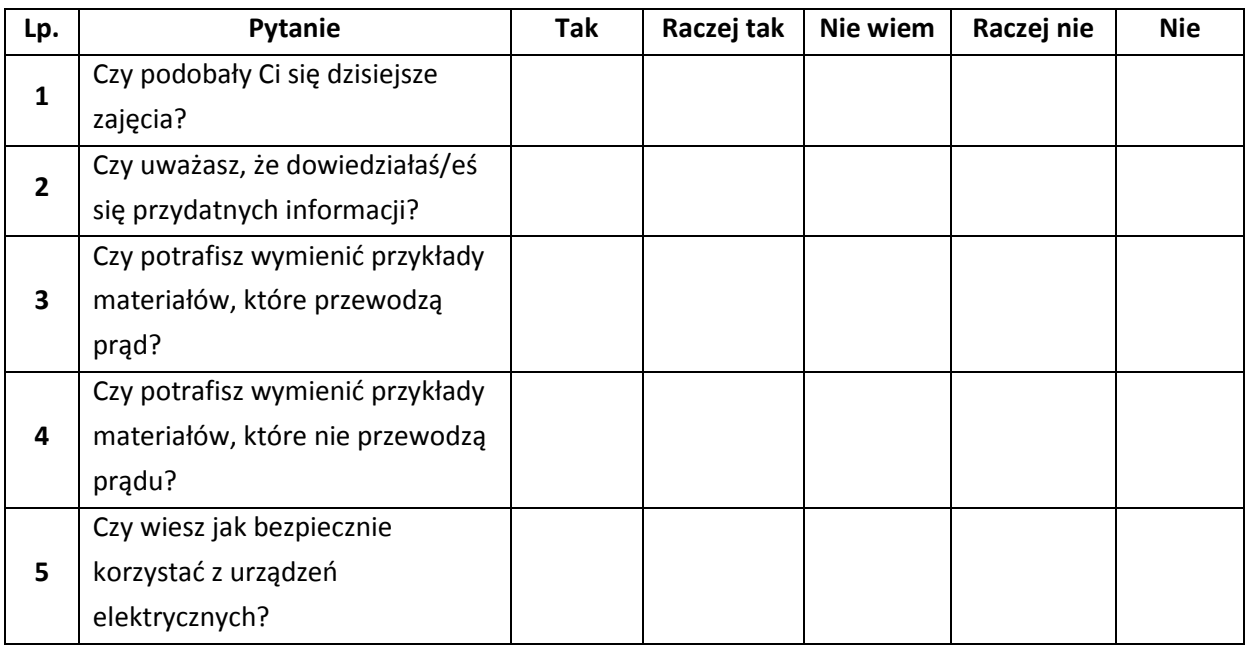

# **Źródła**

E. Bednarek, K. Nowopolski, "Mały inżynier. Nauka i zabawa". Publicat, Poznań 2011.

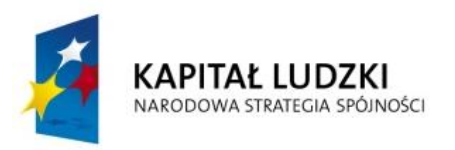

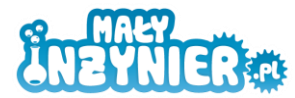

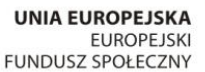

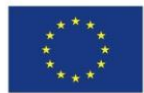

# **Temat 8: Jak ludzie postrzegają świat- zmysły, nasza łączność ze światem**

# **Cel zajęć**

- określenie zmysłów posiadanych przez człowieka,
- zbadanie działania zmysłów w różnych sytuacjach.

# **Realizowane treści podstawy programowej**

**Przyroda** 1. Ja i moje otoczenie. Uczeń:

6) nazywa zmysły człowieka i wyjaśnia ich rolę w poznawaniu przyrody, stosuje zasady bezpieczeństwa podczas obserwacji przyrodniczych; 8. Organizm człowieka. Uczeń: 6) opisuje rolę zmysłów w odbieraniu wrażeń ze środowiska zewnętrznego; 8) wskazuje rodzaje źródeł dźwięku, bada doświadczalnie zależność powstającego dźwięku od np. naprężenia i długości struny;

# **Wykaz rozwijanych kompetencji ucznia**

- kompetencje matematyczne i podstawowe kompetencje naukowo-techniczne,
- umiejętność uczenia się,
- samodzielne wykonywanie doświadczeń.

# **Wprowadzenie teoretyczne**

U człowieka, a także u większości innych zwierząt występują następujące zmysły:

- wzrok– związany z okiem, umożliwia rozpoznawanie fal elektromagnetycznych w widzialnym zakresie (światła). Ponieważ jedne receptory odpowiedzialne są za rozpoznawanie koloru (częstotliwość fali), a inne za rozpoznawanie jasności, można wzrok uważać za zmysł składający się w dwóch osobnych zmysłów.
- słuch– związany z uchem.
- smak– związany z językiem i jamą ustną. Rejestruje cząsteczki chemiczne. Istnieją co najmniej cztery rodzaje receptorów na języku, dlatego czasami są uważane za cztery różne zmysły, zwłaszcza, że każdy z receptorów przekazuje informacje do innej części mózgu. Cztery znane receptory wykrywają smak słodki, słony, kwaśny i gorzki. Piąty receptor, "umami", został odkryty w 1908 i jego istnienie zostało potwierdzone w 2000. Receptor umami rozpoznaje kwas glutaminowy występujący w mięsie i będący przyprawą (jako glutaminian sodu). Istnieją także teorie, według których człowiek potrafi również rozpoznawać smak "metaliczny" i smak tłuszczu.

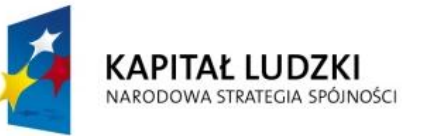

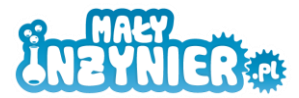

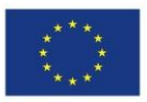

- węch związany z nosem, rejestruje cząsteczki chemiczne. W przeciwieństwie do smaku, zapach rozpoznawany jest przez setki różnych receptorów, z których każdy rozpoznaje inne cząsteczki.
- zmysły somatyczne związane z receptorami w skórze. Dawniej zaliczano je do dotyku. Dzisiaj wiadomo, że składają się z wielu różnych receptorów, toteż wyróżnia się osobne zmysły somatyczne:
	- o dotyk– bodźce czuciowe
	- o nocycepcja zmysł bólu
	- o zmysł temperatury odczucie zimna i ciepła
	- o inne.
- zmysł równowagi związany jest z błędnikiem w uchu
- propriocepcja zmysł ułożenia części ciała względem siebie oraz napięcia mięśniowego.

# **Wykorzystanie wiedzy w praktyce**

### *Eksperyment nr 1 Badamy zmysł równowagi*

### **Potrzebne będą**

kolorowa taśma (np. izolacyjna) lub kreda.

### **Wykonanie**

- 1. Znajdź miejsce, gdzie jest sporo przestrzeni i nie natkniesz się na meble z ostrymi kantami, wazony itp.
- 2. Na podłodze naklej taśmę, tworząc krętą linię.
- 3. Stań przy jednym z jej końców i zacznij się kręcić najszybciej, jak potrafisz. Gdy poczujesz, że tracisz równowagę, zatrzymaj się i spróbuj przejść po linii.

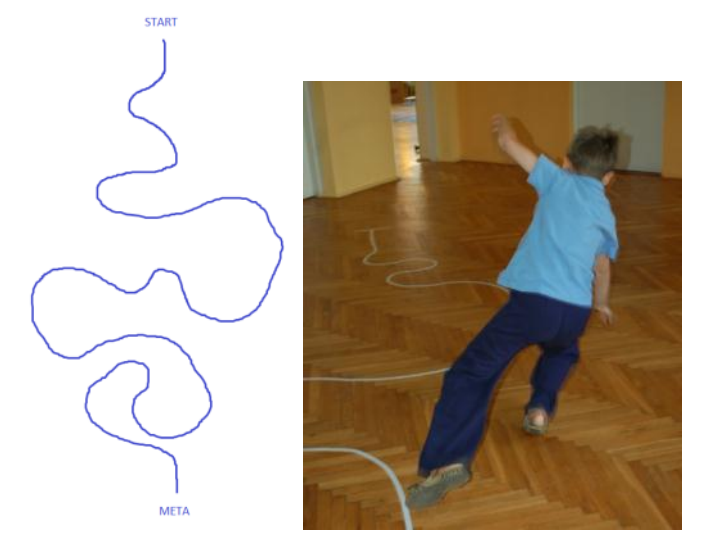

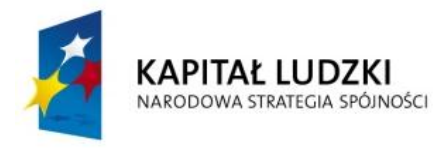

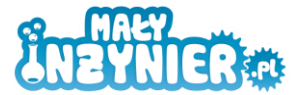

**UNIA EUROPEJSKA FUROPE ISKI** FUNDUSZ SPOŁECZNY

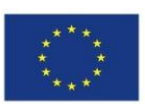

### **Komentarz**

Jeśli wystarczająco długo się obracaliśmy, przejście po linii okaże się niezwykle trudne. Mamy problem z zachowaniem równowagi, możemy się nawet przewrócić. Dzięki szybkim obrotom udało się zmylić zmysł równowagi. Przez chwilę nie działał on tak, jak powinien. Teraz już wiesz jak ważny jest ten zmysł – bez niego nie moglibyśmy przejść nawet na drugi koniec pokoju!

### *Eksperyment nr 2 Odnajdź swoją ślepą plamkę!*

### **Potrzebne będą**

- kartka papieru,
- pisaki,
- linijka.

### **Wykonanie**

- 1. Na kartce narysuj dwa obrazki w odległości około 10 cm od siebie. Obrazek po lewej stronie powinien być mniejszy (2x2 cm), natomiast ten po prawej może być nieco większy (np. 5x5 cm).
- 2. Zamknij prawe oko, weź kartkę i trzymaj ją przed sobą jak najdalej od twarzy. Wpatrując się w obrazek po prawej stronie przesuwaj kartkę coraz bliżej twarzy tak długo, aż zauważysz, że obrazek po lewej stronie zniknął. Przesuń kartkę jeszcze trochę bliżej, aby sprawdzić, czy znów się pojawi.

### **Komentarz**

W odległości około 50 cm od twarzy mniejszy rysunek zniknął! Jeśli otworzysz drugie oko, pojawi się ponownie – obraz zostanie uzupełniony dzięki informacjom docierającym z drugiego oka.

Na powierzchni siatkówki jest miejsce, w którym nie znajdziemy pręcików ani czopków, gdyż biegnie tam nerw wzrokowy, to właśnie miejsce nazywamy ślepą plamką.

### *Eksperyment nr 3 Po co nam dwoje oczu?*

### **Potrzebne będą**

- plastelina,
- plastikowy kubeczek lub szklanka,
- pomocnik.

### **Wykonanie**

- 1. Z plasteliny ulep małą kulkę.
- 2. Zasłoń ręką jedno oko, weź do ręki kulkę plasteliny i wyciągnij dłoń przed siebie.
- 3. Poproś koleżankę lub kolegę, aby trzymali kubeczek blisko ziemi. Spróbuj wrzucić kulkę plasteliny do kubeczka, nie zbliżając do niego ręki.
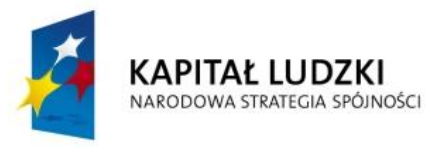

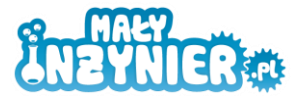

**UNIA EUROPEJSKA EUROPEJSKI** FUNDUSZ SPOŁECZNY

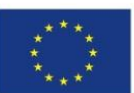

4. Odsłoń drugie oko i ponownie spróbuj wrzucić plastelinę do pojemnika.

Aby doświadczenie się udało, należy zachować odpowiednią odległość pomiędzy kubkiem a ręką – powinna ona wynosić przynajmniej 1 metr.

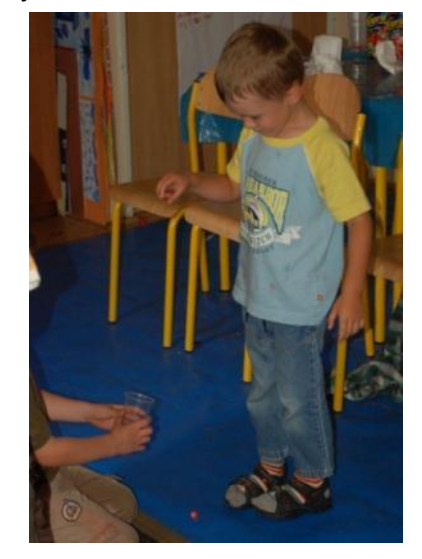

### **Komentarz**

Gdy jedno oko mamy zasłonięte, wrzucenie kulki do środka jest dość trudne. Jednak kiedy odsłoniliśmy oboje oczu, zadanie okazało się całkiem proste.

Dzięki temu, że posiadamy parę oczu, możemy bez problemu określać położenie różnych przedmiotów i swobodnie poruszać się w przestrzeni.

Obraz docierający do jednego oka jest dwuwymiarowy, jak to więc możliwe, że widzimy świat trójwymiarowy? Otóż każde z naszych oczu dostrzega przedmioty pod nieco innym kątem. Te dwa wizerunki trafiają do mózgu, gdzie są przetwarzane w jeden – trójwymiarowy. Fakt ten wykorzystywany jest przy produkcji filmów 3D. Aby stworzyć iluzję głębi, wystarczy doprowadzić do każdego oka inny obraz. W tym celu stosuje się różne metody – jedną z nich jest nałożenie dwóch lekko przesuniętych względem siebie i zabarwionych na kolor czerwony i niebieski obrazów. Kiedy oglądamy je przez okulary z niebieskim i czerwonym szkłem, zachodzi ich rozdzielenie – obraz zabarwiony na niebiesko wędruje do oka znajdującego się za czerwonym szkłem, natomiast czerwony – do drugiego. Powstający w ten osób wizerunek jest jednak uboższy, dlatego obecnie wykorzystuje się bardziej zaawansowane techniki.

# *Eksperyment nr 4 Walka półkul mózgowych*

### **Potrzebne będą**

- pisaki: czerwony, niebieski, żółty, zielony, czarny,
- kartka papieru.

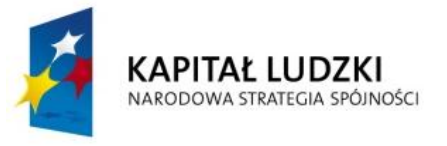

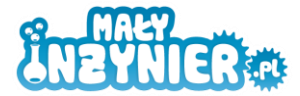

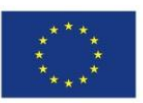

# **Wykonanie**

- 1. Wypisz na kartce nazwy różnych kolorów. "Żółty" napisz kolorem innym od żółtego, "niebieski" – innym od niebieskiego itd.
- 2. Postaraj się bardzo szybko nazwać po kolei kolory, których użyłeś do napisania słów.

Na kartce napisane: CZERWONY CZARNY NIEBIESKI ŻÓŁTY POMARAŃCZOWY CZERWONY ZIELONY CZARNY FIOLETOWY ŻÓŁTY ZIELONY ŻÓŁTY NIEBIESKI POMARAŃCZOWY CZARNY

# **Komentarz**

Czytając jakiś tekst, używamy lewej półkuli mózgu, natomiast nazywając kolory – prawej. Gdy wykonywaliśmy ten eksperyment, zaczęła bezwiednie działać lewa półkula. Wystąpił konflikt półkul mózgowych – zamiast nazywać kolory pisaków, zaczęliśmy czytać napisane słowa.

# *Eksperyment nr 5 Czy smak jedzenia badamy tylko przy pomocy języka? Czym różnią się soki?*

# **Potrzebne będą**

- kubeczki,
- słomki,
- soki jednej firmy o różnych smakach (np. pomarańczowy, grejpfrutowy, egzotyczny, porzeczkowy, jabłkowy, multiwitamina),
- apaszka do zawiązania oczu,
- pomocnik.

### **Wykonanie**

- 1. Nalej soki do kubeczków. W jednym z nich przygotuj mieszankę wszystkich soków.
- 2. Ponownie testuj swojego pomocnika. Pamiętaj o zawiązaniu oczu i zatkaniu nosa!

### **Komentarz**

Rozpoznanie smaku soków w pierwszej chwili wydaje się być bardzo łatwym zadaniem. Okazuje się jednak, że gdy nie działa zmysł węchu i smaku, soki wydają się mieć jednakowy smak – nawet sok porzeczkowy i grejpfrutowy smakują!

# *Eksperyment nr 6 Zajęcze uszy. Po co nam małżowina uszna?*

# **Potrzebne będą**

- 2 kartki brystolu formatu A2 (ewentualnie A3),
- 100 cm węża ogrodniczego o średnicy 5-10 mm,
- taśma,
- nauszniki,
- apaszka do zawiązania oczu,
- 2 pomocników.

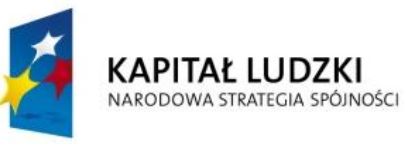

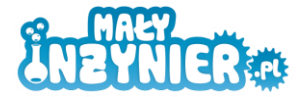

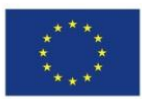

# **Wykonanie**

- 1. Wąż ogrodniczy przetnij na pół. Z kartki brystolu uformuj tubę i sklej ją taśmą. Mniejszy otwór powinien być bardzo mały – musi w niego wejść tylko wąż ogrodniczy. Końcówkę węża włóż w mniejszy otwór tuby i przyklej go taśmą. Jedno ucho jest już gotowe.
- 2. W identyczny sposób przygotuj drugie ucho.
- 3. Poproś jednego z pomocników o założenie nauszników i zamknięcie oczu. Jego zadaniem będzie wskazywanie palcem miejsca, z którego dobiegają dźwięki. Wsuń pod nauszniki wolne końcówki węża. Sprawdź, czy nauszniki są mocno dociśnięte – ważne, aby dobrze tłumiły odgłosy.

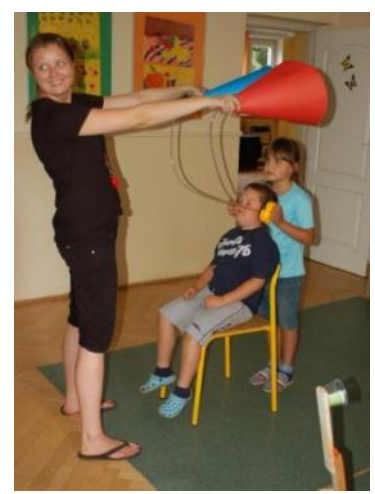

- 4. Drugiego pomocnika poproś o kierowanie "uszu" w różne strony.
- 5. Stań w jednym z kątów pokoju i spytaj: "Gdzie jestem?". Zaczekaj, aż kolega wskaże palcem. Czy udało mu się poprawnie odpowiedzieć?
- 6. Zmieniaj miejsca, sprawdzając, czy osoba w nausznikach prawidłowo odgadnie, skąd dochodzi głos.

# **Komentarz**

Dzięki małżowinom usznym łatwiej nam zlokalizować źródło dźwięku. Jeśli założymy nauszniki i zamontujemy "sztuczne uszy" skierowane w inne strony niż nasze własne uszy próba zlokalizowania źródła dźwięku może okazać się prawie niemożliwa!

# **Ankieta ewaluacyjna**

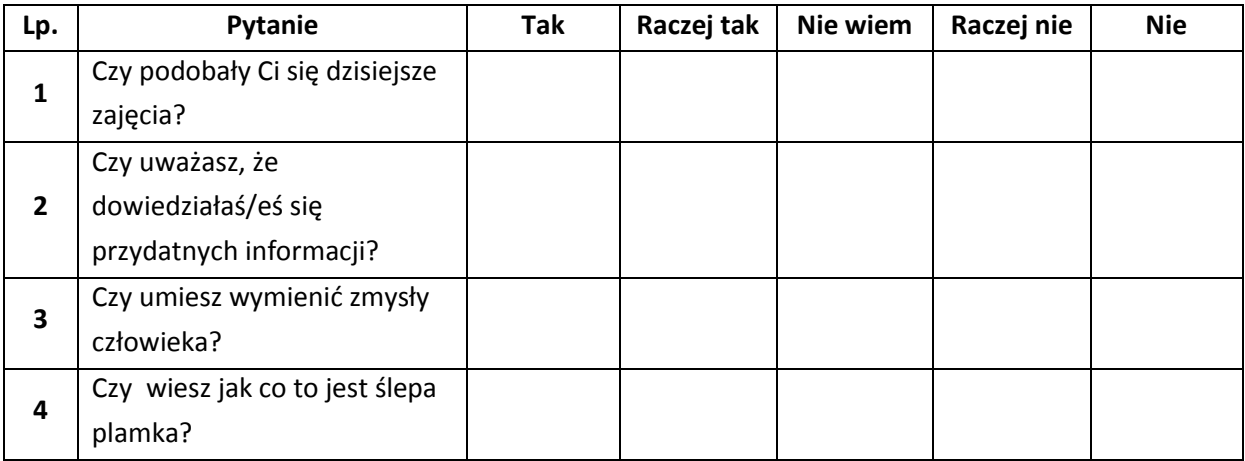

# **Źródła**

- 1. E. Bednarek, K. Nowopolski, "Mały inżynier. Nauka i zabawa". Publicat, Poznań 2011.
- 2. http://pl.wikipedia.org/wiki/Zmysł

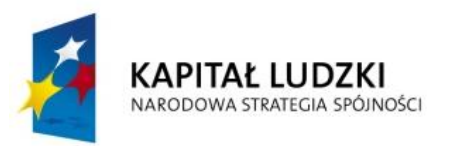

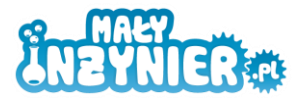

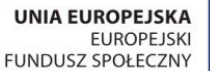

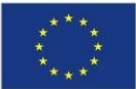

# **Temat 9: Co to jest robot? Zapoznanie z działaniem czujników. Budowa pierwszego robota.**

# **Cel zajęć**

- Zapoznanie z zestawem Lego Mindstorms NXT.
- Omówienie czujników zestawu LEGO Mindstorms NXT
- Budowa pierwszej konstrukcji robot na trzech silnikach.
- Zapoznanie z oprogramowaniem Lego Mindstorms NXT.
- Obsługa silników w języku NXT-G

# **Realizowane treści podstawy programowej**

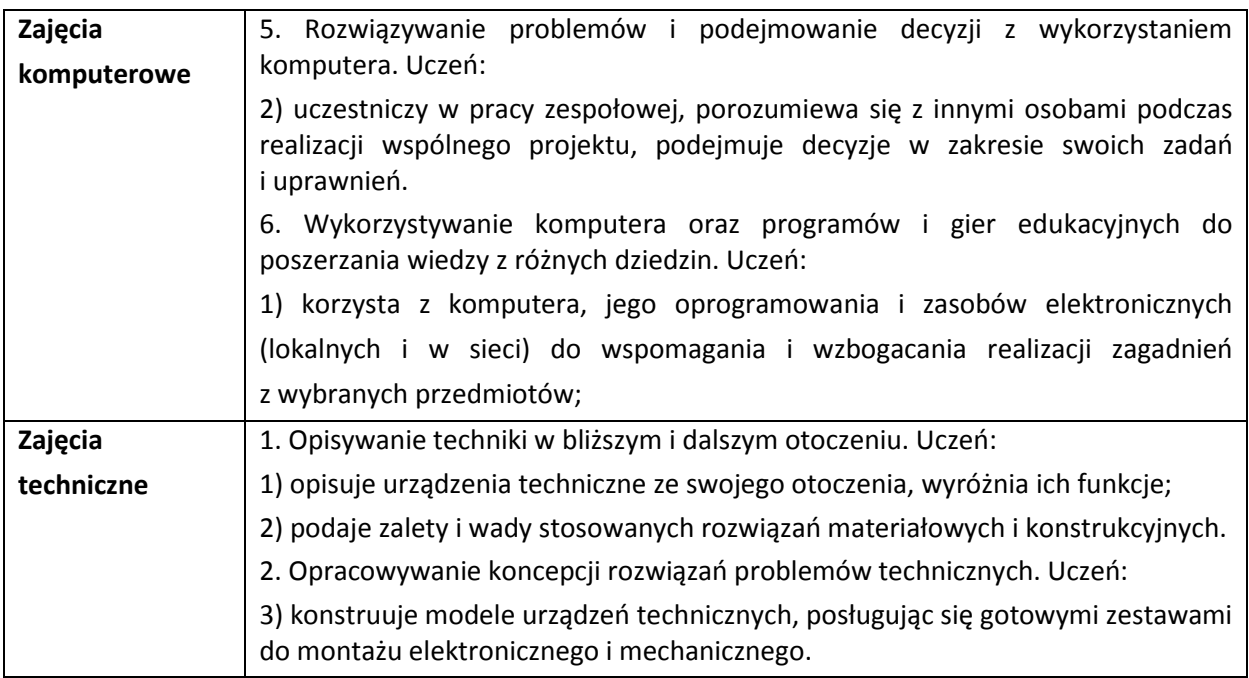

# **Wykaz rozwijanych kompetencji ucznia**

- Kompetencje matematyczne i podstawowe kompetencje naukowo-techniczne.
- Umiejętność uczenia się.
- Samodzielne wykonywanie doświadczeń.

# **Wprowadzenie teoretyczne**

# *Co to jest robot?*

Mechaniczne urządzenie wykonujące automatycznie pewne zadania.

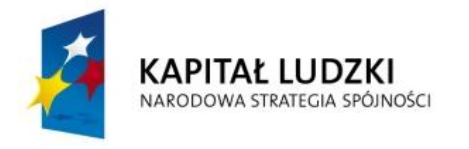

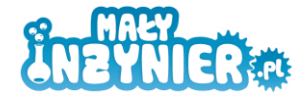

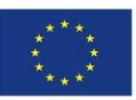

# *Skąd nazwa?*

Słowo ROBOT pochodzi od czeskiego słowa robota, oznaczającego ciężką pracę, wysiłek.

# *Czy roboty obowiązują jakieś zasady?*

- 1. Robot nie może skrzywdzić człowieka, ani przez zaniechanie działania dopuścić, aby człowiek doznał krzywdy.
- 2. Robot musi być posłuszny rozkazom człowieka, chyba że stoją one w sprzeczności z Pierwszym Prawem.
- 3. Robot musi chronić sam siebie, jeśli tylko nie stoi to w sprzeczności z Pierwszym lub Drugim Prawem.

# *Jak robot widzi świat?*

# *Czujnik dotyku*

## **Budowa**

Wewnątrz obudowy czujnika dotyku znajduje się płytka elektroniczna z zamontowanym przełącznikiem, rezystorem oraz gniazdem połączeniowym. Zamontowany rezystor zabezpiecza przez bezpośrednim zwarciem linii zasilania i masy.

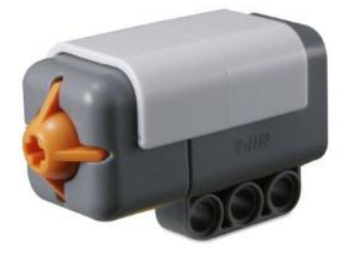

### **Zasada działania**

Naciśnięcie przycisku powoduje zamknięcie obwodu elektrycznego. Czujnik dotyku możemy porównać do włącznika światła. Naciskając włącznik zapalamy światło, naciskając raz jeszcze gasimy światło.

### **Zastosowanie czujników dotyku w robotyce**

- Wykrywanie przedmiotów.
- Sterowanie procesem w zależności od załączenia czujnika dotyku.
- Dojazd robota do przeszkody do czasu załączenia czujnika.
- Wykrycie kolizji.

### **Sprawdzenie działania**

Kursanci podłączają czujnik do jednego z portów (1-4) kostki NXT, następnie wybieramy opcję View oraz Touch Sensor. Dzieci sprawdzają, że naciśnięcie czujnika powoduje zmianę stanu z "0" na "1".

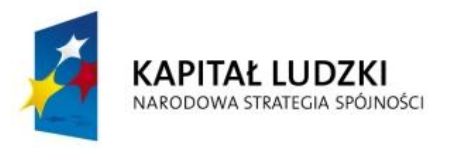

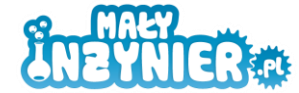

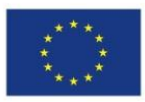

# *Ultradźwiękowy czujnik odległości*

### **Budowa**

Wewnątrz czujnika znajdziemy płytkę elektroniczną, do której podłączono dwa cylindryczne elementy. Jednym z nich jest nadajnik fal ultradźwiękowych oraz odbiornik tychże fal. Ponad to wewnątrz znajdziemy mikroprocesor, który steruje naszym czujnikiem oraz dokonuje odpowiednich obliczeń.

# **Zasada działania**

Działanie czujnika możemy przyrównać do sonaru. Jedno "oczko" (nadajnik) wysyła falę ultradźwiękową, która odbija się od przeszkody i powraca do drugiego "oczka", które odbiera odbitą falę.

Działanie czujnika odległości porównać można do sposobu wykorzystywanego przez nietoperze czy delfiny - echolokację. Czujnik wysyła impulsy ultradźwiękowe i mierzy czas po jakim wracają odbite od danego obiektu. Zintegrowana elektronika automatycznie dokonuje pomiaru i oblicza odległość w cm lub calach. Czujnik dobrze radzi sobie z pomiarem odległości jeśli powierzchnia odbicia ultradźwięku jest dość duża i gładka (gorzej w przypadku mniejszych przedmiotów).

### **Zastosowanie czujników ultradźwiękowych w robotyce**

- Wykrywanie obiektów.
- Pomiar obiektów, np. drewna, poziomu cieczy, piasku
- Systemy antykolizyjne
- Detektor ruchu
- Zliczanie obiektów na przenośniku taśmowym
- Echolokacja, ustalanie położenia względem otaczających przedmiotów

### **Sprawdzenie działania**

Kursanci podłączają czujnik do jednego z portów (1-4) kostki NXT. Odczyt czujnika sprawdzamy wykorzystując w kostce opcję View, następnie Ultrasonic Sensor (uwaga pomiar może być przedstawiany w dwóch jednostkach centymetry -cm i cale -inch), dzieci mogą zmierzyć wysokość swojego kolegi z pary. W każdym czujniki odległości wyróżnić można strefę nieczułości (odległość poniżej, której czujnik nie wykonuje poprawnych pomiarów) i odległość maksymalną. Dzieci badają strefę nieczułości przykładając czujnik do płaskiej powierzchni i stopniowo oddalają sprawdzając czy odczyt z czujnik zgadza się z rzeczywistą odległością. Badając maksymalny odczyt dzieci oddalają się od ściany czekając aż pojawią się znaki zapytania. Zakres działania czujnika 10-180 cm.

### *Czujnik koloru*

### **Budowa**

Wewnątrz czujnika znajdziemy płytkę elektroniczną z 3 diodami: diodę odbiorczą, podczerwoną diodę nadawczą oraz diodę RGB.

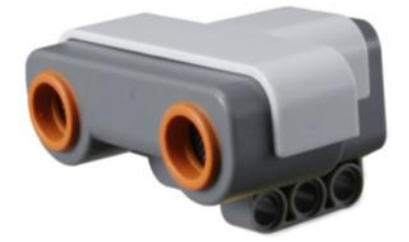

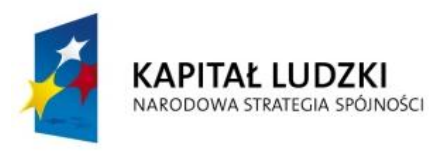

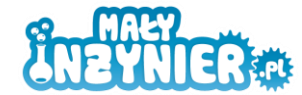

**UNIA EUROPEJSKA FUROPE ISKI** FUNDUSZ SPOŁECZNY

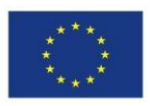

## **Zasada działania**

W przypadku użycia czujnika jako czujniki światła działają tylko diody nadawcza emitująca światło i dioda odbiorcza mierząca odbite od danej powierzchni promienie poczerwieni.

Natomiast w przypadku czujnika koloru dioda RGB emituje po kolei kolory podstawowe i na podstawie odczytu z diody odbiorczej ustalany jest kolor badanej powierzchni.

# **Zastosowanie czujników koloru w robotyce**

- Zliczanie obiektów danego koloru (rodzaju) na przenośniku taśmowym.
- Badanie koloru przedmiotu- sprawdzanie jego poprawności.
- Sortowanie przedmiotów na podstawie jego koloru np. sortowanie butelek.

### **Sprawdzenie działania**

Działanie czujnika sprawdzamy podłączając czujnik do jednego z portów (1-4) kostki NXT. Następnie wybieramy opcję View oraz Color Sensor. Kursanci zbliżają czujnik do powierzchni o różnych kolorach. Czujnik powinien znajdować się w odległości około 0,5 cm od badanej powierzchni. Razem z dziećmi wypisujemy na tablicy kolory jakie czujnik wykrywa (czarny, biały, czerwony, zielony, niebieski, żółty).

# *Inne czujniki stosowane w robotyce*

- **Czujnik temperatury** pomiar temperatury
- **Kompas** badanie kierunku względem osi magnetycznych ziemi
- **Akcelerometr** badanie przyspieszenia kątowego
- **Żyroskop** badanie położenia kątowego
- **Kamera** -

# *Silnik LEGO Mindstorms NXT*

### **Budowa**

Silnik dołączony do zestawu Lego Mindstorms NXT jest silnikiem prądu stałego. W obudowie silnika znajduje się zestaw kół zębatych tworzących przekładnie mechaniczną. Zastosowanie przekładni mechanicznej jest konieczne w celu zmniejszenia prędkości obrotowej silnika i zwiększenia momentu. Więcej na temat przekładni mechanicznych w kolejnych lekcjach. Silnik został wyposażony w enkoder

(czujnik pozwalający określić obrót silnika), dzięki czemu sterowanie silnikiem jest bardzo precyzyjne. Dokładność pozycjonowania silnika wynosi 1 stopień. Silnik jako czujnik obrotu może znaleźć zastosowanie np. przy konstrukcji sejfu, w którym cyfry będziemy wpisywać na podstawie obrotu silnika.

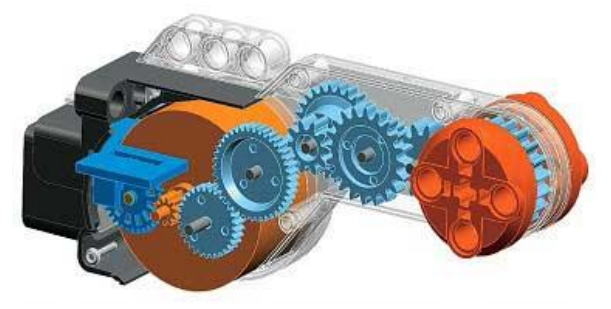

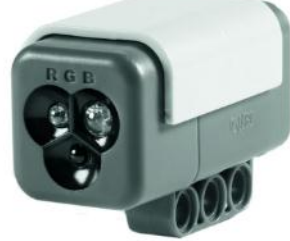

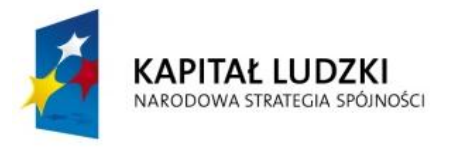

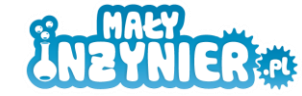

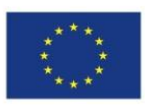

### **Zastosowanie w robotyce**

- Napęd robotów mobilnych.
- Napęd linii produkcyjnych.
- Napęd maszyn kroczących

# **Sprawdzenie działania**

Silnik podłączmy do jednego z portów (A, B, C) kostki

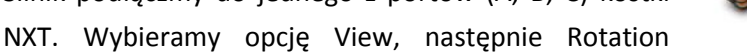

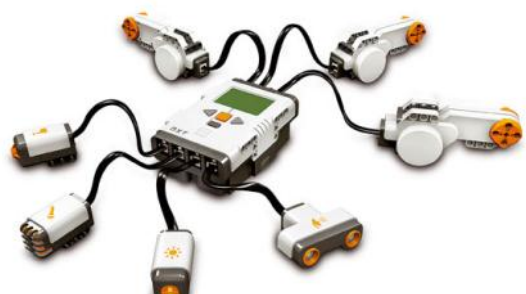

Sensor, Degress Sensor. Dzieci kręcą osią silnika i sprawdzają kiedy silnik kręci się do przodu, a kiedy do tyłu.

# *Kostka NXT*

Najważniejszym elementem naszego robota jest kostka NXT- mózg robota. Kostka NXT wyposażona została w dwa procesory, które sterują pracą podłączonych podzespołów. Komputerek NXT posiada 8 wejść/wyjść. Porty 1, 2, 3, 4 służą do podłączenia czujników, do portów A, B, C podłączamy silniki, natomiast poprzez port USB programujemy lub sterujemy robota. Komputerek zasilamy za pomocą 6 baterii AA (1,5V lub akumulatorków 1,2V). Kostka posiada ciekłokrystaliczny ekran, na którym wyświetlane są informacje o programach, pomiary czujników, itp.

# *Jak porusza się robot?*

- **Gąsienice** znajdują zastosowanie w trudnym terenie (błoto, śnieg, sypki piasek). Gąsienice rozkładają ciężar pojazdu na większym obszarze niż koła.
- **Koła** największą zaletą pojazdów kołowych należy niewielkie skomplikowanie konstrukcji.

# *Jak skręca robot?*

- System skrętnych kół jak w samochodzie. Ruszając kierownicą skręcają się przednie koła.
- Metoda wykorzystująca różnicę prędkości kół. Przykładowo prawe koło obraca się z prędkością 10m/s natomiast lewe jest zatrzymane- robot skręca po łuku. Koło prawe kręci się w przód z prędkością 10m/s, natomiast lewe obraca się w tył z taką samą prędkości wtedy robot skręca w miejscu.

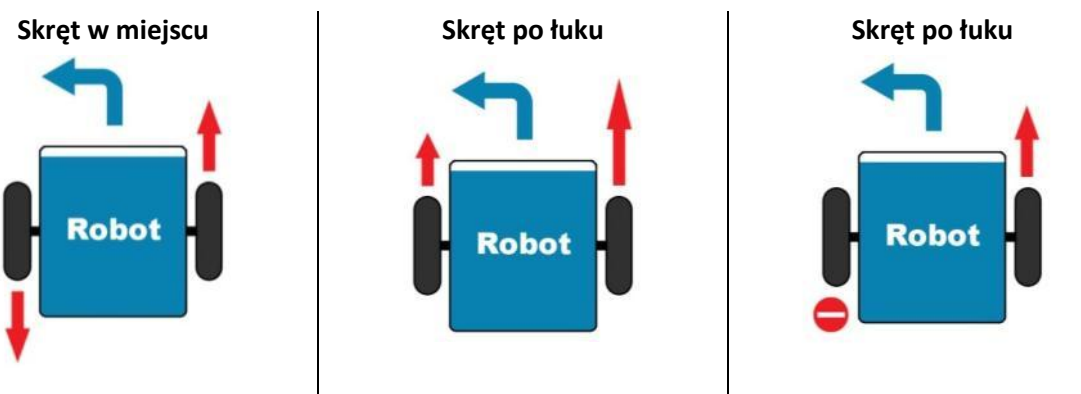

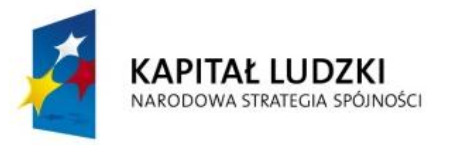

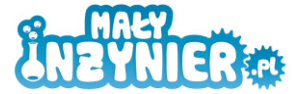

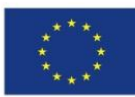

- silnik lewy do tyłu
- silnik prawy do przodu
- silniki ruszają się z taką samą prędkością
- silnik lewy do przodu
- silnik prawy do przodu
- silnik prawy kręci się szybciej
- silnik lewy zatrzymany
- silnik prawy do przodu

# *Pytania pomocnicze*

- Jakie czujniki wykorzystujemy w robotyce? Czujniki są odpowiednikiem ludzkich ……………..
- Jak działa czujnik ultradźwiękowy?
- Do czego wykorzystujemy silniki?
- W jaki sposób robot może skręcać?

# **Wykorzystanie wiedzy w praktyce**

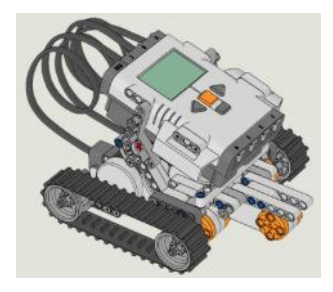

Pierwszy robot wyposażony w trzy silniki. Dwa zewnętrzne silniki służą do napędu robota, natomiast do trzeciego silnika można zamontować np. chwytak przenoszący bramkę. Budowa robota według instrukcji Shooterbot, która jest dołączona do zestawu LEGO Mindstorms NXT.

# *1. Pierwsze kroki z robotami. Zapoznanie z obsługą silników w języku NXT-G.*

# *a. Jazda robotem od linii do linii.*

Przyklejamy na podłodze dwie linie w odległości około 2-3m. Należy zaprogramować robota aby dojechał od linii do linii. Omawiamy ustawienia silnika (obroty, stopnie, czas). Poniżej omówienie wszystkich ustawień silnika:

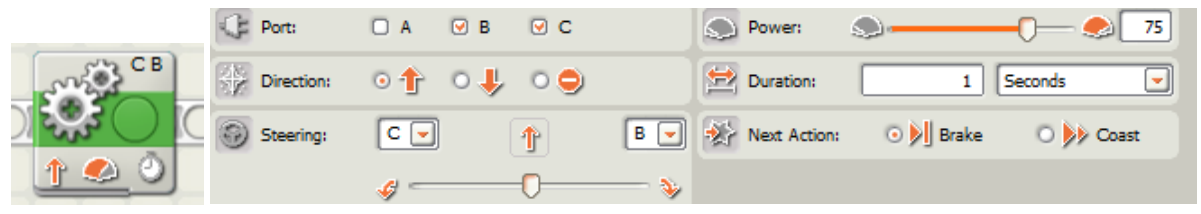

# **Omówienie komend sterowania silnikiem:**

- 1. **Port Port zaznaczany silnik/silniki, którymi chcemy sterować w danym bloku.**
- 2. Direction: Direction (kierunek)

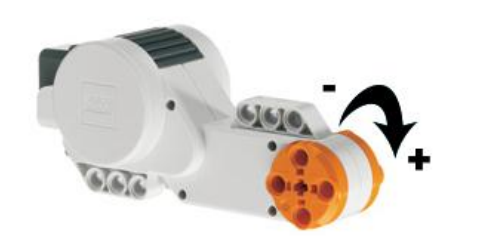

 $\circ$  1 strzałka do góry – ruch silnika do przodu strzałka w dół – ruch silnika do tyłu stop – zatrzymanie silnika. **+** oznacza ruch silnika do przodu

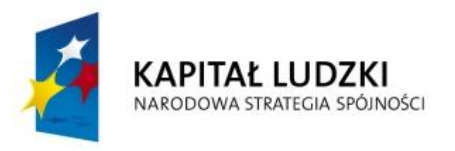

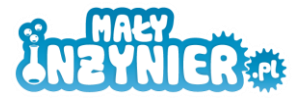

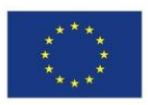

3. Steering: Steering (sterowanie ) – opcia dostepna w przypadku zaznaczenia dwóch silników – umożliwia wykonanie skrętu. Moc skrętu regulujemy suwakiem ( Æ. ).

Im bardziej przesunięty w lewo/prawo tym mocniejszy skręt.

- 4. Power: Power (moc) regulujemy moc (prędkość) silnika (im większa moc silnik kręci się szybciej)
- 5. Duration: Duration (czas trwania) wyrażony może być w kilku miarach:
	- i. Seconds (sekundy) określona liczba sekund ruchu silnika
	- ii. Rotations (pełny obrót osi silnika 360stopni) ilość pełnych obrotów osi silnika
	- iii. Degrees (stopnie koło ma 360 stopni) o ile stopni ma się obrócić oś silnika
	- iv. Unlimited (bez ograniczeń) ruch wykonywany jest tak długo aż zadziała, np jakiś czujnik. Ustawienie opcji unlimited bez podania warunku do spełnienia (czujnika), spowoduje ruch silnika tylko przez chwilę.
- 6. Wext Action: Next Action (następny ruch):
	- i. Brake (hamowanie) po wykonaniu zadanej instrukcji silniki zahamują i będą "trzymały" zadaną pozycję. Silnik będzie zatrzymany. Nie można nim swobodnie kręcić,
	- ii.  $\bigcirc$   $\rightarrow$   $\circ$   $\circ$   $\circ$   $\circ$  coast (luz) po wykonaniu instrukcii silnik zostanie pozbawiony zasilania. Zadana pozycja nie będzie utrzymywana i możliwe będzie kręcenie silnikiem.

Programując robota czas jazdy musimy dobrać doświadczalnie.

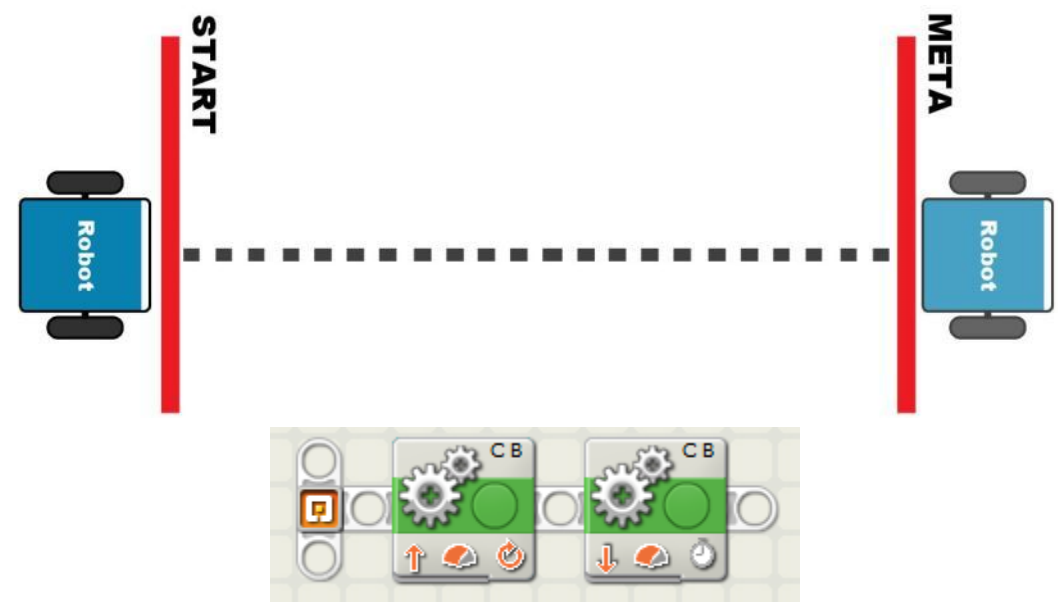

Program: Shooterbot\_1.rbt

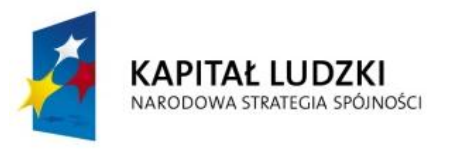

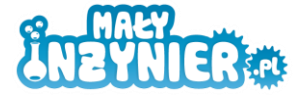

**UNIA EUROPEJSKA** EUROPEJSKI<br>EUROPEJSKI<br>FUNDUSZ SPOŁECZNY

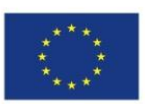

# *b. Jazda od linii do linii z zawracaniem*

Zadaniem robota jest jazda od linii do linii. W jedną stronę robot jedzie z ustawieniem silników na obroty (rotations), natomiast z powrotem z ustawieniem na czas (seconds). Na linii mety robot musi zawrócić o 180 stopni.

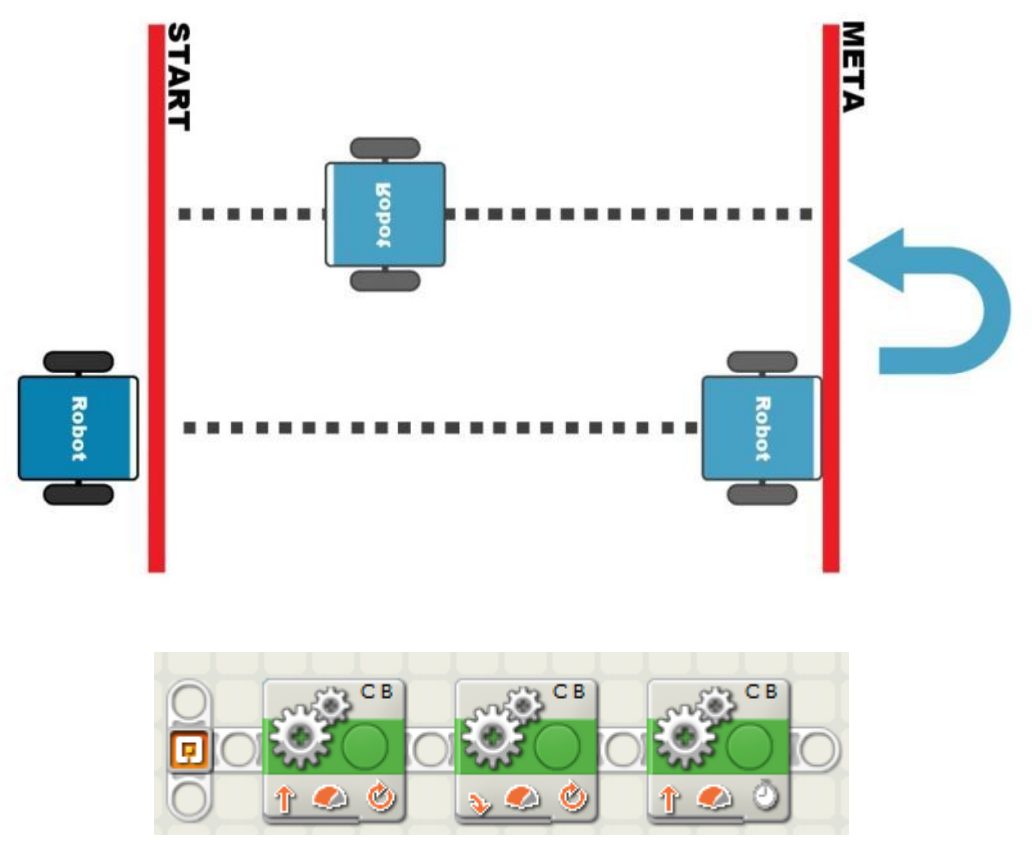

Program: Shooterbot\_2.rbt

# *c. Jazda slalomem*

Pomiędzy linią startu i mety ustawiamy przeszkody (np. kubeczki jednorazowe). Zadaniem robota jest przejechać slalomem pomiędzy przeszkodami.

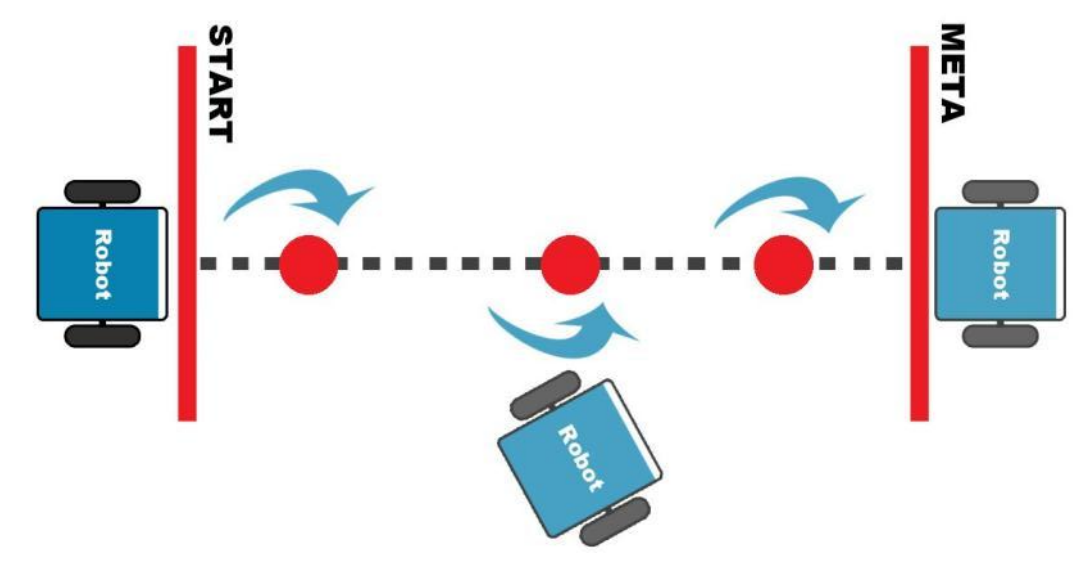

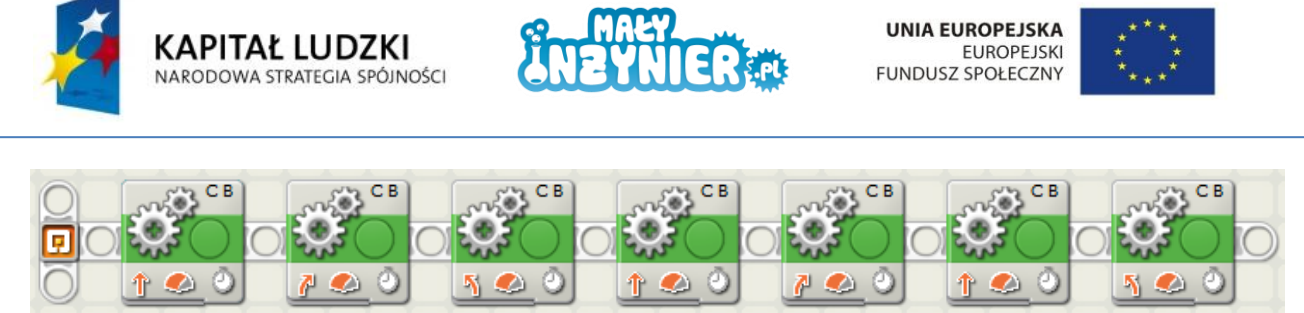

Program: Slalom.rbt

# *2. Robot przenoszący bramkę*

Zadaniem robota jest przeniesienie bramki z linii mety na linię startu. Na linii mety ustawimy bramkę zbudowaną z klocków. Robot rozpoczyna zadanie na linii startu, dojeżdża do linii mety, podnosi bramkę, zakręca i wraca na linię startu gdzie odkłada bramkę. Chwytak do bramki montujemy do trzeciego silnika (środkowego) naszego robota. Chwytak kursanci budują według własnego pomysłu tak aby bramka została uniesiona. Robot, który przeciągnie bramkę zamiast ją przewieźć nie zalicza zadania. Chwytak należy poprawić.

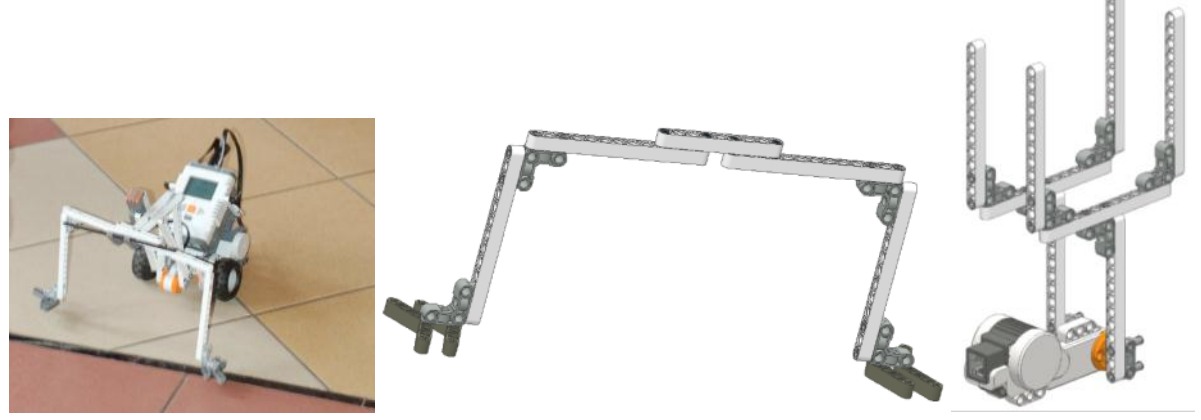

**Instrukcja:** Bramka.pdf , **Instrukcja:** Chwytak.pdf

|         | Z                       | (4.4)                                       | А<br>$\mathcal{L}$   | cв<br>O<br>A   | cв<br>CB.                       |                   |
|---------|-------------------------|---------------------------------------------|----------------------|----------------|---------------------------------|-------------------|
| do lini | jazda od lini<br>bramka | zatrzymanie przed<br>podniesienie<br>bramki | zawracamy<br>robotem | jazda powrotna | zatrzymujemy<br>sie przed linią | opuszczamy bramkę |

Program: Robot z bramka.rbt

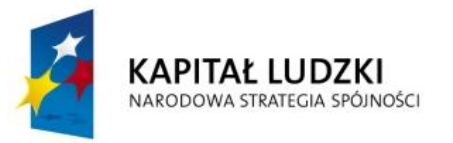

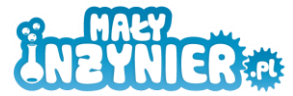

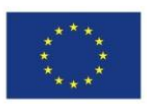

# *3. Robot omijający przeszkody*

# *a. Czujnik dotyku*

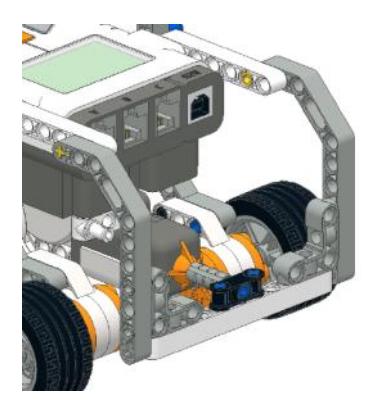

Zadanie: Wykorzystanie czujnika dotyku do omijania przeszkód. Do poprzedniej konstrukcji należy dołączyć czujnik dotyku oraz zderzak. **Instrukcja:** EasyBot\_zderzak.pdf

### **Program**

Robot jedzie do przodu do momentu wciśnięcia czujnika dotyku podłączonego do portu 1. Następnie robot się wycofuje i skręca. Wykorzystanie pętli pozwala na powtarzanie jazdy roboty.

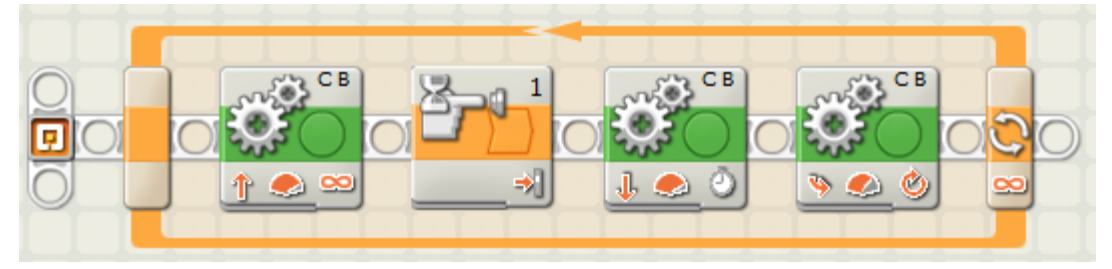

Program: EasyBot\_czujnik\_dotyku.rbt

# *b. Czujnik odległości*

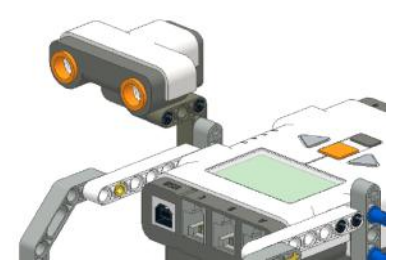

Zadanie: Wykorzystanie czujnika odległości do omijania przeszkód. Do poprzedniej konstrukcji należy dołączyć czujnik odległości.

# **Program**

Robot jedzie do przodu do momentu wykrycia przeszkody w określonej odległości. Następnie robot się wycofuje i skręca. Wykorzystanie pętli pozwala na powtarzanie jazdy roboty.

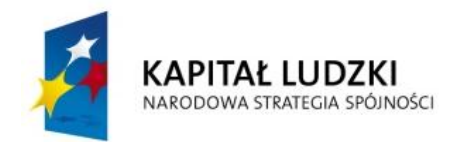

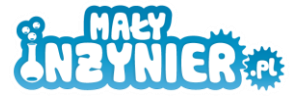

**UNIA EUROPEJSKA**<br>EUROPEJSKI<br>FUNDUSZ SPOŁECZNY

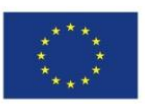

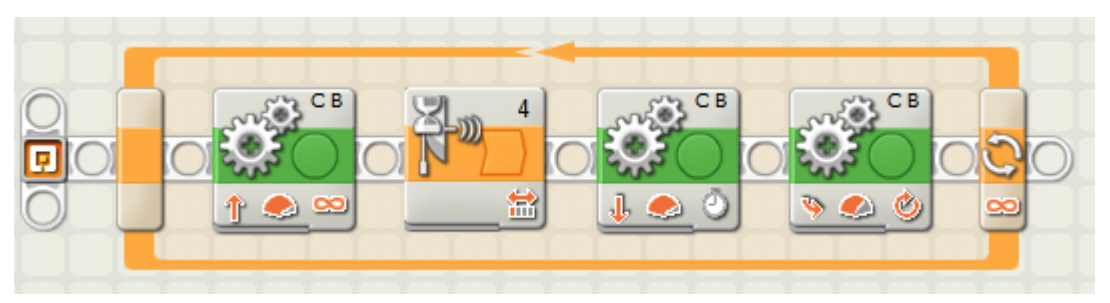

Program: EasyBot\_czujnik\_odleglosci.rbt

# **Ankieta ewaluacyjna**

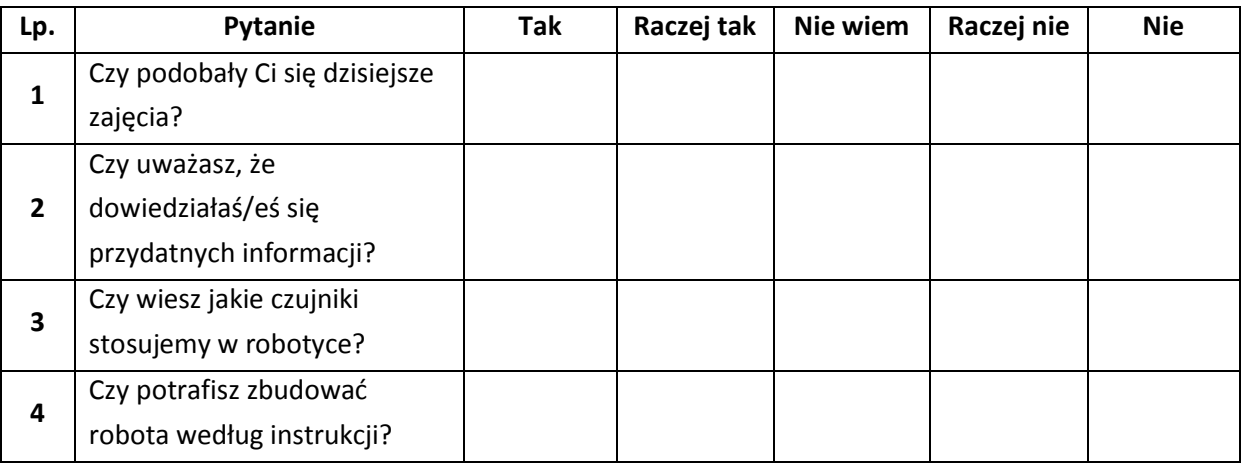

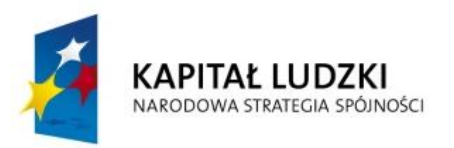

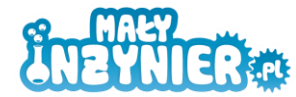

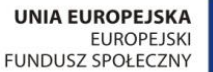

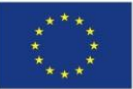

# **Temat 10: Budowa robota poruszającego się po danej trasie. Obsługa czujnika koloru.**

# **Cel zajęć**

- Budowa robota poruszającego się po wyznaczonej trasie.
- Zapoznanie z oprogramowaniem Lego Mindstorms NXT.
- Obsługa silników, czujnika koloru oraz pętli w języku NXT-G.

# **Realizowane treści podstawy programowej**

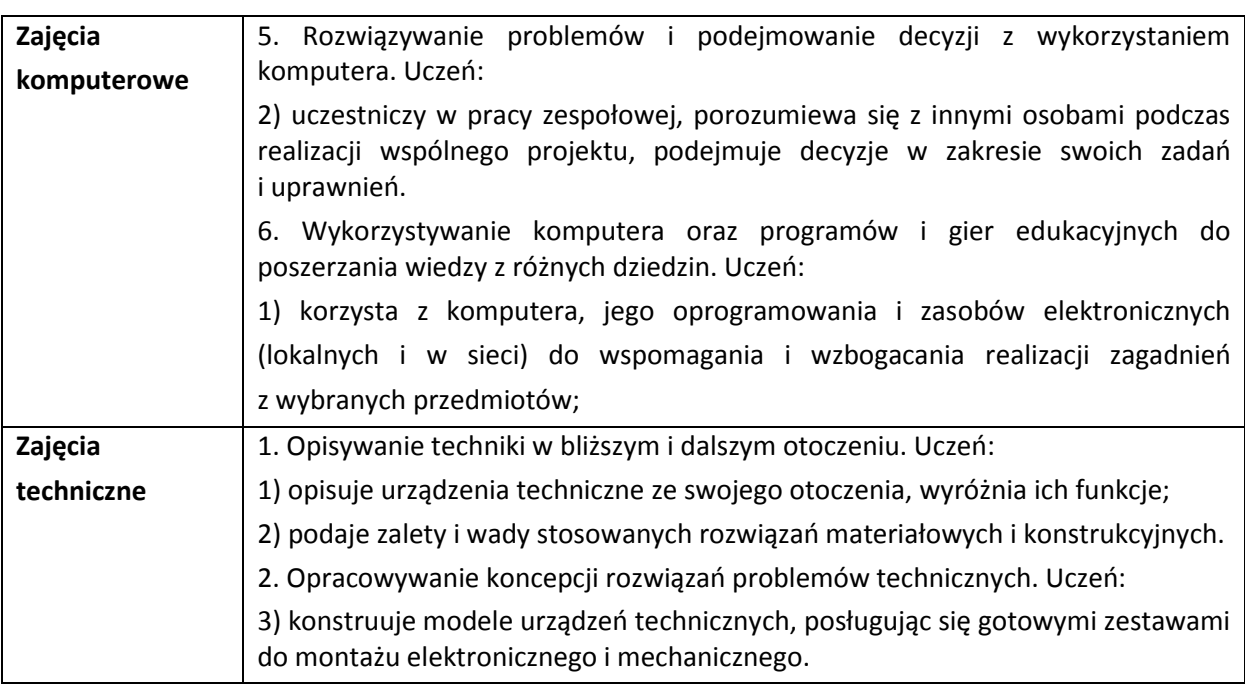

# **Wykaz rozwijanych kompetencji ucznia**

- Kompetencje matematyczne i podstawowe kompetencje naukowo-techniczne.
- Umiejętność uczenia się.
- Samodzielne wykonywanie doświadczeń.

# **Wprowadzenie teoretyczne**

Roboty poruszające się po wyznaczonej trajektorii mają bardzo szerokie zastosowanie w przemyśle. Najliczniejszą grupą są automatyczne wózki AGV. Wózki AGV poruszają się po trasie wyznaczonej poprzez linię odpowiedniego koloru.

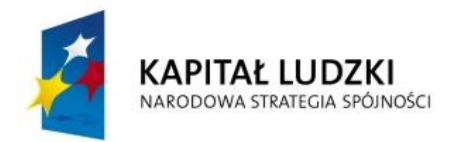

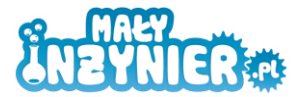

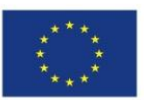

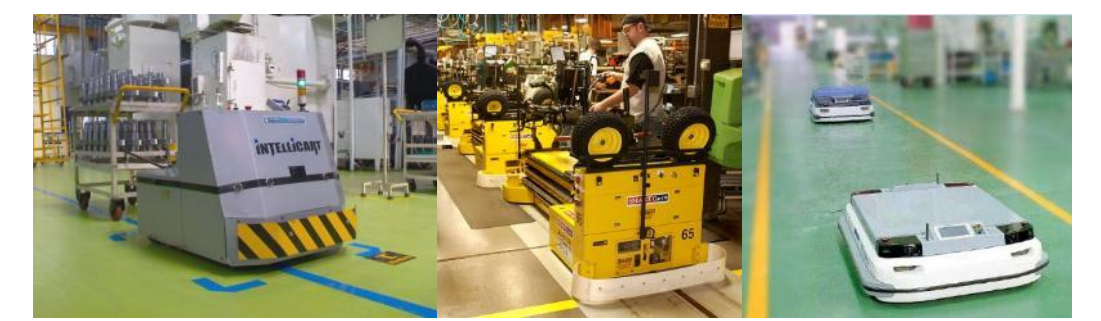

Roboty poruszające się po wyznaczonej trasie nazywane są przez robotyków linefollowerami (z ang. podążać po linii). Roboty typu linefollower budowane są również na różnego rodzaju zawody. Zadaniem takiego robota jest przejechanie trasy wyznaczonej przez czarną linię w jak najkrótszym czasie.

# *W jaki sposób sprawić aby robot jechał po wyznaczonej trasie?*

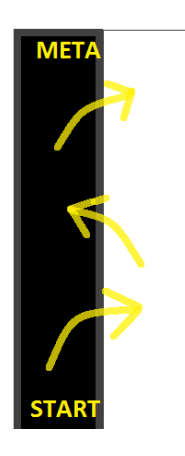

# **Algorytm poruszania robota typu linefollower**

Wykorzystując jeden czujnik koloru dla robota linefollower robot jeździ według następującego algorytmu:

- w przypadku wykrywania czarnej linii robot skręca w prawo aż wykryje kolor biały,
- w przypadku wykrywania białej linii robot skręca w lewo aż wykryje kolor czarny.

# **Wykorzystanie wiedzy w praktyce**

# *1. Robot linefollower – robot podążający po wyznaczonej trasie*

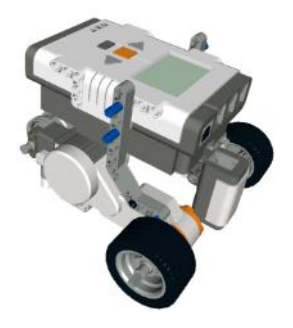

Dzieci starają się zbudować robota według własnego pomysłu z następującymi założeniami:

- Konstrukcja umożliwia łatwe skręcanie robot na dwóch silnikach
- Zwarta, mała budowa łatwiej pokonać zakręt małym samochodem niż tirem
- Czujnik światła zamontowany na przodzie robota skierowany pionowo w dół. Czujnik w odległości około 0,5 cm od podłoża.
- Zamiast tylnych kół z oponami stosujemy same felgi lub podpórki z innych klocków (łatwiejsze skręcanie)

**Instrukcja:** Line\_follower.pdf

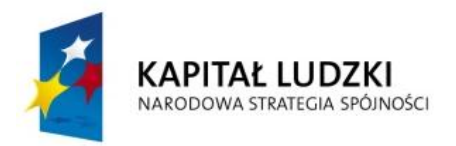

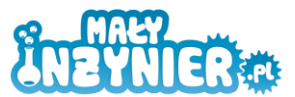

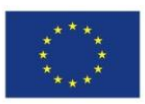

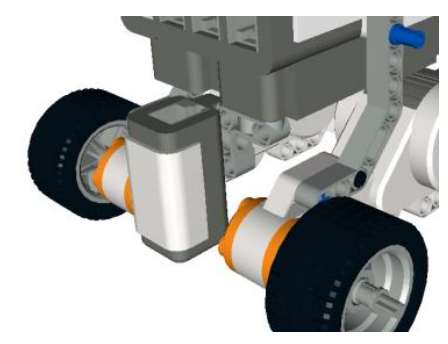

Sposób zamontowania czujnika koloru

**Zadanie:** Pokonanie wyznaczonej trasy.

Korzystamy z gotowej planszy z biało-czarną linią bądź naklejamy własną (czarna i biała taśma izolacyjna) na podłodze, początek powinien być stosunkowo łatwy, następnie robimy coraz ostrzejsze zakręty. Każdemu zakrętowi dzieci nadają nazwę (smocze góry, zakręt śmierci itp.), dzieci kolejno puszczają roboty, zaznaczamy jak daleko dojechał każdy z robotów. Jeśli plansza jest na tyle łatwa, aby roboty przejechały całą linię można przeprowadzić wyścigi robotów linefollower.

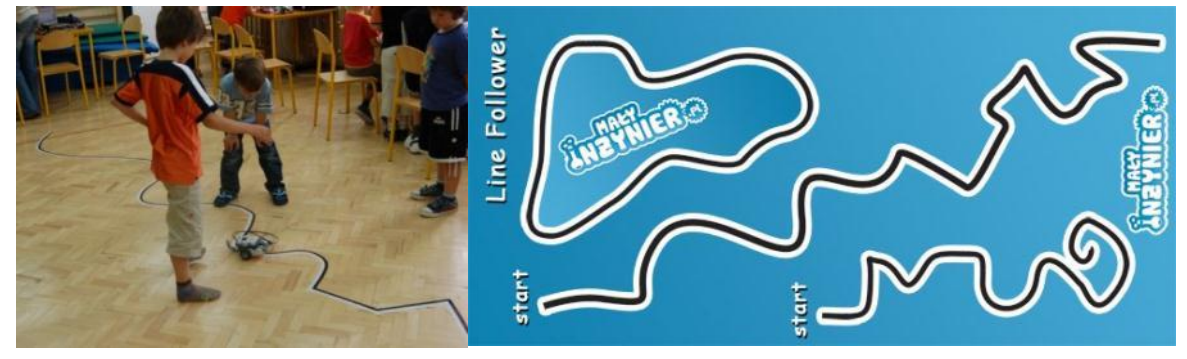

# *Program*

Program do robota linefollower będzie potrzebował trzech nowych elementów:

 **Pętla.** Pętla służy do powtarzania akcji zawartych w jej wnętrzu. Przykładowo zawarta wewnątrz pętli instrukcja ruchu silników (jazda do przodu i skręcania) będzie się cały czas powtarzać. Robot pojedzie do przodu, następnie skręci w prawo. Cały ruch ulegnie powtórzeniu, aż do momentu wyłączenia programu.

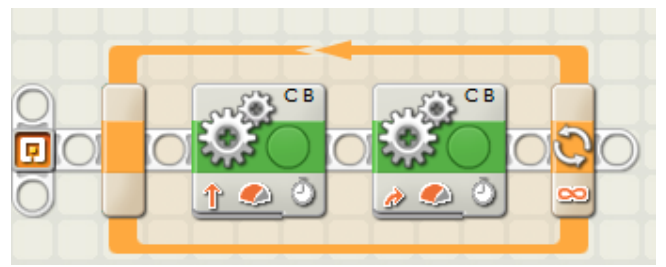

 **Instrukcja warunkowa.** Zadaniem instrukcji warunkowej jest podejmowanie działania w zależności od stanu/wartości czujnika. Poniższy przykład zawiera instrukcję warunkową uzależnioną od czujnika dotyku. Górna linia odpowiada za wciśnięcie przycisku, natomiast dolna za przycisk wyciśnięty. Jeśli czujnik jest wciśnięty robot pojedzie do przodu (silniki BC obraca się do przodu). W przeciwnym razie robot jedzie do tyłu (silniki BC obracają się do tyłu).

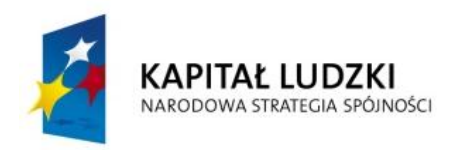

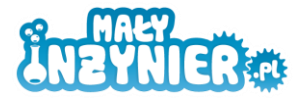

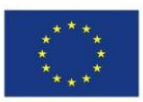

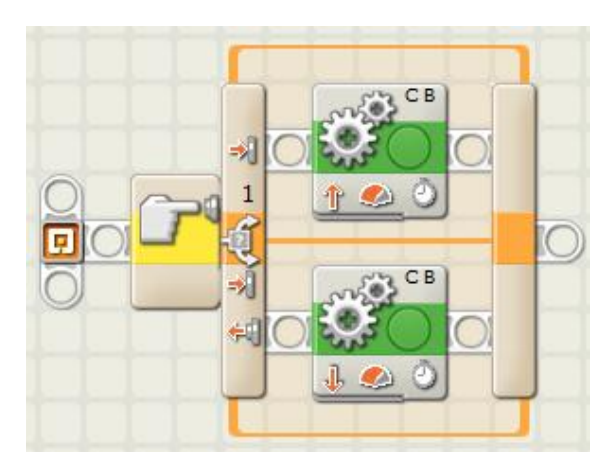

 **Czujnik koloru.** Obsługa czujnika koloru wymaga ustawienia portu, do którego czujnik został podłączony (Port 1, 2, 3 lub 4). Następnie ustawiamy akcję (*Action*) czujnika jako czujnik koloru (*Color Sensor*). Następnie ustawiamy zakres kolorów na jaki czujnik ma reagować. W przykładzie poniżej czujnik zareaguje jeśli badany kolor znajdzie się w obszarze (*Inside Range*) czarnego.

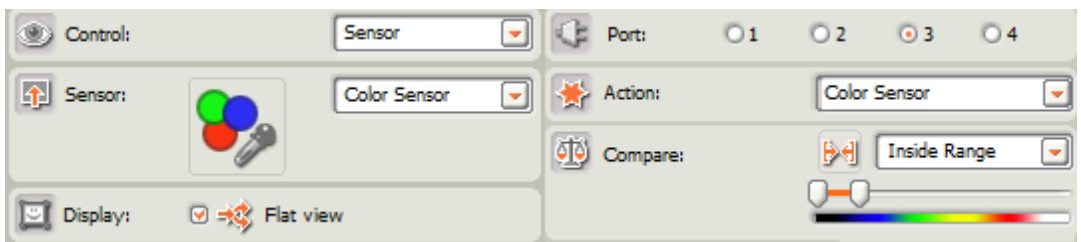

**Program do robota linefollower**

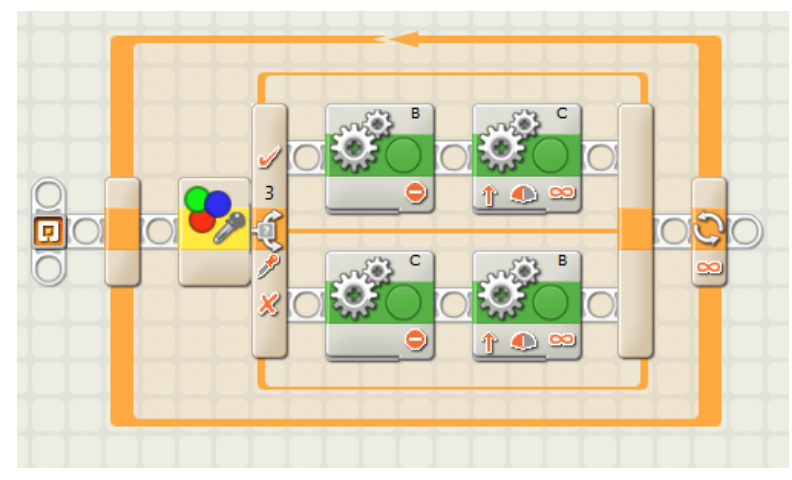

Program: Line follower color sensor.rbt

Wszystkie akcje programu umieszczone zostały w pętli. Wykorzystujemy instrukcję warunkową uzależnioną od czujnika koloru. Czujnik reaguje na kolor czarny. Jeśli czujnik wykryje kolor czarny to wykonujemy akcję w górnej linii instrukcji warunkowej. Silnik B jest zatrzymany, natomiast silnik C jedzie do przodu. W przypadku nie wykrycia koloru czarnego- wykryty kolor biały wykonujemy akcje z dolnej linii. Silnik C jest zatrzymany, silnik B jedzie do przodu. Silniki ruszają się przez czas nieograniczony – do momentu odczytu innego koloru przez czujnik. Robot jedzie "zygzakiem" raz na linii białej raz na czarnej.

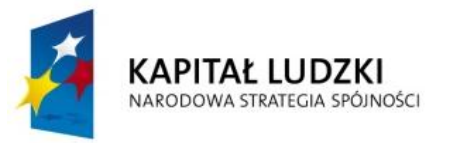

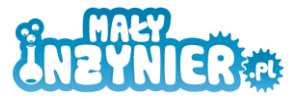

**UNIA EUROPEJSKA EUROPEJSKI** FUNDUSZ SPOŁECZNY

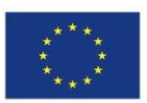

# *2. Robot sprzątający*

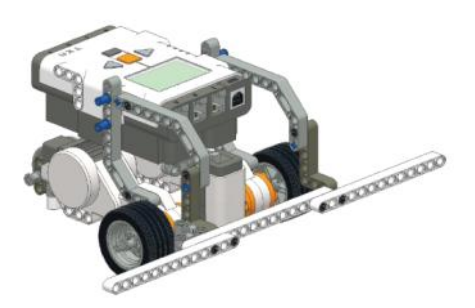

Kolejną konstrukcją jest robot sprzątający. Kursanci przebudowują dotychczasową konstrukcję robota poprzez dołączenie zderzaka zdolnego wypchnąć obiekty (np. kubeczki jednorazowe) z ograniczonej powierzchni. Cała konstrukcja robota musi się mieścić na kartce formatu A4. **Instrukcja:** Robot\_sprzatajacy.pdf

# **Zadanie:** Sprzątnięcie planszy.

Zadaniem robota jest wypchnięcie jak największej liczby kubeczków poza planszę w określonym czasie (np. 60s). Na podłodze rozkładamy planszę jasnego koloru z brzegiem koloru czarnego. Ważnym aby plansza miała dwa różne kolory, które czujnik koloru potrafi rozróżniać.

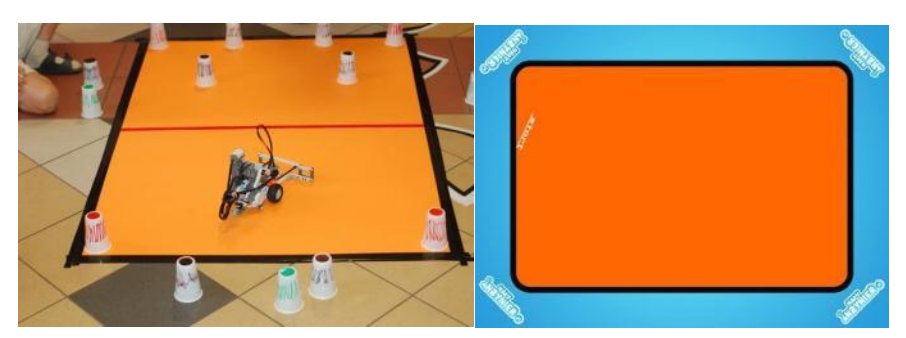

**Co pierwsze zderzak czy czujnik? Czyli jak prawidłowo zamontować czujnik?**

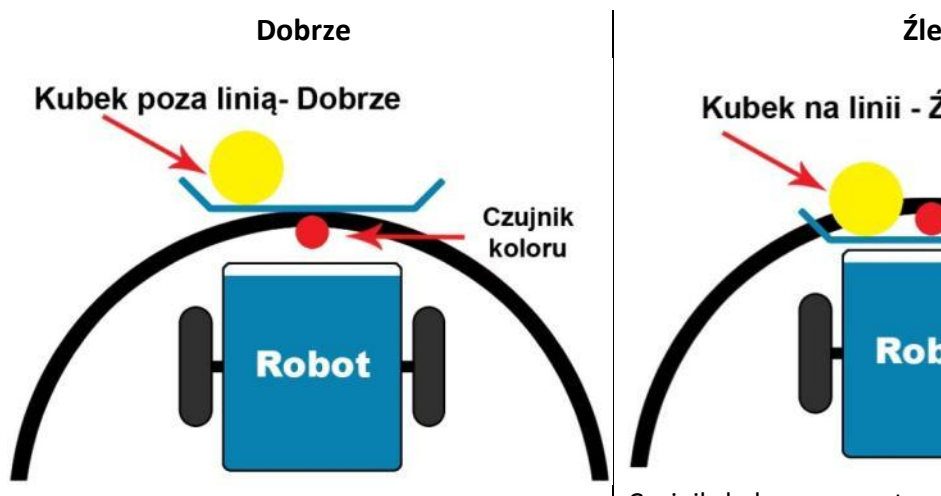

Czujnik zamontowany pomiędzy robotem, a zderzakiem. Robot w pierwszej kolejności wypycha kubek poza linię, następnie czujnikiem koloru wykrywa linię i się wycofuje.

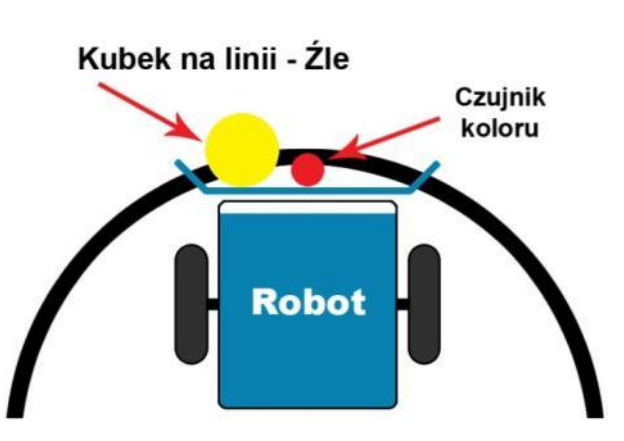

Czujnik koloru zamontowany przed zderzakiem. Robot czujnikiem koloru wykrywa linię i się wycofuje. Kubek pozostaje na linii.

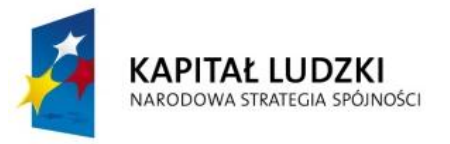

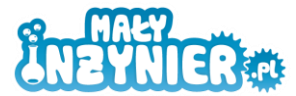

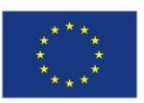

# **Program**

1. Jazda robota do momentu wykrycia czarnej linii. Robot po wykryciu linii zatrzymuje się. Obsługa czujnika koloru została opisana w załączniku nr 2 (Obsługa czujników).

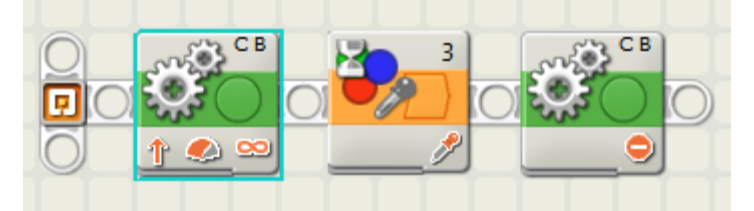

2. Jazda robota po planszy. Robot jedzie do przodu do momentu wykrycia czarnej linii. Wykrycie linii powoduje wycofanie się robota oraz jego obrót. Proces zostaje powtórzony dzięki zastosowaniu

w programie pętli. Bez użycia pętli robot wykonałby daną czynność tylko jeden raz. Konieczne byłoby ponowne uruchomienie robota. Pętla w naszym przykładzie działa do momentu wyłączenia programu (naciśnięcia szarego przycisku na kostce NXT).

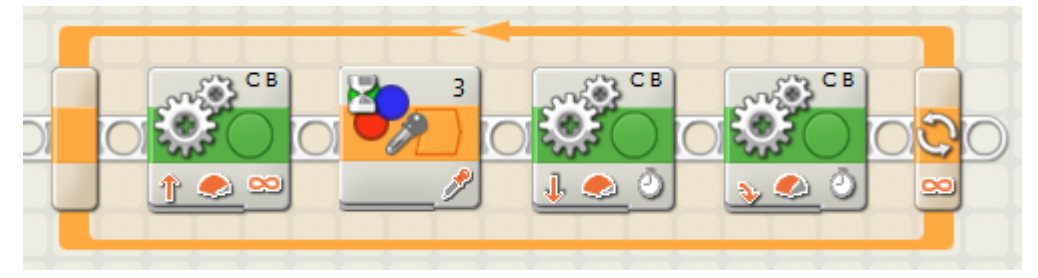

Program: Robot\_sprzatajacy\_1.rbt

3. Ten sam program napisany przy pomocy instrukcji warunkowej. Wykrycie koloru czarnego (górna linia instrukcji warunkowej) powoduje wycofanie się robota i jego obrót. W przeciwnym razie robot jedzie do przodu.

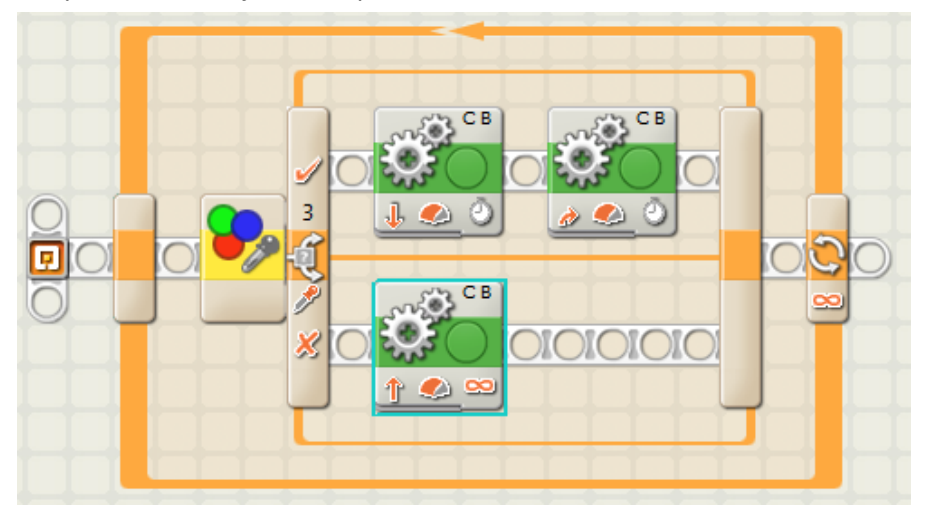

Program: Robot\_sprzatajacy\_2.rbt

# **Ankieta ewaluacyjna**

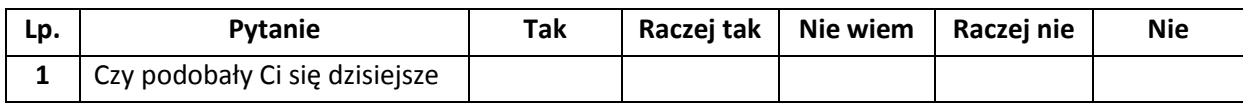

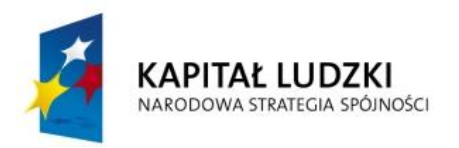

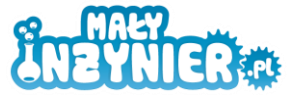

**UNIA EUROPEJSKA**<br>EUROPEJSKI<br>FUNDUSZ SPOŁECZNY

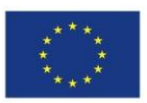

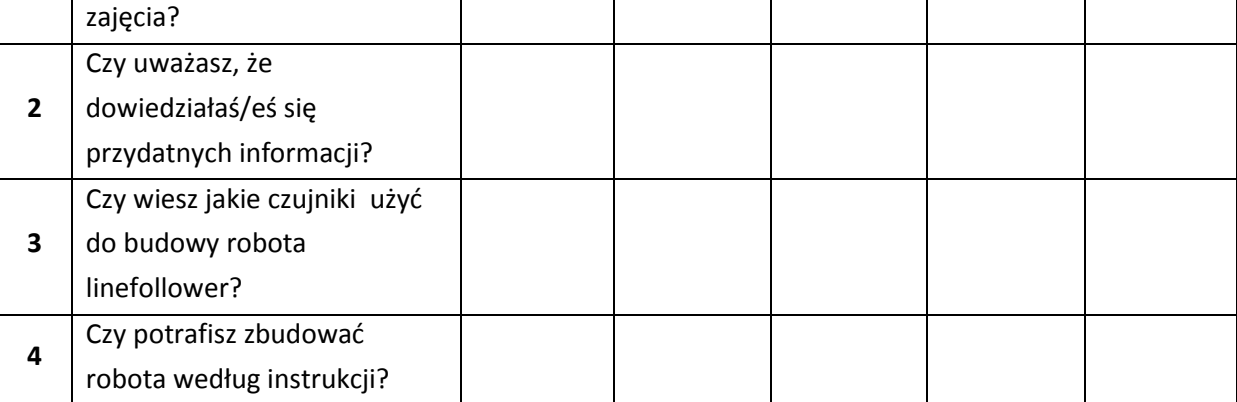

# **Źródła**

http://en.wikipedia.org/wiki/Automated\_guided\_vehicle

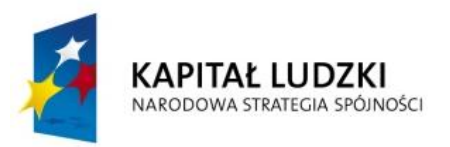

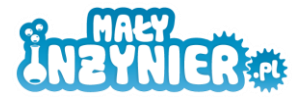

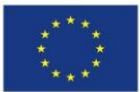

# **Temat 11. Po co nam przerzutki w rowerze? Poznanie zasady działania przekładni. Budowa robota wyścigowego**

# **Cel zajęć**

- Zapoznanie z zestawem LEGO Mindstorms NXT.
- Poznanie zasady działania przekładni.
- Budowa robota wyścigowego.
- Zapoznanie z oprogramowaniem Lego Mindstorms NXT.

# **Realizowane treści podstawy programowej**

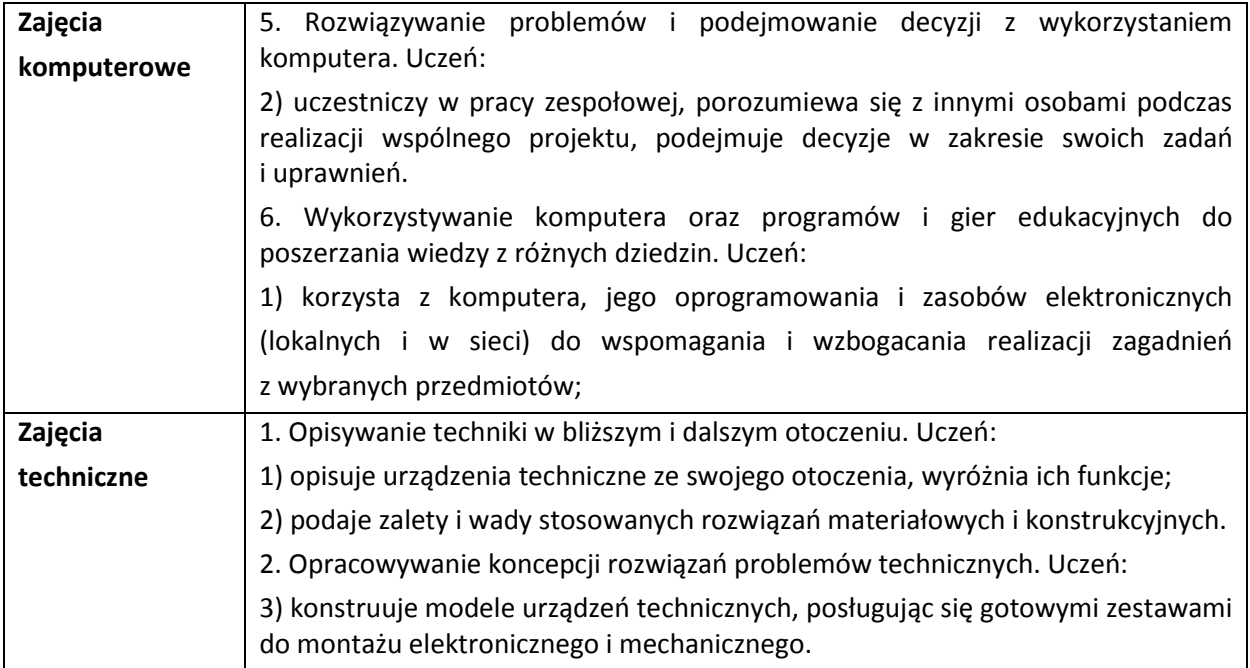

# **Wykaz rozwijanych kompetencji ucznia**

- Wykaz rozwijanych kompetencji ucznia Kompetencje matematyczne i podstawowe kompetencje naukowo-techniczne.
- Umiejętność uczenia się.
- Samodzielne wykonywanie doświadczeń.

# **Wprowadzenie teoretyczne**

# *Po co nam przerzutki w rowerze?*

**Przekładnia** – mechanizm lub układ maszyn służący do przeniesienia ruchu z elementu czynnego (napędowego) na bierny (napędzany) z jednoczesną zmianą parametrów ruchu, czyli prędkości i siły.

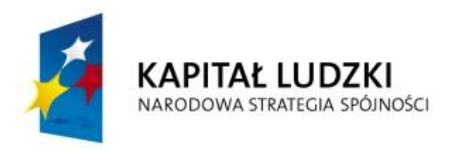

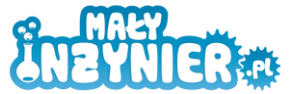

**UNIA EUROPEJSKA EUROPEJSKI** FUNDUSZ SPOŁECZNY

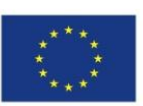

Przekładnie mają bardzo szerokie zastosowanie w życiu codziennym. Przerzutki w rowerze to nic innego jak przekładnia mechaniczna. Przerzutki rowerowe składają się z dwóch zestawów kół zębatych. Z przodu najczęściej mamy 3 zębatki, natomiast z tyłu 7-9 zębatek. Odpowiednie ułożenie łańcucha na zębatkach skutkuje wzrostem prędkości lub siły.

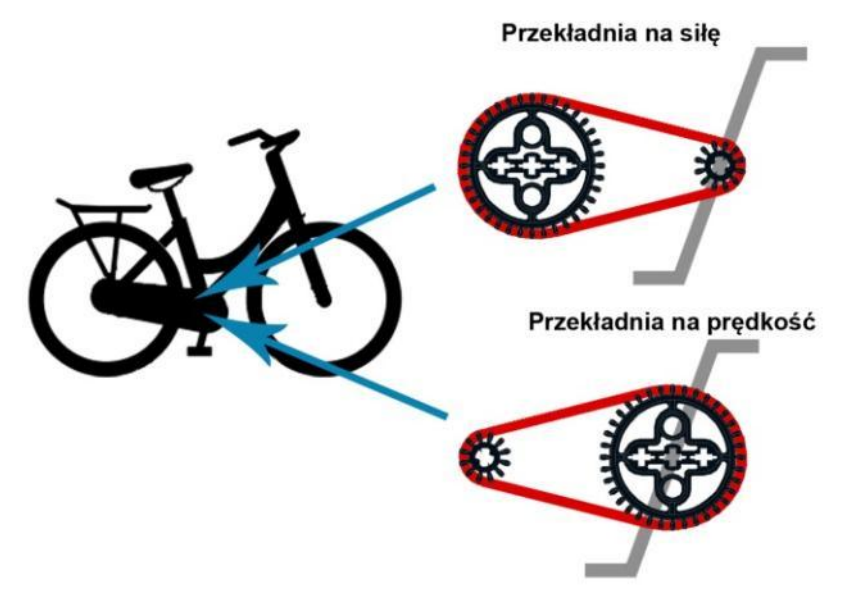

# **Jeśli chcesz wjechać pod górę to jaką przerzutkę włączasz?**

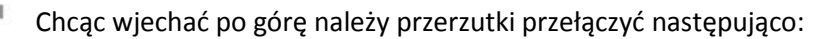

- z przodu mała zębatka
- z tyłu duża zębatka

Opisana konfiguracja przerzutek pozwala uzyskać dużą siłę przy jednoczesnym zmniejszeniu prędkości. Pedałujemy bardzo lekko nogi wręcz same nam opadają. Jedziemy wolno ale bez problemu podjedziemy po górę. Analogiczną sytuację mamy w samochodziechcąc ruszyć z miejsca wrzucamy pierwszy bieg.

# **Jeśli chcesz jechać szybko to jaką przerzutkę włączasz?**

Chcąc jechać szybko należy przerzutki przełączyć następująco:

- z przodu duża zębatka
- z tyłu mała zębatka

Opisana konfiguracja przerzutek pozwala uzyskać dużą prędkość przy jednoczesnym zmniejszeniu siły. Pedałujemy wolno, ciężko ale jedziemy szybko. Jadąc samochodem z dużą prędkością mamy wrzucony wysoki bieg (najczęściej piąty).

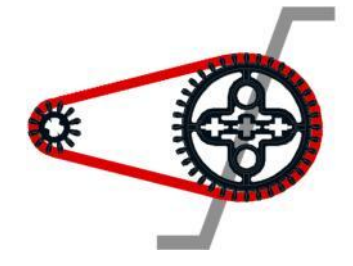

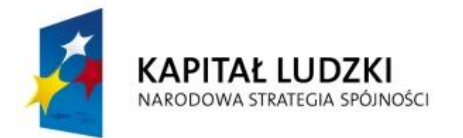

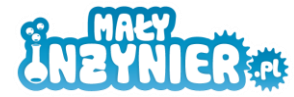

**UNIA EUROPEJSKA EUROPEJSKI** FUNDUSZ SPOŁECZNY

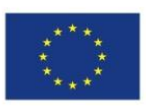

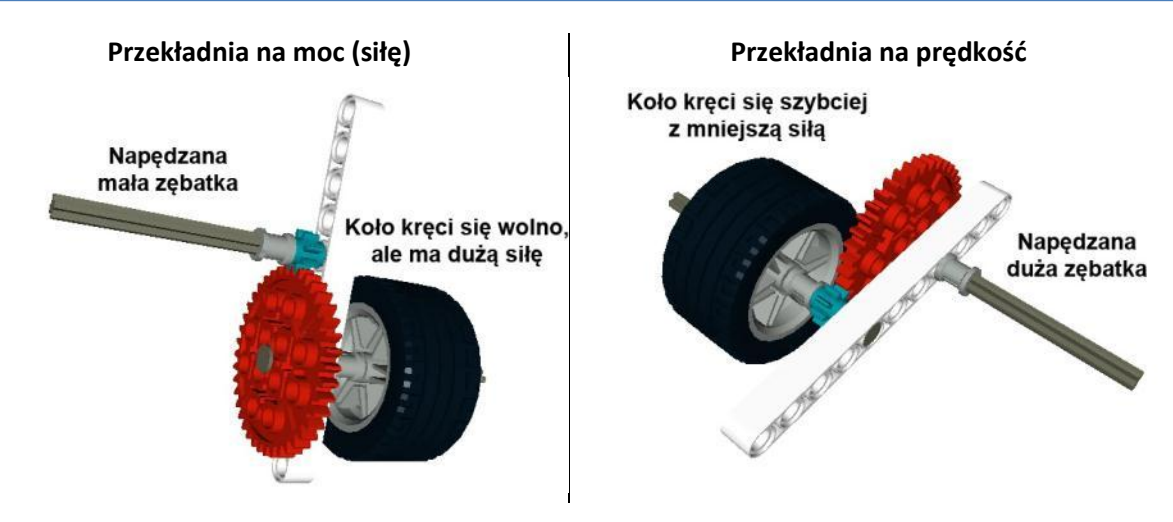

# **Wykorzystanie wiedzy w praktyce**

# *Robot wyścigowy*

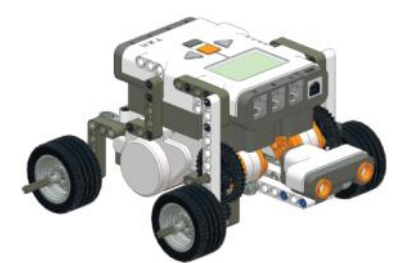

**Instrukcja:** Robot\_wyscigowy.pdf

Budowa robota wyścigowego. Staramy się zbudować robota wyścigowego według własnego pomysłu z zachowaniem kilku wytycznych:

- robot na dwóch silnikach
- konstrukcja robota nie musi umożliwiać skręcania
- zastosowanie przekładni mechanicznej na prędkość
- z przodu robota czujnik odległości zabezpieczający przed uderzeniem robota w ścianę
- robot musi być zbudowany symetrycznie. W przeciwnym razie robot będzie skręcać

# **Przykład zamontowania przekładni**

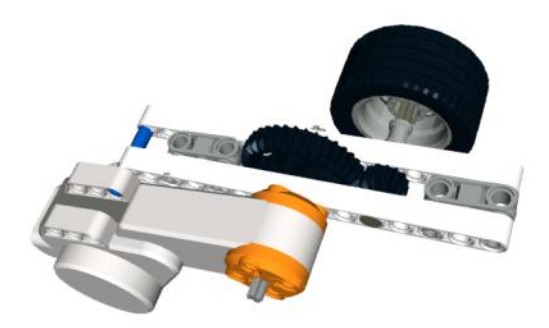

**Instrukcja:** przekladnia\_1.pdf **Instrukcja:** przekladnia\_2.pdf

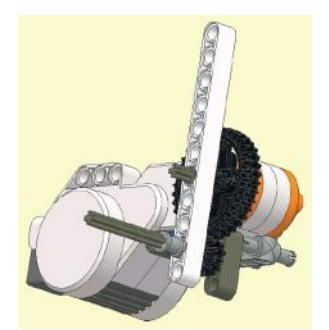

# **Zadanie:** Wyścigi robotów

Wyścigi robotów. Przyklejamy na podłodze dwie linie (start i meta). Kursanci startują parami ustawiając roboty na linii startu. Na komendę włączają robota. Wygrywa ten który jako pierwszy minie linię mety. Jeśli żaden z robotów nie dojedzie do mety, wygrywa ten, który jest jej najbliżej. Wyścigi rozgrywane są system każdy z każdym. Wygrywa robot, który zdobędzie najwięcej punktów.

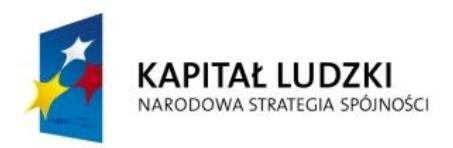

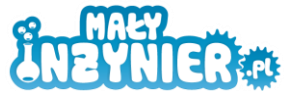

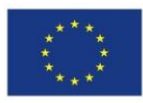

### **Nazwy robotów**

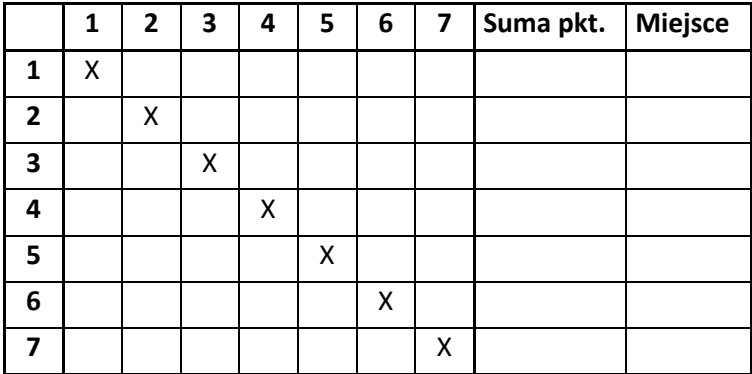

### **Program**

Robot jedzie do przodu do momentu wykrycia czujnikiem odległości ściany. Po wykryciu robot się zatrzymuje.

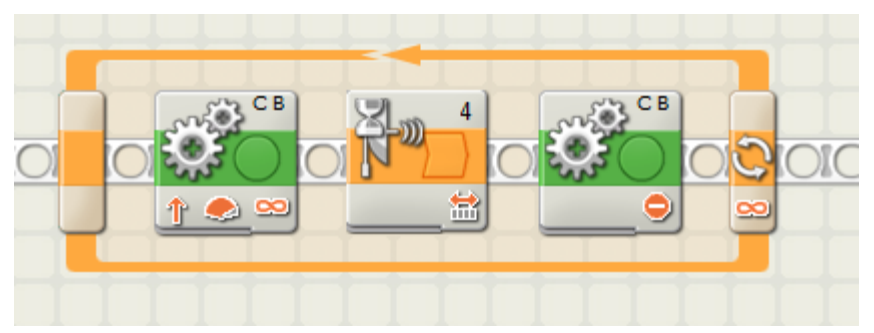

Program: Robot\_wyscigowy.rbt

W celu szybszego zatrzymania robot może przez chwilę jechać do tyłu i następnie się zatrzymać.

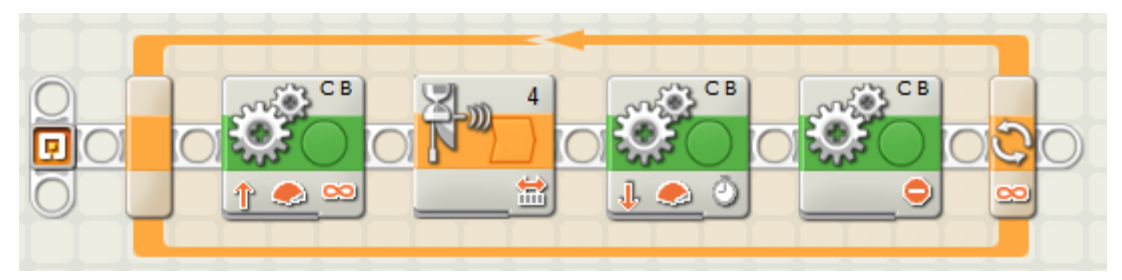

Program: Robot\_wyscigowy\_2.rbt

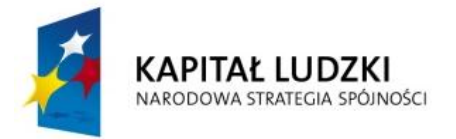

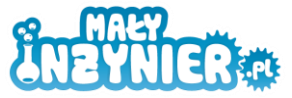

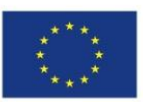

# *Gitara elektryczna*

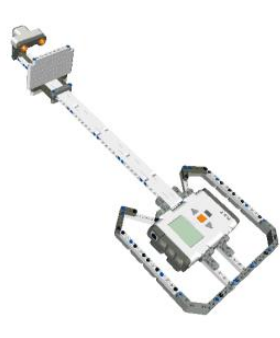

Konstrukcja gitary elektrycznej musi posiadać gryf, czujnik odległości oraz poprzeczkę. Gitara elektryczna wyposażona jest w czujnik odległości, dzięki któremu w zależności od odległości od poprzeczki wydawany jest inny dźwięk.

**Instrukcja:** Gitara.pdf

# **Program**

Program składa się głównie z instrukcji warunkowej od czujnika odległości oraz bloczka dźwięku. W zależności od wykrywanej odległości wydawany jest inny dźwięk. Odległość jest badana co 5cm i wydawany jest dźwięk. Całość programu objęta została pętlą.

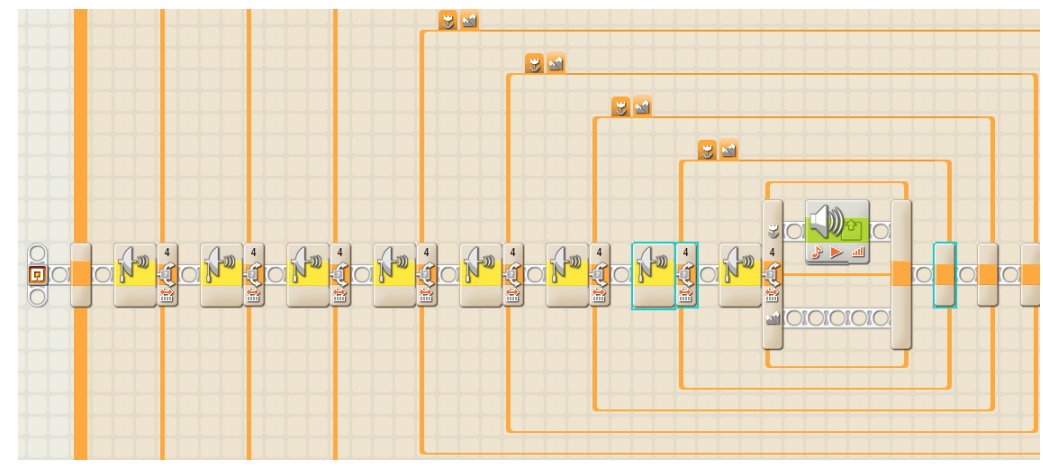

**Program:** Gitara.rbt

# *Pozytywka*

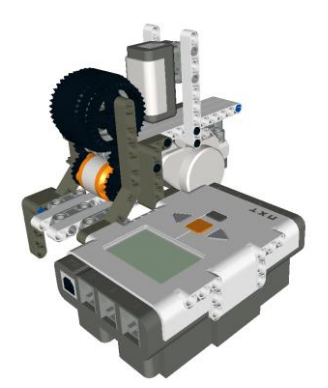

Konstrukcją podobną do gitary jest pozytywka. Robot w zależności od koloru wydaje inny dźwięk. Robot wyposażony w przekładnię, która pozwala przesunąć obrót koła w inne miejsce. Kolorowy pasek przesuwany jest przy pomocy koła z oponą. Zaraz za mechanizmem przesuwającym znajduje się czujnik koloru do rozpoznawania aktualnego koloru paska. Prędkość dźwięku można regulować przy pomocy prędkości obrotowej silnika.

**Instrukcja:** Pozytywka.pdf

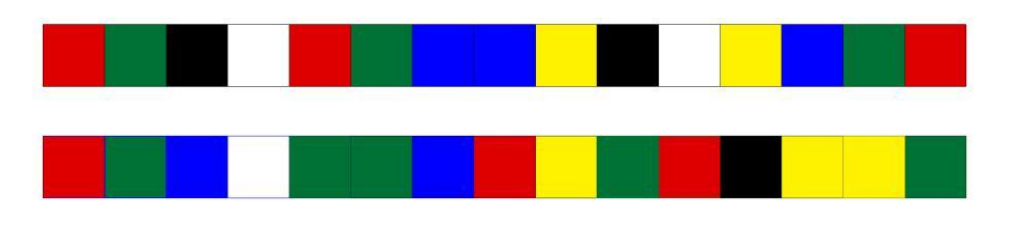

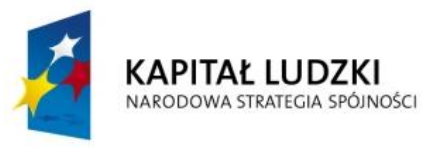

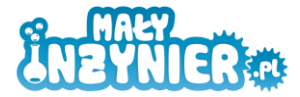

**UNIA EUROPEJSKA** EUROPEJSKI FUNDUSZ SPOŁECZNY

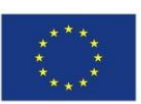

# **Program**

Program składa się głównie z instrukcji warunkowej od czujnika koloru oraz bloczka dźwięku. W zależności od wykrywanego koloru wydawany jest inny dźwięk. Całość programu objęta została pętlą. Równoległą akcją jest ruch silnika przesuwającego pasek z kolorami. Sterowanie kierunkiem obrotu silnika odbywa się poprzez przyciski (NXT Buttons) znajdujące się na kostce NXT. Jeśli lewa strzałka jest wciśnięta silnik C kręci się do przodu, jeśli prawa strzałka jest wciśnięta silnik C kręci się do tyłu. Jeśli nie wcisnęliśmy żadnego przycisku silnik C jest zatrzymany.

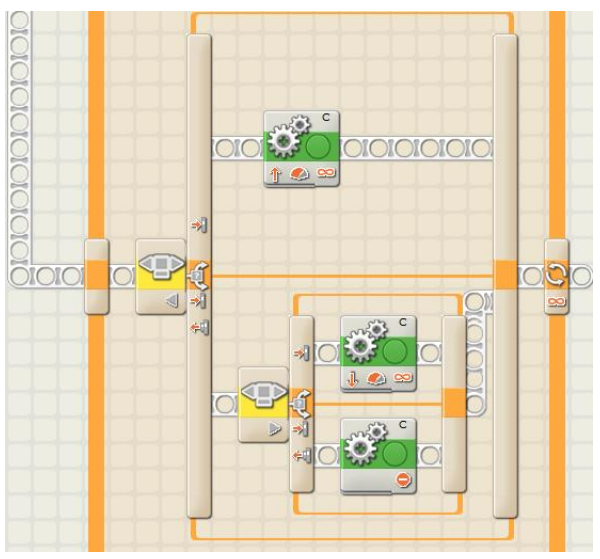

**Program:** Pozytywka.rbt

# **Ankieta ewaluacyjna**

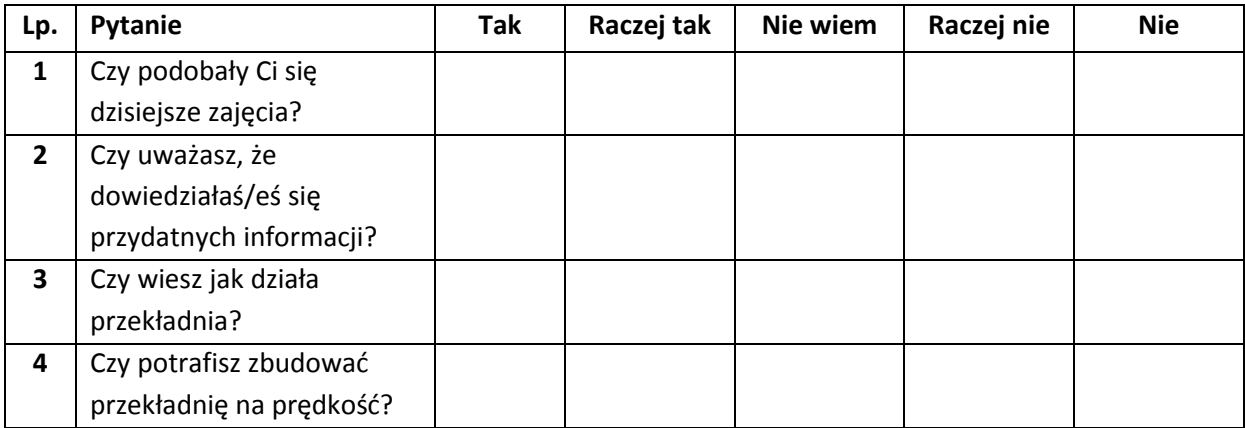

# **Źródła**

http://pl.wikipedia.org/wiki/Przek%C5%82adnia

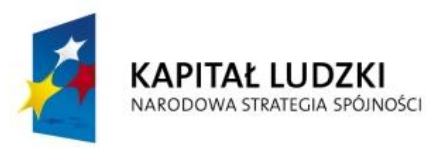

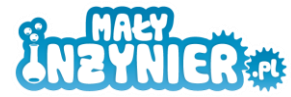

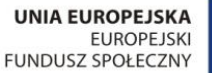

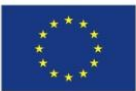

# **Temat 12. Co może robić robot? Przykłady zastosowania robotów. Budowa robota przemysłowego**

# **Cel zajęć**

- Zapoznanie z zestawem LEGO Mindstorms NXT.
- Zapoznanie z zastosowaniem robotów przemysłowych.
- Budowa robota przemysłowego.
- Zapoznanie z oprogramowaniem Lego Mindstorms NXT (zmienne, obsługa wyświetlacza).

# **Realizowane treści podstawy programowej**

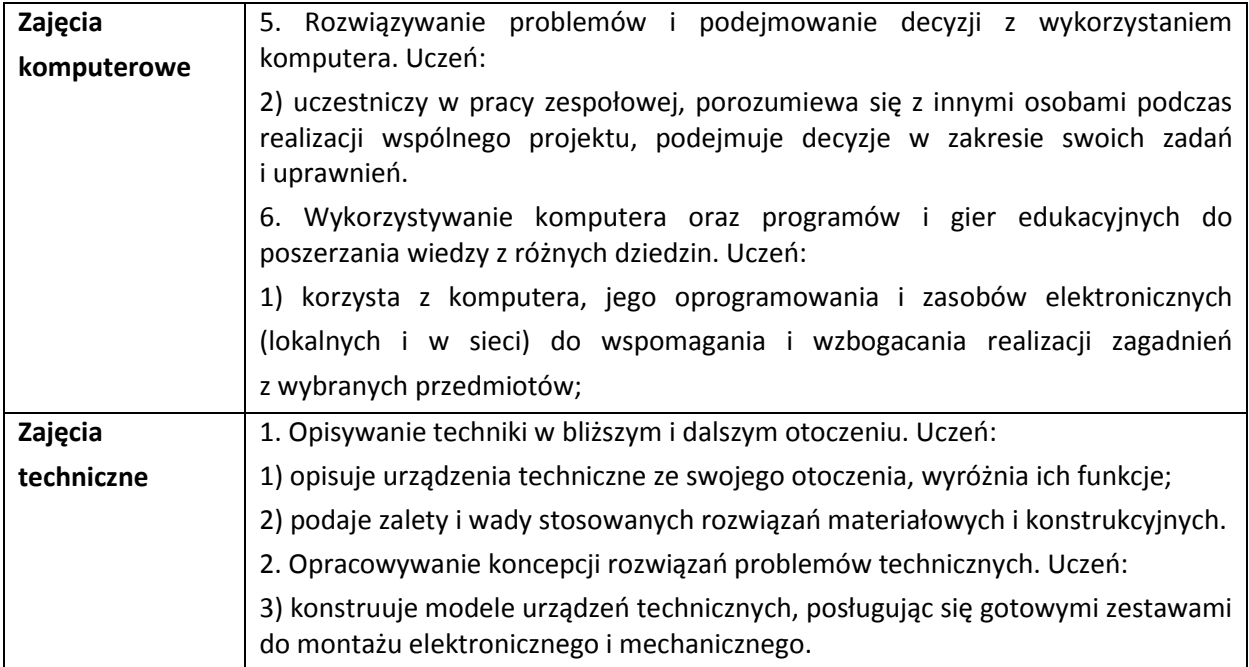

# **Wykaz rozwijanych kompetencji ucznia**

- Wykaz rozwijanych kompetencji ucznia Kompetencje matematyczne i podstawowe kompetencje naukowo-techniczne.
- Umiejętność uczenia się.
- Samodzielne wykonywanie doświadczeń.

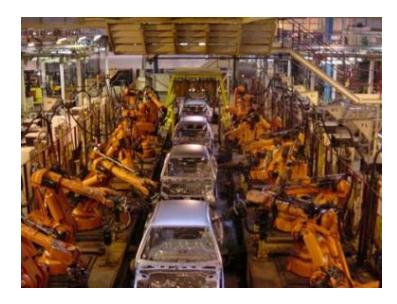

# **Wprowadzenie teoretyczne**

Roboty przemysłowe są najliczniejszą grupą robotów. Znajdziemy je w niemalże każdym dużym zakładzie produkcyjnym.

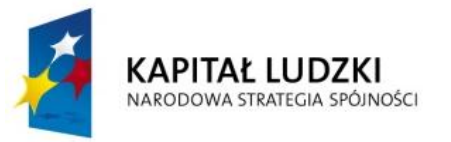

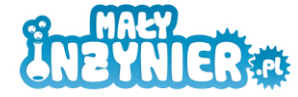

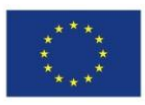

### **Zastosowanie robotów przemysłowych**

- przemysł samochodowy,
- spawanie,
- montaż,
- paletyzacja,
- transport,
- malowanie,
- obróbka materiałów.

# **Wykorzystanie wiedzy w praktyce**

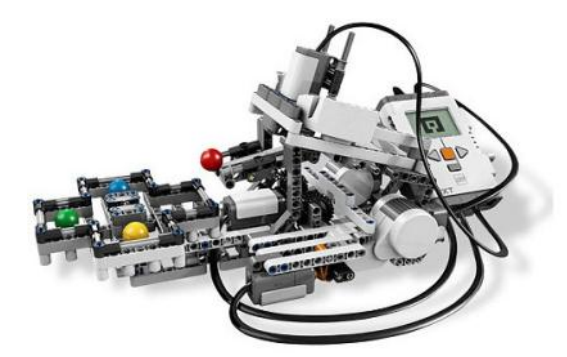

Budowa robota przemysłowego zdolnego segregować

# **Założenia konstrukcji**

kolorowe piłeczki.

- robot wyposażony w czujnik koloru,
- cztery przegródki na kolorowe piłeczki,
- konstrukcja na 2 lub 3 silnikach.

Robota przemysłowego do sortowania piłeczek można zbudować na wiele sposobów. Poniżej opisano dwie konstrukcje robotów, które można złożyć z instrukcji.

1. Konstrukcja dostępna wraz z oprogramowaniem LEGO Mindstorms wyposażona jest w dwa silniki. Jeden silnik obraca tacą, na która spadają posortowane piłeczki, natomiast drugi silnik porusza tacą, w której są piłeczki nieposortowane. Piłeczka trafia pod czujnik koloru, który rozpoznaje kolor piłeczki i na jego podstawie pierwszy silnik odpowiednio ustawia tacę na posortowane piłeczki.

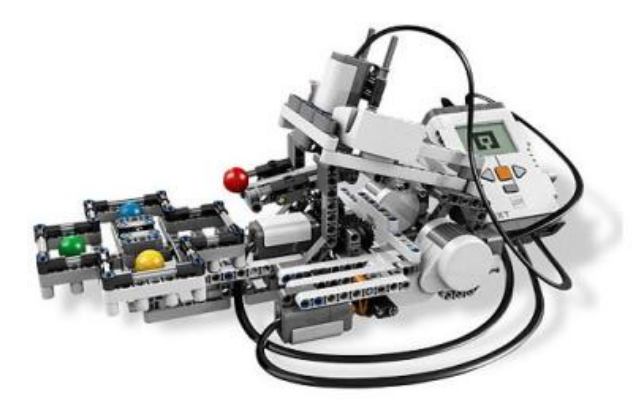

**Instrukcja:** ColorSorter z programu LEGO Mindstorms NXT

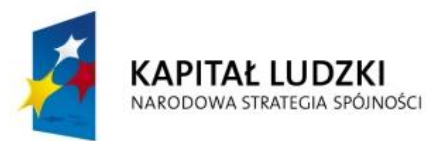

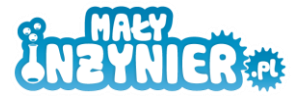

**UNIA EUROPEJSKA FUROPE ISKI** FUNDUSZ SPOŁECZNY

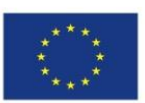

2. Druga koncepcja robota sortującego piłeczki wyposażona jest w trzy silniki. Silnik A służy do "dozowania" piłeczek. Silnik B przerzuca piłeczkę na prawo lub lewo w zależności od koloru (np. zielona i żółta na prawo, niebieska i czerwona na lewo). Silnik C wykonuje podobne zadanie jak drugi (np. zielona na prawo, żółta na lewo).

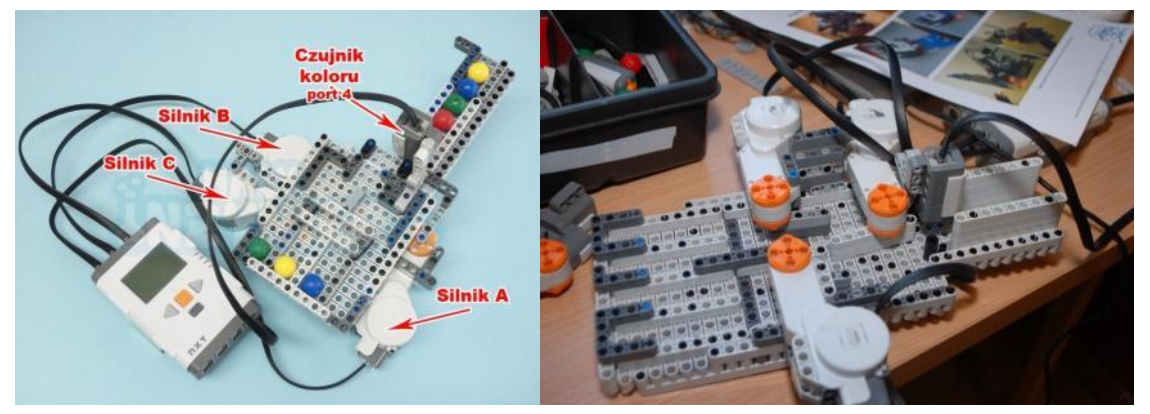

**Instrukcja:** Sortownica.pdf

# *Program*

# **Konstrukcja 1**

- 1. Rusz silnikiem drugim tak aby kulka wpadła pod czujnik koloru.
- 2. Rozpoznaj kolor piłeczki
- 3. Rusz silnikiem pierwszym ustawiając tacę do odpowiedniego koloru pod podajnikiem piłeczek
- 4. Rusz silnikiem drugim tak aby piłeczka wyleciała na tacę

**Program:** Color\_Sorter\_NXT.rbt

# **Konstrukcja 2**

- 1. Rozpoznaj czujnikiem kolor piłeczki
- 2. Ustaw silnik B w odpowiednim położeniu w zależności od rozpoznanego koloru (prawo/lewo)- ruch o odpowiedni kąt
- 3. Ustaw silnik C w odpowiednim położeniu w zależności od rozpoznanego koloru (prawo/lewo) - ruch o odpowiedni kąt
- 4. Rusz silnikiem A do tyłu aby z podajnik wypuścić piłeczkę
- 5. Rusz silnikiem do przodu aby zamknąć podajnik
- 6. Ustaw silnik B i C w pozycji startowej (przegródka ustawiona na środku).

**Program:** Sortownica.rbt

# **Sortowanie piłeczek ze zliczaniem**

Przed przystąpieniem do programowania należy omówić pojęcie zmiennej. Można użyć porównania pamięci komputera (lub kostki NXT) do szafki z ogromną liczbą szufladek. Jeśli chcemy zapamiętywać w programie jakieś informacje, możemy zgłosić dostęp do jednej z takich szufladek – będzie to nasza zmienna. Proces takiej rezerwacji nazywamy **deklaracją** zmiennej. Czyniąc to musimy podać, co zamierzamy w niej przechowywać (liczby, pojedyncze litery, ciągi znaków – słowa), czyli określić **typ**

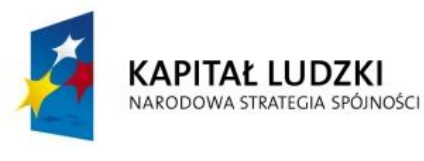

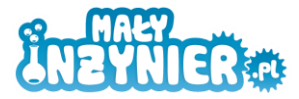

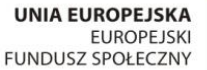

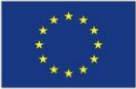

zmiennej. Taką szufladkę należy opatrzyć etykietką, która będzie ją identyfikować, czyli podać jej **nazwę**.

Dzięki stosowaniu zmiennych możemy nie tylko przechowywać w programach pewne informacje, ale także później zmieniać ich zawartość. Na zmiennych typu liczbowego można dokonywać operacji matematycznych, natomiast na zmiennych typu tekstowego – np. łączenia kilku wyrazów w całe zdanie (sklejanie).

# **Wykorzystanie zmiennych w języku bloczkowym na przykładzie zliczania posortowanych kuleczek.**

1. Deklarujemy 4 zmienne. Wybieramy z menu Edit polecenie Define Variables . Dla każdej zmiennej wybieramy typ *Number* (ponieważ będą to zmienne przechowujące dane liczbowe). Zmiennym nadajemy nazwy od kolorów piłeczek (Yellow, Green, Red, Blue).

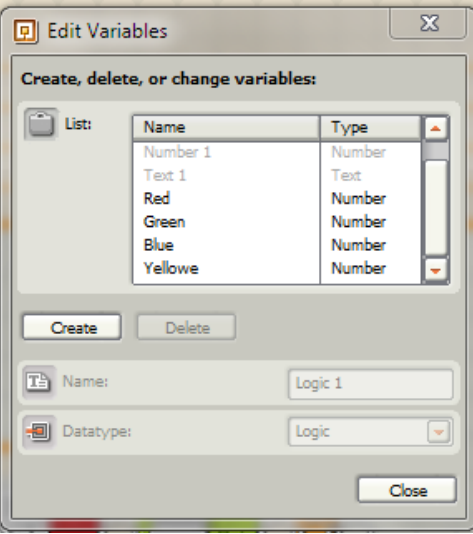

2. Po rozpoznaniu koloru piłeczki wstawiamy instrukcje powodujące zwiększenie o 1 wartości zmiennej odpowiadającej temu kolorowi. Z drugiej palety instrukcji wybieramy polecenie odczytania zawartości zmiennej, bloczek sumowania oraz rozkaz zapisu nowej wartości do zmiennej. W pierwszym bloczku określamy nazwę interesującej nas zmiennej (w przykładzie zaczątek od zmiennej Blue). Następnie łączymy za pomocą linii pole "#" pierwszego bloczka z polem "A" bloczka sumowania. Jako wartość B wpisujemy 1. Dzięki temu do wartości zmiennej Blue będzie dodawana liczba 1. Teraz należy zapisać wynik tej operacji: łączymy zatem pole "#" drugiego bloczka z polem "#" bloczka trzeciego.

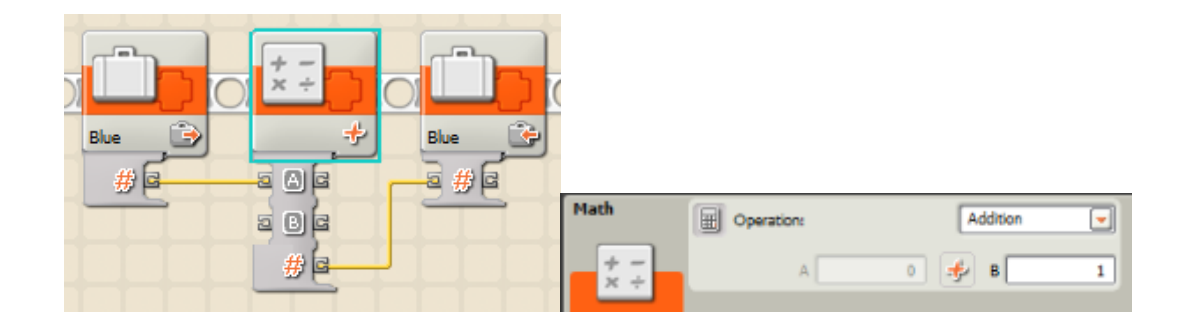

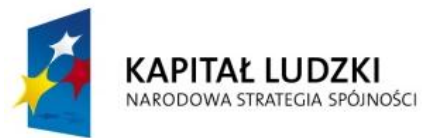

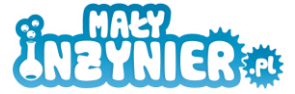

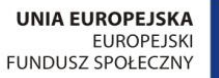

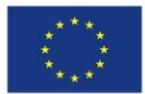

3. Wyświetlanie ilości piłeczek na ekranie kostki NXT.

Wykorzystujemy bloczek *Display*. Wybieramy *Action: Text*. Kolejne kolory wyświetlamy w liniach 4, 6, 8. Ważne, aby pole *Clear* było odznaczone.

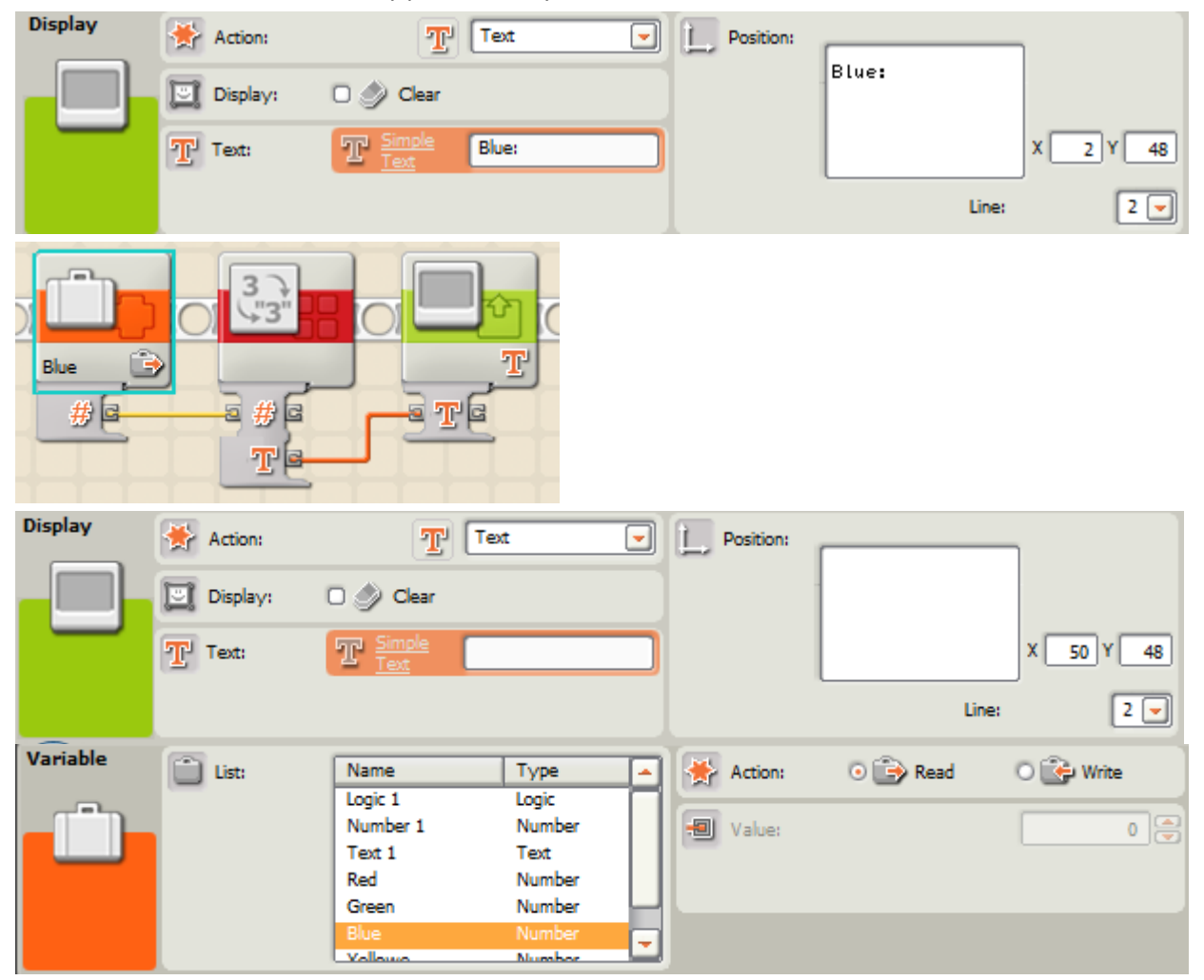

**Program:** Sortownica\_zliczanie.rbt

# **Ankieta ewaluacyjna**

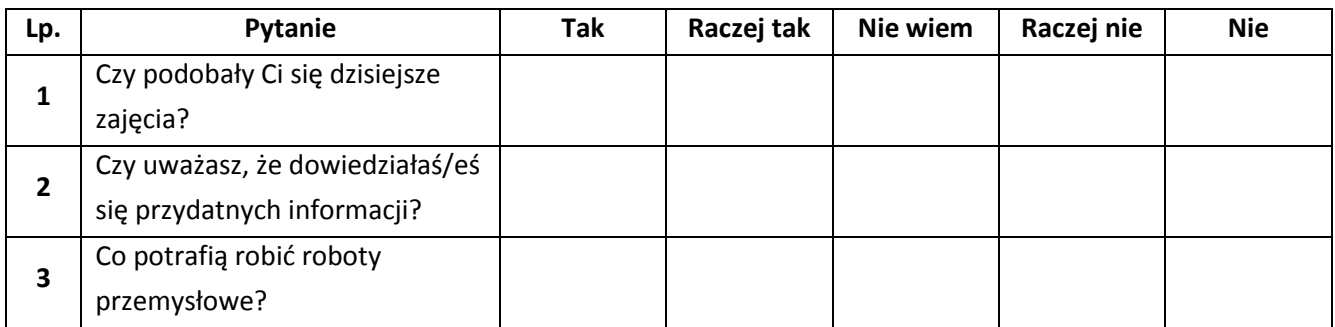

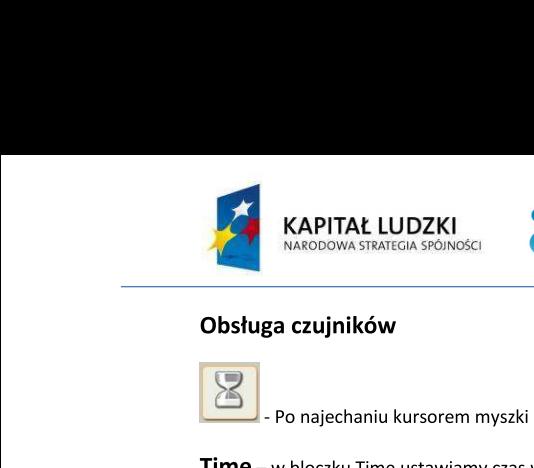

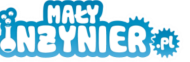

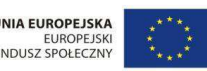

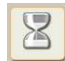

EUROF<br>
PERSONASCI<br>
PERSONASCI<br>
PERSONASCI<br>
PERSONASCI<br>
FERSONASCI<br>
TIME<br>
FERSONASCI<br>
TIME<br>
FERSONASCI<br>
TIME<br>
Seconds: Time<br>
Seconds: Time<br>
Time<br>
Seconds: Time<br>
Time<br>
Seconds: Time<br>
Time<br>
Seconds: Time<br>
Time<br>
Seconds: Time<br> EUROPEIS<br>
EUROPEIS<br>
myszki na ikonę klepsydry rozwinie się menu z wybosz społeczne<br>
myszki na ikonę klepsydry rozwinie się menu z wybosz społeczne<br>
Myszki na ikonę klepsydry rozwinie się menu z wybosz społeczne<br>
Time<br>
Sec EUROPEJSKI<br>
SZKI na ikonę klepsydry rozwinie się menu z wyborem czu<br>
zzas w sekundach, na jaki działanie programu ma zostać<br>
Time vonds: [1] EVNICRESSERIE EUROPEJSKI<br>
EUROPEJSKI<br>
SUMOREJSKI SALARA PRODUSZ SPOŁECZNY<br>
SUMOREJSKI SALARA PRODUSZ SPOŁECZNY<br>
SUMOREJSKI SALARA PRODUSZ SPOŁECZNY<br>
SUMOREJSKI SALARA PRODUSZ SPOŁECZNY<br>
SUMOREJSKI SALARA PRODUSZ SPOŁECZNY<br> **ków**<br>
aniu kursorem myszki na ikonę klepsydry rozwinie się menu z wyborem czujnik<br>
Time ustawiamy czas w sekundach, na jaki działanie programu ma zostać<br>
Fime <u>Journal seconds:</u><br>
Seconds: 1<br>
Time Journal of Piort: 01 02 0 e klepsydry rozwinie się menu z wyborem czujnika<br>dach, na jaki działanie programu ma zostać<br>1 

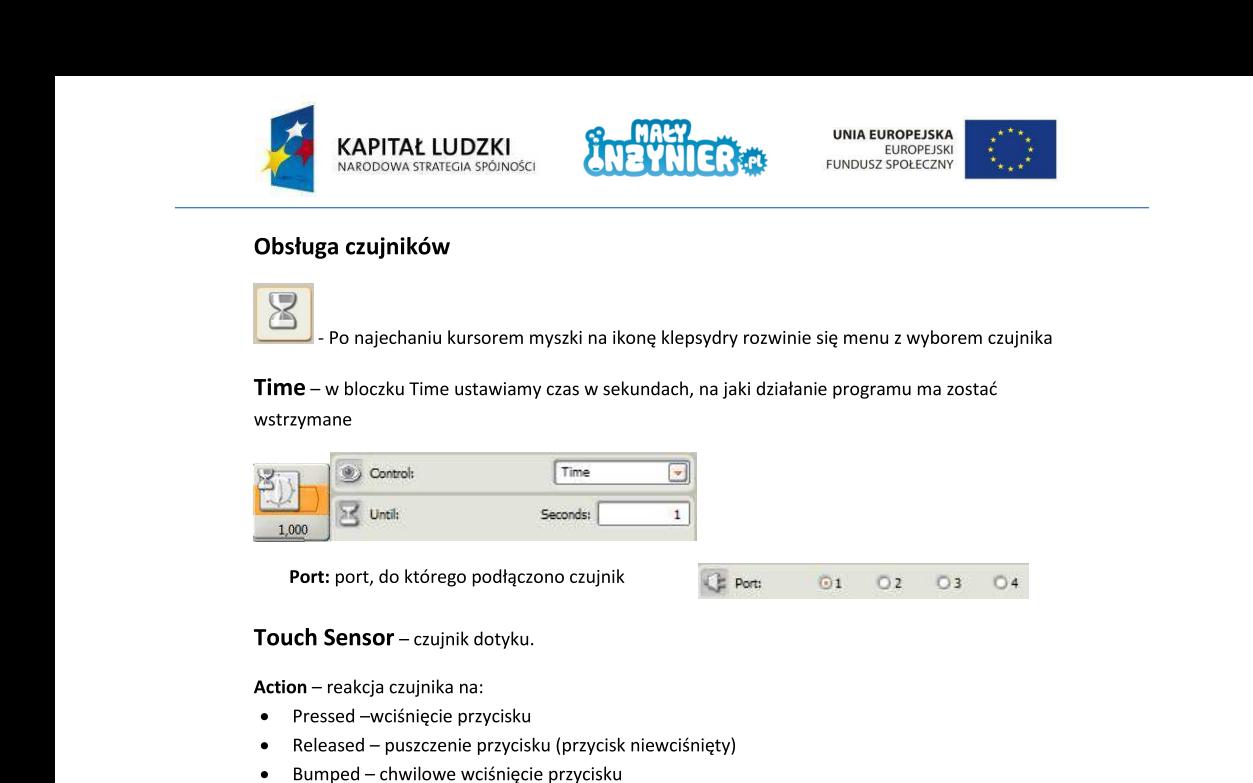

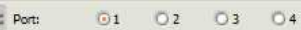

- 
- 
- 

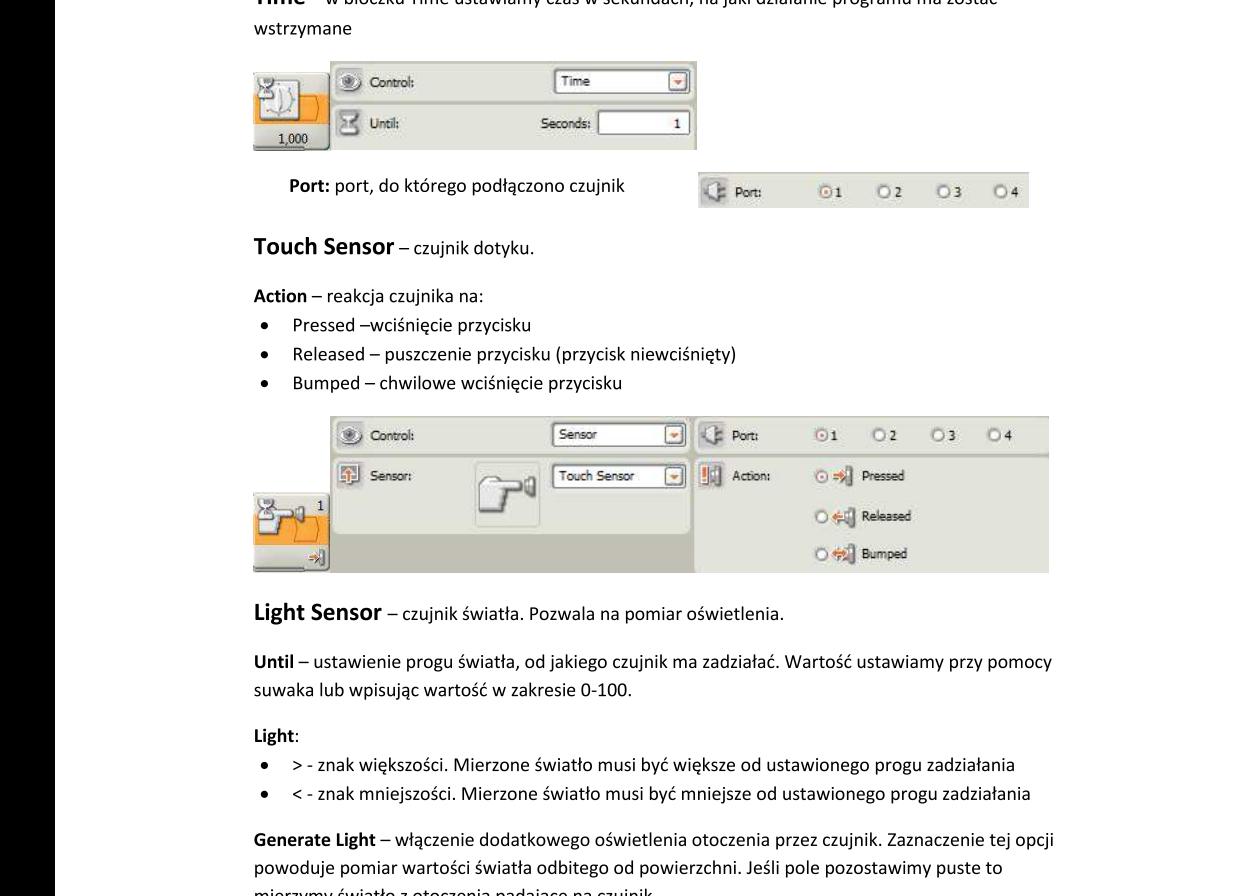

- 
- 

**Example 1**<br> **ight Sensor** – czujnik światła, Pozwala na pomiar oświetlenia.<br> **Until** – ustawienie progu światła, od jakiego czujnik ma zadziałać. Warto<br>
suwaka lub wpisując wartość w zakresie 0-100.<br> **Light:**<br>
• > - znak **Light Sensor** – czujnik światła. Pozwala na pomiar<br> **Until** – ustawienie progu światła, od jakiego czujnik m<br>
suwaka lub wpisując wartość w zakresie 0-100.<br> **Light:**<br>
• > - znak większości. Mierzone światło musi być w<br>
• **11 Sensor** – czujnik światła. Pozwala na pomiar oświetlenia.<br>
I – ustawienie progu światła, od jakiego czujnik ma zadziałać. Wart<br>
ka lub wpisując wartość w zakresie 0-100.<br>
<br>
::<br>
> - znak większości. Mierzone światło mus inik światła. Pozwala na pomiar oświetlenia.<br>gu światła, od jakiego czujnik ma zadziałać. Wartość ustawi<br>vartość w zakresie 0-100.<br>ci. Mierzone światło musi być większe od ustawionego prog<br>ści. Mierzone światło musi być mn 9 Pozwala na pomiar oświetlenia.<br>
od jakiego czujnik ma zadziałać. Wartość ustawiamy przy<br>
akresie 0-100.<br>
e światło musi być większe od ustawionego progu zadzia<br>
ne światło musi być miejsze od ustawionego progu zadzia<br>
t a na pomiar oświetlenia.<br>
ego czujnik ma zadziałać. Wartość ustawiamy przy pomocy<br>
0-100.<br>
o musi być większe od ustawionego progu zadziałania<br>
do musi być mniejsze od ustawionego progu zadziałania<br>
o oświetlenia otoczenia

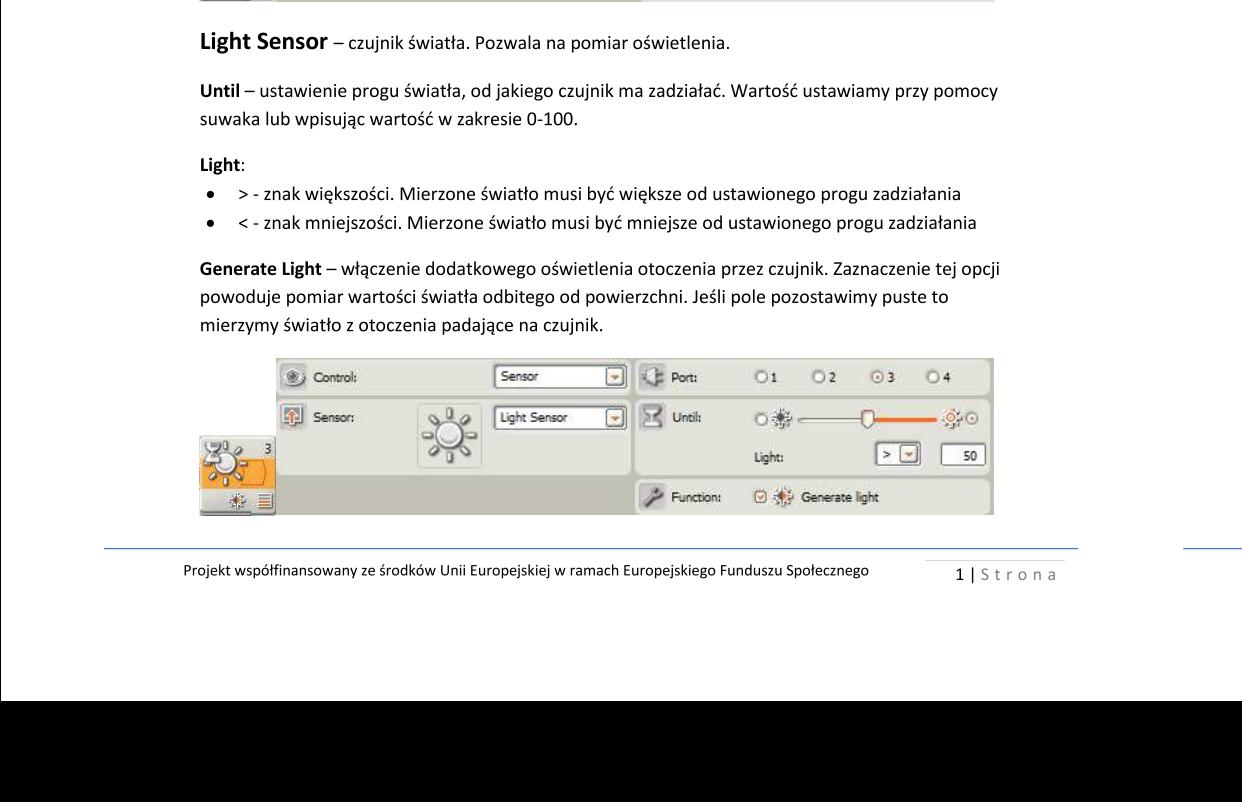

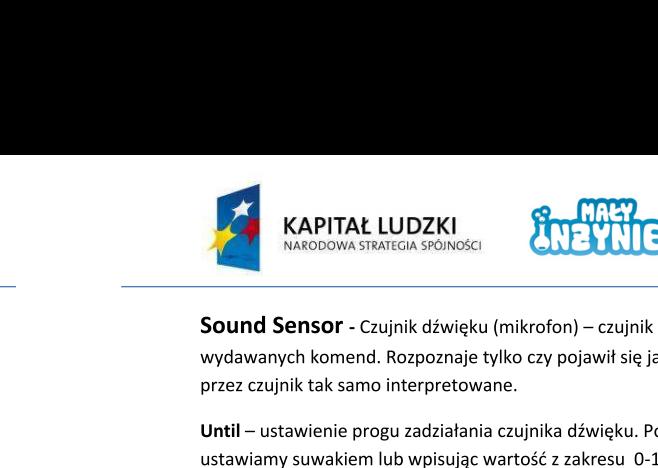

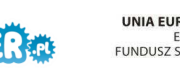

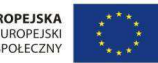

XAPITAŁ LUDZKI<br>
MARODOWA STRATEGIA SPÓJNOŚCI<br>
EUNIC LYME LUUCHE V LUCHE V LUCHE V PUNDUSZSPO<br>
EUNDUSZSPO<br>
SOUND SENS COVERT CZUJNIK dźwięku (mikrofon) – czujnik reaguje na dźwięk. Nie p<br>
wydawanych komend. Rozpoznaje tylko UNIA EUROPEJSKA<br>
EUROPEJSKA<br>
EUROPEJSKA<br>
EUROPEJSKA<br>
EUROPEJSKA<br>
EUROPEJSKA<br>
EUROPEJSKA<br>
EUROPEJSKA<br>
EUROPEJSKA<br>
EUROPEJSKA<br>
EUROPEJSKA<br>
EUROPEJSKA<br>
EUROPEJSKA<br>
EUROPEJSKA<br>
EUROPEJSKA<br>
EUROPEJSKA<br>
EUROPEJSKA<br>
EUROPEJSKA<br>
E UNIA EUROPEJSKA<br>EUROPEJSKI<br>EUROPEJSKI<br>EUROPEJSKI<br>EUROPEJSKI<br>SUMER (KONDESTROPEJSKI)<br>SUMER POD TA SANJENI ČINE JESTROPEJSKI<br>Aguje na być większa czy mniejsza od<br>L<br>SUJE ma być większa czy mniejsza od **EXAPITAŁ LUDZKI**<br>
MARODOWA STRATEGIA SPONOSCI<br>
MARODOWA STRATEGIA SPONOSCI<br>
SOUND SERISTICIA SPONOSCI<br>
SOUND SERISTICIA SPONOSCI<br>
SOUND SERISTICIA COLORED (THE VIOLET SPONOSCI)<br>
SOUND SPONOSCIA RESPONOSCI<br>
UNIE – ustawien **EXERCISE SERVENCE SERVE SERVENCE SERVE SERVE SERVE SERVE SERVE SERVE SERVE SERVE SERVE SERVE SERVE SERVE SERVE SERVE SERVE SERVE SERVE SERVE SERVE SERVE SERVE SERVE SERVE SERVE SERVE SERVE SERVE SERVE SERVE SERVE SERVE S UNIA EUROPEJSKA**<br>EUROPEJSKI<br>FUNDUSZ SPOŁECZNY<br>**3. ARADOPEJSKI**<br>BUJE na dźwięk. Nie potrafi rozpoznawać<br>dźwięk. Klaśnięcie czy krzyknięcie jest<br>bnie jak w czujniku światła próg<br>guje ma być większa czy mniejsza od EXAPITAL LUDZKI<br>
MACDOWASTRATEGIA SPÓNCKO<br>
MACDOWASTRATEGIA SPÓNCKO<br>
MACDOWASTRATEGIA SPÓNCKO CZY POJEWNÍ REBUYE NIEWOZOSZ SPÓŁCZENY<br>
MACDOWASTRATEGIA SPÓNCKO CZY POJEWNÍ SIĘ JAKÍ ZÁWIĘK, KIESPOTET (TOZDOZNAWA)<br>
DENET – US NARODOWA STRATEGIA SPÓJNOŚCI<br>
Sound Sensor - Czujnik dźwięku (mikrofo<br>
wydawanych komend. Rozpoznaje tylko czy p<br>
przez czujnik tak samo interpretowane.<br>
Until – ustawienie progu zadziałania czujnika<br>
ustawiamy suwakiem lu EUNDUSZ SPOŁECZNY EUNDUSZ SPOŁECZNY EUNDUSZ SPOŁECZNY EUNDUSZ SPOŁECZNY EUNDUSZ SPOŁECZNY EUNDUSZ SPOŁECZNY EUNDUSZ SPOŁECZNY EUNDUSZ SPOŁECZNY EUNDUSZ SPOŁECZNY EUNDUSZ SPOŁECZNY EUNDUSZ SPOŁECZNY EUNDUSZ SPOŁECZNY EUNDUS

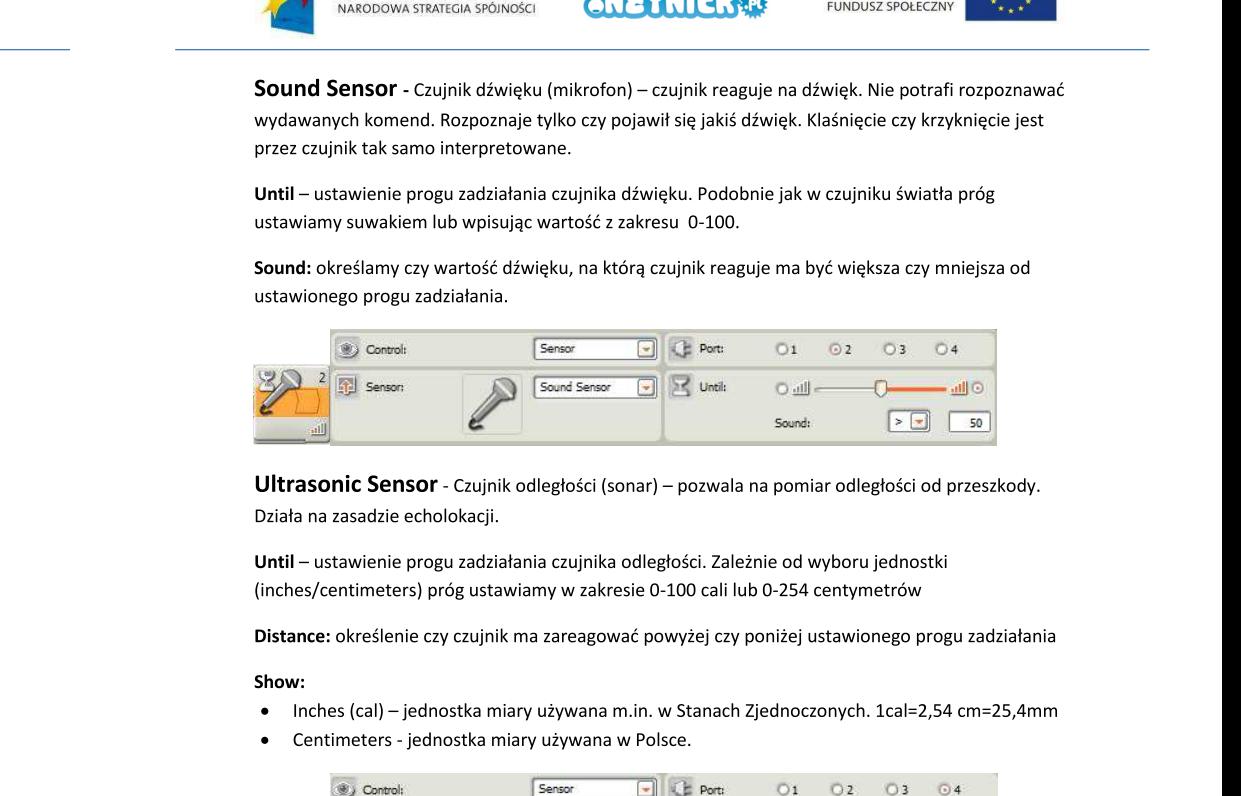

**Control (1991)**<br>
Ultrasonic Sensor - Czujnik odległości<br>
Działa na zasadzie echolokacji.<br>
Until – ustawienie progu zadziałania czujnil<br>
(inches/centimeters) próg ustawiamy w zal<br>
Distance: określenie czy czujnik ma zareag **Control Control Control Control Control Control Control Control Control Control Control Control Control Control Control Control Control Control Control Control Control Control Control Control Control Control Control Contr China (Exercision 1981)**<br> **China (Exercision 1991)**<br> **China (Exercision 1991)**<br> **China (Exercision 1991)**<br> **China (Exercision 1991)**<br> **China (Exercision 1991)**<br> **Continued Constrainery (Exercise 1991)**<br> **Continued Constra Change (1)**<br>
Ultrasonic Sensor - Czujnik odległości (sonar) –<br>
Działa na zasadzie echolokacji.<br>
Until – ustawienie progu zadziałania czujnika odległo<br>
(inches/centimeters) próg ustawiamy w zakresie 0-1<br>
Distance: określen **Example 19 Allegherical Sensor**<br> **Example 19 Allegheric Sensor**<br> **Example 19 Allegheric Sensor**<br> **Example 19 Allegheric Sensor**<br> **Example 19 Allegheric Sensor**<br> **Example 19 Allegheric Sensor**<br> **Example 19 Allegheric Senso** Sounds<br> **ODI** - Czujnik odległości (sonar) – pozwala na pomia<br>
cholokacji.<br>
progu zadziałania czujnika odległości. Zależnie od w<br>
by próg ustawiamy w zakresie 0-100 cali lub 0-254 c<br>
e czy czujnik ma zareagować powyżej czy Sound:<br> **P** - Czujnik odległości (sonar) – pozwala na pomiar odległości od przeszkody.<br>
nolokacji.<br>
ngu zadziałania czujnika odległości. Zależnie od wyboru jednostki<br>
nostka miary używana m.in. w Stanach Zjednoczonych. 1c

- 
- 

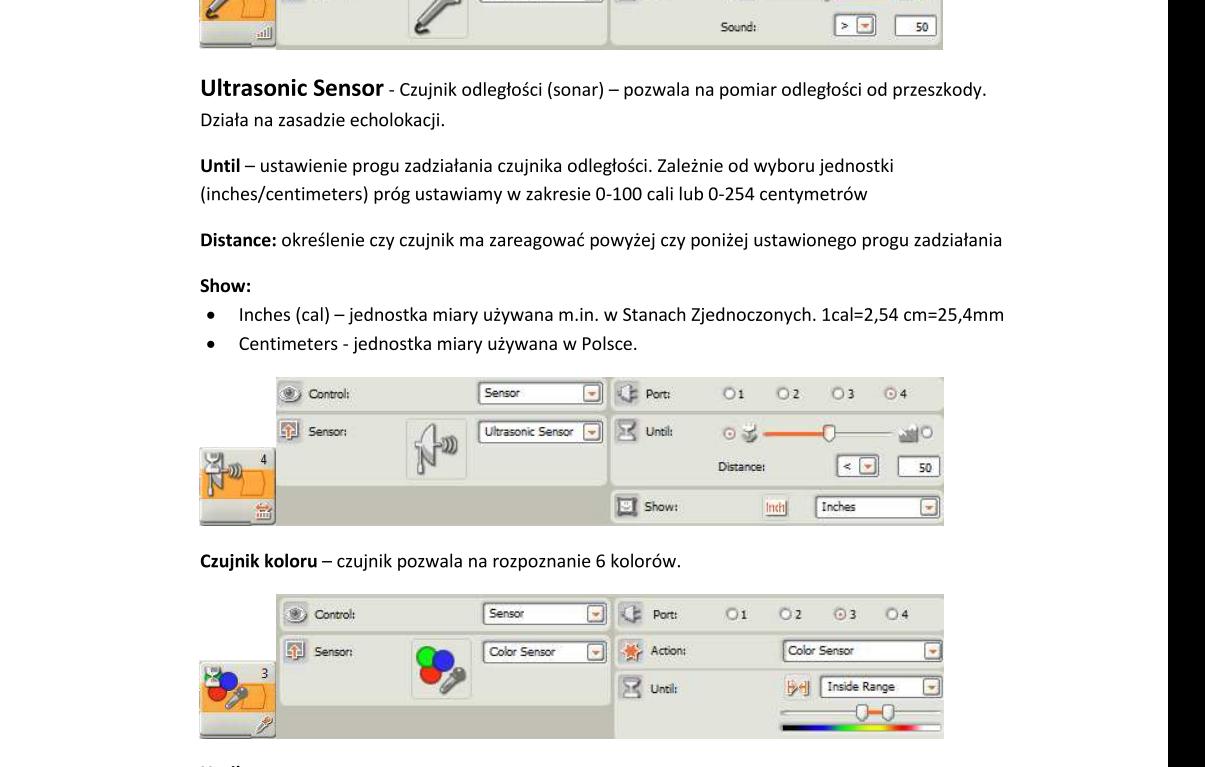

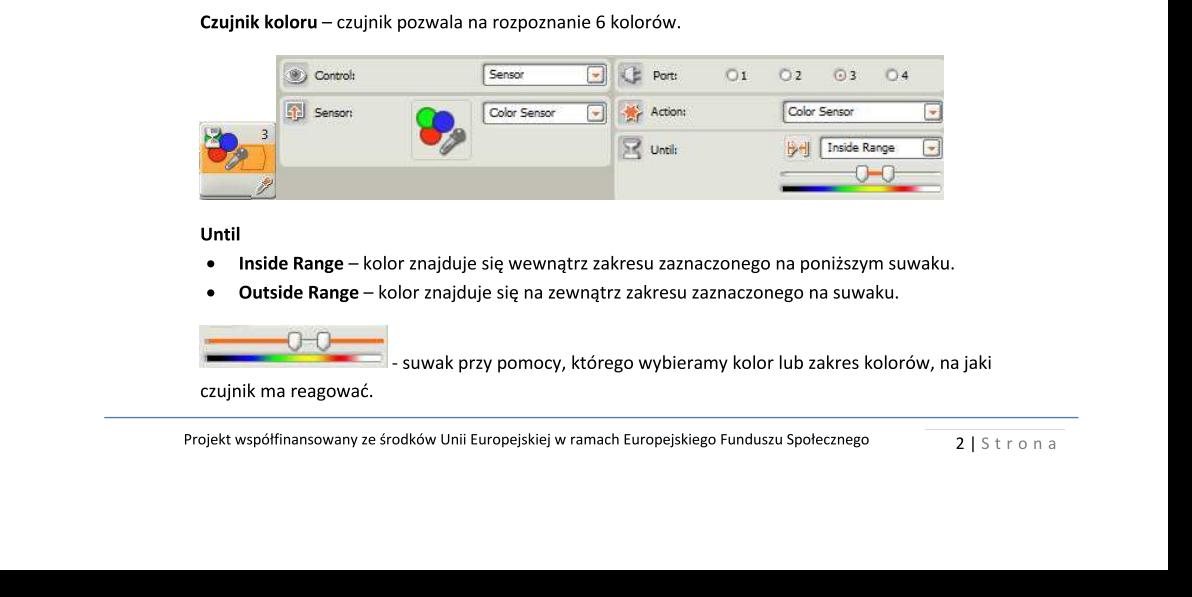

- 
- 

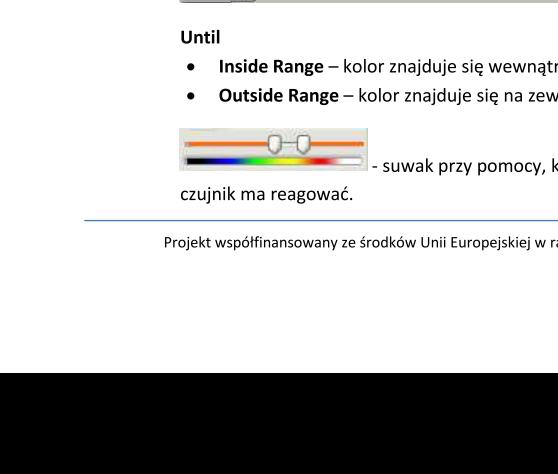

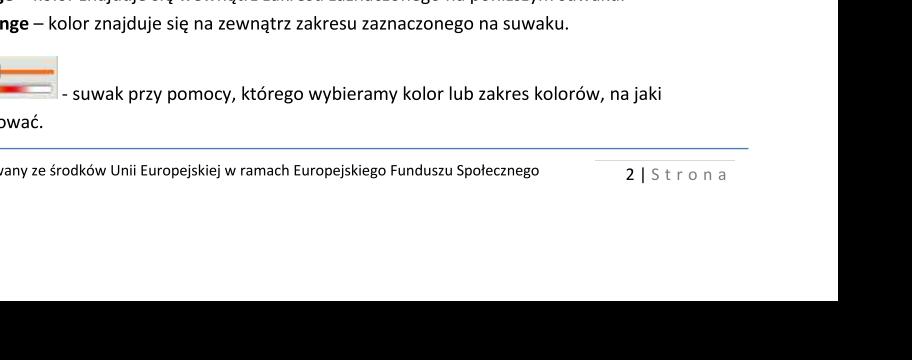

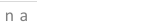

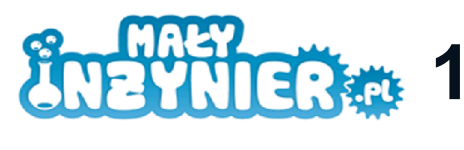

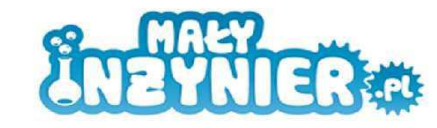

# **Easy Bot**

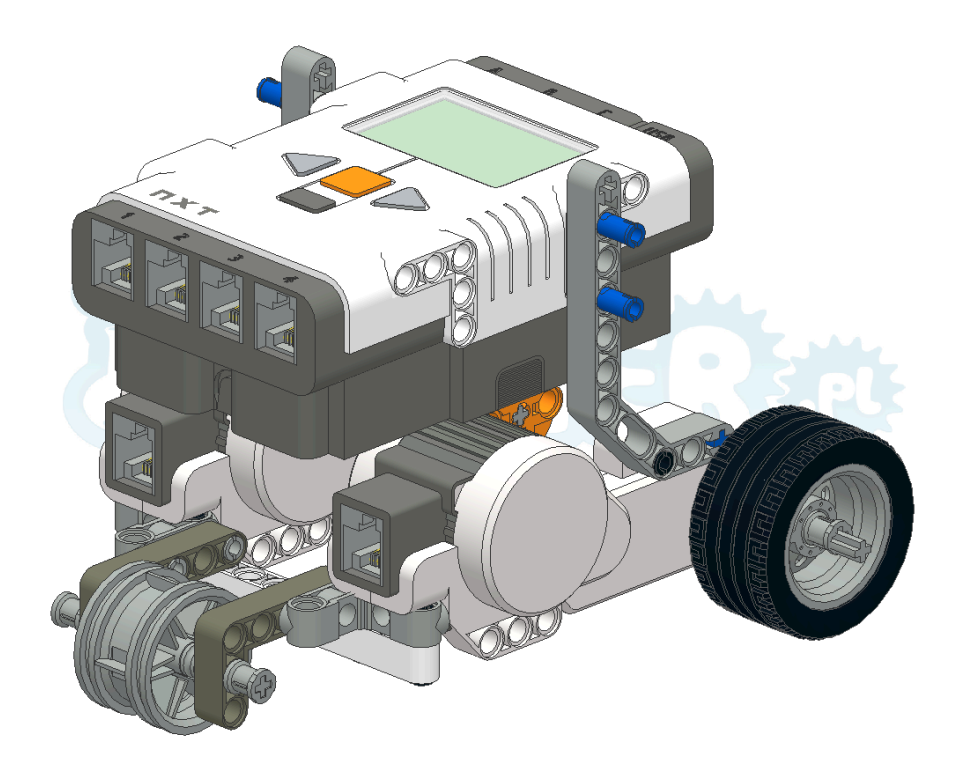

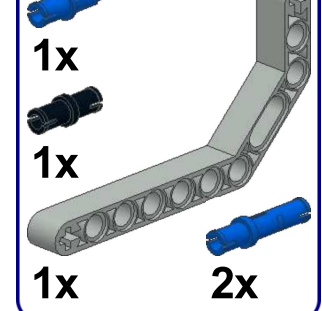

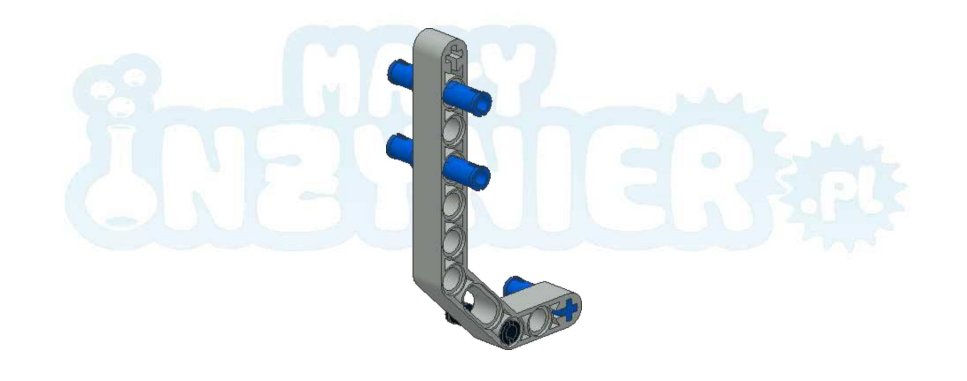

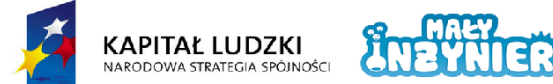

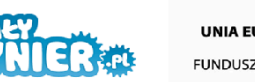

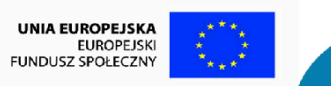

Projekt współfinansowany ze środków Unii Europejskiej w ramach Europejskiego Funduszu Społecznego

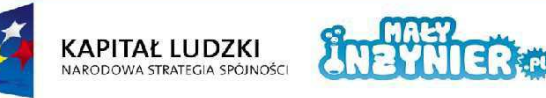

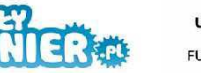

**UNIA EUROPEJSKA**<br>EUROPEJSKI **FUNDUSZ SPOŁECZNY** 

Projekt współfinansowany ze środków Unii Europejskiej w ramach Europejskiego Funduszu Społecznego

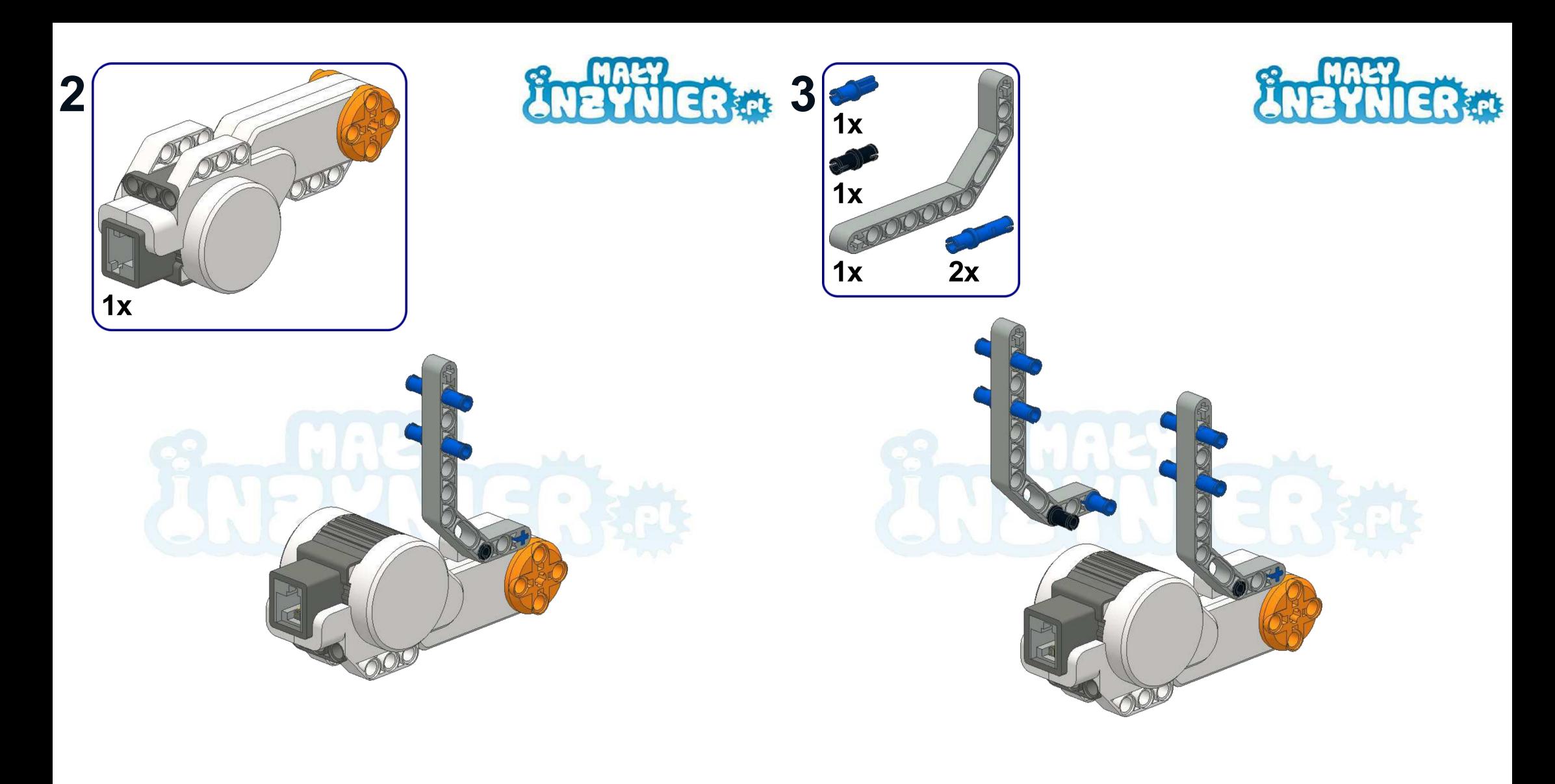

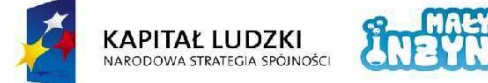

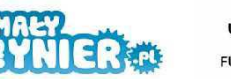

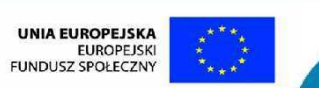

 $\overline{2}$ 

Projekt współfinansowany ze środków Unii Europejskiej w ramach Europejskiego Funduszu Społecznego

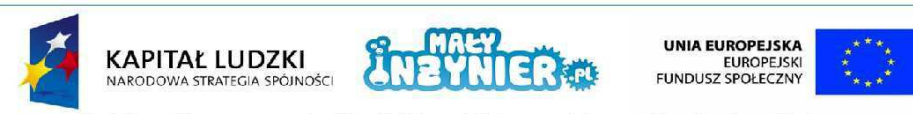

Projekt współfinansowany ze środków Unii Europejskiej w ramach Europejskiego Funduszu Społecznego

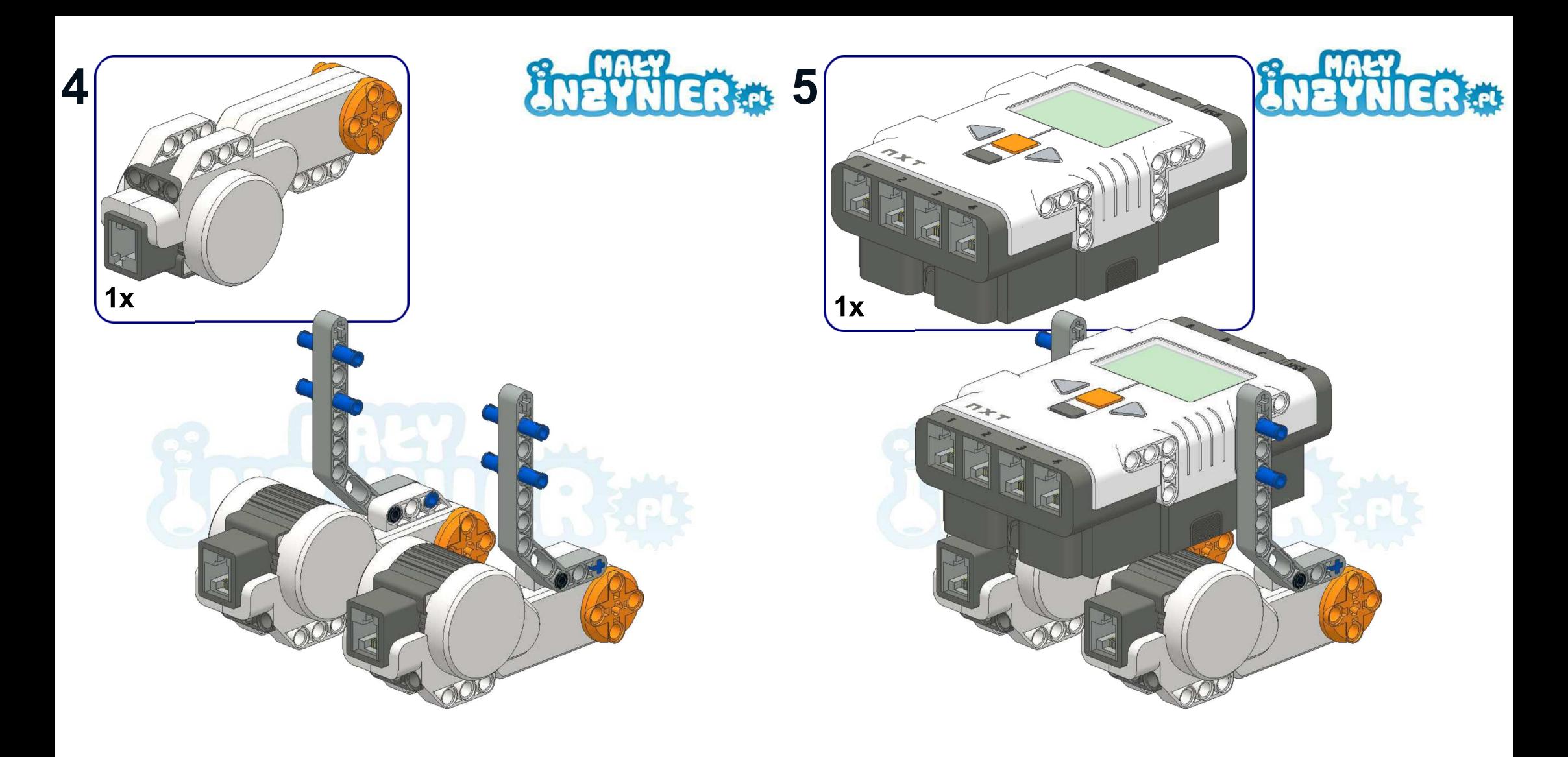

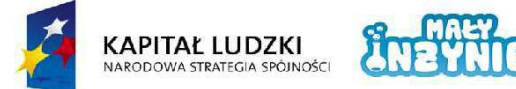

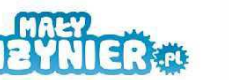

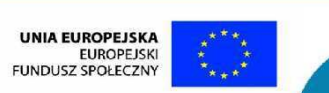

4

Projekt współfinansowany ze środków Unii Europejskiej w ramach Europejskiego Funduszu Społecznego

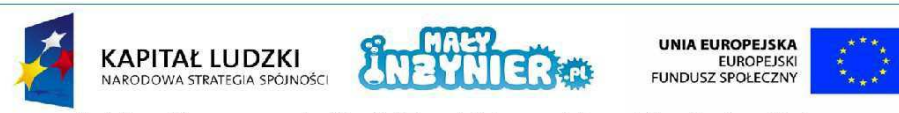

Projekt współfinansowany ze środków Unii Europejskiej w ramach Europejskiego Funduszu Społecznego
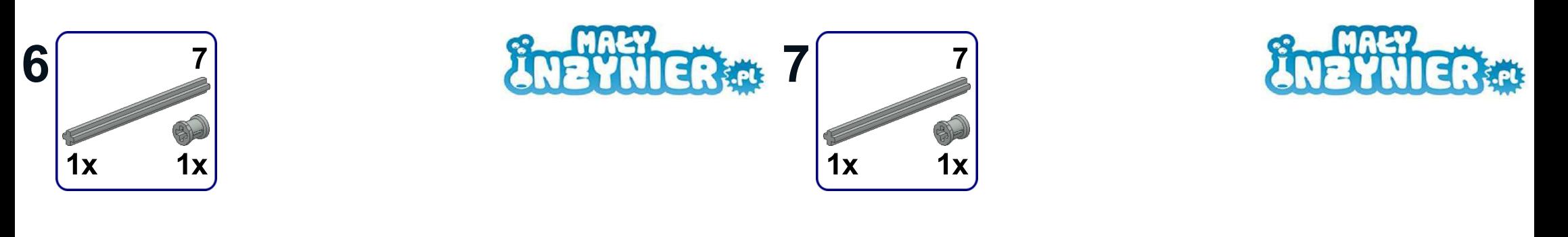

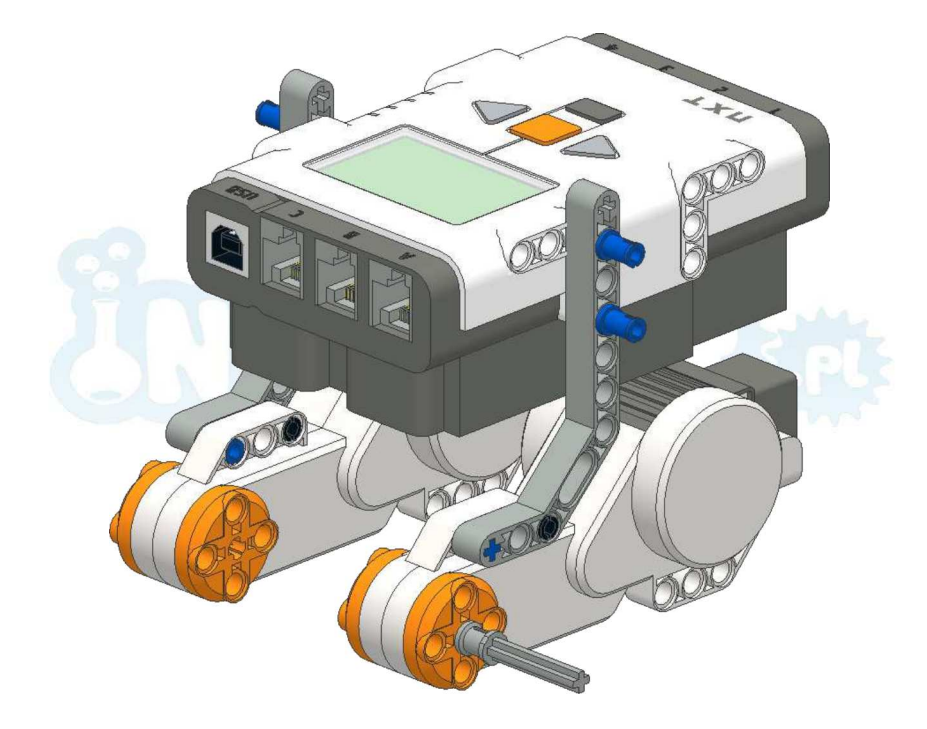

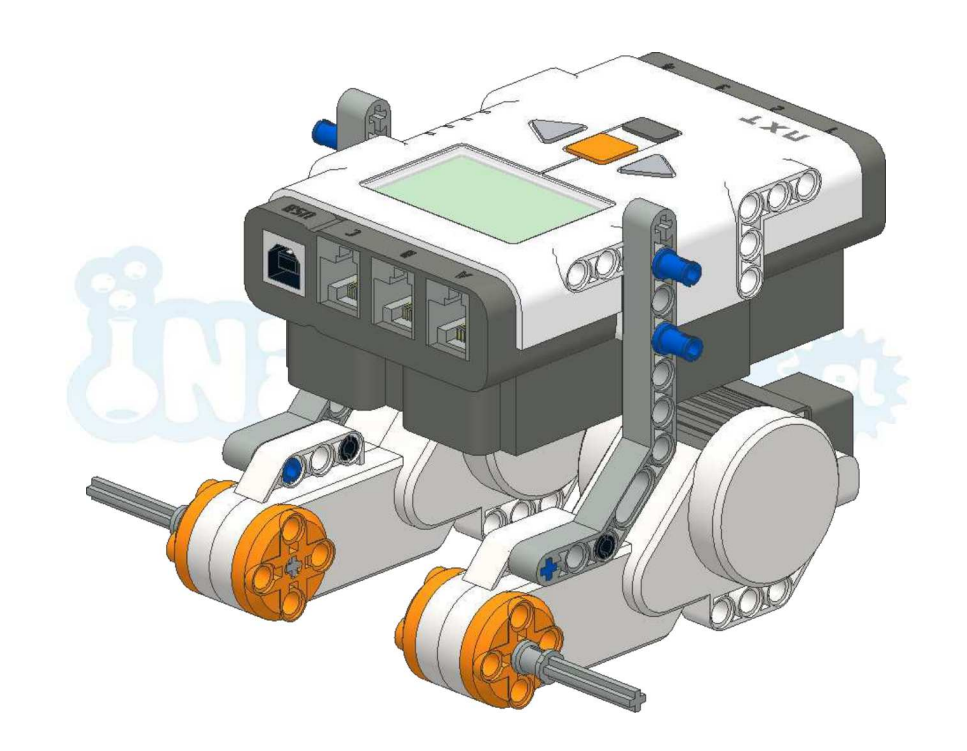

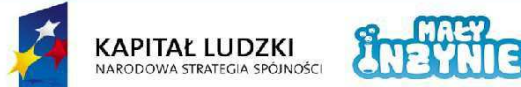

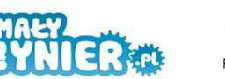

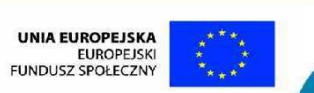

 $6<sup>1</sup>$ 

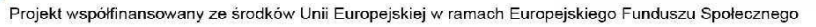

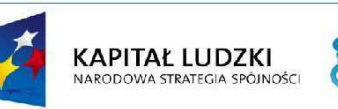

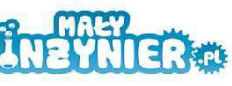

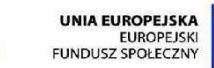

Projekt współfinansowany ze środków Unii Europejskiej w ramach Europejskiego Funduszu Społecznego

 $\overline{7}$ 

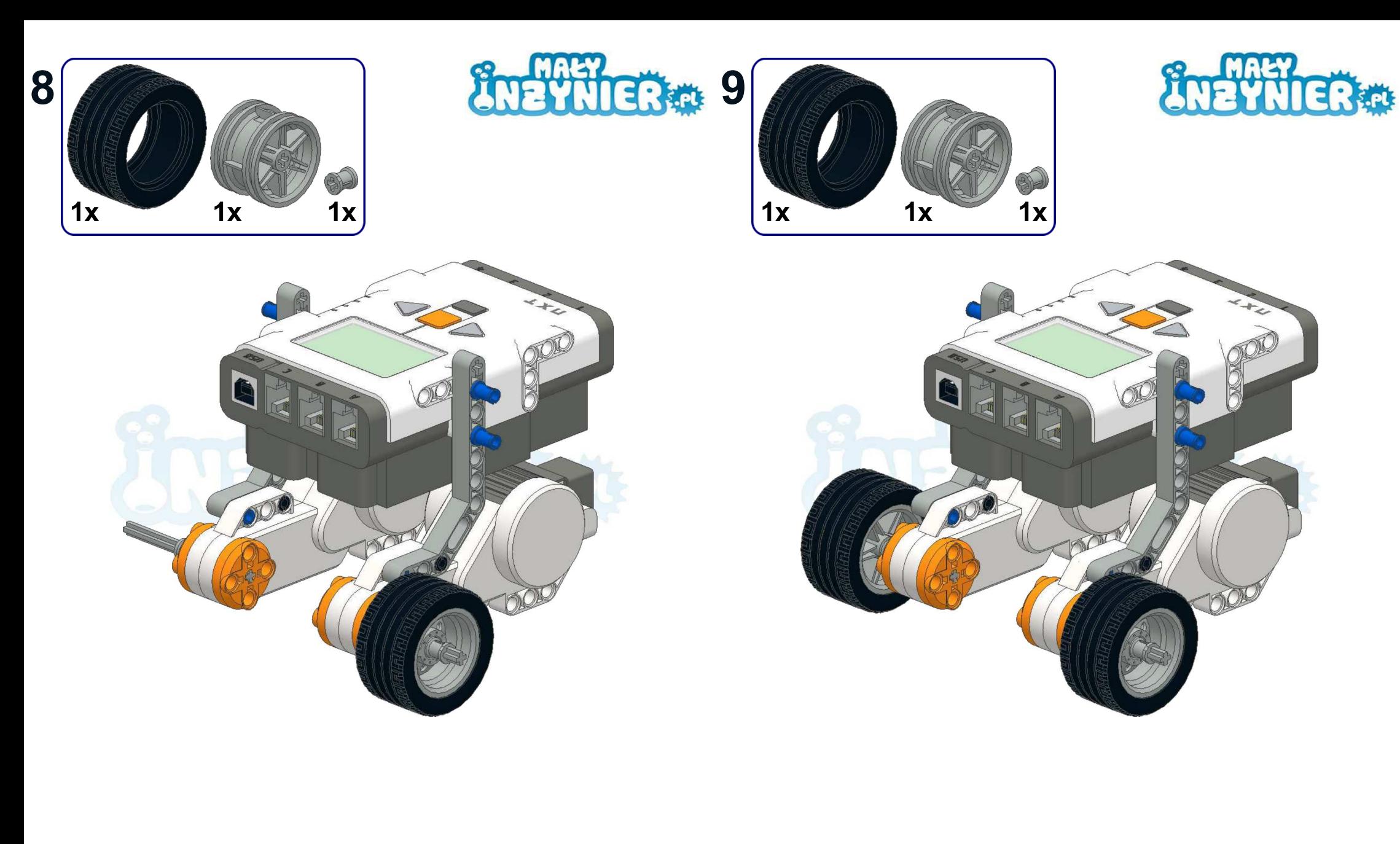

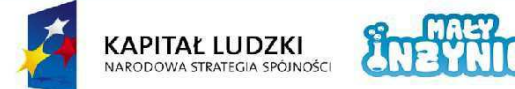

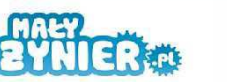

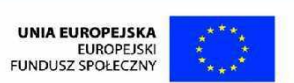

 $\boldsymbol{8}$ Projekt współfinansowany ze środków Unii Europejskiej w ramach Europejskiego Funduszu Społecznego

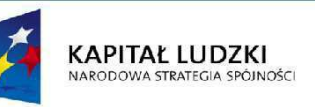

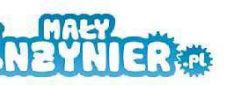

UNIA EUROPEJSKA<br>EUROPEJSKI<br>FUNDUSZ SPOŁECZNY

Projekt współfinansowany ze środków Unii Europejskiej w ramach Europejskiego Funduszu Społecznego

 $9$ 

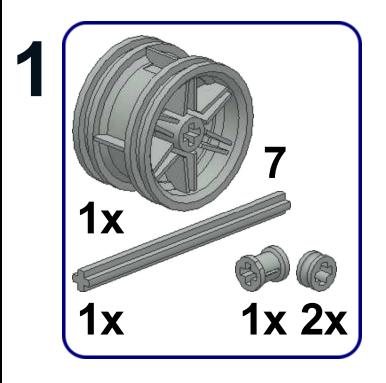

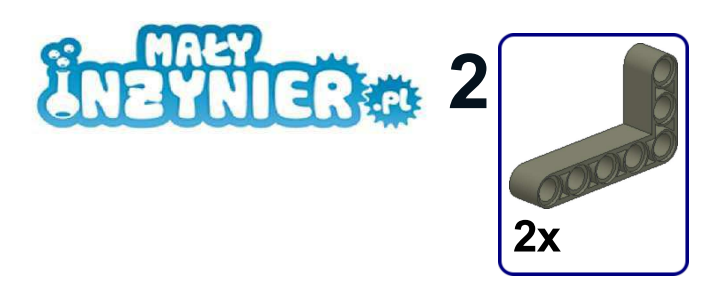

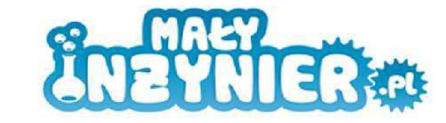

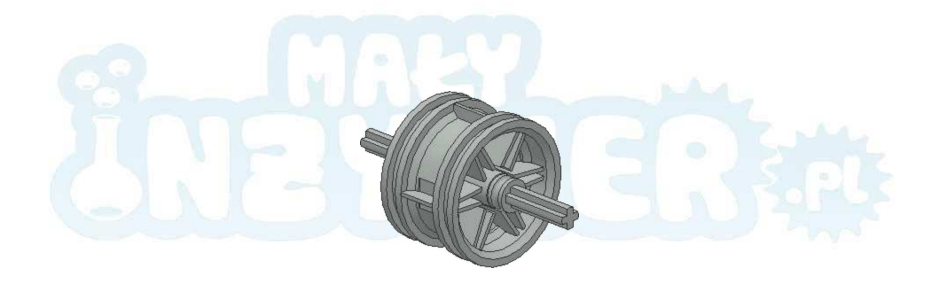

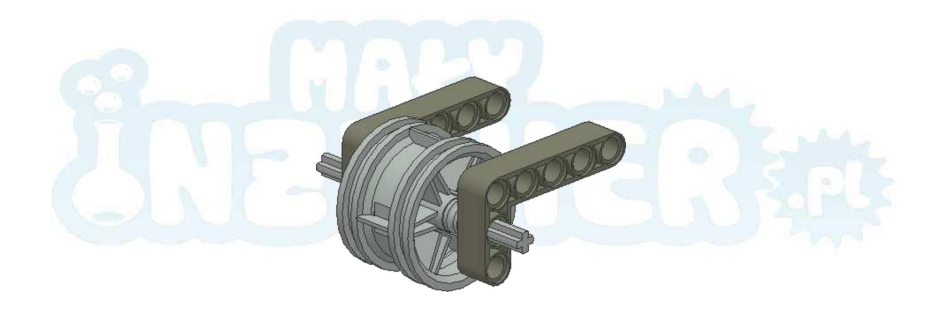

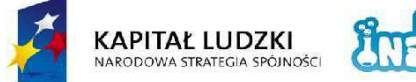

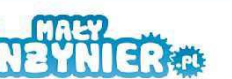

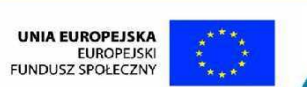

 $10<sub>1</sub>$ 

Projekt współfinansowany ze środków Unii Europejskiej w ramach Europejskiego Funduszu Społecznego

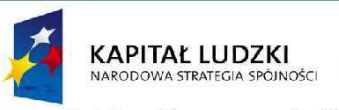

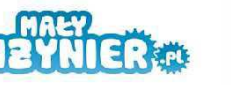

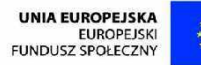

Projekt współfinansowany ze środków Unii Europejskiej w ramach Europejskiego Funduszu Społecznego

 $11$ 

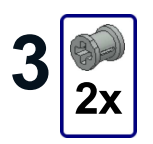

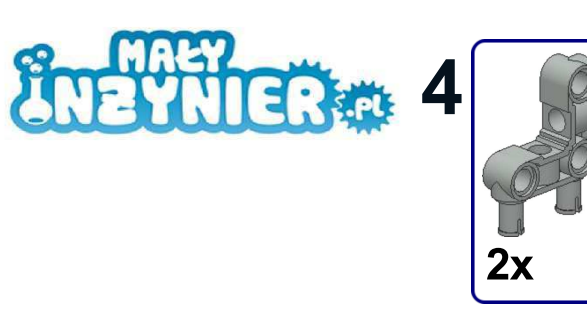

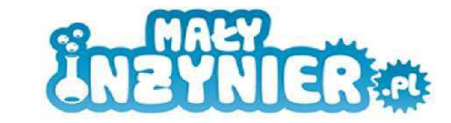

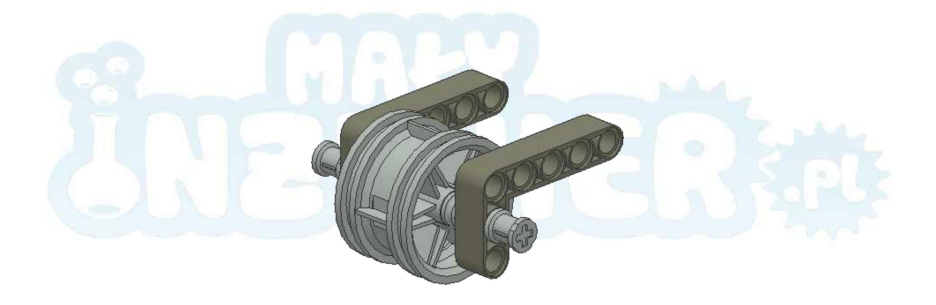

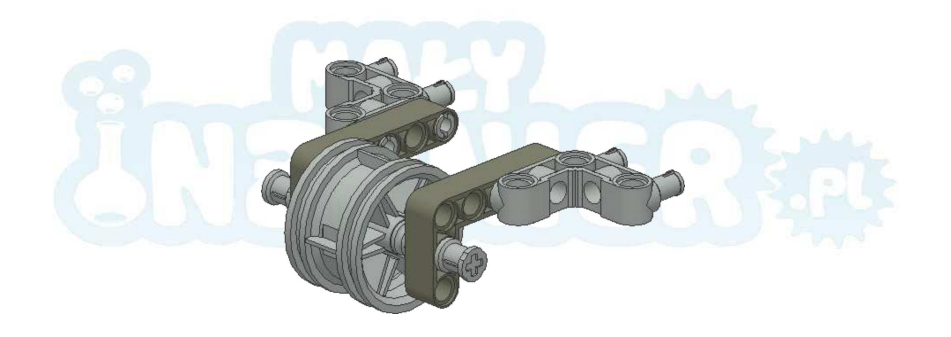

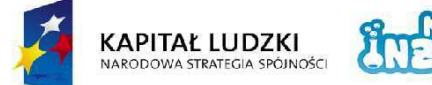

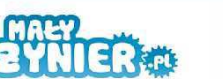

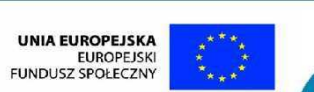

 $12<sub>2</sub>$ 

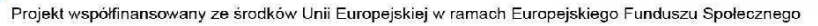

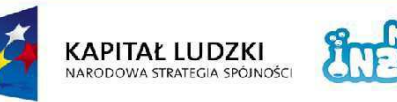

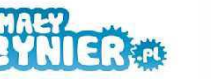

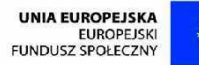

Projekt współfinansowany ze środków Unii Europejskiej w ramach Europejskiego Funduszu Społecznego

 $13$ 

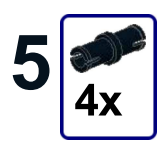

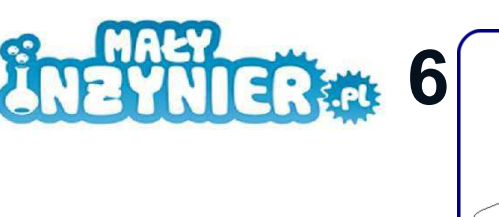

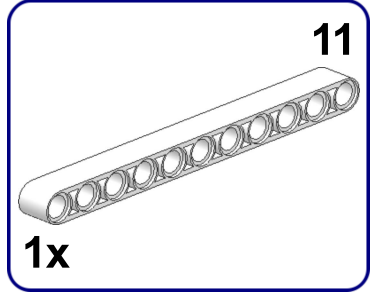

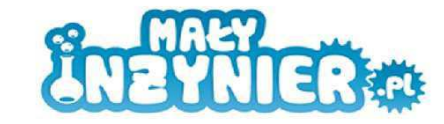

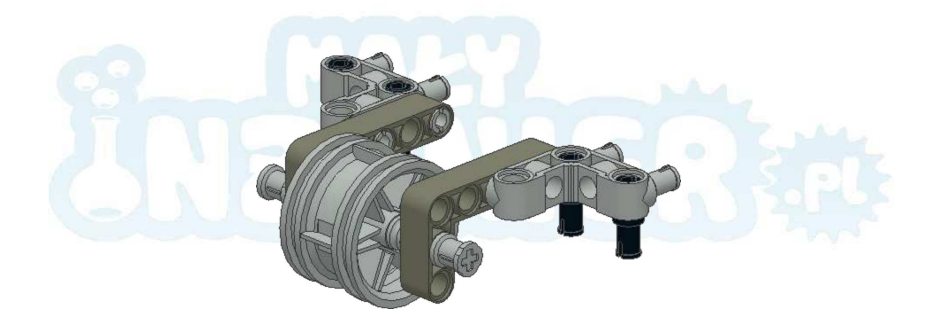

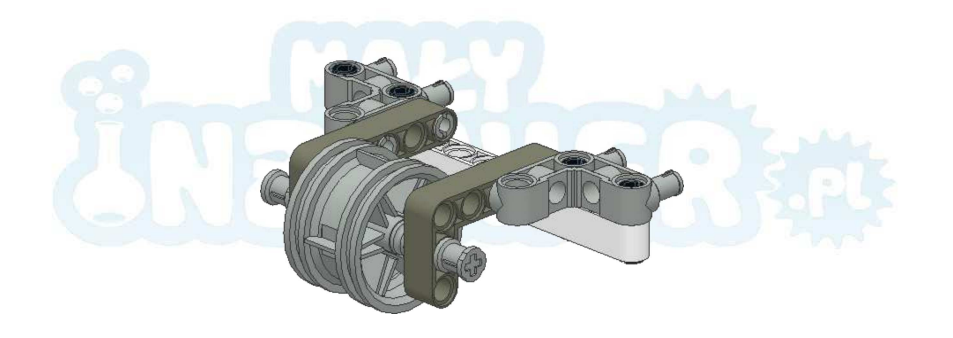

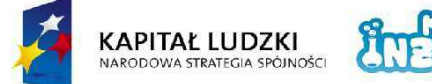

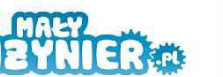

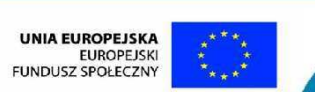

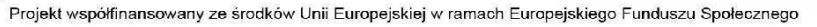

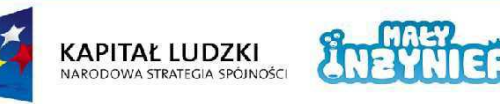

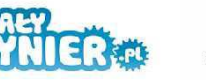

UNIA EUROPEJSKA<br>EUROPEJSKI<br>FUNDUSZ SPOŁECZNY

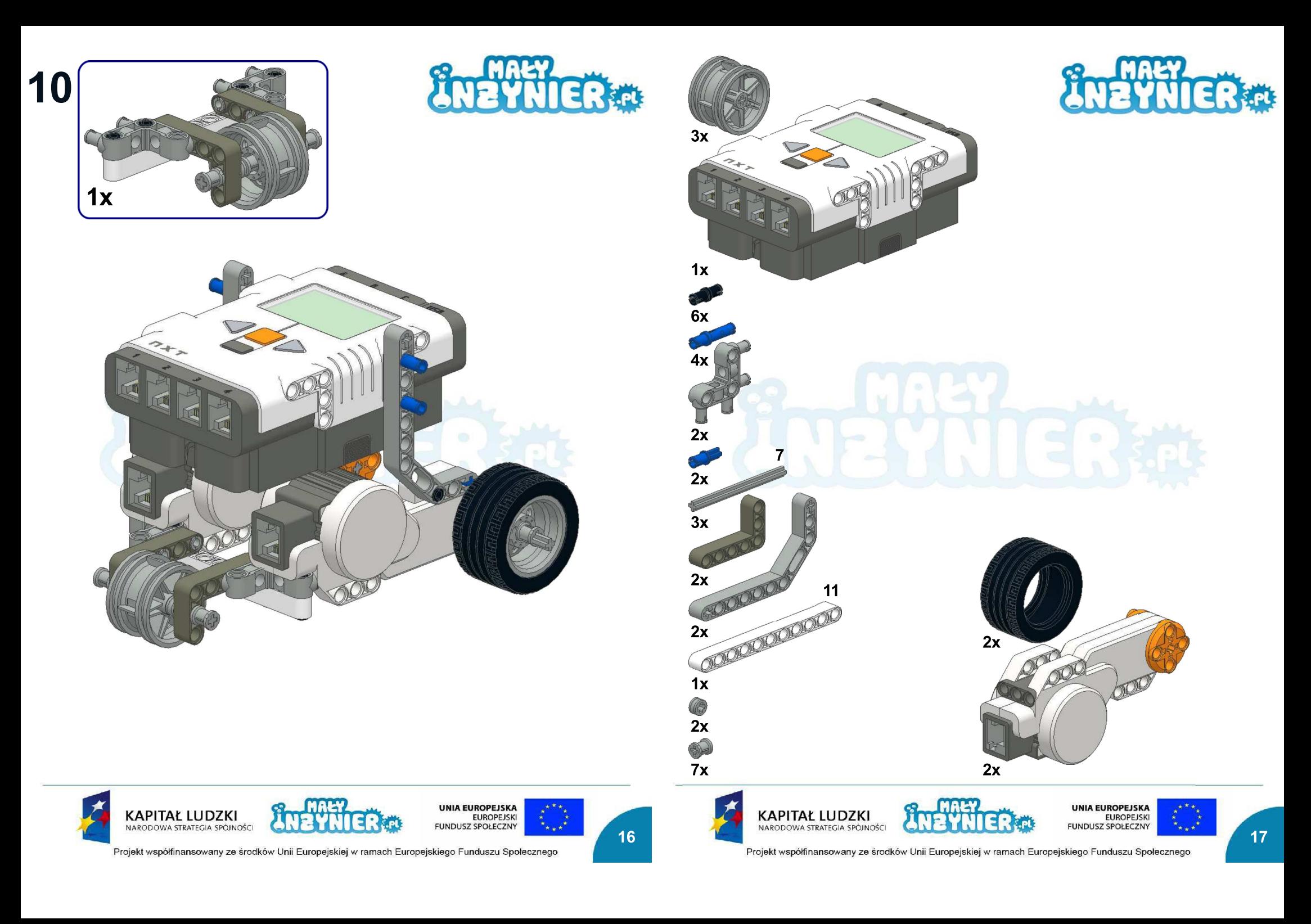

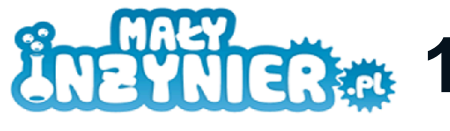

## **Easy Bot** + zderzak

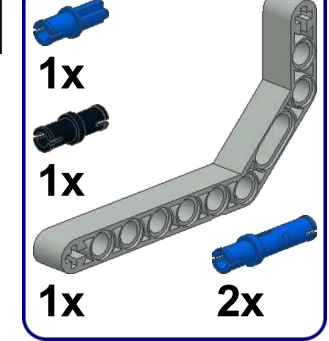

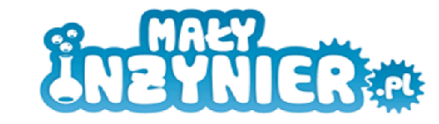

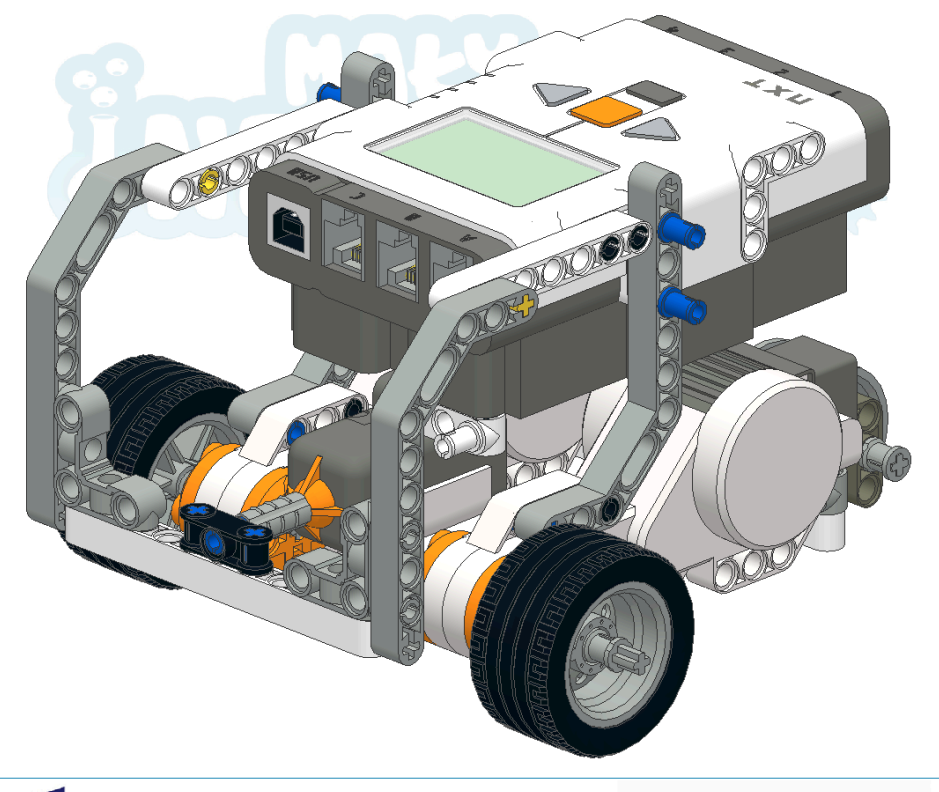

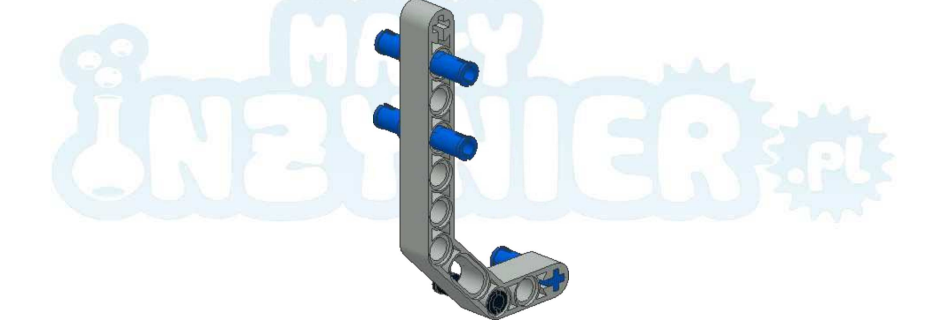

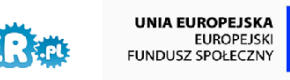

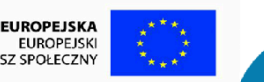

Projekt współfinansowany ze środków Unii Europejskiej w ramach Europejskiego Funduszu Społecznego

**KAPITAŁ LUDZKI** 

NARODOWA STRATEGIA SPÓJNOŚC

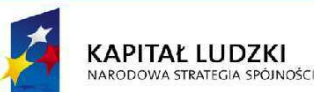

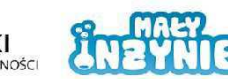

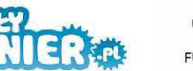

**UNIA EUROPEJSKA EUROPEJSKI FUNDUSZ SPOŁECZNY** 

1

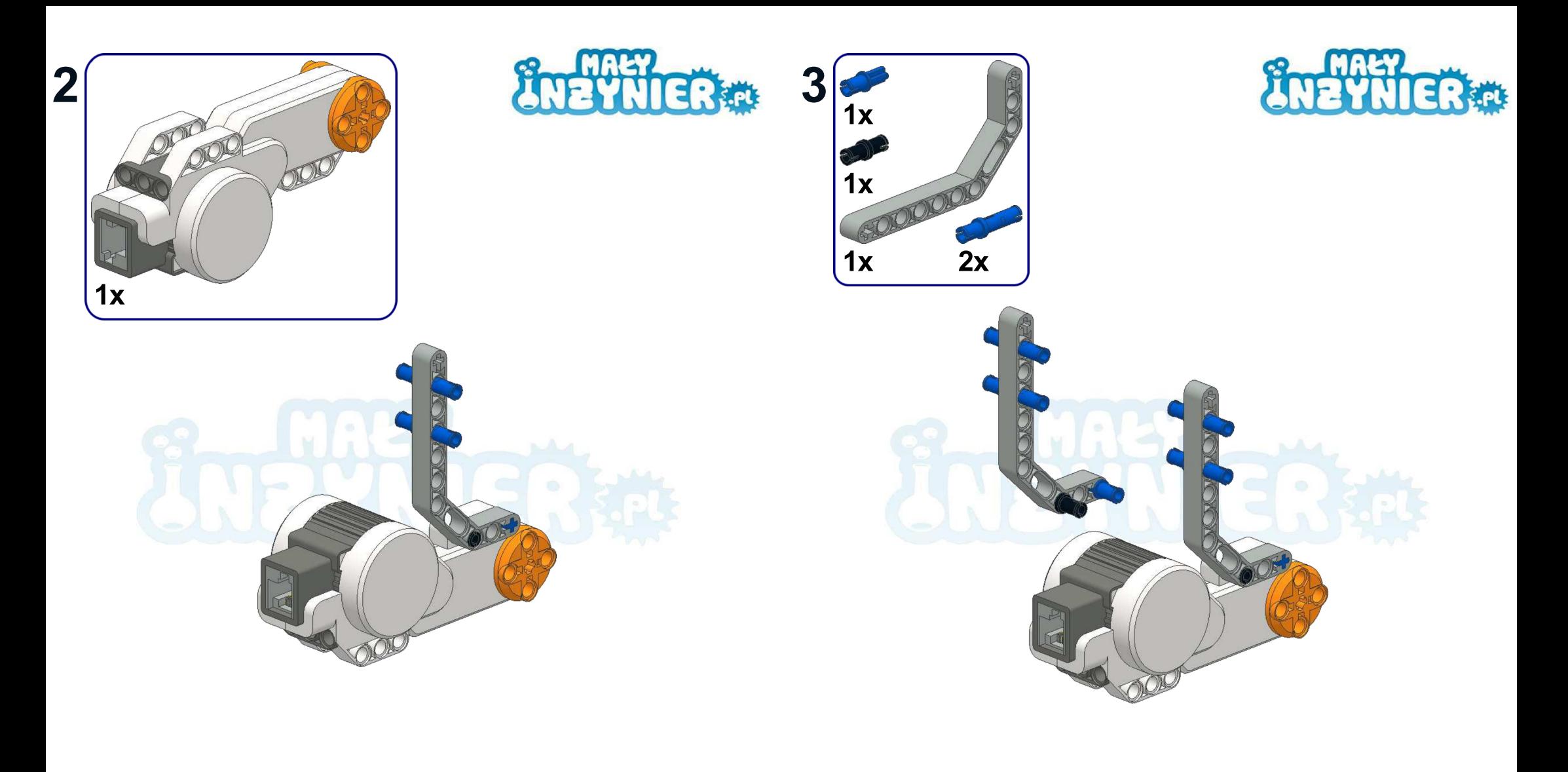

 $\overline{2}$ 

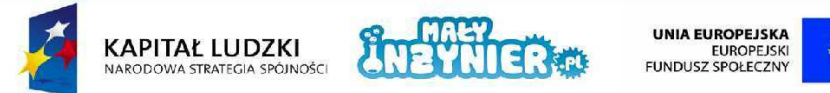

Projekt współfinansowany ze środków Unii Europejskiej w ramach Europejskiego Funduszu Społecznego

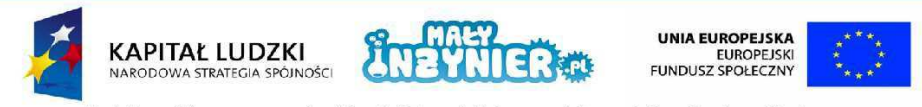

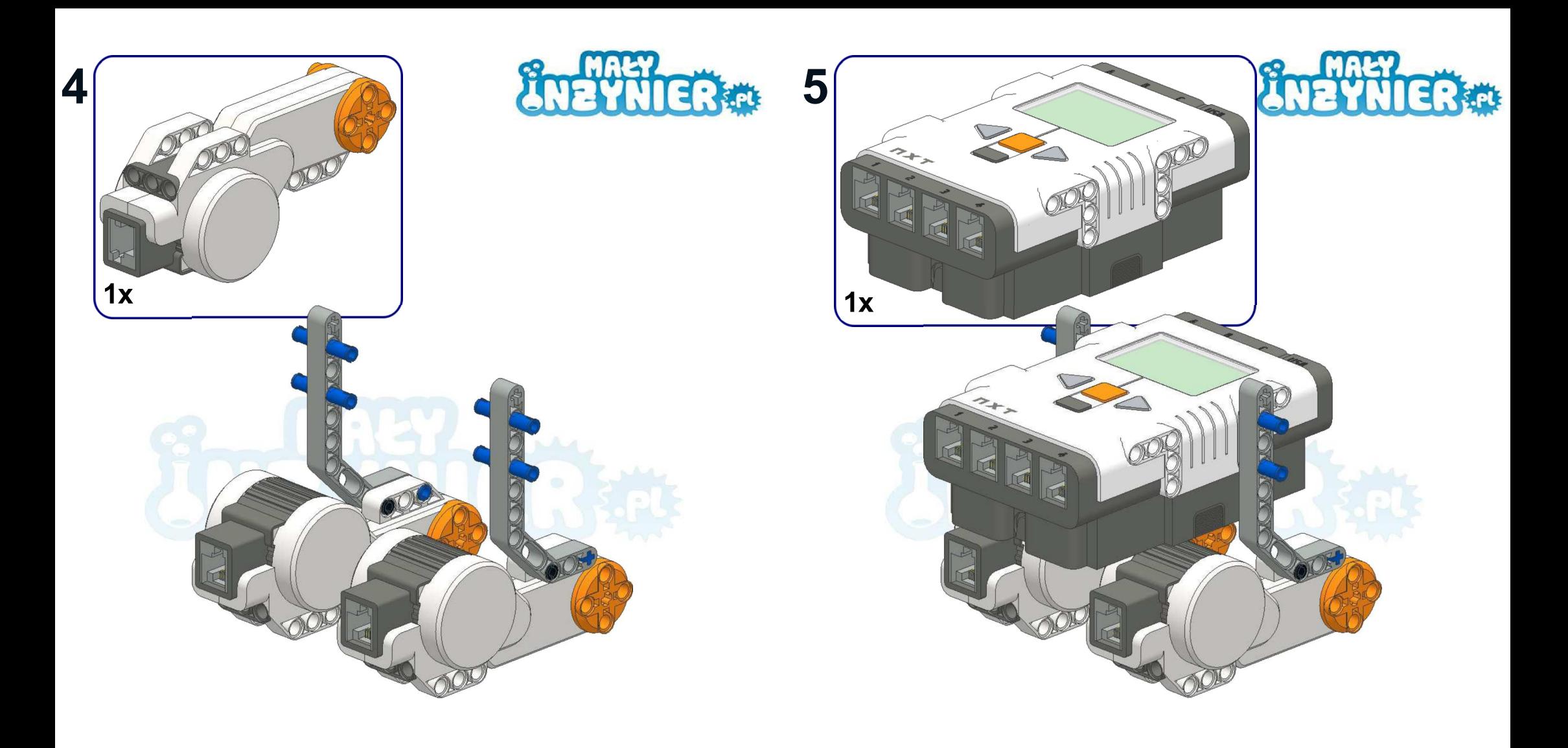

**Ay** 

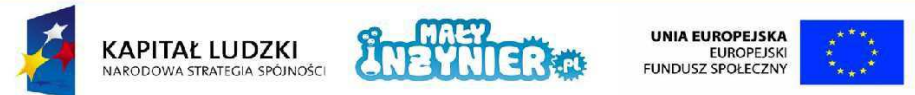

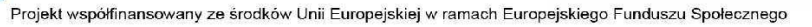

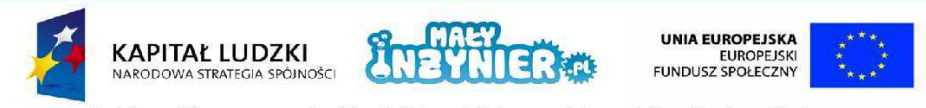

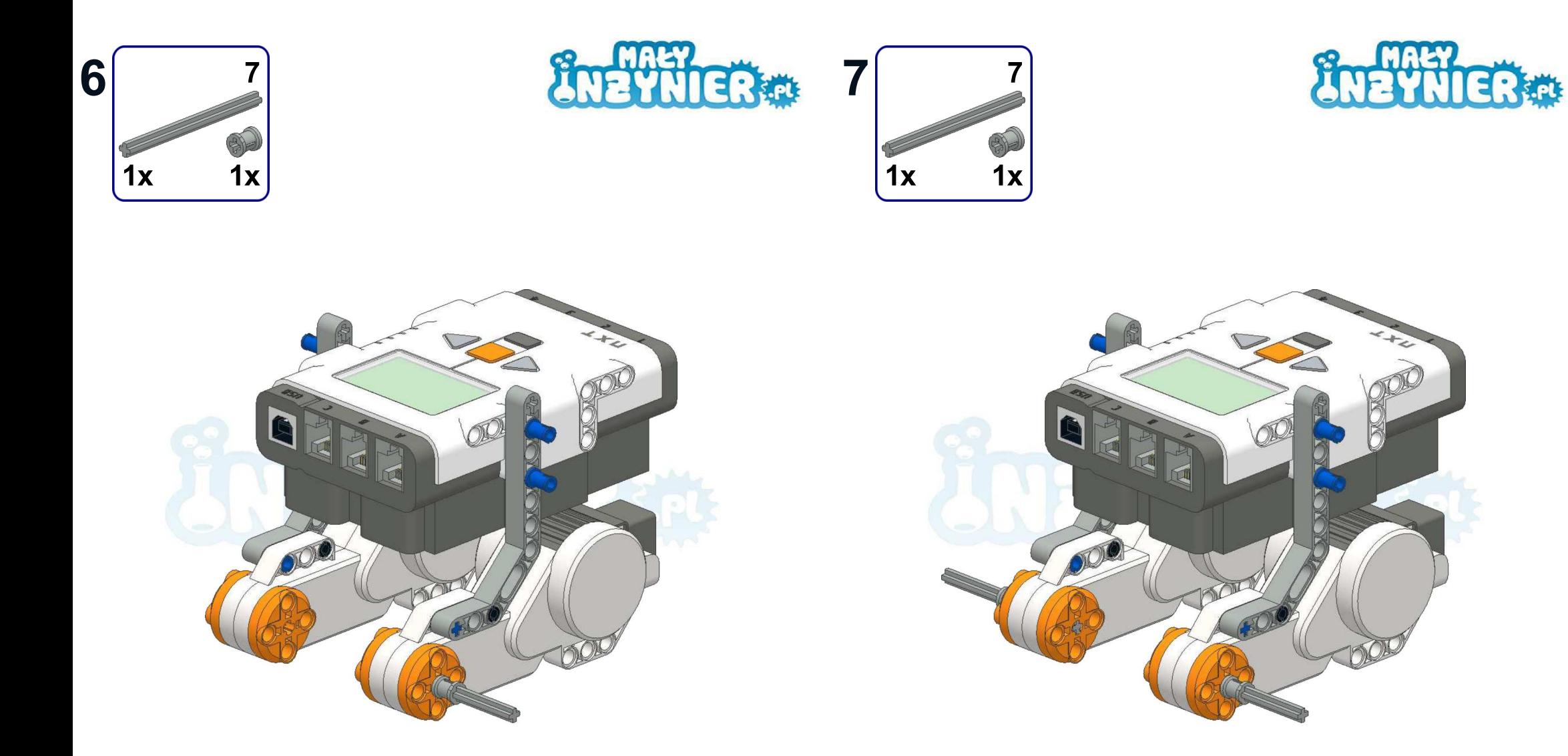

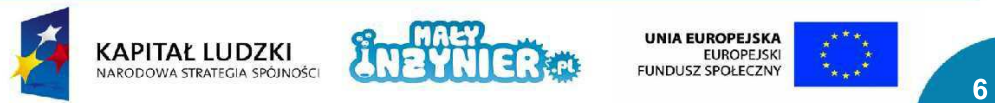

Projekt współfinansowany ze środków Unii Europejskiej w ramach Europejskiego Funduszu Społecznego

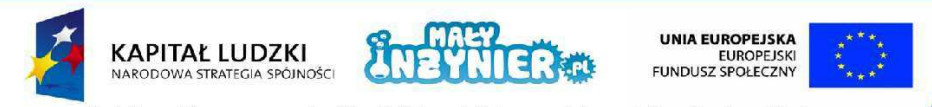

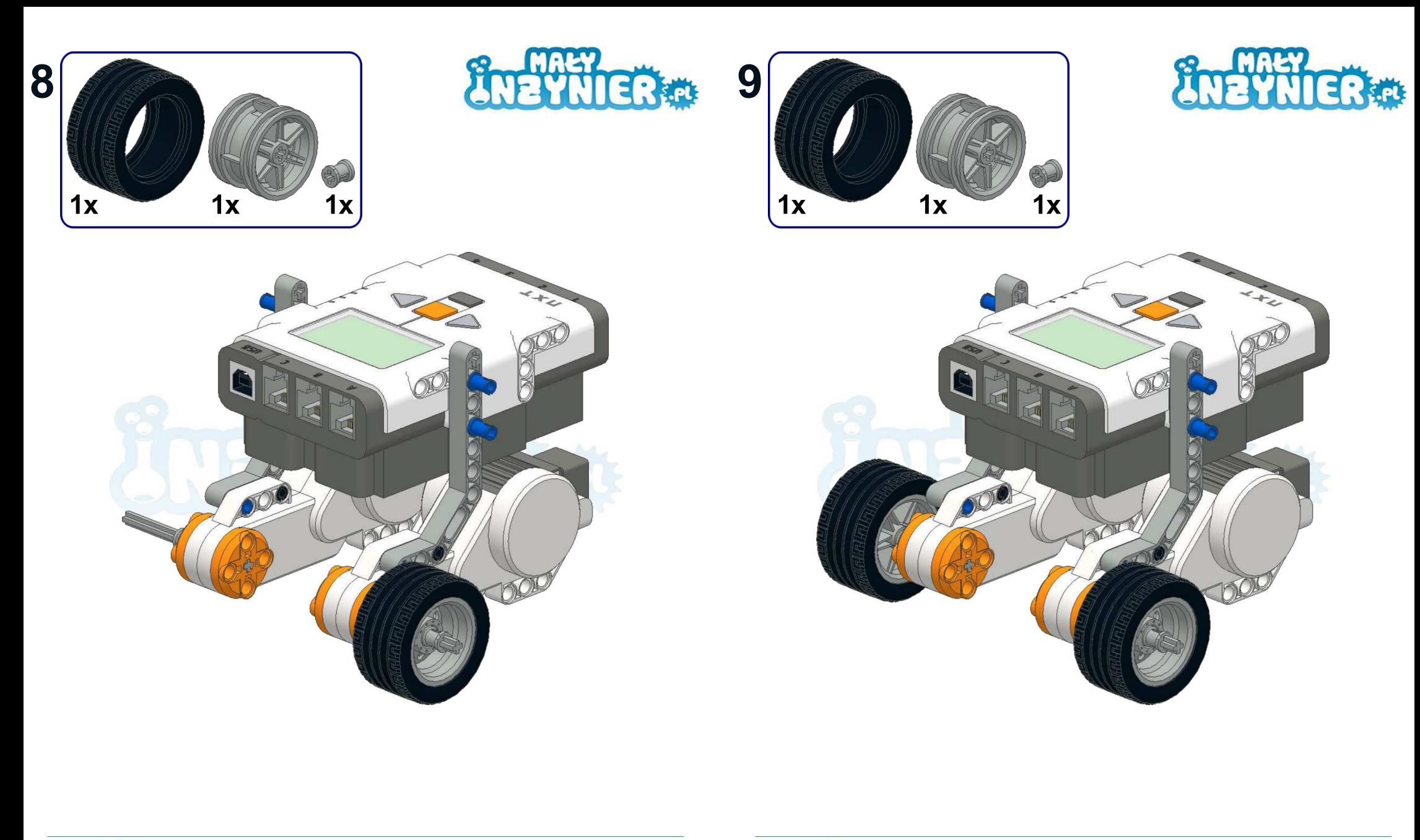

 $\boldsymbol{8}$ 

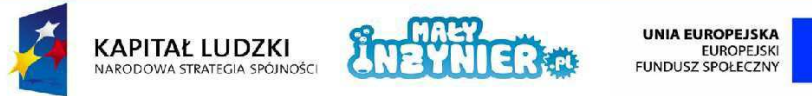

Projekt współfinansowany ze środków Unii Europejskiej w ramach Europejskiego Funduszu Społecznego

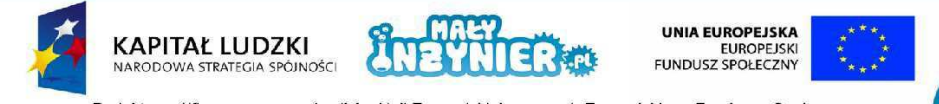

 $9$ 

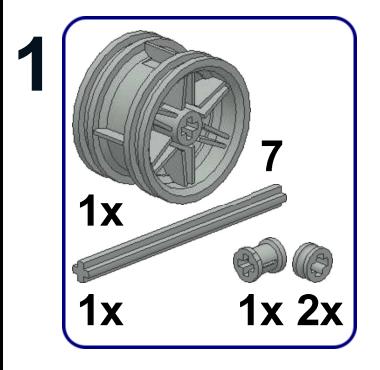

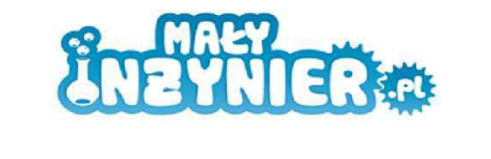

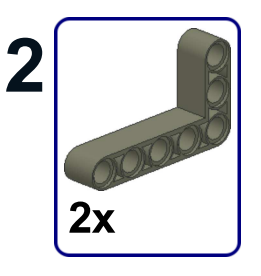

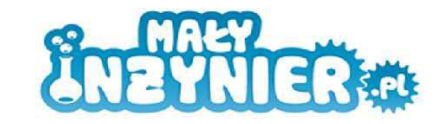

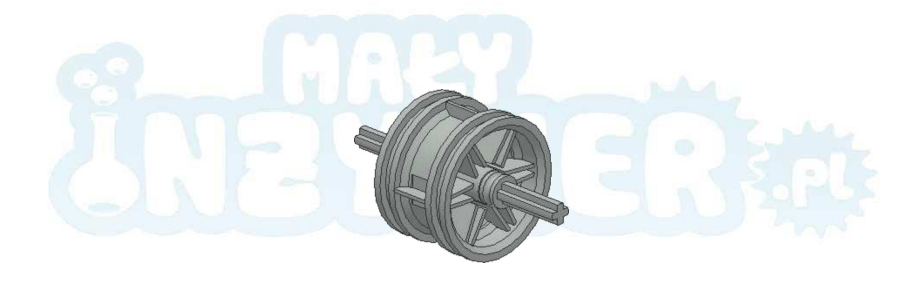

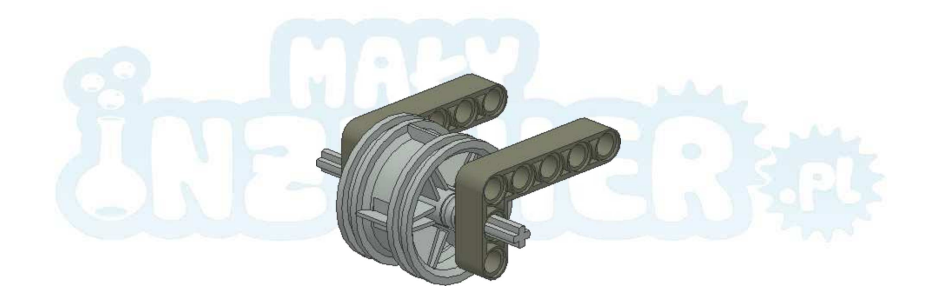

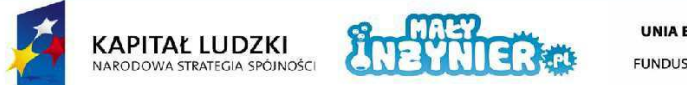

UNIA EUROPEJSKA<br>EUROPEJSKI<br>FUNDUSZ SPOŁECZNY

 $10$ 

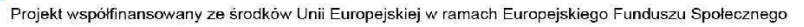

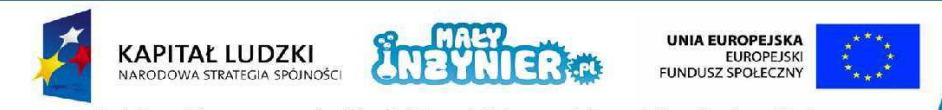

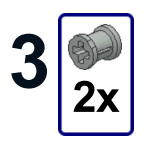

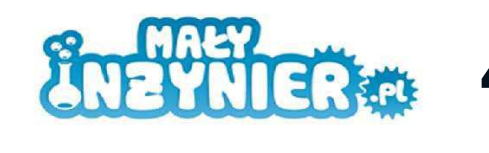

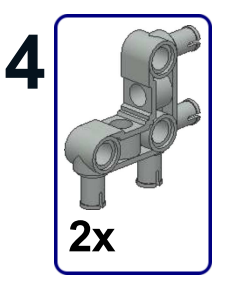

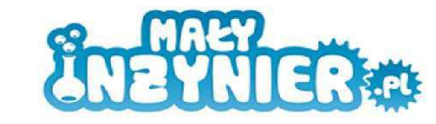

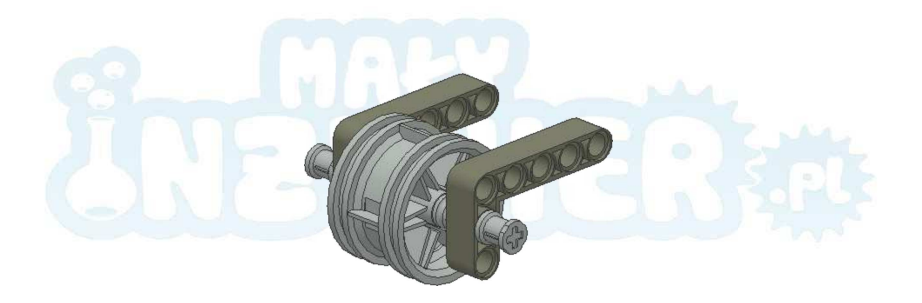

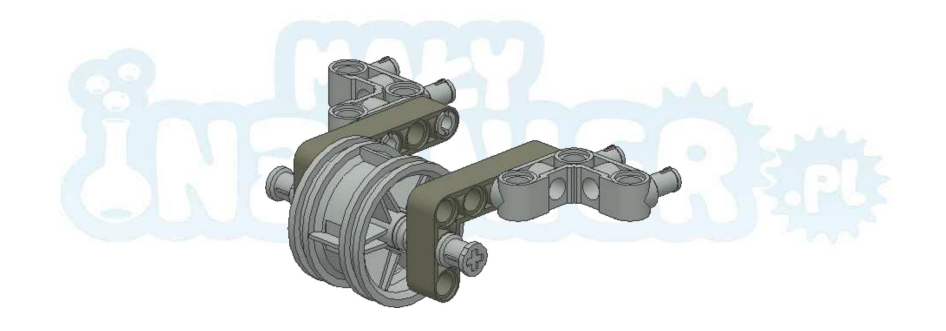

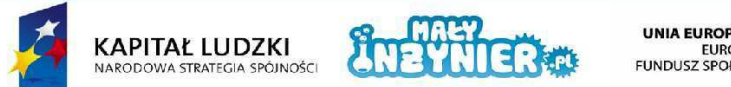

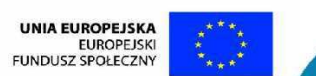

Projekt współfinansowany ze środków Unii Europejskiej w ramach Europejskiego Funduszu Społecznego

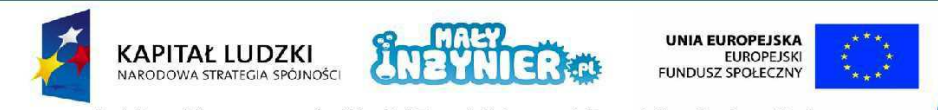

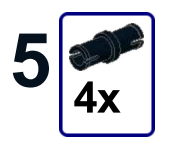

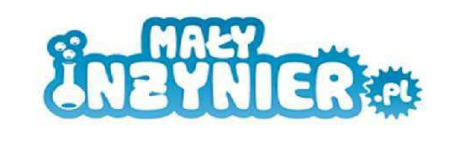

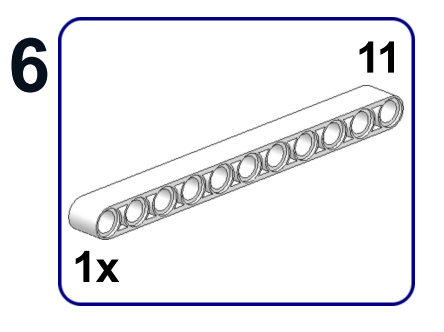

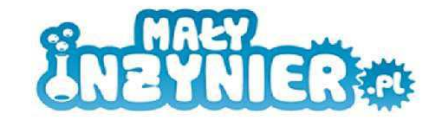

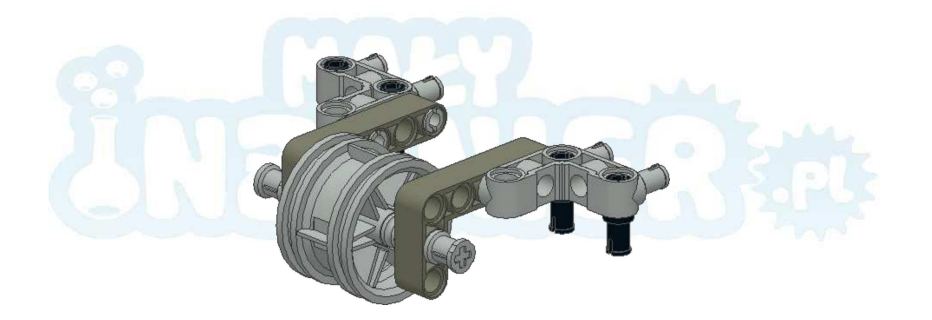

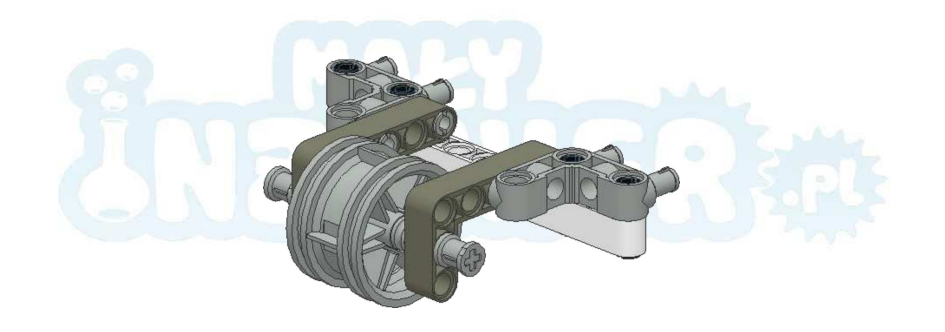

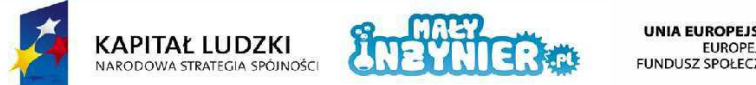

UNIA EUROPEJSKA<br>EUROPEJSKI<br>FUNDUSZ SPOŁECZNY

 $14$ 

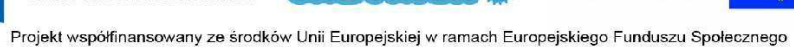

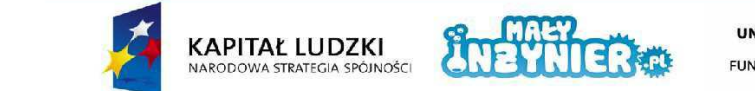

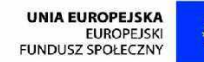

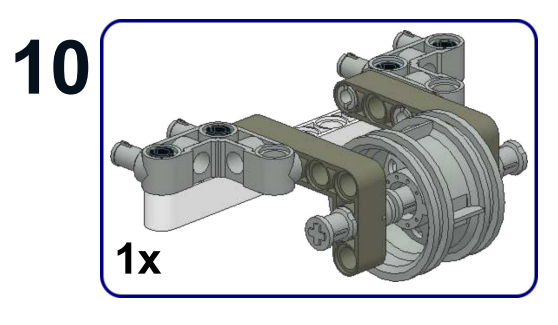

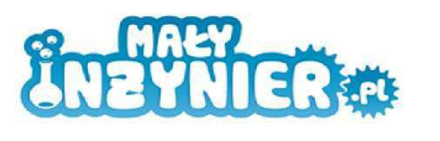

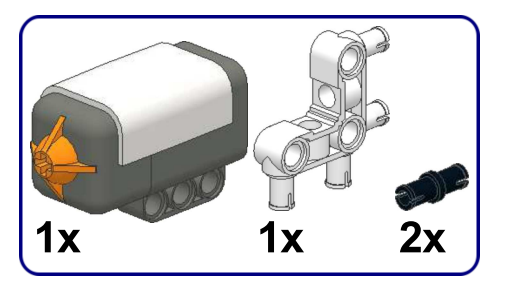

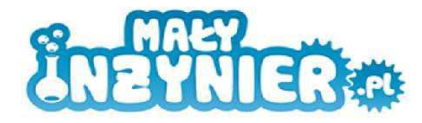

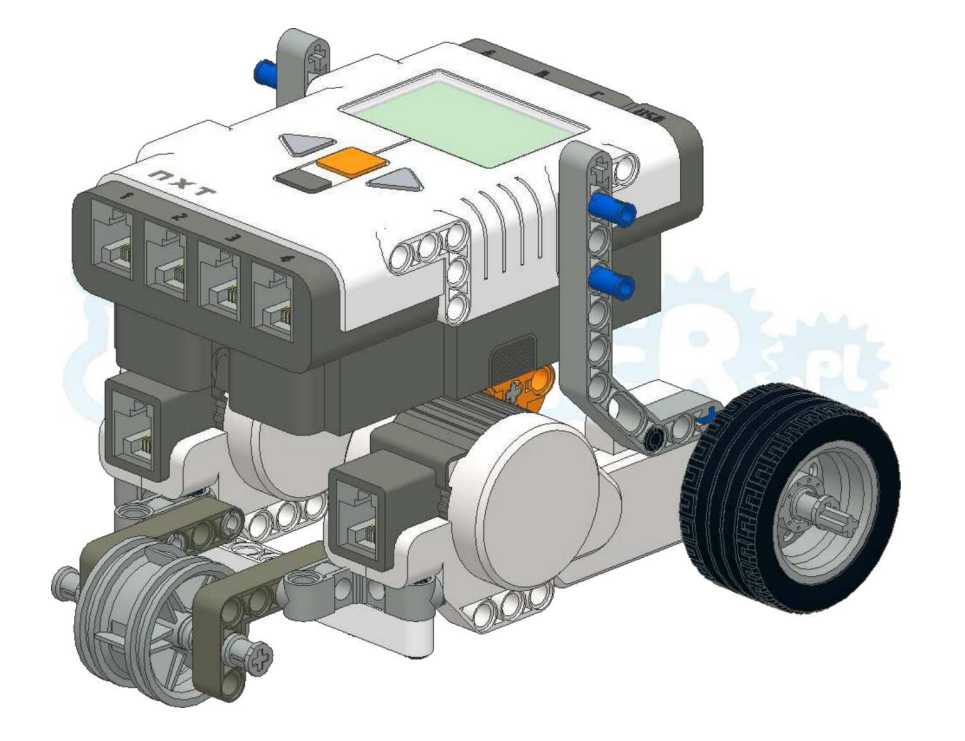

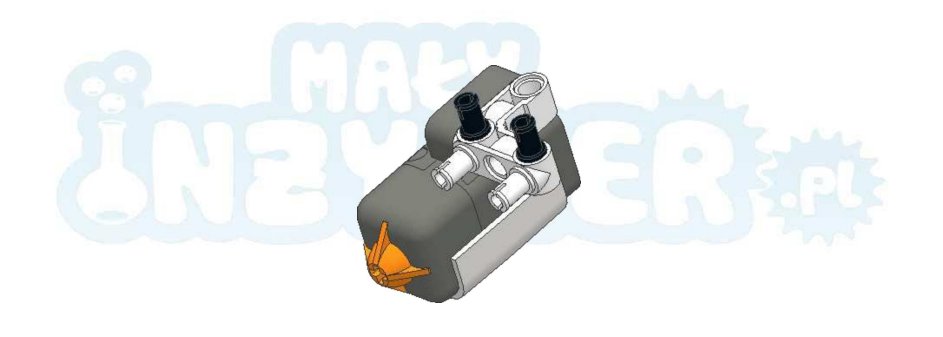

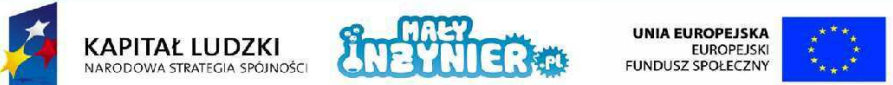

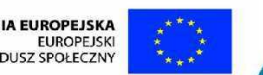

Projekt współfinansowany ze środków Unii Europejskiej w ramach Europejskiego Funduszu Społecznego

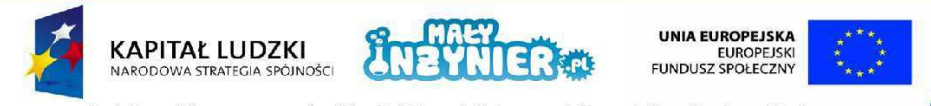

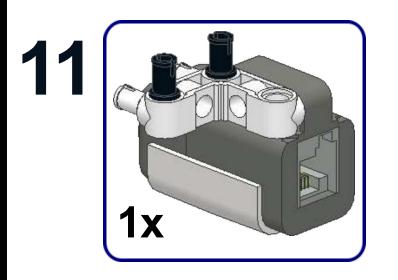

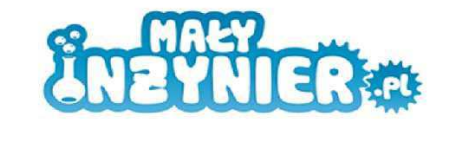

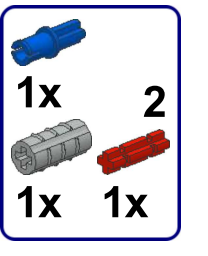

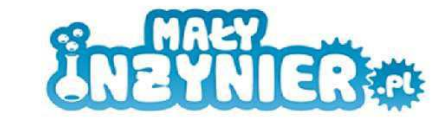

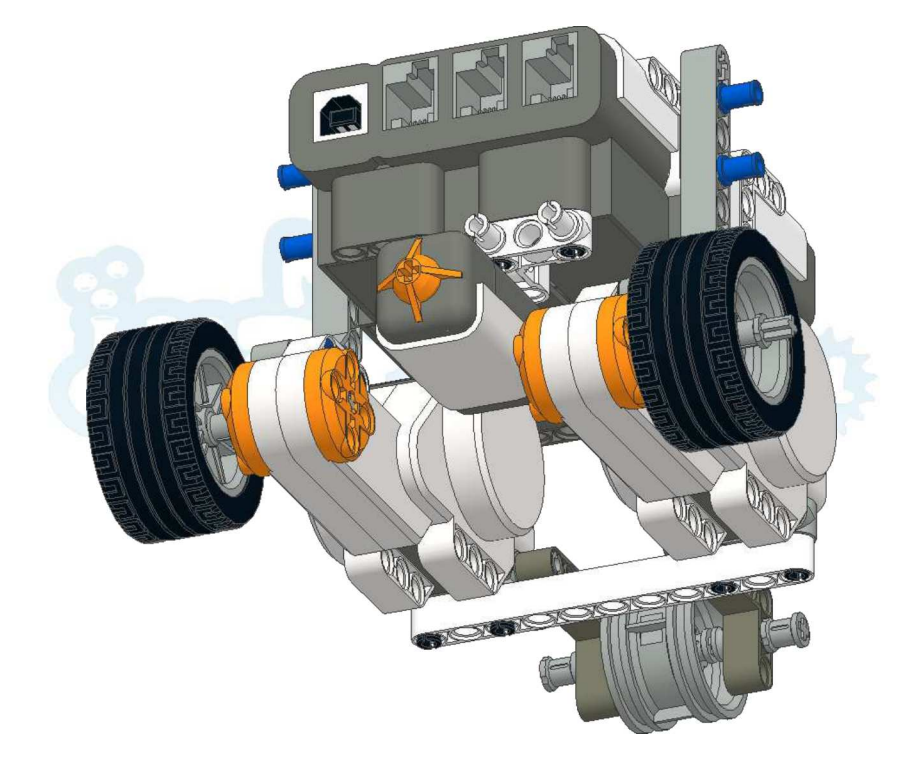

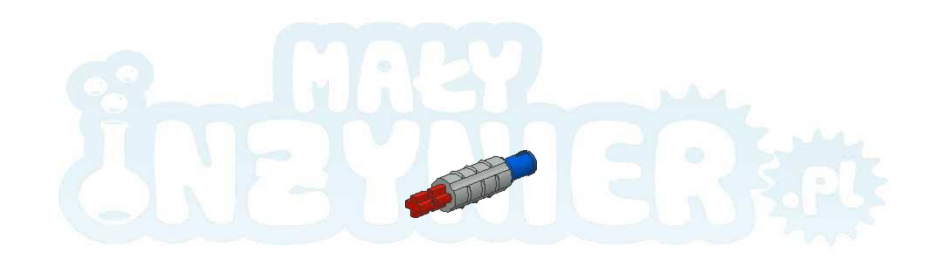

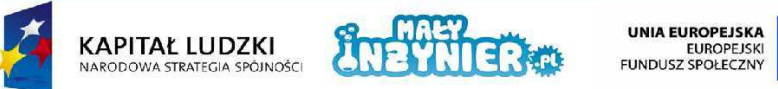

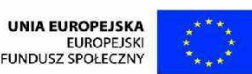

Projekt współfinansowany ze środków Unii Europejskiej w ramach Europejskiego Funduszu Społecznego

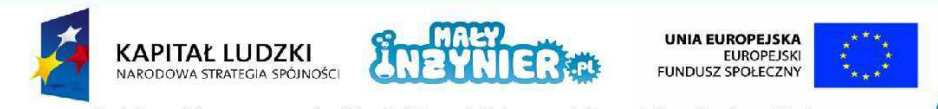

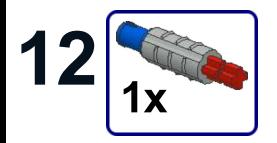

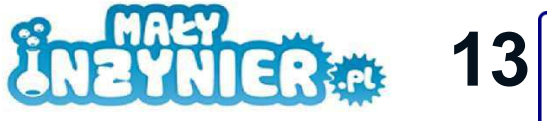

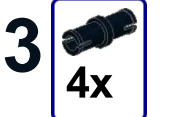

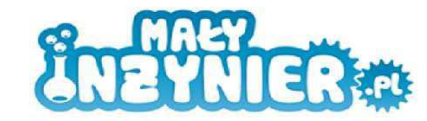

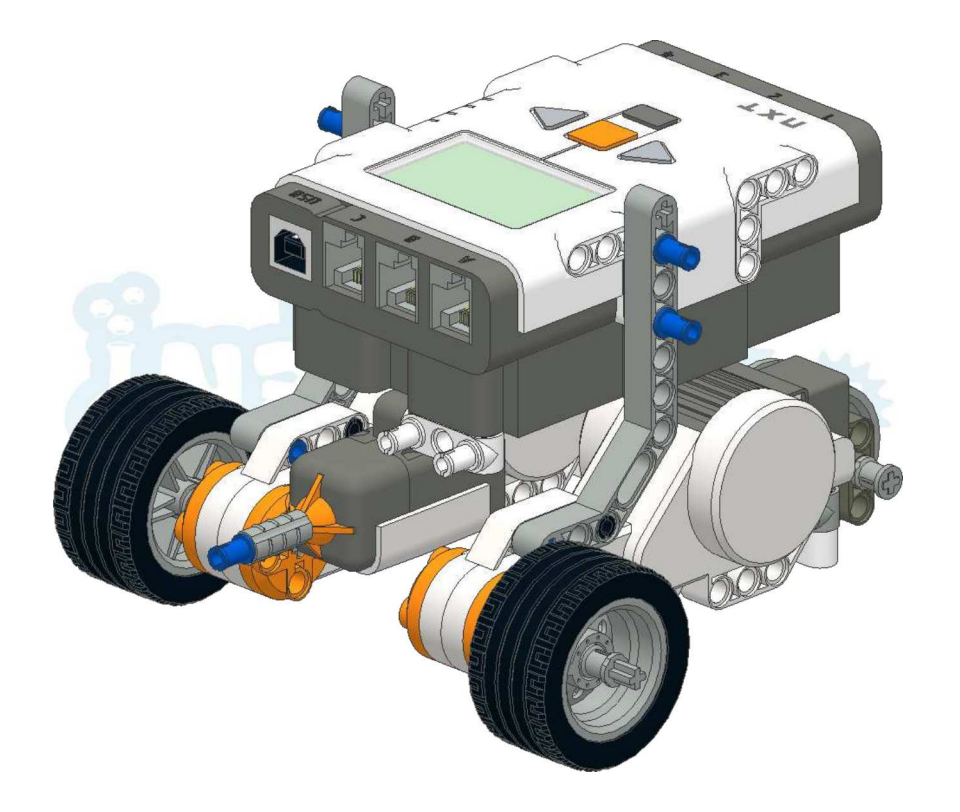

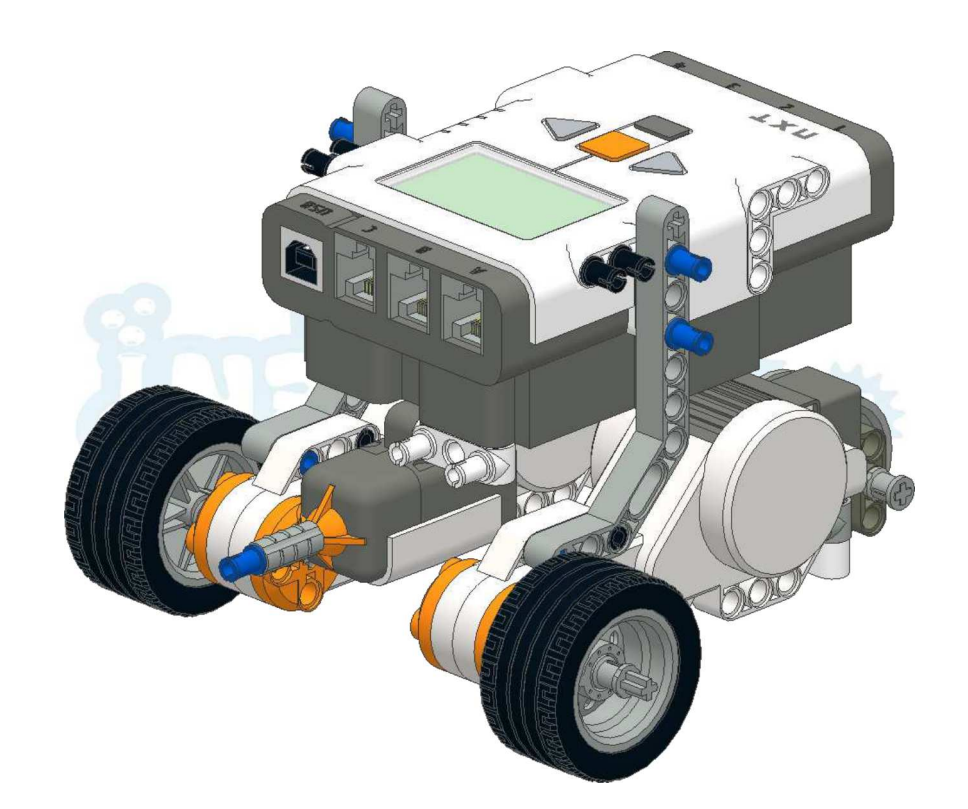

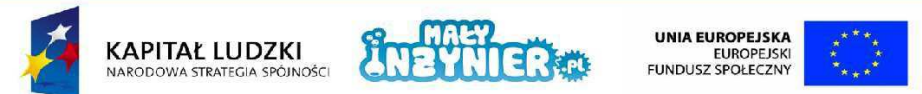

Projekt współfinansowany ze środków Unii Europejskiej w ramach Europejskiego Funduszu Społecznego

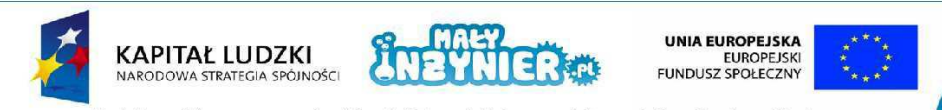

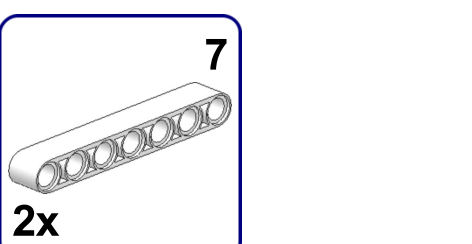

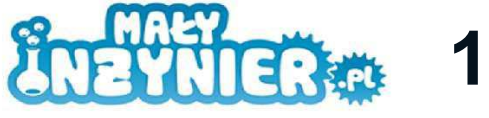

22

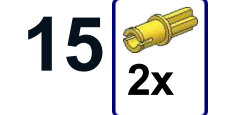

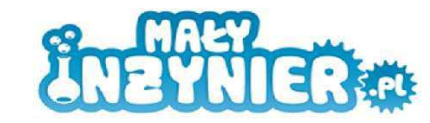

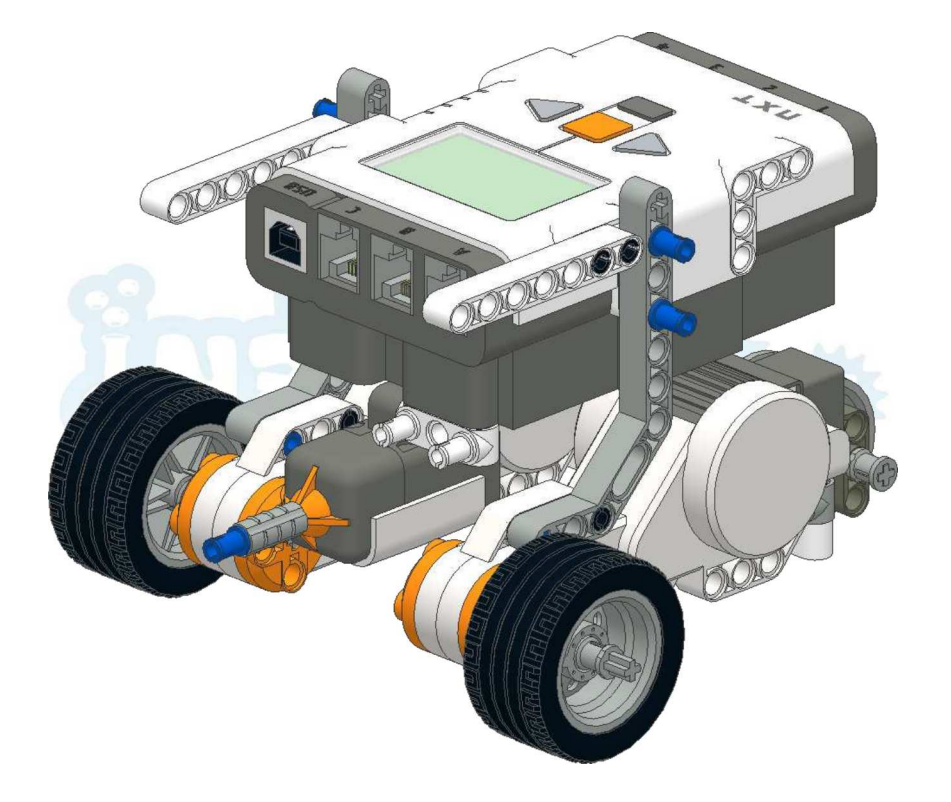

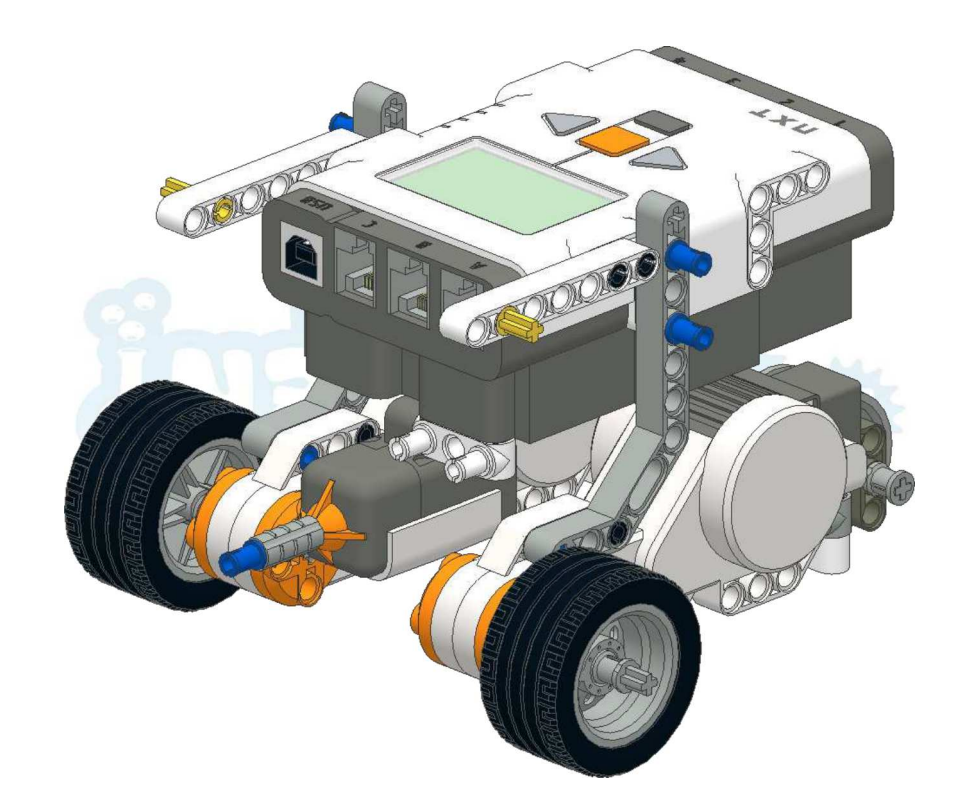

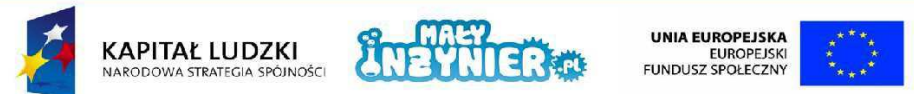

Projekt współfinansowany ze środków Unii Europejskiej w ramach Europejskiego Funduszu Społecznego

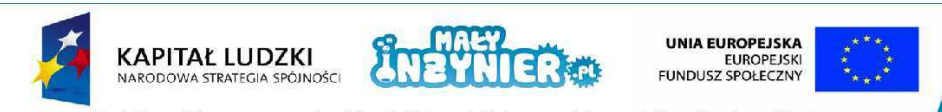

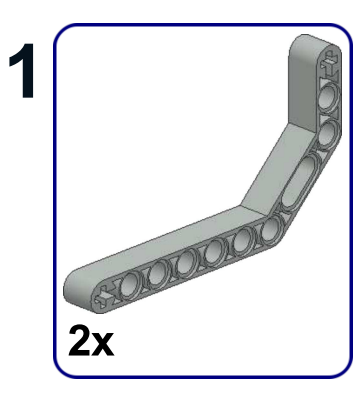

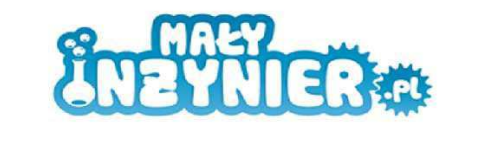

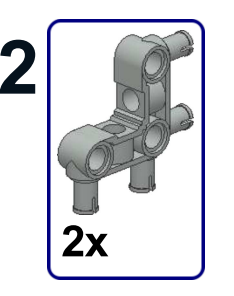

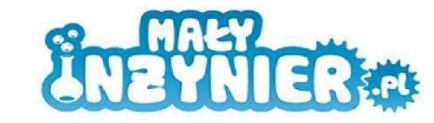

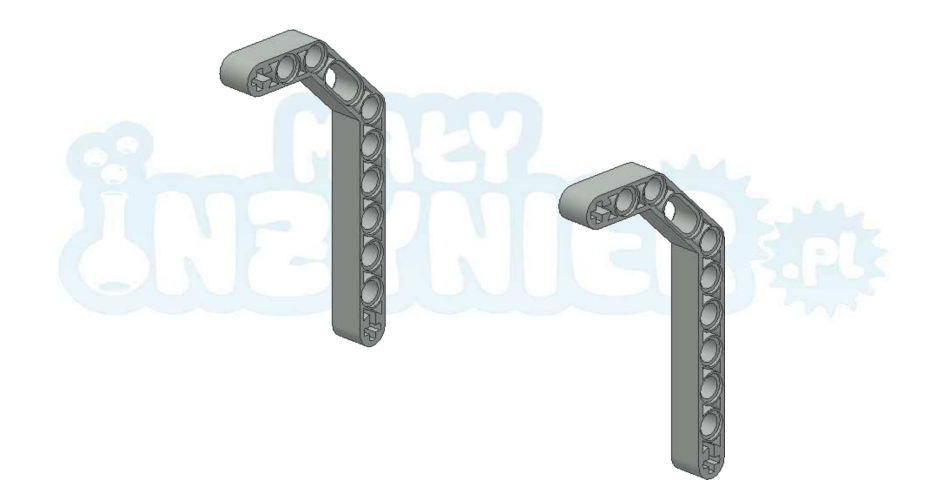

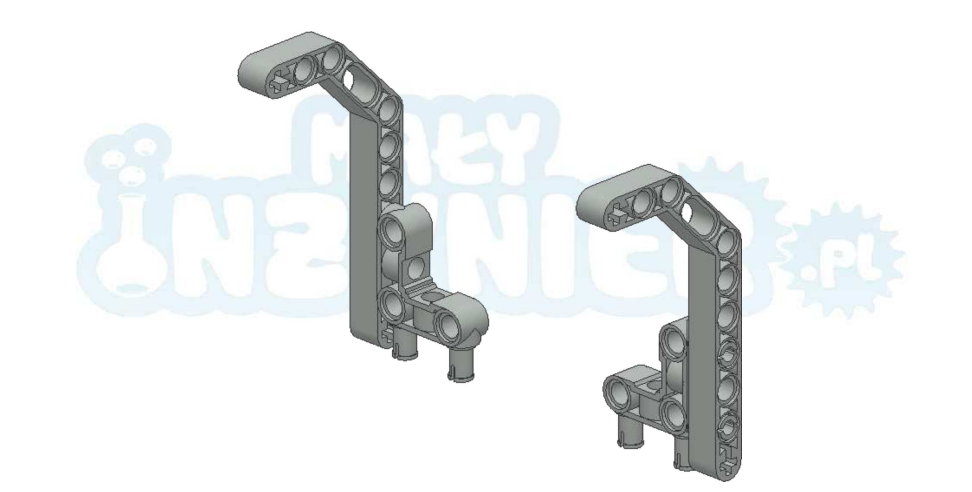

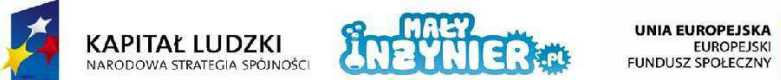

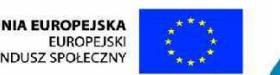

Projekt współfinansowany ze środków Unii Europejskiej w ramach Europejskiego Funduszu Społecznego

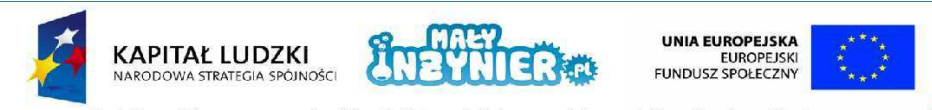

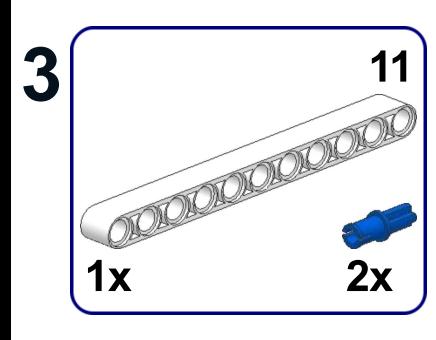

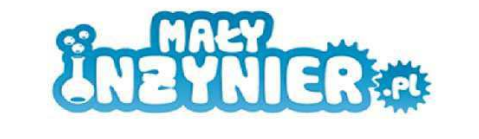

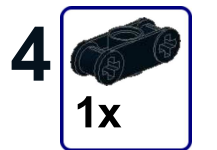

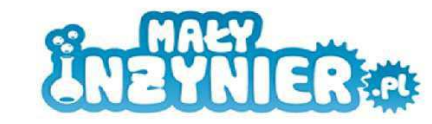

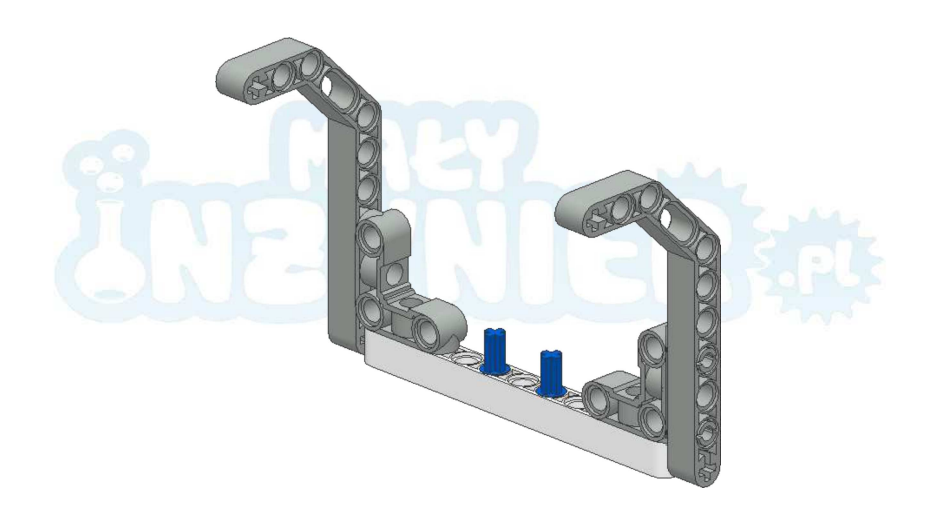

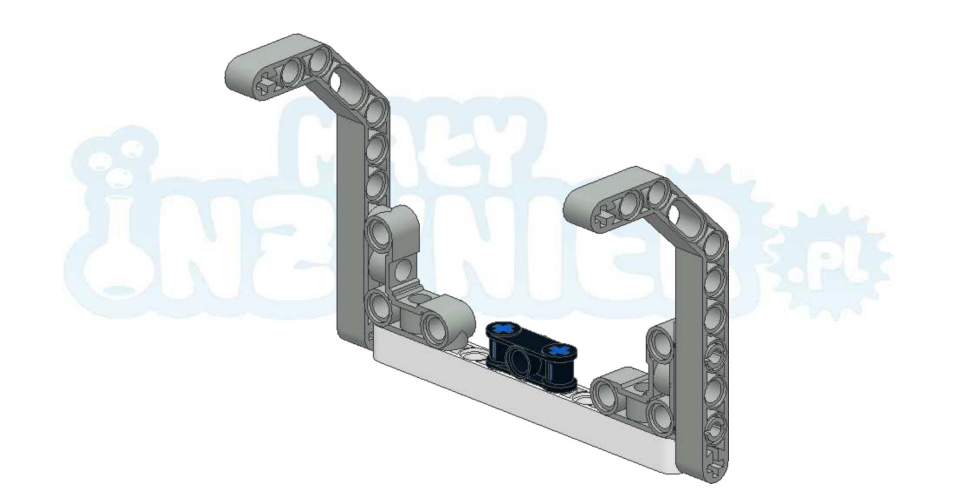

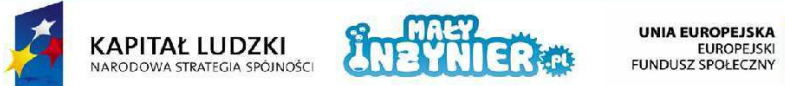

Projekt współfinansowany ze środków Unii Europejskiej w ramach Europejskiego Funduszu Społecznego

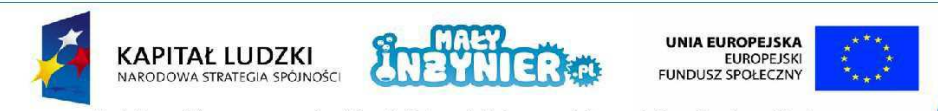

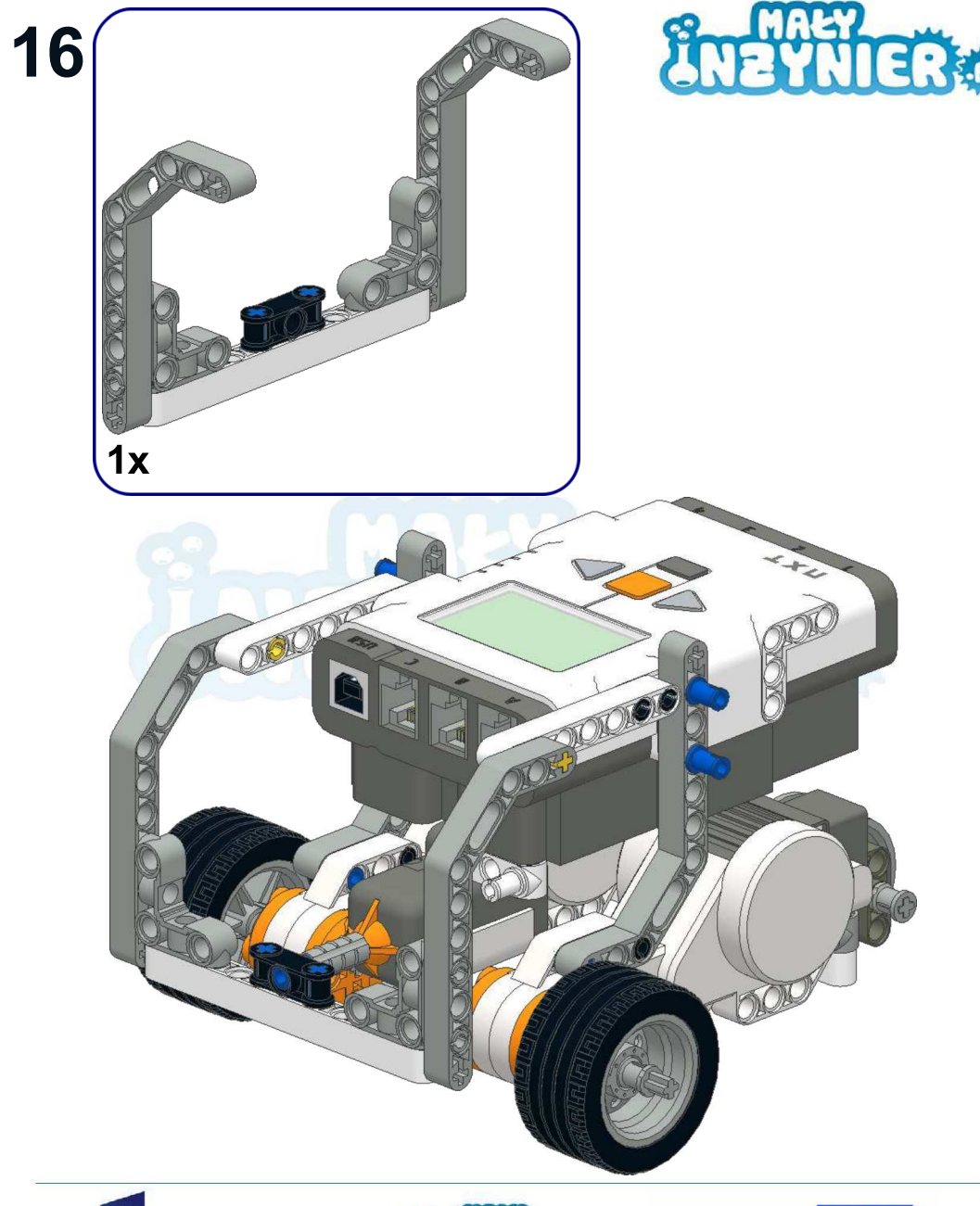

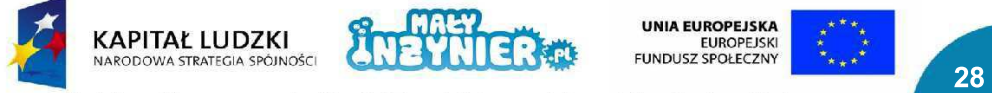

Projekt współfinansowany ze środków Unii Europejskiej w ramach Europejskiego Funduszu Społecznego

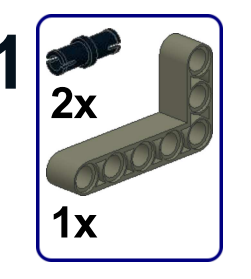

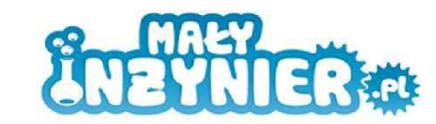

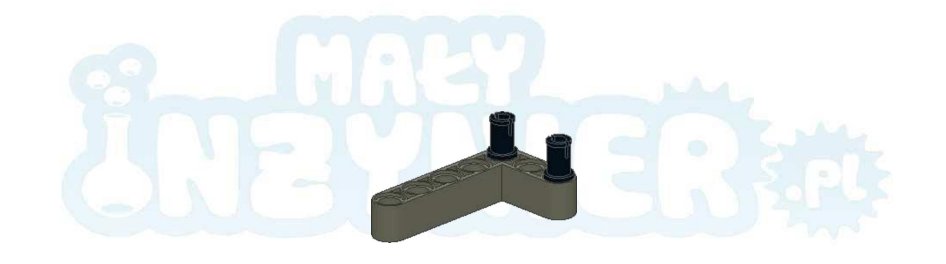

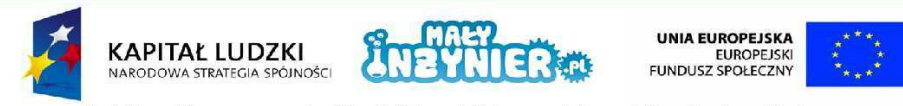

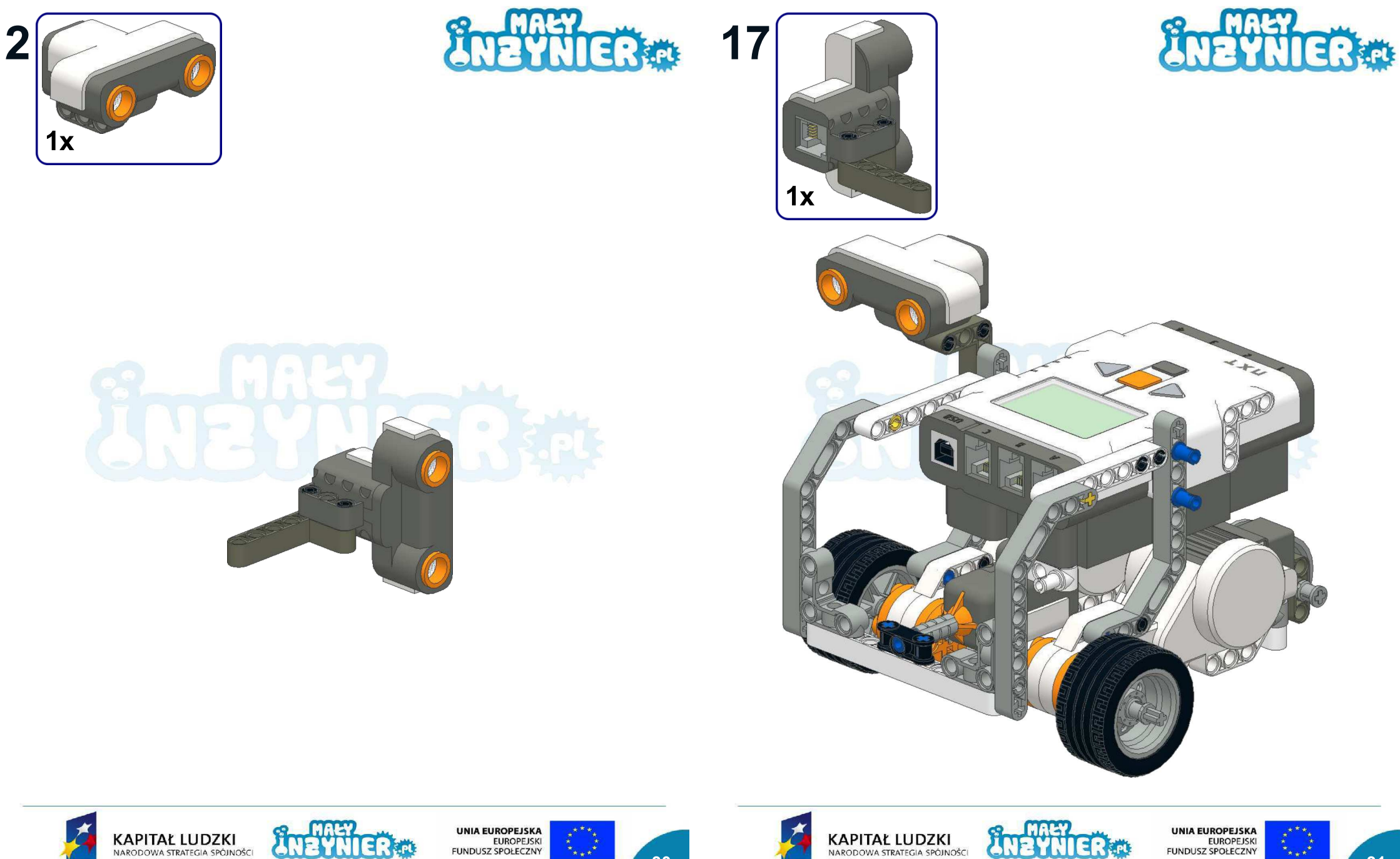

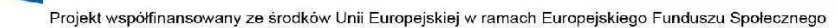

KAPITAŁ LUDZKI<br>NARODOWA STRATEGIA SPÓJNOŚCI

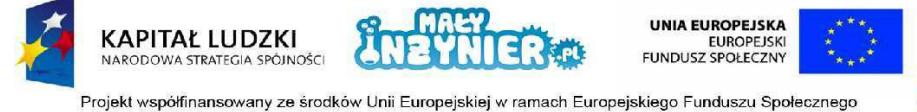

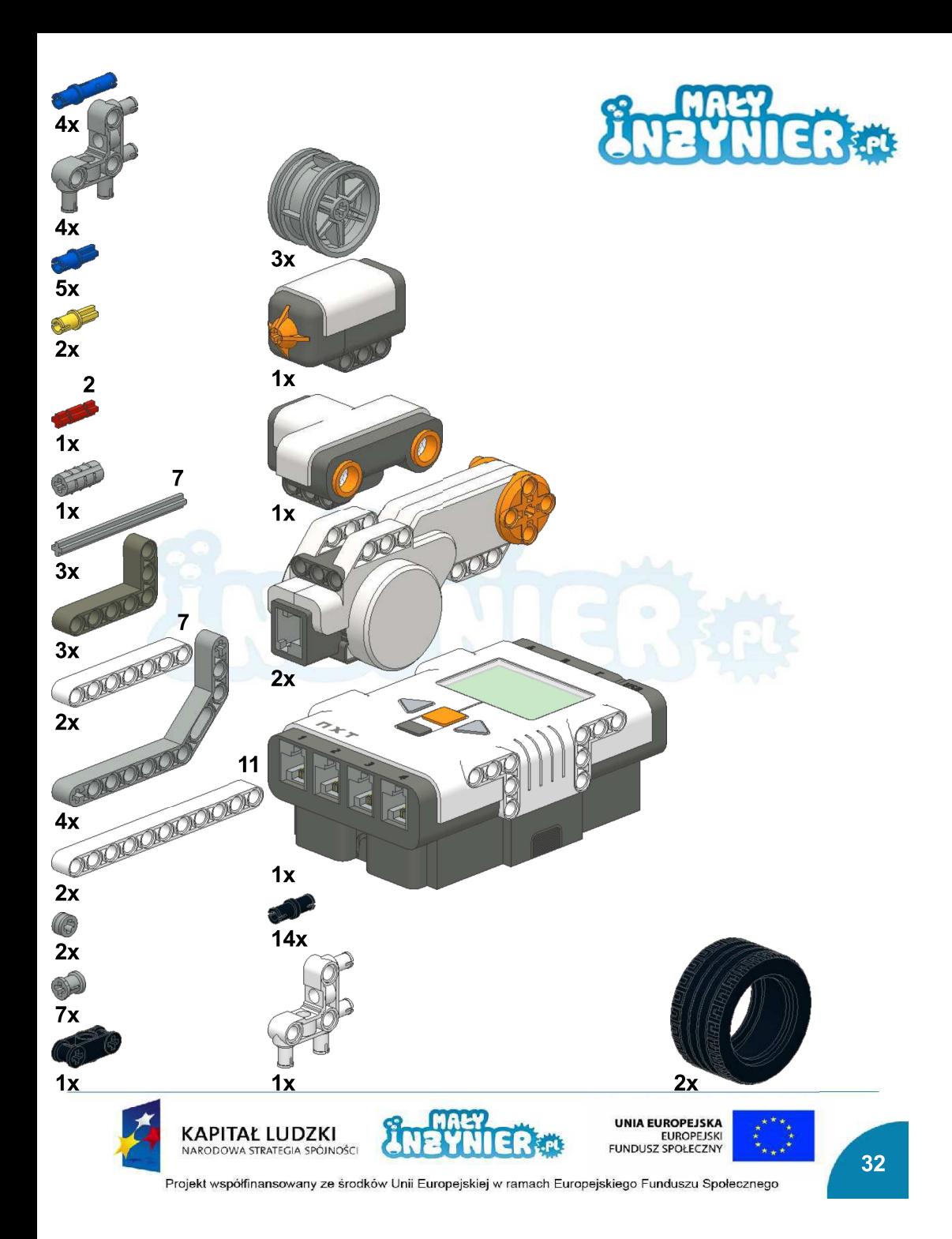

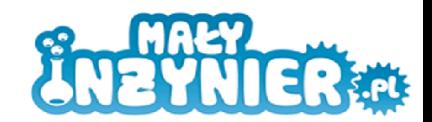

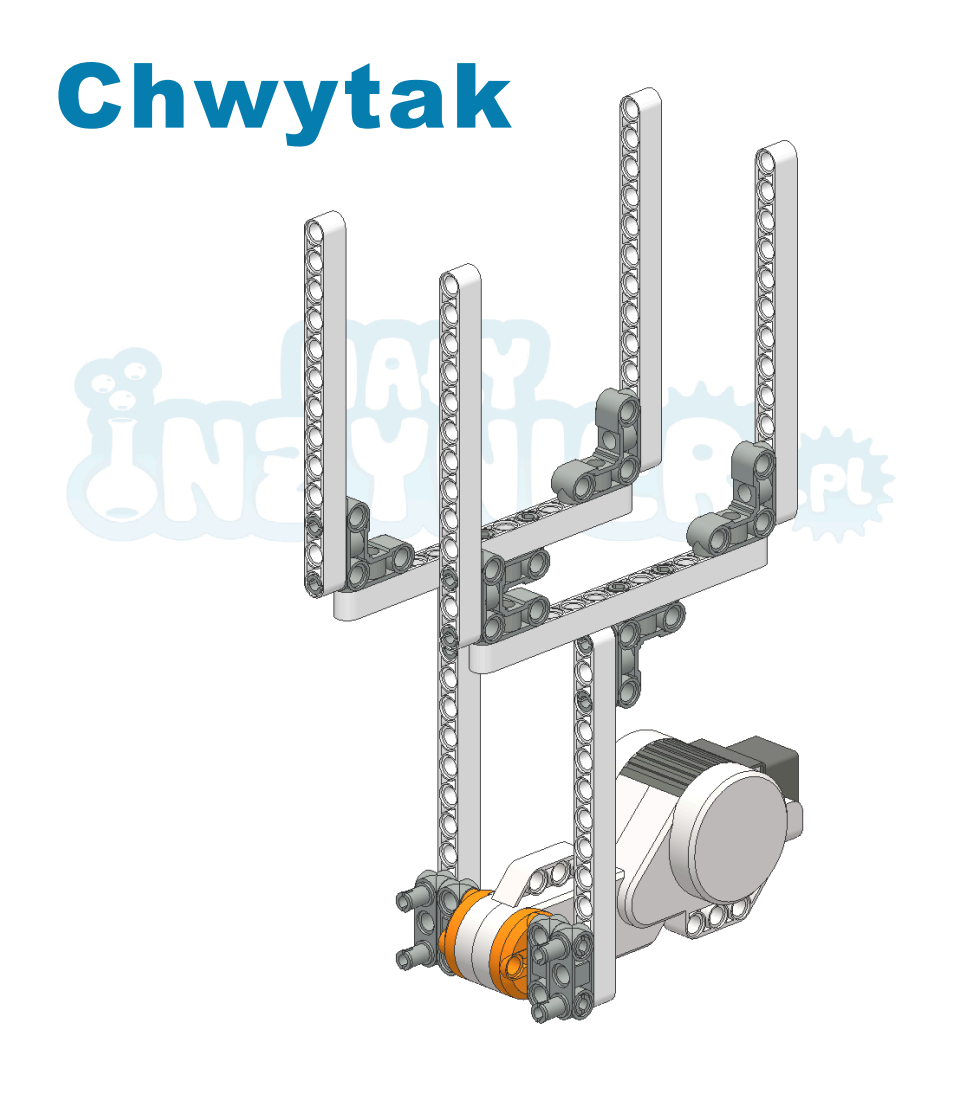

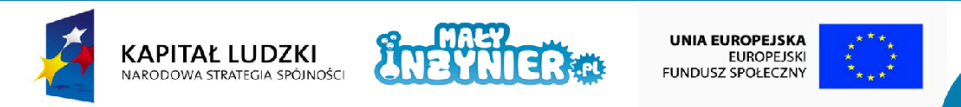

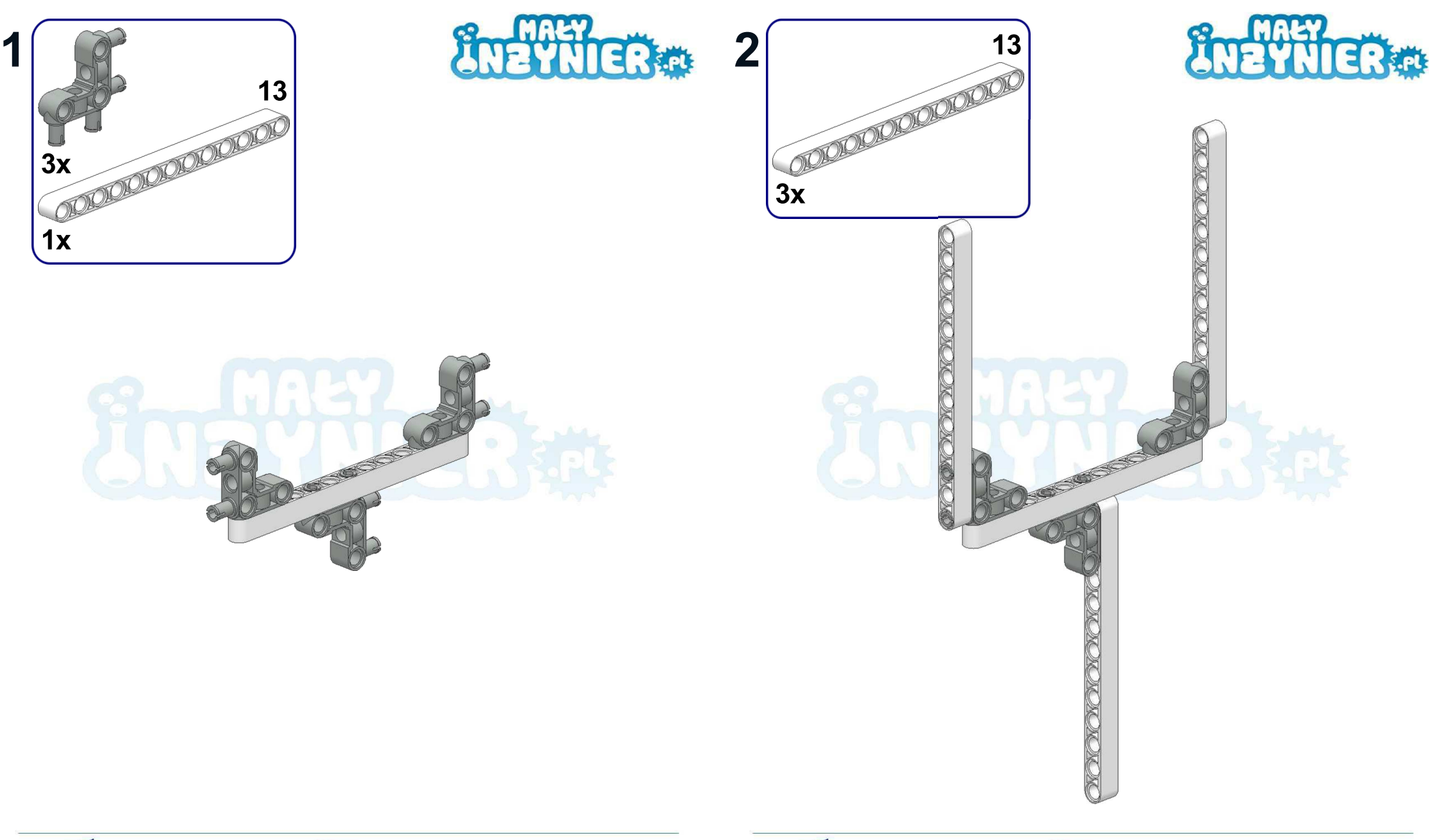

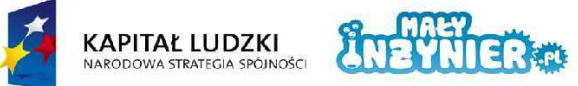

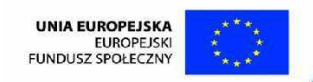

Projekt współfinansowany ze środków Unii Europejskiej w ramach Europejskiego Funduszu Społecznego

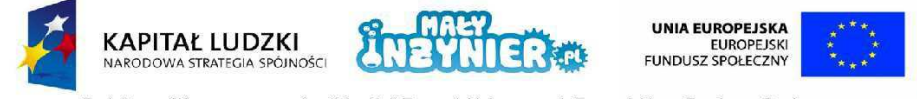

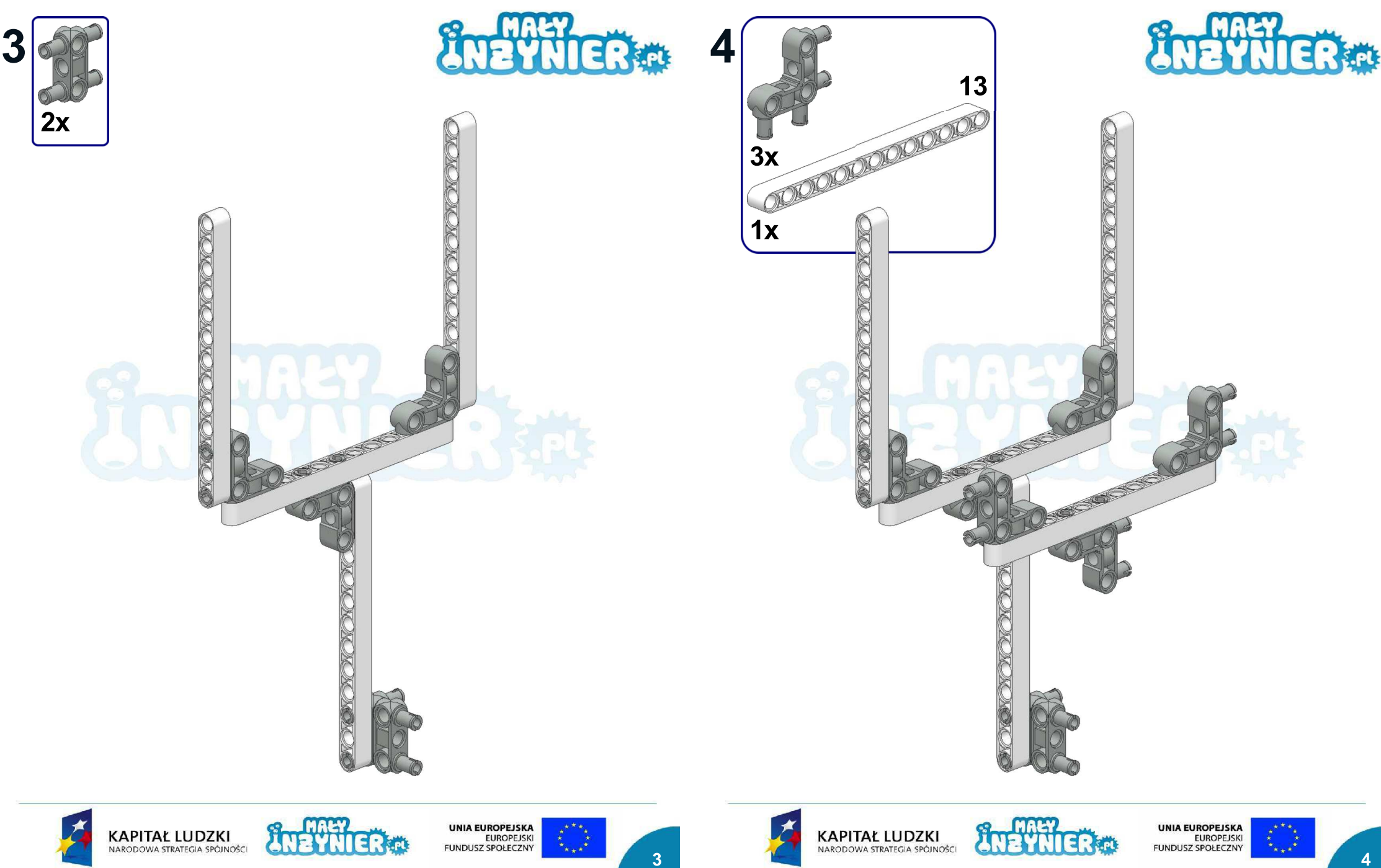

Projekt współfinansowany ze środków Unii Europejskiej w ramach Europejskiego Funduszu Społecznego

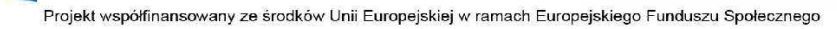

 $\overline{\mathbf{A}}$ 

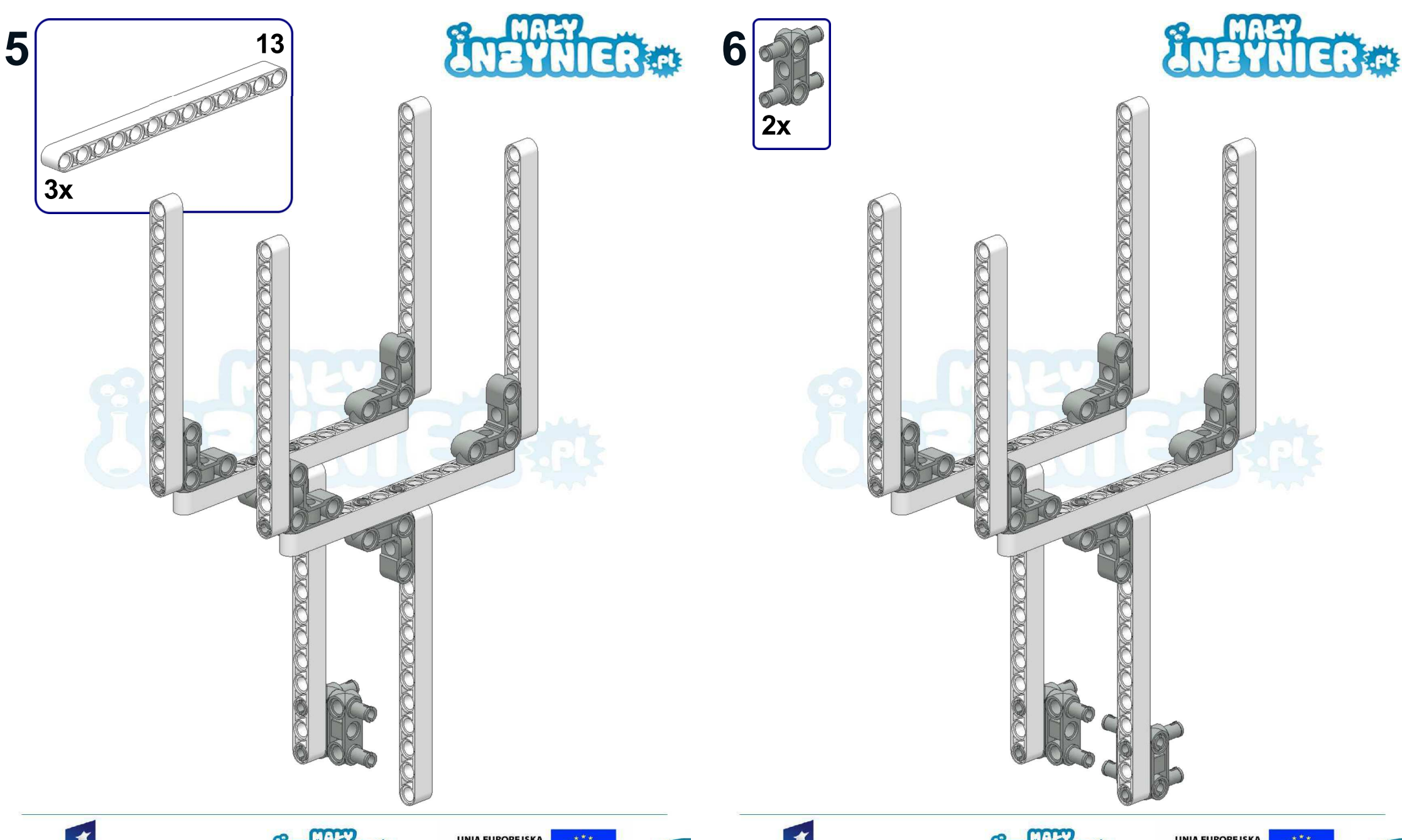

 $\overline{\mathbf{5}}$ 

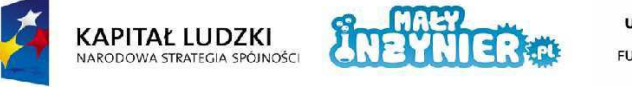

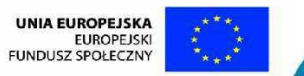

Projekt współfinansowany ze środków Unii Europejskiej w ramach Europejskiego Funduszu Społecznego

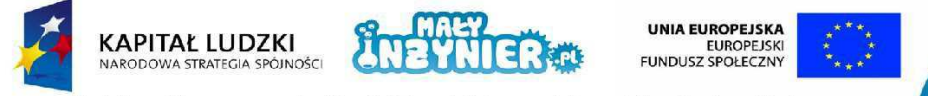

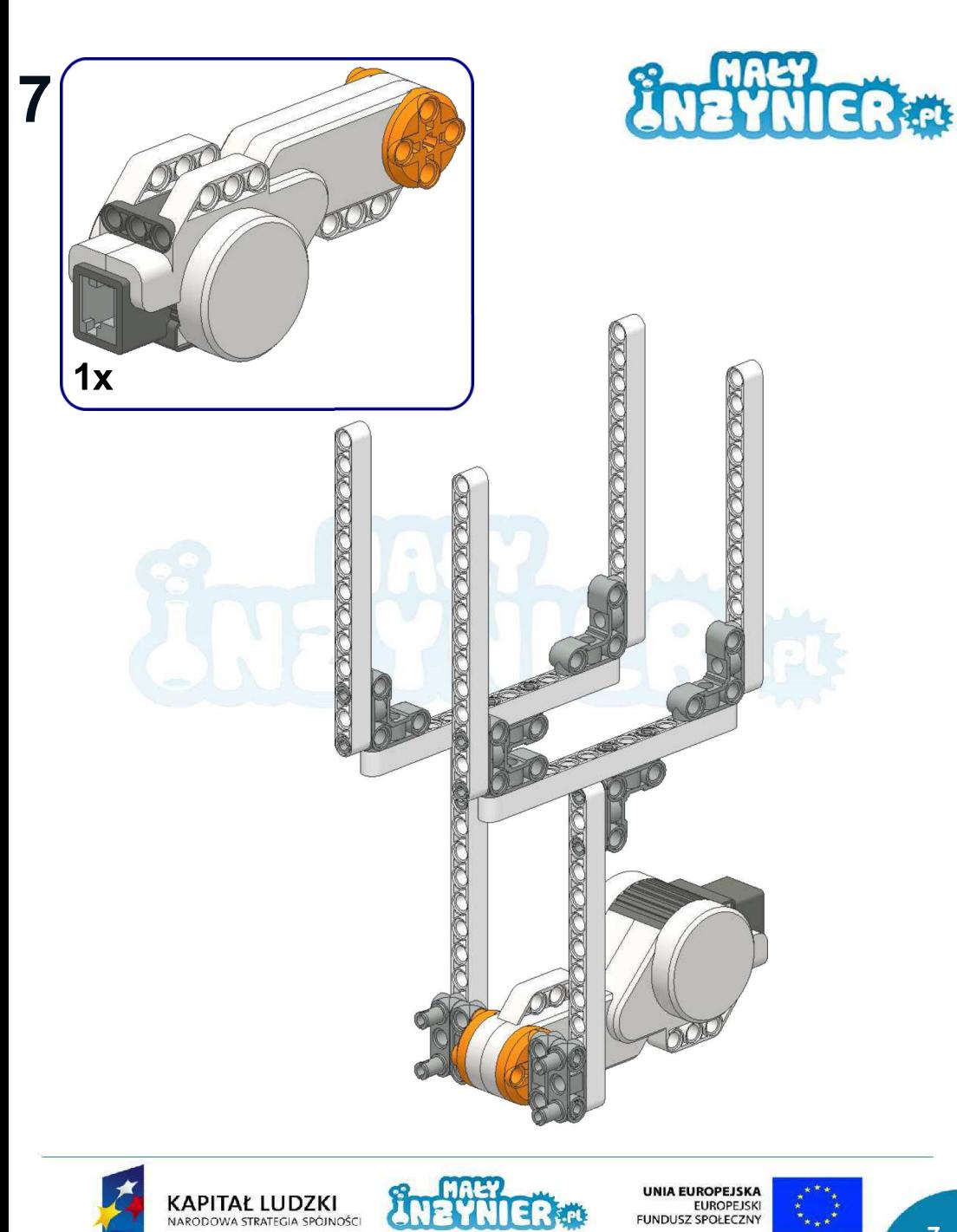

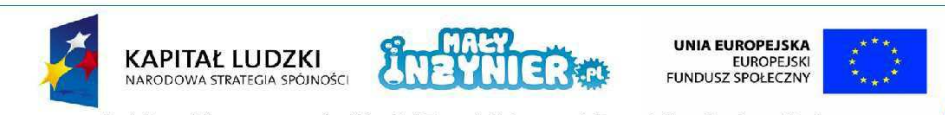

Projekt współfinansowany ze środków Unii Europejskiej w ramach Europejskiego Funduszu Społecznego

.P.

 $\overline{7}$ 

Projekt współfinansowany ze środków Unii Europejskiej w ramach Europejskiego Funduszu Społecznego

 $8<sup>1</sup>$ 

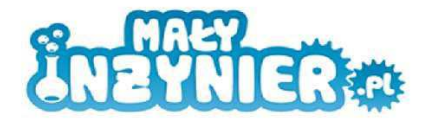

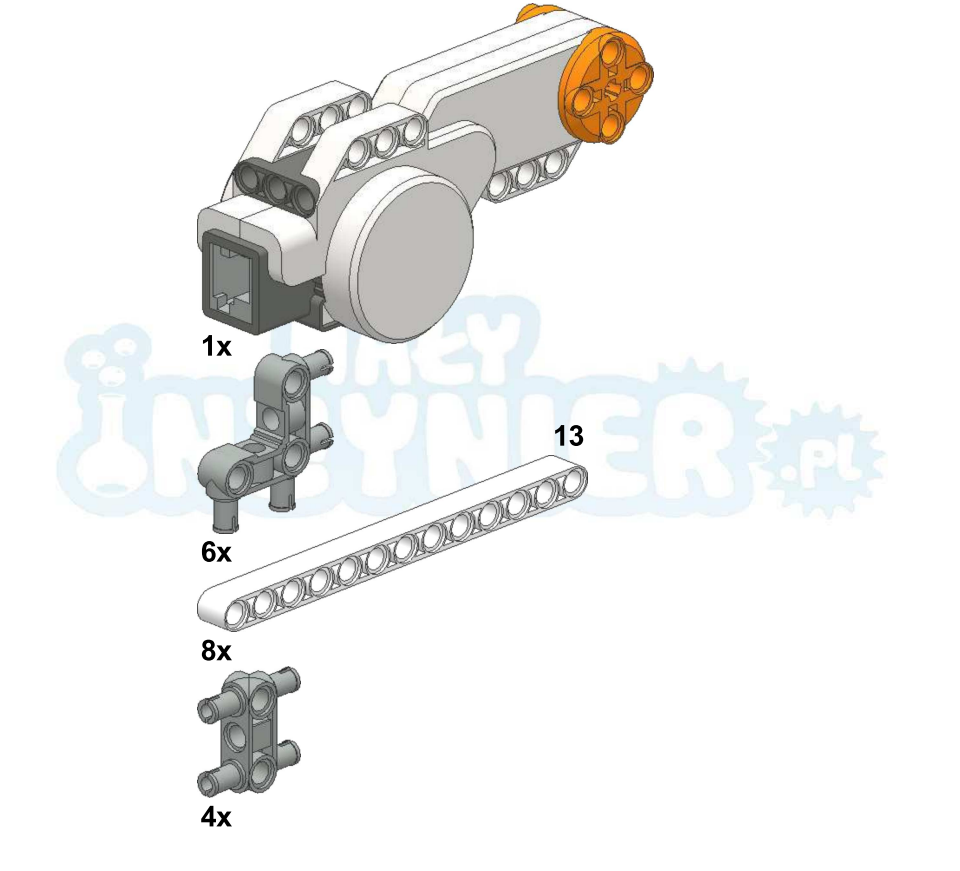

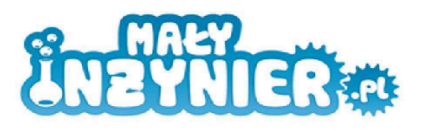

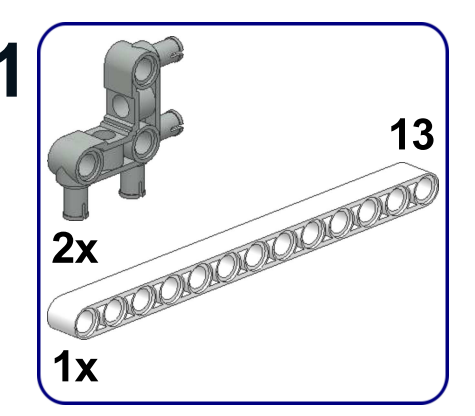

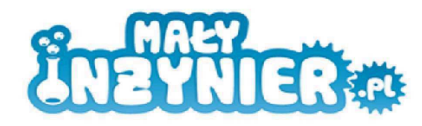

## **Bramka**

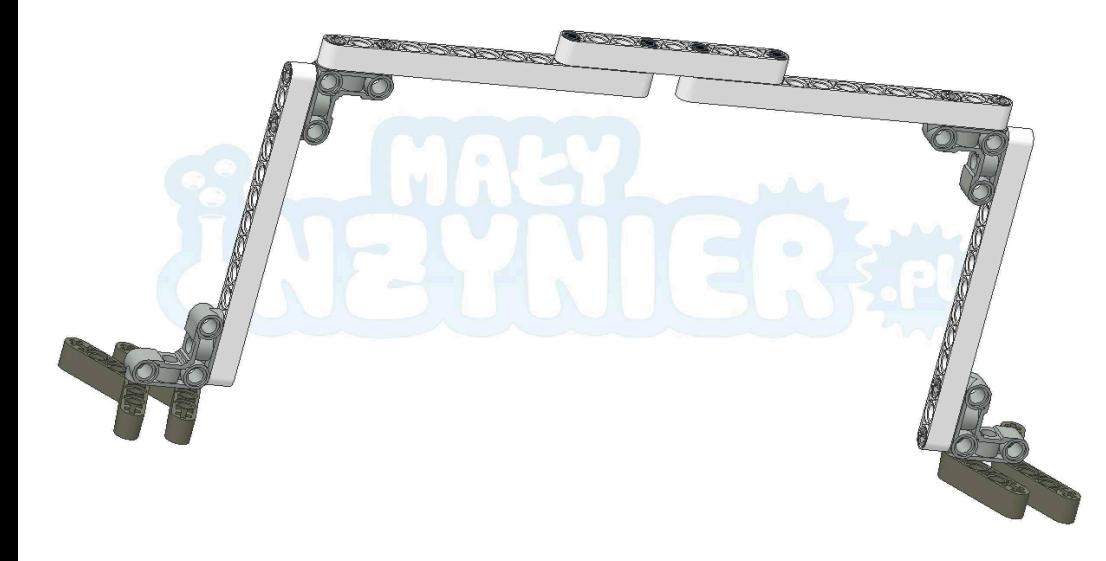

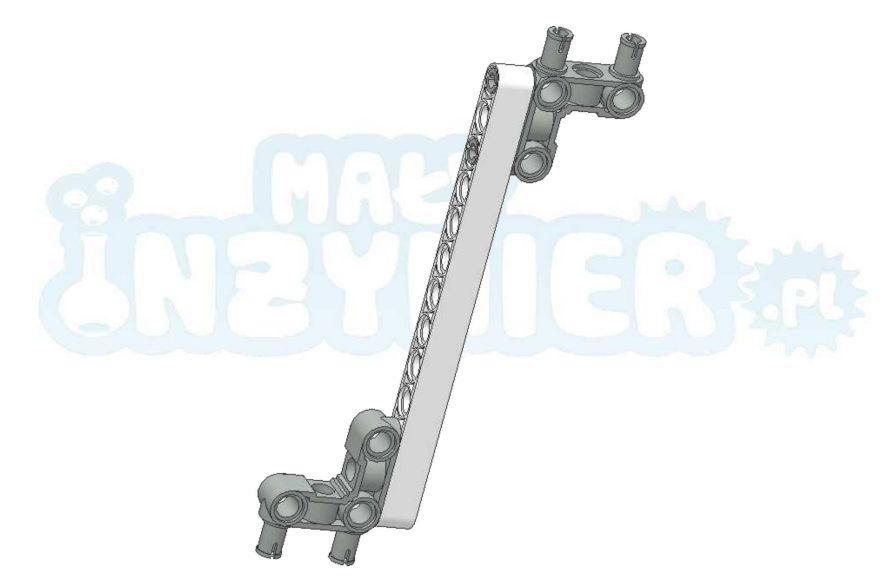

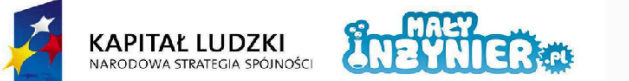

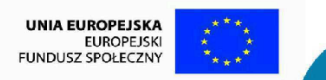

Projekt współfinansowany ze środków Unii Europejskiej w ramach Europejskiego Funduszu Społecznego

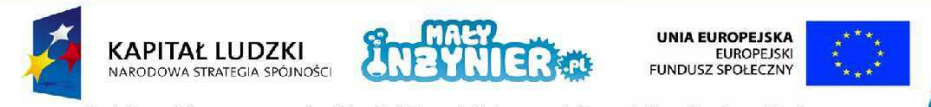

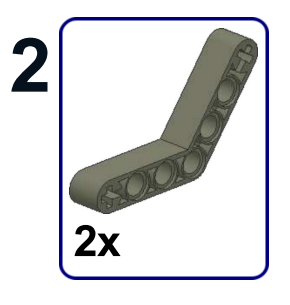

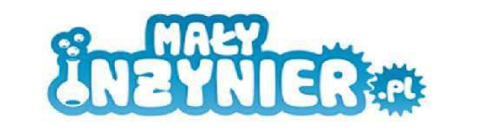

 $\overline{2}$ 

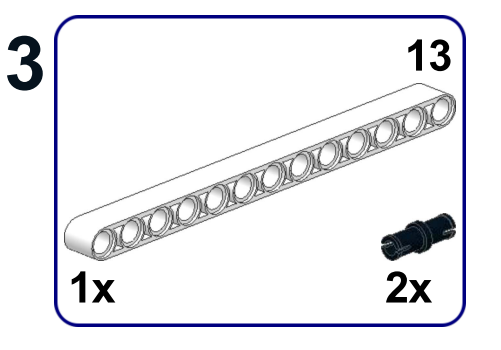

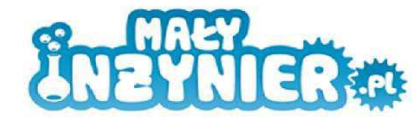

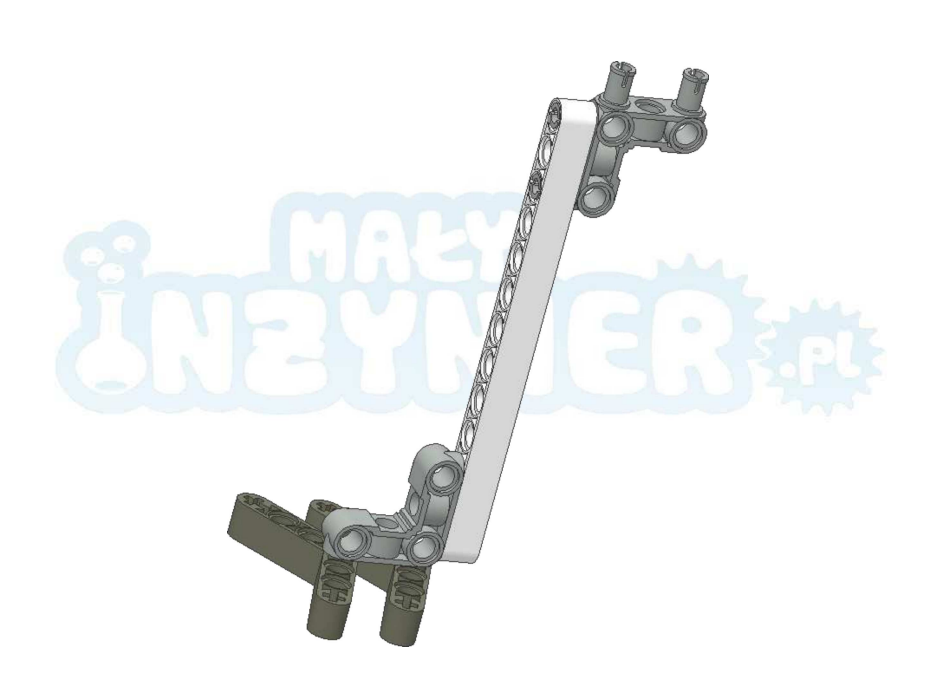

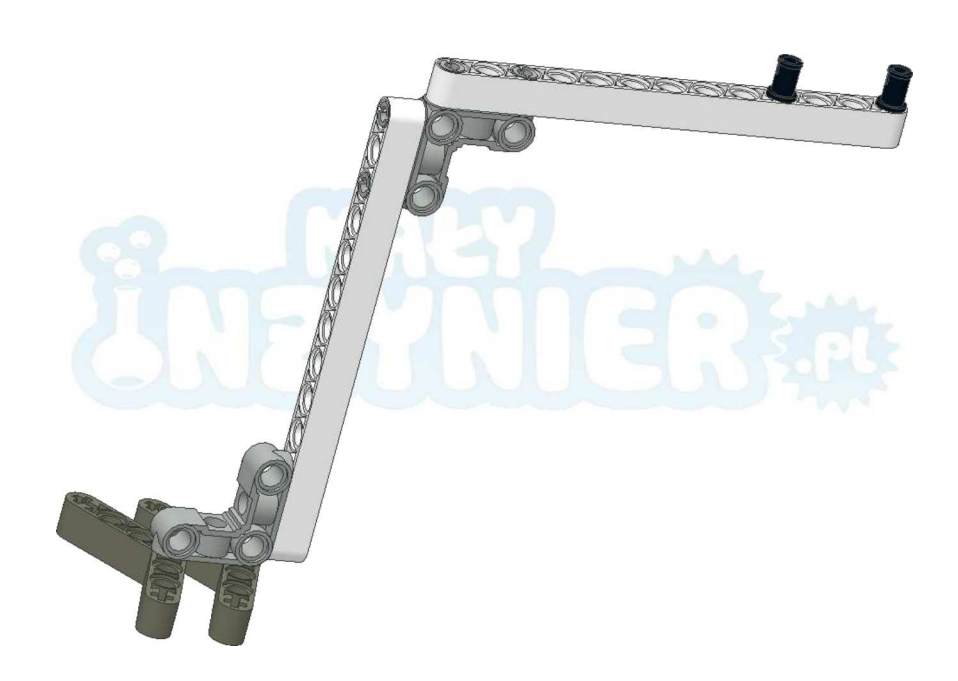

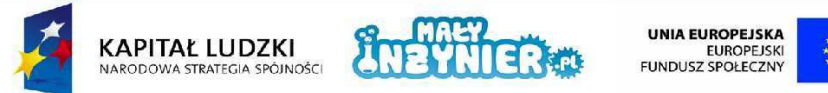

Projekt współfinansowany ze środków Unii Europejskiej w ramach Europejskiego Funduszu Społecznego

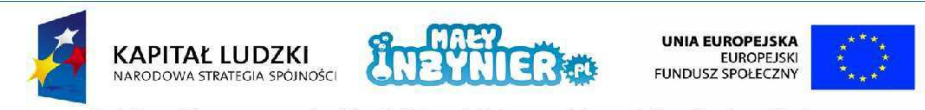

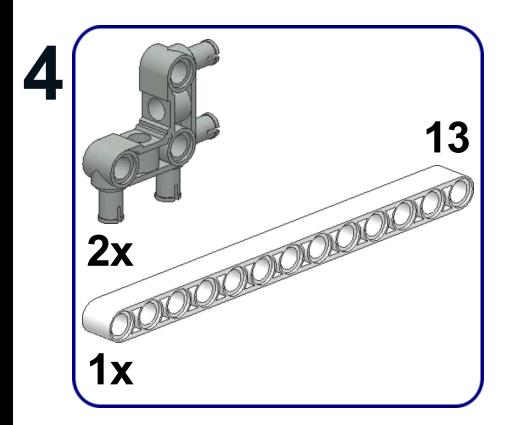

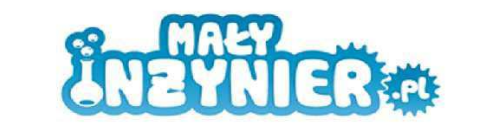

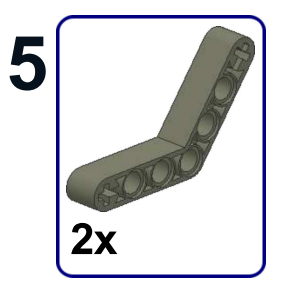

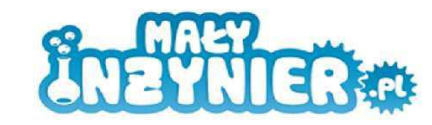

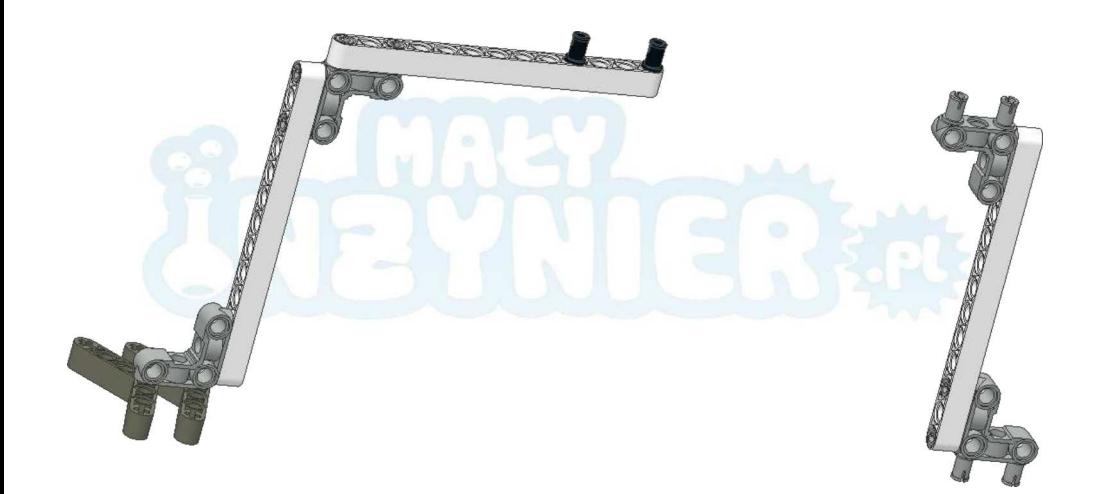

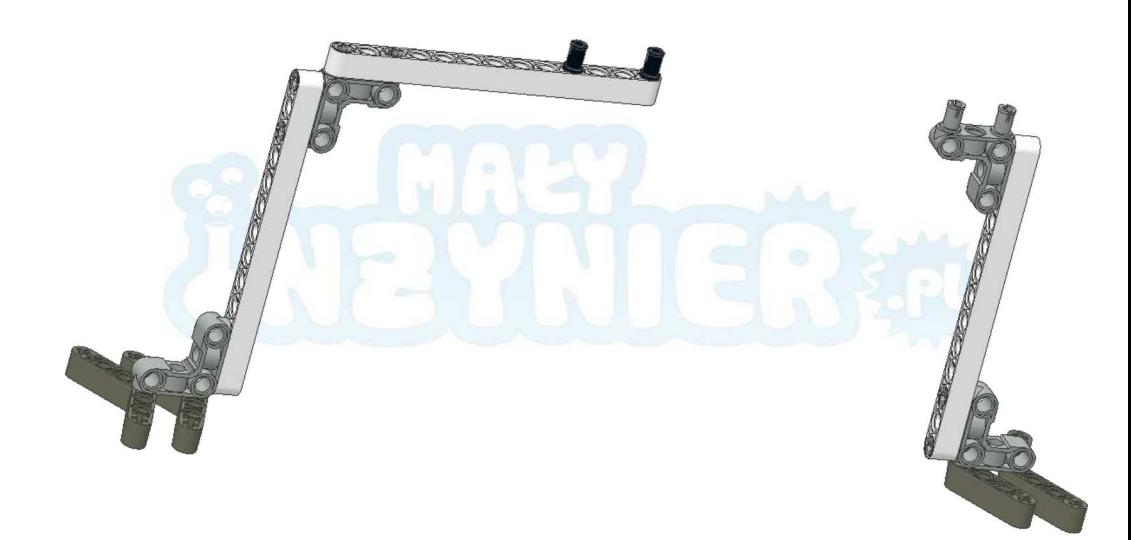

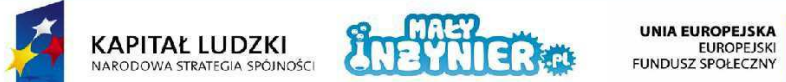

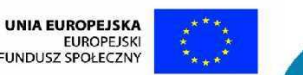

Projekt współfinansowany ze środków Unii Europejskiej w ramach Europejskiego Funduszu Społecznego

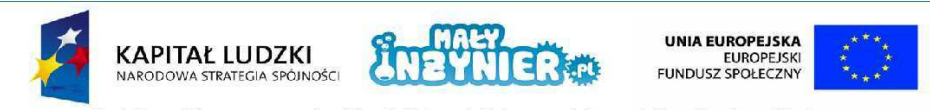

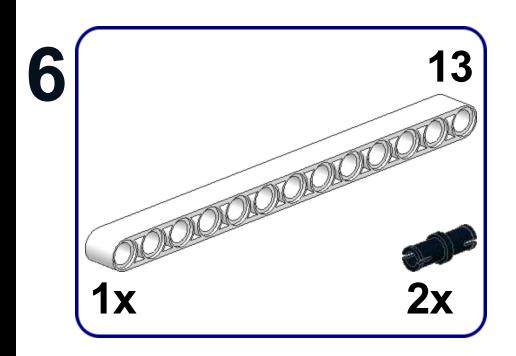

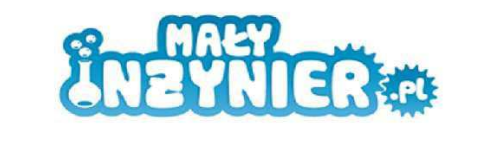

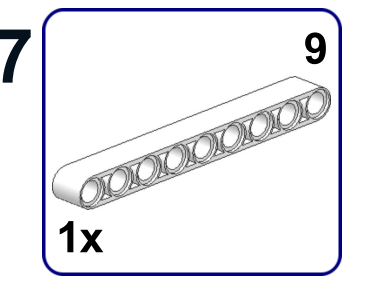

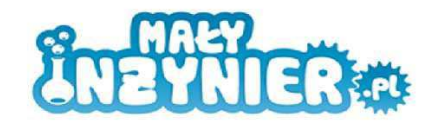

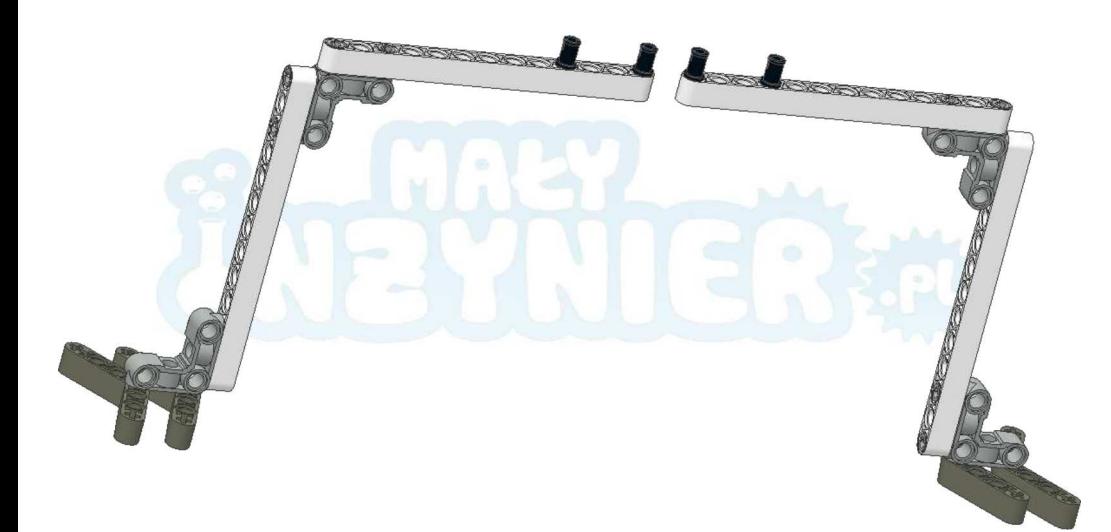

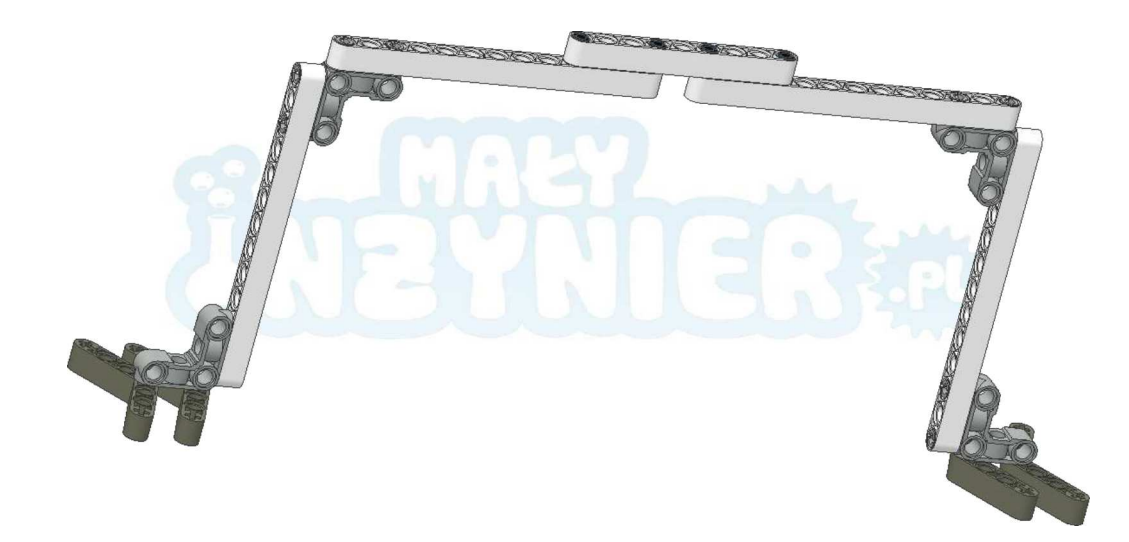

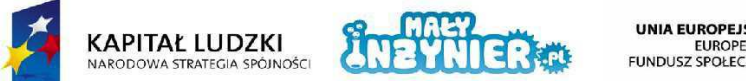

UNIA EUROPEJSKA<br>EUROPEJSKI<br>FUNDUSZ SPOŁECZNY

 $6\phantom{1}$ 

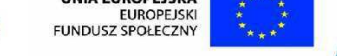

Projekt współfinansowany ze środków Unii Europejskiej w ramach Europejskiego Funduszu Społecznego

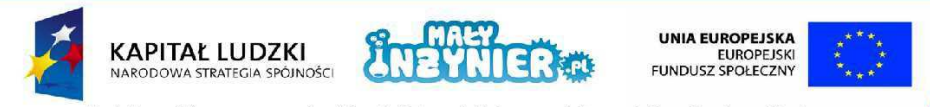

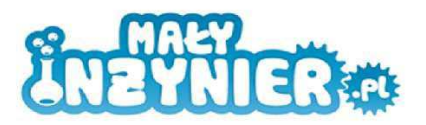

 $\mathbf{8}$ 

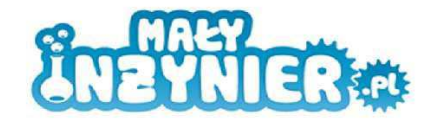

## **Line follower**

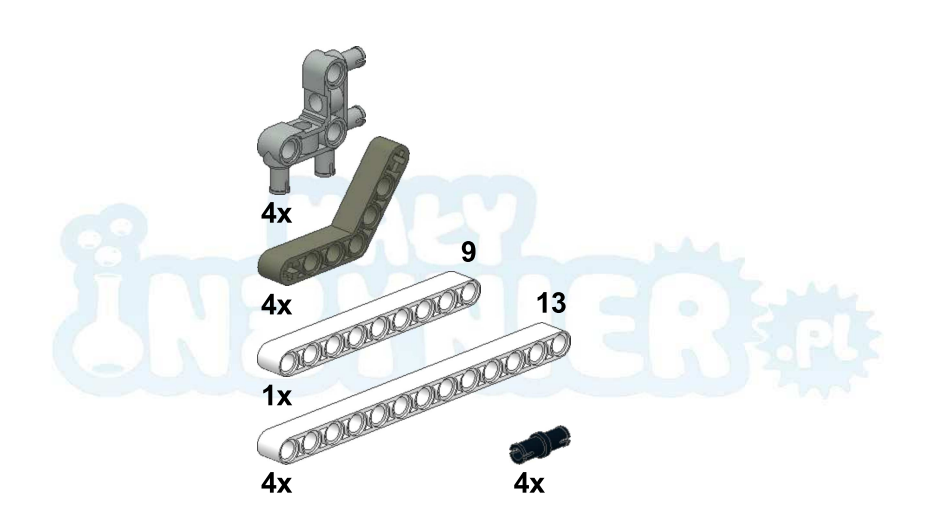

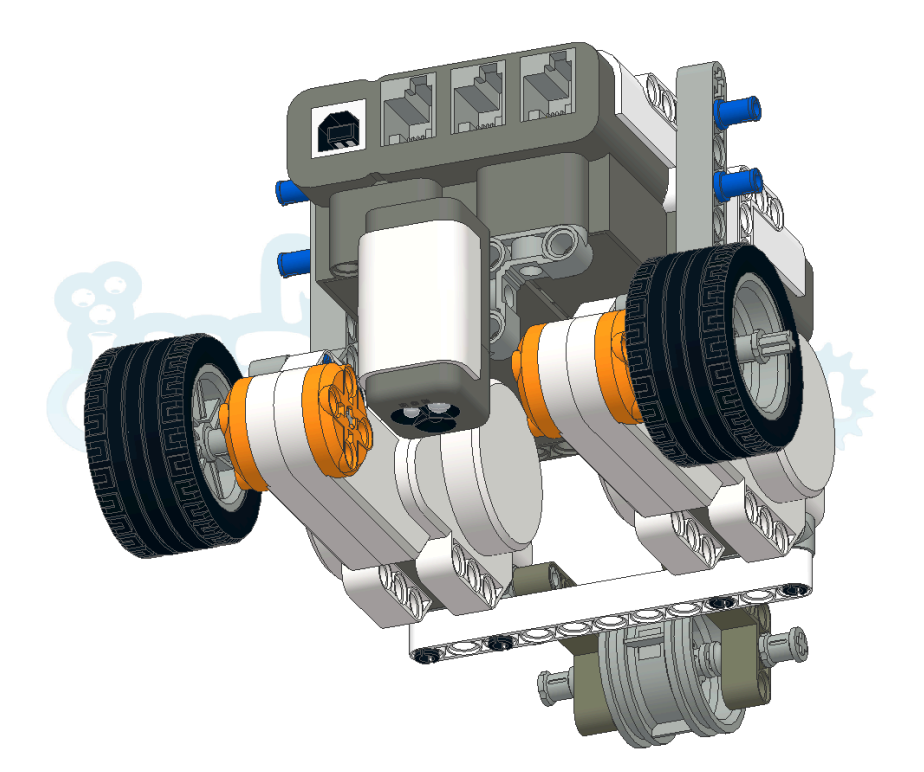

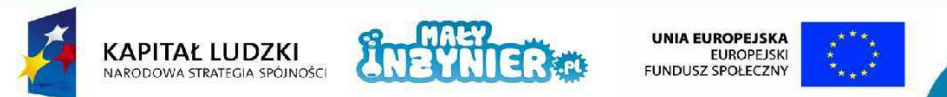

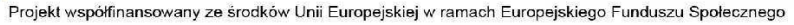

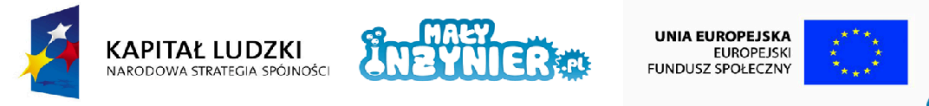

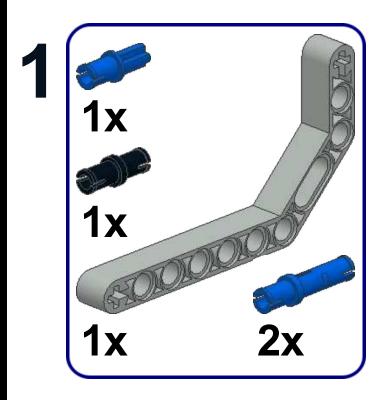

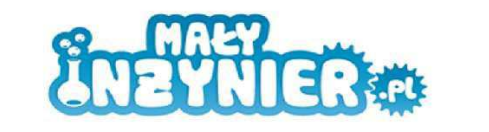

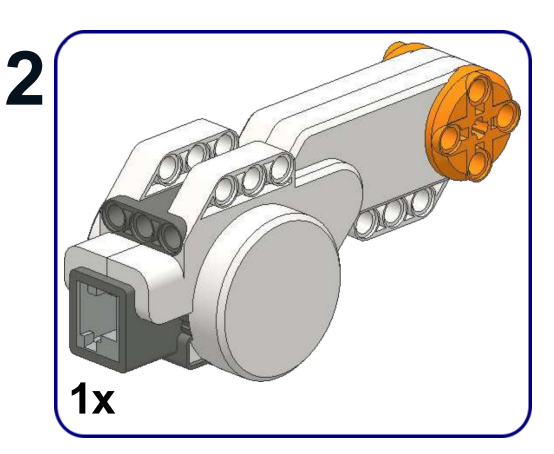

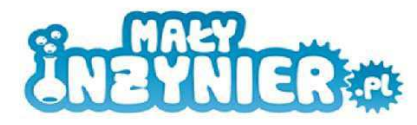

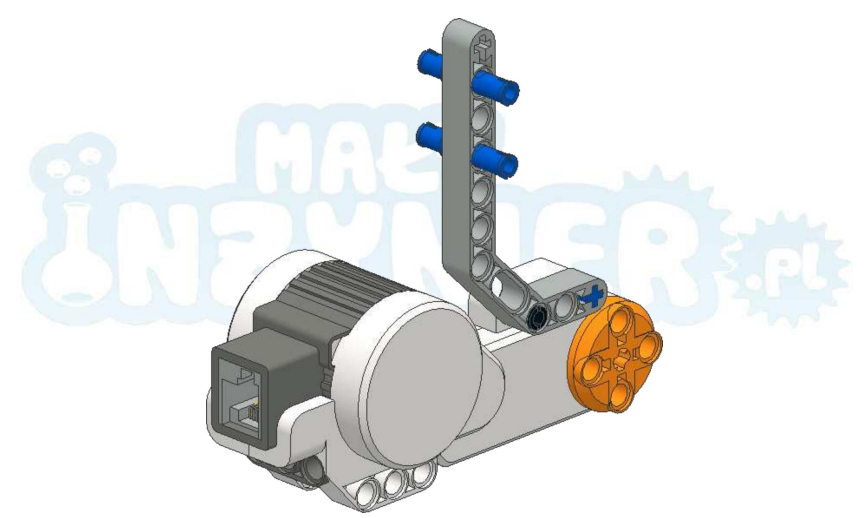

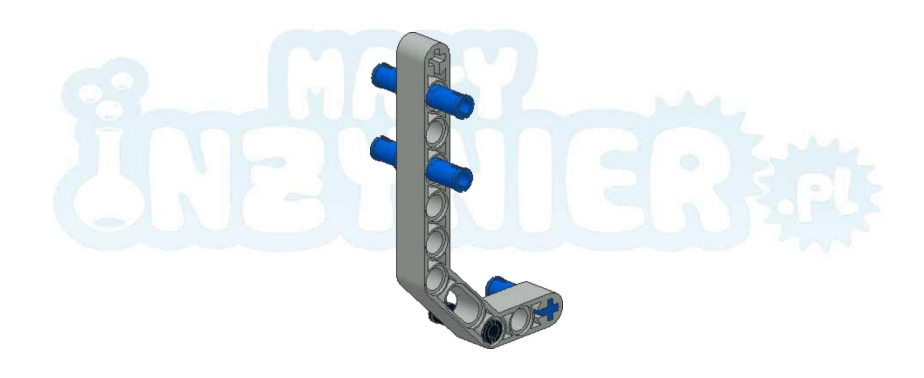

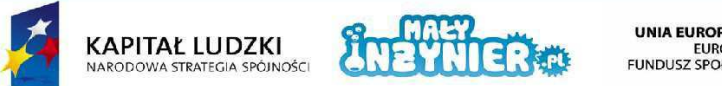

UNIA EUROPEJSKA<br>EUROPEJSKI<br>FUNDUSZ SPOŁECZNY

1

Projekt współfinansowany ze środków Unii Europejskiej w ramach Europejskiego Funduszu Społecznego

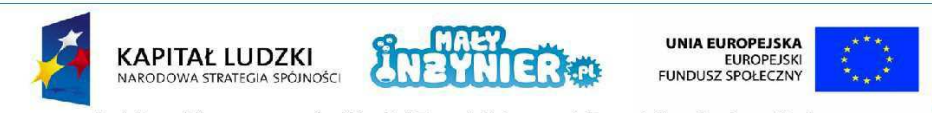

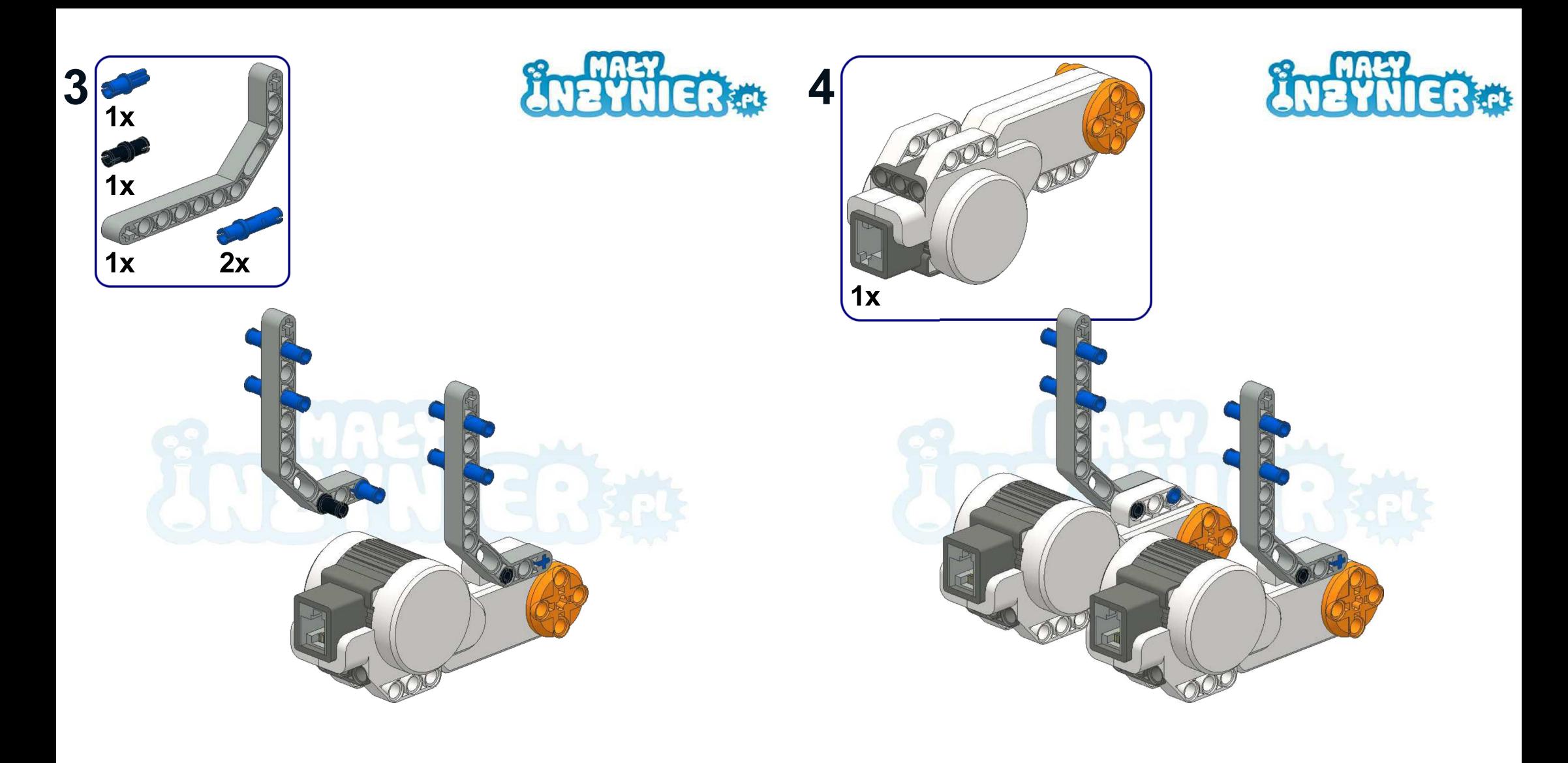

 $\overline{3}$ 

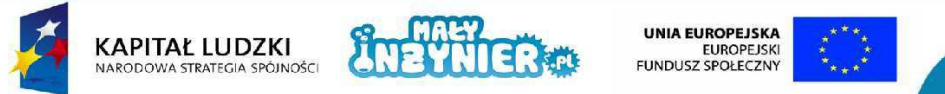

Projekt współfinansowany ze środków Unii Europejskiej w ramach Europejskiego Funduszu Społecznego

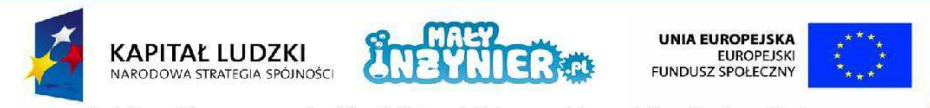

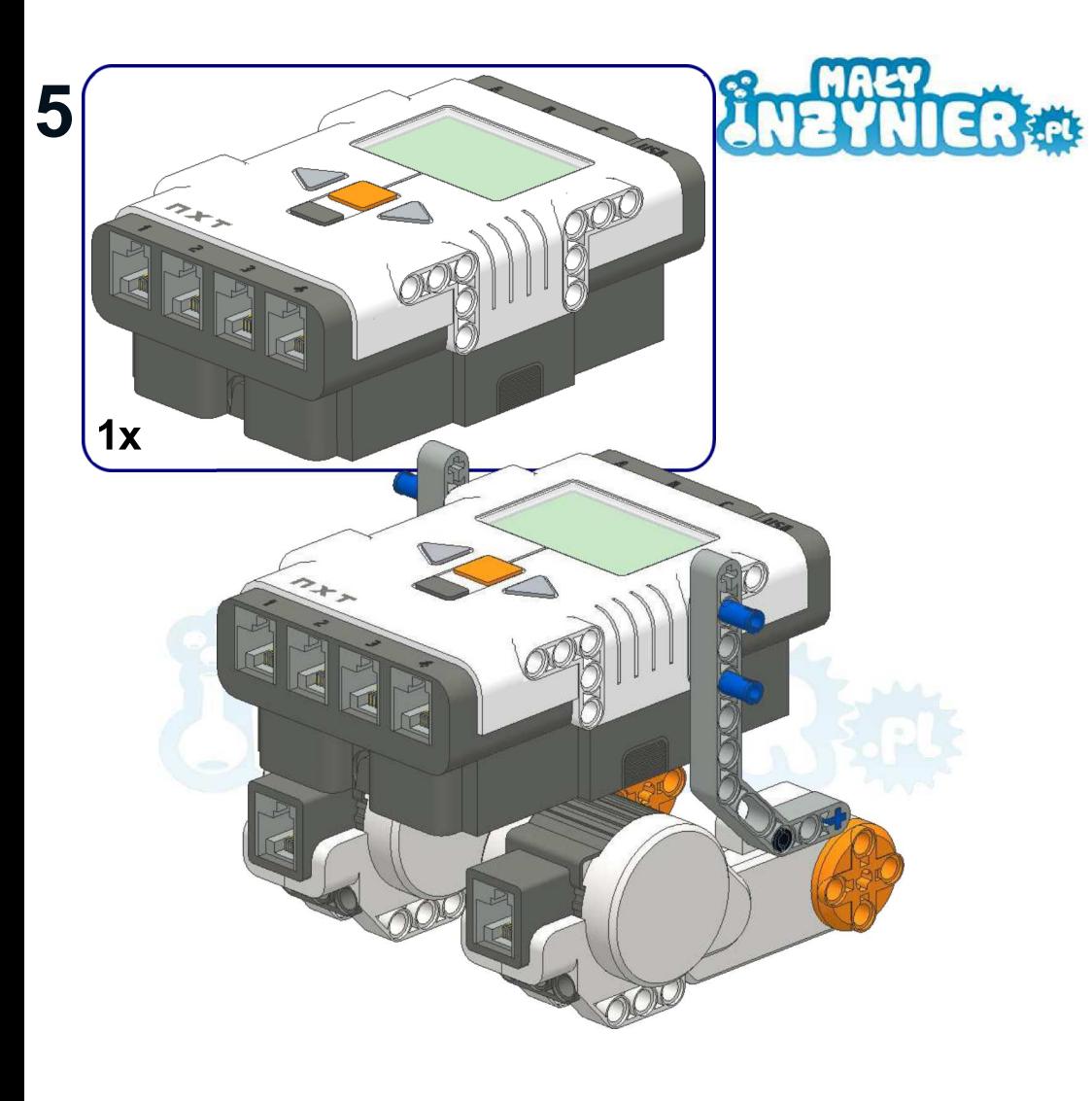

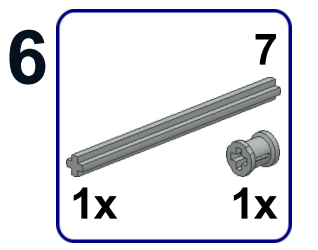

 $\overline{5}$ 

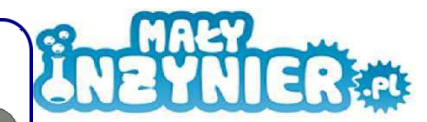

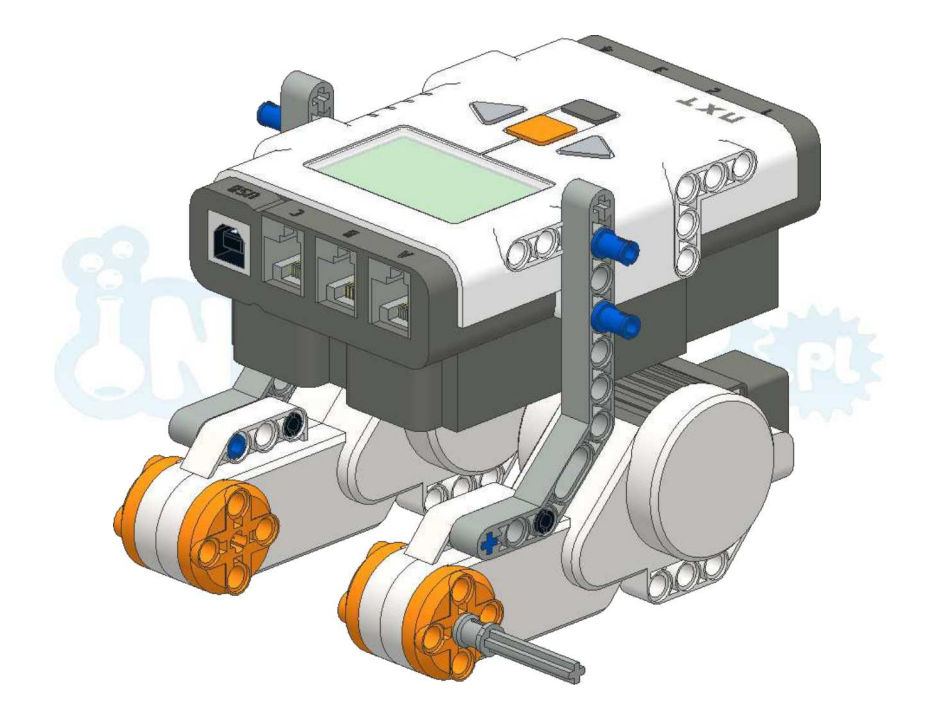

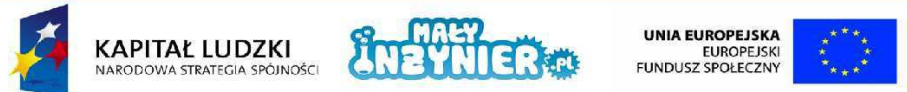

Projekt współfinansowany ze środków Unii Europejskiej w ramach Europejskiego Funduszu Społecznego

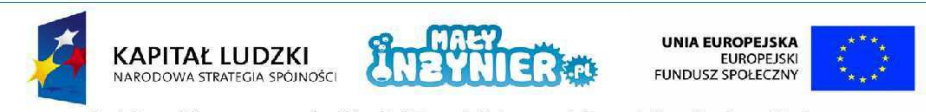

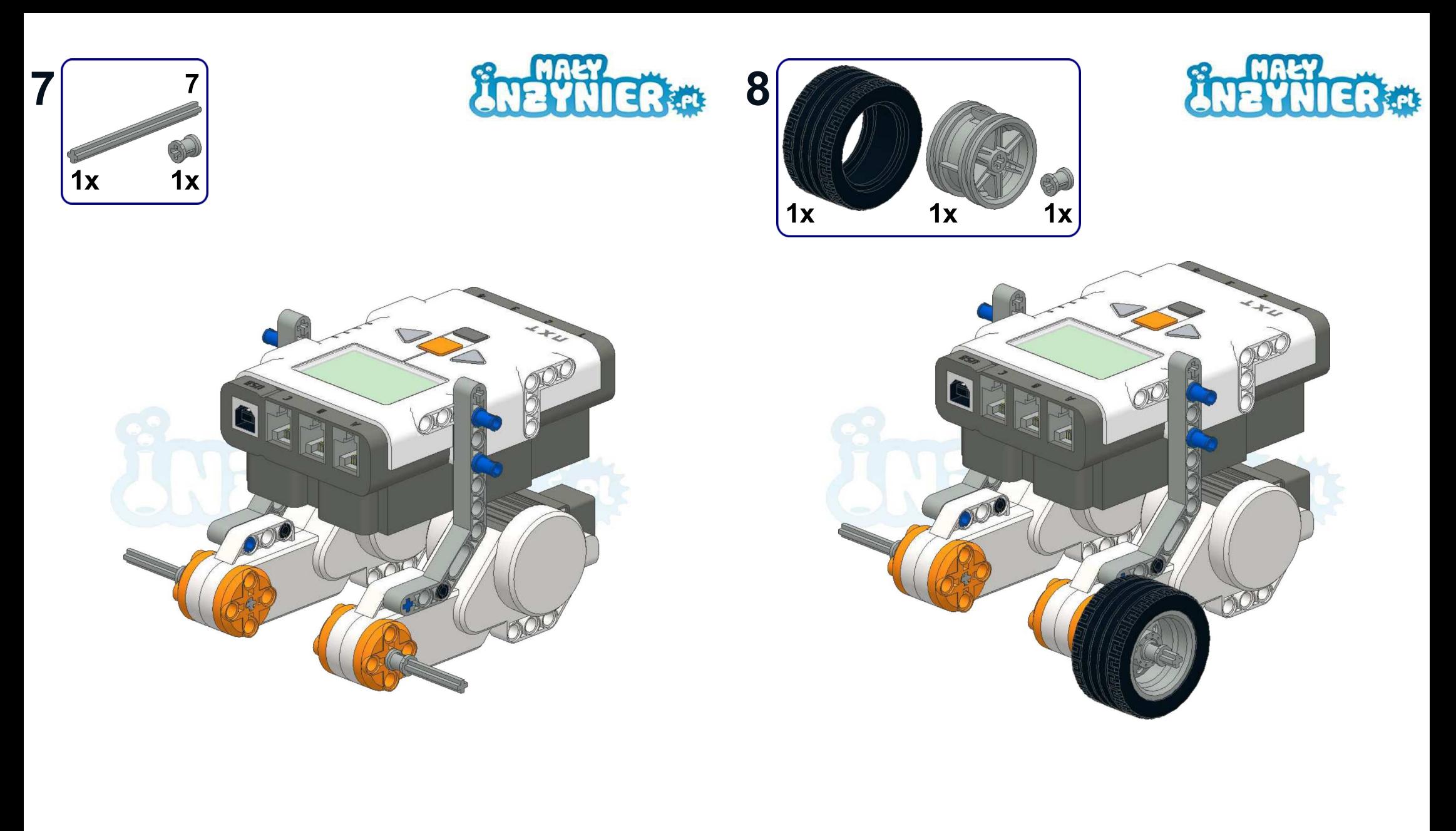

 $\overline{7}$ 

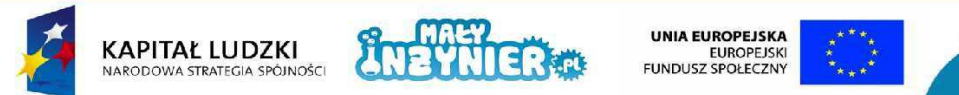

Projekt współfinansowany ze środków Unii Europejskiej w ramach Europejskiego Funduszu Społecznego

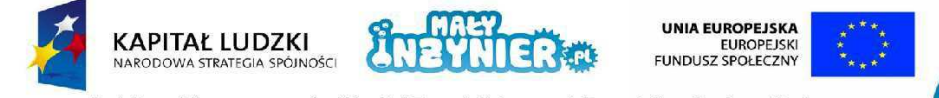
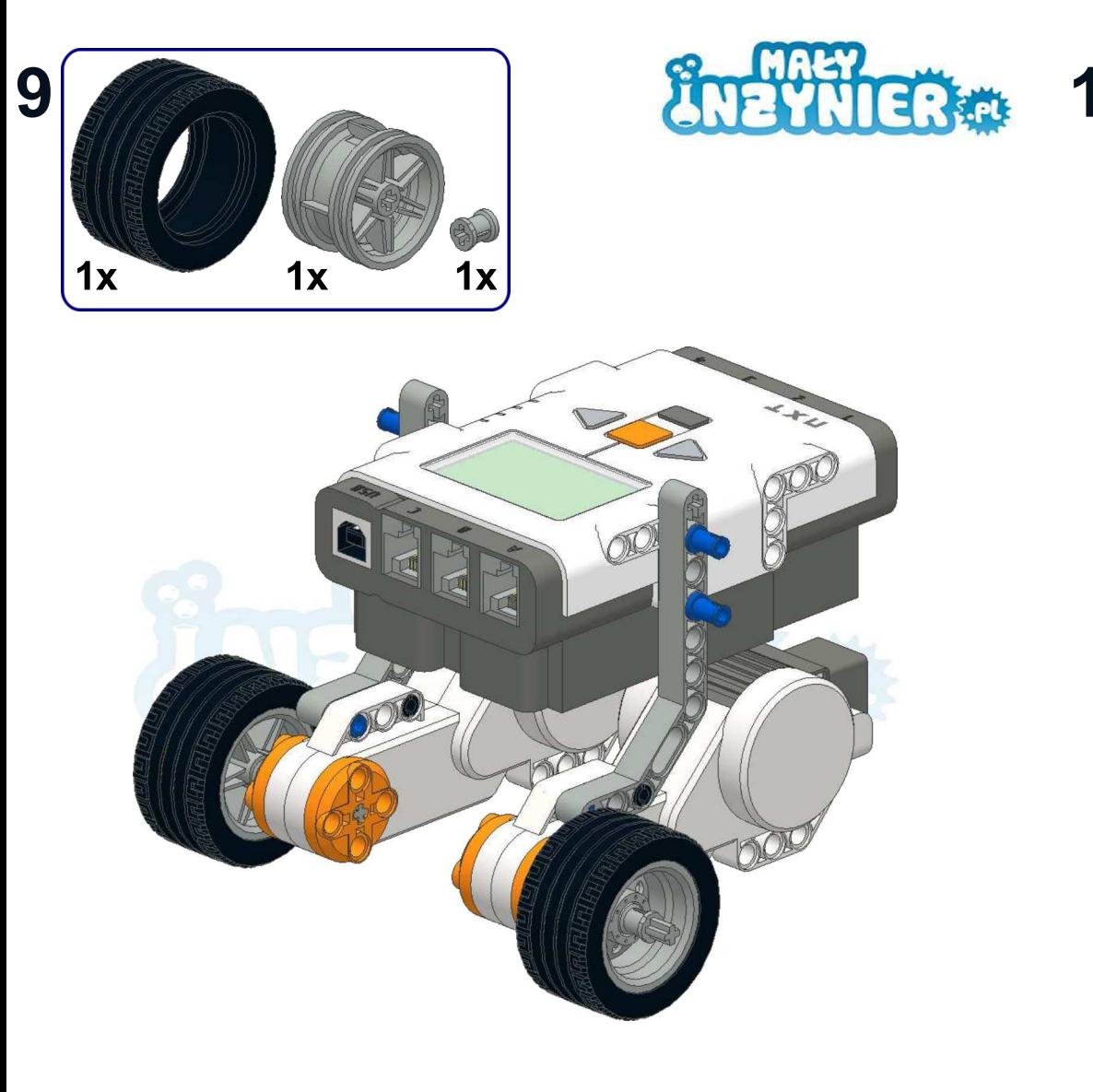

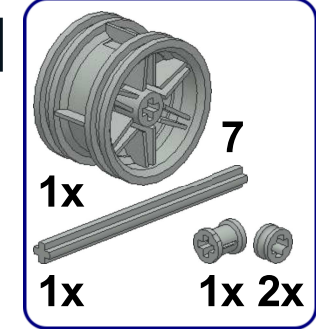

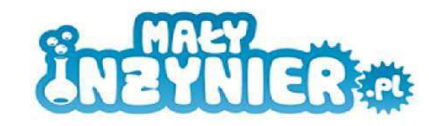

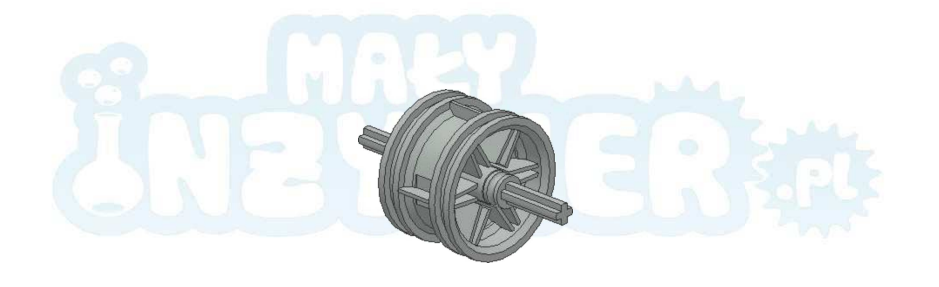

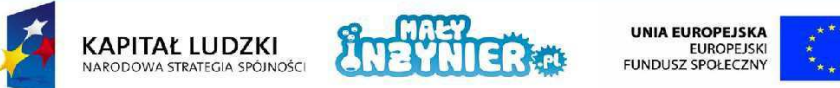

Projekt współfinansowany ze środków Unii Europejskiej w ramach Europejskiego Funduszu Społecznego

 $9$ 

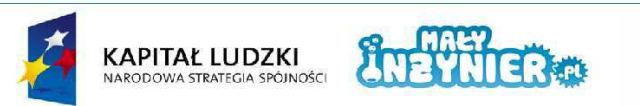

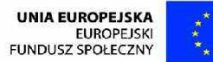

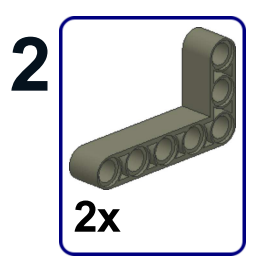

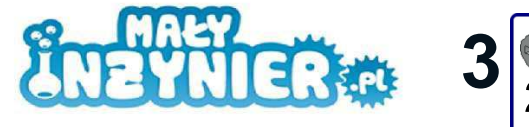

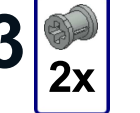

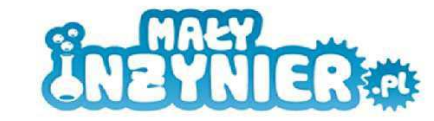

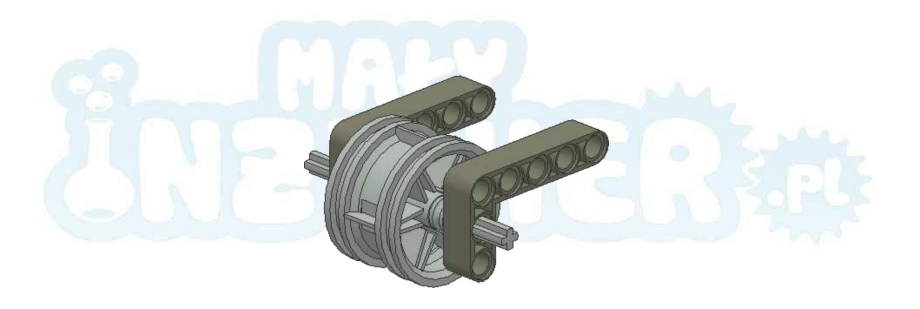

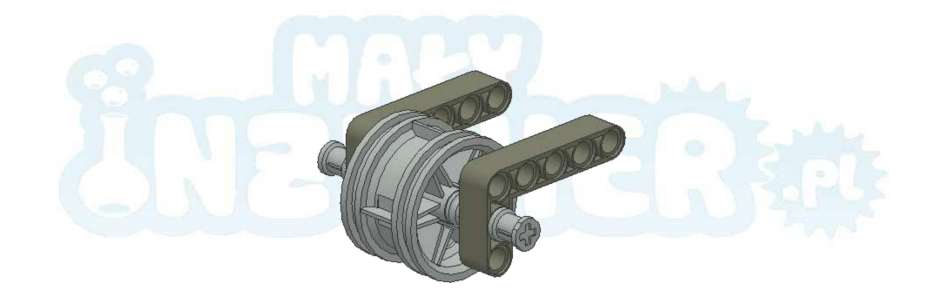

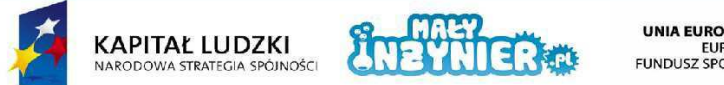

UNIA EUROPEJSKA<br>EUROPEJSKI<br>FUNDUSZ SPOŁECZNY

 $11$ 

Projekt współfinansowany ze środków Unii Europejskiej w ramach Europejskiego Funduszu Społecznego

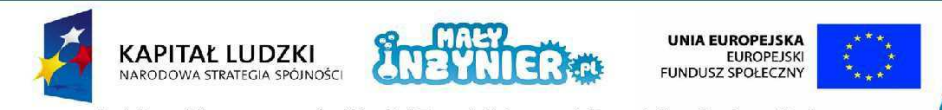

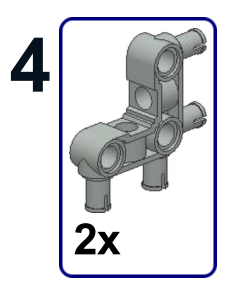

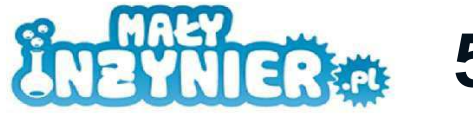

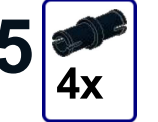

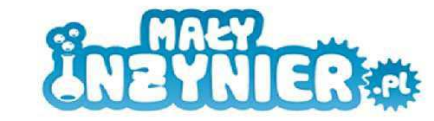

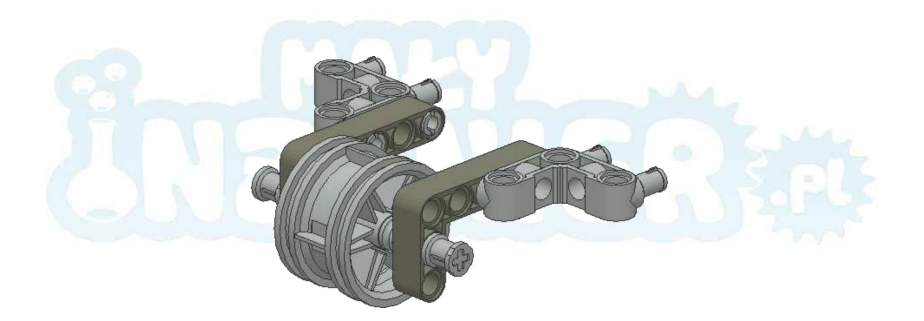

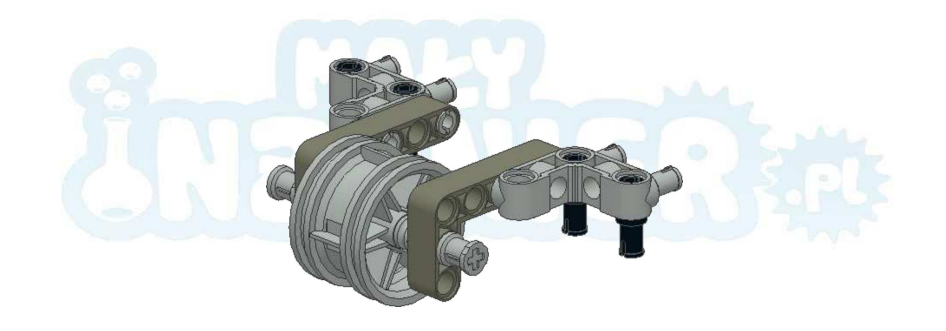

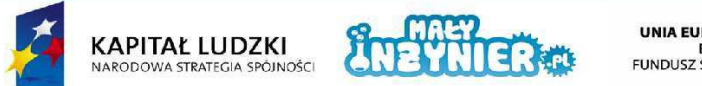

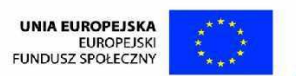

Projekt współfinansowany ze środków Unii Europejskiej w ramach Europejskiego Funduszu Społecznego

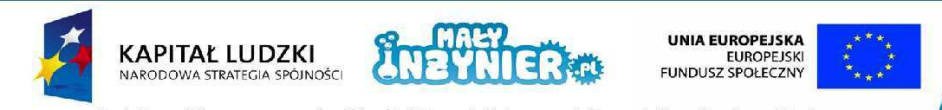

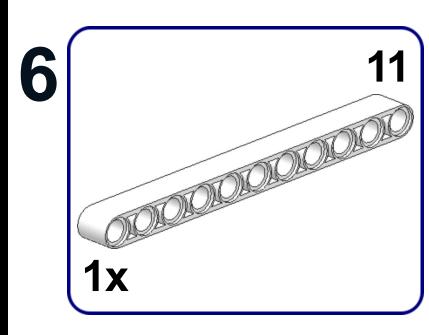

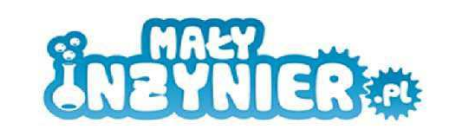

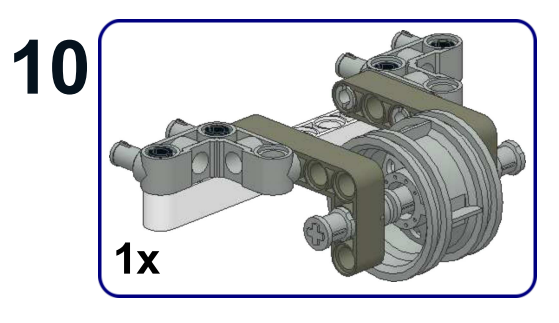

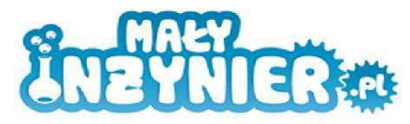

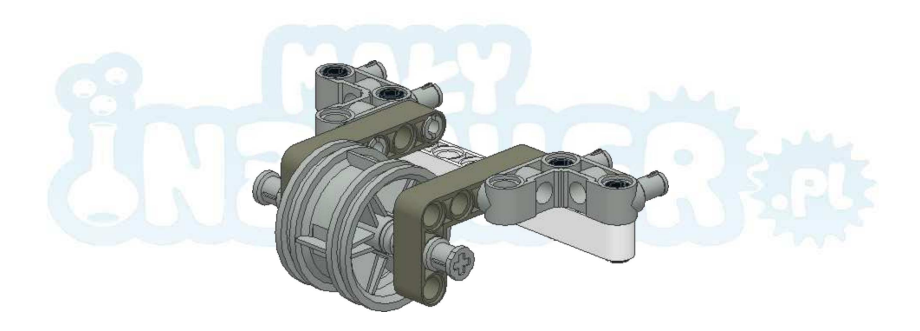

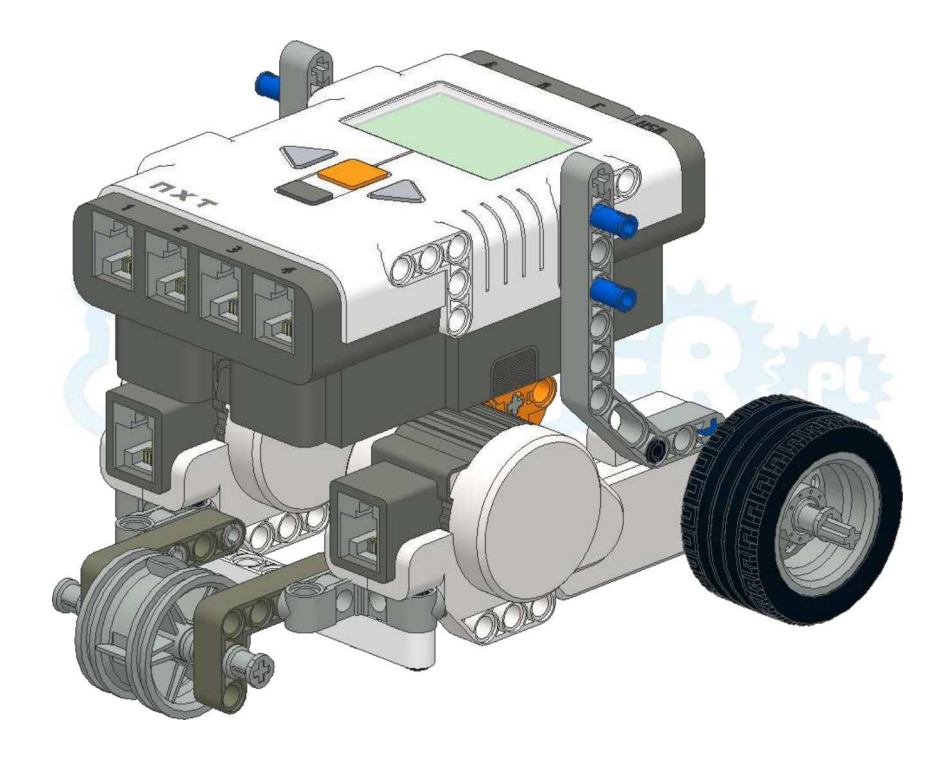

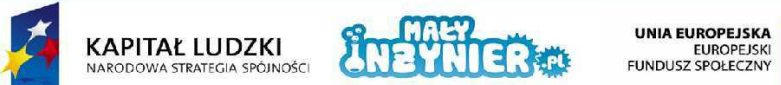

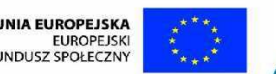

Projekt współfinansowany ze środków Unii Europejskiej w ramach Europejskiego Funduszu Społecznego

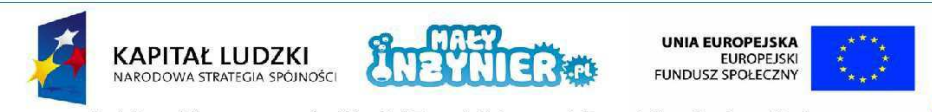

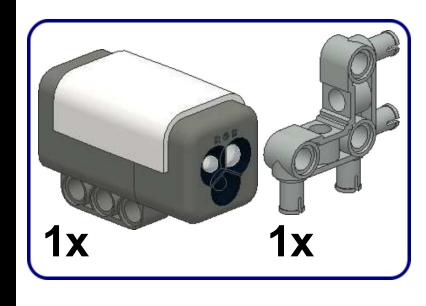

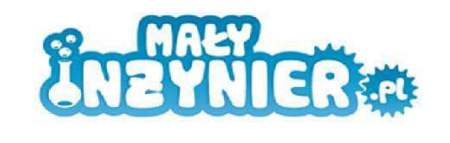

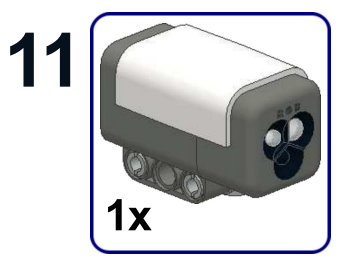

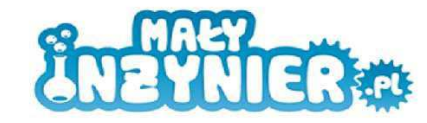

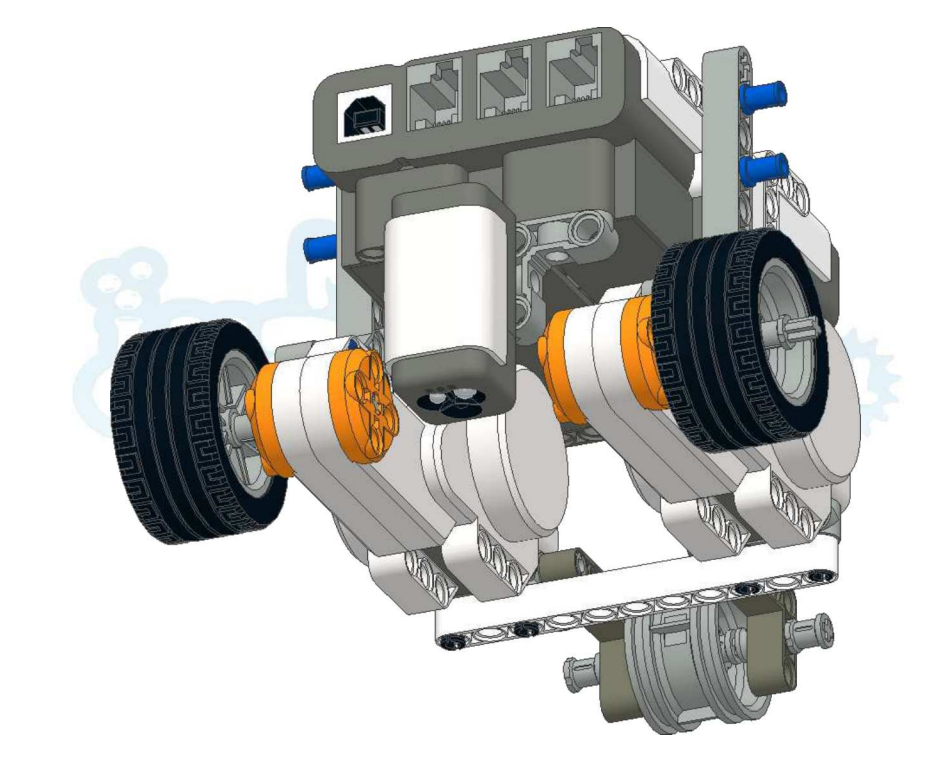

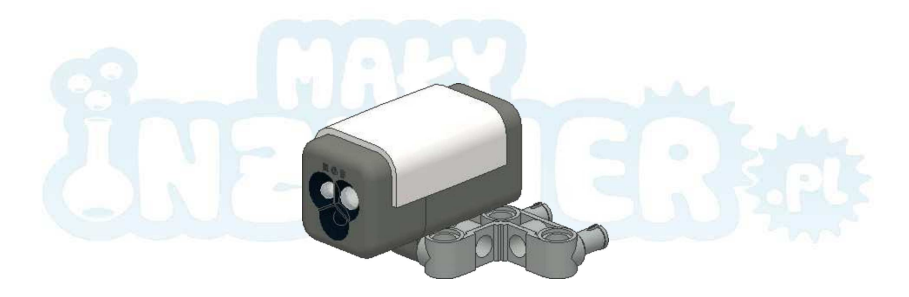

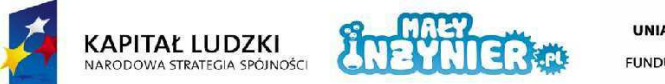

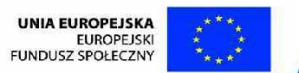

Projekt współfinansowany ze środków Unii Europejskiej w ramach Europejskiego Funduszu Społecznego

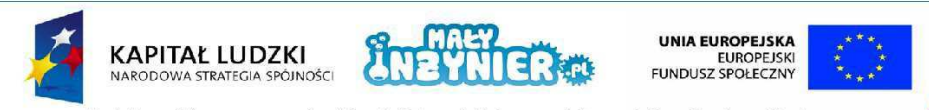

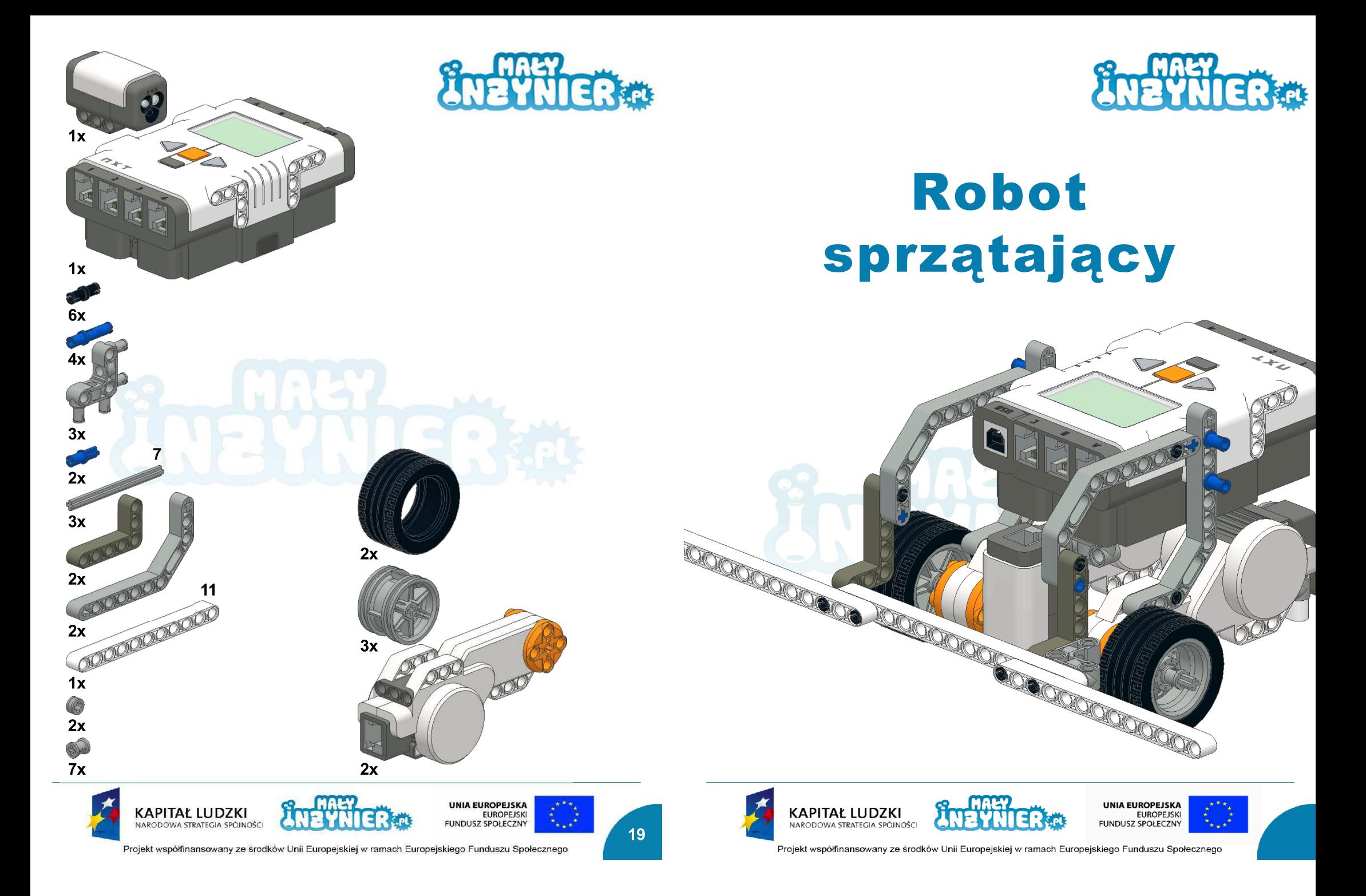

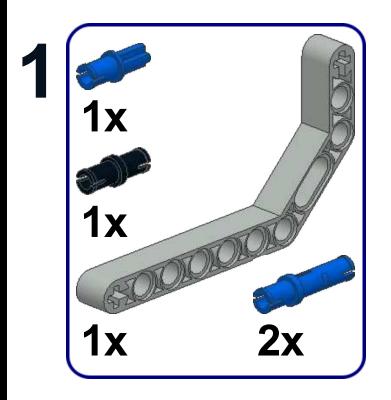

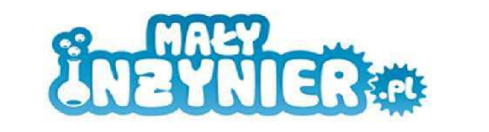

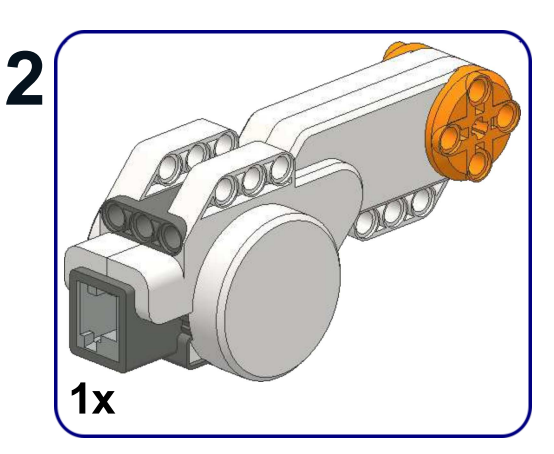

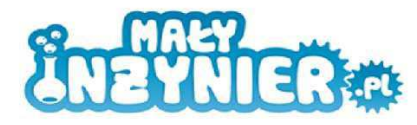

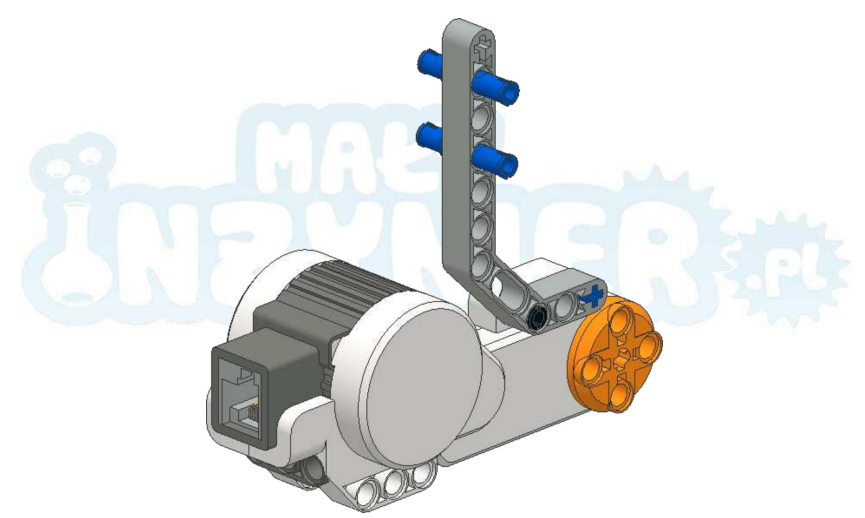

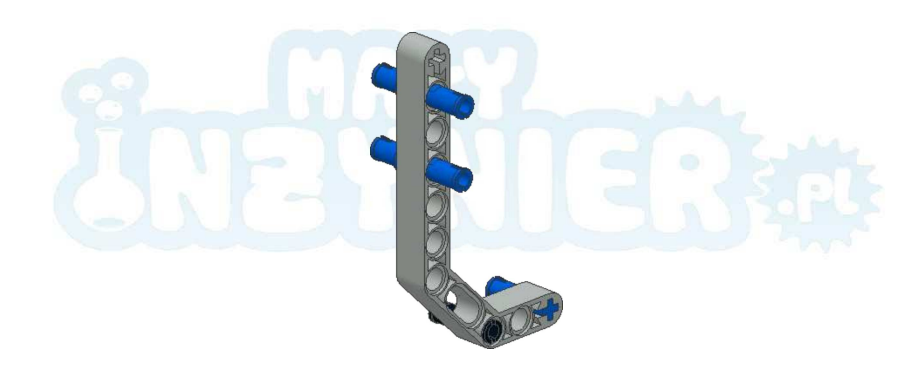

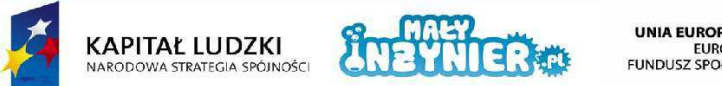

UNIA EUROPEJSKA<br>EUROPEJSKI<br>FUNDUSZ SPOŁECZNY

1

Projekt współfinansowany ze środków Unii Europejskiej w ramach Europejskiego Funduszu Społecznego

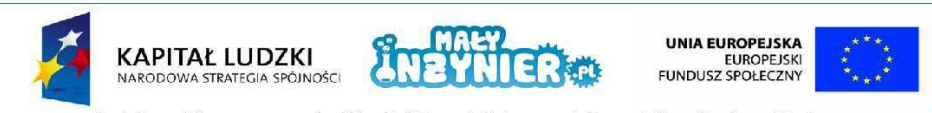

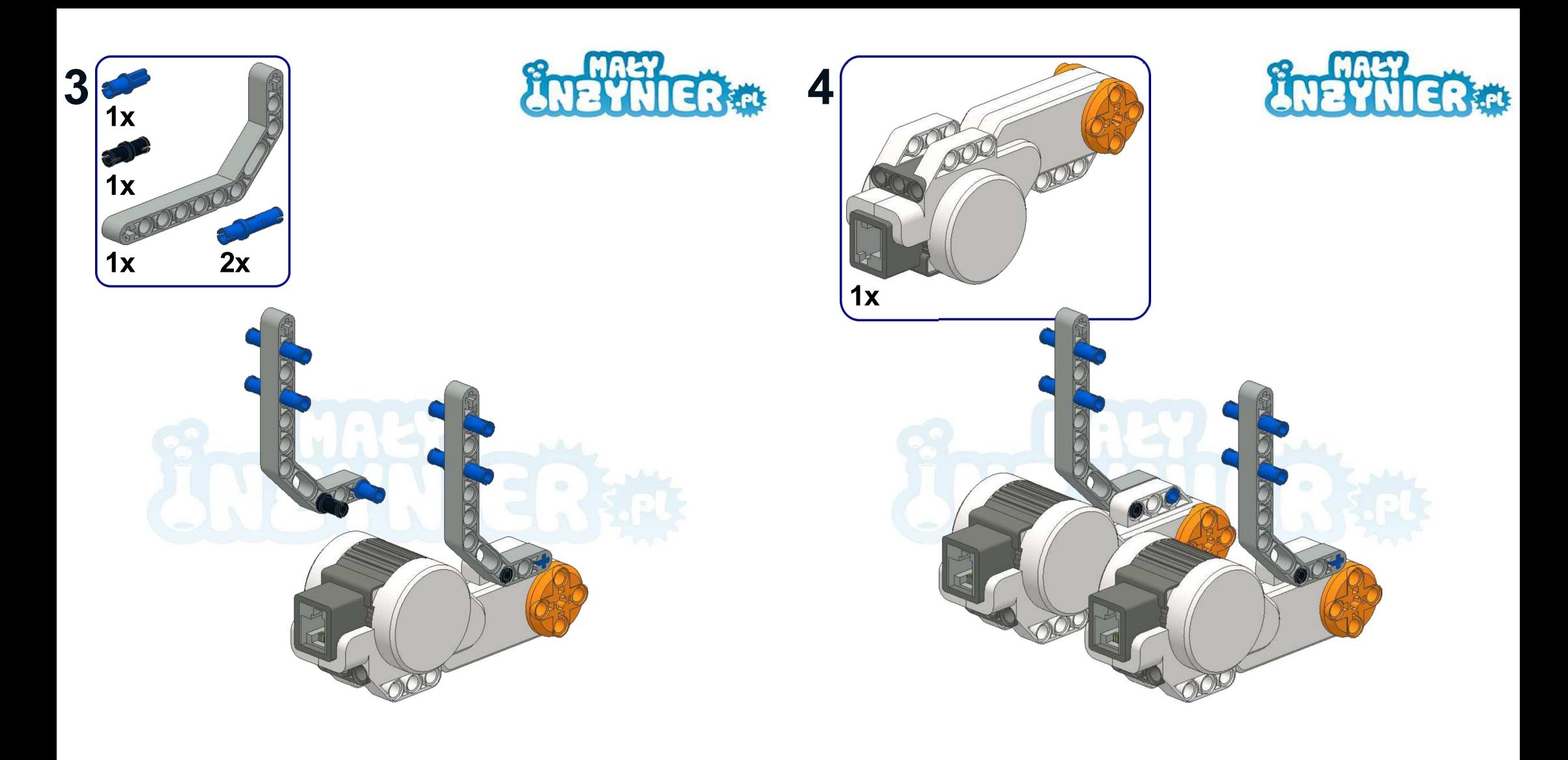

 $\overline{3}$ 

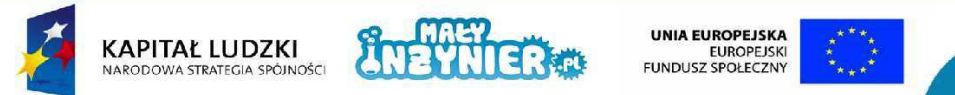

Projekt współfinansowany ze środków Unii Europejskiej w ramach Europejskiego Funduszu Społecznego

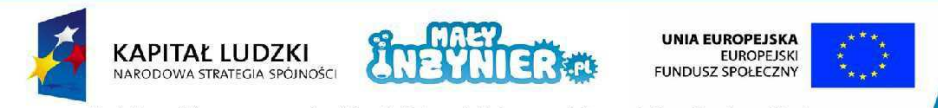

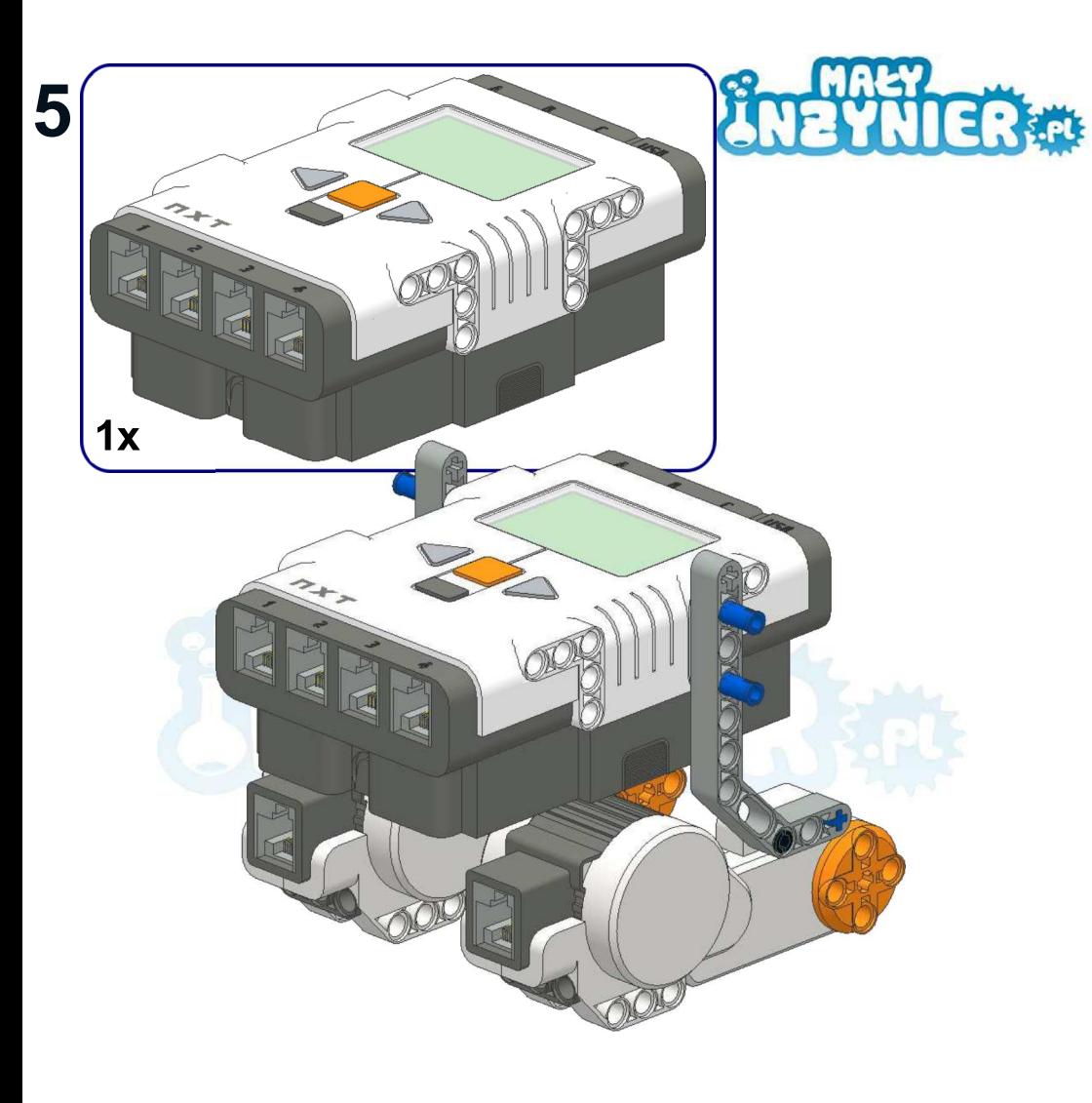

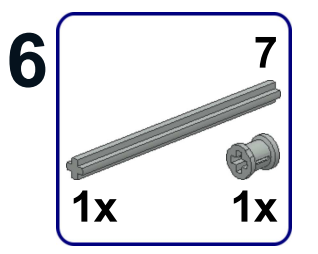

 $\overline{\mathbf{5}}$ 

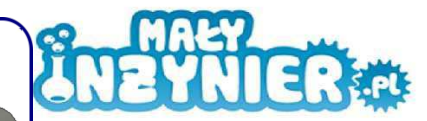

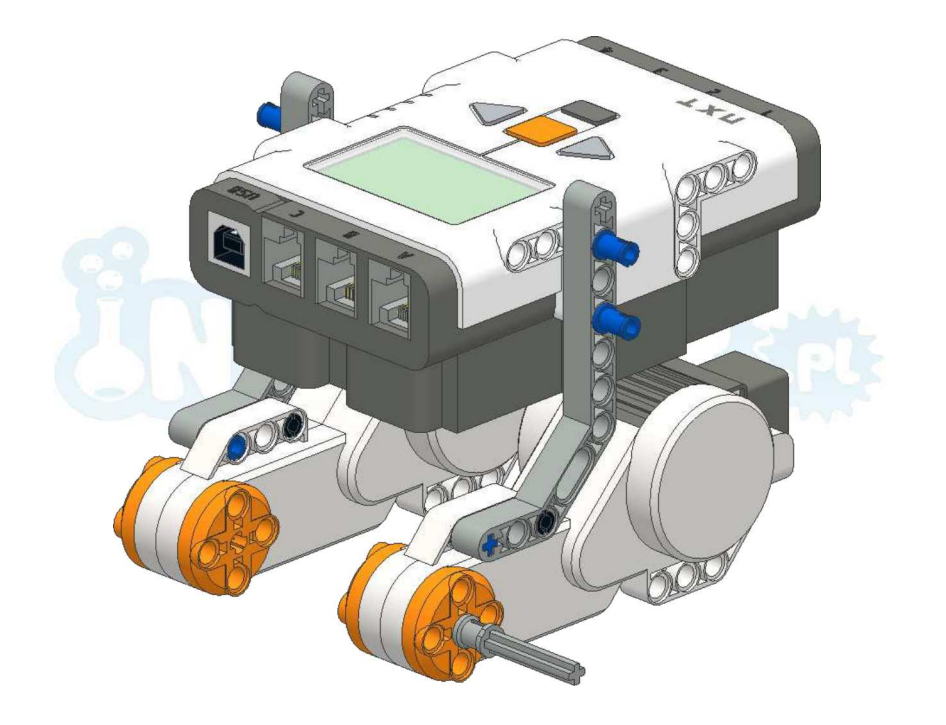

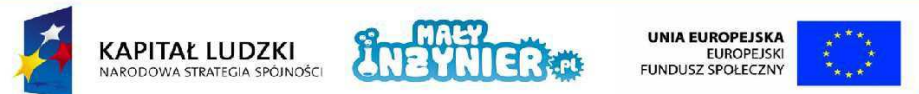

Projekt współfinansowany ze środków Unii Europejskiej w ramach Europejskiego Funduszu Społecznego

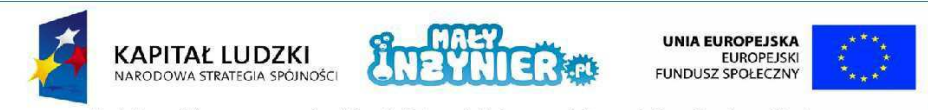

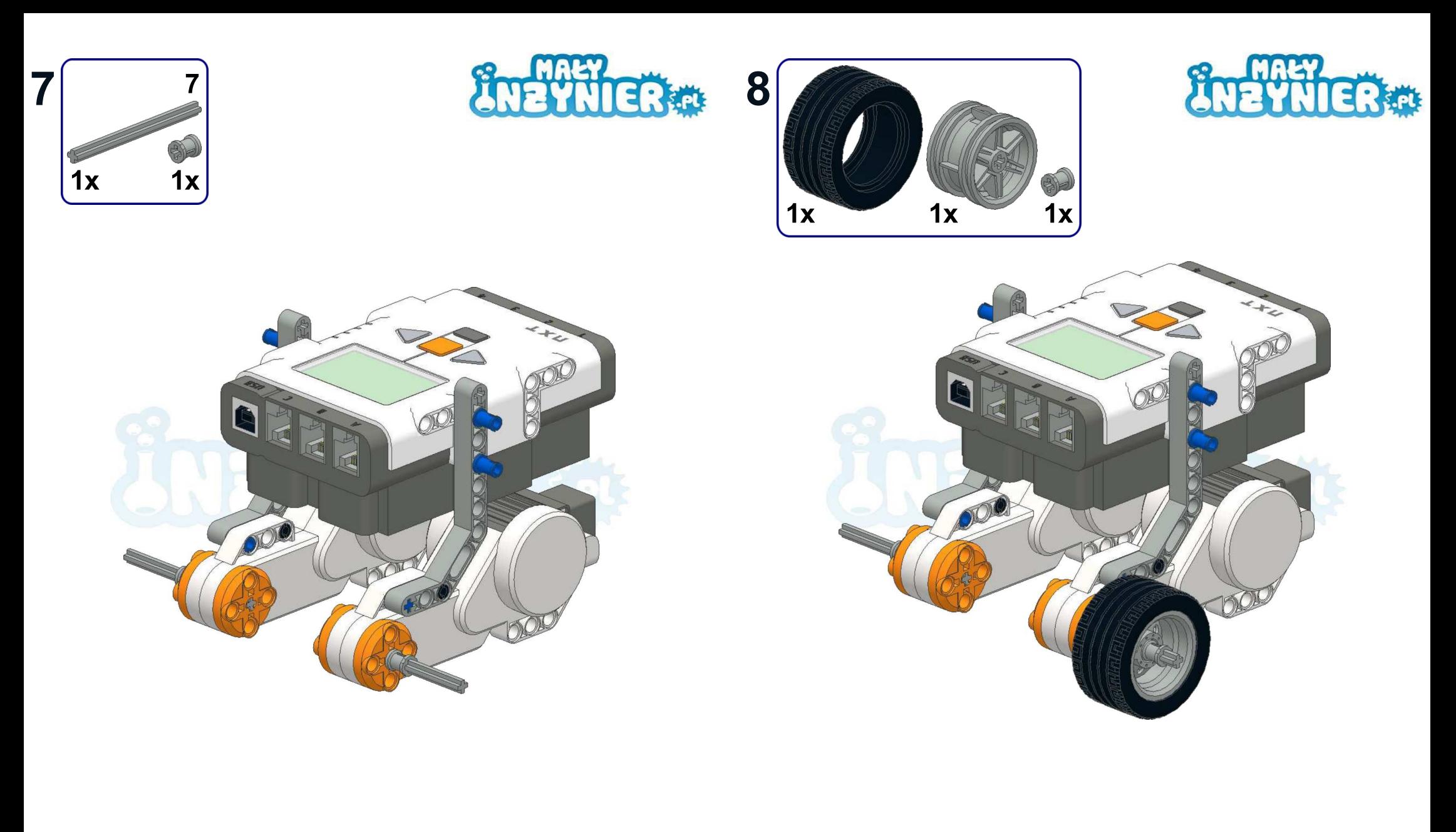

 $\overline{7}$ 

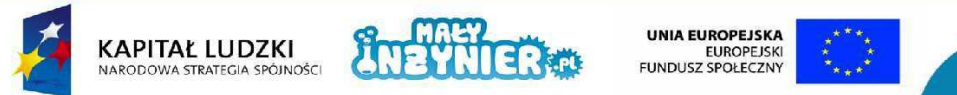

Projekt współfinansowany ze środków Unii Europejskiej w ramach Europejskiego Funduszu Społecznego

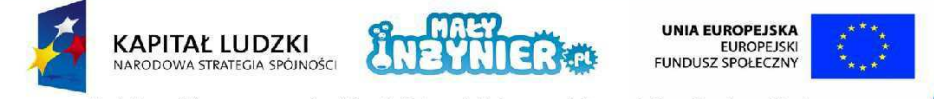

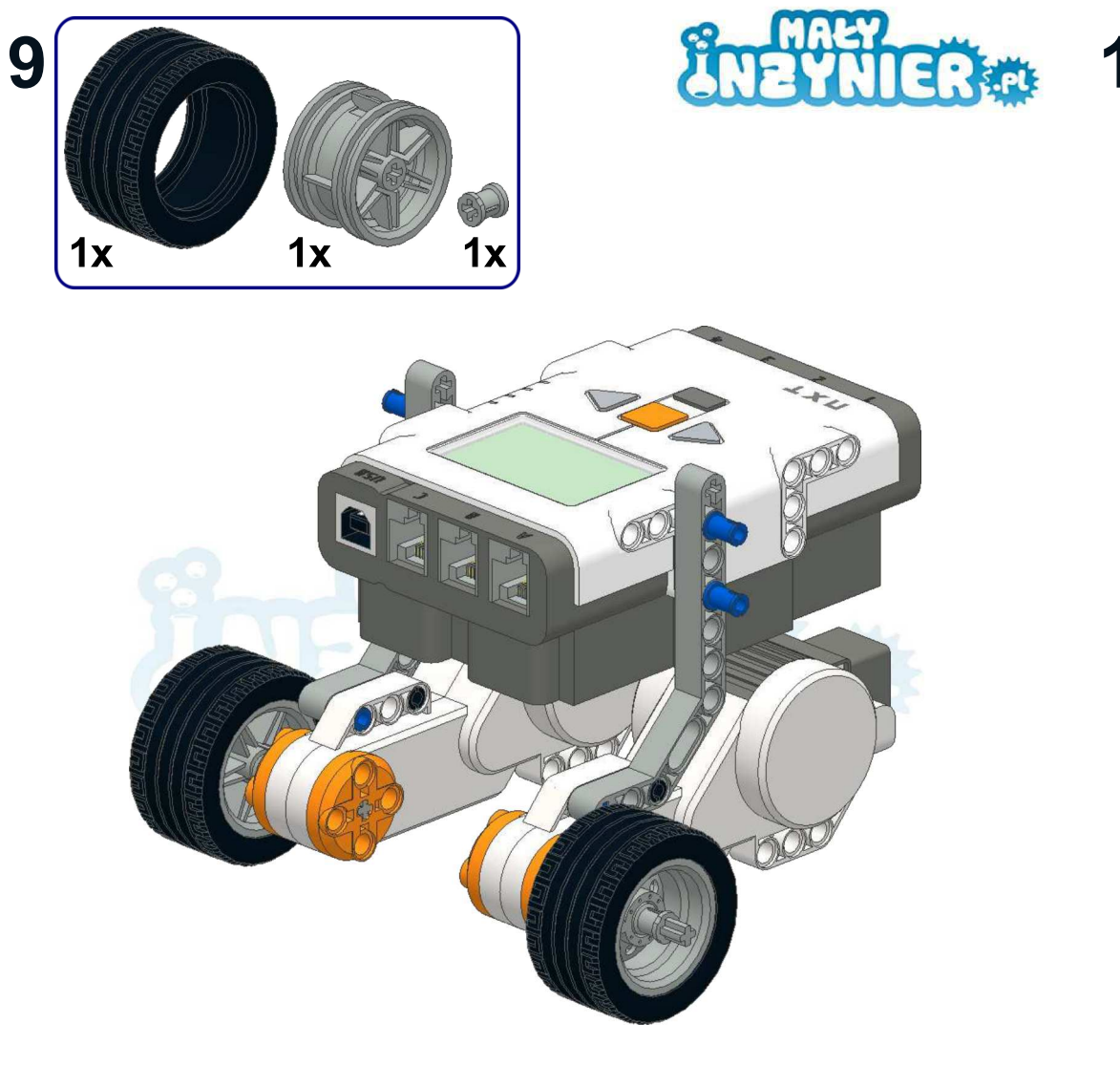

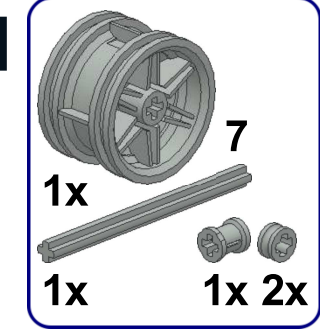

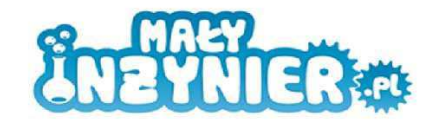

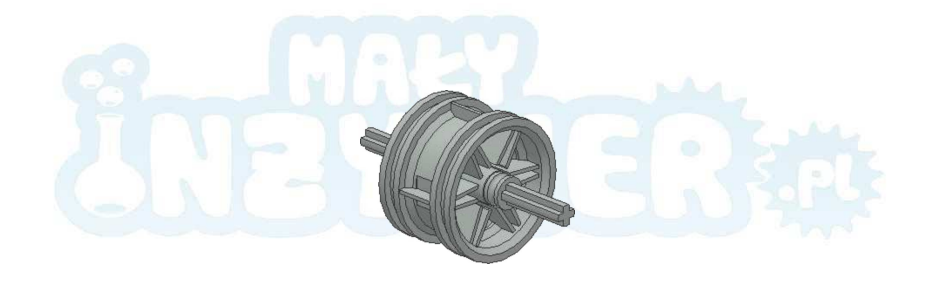

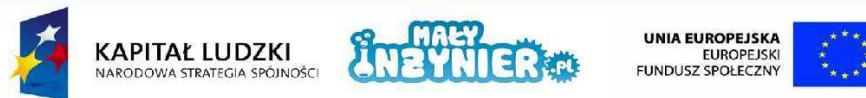

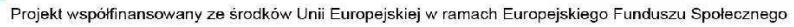

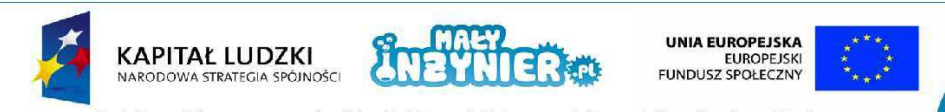

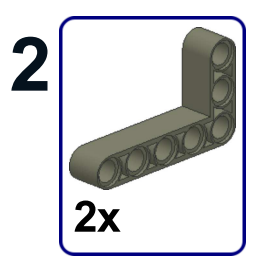

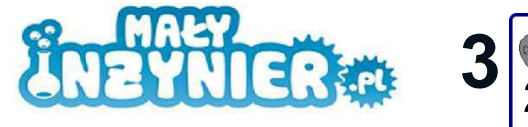

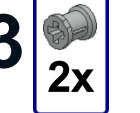

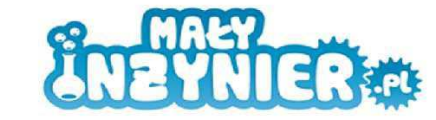

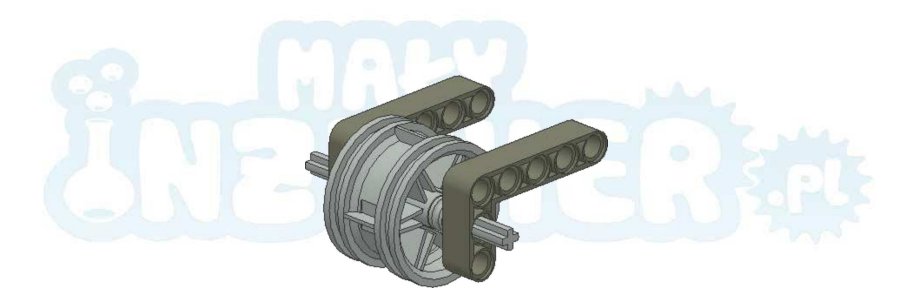

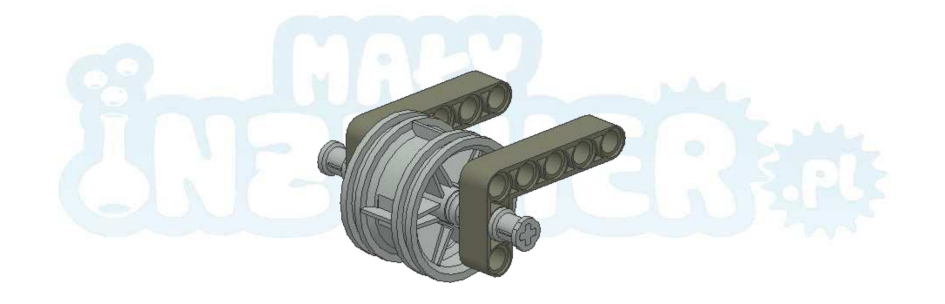

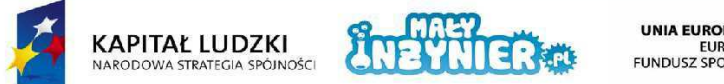

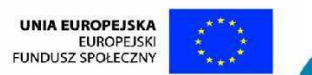

Projekt współfinansowany ze środków Unii Europejskiej w ramach Europejskiego Funduszu Społecznego

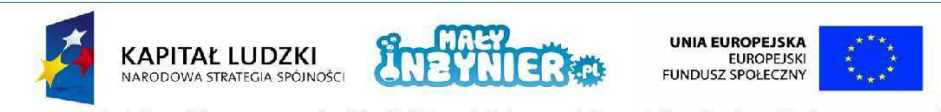

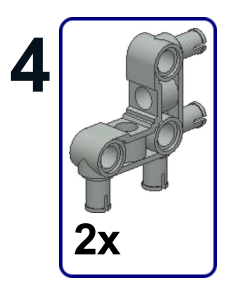

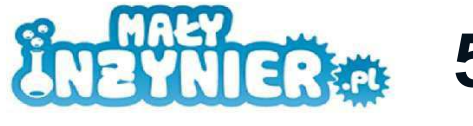

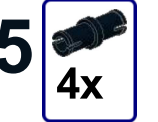

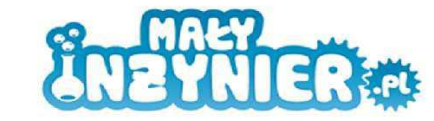

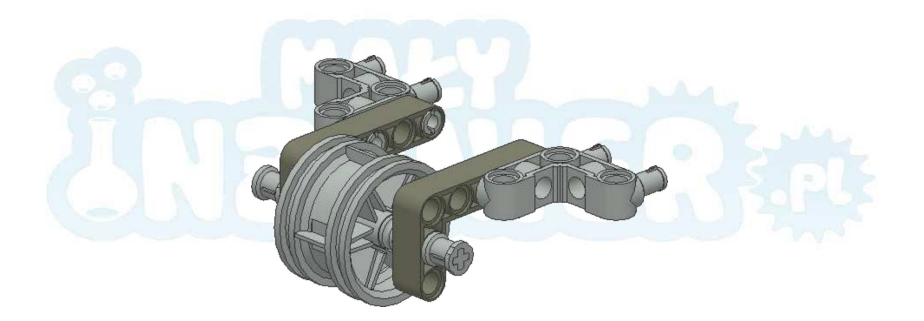

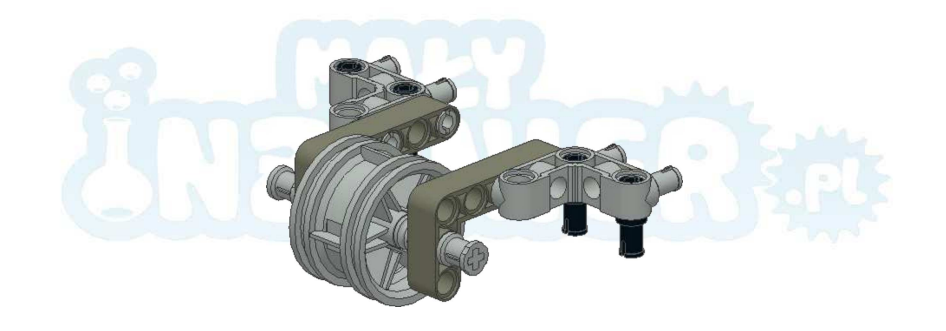

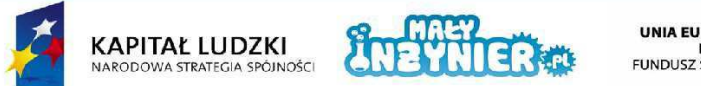

UNIA EUROPEJSKA<br>EUROPEJSKI<br>FUNDUSZ SPOŁECZNY

13

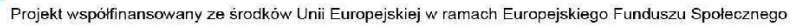

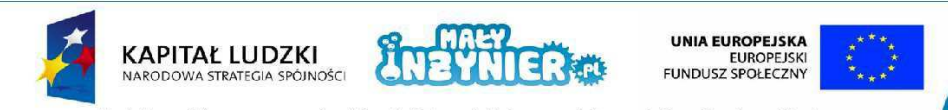

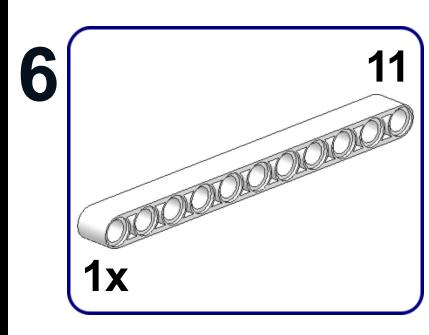

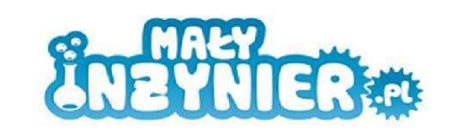

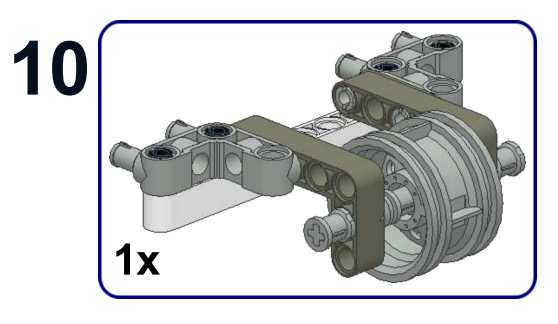

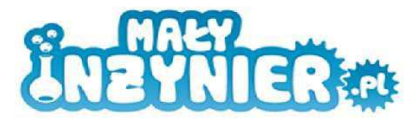

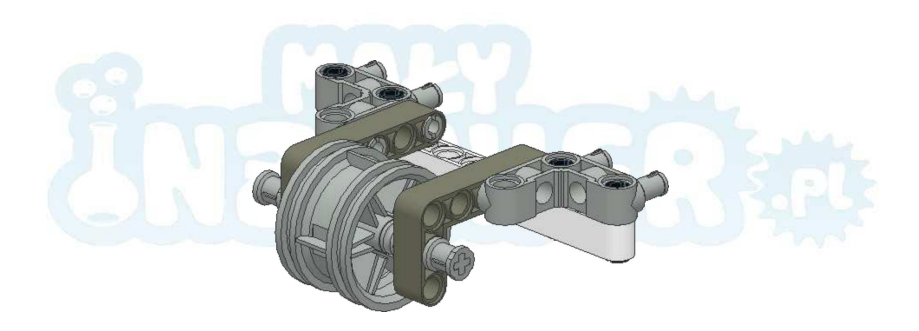

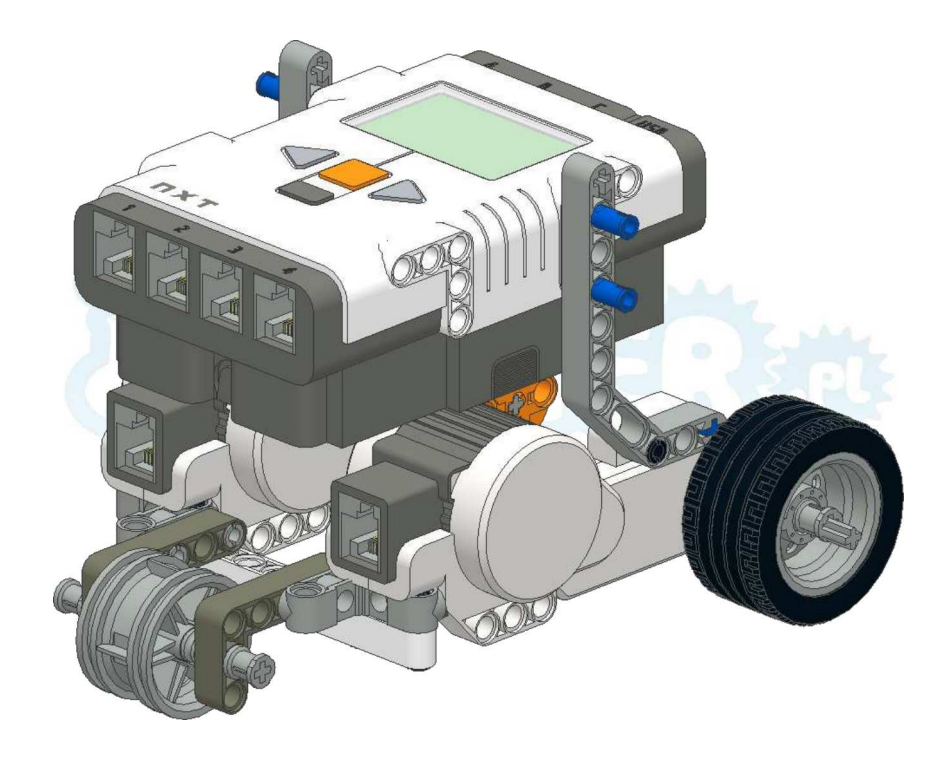

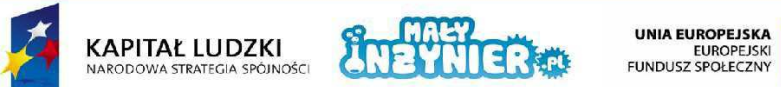

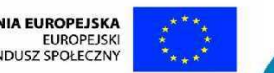

Projekt współfinansowany ze środków Unii Europejskiej w ramach Europejskiego Funduszu Społecznego

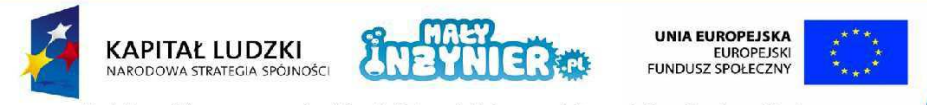

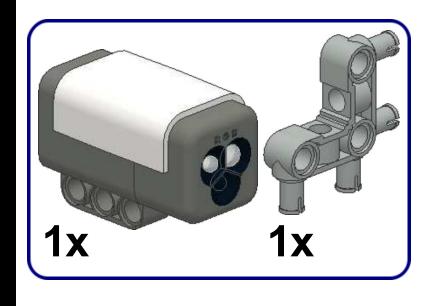

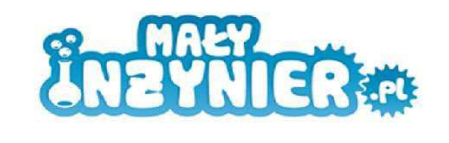

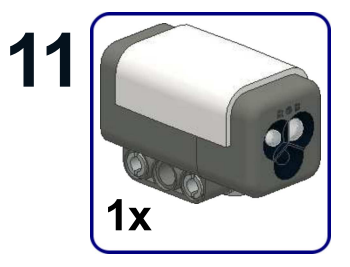

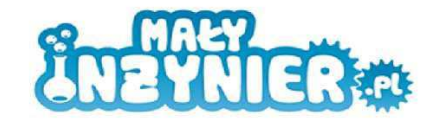

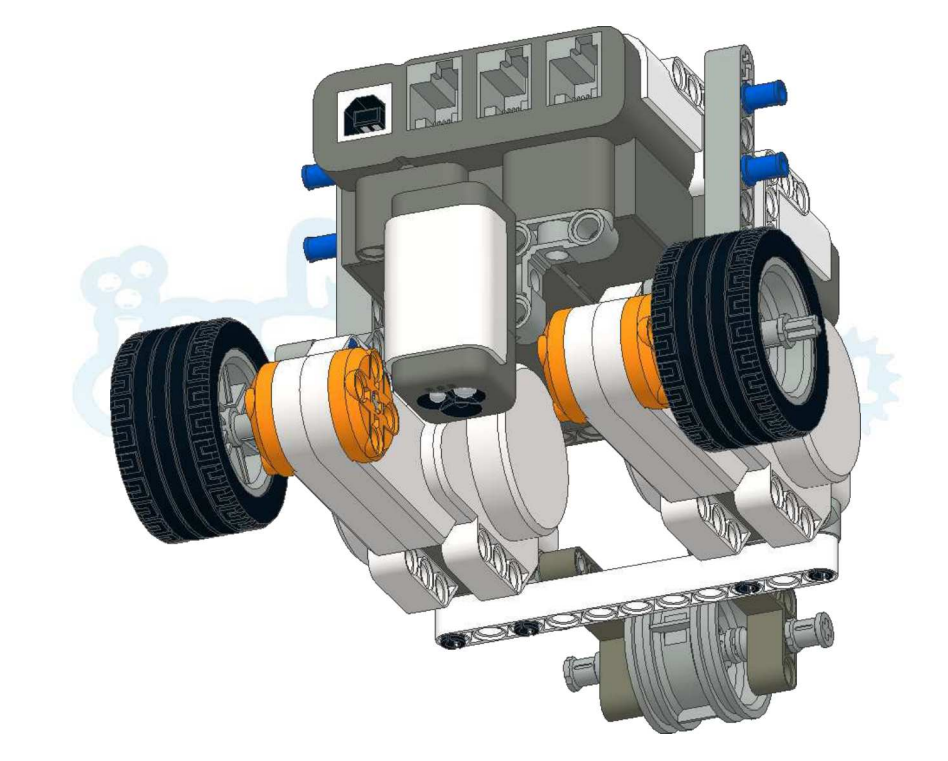

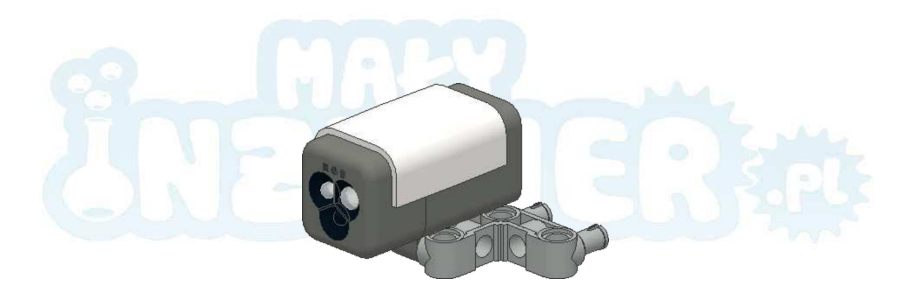

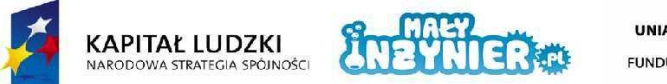

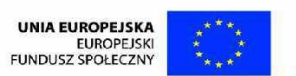

Projekt współfinansowany ze środków Unii Europejskiej w ramach Europejskiego Funduszu Społecznego

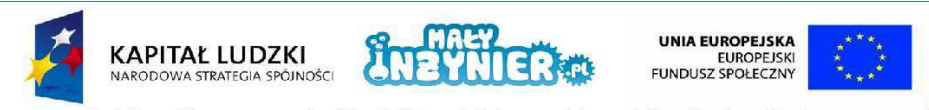

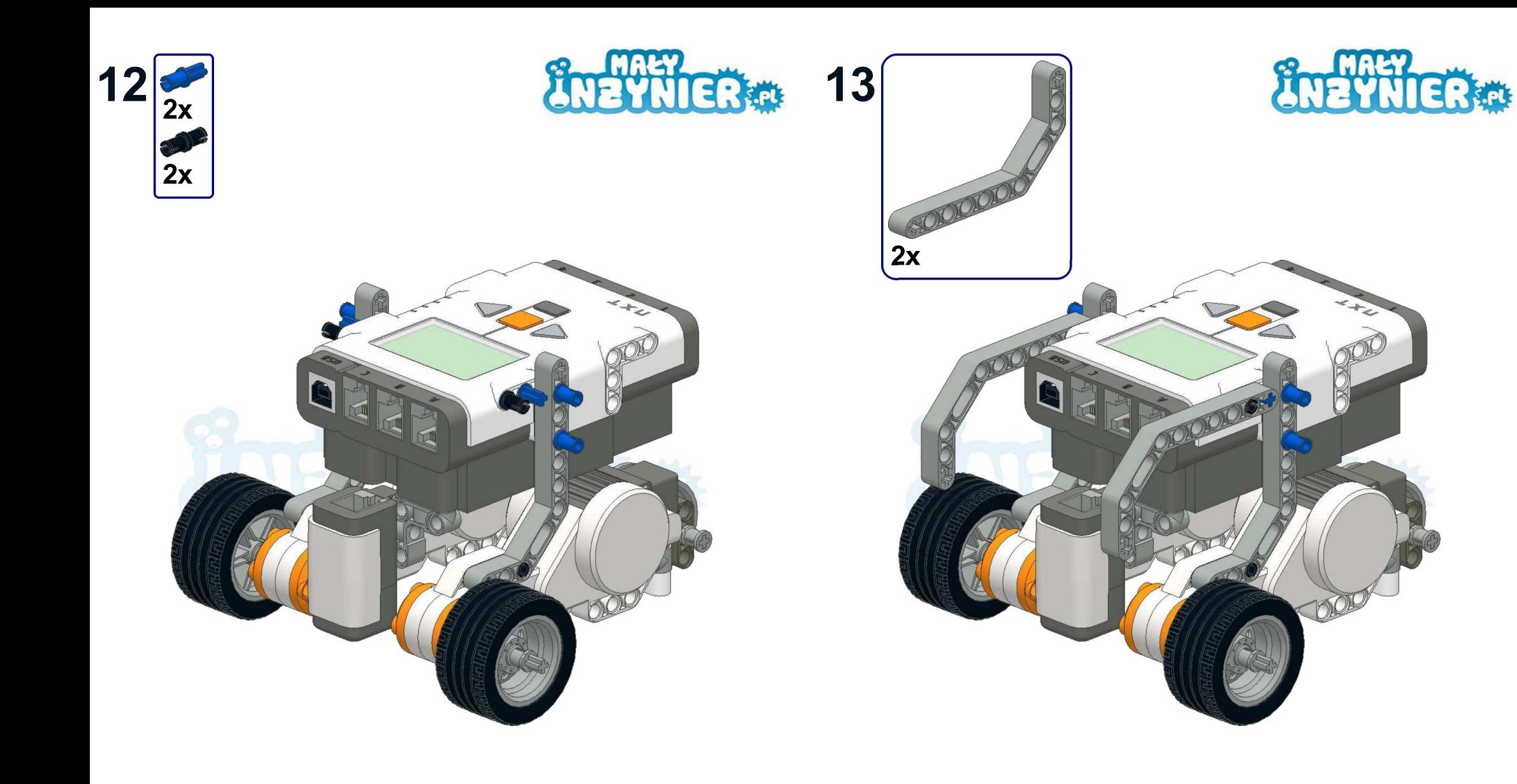

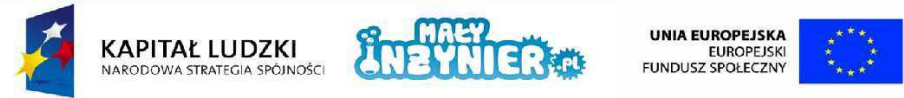

Projekt współfinansowany ze środków Unii Europejskiej w ramach Europejskiego Funduszu Społecznego

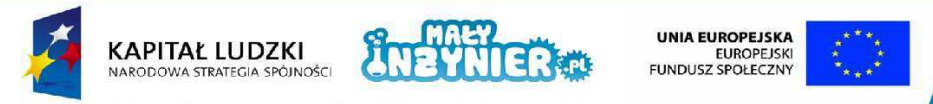

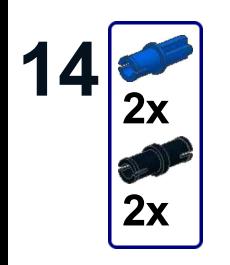

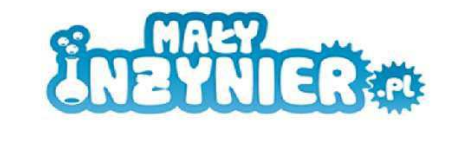

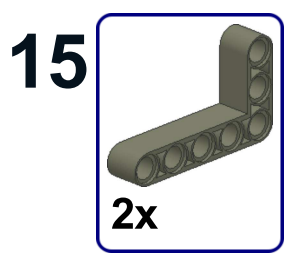

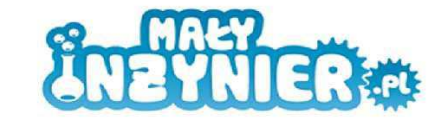

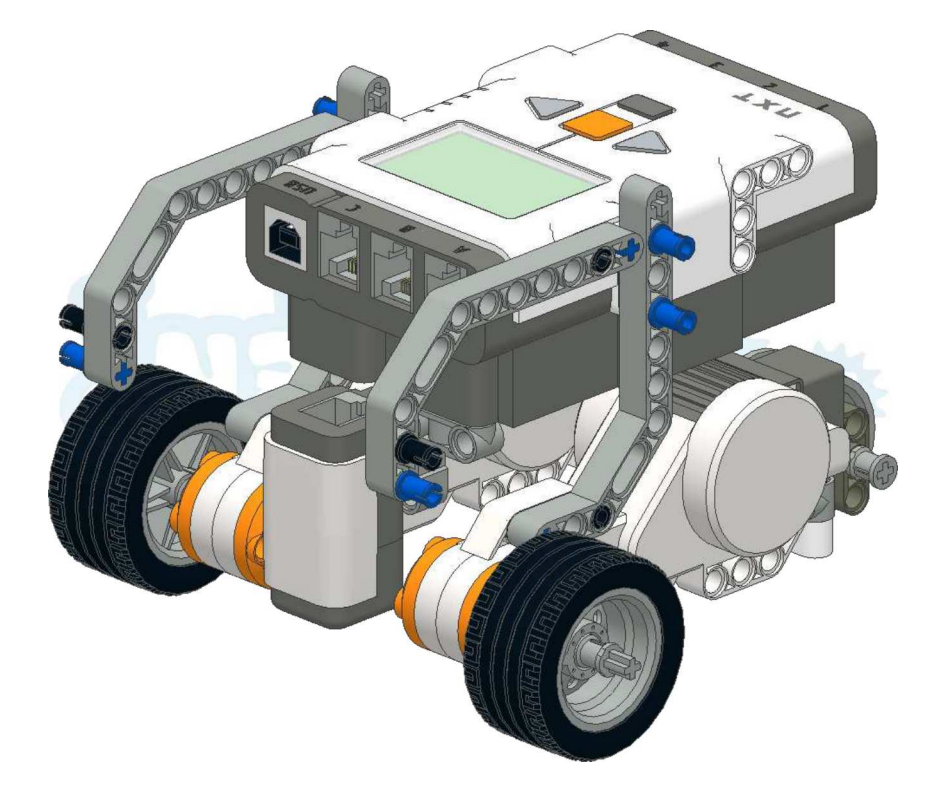

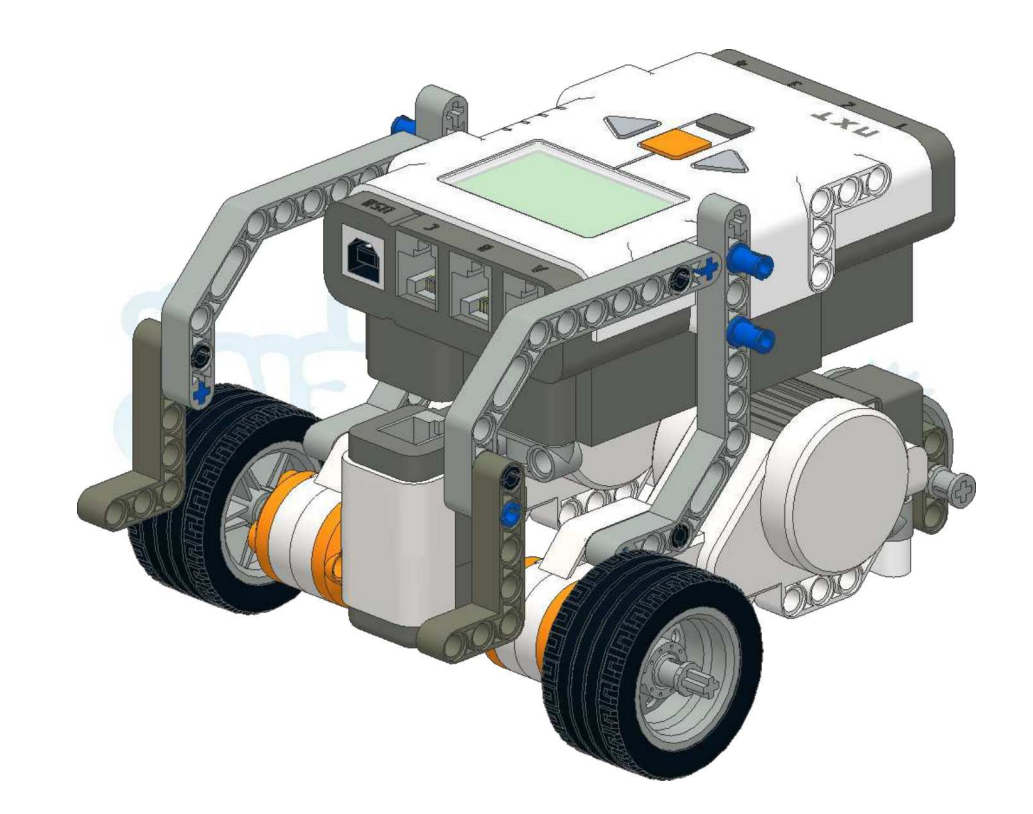

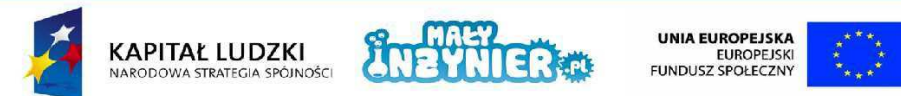

Projekt współfinansowany ze środków Unii Europejskiej w ramach Europejskiego Funduszu Społecznego

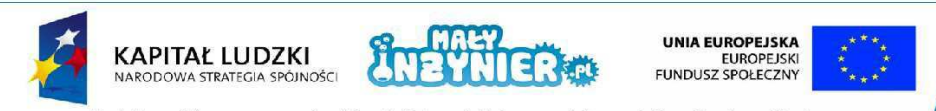

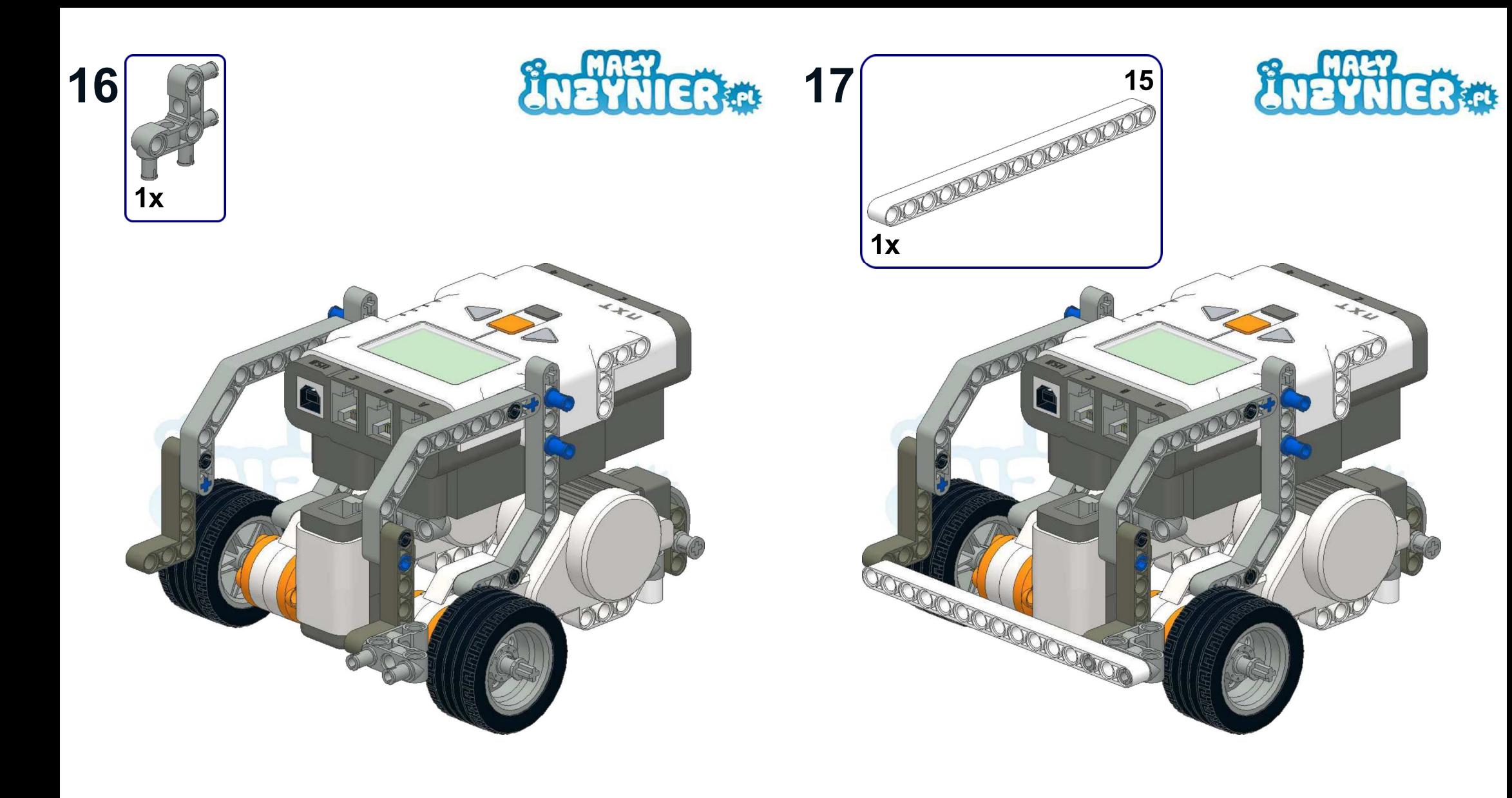

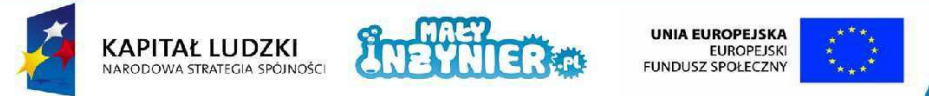

Projekt współfinansowany ze środków Unii Europejskiej w ramach Europejskiego Funduszu Społecznego

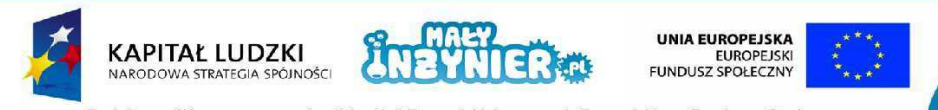

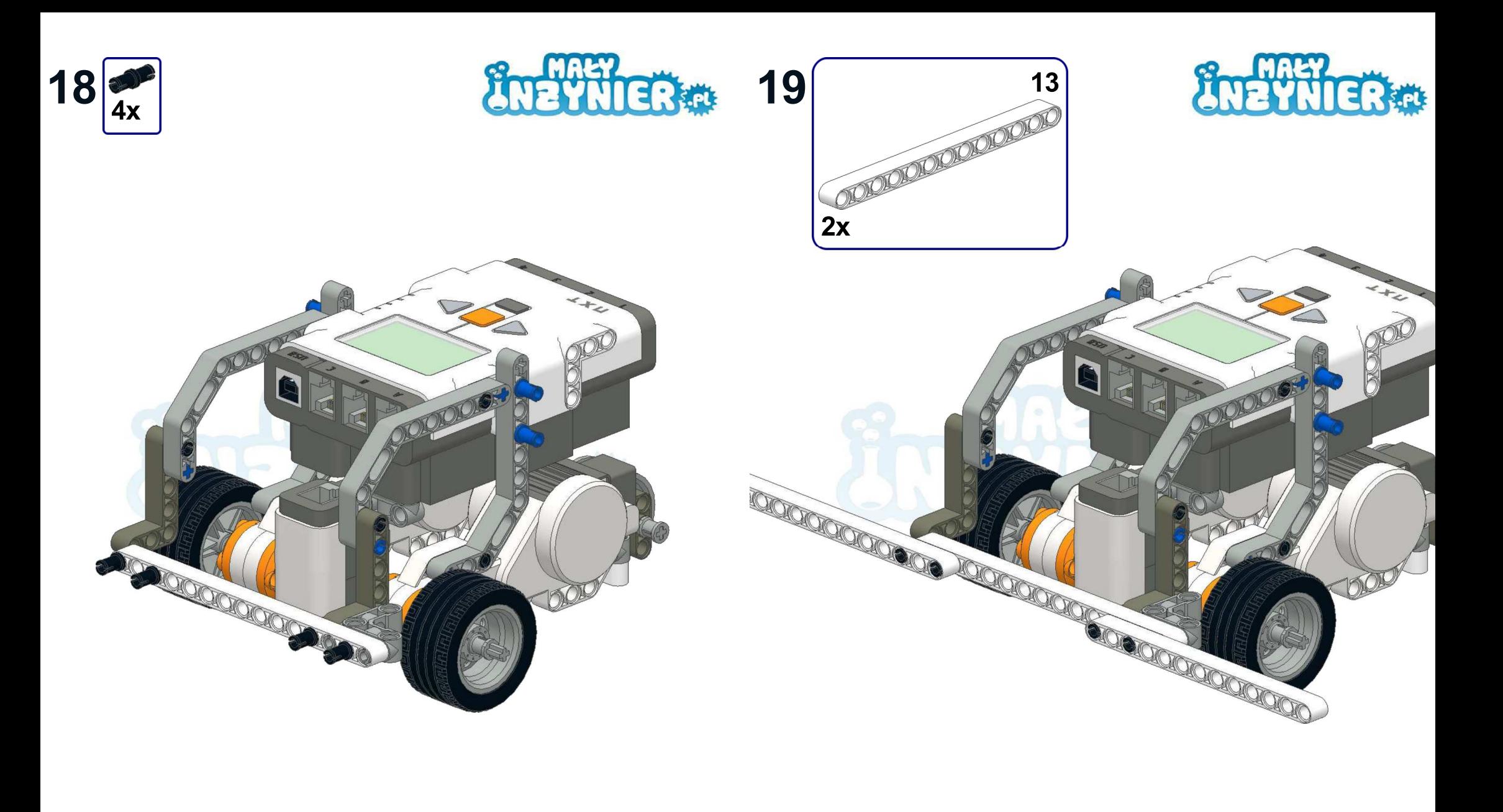

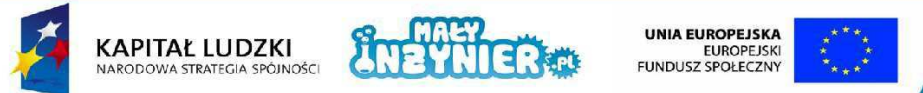

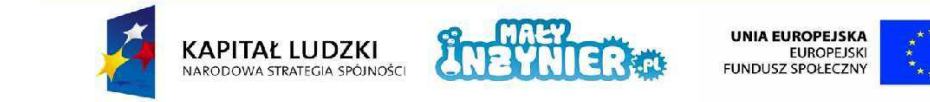

Projekt współfinansowany ze środków Unii Europejskiej w ramach Europejskiego Funduszu Społecznego

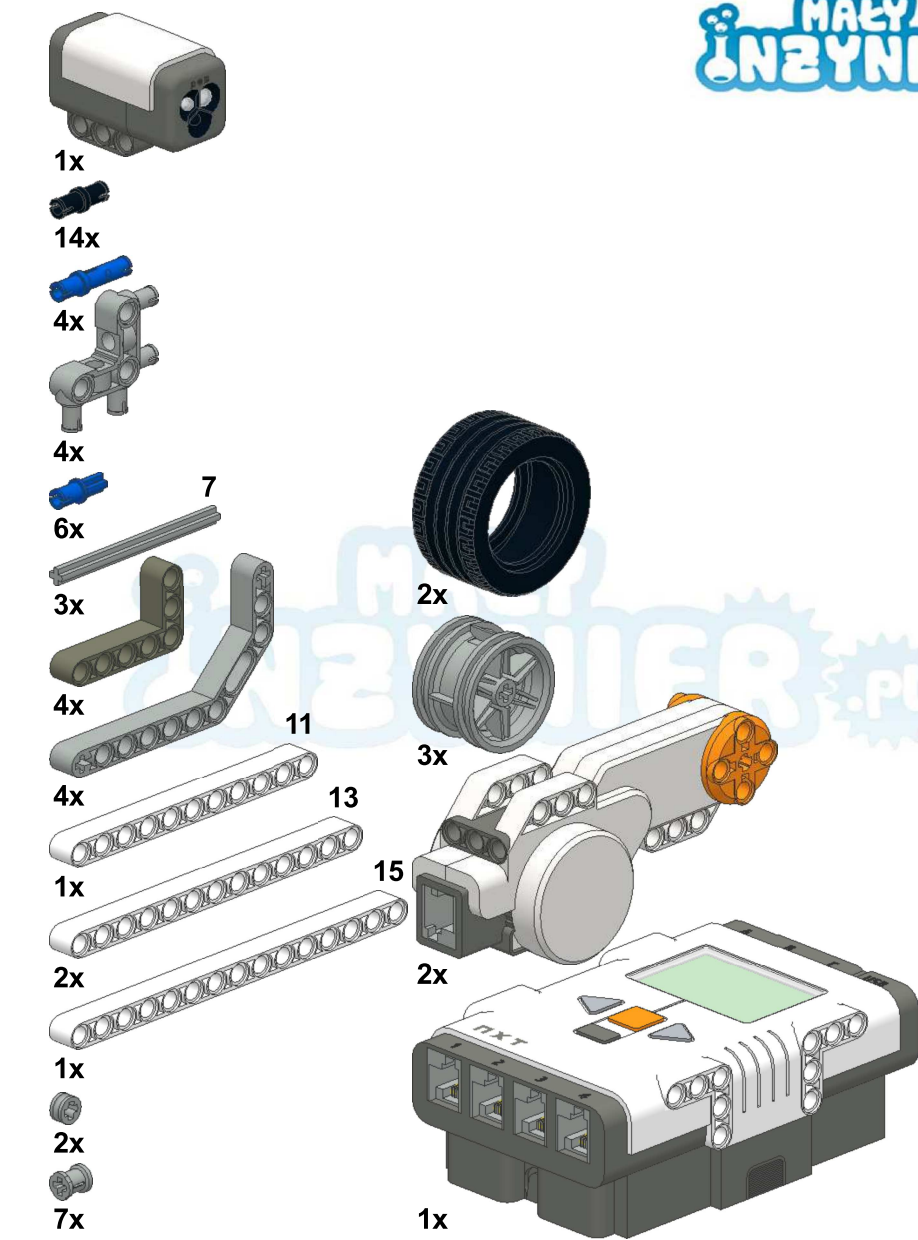

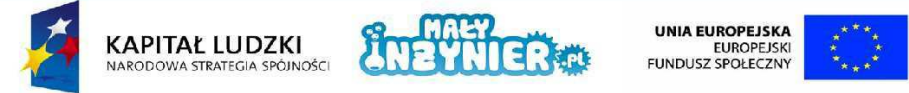

Projekt współfinansowany ze środków Unii Europejskiej w ramach Europejskiego Funduszu Społecznego

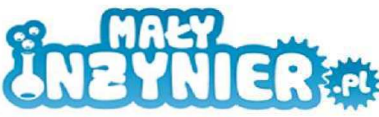

27

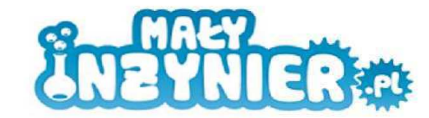

## **Przekładnia**

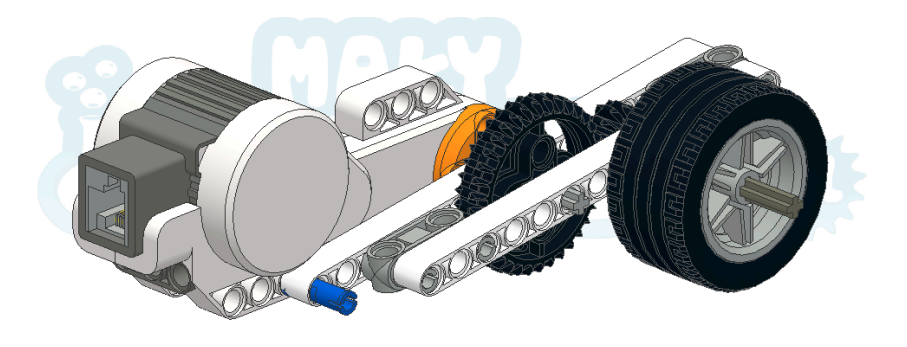

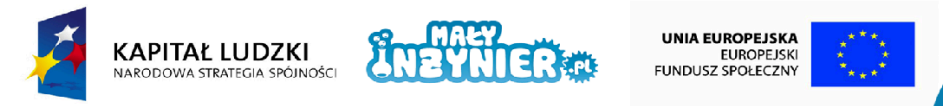

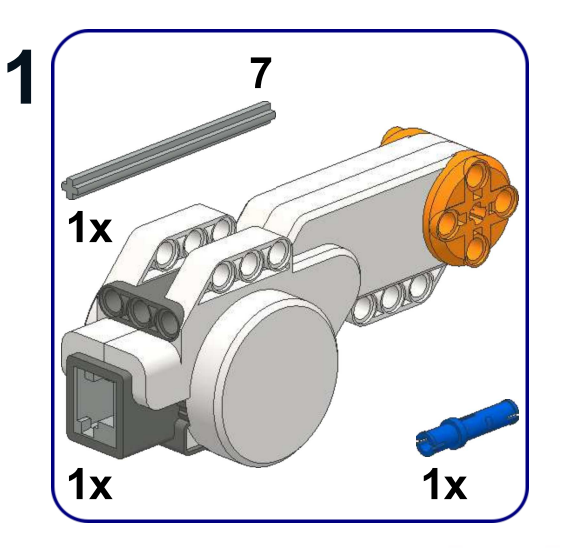

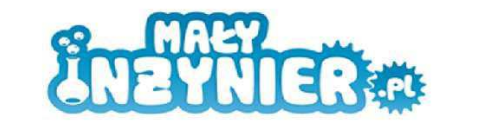

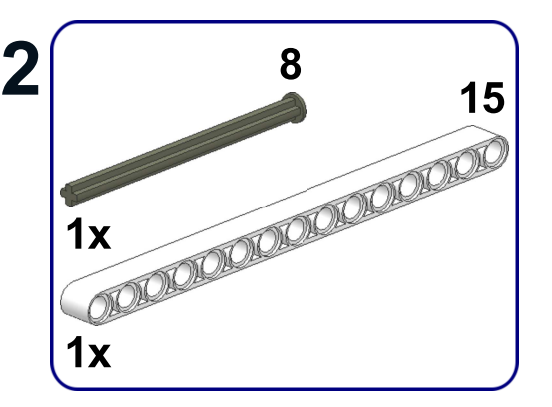

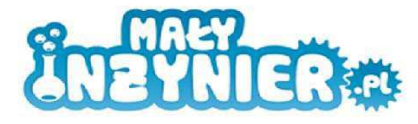

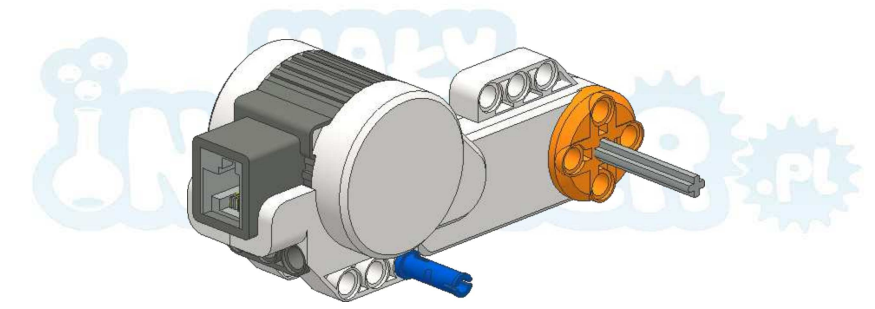

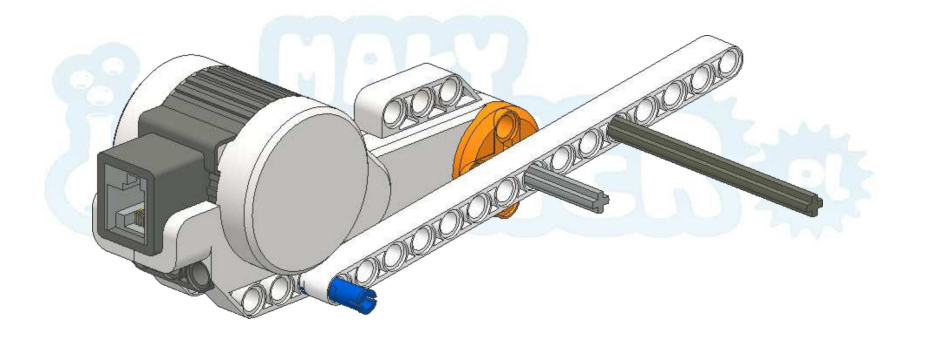

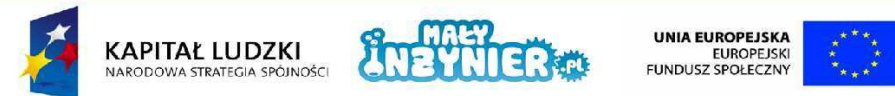

Projekt współfinansowany ze środków Unii Europejskiej w ramach Europejskiego Funduszu Społecznego

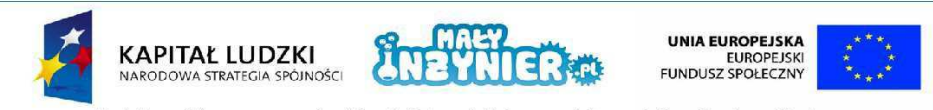

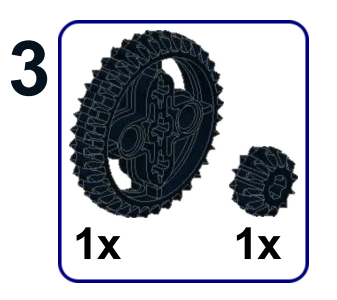

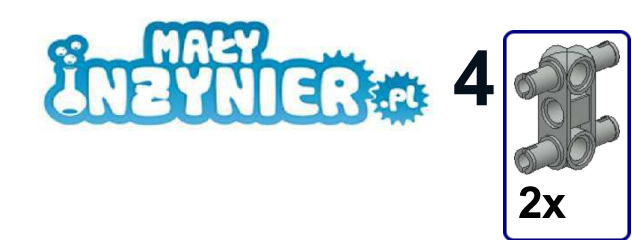

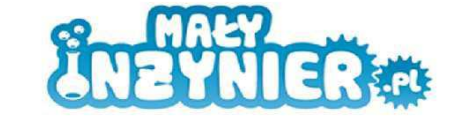

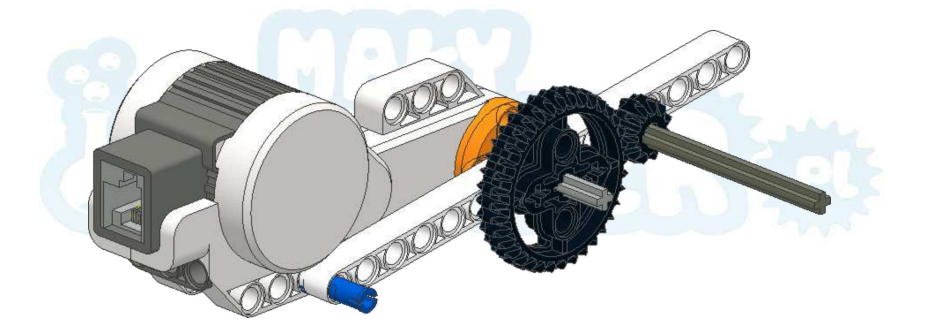

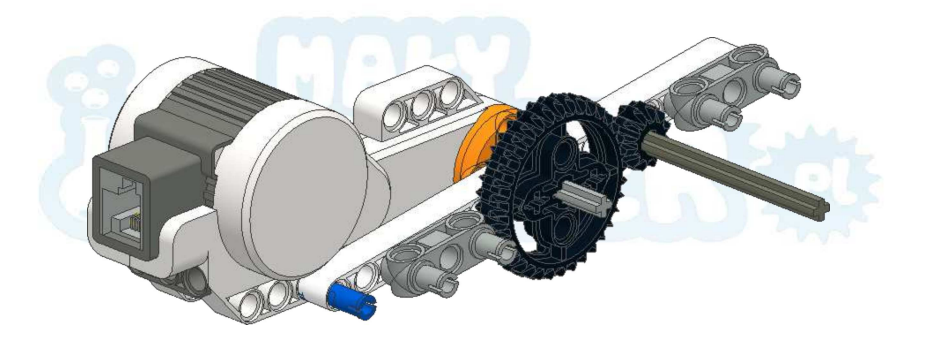

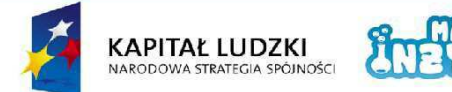

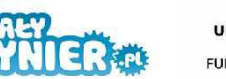

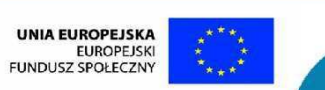

 $3<sup>1</sup>$ 

Projekt współfinansowany ze środków Unii Europejskiej w ramach Europejskiego Funduszu Społecznego

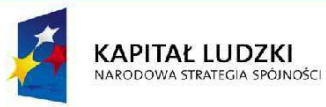

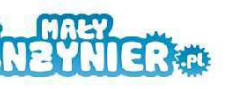

UNIA EUROPEJSKA<br>EUROPEJSKI<br>FUNDUSZ SPOŁECZNY

Projekt współfinansowany ze środków Unii Europejskiej w ramach Europejskiego Funduszu Społecznego

 $\overline{\mathbf{4}}$ 

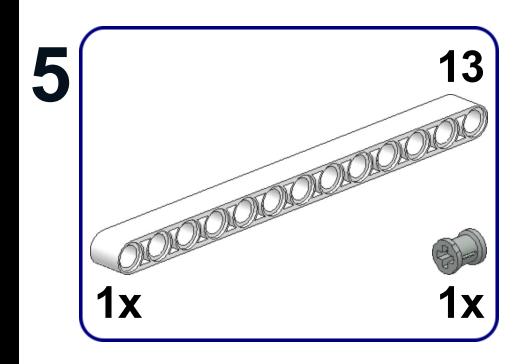

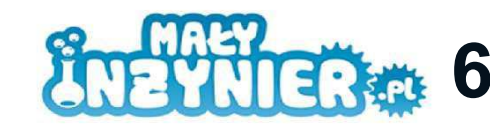

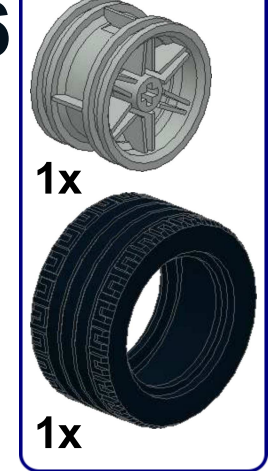

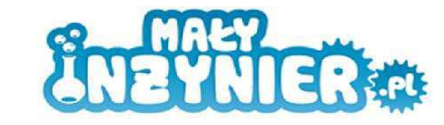

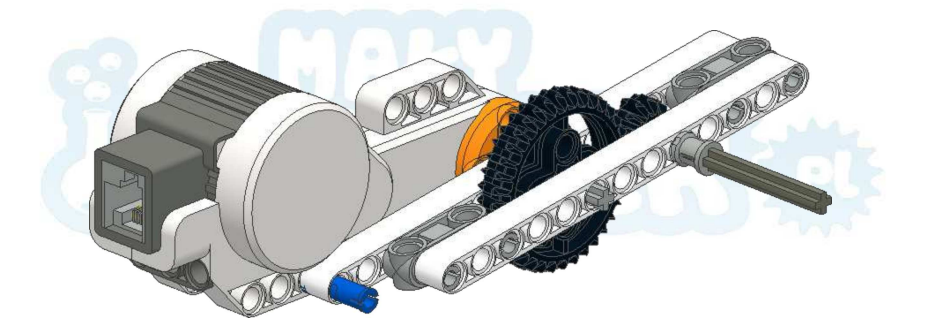

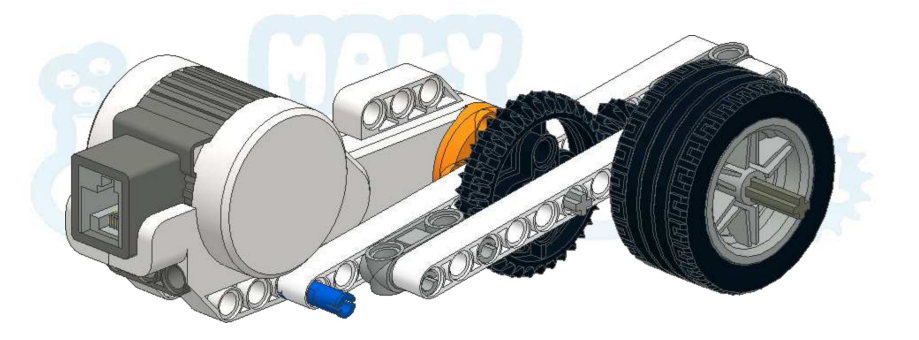

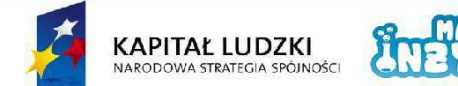

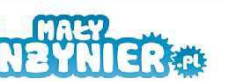

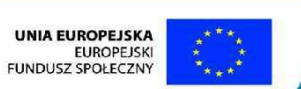

 $5<sub>5</sub>$ 

Projekt współfinansowany ze środków Unii Europejskiej w ramach Europejskiego Funduszu Społecznego

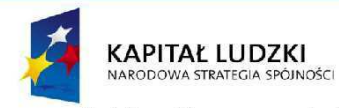

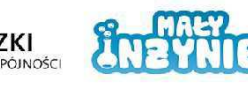

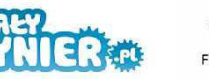

UNIA EUROPEJSKA<br>EUROPEJSKI<br>FUNDUSZ SPOŁECZNY

Projekt współfinansowany ze środków Unii Europejskiej w ramach Europejskiego Funduszu Społecznego

 $6\phantom{1}$ 

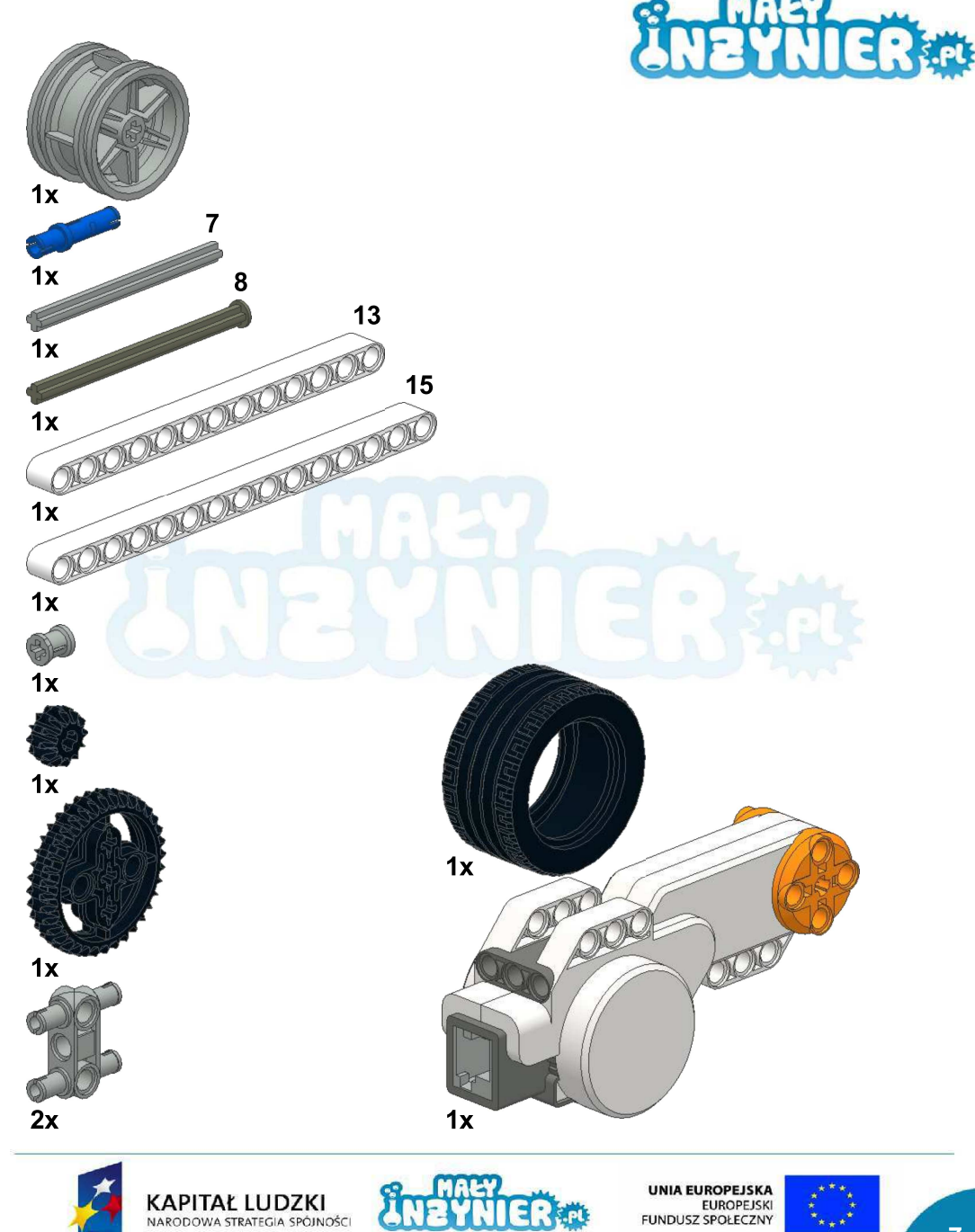

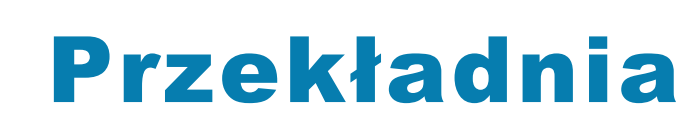

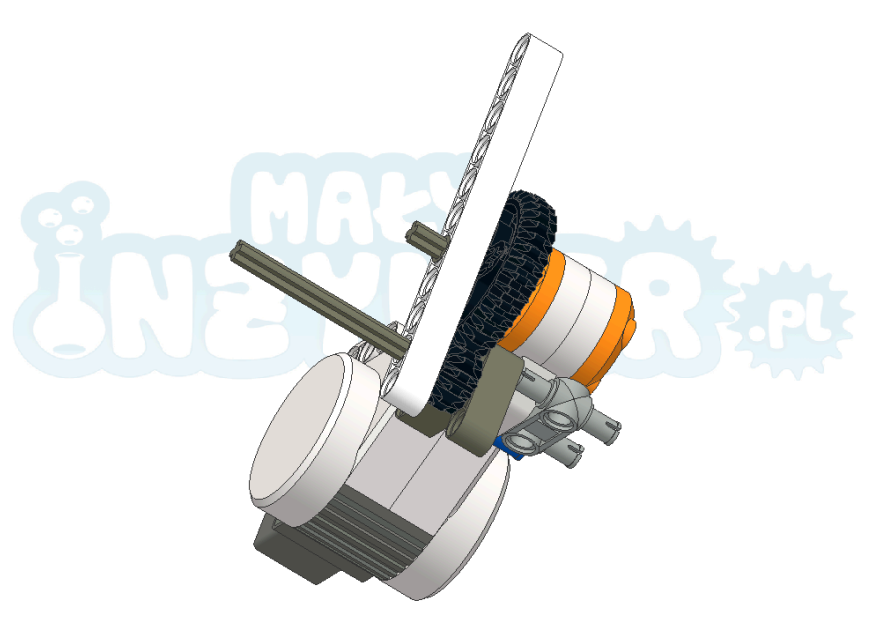

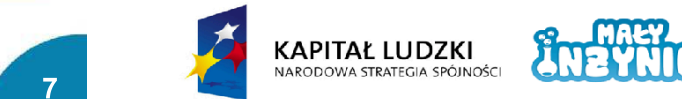

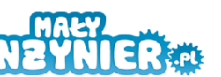

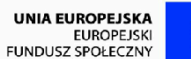

Projekt współfinansowany ze środków Unii Europejskiej w ramach Europejskiego Funduszu Społecznego

**EUROPEJSKI FUNDUSZ SPOŁECZNY** 

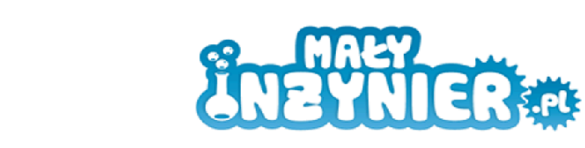

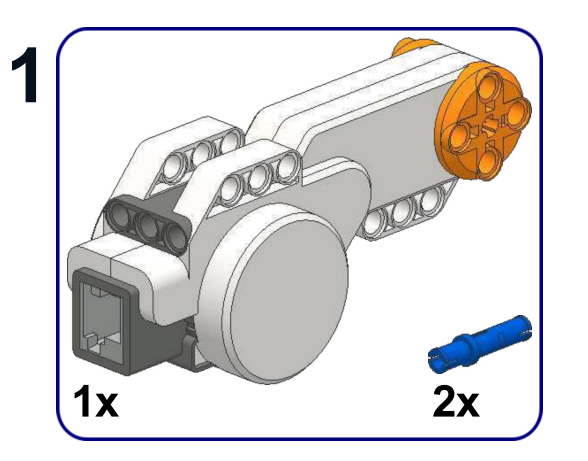

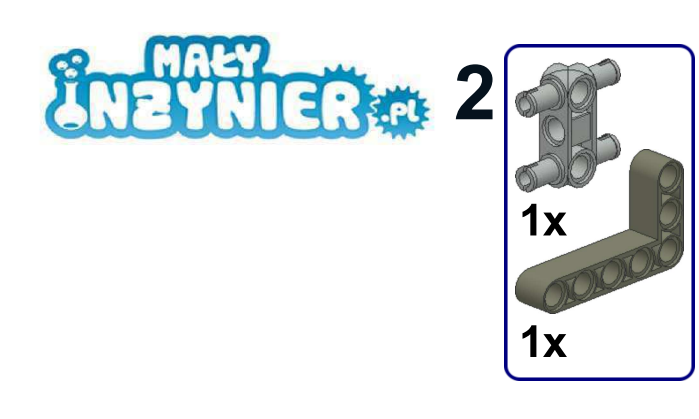

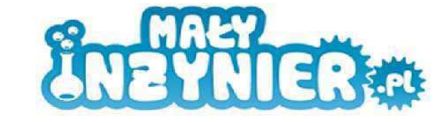

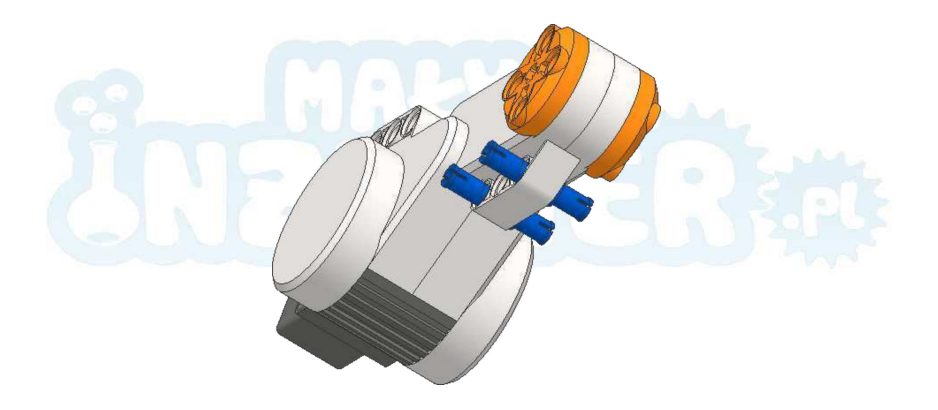

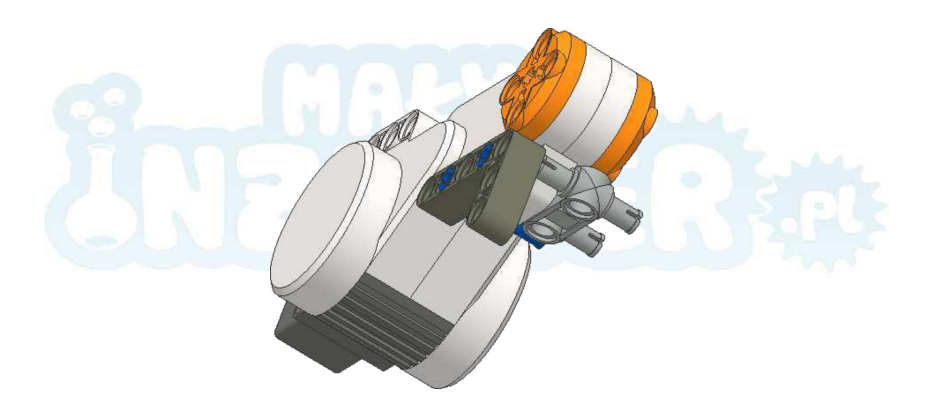

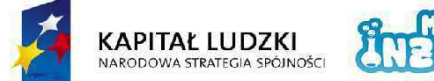

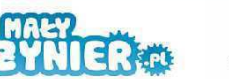

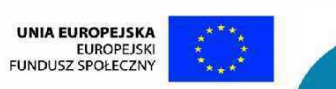

Projekt współfinansowany ze środków Unii Europejskiej w ramach Europejskiego Funduszu Społecznego

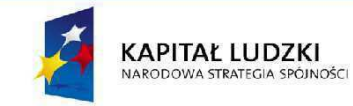

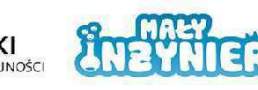

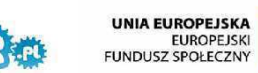

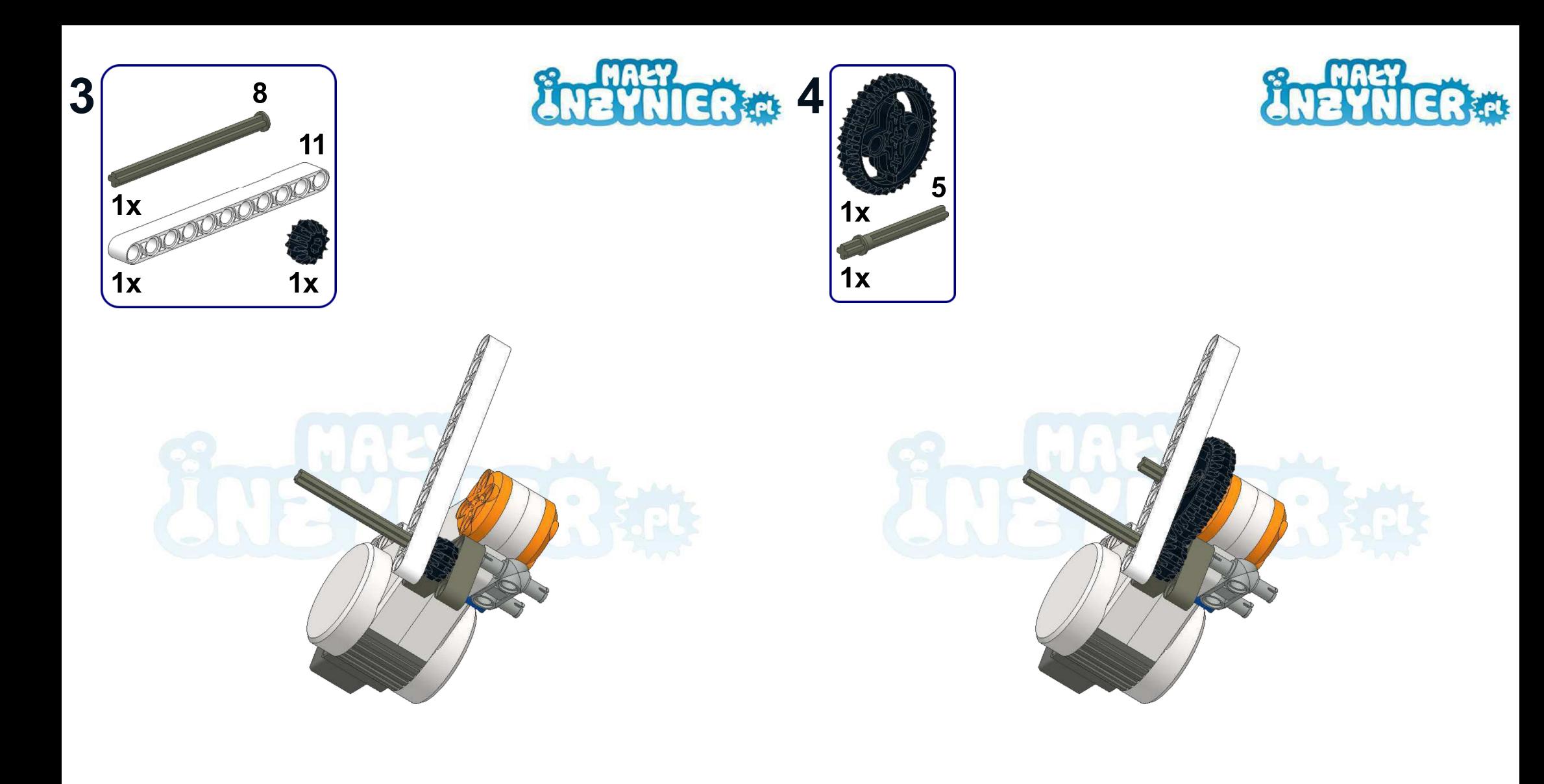

 $3<sup>1</sup>$ 

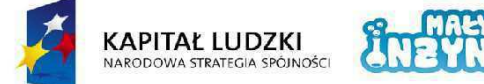

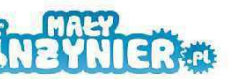

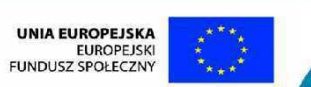

Projekt współfinansowany ze środków Unii Europejskiej w ramach Europejskiego Funduszu Społecznego

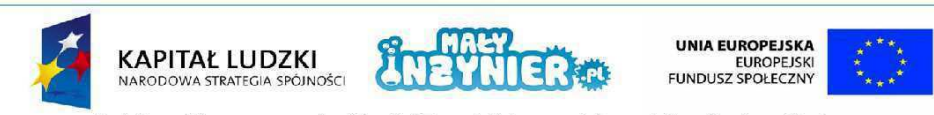

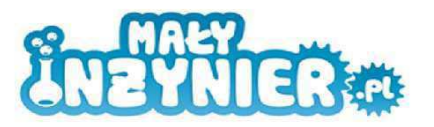

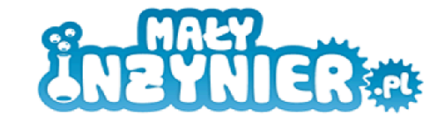

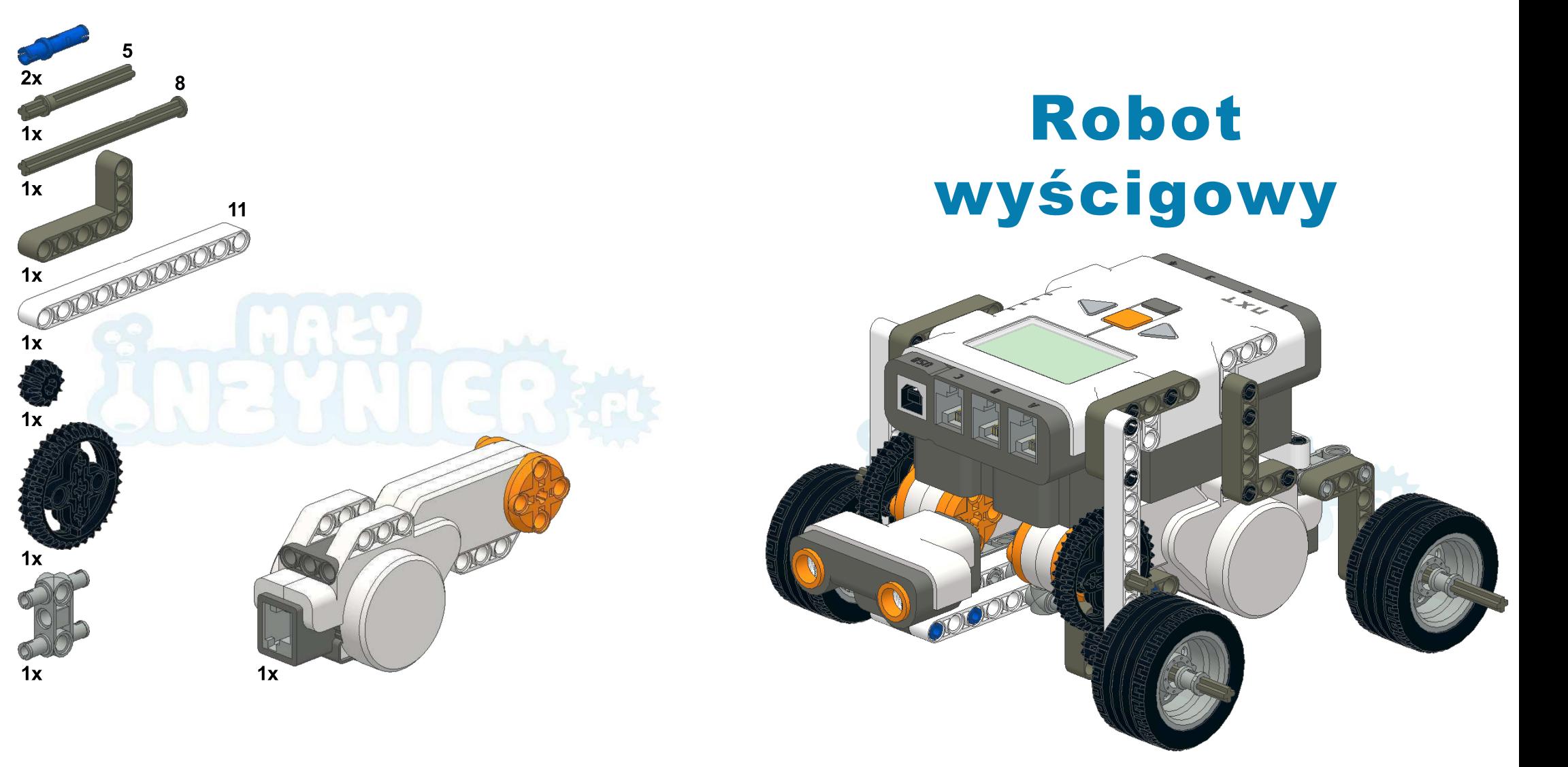

**KAPITAŁ LUDZKI**<br>NARODOWA STRATEGIA SPÓJNOŚCI

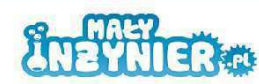

**UNIA EUROPEJSKA EUROPEJSKI FUNDUSZ SPOŁECZNY** 

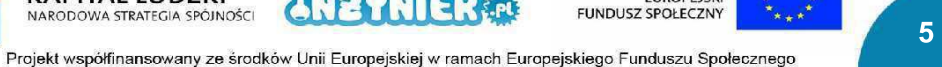

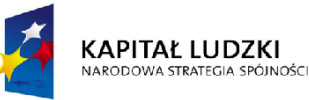

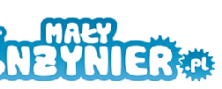

**UNIA EUROPEJSKA EUROPEJSKI** FUNDUSZ SPOŁECZNY

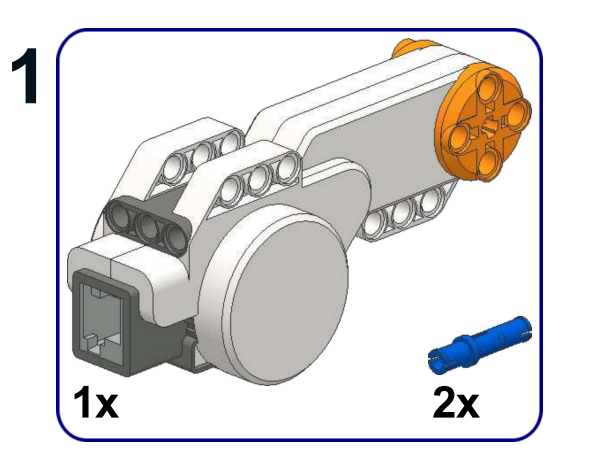

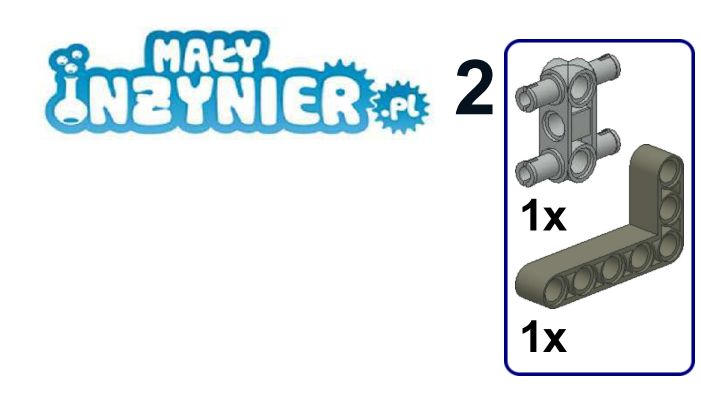

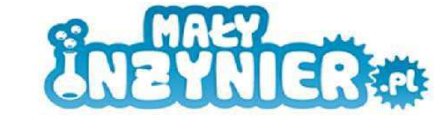

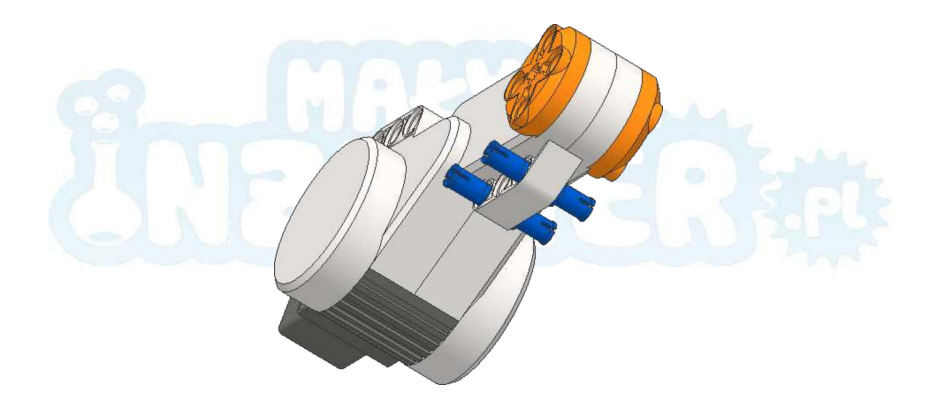

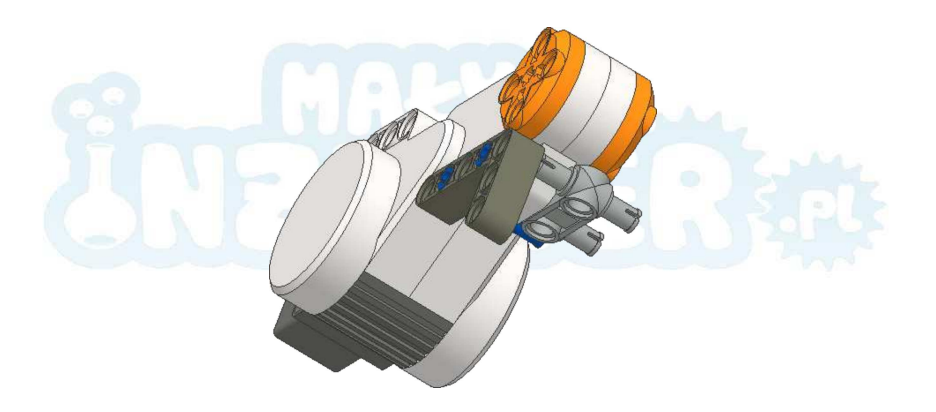

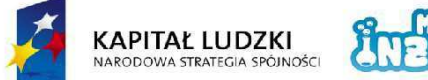

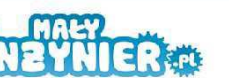

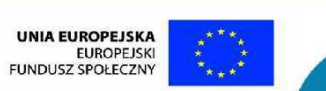

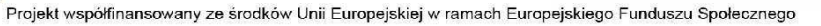

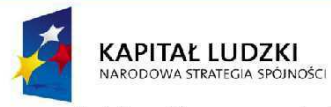

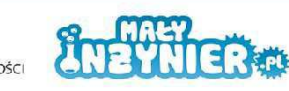

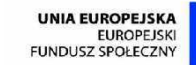

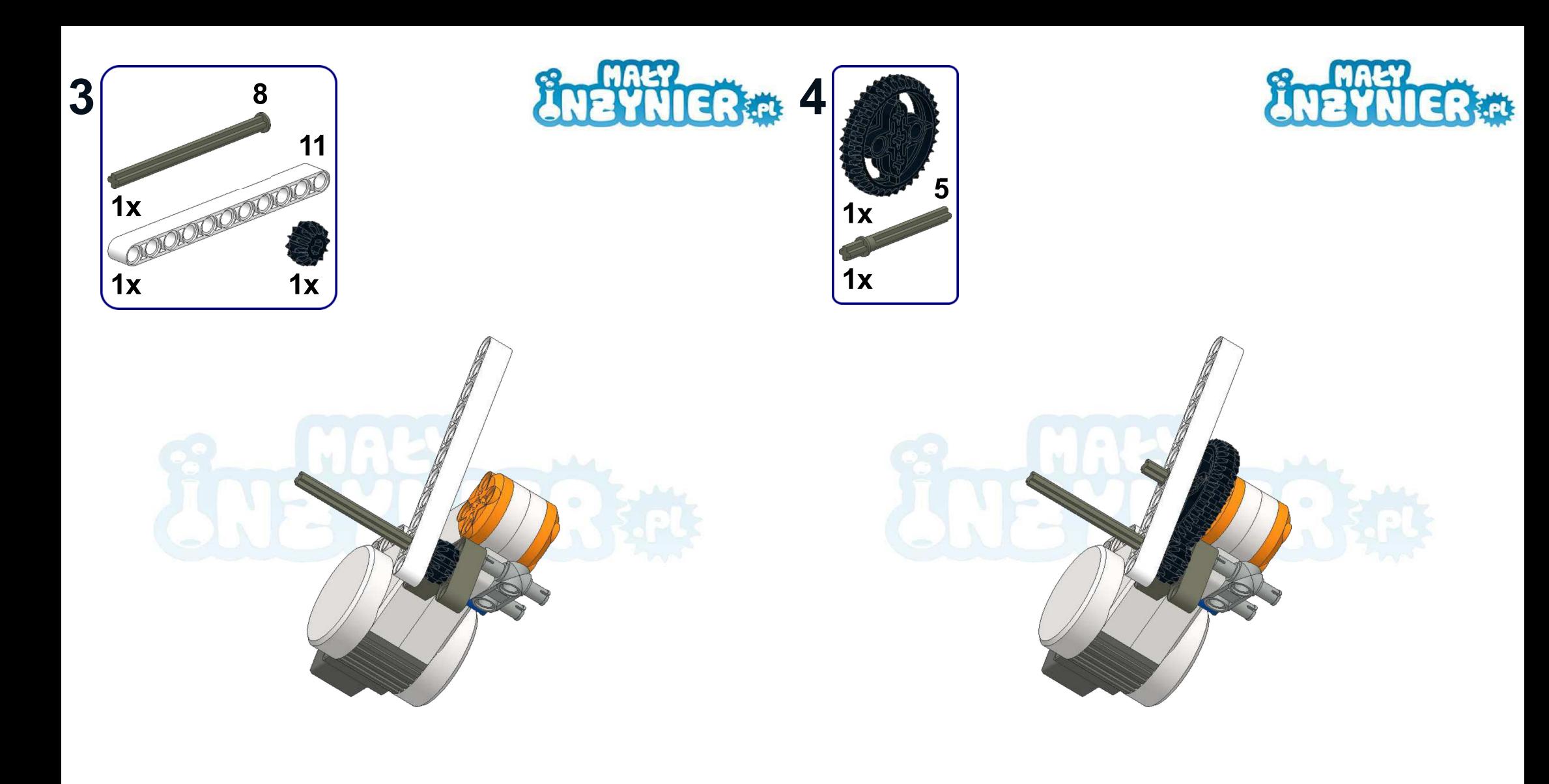

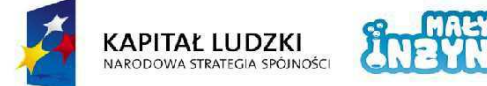

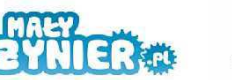

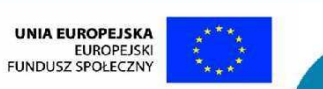

 $3<sup>1</sup>$ 

Projekt współfinansowany ze środków Unii Europejskiej w ramach Europejskiego Funduszu Społecznego

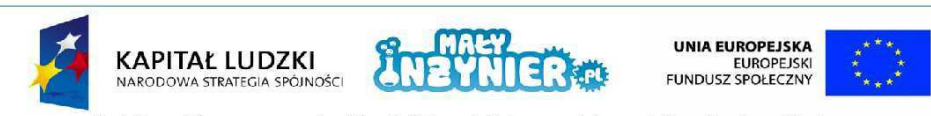

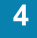

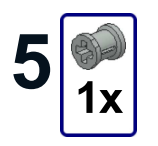

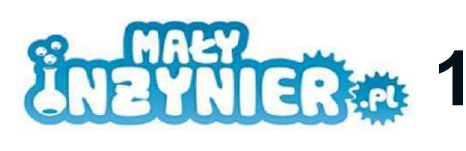

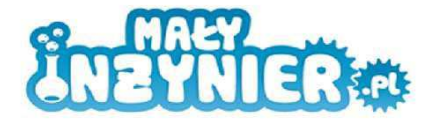

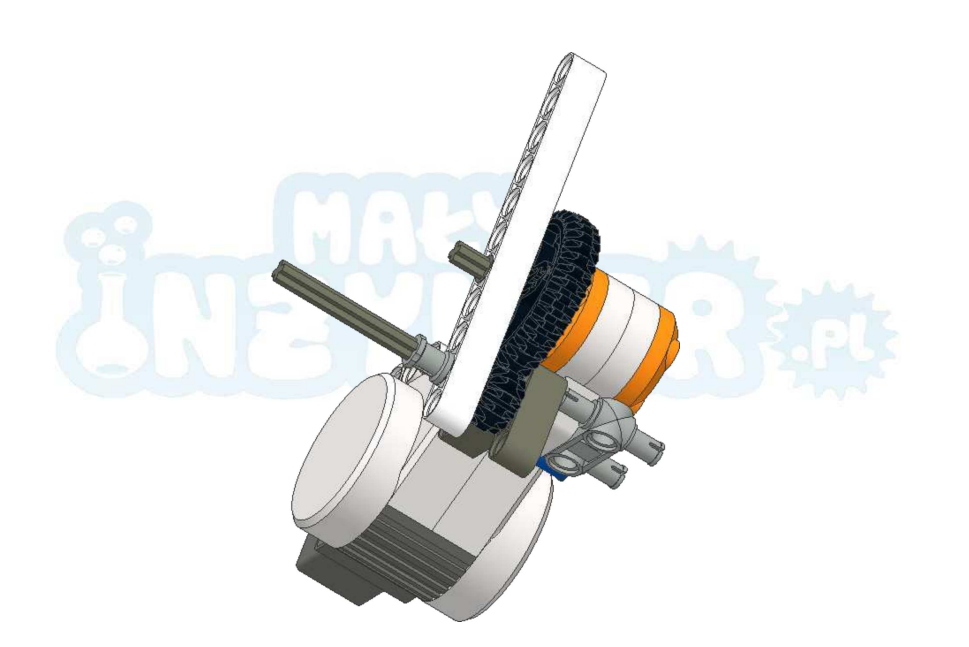

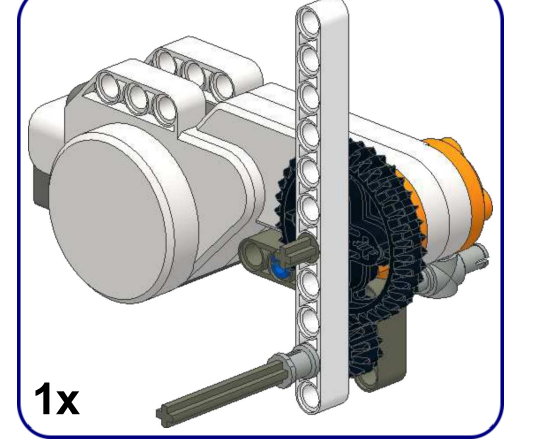

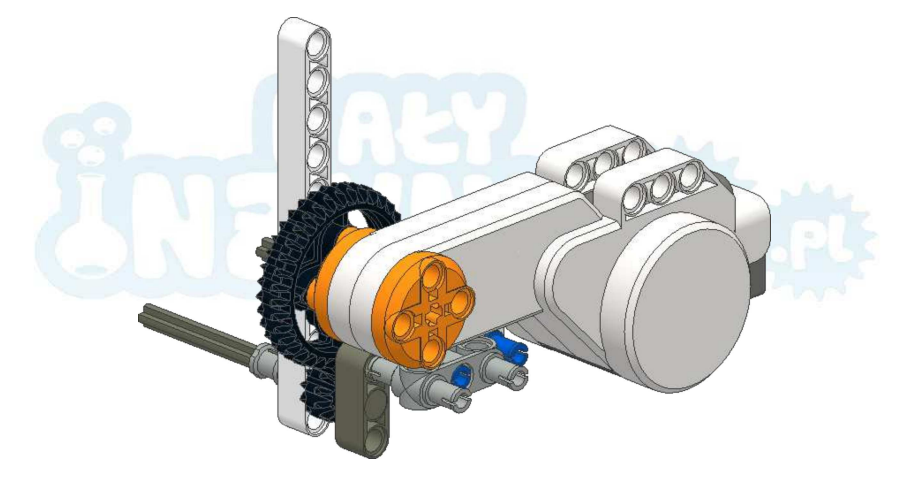

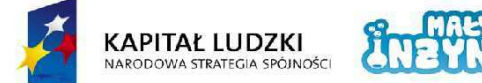

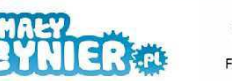

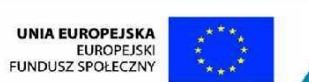

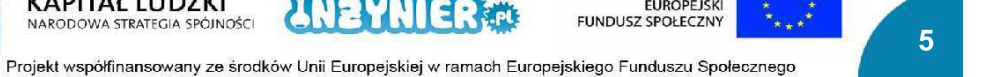

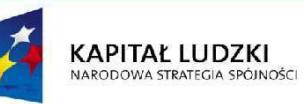

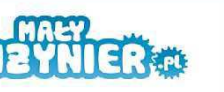

UNIA EUROPEJSKA<br>EUROPEJSKI<br>FUNDUSZ SPOŁECZNY

Projekt współfinansowany ze środków Unii Europejskiej w ramach Europejskiego Funduszu Społecznego

 $6\phantom{a}$ 

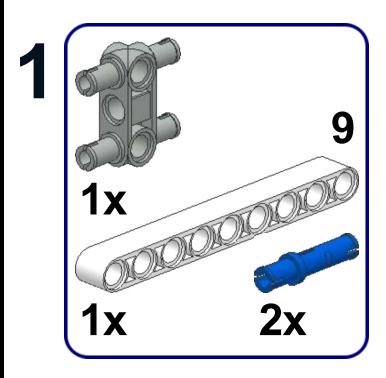

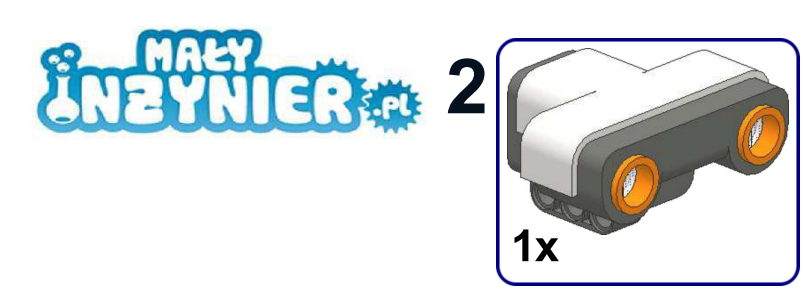

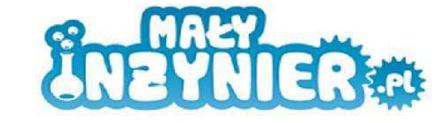

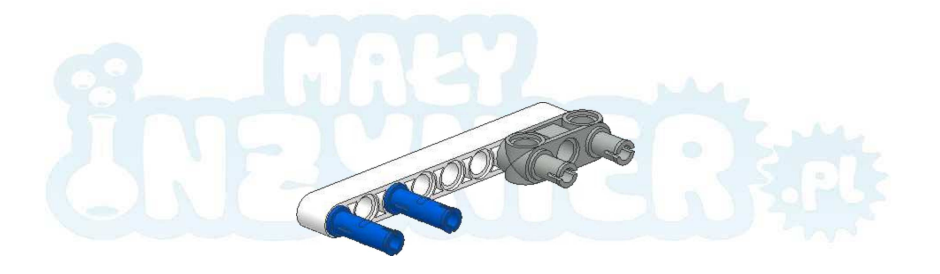

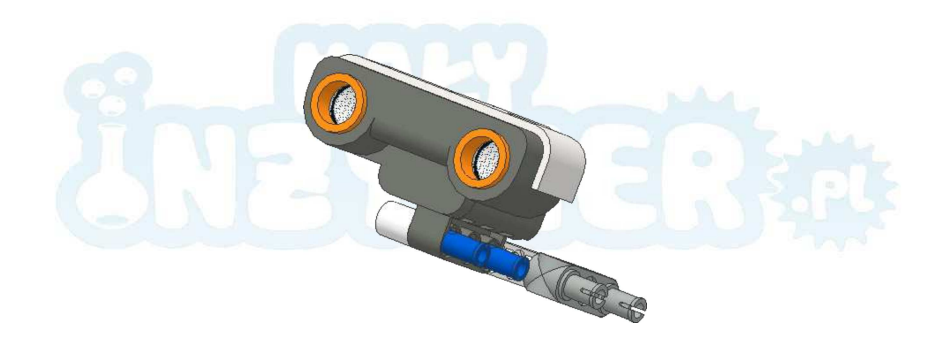

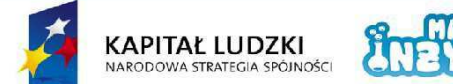

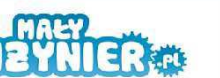

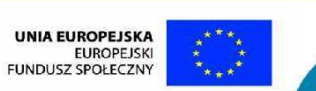

 $\overline{7}$ 

Projekt współfinansowany ze środków Unii Europejskiej w ramach Europejskiego Funduszu Społecznego

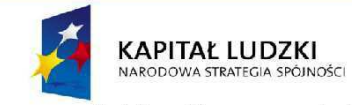

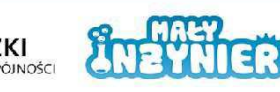

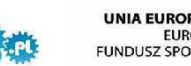

UNIA EUROPEJSKA<br>EUROPEJSKI<br>FUNDUSZ SPOŁECZNY

Projekt współfinansowany ze środków Unii Europejskiej w ramach Europejskiego Funduszu Społecznego

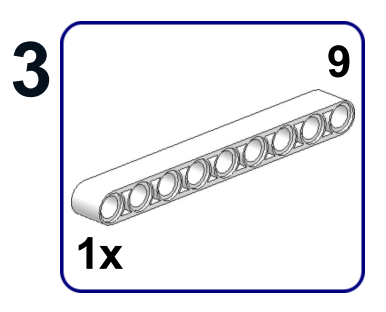

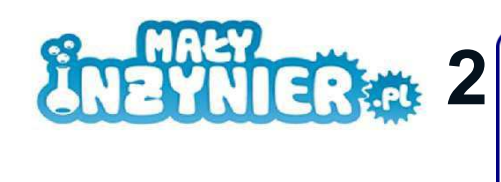

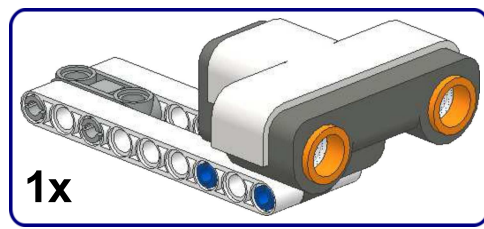

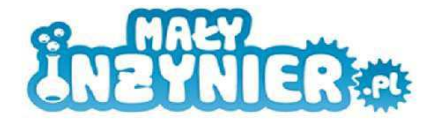

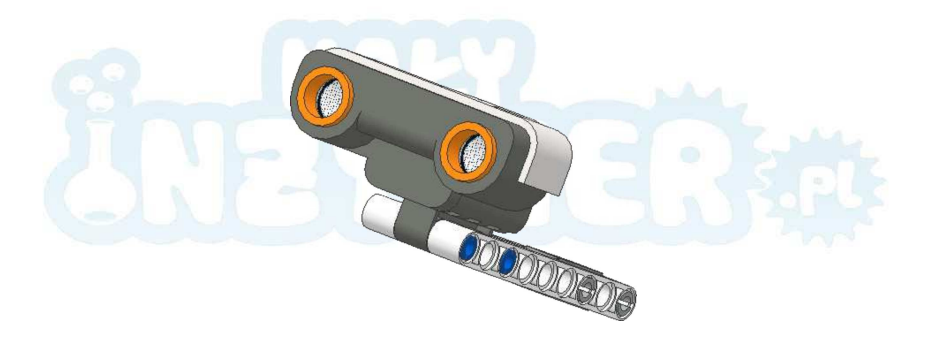

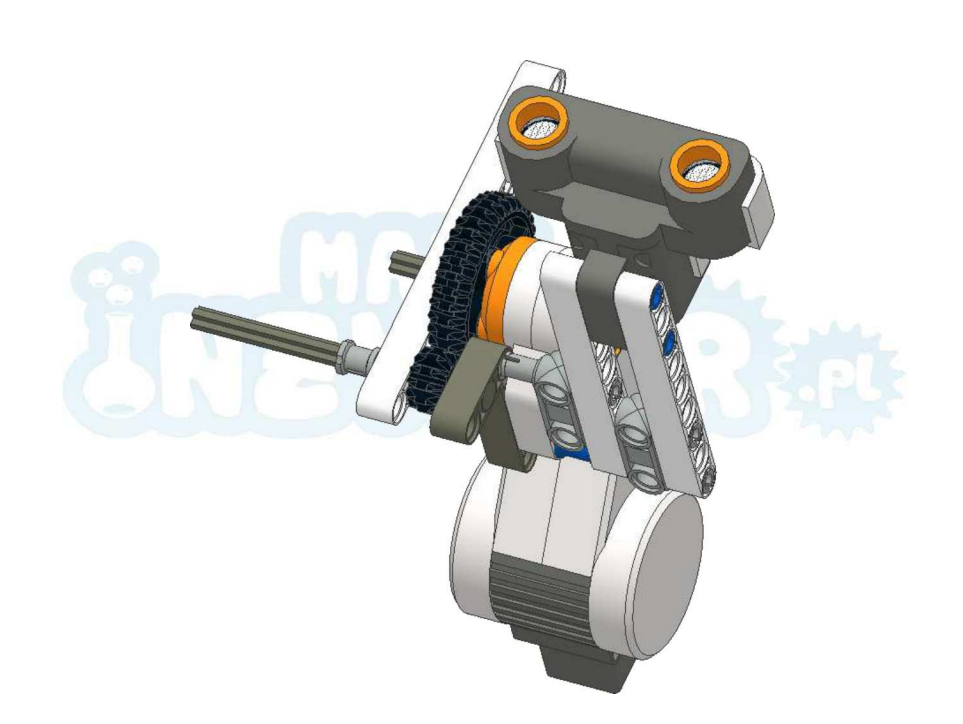

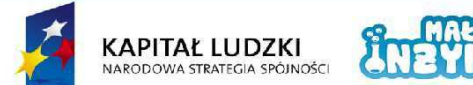

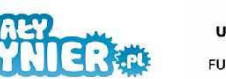

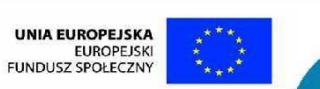

 $9<sup>°</sup>$ 

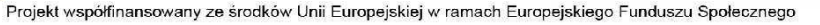

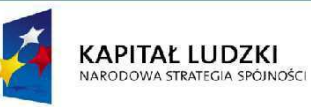

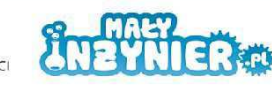

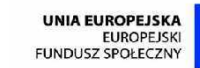

Projekt współfinansowany ze środków Unii Europejskiej w ramach Europejskiego Funduszu Społecznego

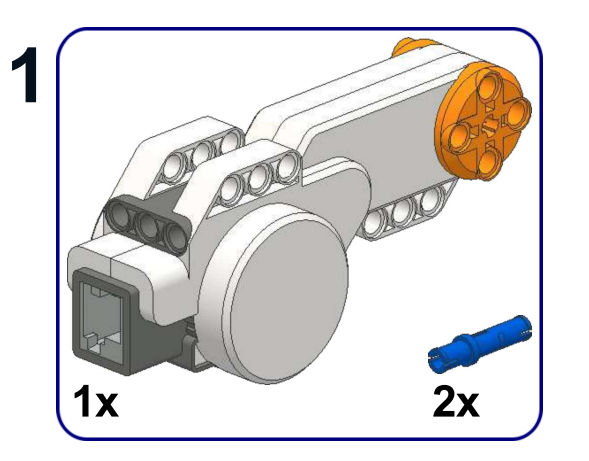

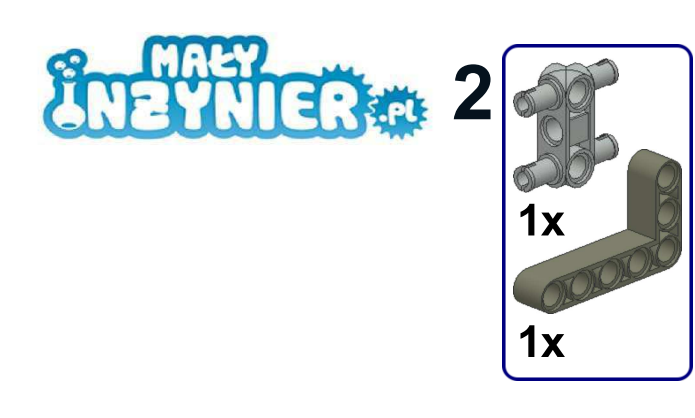

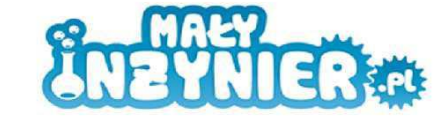

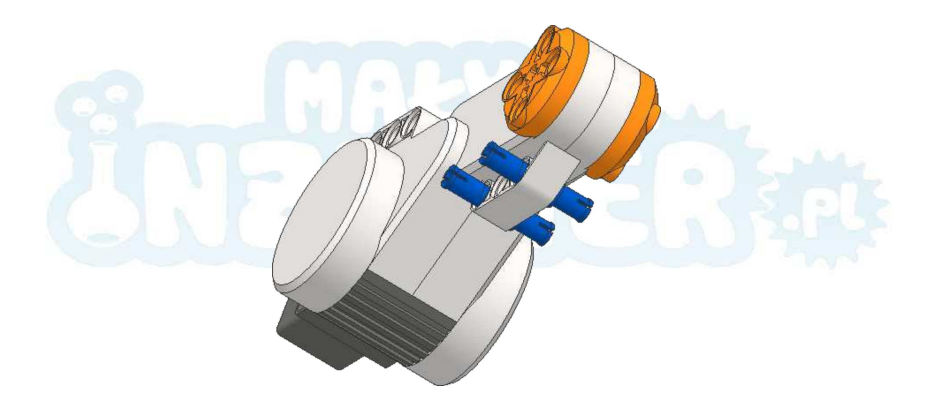

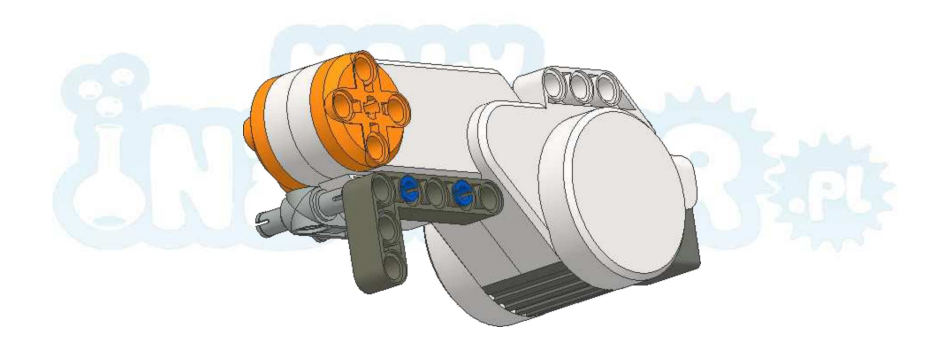

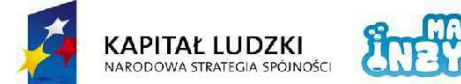

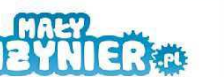

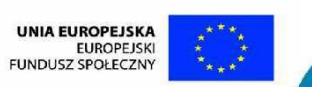

Projekt współfinansowany ze środków Unii Europejskiej w ramach Europejskiego Funduszu Społecznego

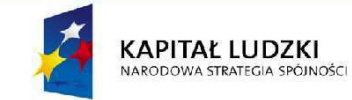

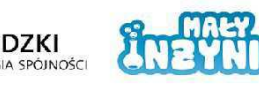

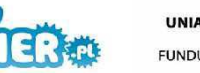

UNIA EUROPEJSKA<br>EUROPEJSKI<br>FUNDUSZ SPOŁECZNY

Projekt współfinansowany ze środków Unii Europejskiej w ramach Europejskiego Funduszu Społecznego

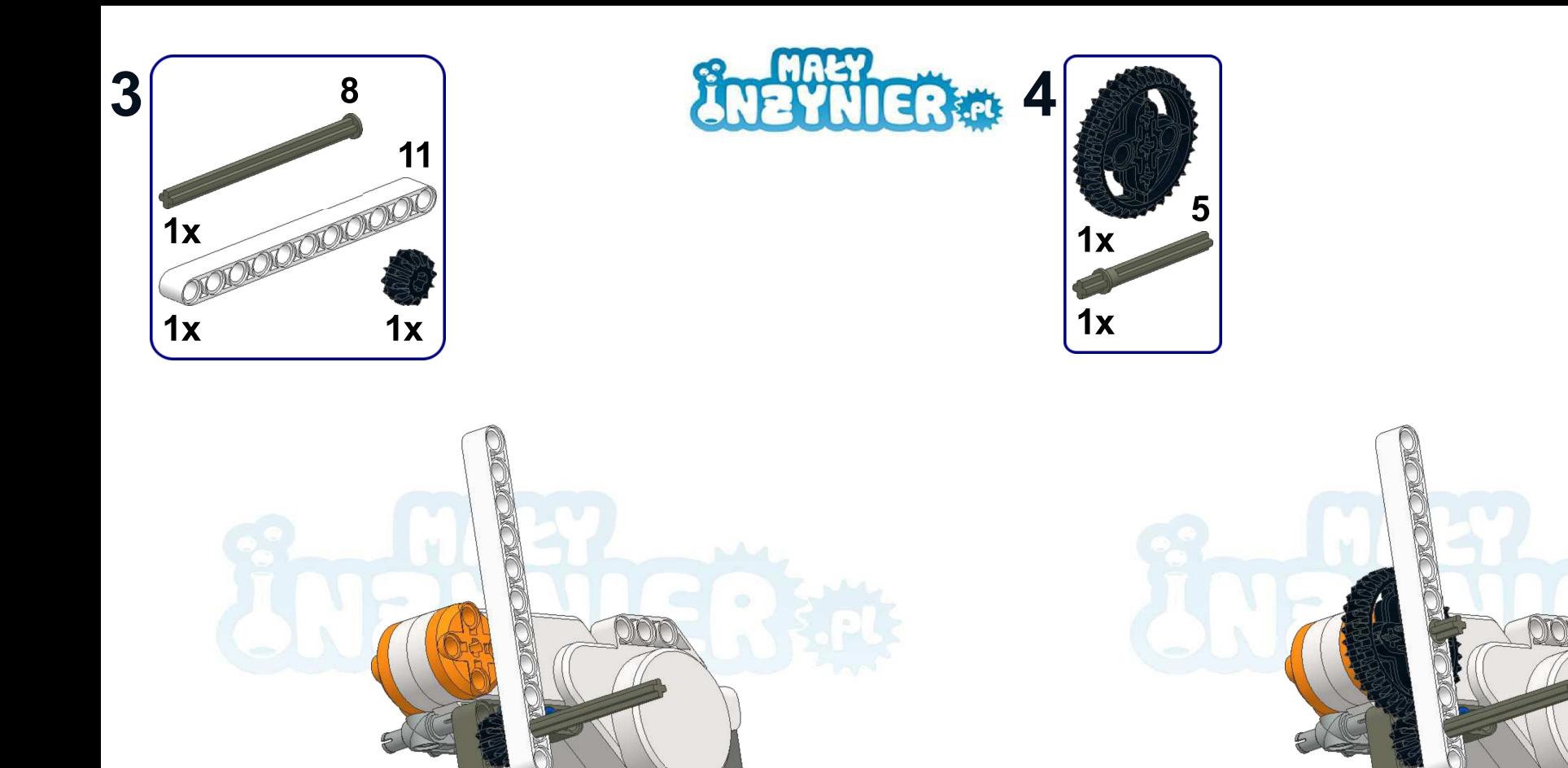

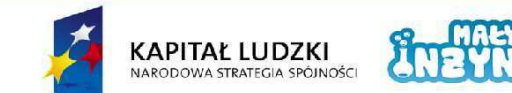

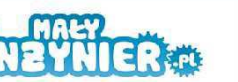

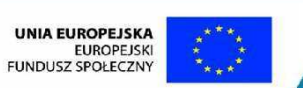

Projekt współfinansowany ze środków Unii Europejskiej w ramach Europejskiego Funduszu Społecznego

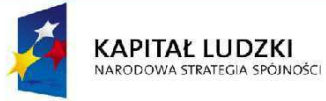

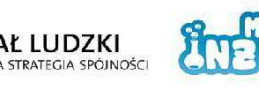

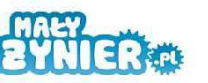

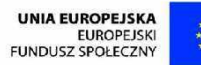

Projekt współfinansowany ze środków Unii Europejskiej w ramach Europejskiego Funduszu Społecznego

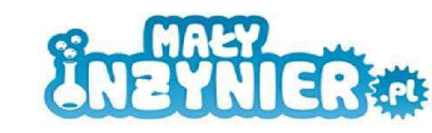

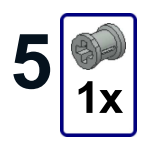

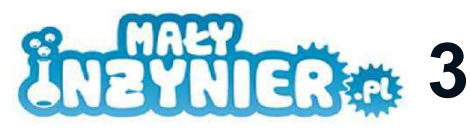

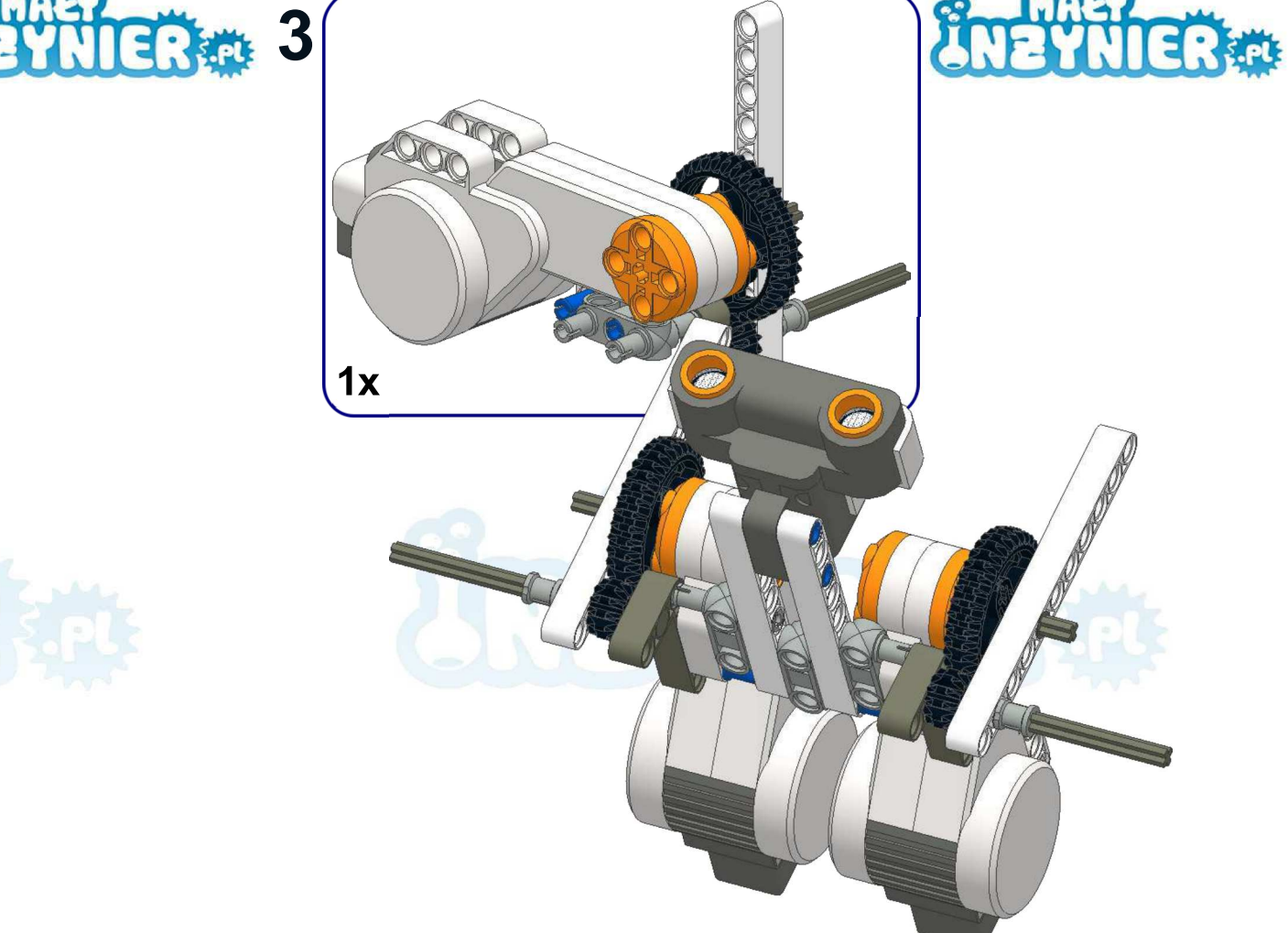

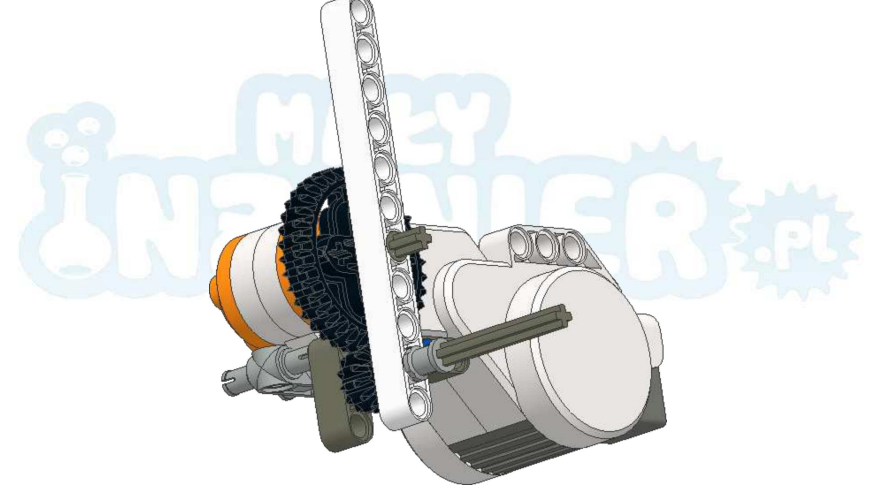

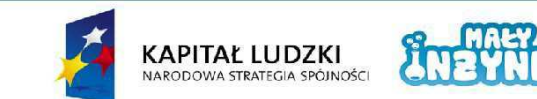

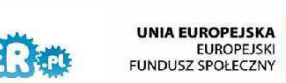

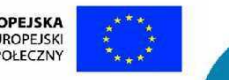

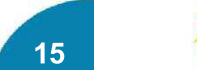

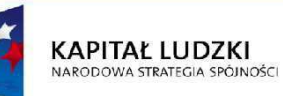

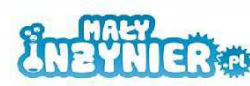

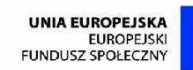

Projekt współfinansowany ze środków Unii Europejskiej w ramach Europejskiego Funduszu Społecznego

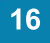

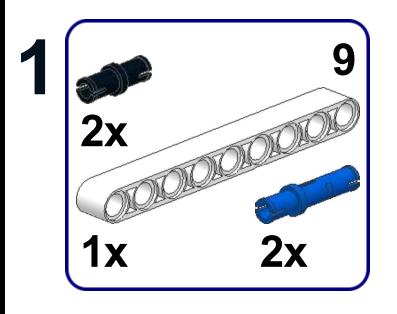

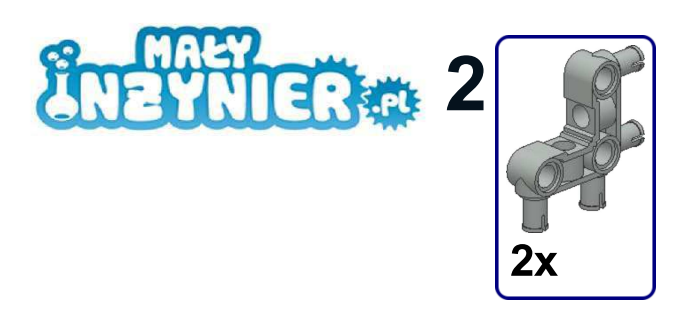

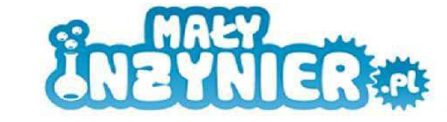

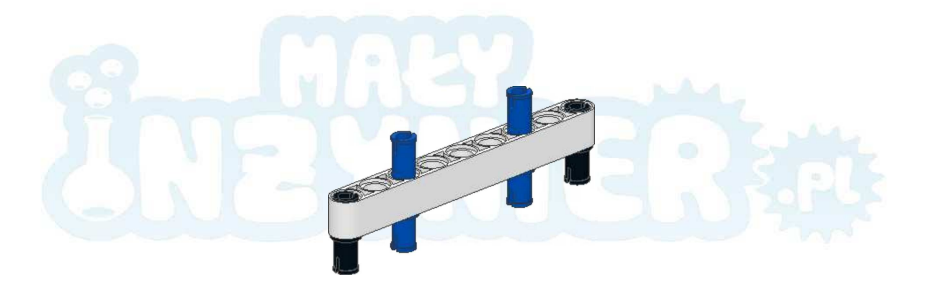

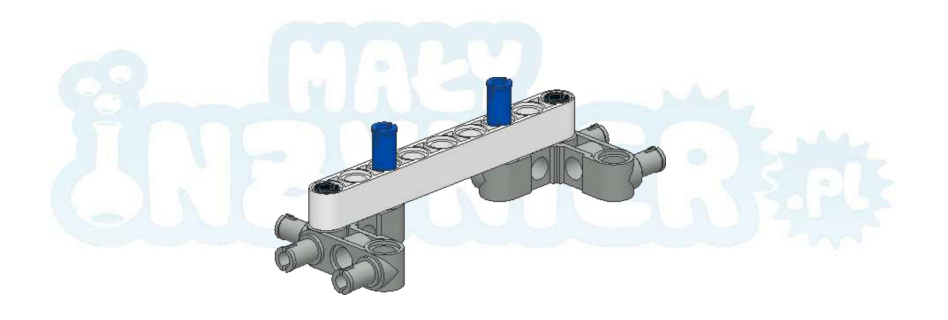

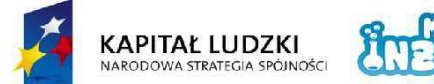

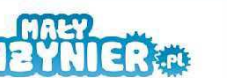

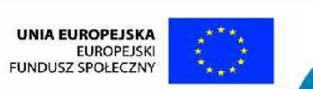

 $17<sub>2</sub>$ 

Projekt współfinansowany ze środków Unii Europejskiej w ramach Europejskiego Funduszu Społecznego

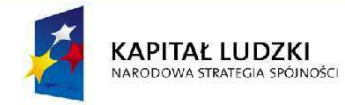

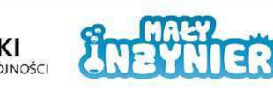

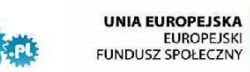

Projekt współfinansowany ze środków Unii Europejskiej w ramach Europejskiego Funduszu Społecznego
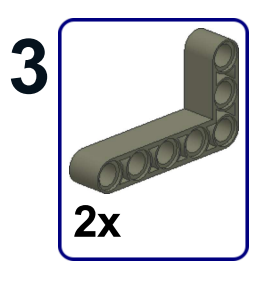

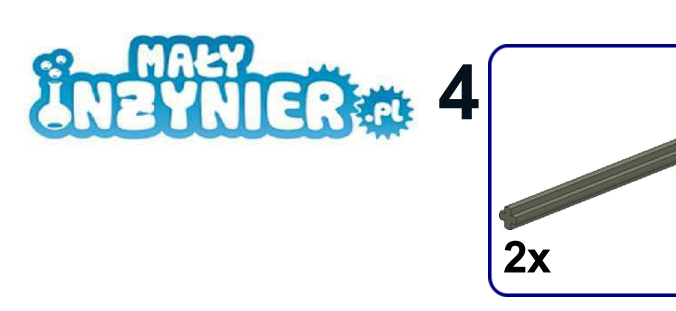

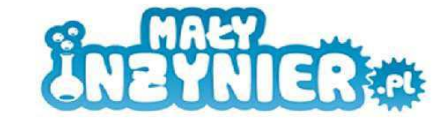

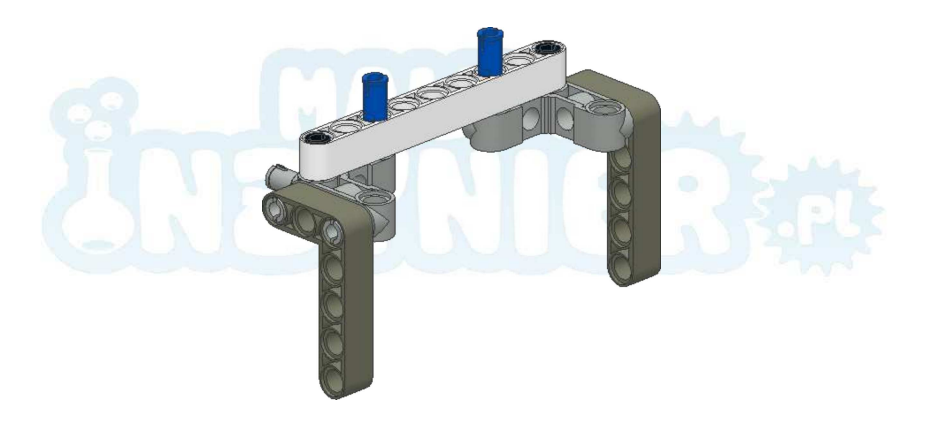

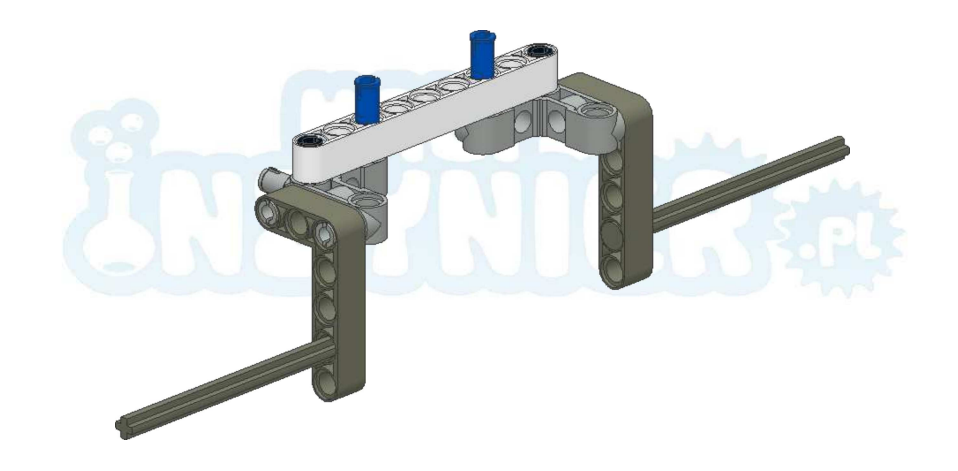

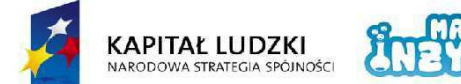

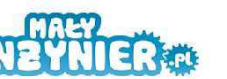

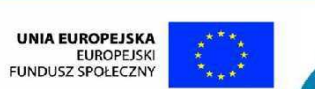

Projekt współfinansowany ze środków Unii Europejskiej w ramach Europejskiego Funduszu Społecznego

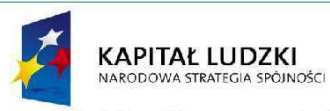

8

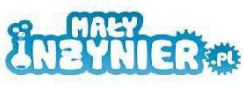

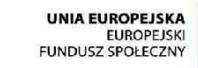

Projekt współfinansowany ze środków Unii Europejskiej w ramach Europejskiego Funduszu Społecznego

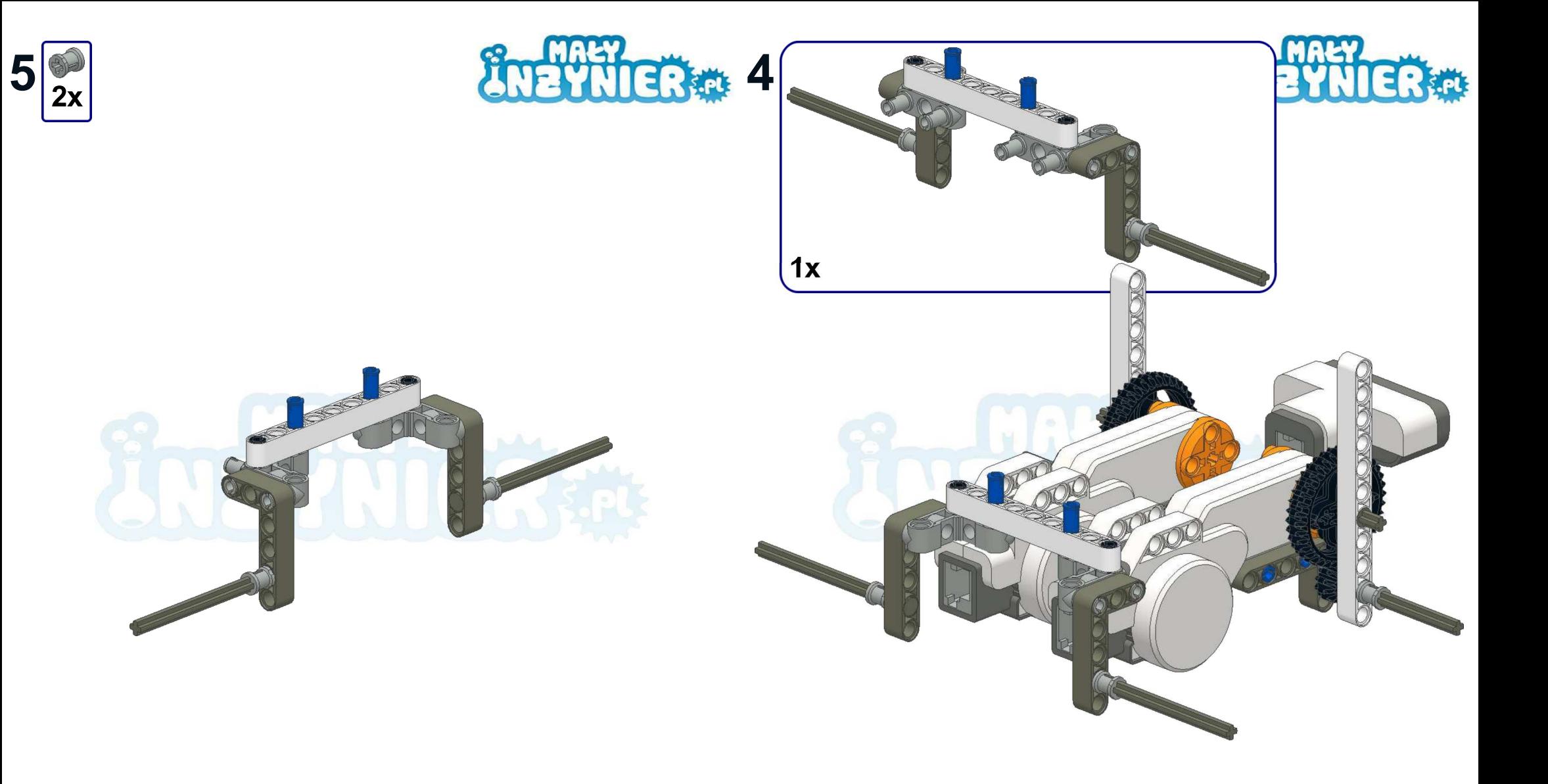

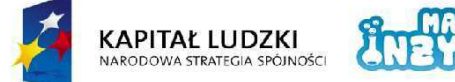

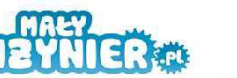

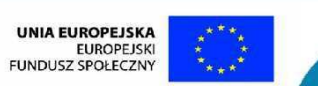

Projekt współfinansowany ze środków Unii Europejskiej w ramach Europejskiego Funduszu Społecznego

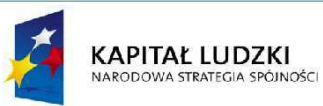

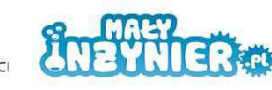

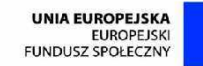

Projekt współfinansowany ze środków Unii Europejskiej w ramach Europejskiego Funduszu Społecznego

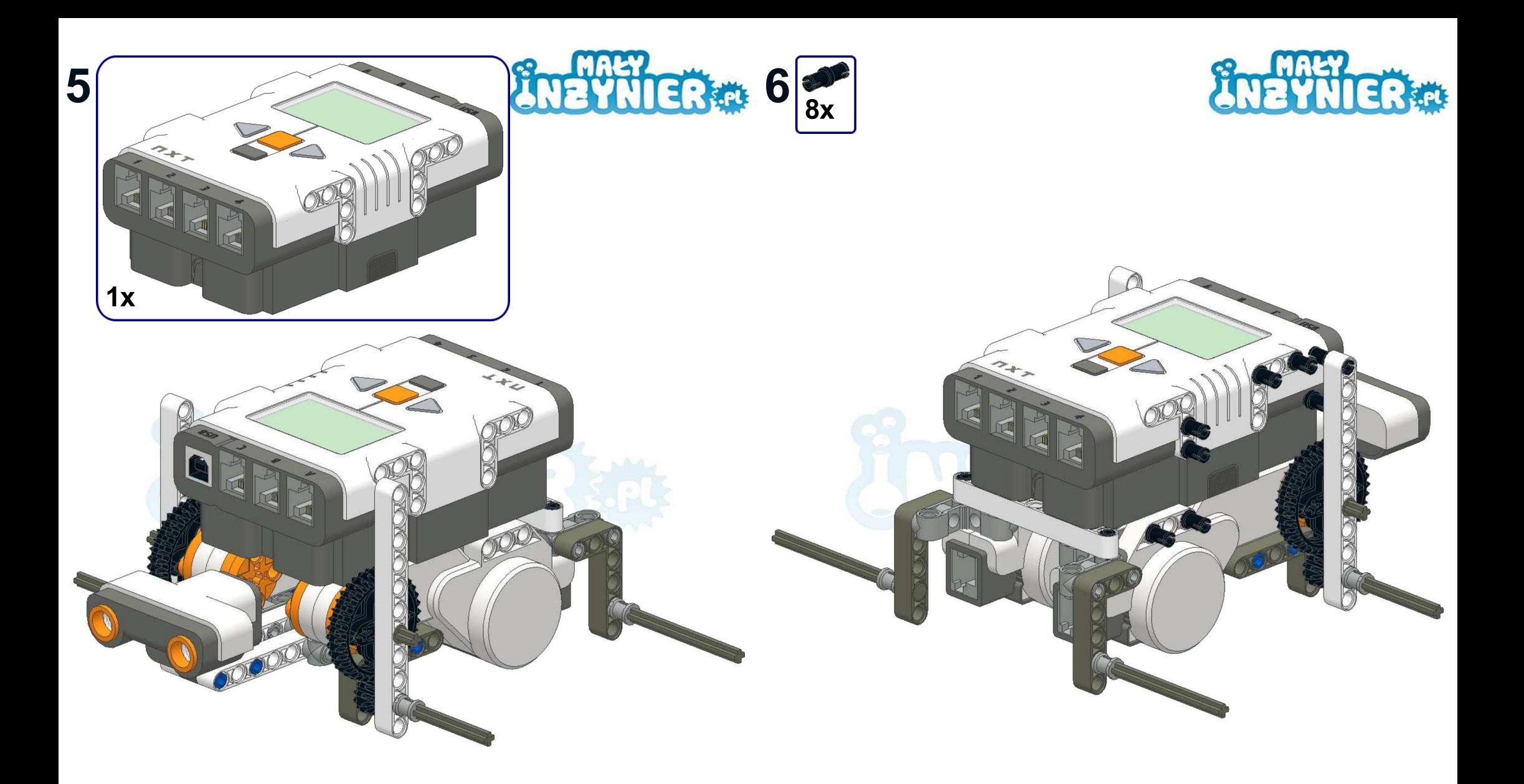

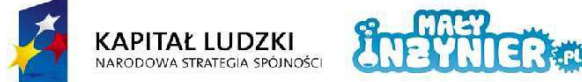

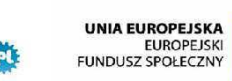

23 Projekt współfinansowany ze środków Unii Europejskiej w ramach Europejskiego Funduszu Społecznego

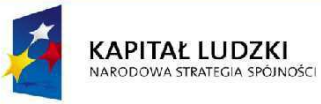

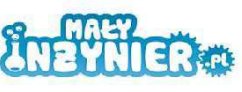

UNIA EUROPEJSKA<br>EUROPEJSKI<br>FUNDUSZ SPOŁECZNY

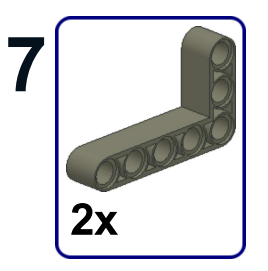

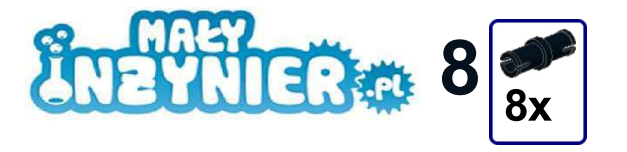

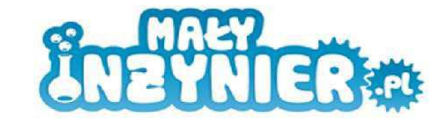

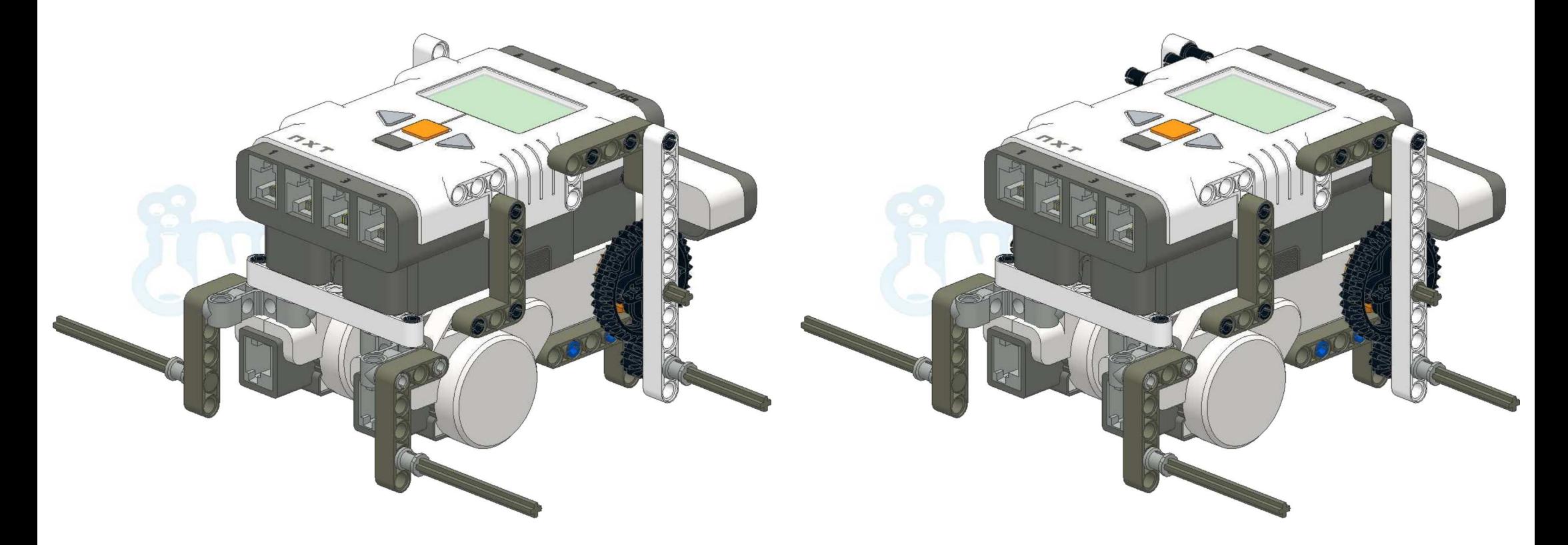

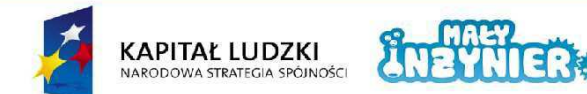

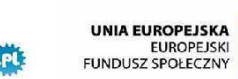

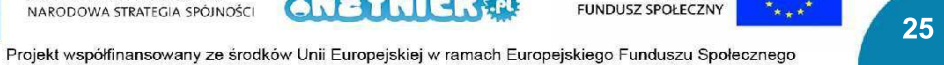

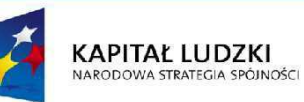

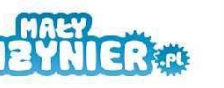

UNIA EUROPEJSKA<br>EUROPEJSKI<br>FUNDUSZ SPOŁECZNY

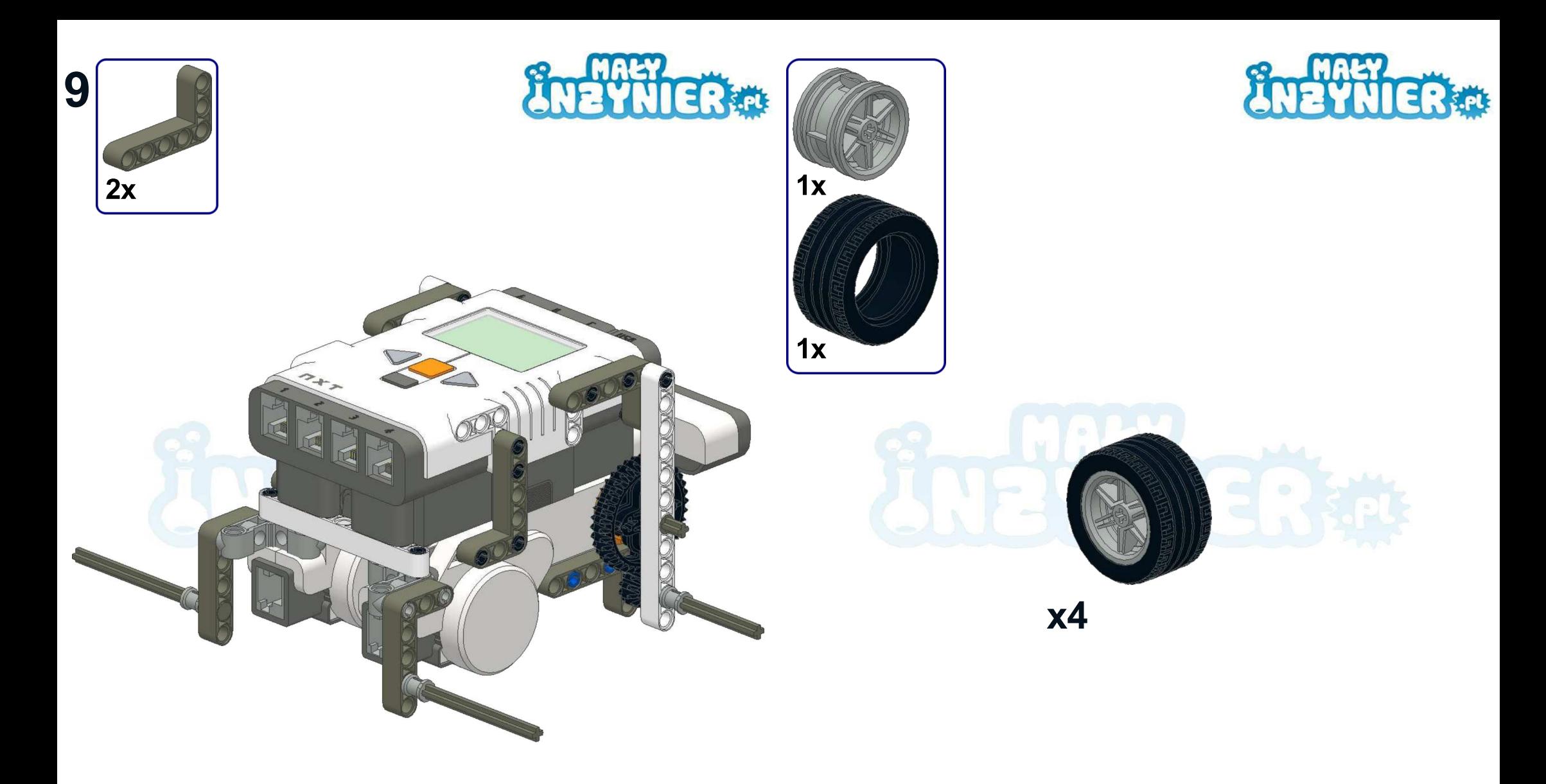

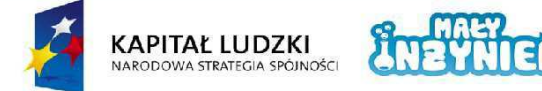

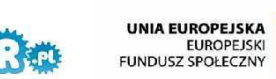

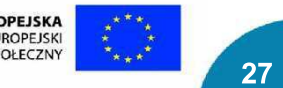

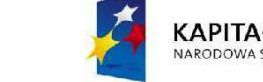

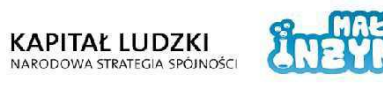

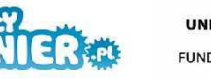

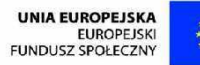

Projekt współfinansowany ze środków Unii Europejskiej w ramach Europejskiego Funduszu Społecznego

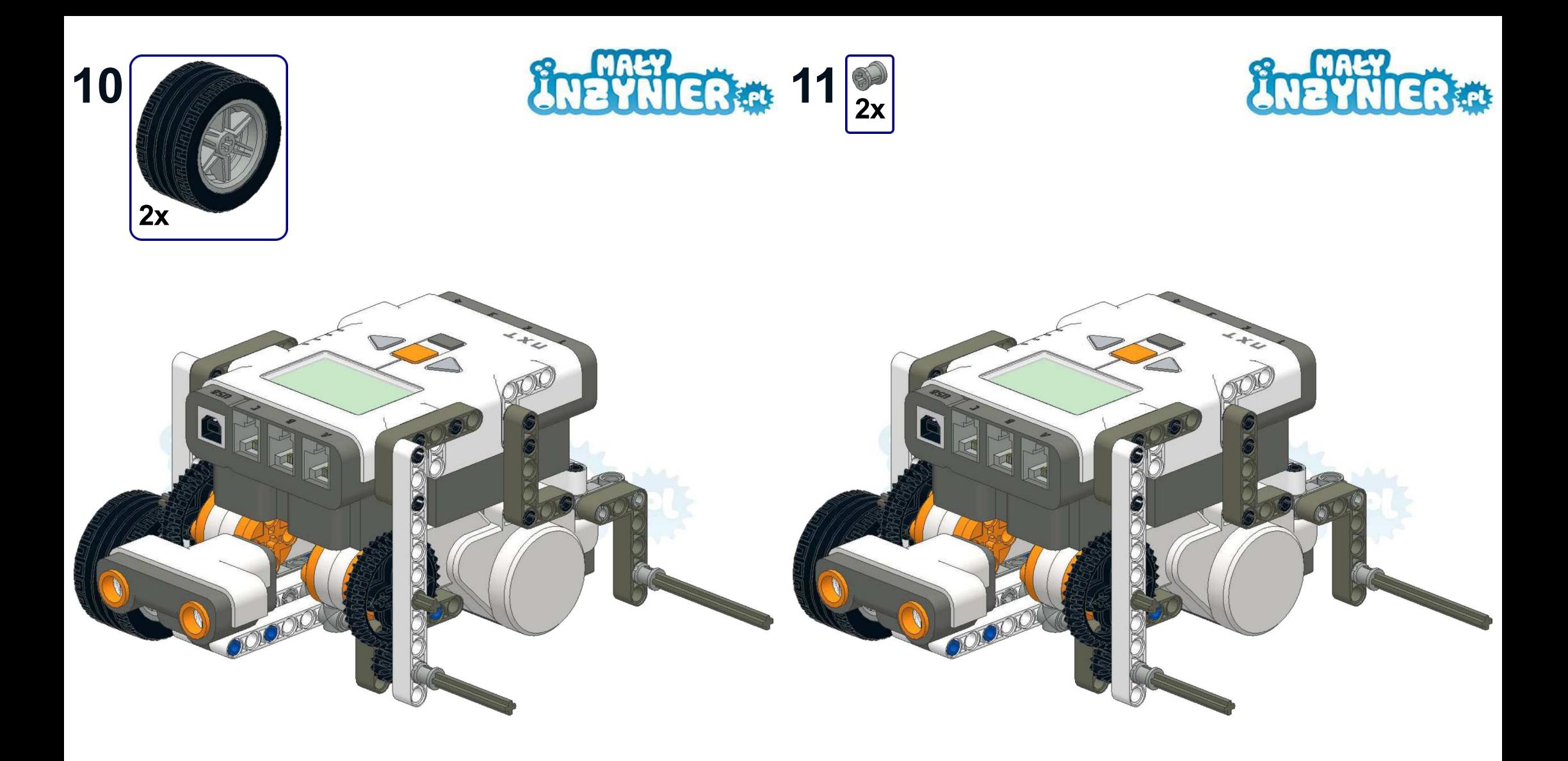

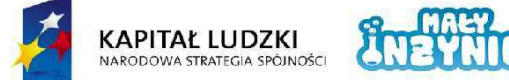

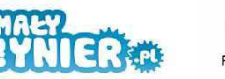

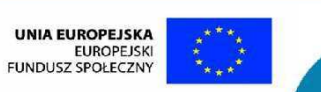

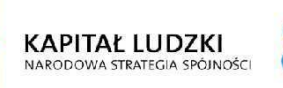

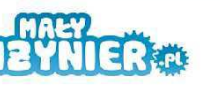

UNIA EUROPEJSKA<br>EUROPEJSKI<br>FUNDUSZ SPOŁECZNY

Projekt współfinansowany ze środków Unii Europejskiej w ramach Europejskiego Funduszu Społecznego

Projekt współfinansowany ze środków Unii Europejskiej w ramach Europejskiego Funduszu Społecznego

 $30<sub>o</sub>$ 

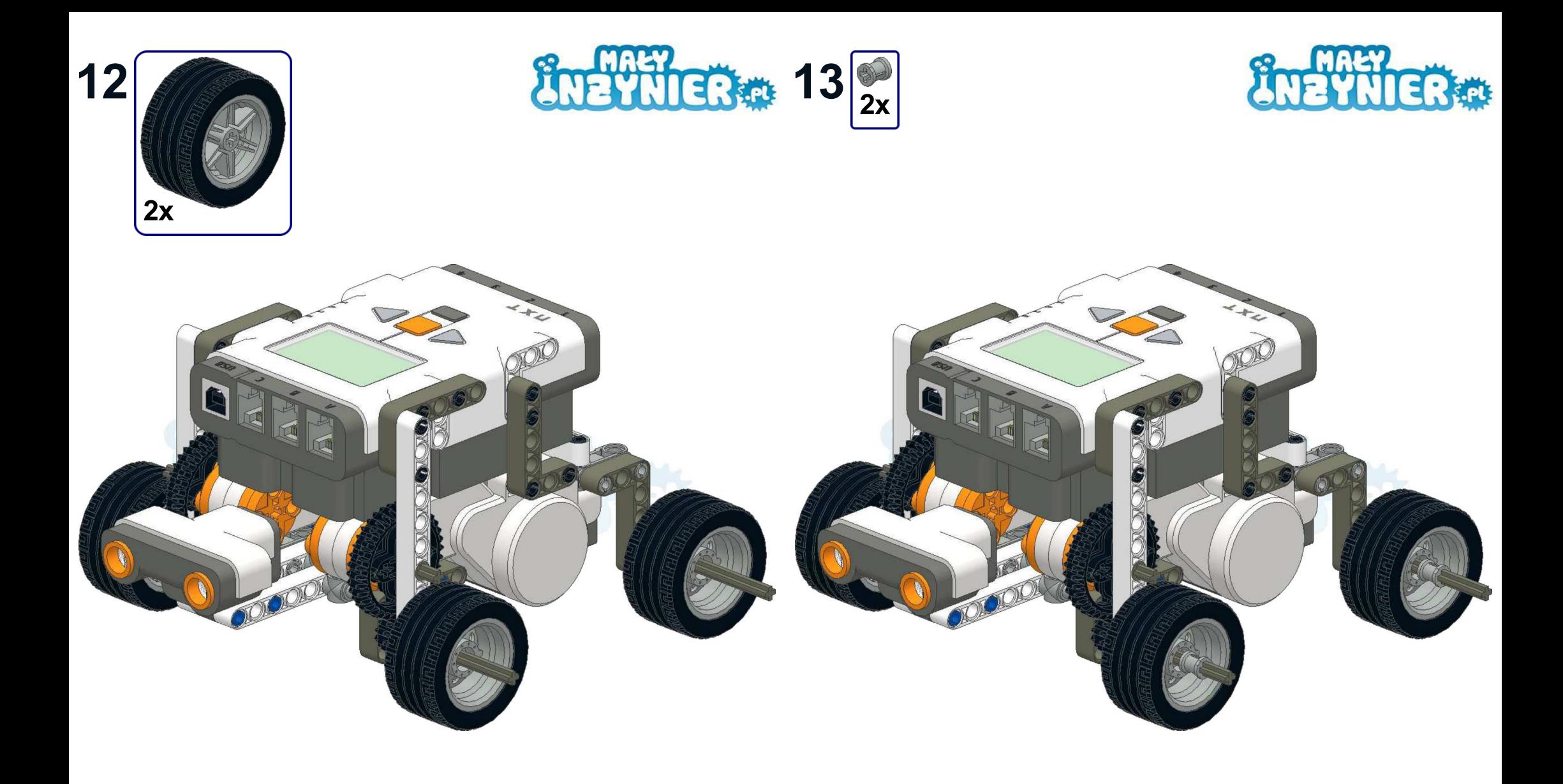

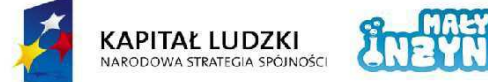

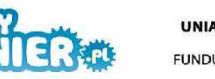

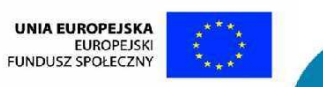

Projekt współfinansowany ze środków Unii Europejskiej w ramach Europejskiego Funduszu Społecznego

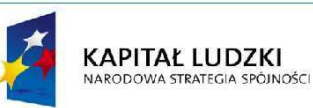

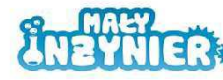

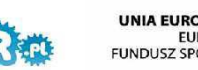

UNIA EUROPEJSKA<br>EUROPEJSKI<br>FUNDUSZ SPOŁECZNY

Projekt współfinansowany ze środków Unii Europejskiej w ramach Europejskiego Funduszu Społecznego

 $32<sub>2</sub>$ 

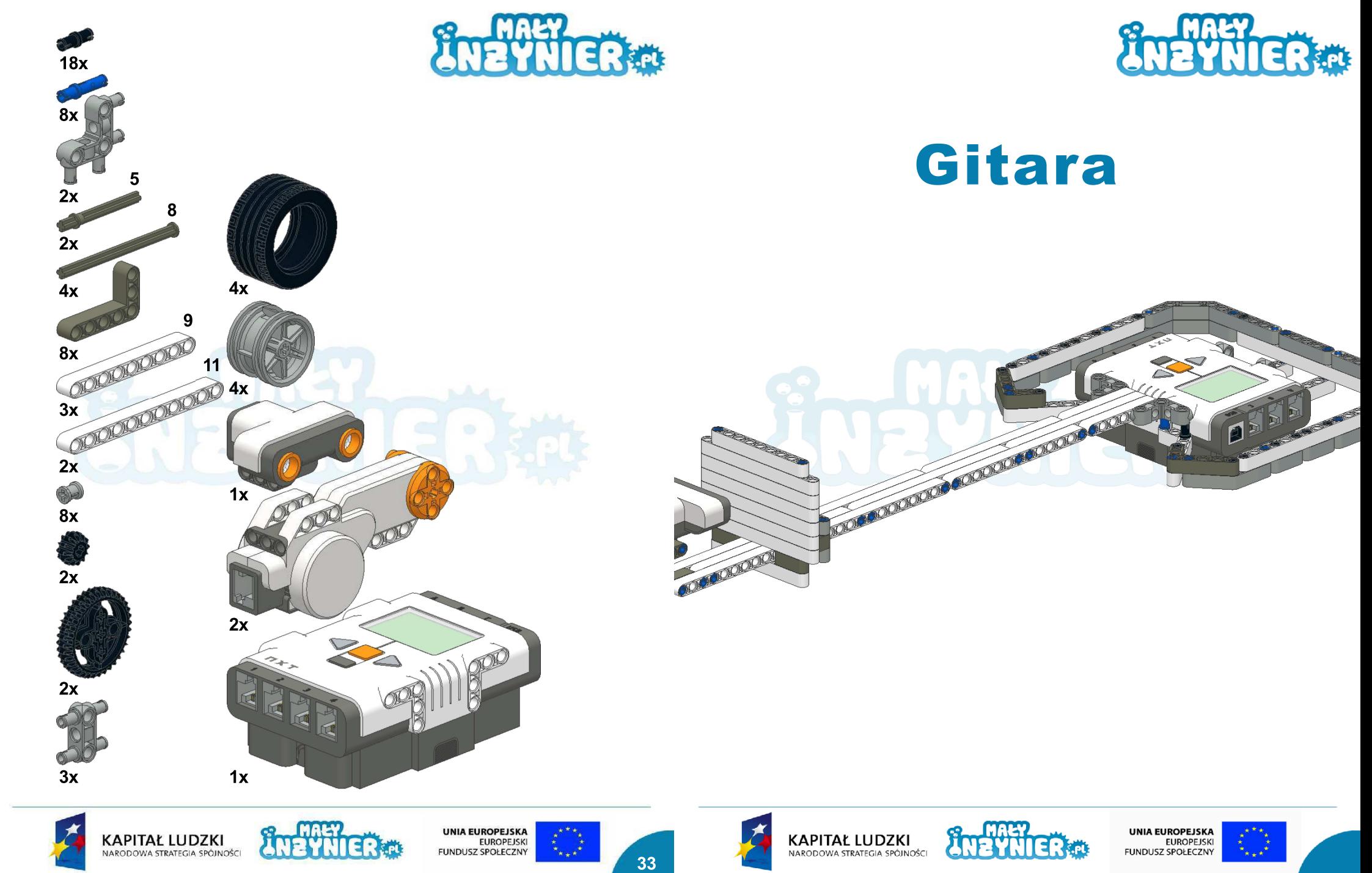

Projekt współfinansowany ze środków Unii Europejskiej w ramach Europejskiego Funduszu Społecznego

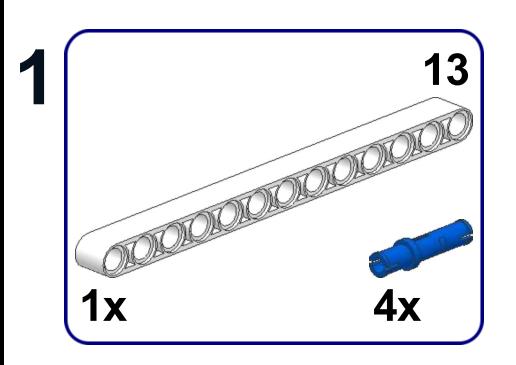

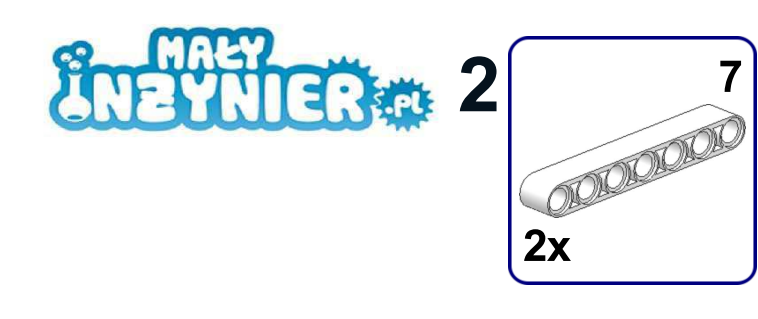

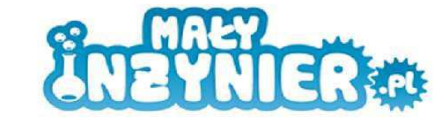

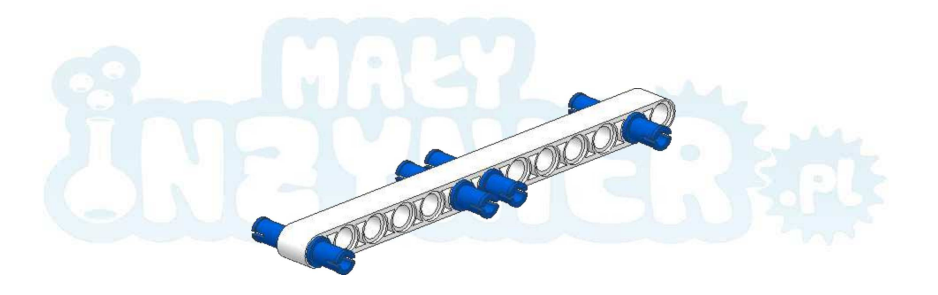

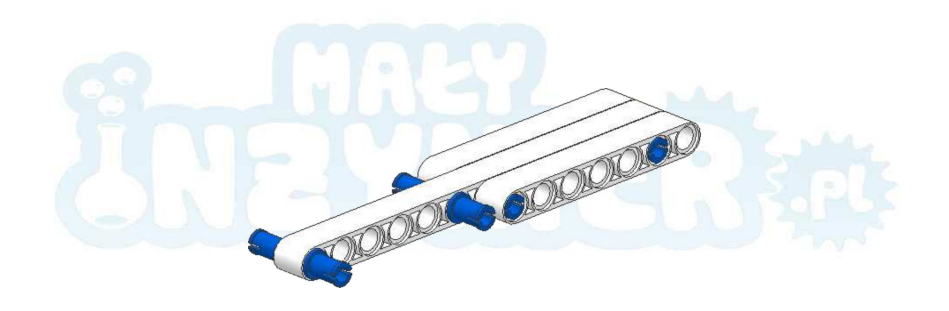

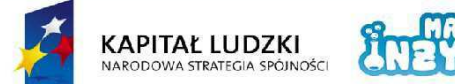

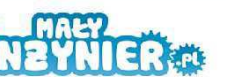

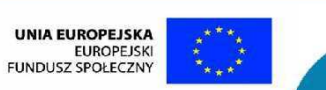

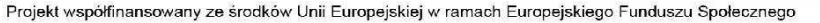

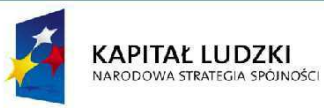

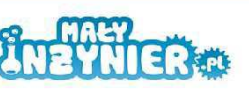

**UNIA EUROPEJSKA**<br>EUROPEJSKI FUNDUSZ SPOŁECZNY

Projekt współfinansowany ze środków Unii Europejskiej w ramach Europejskiego Funduszu Społecznego

 $\overline{2}$ 

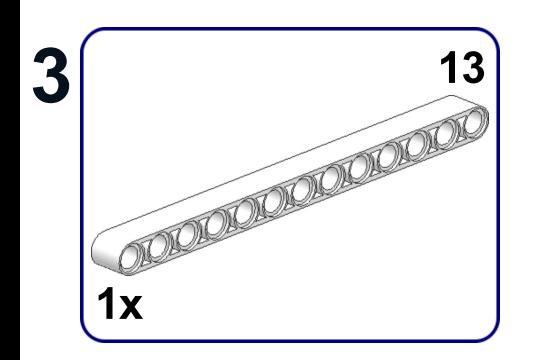

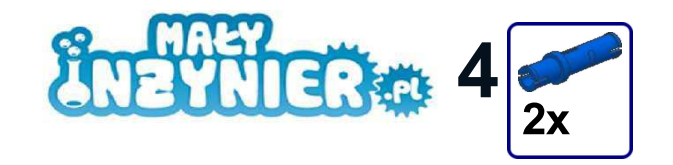

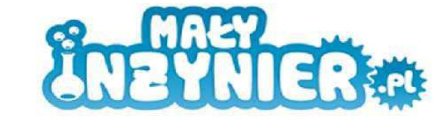

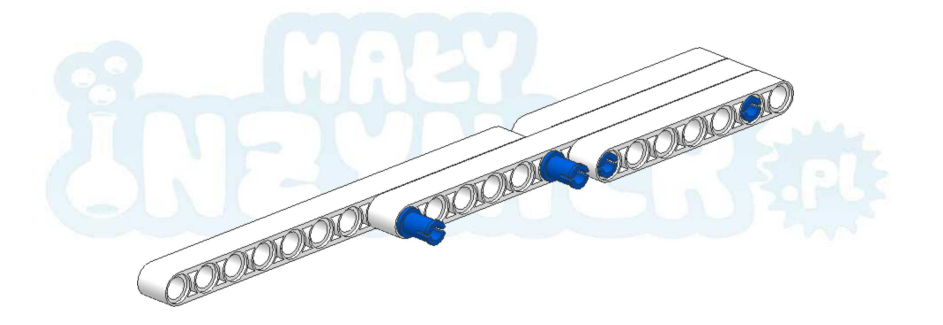

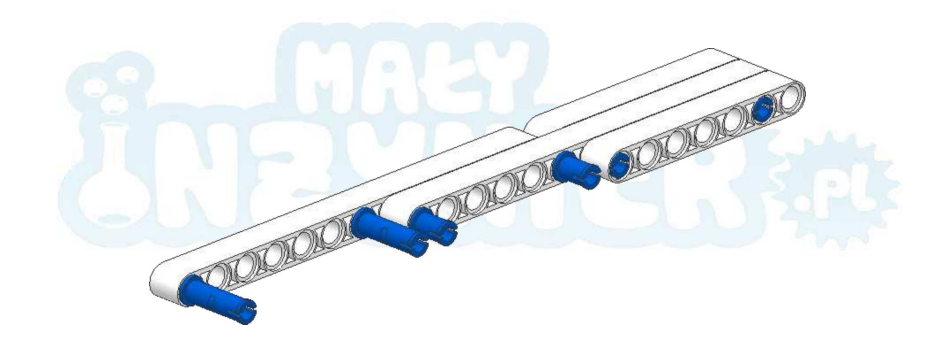

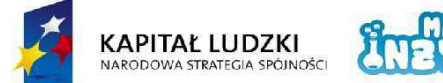

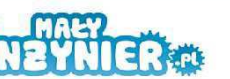

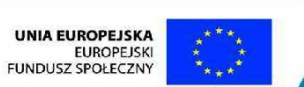

 $3<sup>1</sup>$ 

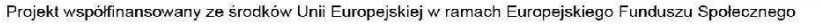

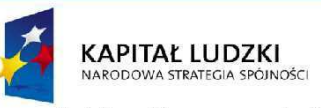

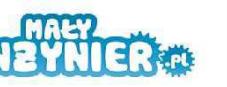

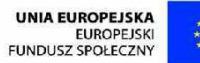

Projekt współfinansowany ze środków Unii Europejskiej w ramach Europejskiego Funduszu Społecznego

 $\overline{\mathbf{4}}$ 

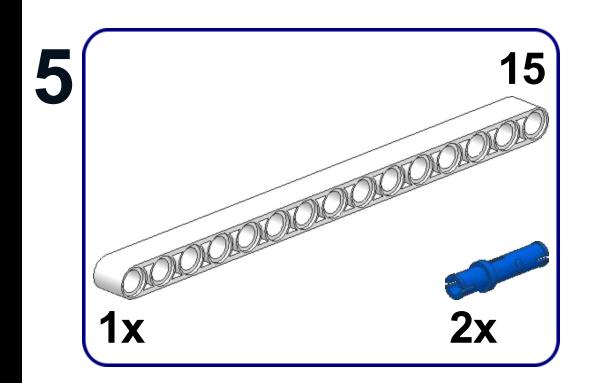

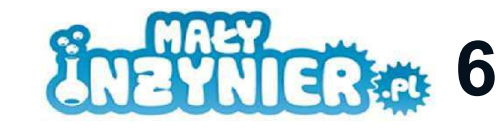

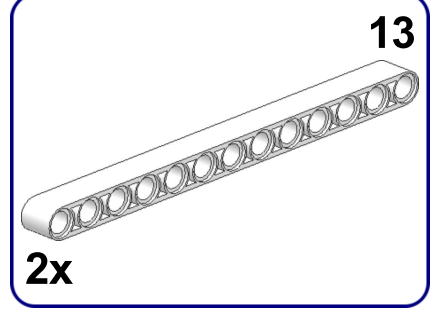

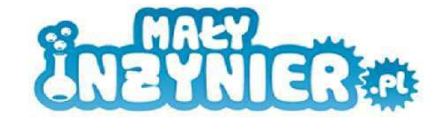

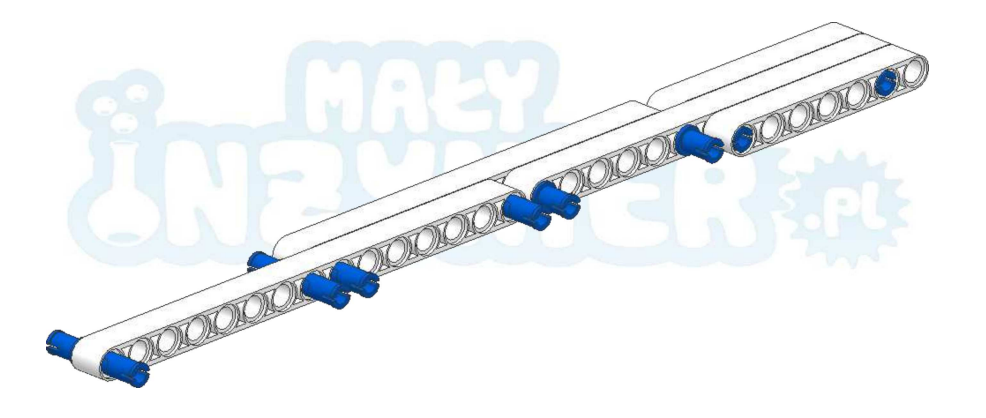

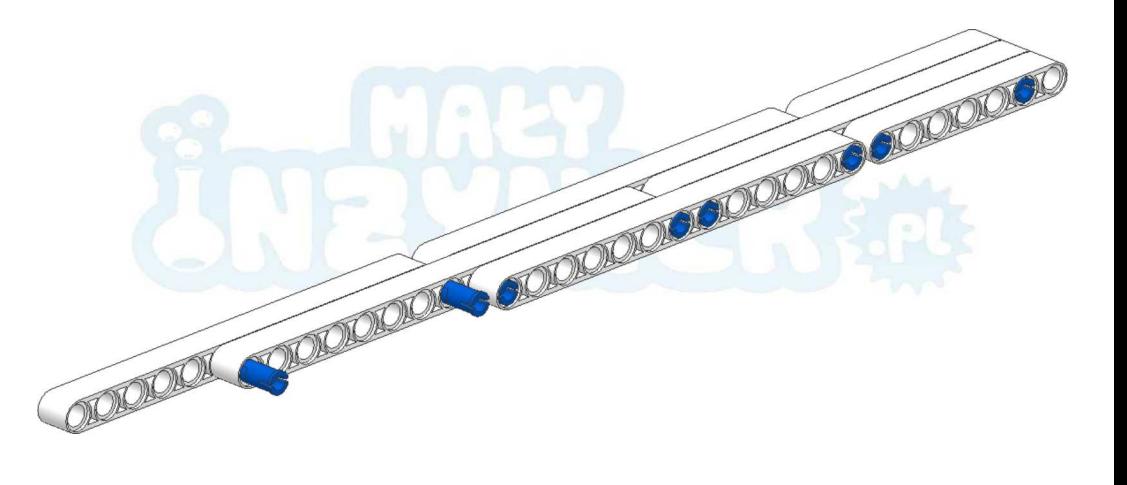

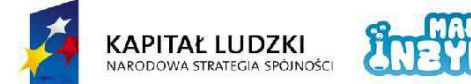

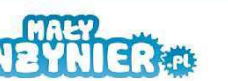

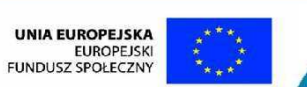

 $5<sub>5</sub>$ 

Projekt współfinansowany ze środków Unii Europejskiej w ramach Europejskiego Funduszu Społecznego

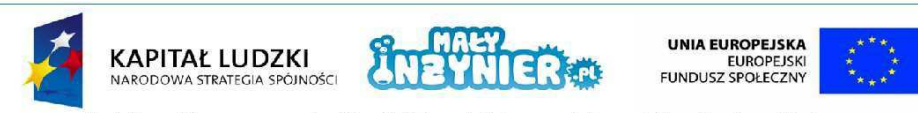

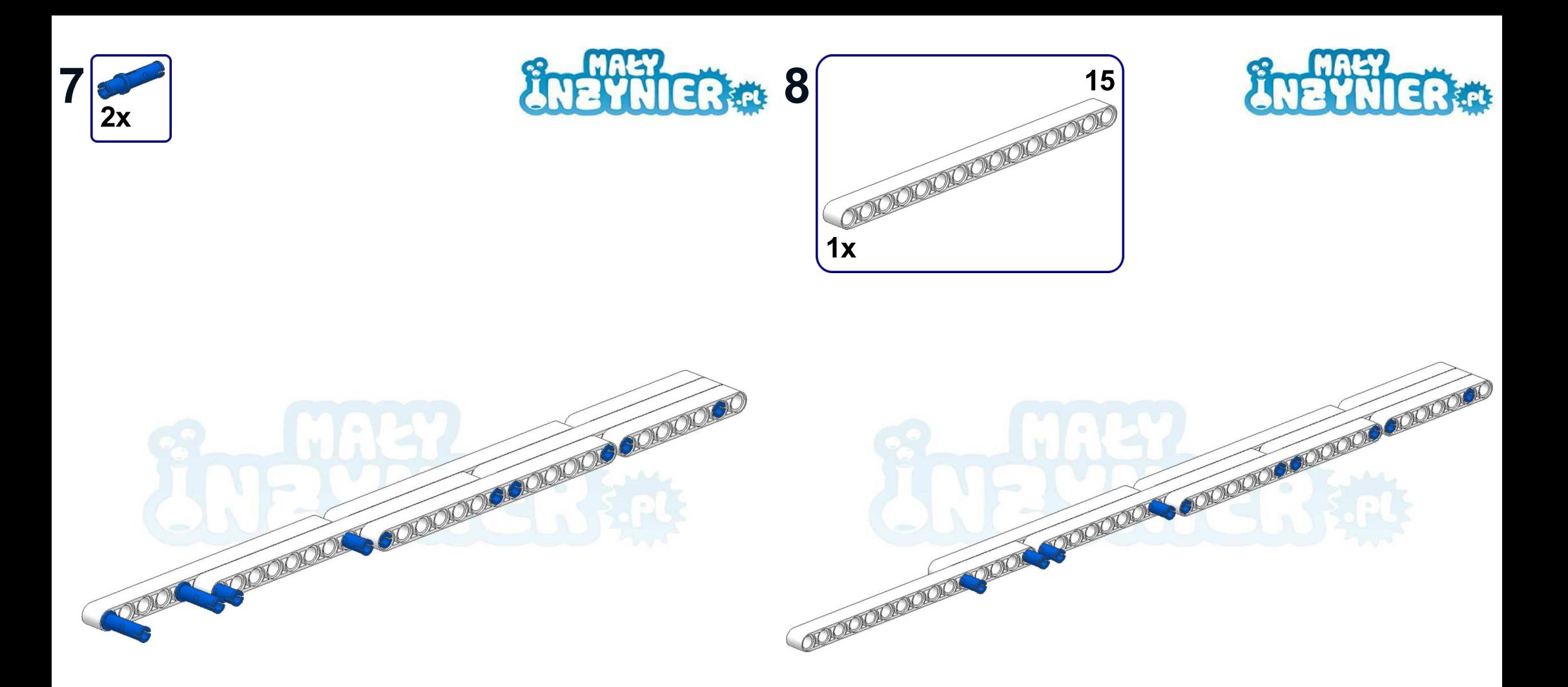

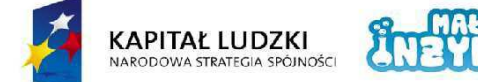

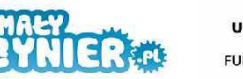

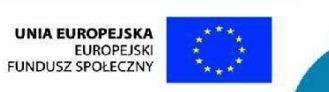

 $\overline{7}$ 

Projekt współfinansowany ze środków Unii Europejskiej w ramach Europejskiego Funduszu Społecznego

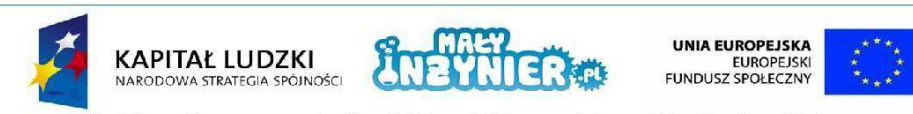

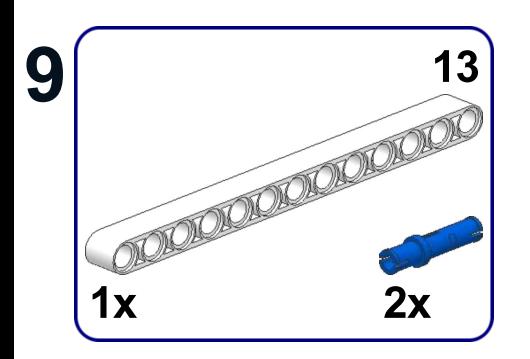

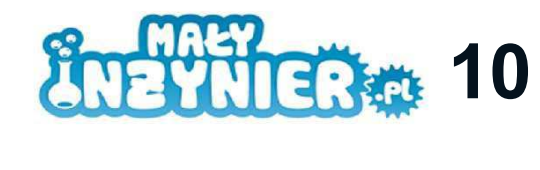

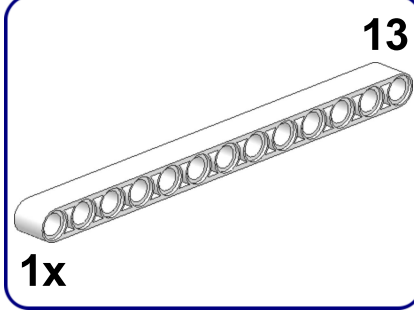

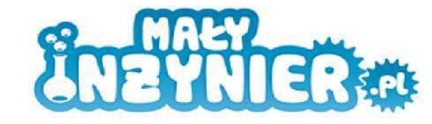

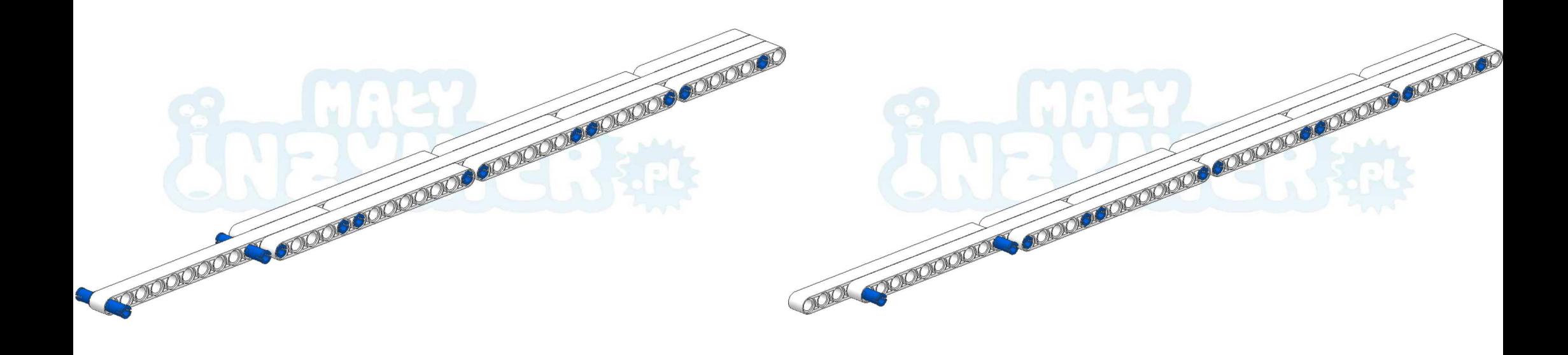

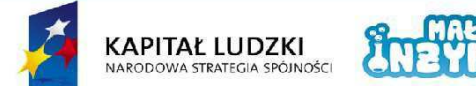

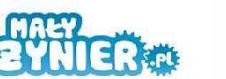

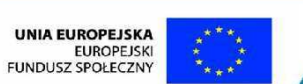

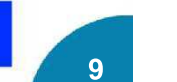

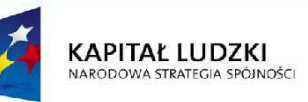

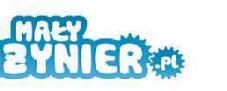

**UNIA EUROPEJSKA EUROPEJSKI** FUNDUSZ SPOŁECZNY

Projekt współfinansowany ze środków Unii Europejskiej w ramach Europejskiego Funduszu Społecznego

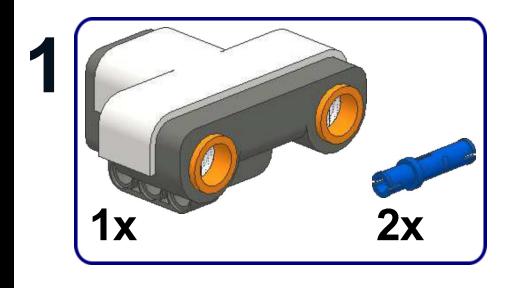

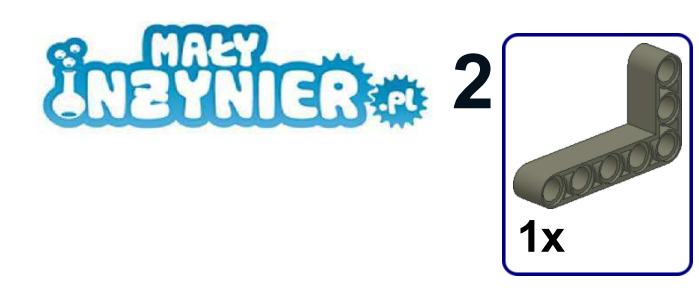

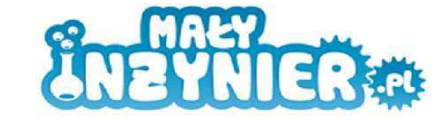

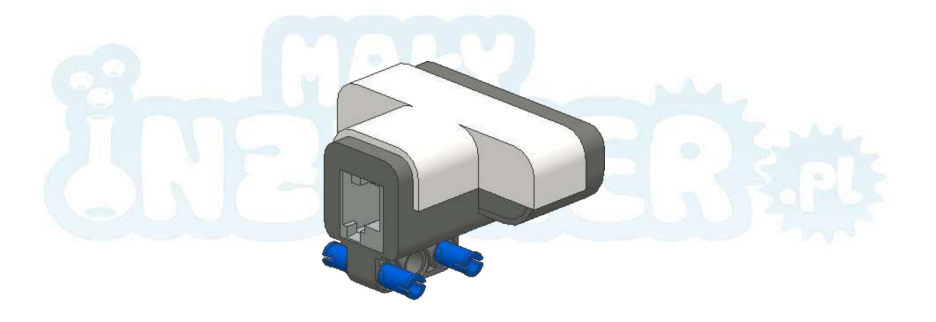

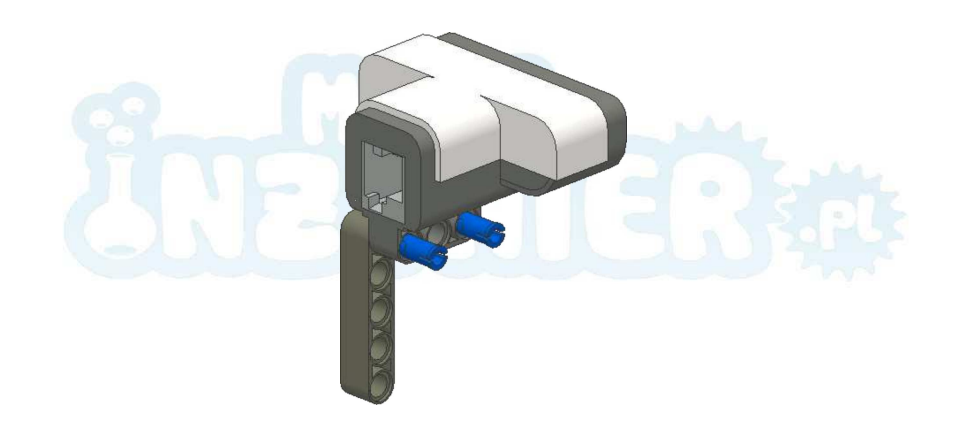

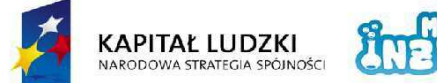

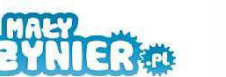

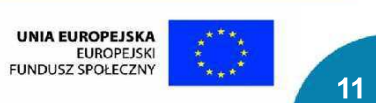

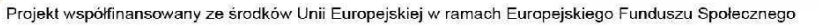

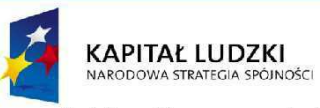

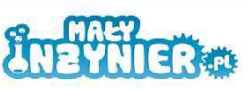

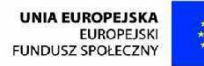

Projekt współfinansowany ze środków Unii Europejskiej w ramach Europejskiego Funduszu Społecznego

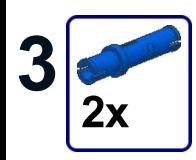

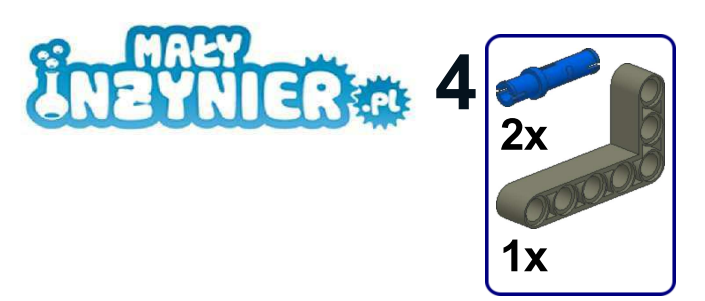

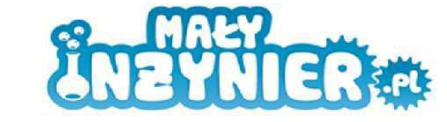

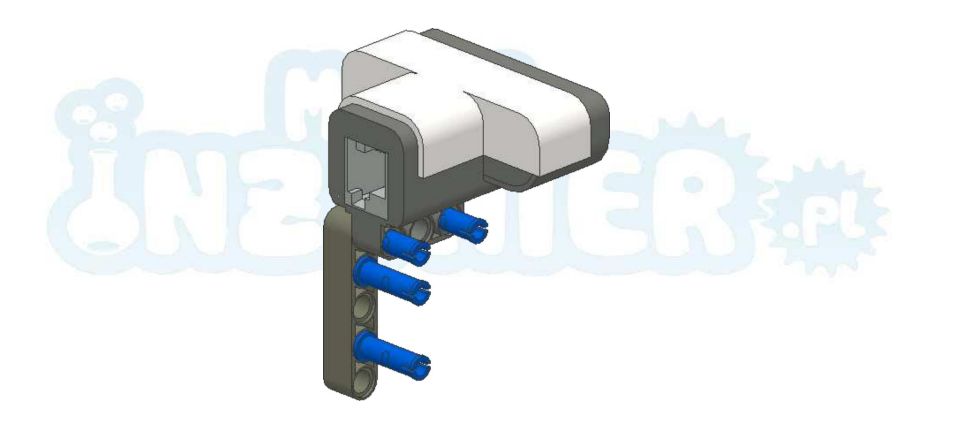

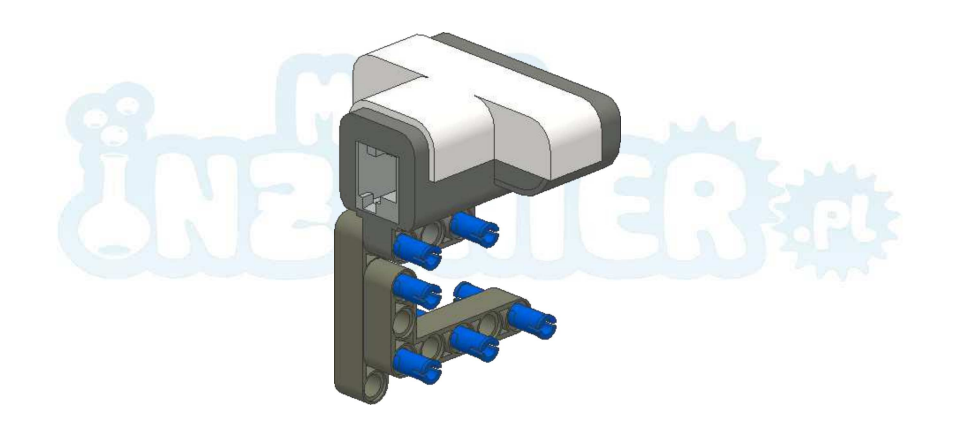

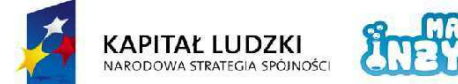

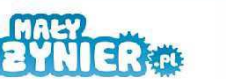

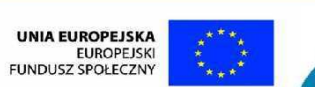

Projekt współfinansowany ze środków Unii Europejskiej w ramach Europejskiego Funduszu Społecznego

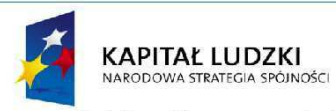

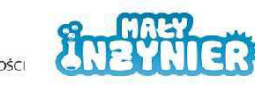

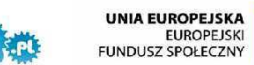

Projekt współfinansowany ze środków Unii Europejskiej w ramach Europejskiego Funduszu Społecznego

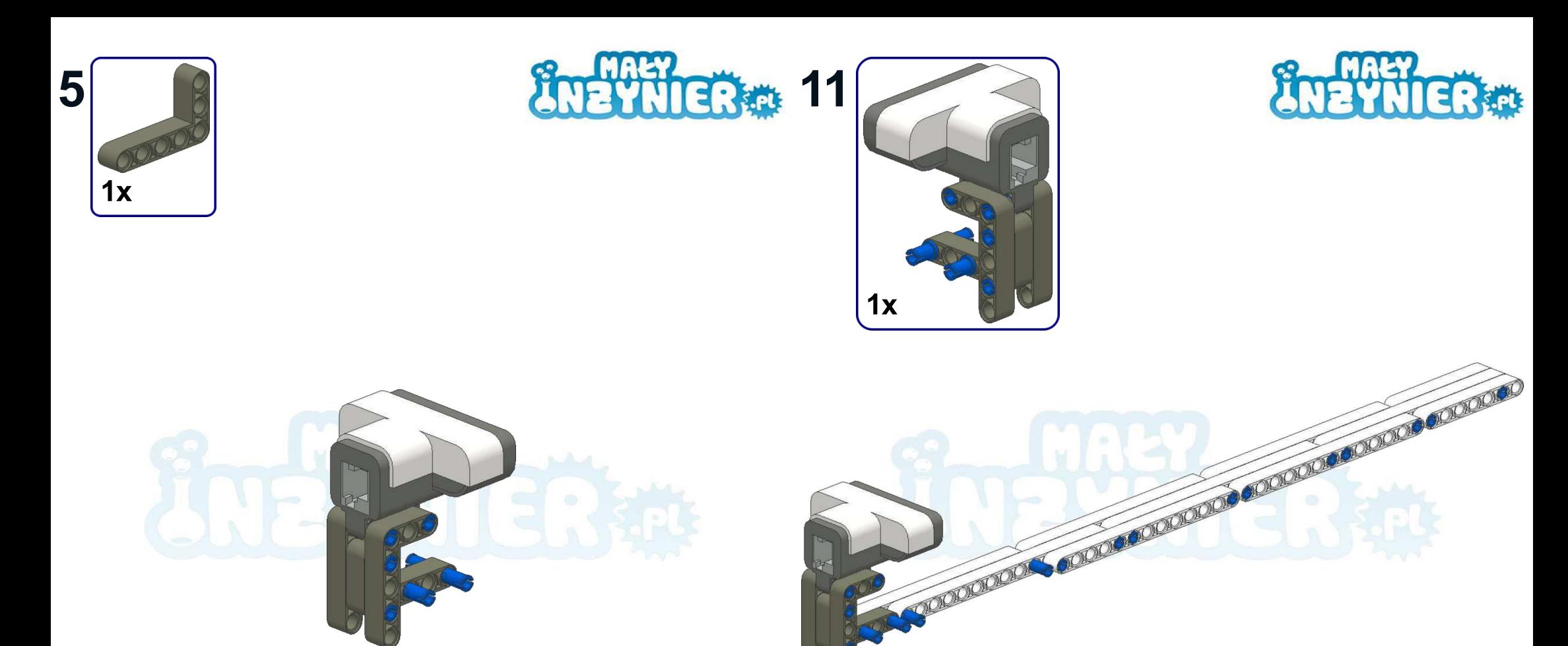

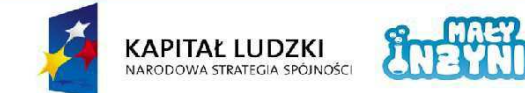

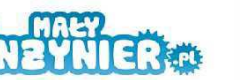

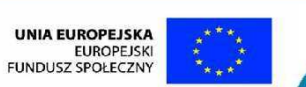

Projekt współfinansowany ze środków Unii Europejskiej w ramach Europejskiego Funduszu Społecznego

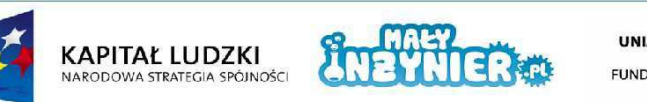

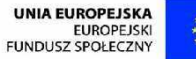

Projekt współfinansowany ze środków Unii Europejskiej w ramach Europejskiego Funduszu Społecznego

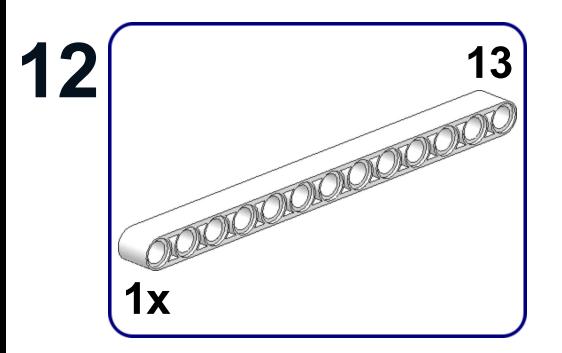

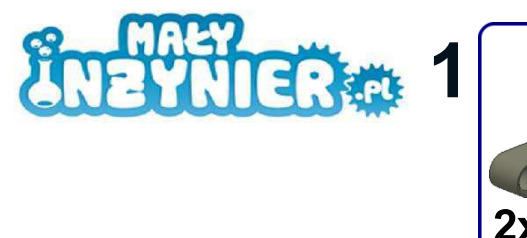

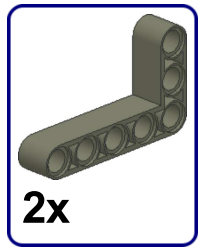

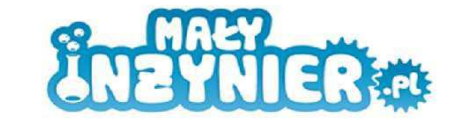

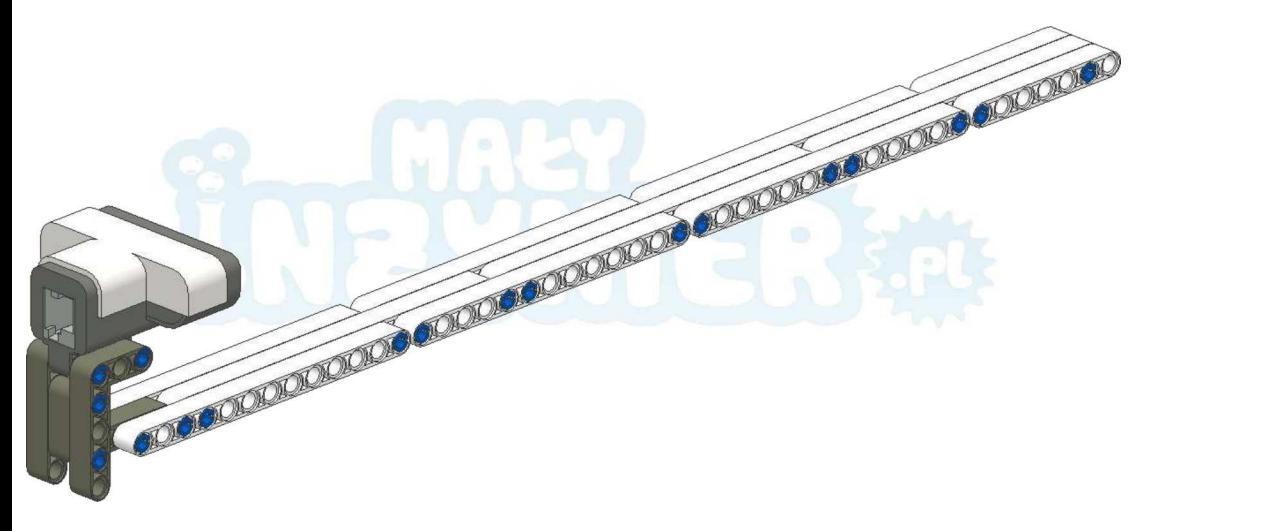

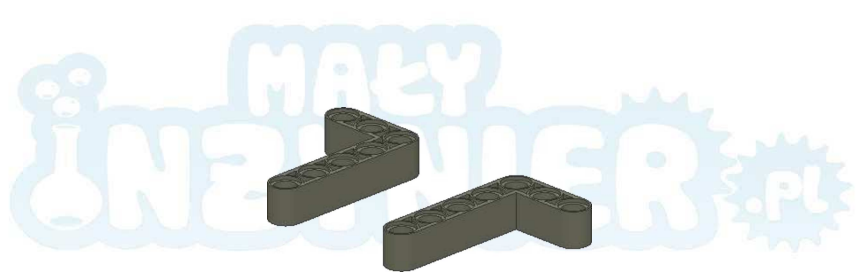

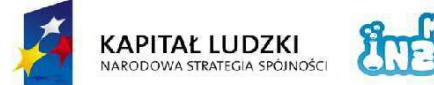

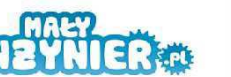

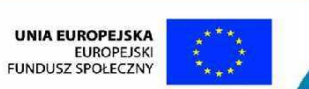

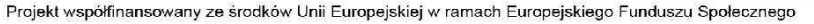

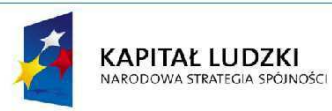

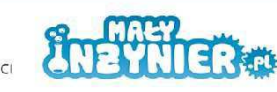

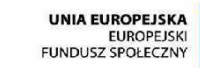

Projekt współfinansowany ze środków Unii Europejskiej w ramach Europejskiego Funduszu Społecznego

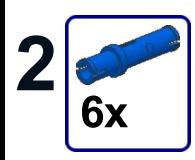

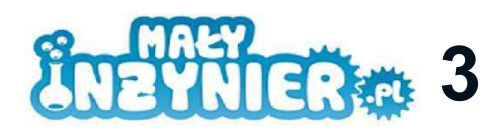

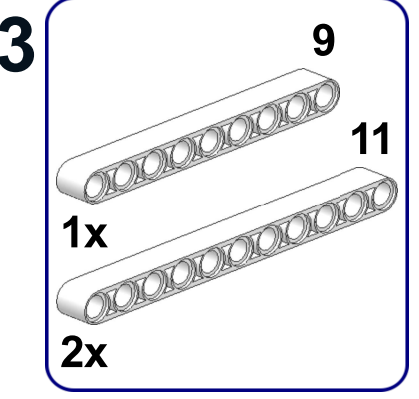

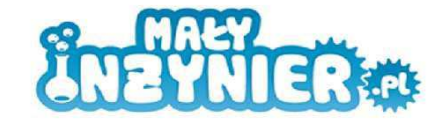

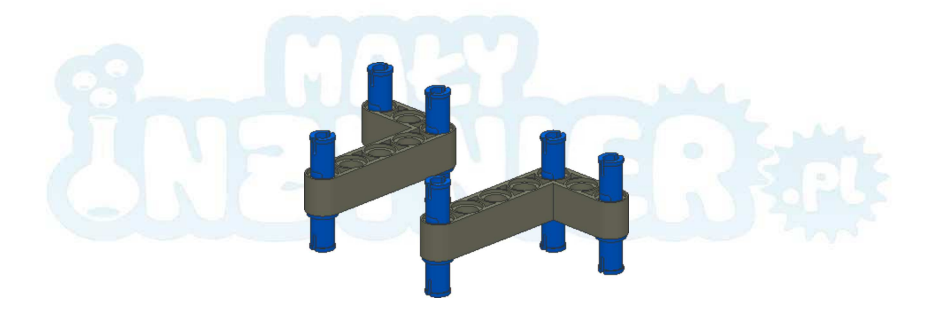

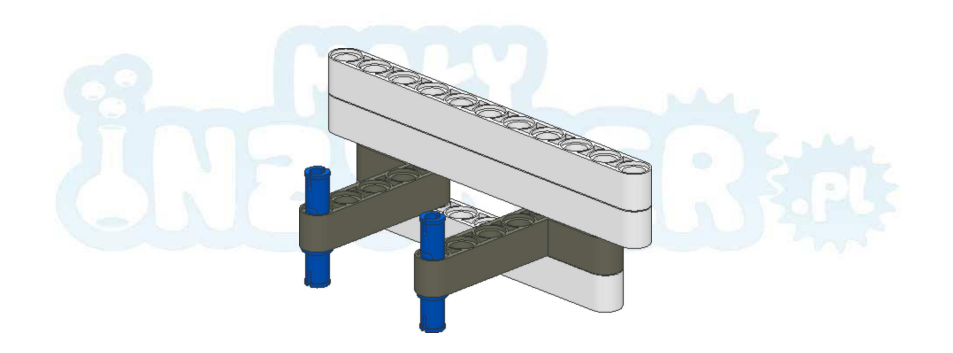

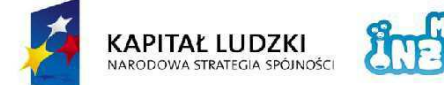

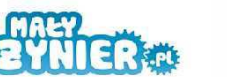

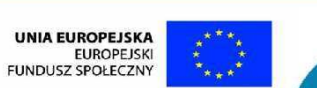

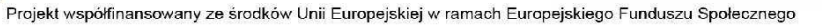

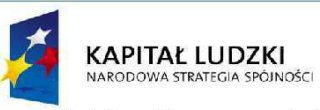

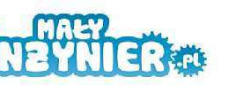

UNIA EUROPEJSKA<br>EUROPEJSKI<br>FUNDUSZ SPOŁECZNY

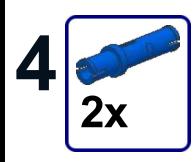

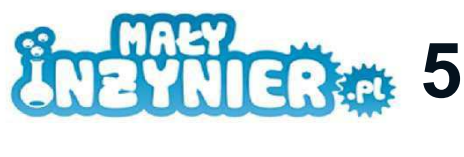

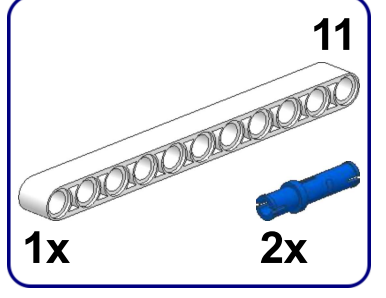

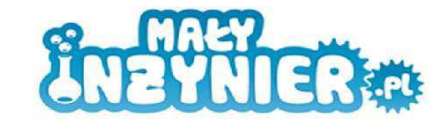

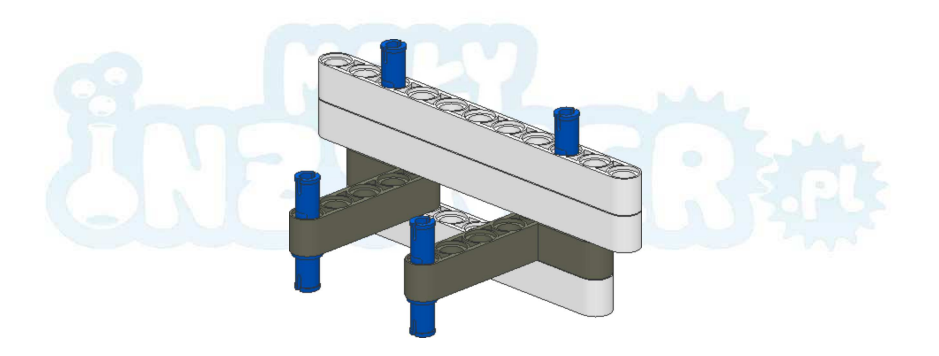

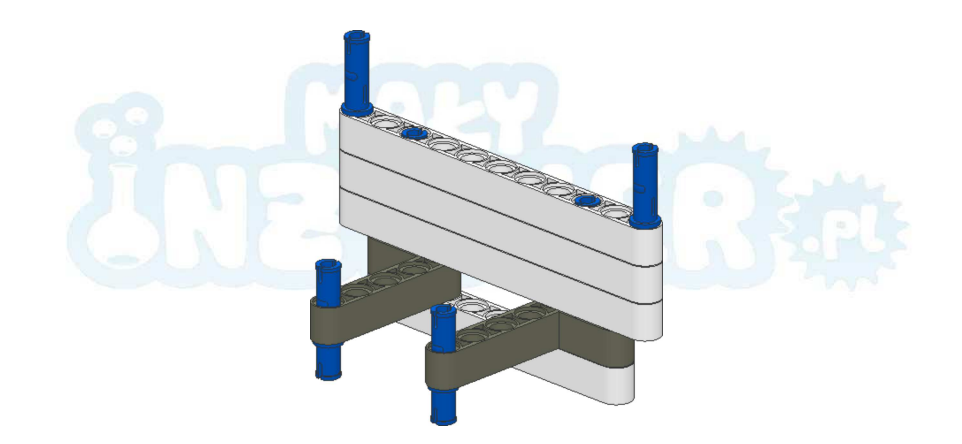

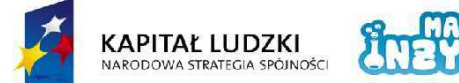

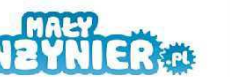

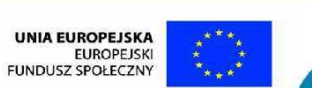

Projekt współfinansowany ze środków Unii Europejskiej w ramach Europejskiego Funduszu Społecznego

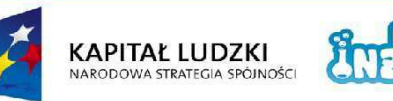

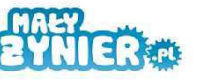

UNIA EUROPEJSKA<br>EUROPEJSKI<br>FUNDUSZ SPOŁECZNY

Projekt współfinansowany ze środków Unii Europejskiej w ramach Europejskiego Funduszu Społecznego

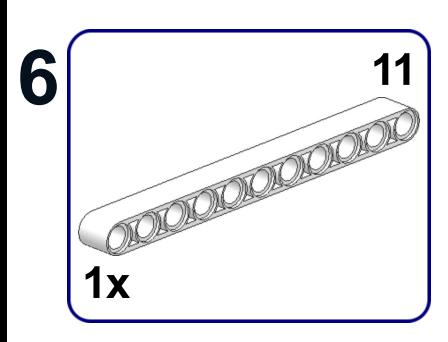

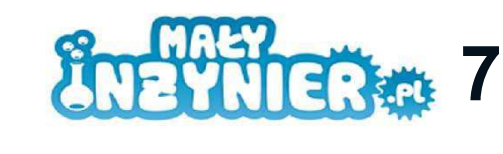

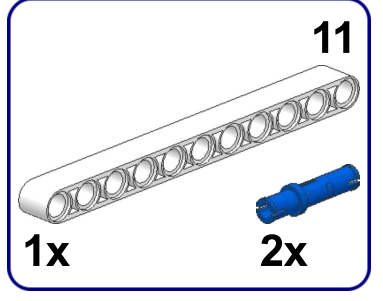

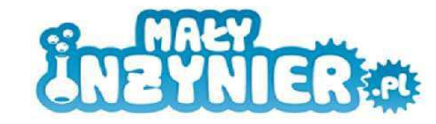

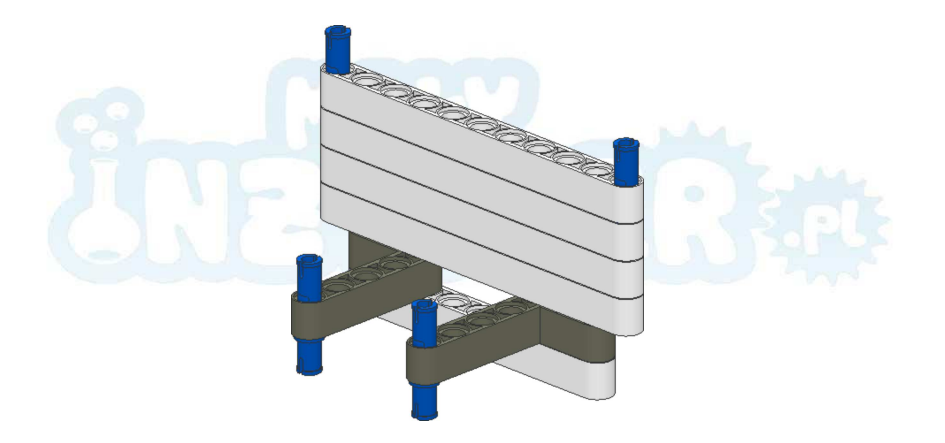

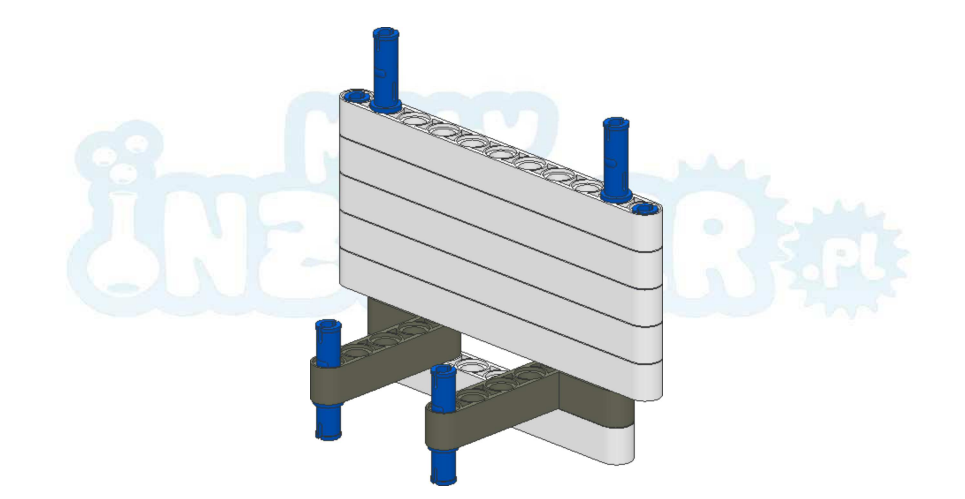

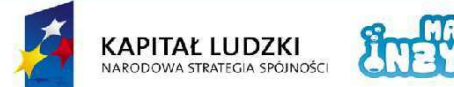

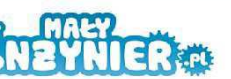

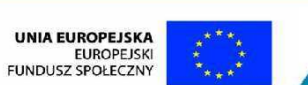

Projekt współfinansowany ze środków Unii Europejskiej w ramach Europejskiego Funduszu Społecznego

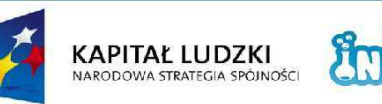

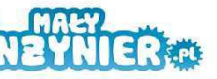

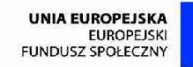

Projekt współfinansowany ze środków Unii Europejskiej w ramach Europejskiego Funduszu Społecznego

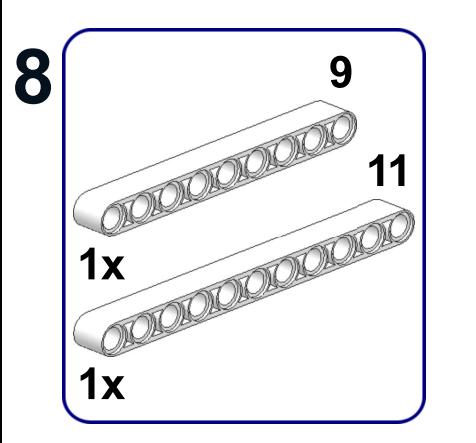

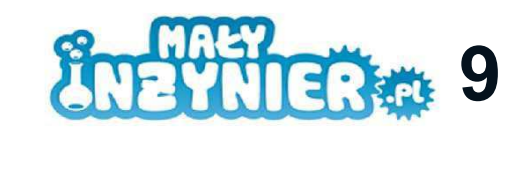

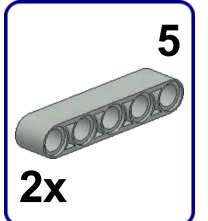

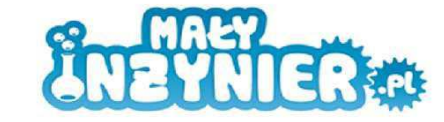

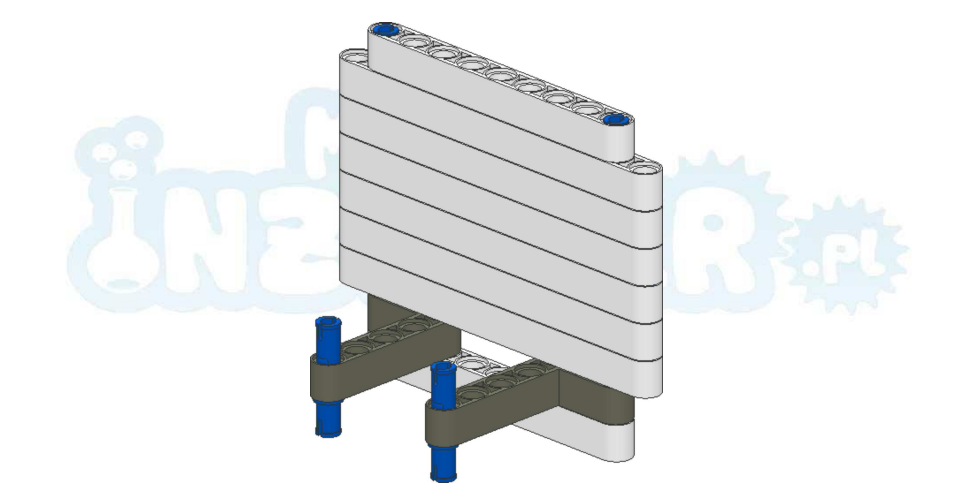

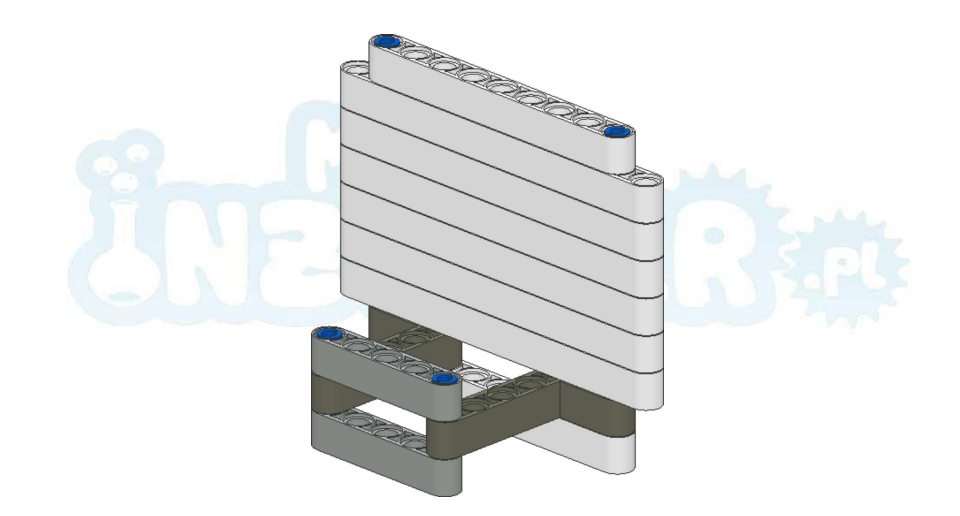

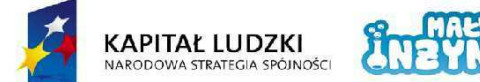

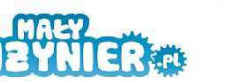

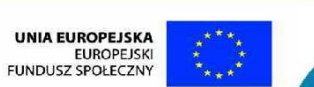

Projekt współfinansowany ze środków Unii Europejskiej w ramach Europejskiego Funduszu Społecznego

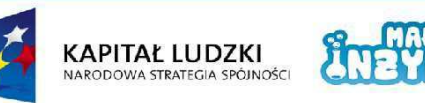

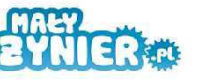

**UNIA EUROPEJSKA**<br>EUROPEJSKI FUNDUSZ SPOŁECZNY

Projekt współfinansowany ze środków Unii Europejskiej w ramach Europejskiego Funduszu Społecznego

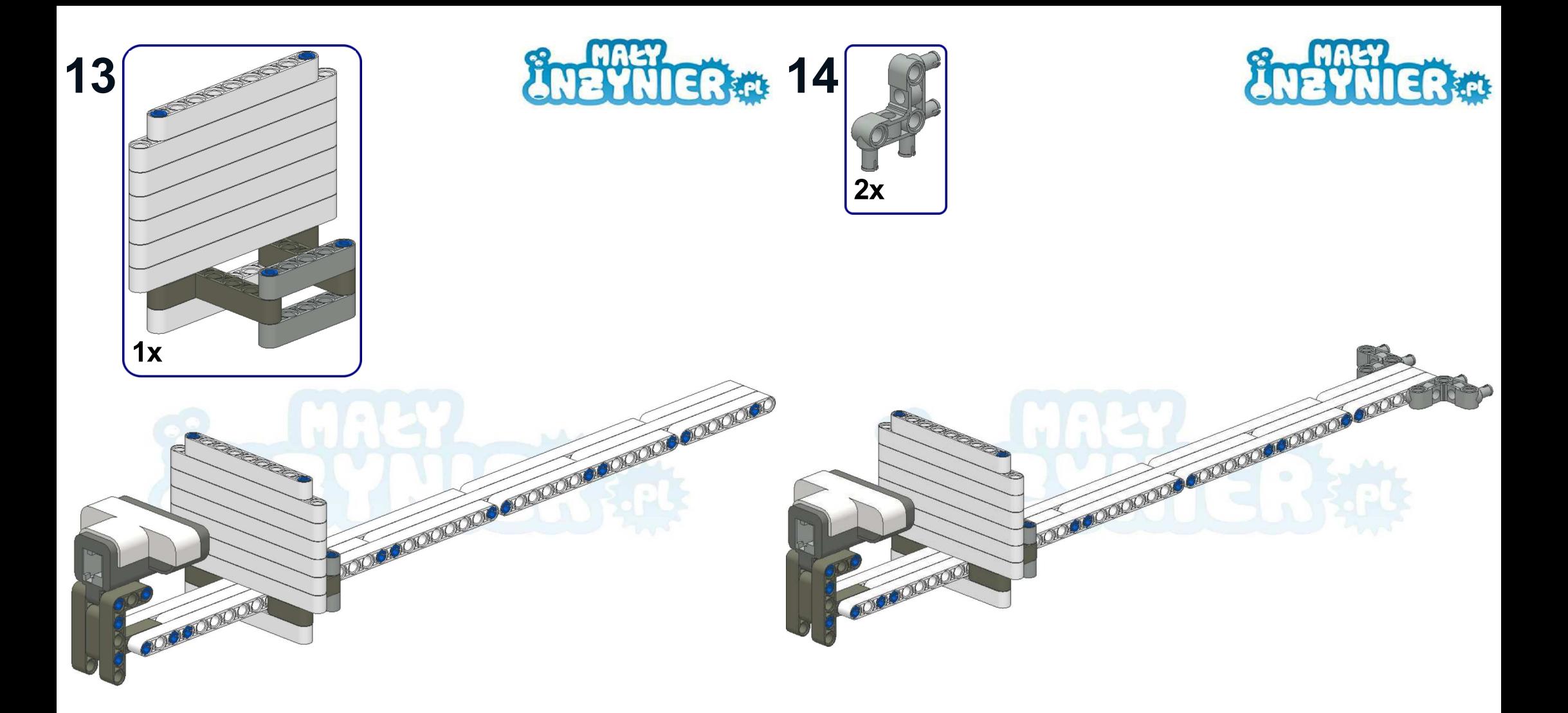

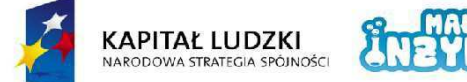

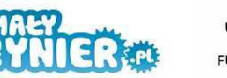

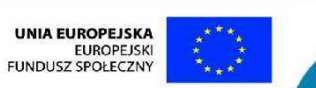

Projekt współfinansowany ze środków Unii Europejskiej w ramach Europejskiego Funduszu Społecznego

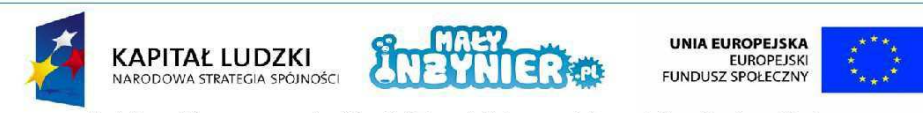

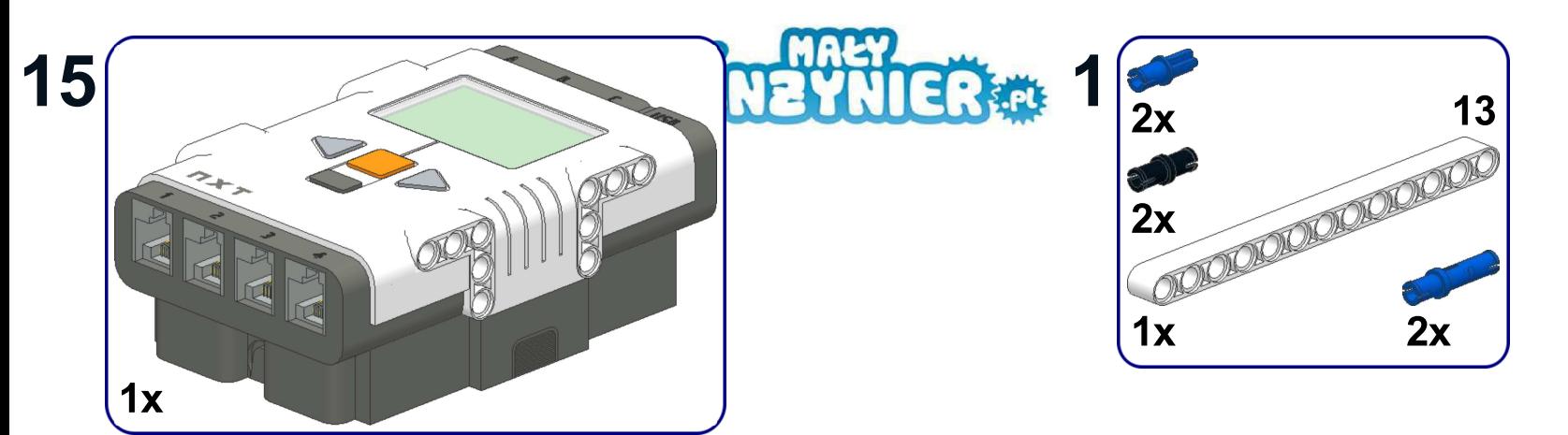

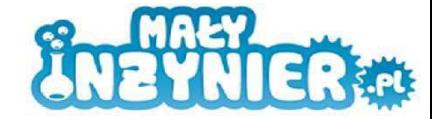

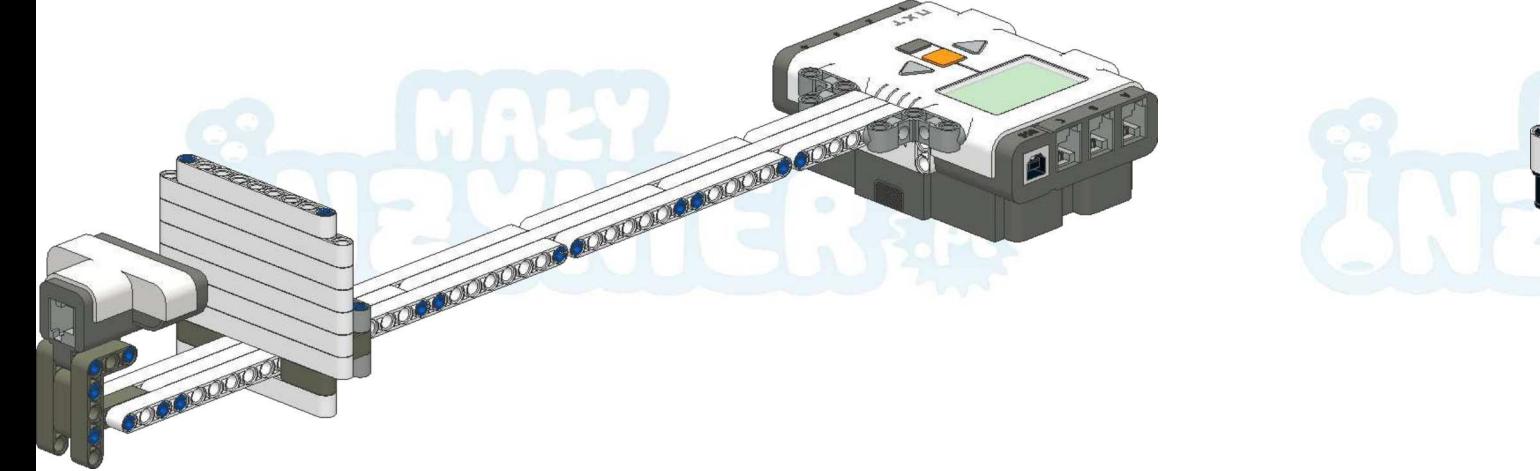

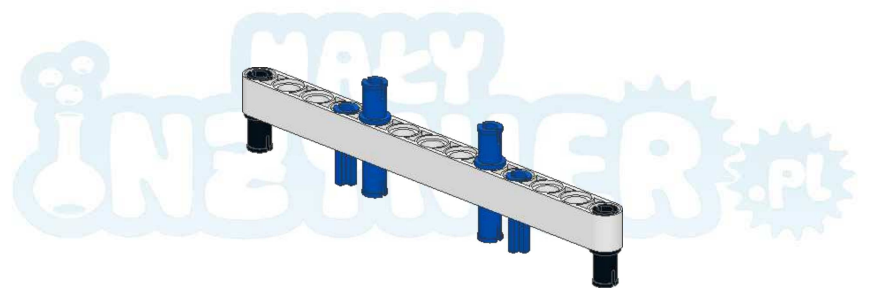

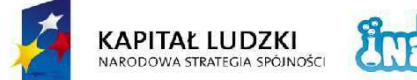

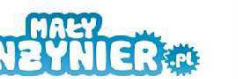

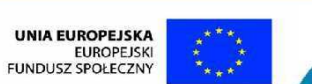

Projekt współfinansowany ze środków Unii Europejskiej w ramach Europejskiego Funduszu Społecznego

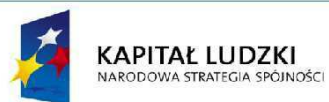

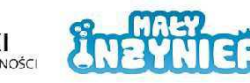

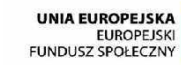

Projekt współfinansowany ze środków Unii Europejskiej w ramach Europejskiego Funduszu Społecznego

 $5 - 12$ 

 $30<sub>o</sub>$ 

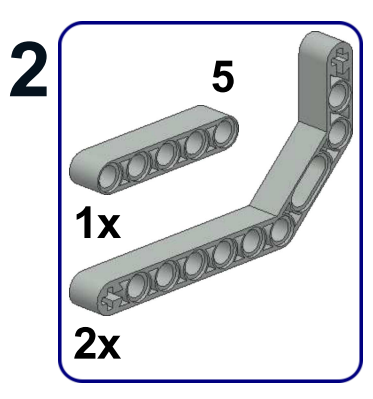

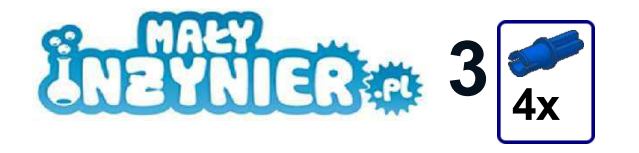

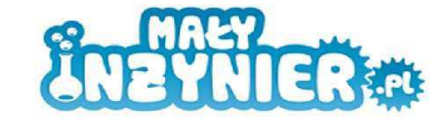

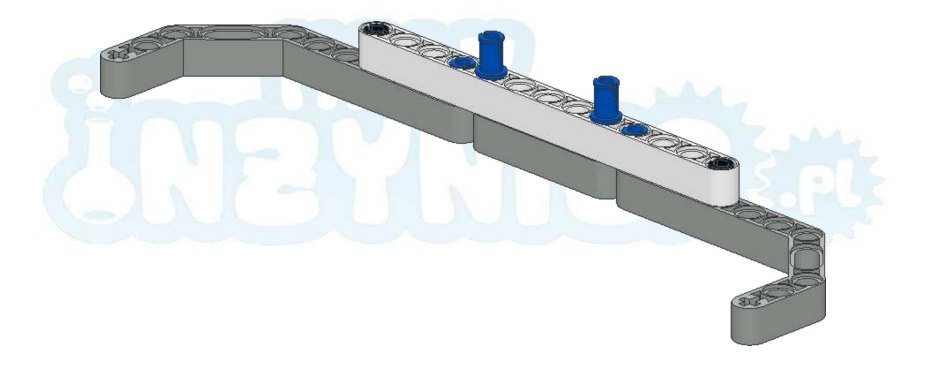

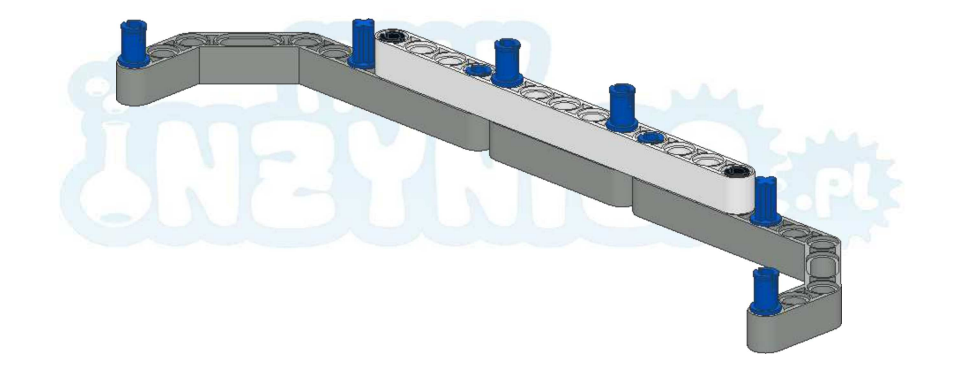

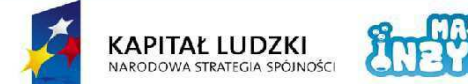

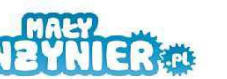

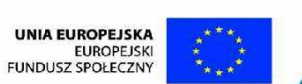

Projekt współfinansowany ze środków Unii Europejskiej w ramach Europejskiego Funduszu Społecznego

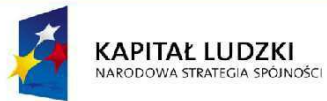

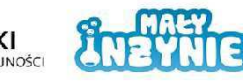

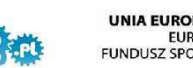

**UNIA EUROPEJSKA**<br>EUROPEJSKI FUNDUSZ SPOŁECZNY

Projekt współfinansowany ze środków Unii Europejskiej w ramach Europejskiego Funduszu Społecznego

 $32<sub>2</sub>$ 

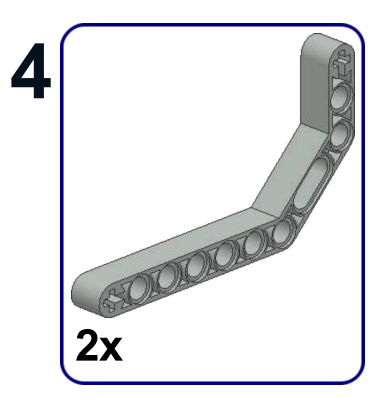

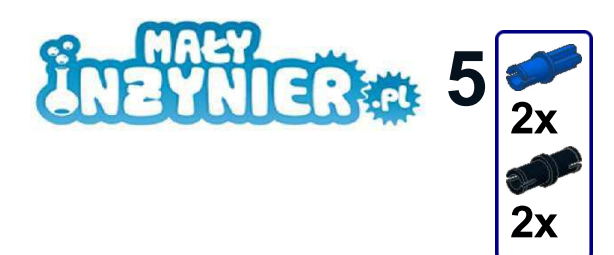

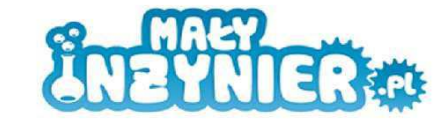

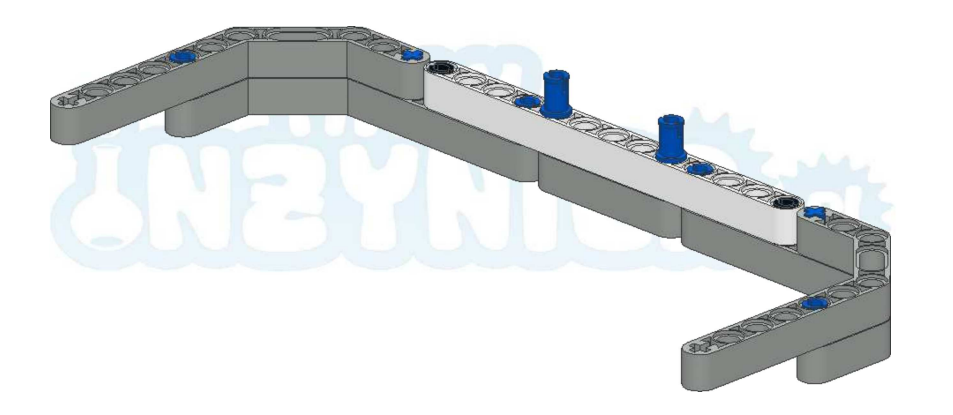

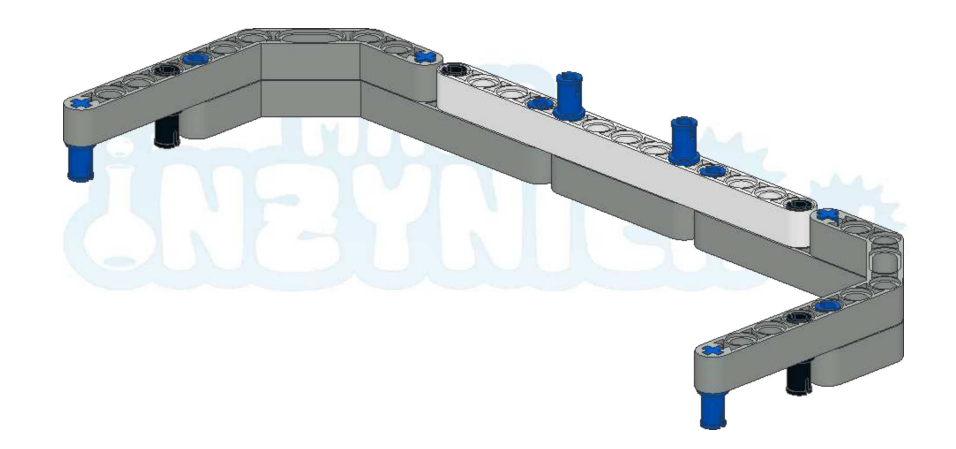

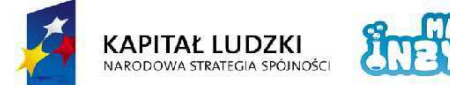

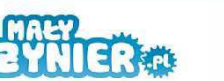

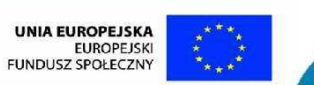

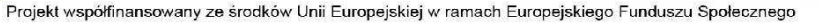

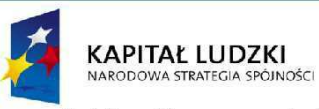

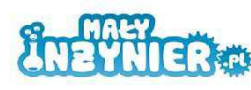

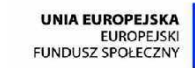

Projekt współfinansowany ze środków Unii Europejskiej w ramach Europejskiego Funduszu Społecznego

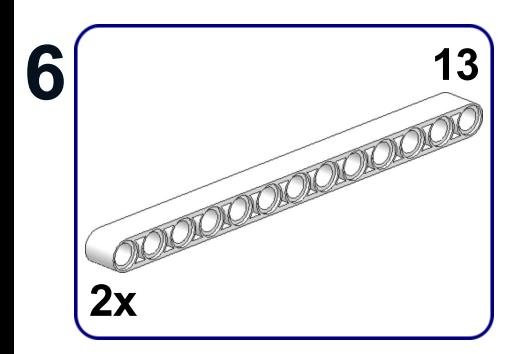

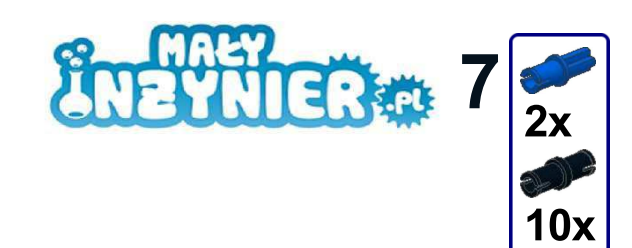

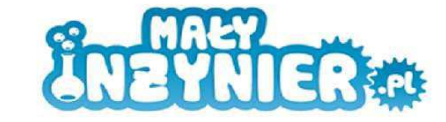

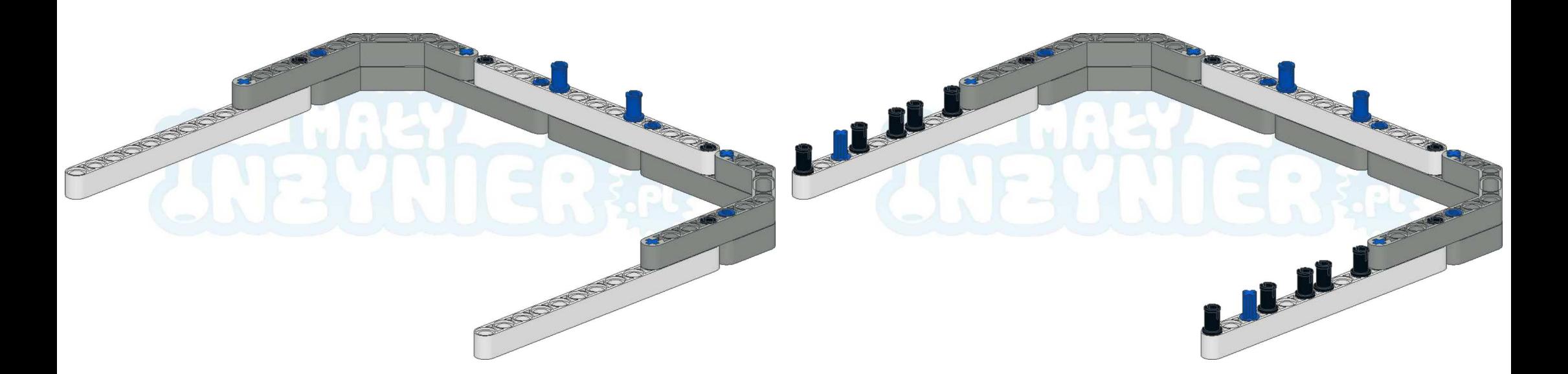

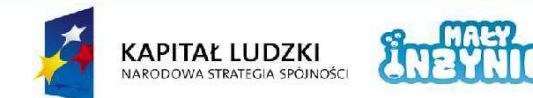

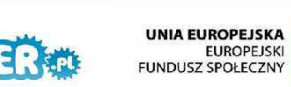

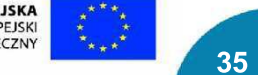

Projekt współfinansowany ze środków Unii Europejskiej w ramach Europejskiego Funduszu Społecznego

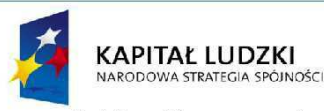

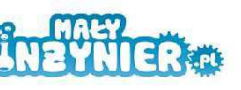

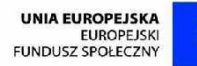

Projekt współfinansowany ze środków Unii Europejskiej w ramach Europejskiego Funduszu Społecznego

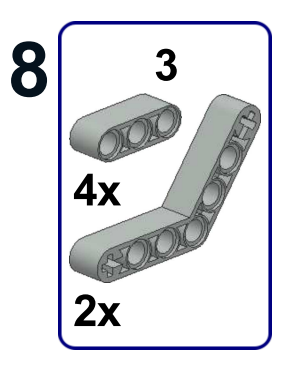

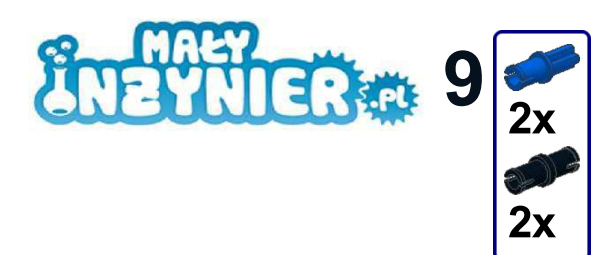

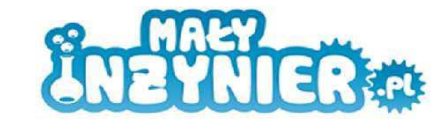

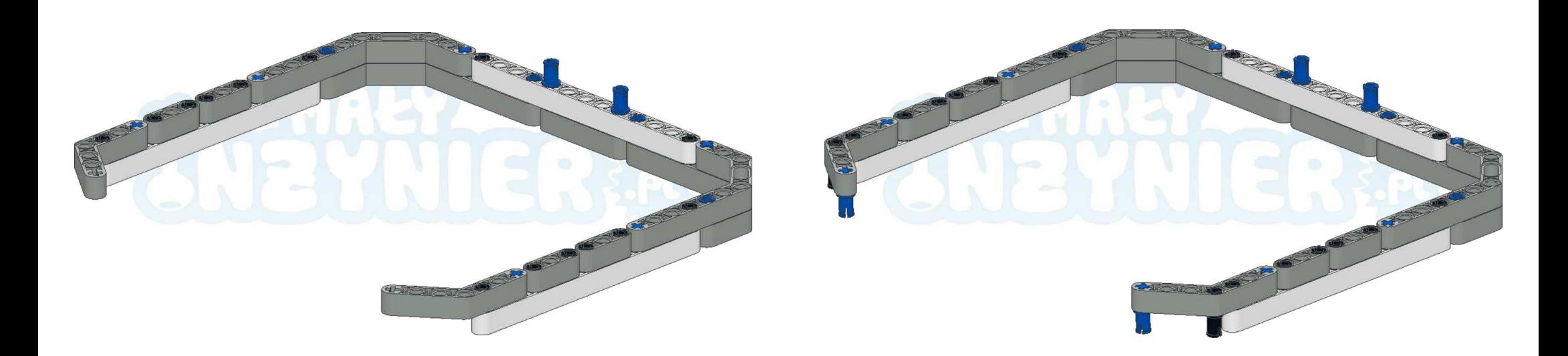

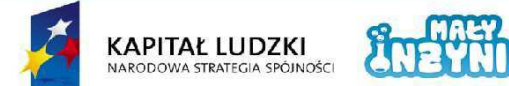

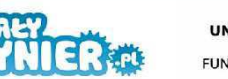

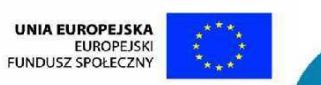

Projekt współfinansowany ze środków Unii Europejskiej w ramach Europejskiego Funduszu Społecznego

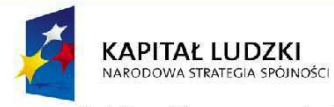

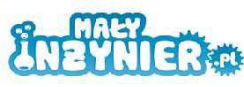

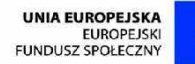

Projekt współfinansowany ze środków Unii Europejskiej w ramach Europejskiego Funduszu Społecznego

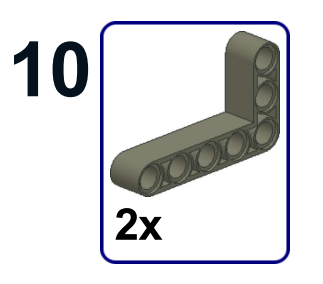

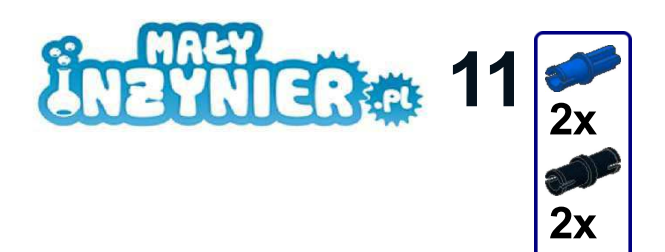

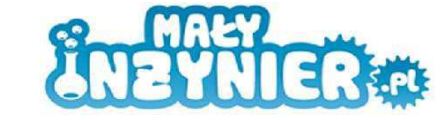

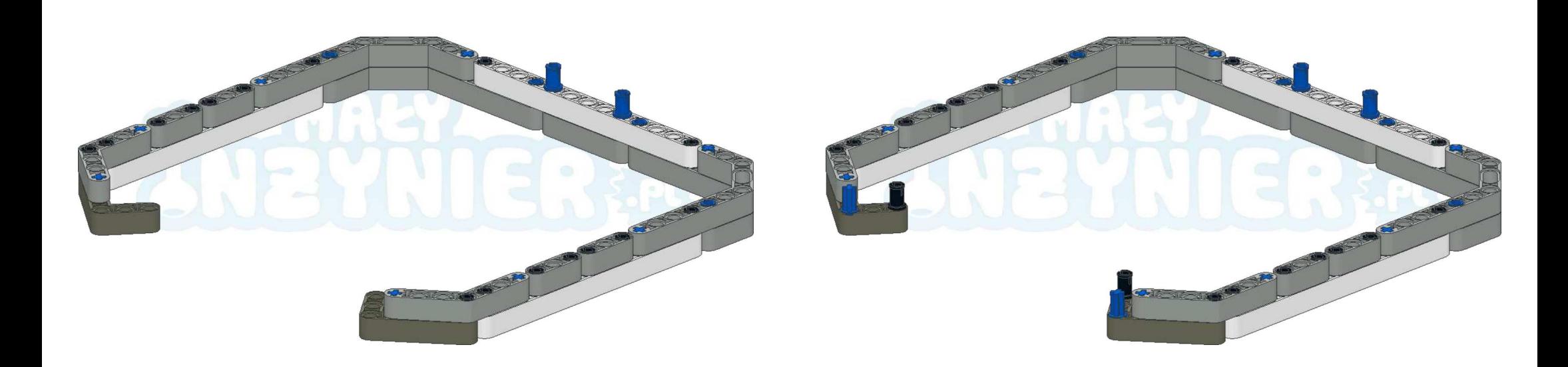

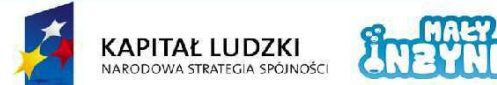

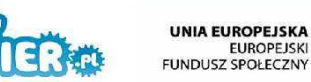

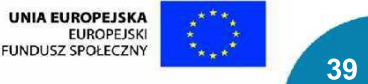

Projekt współfinansowany ze środków Unii Europejskiej w ramach Europejskiego Funduszu Społecznego

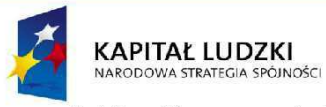

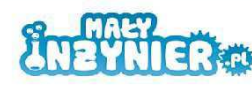

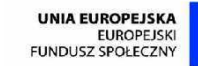

Projekt współfinansowany ze środków Unii Europejskiej w ramach Europejskiego Funduszu Społecznego

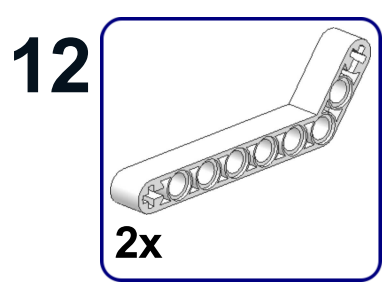

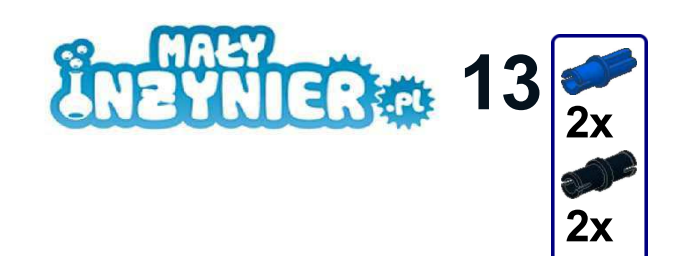

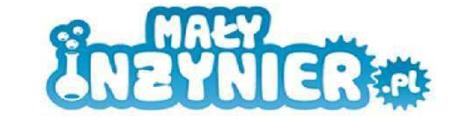

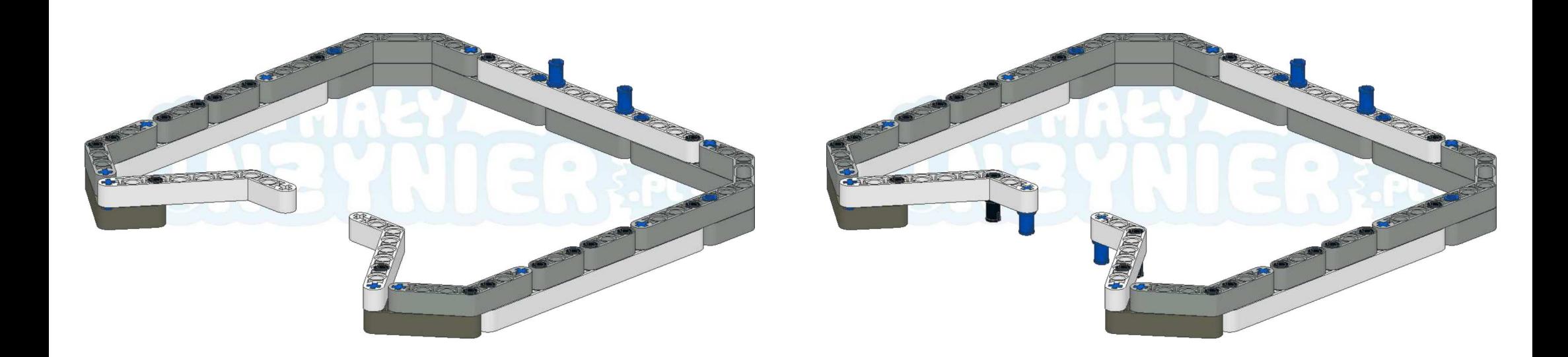

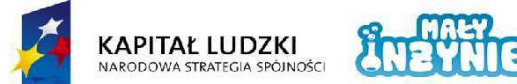

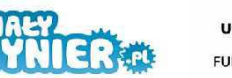

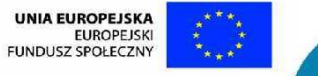

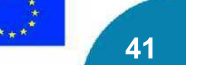

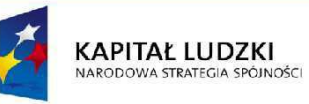

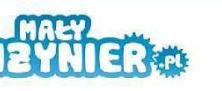

UNIA EUROPEJSKA<br>EUROPEJSKI<br>FUNDUSZ SPOŁECZNY

Projekt współfinansowany ze środków Unii Europejskiej w ramach Europejskiego Funduszu Społecznego

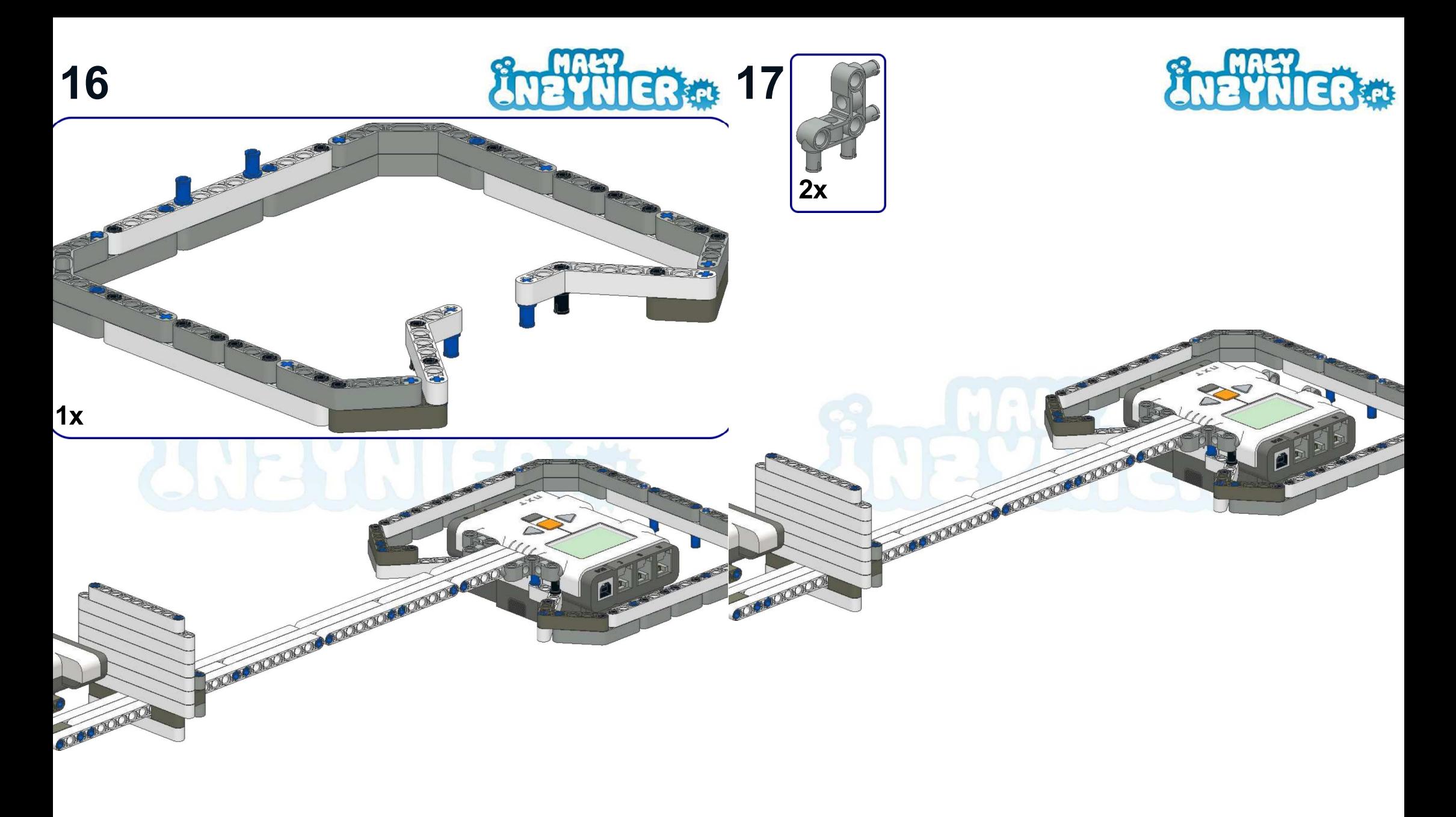

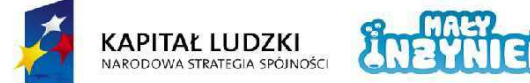

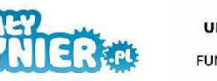

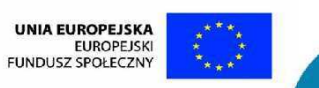

Projekt współfinansowany ze środków Unii Europejskiej w ramach Europejskiego Funduszu Społecznego

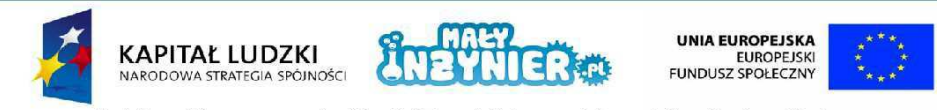

Projekt współfinansowany ze środków Unii Europejskiej w ramach Europejskiego Funduszu Społecznego

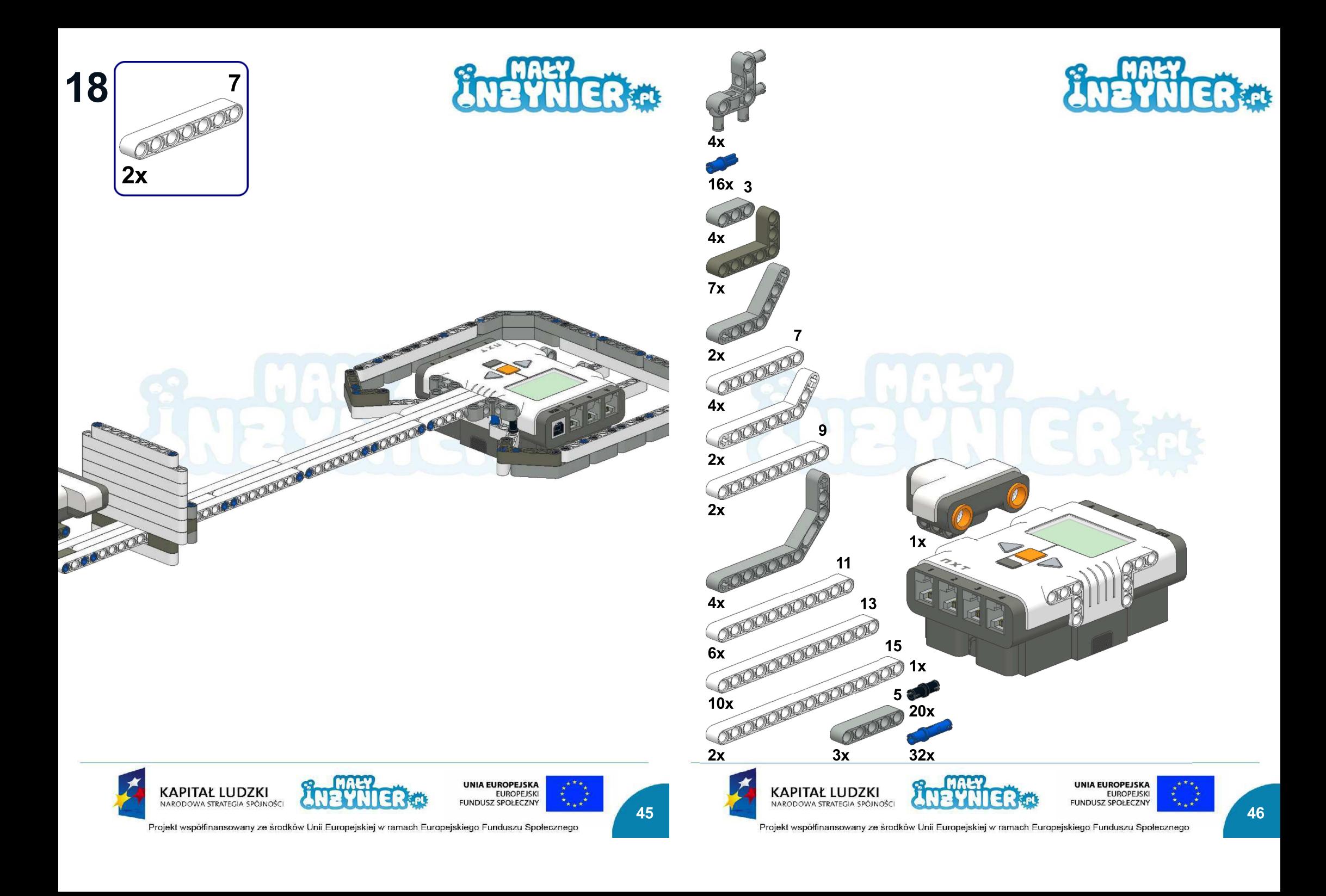

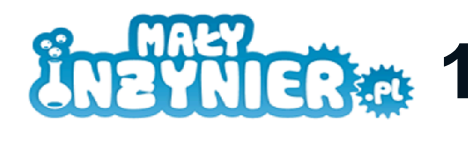

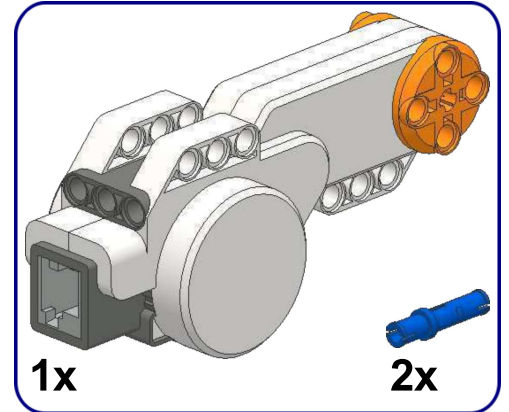

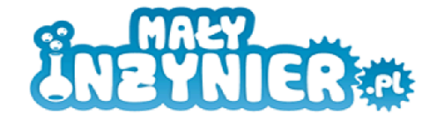

 $\overline{\mathbf{1}}$ 

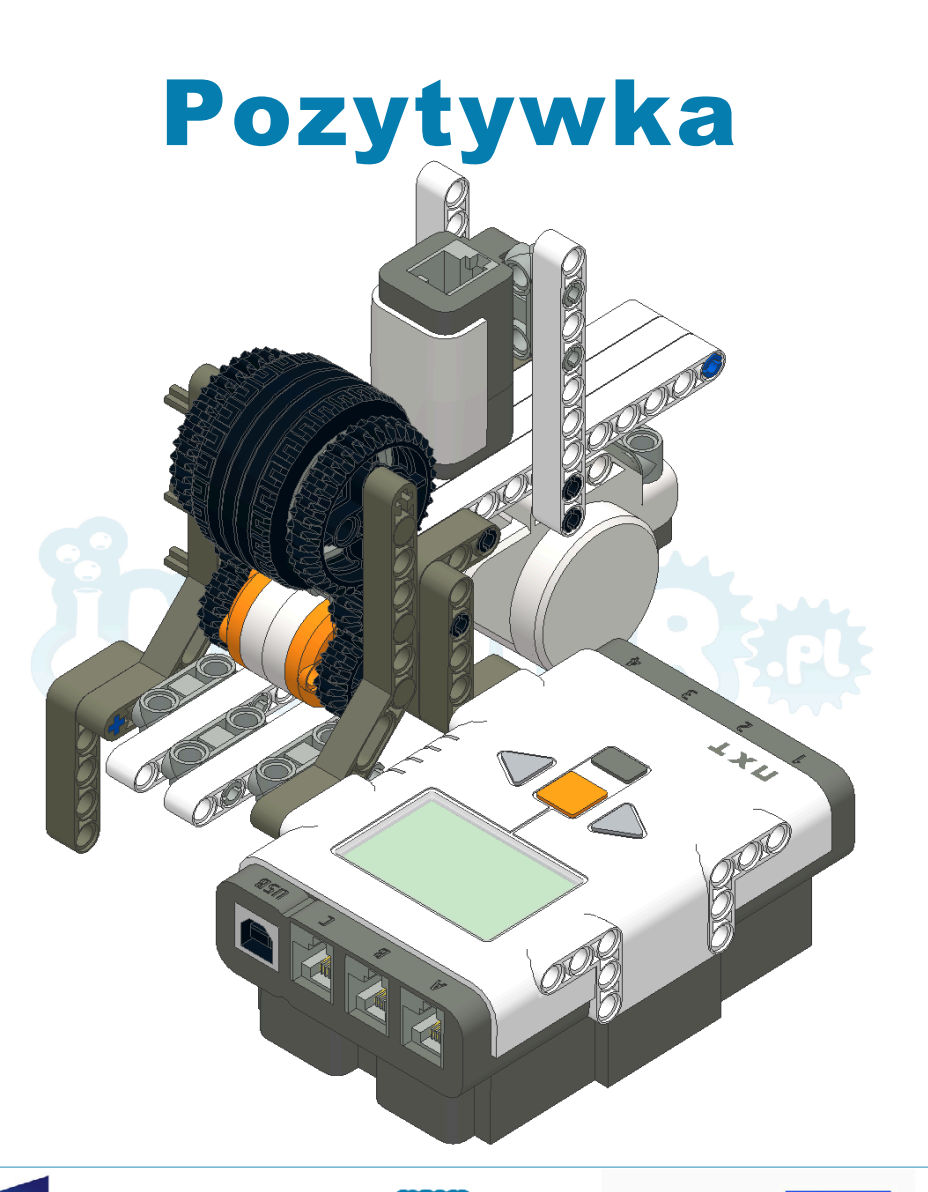

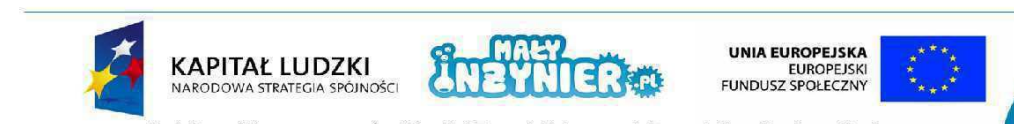

Projekt współfinansowany ze środków Unii Europejskiej w ramach Europejskiego Funduszu Społecznego

**KAPITAŁ LUDZKI**<br>narodowa strategia spójności

**UNIA EUROPEJSKA**<br>EUROPEJSKI

FUNDUSZ SPOŁECZNY

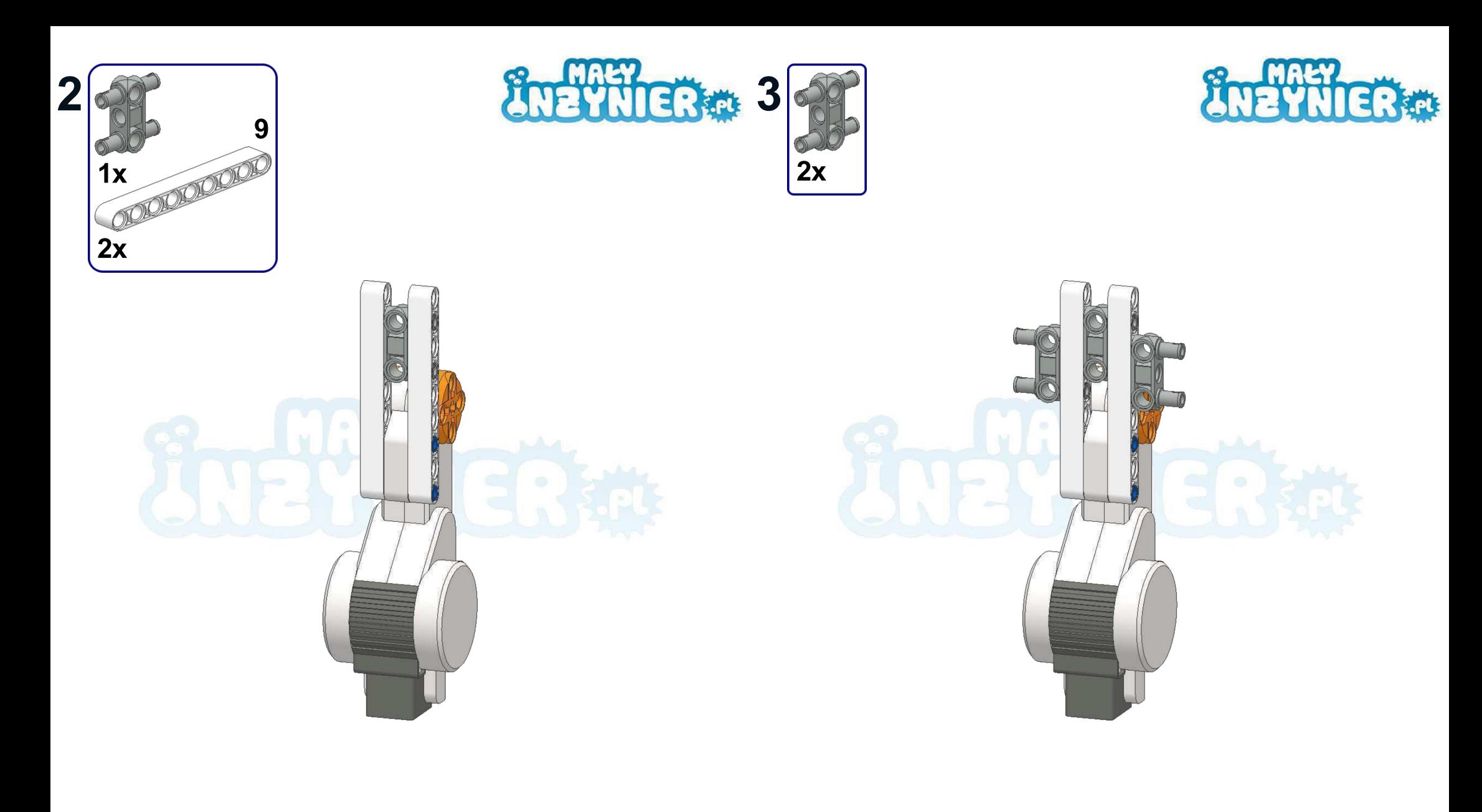

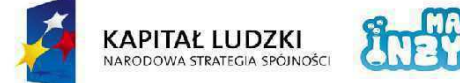

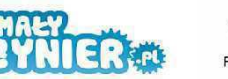

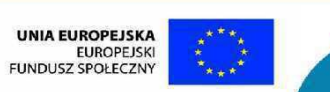

 $\overline{2}$ 

Projekt współfinansowany ze środków Unii Europejskiej w ramach Europejskiego Funduszu Społecznego

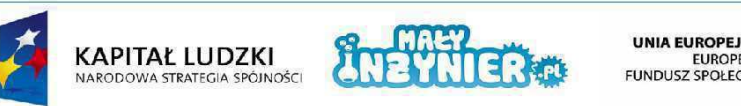

UNIA EUROPEJSKA<br>EUROPEJSKI<br>FUNDUSZ SPOŁECZNY

Projekt współfinansowany ze środków Unii Europejskiej w ramach Europejskiego Funduszu Społecznego

 $\overline{\mathbf{3}}$ 

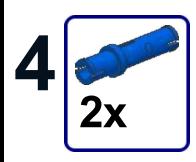

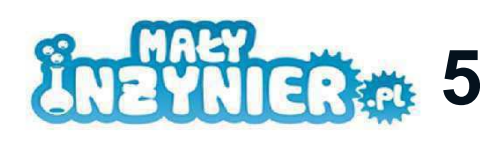

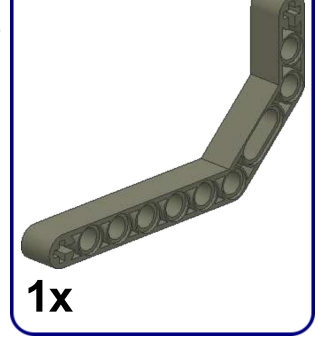

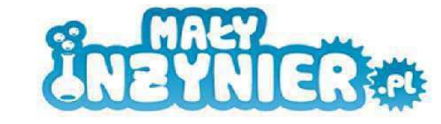

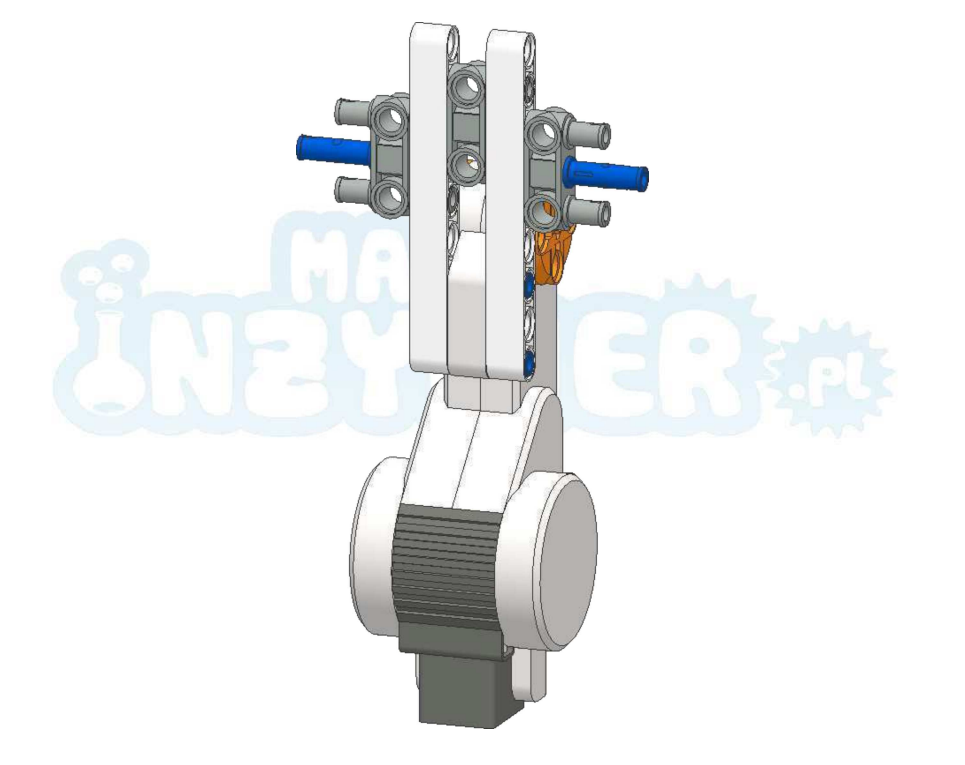

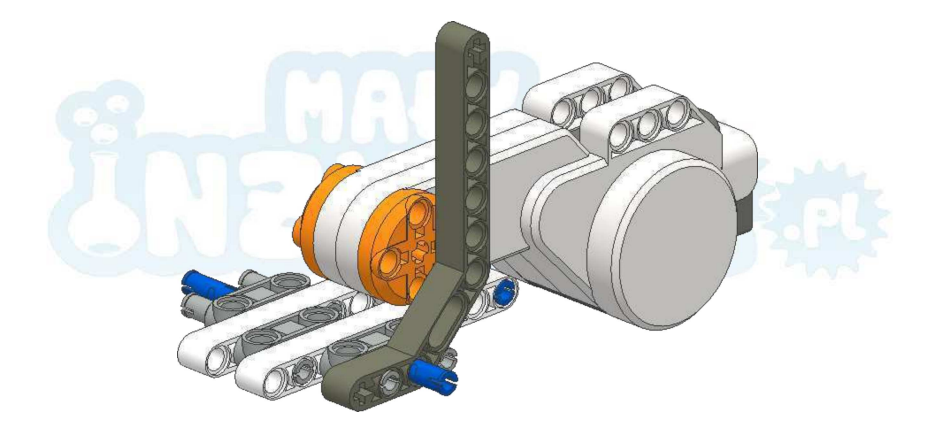

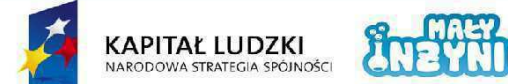

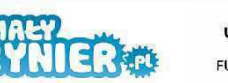

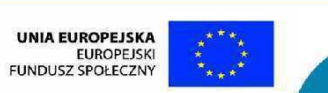

 $\overline{\mathbf{4}}$ 

Projekt współfinansowany ze środków Unii Europejskiej w ramach Europejskiego Funduszu Społecznego

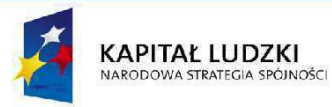

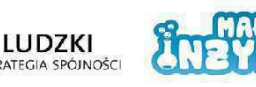

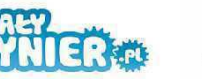

UNIA EUROPEJSKA<br>EUROPEJSKI<br>FUNDUSZ SPOŁECZNY

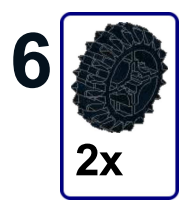

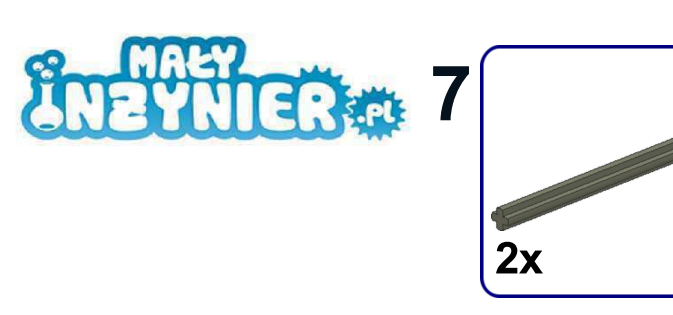

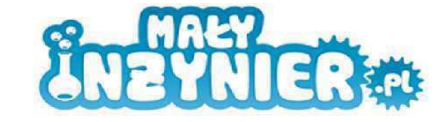

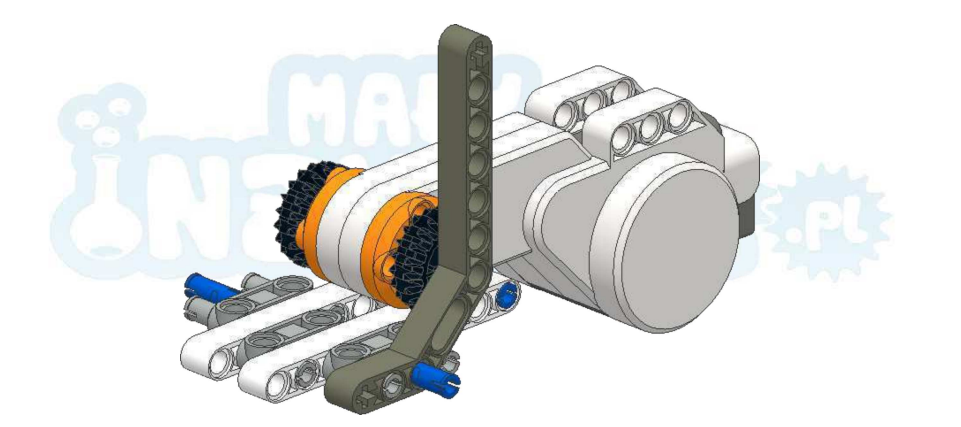

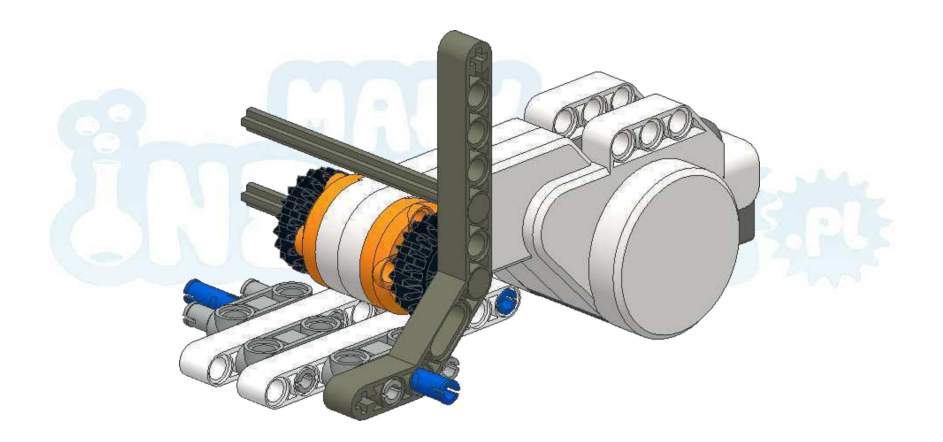

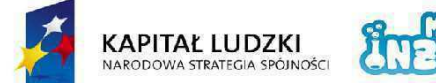

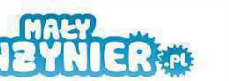

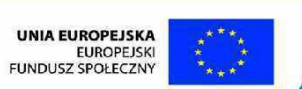

 $6<sup>1</sup>$ 

Projekt współfinansowany ze środków Unii Europejskiej w ramach Europejskiego Funduszu Społecznego

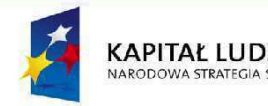

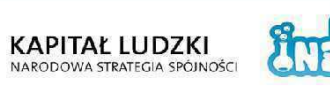

8

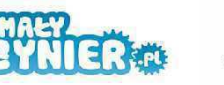

UNIA EUROPEJSKA<br>EUROPEJSKI<br>FUNDUSZ SPOŁECZNY

Projekt współfinansowany ze środków Unii Europejskiej w ramach Europejskiego Funduszu Społecznego

 $\overline{7}$ 

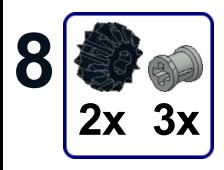

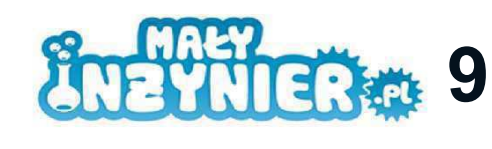

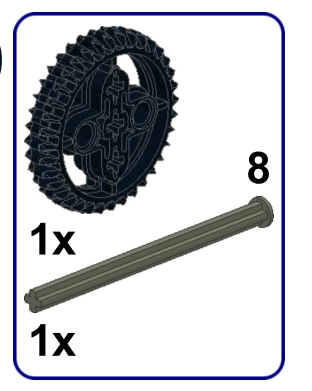

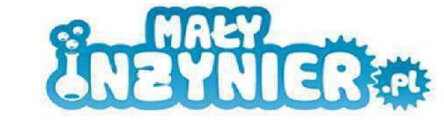

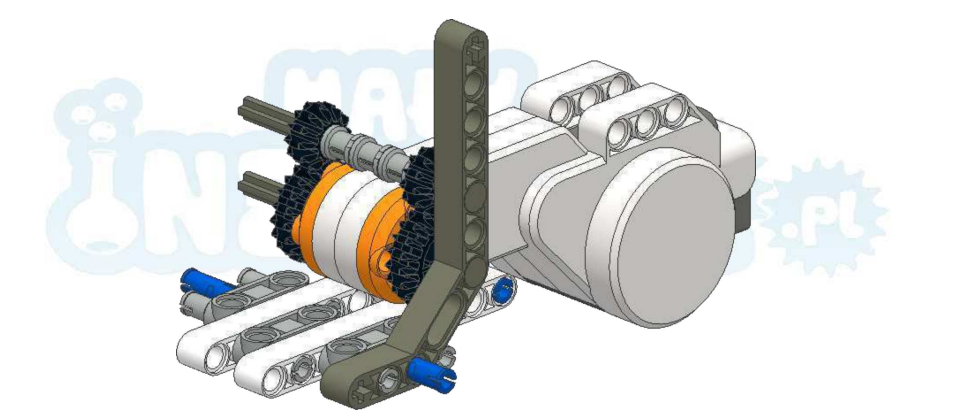

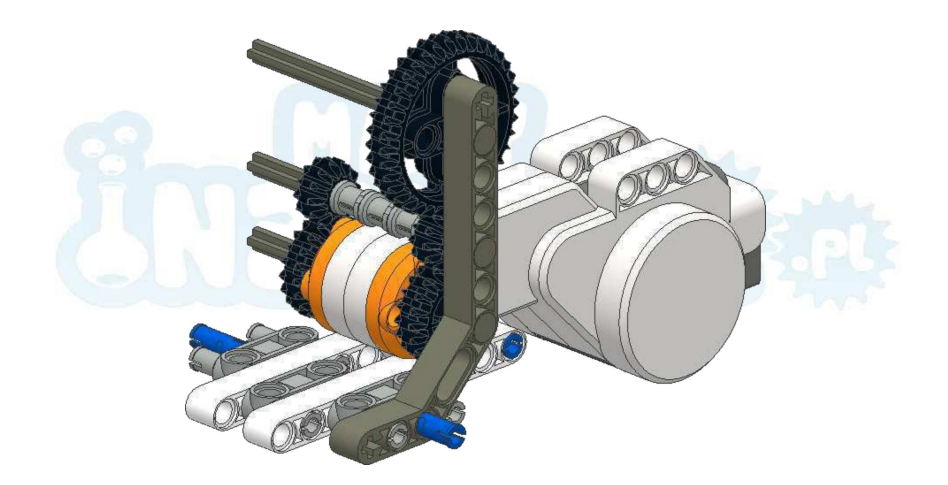

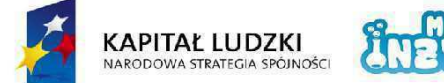

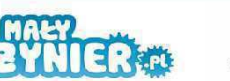

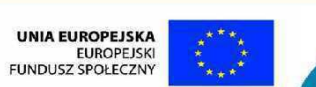

 $8<sub>o</sub>$ 

Projekt współfinansowany ze środków Unii Europejskiej w ramach Europejskiego Funduszu Społecznego

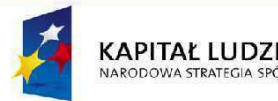

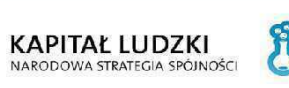

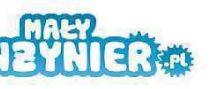

UNIA EUROPEJSKA<br>EUROPEJSKI<br>FUNDUSZ SPOŁECZNY

Projekt współfinansowany ze środków Unii Europejskiej w ramach Europejskiego Funduszu Społecznego
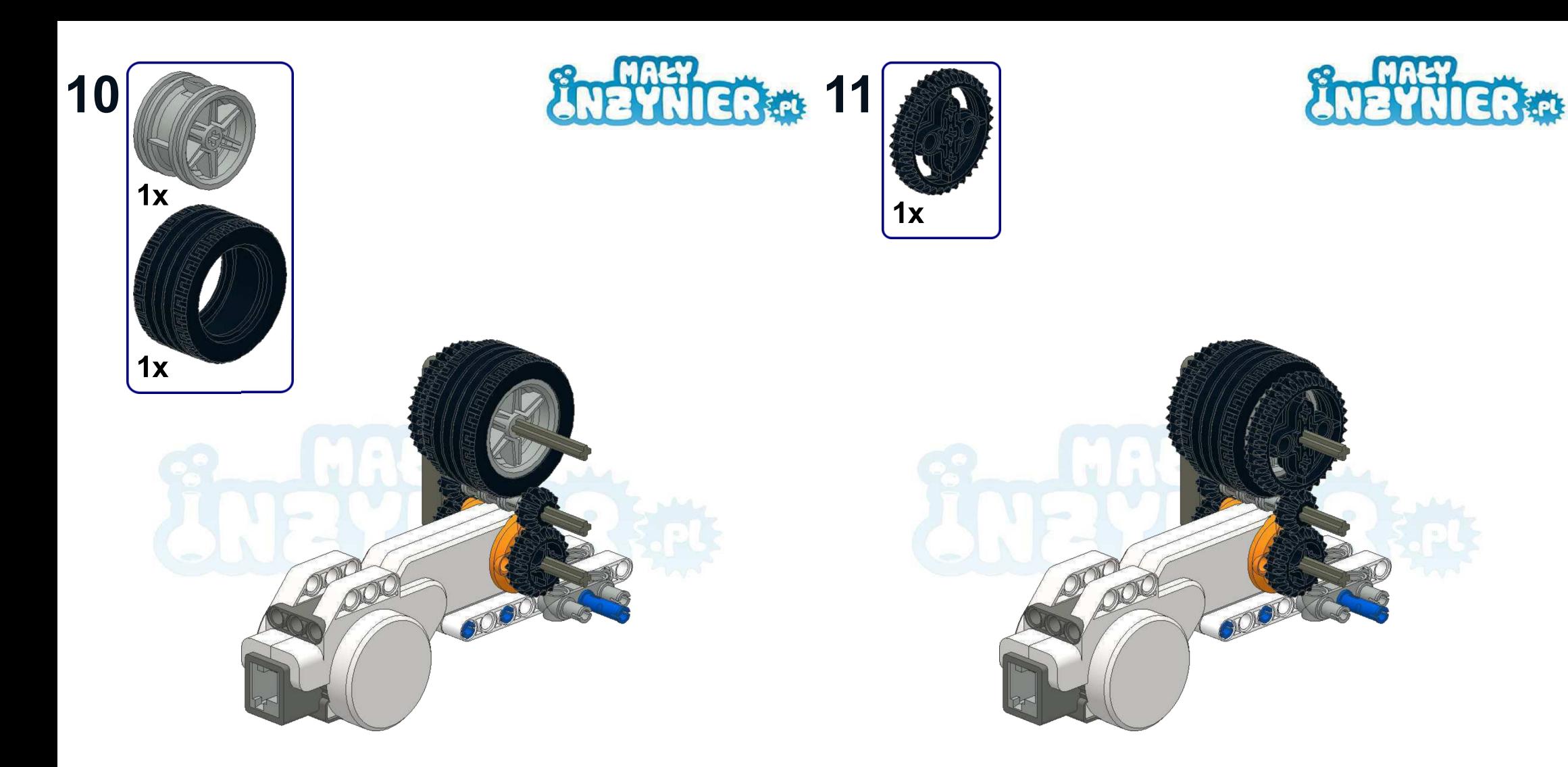

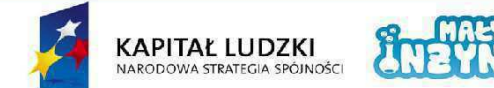

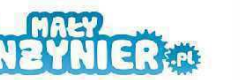

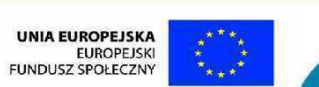

Projekt współfinansowany ze środków Unii Europejskiej w ramach Europejskiego Funduszu Społecznego

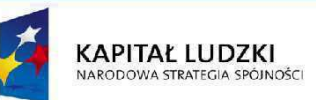

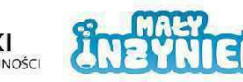

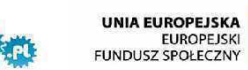

Projekt współfinansowany ze środków Unii Europejskiej w ramach Europejskiego Funduszu Społecznego

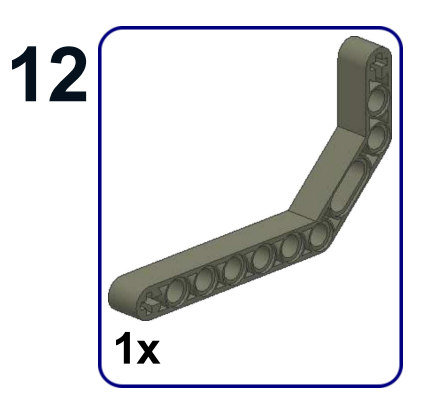

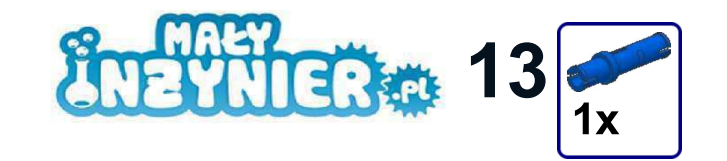

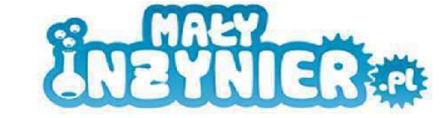

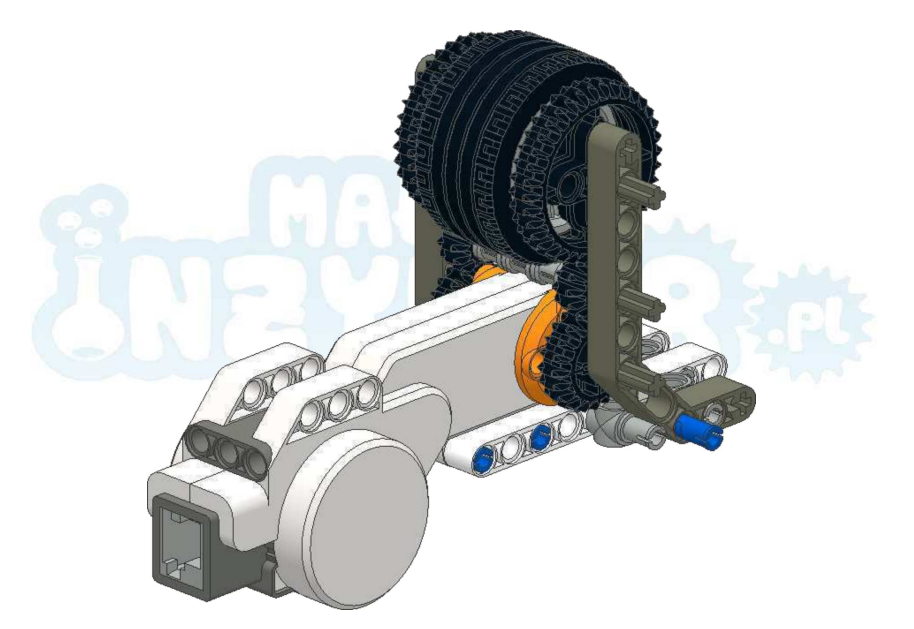

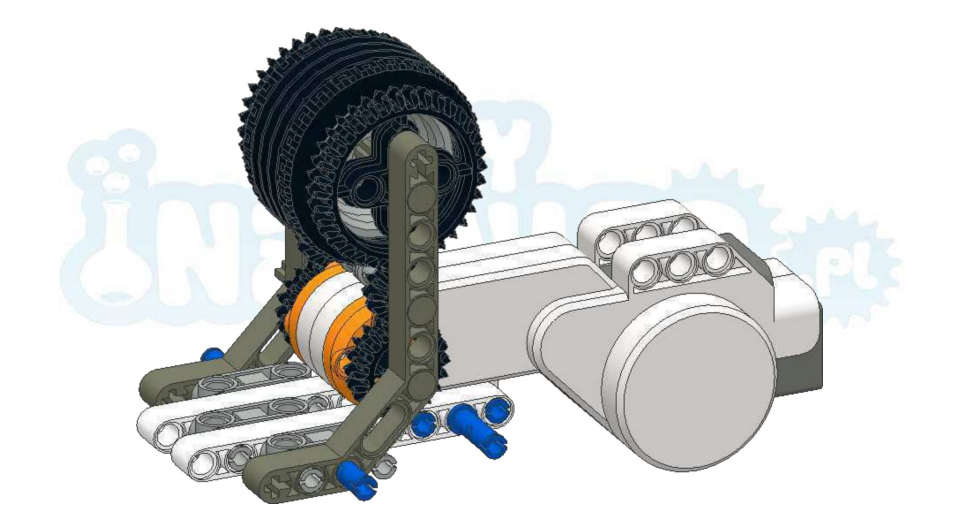

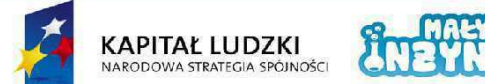

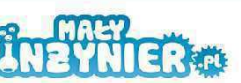

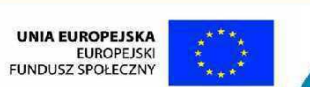

Projekt współfinansowany ze środków Unii Europejskiej w ramach Europejskiego Funduszu Społecznego

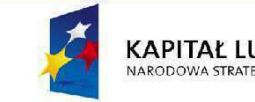

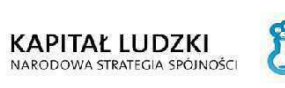

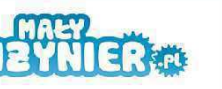

UNIA EUROPEJSKA<br>EUROPEJSKI<br>FUNDUSZ SPOŁECZNY

Projekt współfinansowany ze środków Unii Europejskiej w ramach Europejskiego Funduszu Społecznego

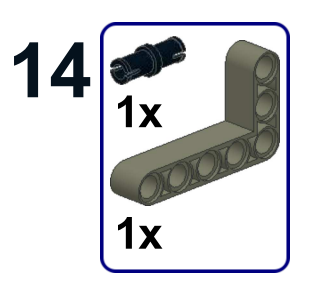

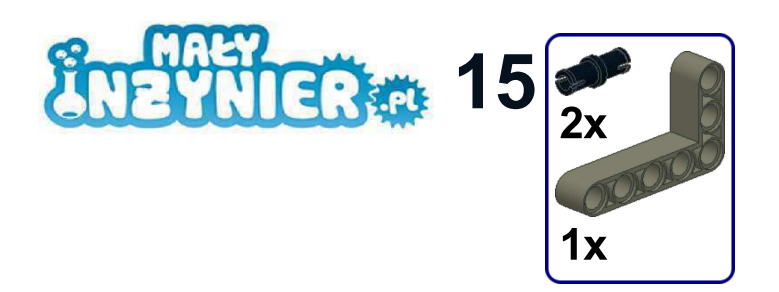

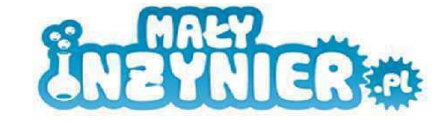

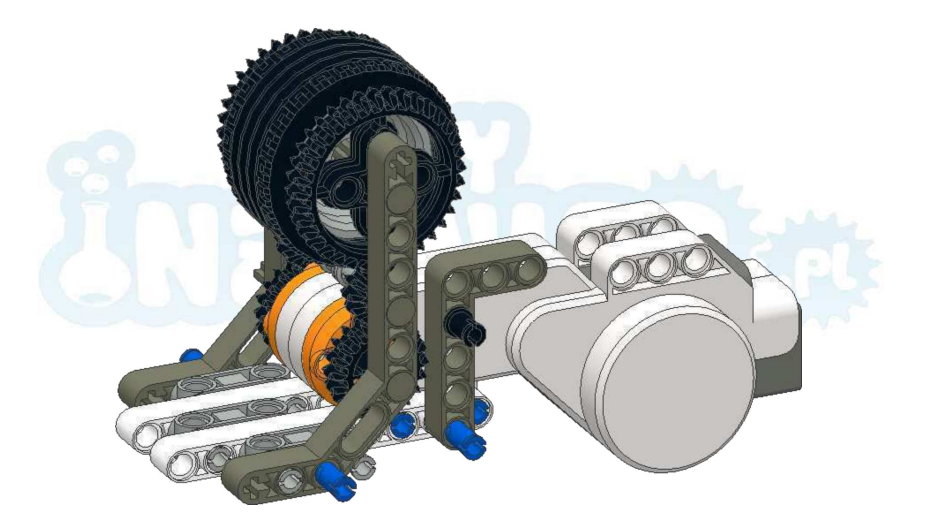

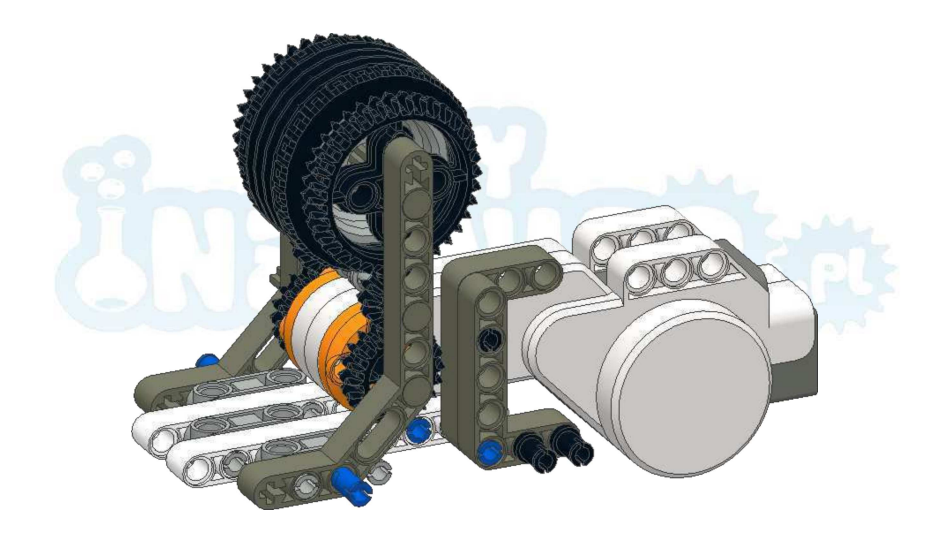

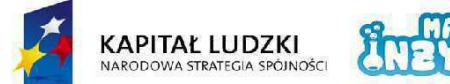

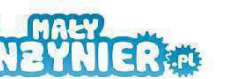

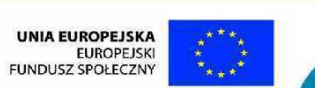

Projekt współfinansowany ze środków Unii Europejskiej w ramach Europejskiego Funduszu Społecznego

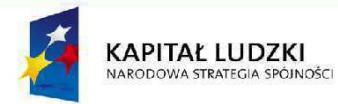

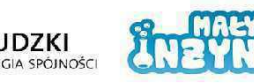

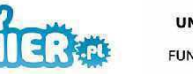

UNIA EUROPEJSKA<br>EUROPEJSKI<br>FUNDUSZ SPOŁECZNY

Projekt współfinansowany ze środków Unii Europejskiej w ramach Europejskiego Funduszu Społecznego

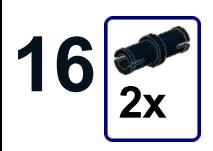

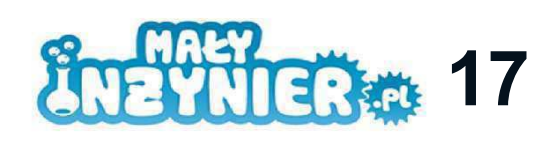

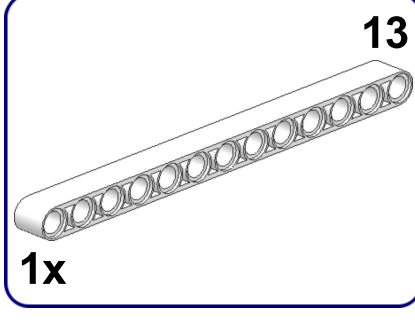

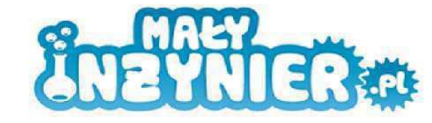

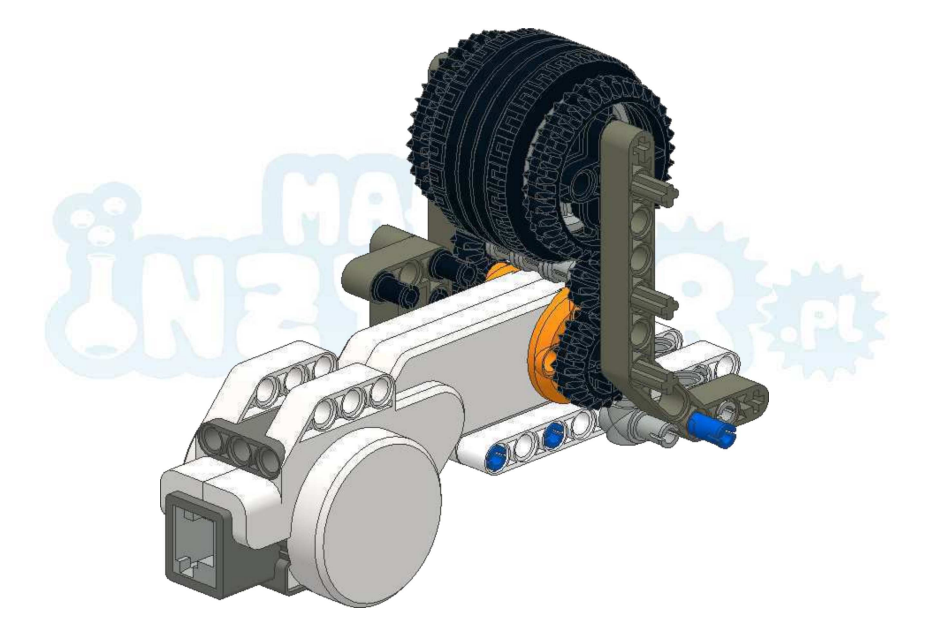

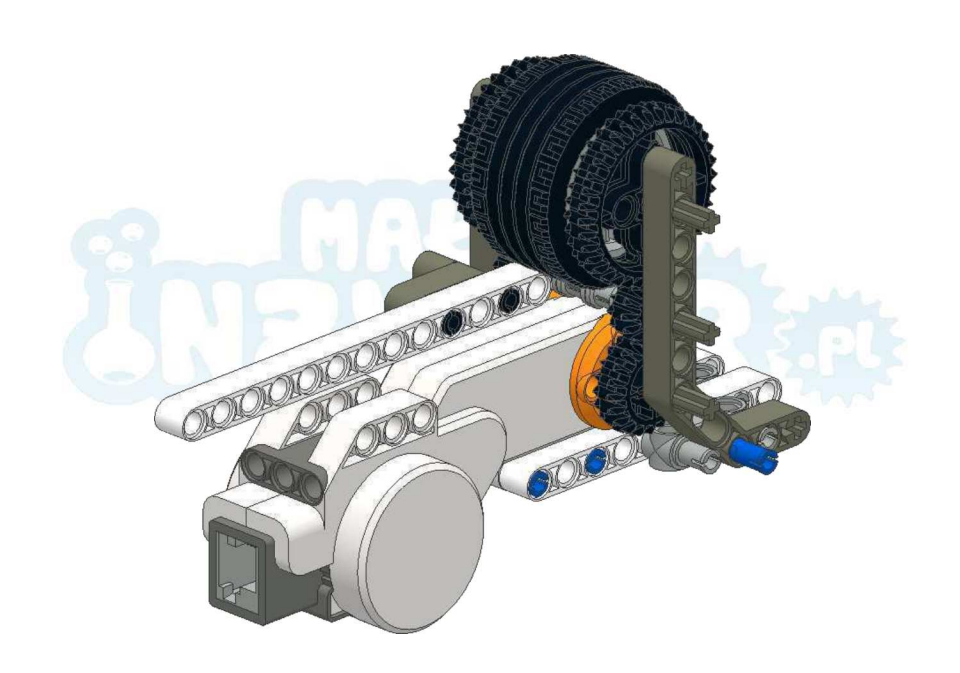

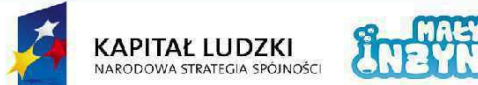

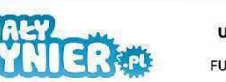

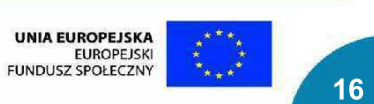

Projekt współfinansowany ze środków Unii Europejskiej w ramach Europejskiego Funduszu Społecznego

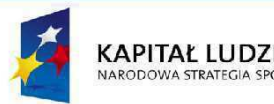

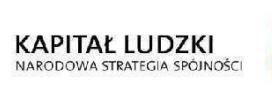

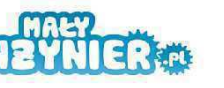

UNIA EUROPEJSKA<br>EUROPEJSKI<br>FUNDUSZ SPOŁECZNY

Projekt współfinansowany ze środków Unii Europejskiej w ramach Europejskiego Funduszu Społecznego

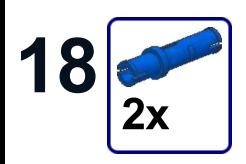

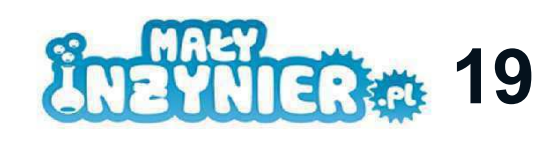

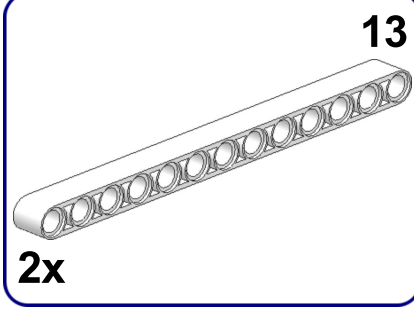

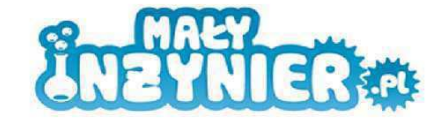

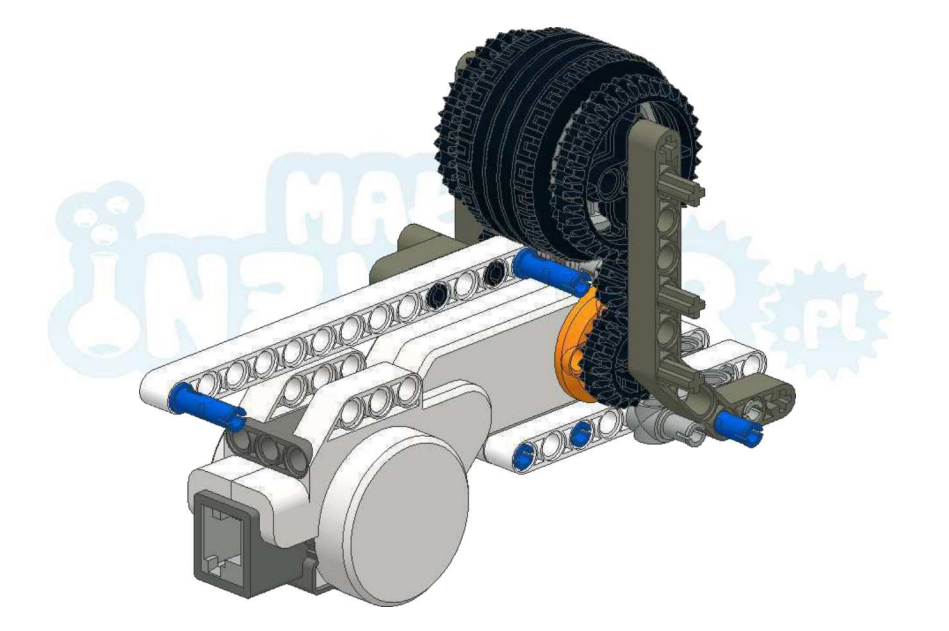

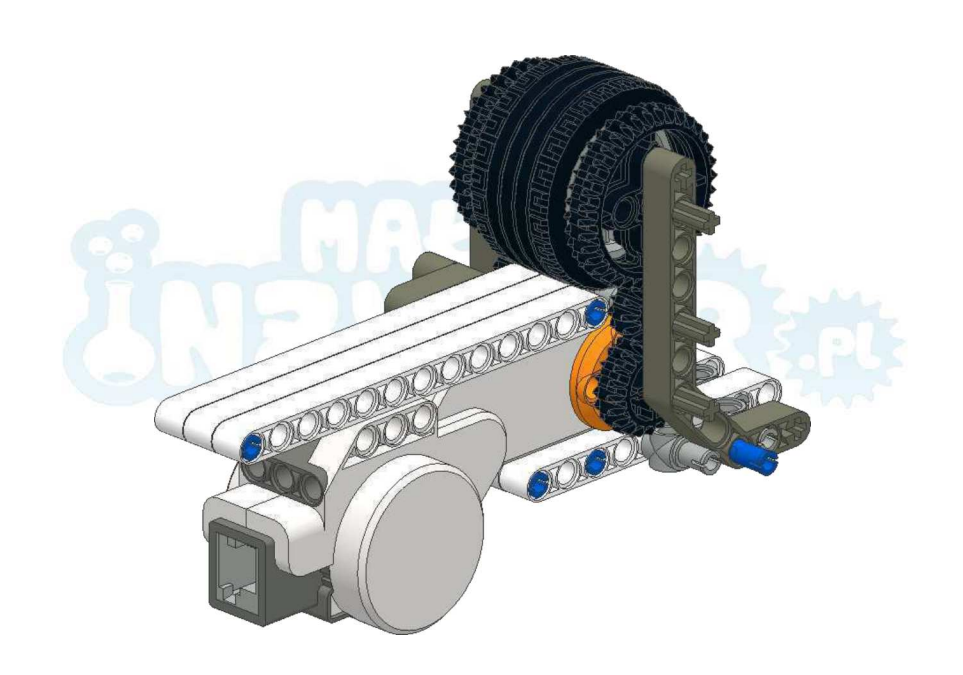

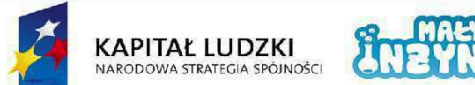

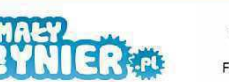

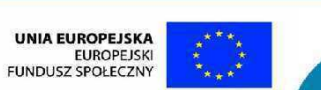

Projekt współfinansowany ze środków Unii Europejskiej w ramach Europejskiego Funduszu Społecznego

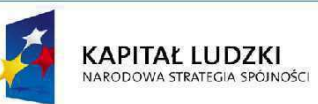

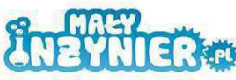

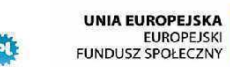

Projekt współfinansowany ze środków Unii Europejskiej w ramach Europejskiego Funduszu Społecznego

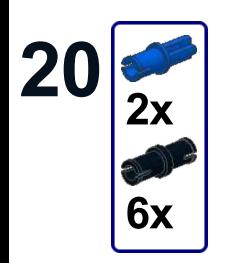

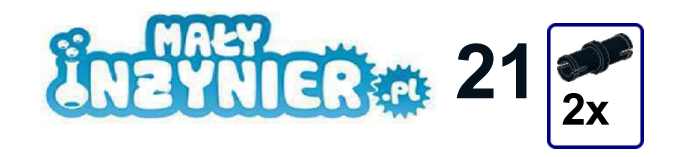

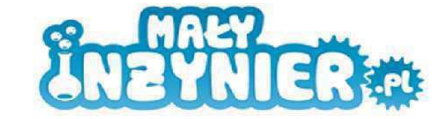

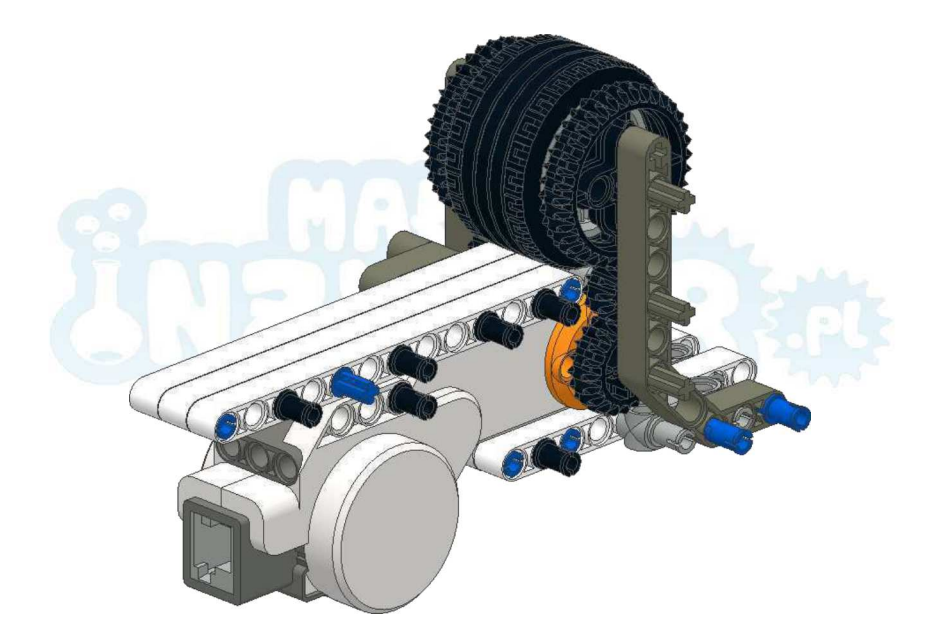

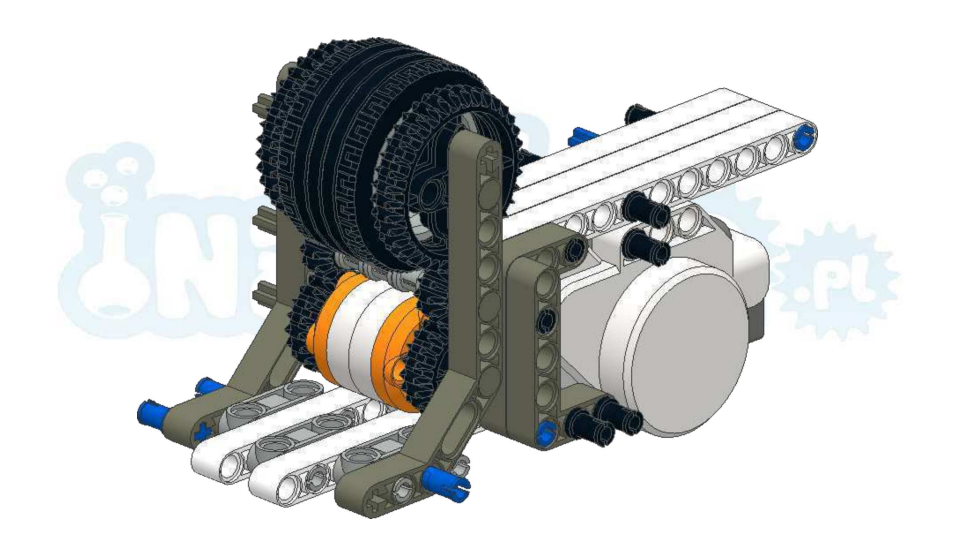

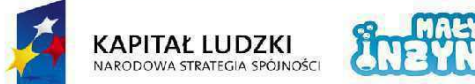

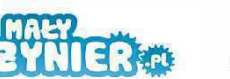

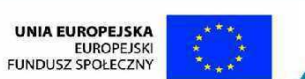

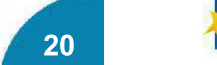

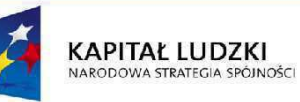

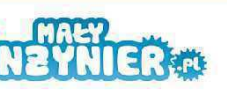

UNIA EUROPEJSKA<br>EUROPEJSKI<br>FUNDUSZ SPOŁECZNY

Projekt współfinansowany ze środków Unii Europejskiej w ramach Europejskiego Funduszu Społecznego

Projekt współfinansowany ze środków Unii Europejskiej w ramach Europejskiego Funduszu Społecznego

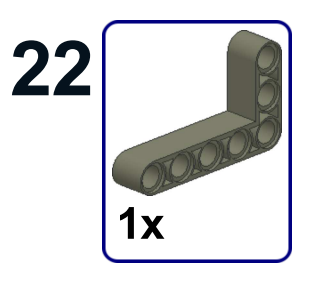

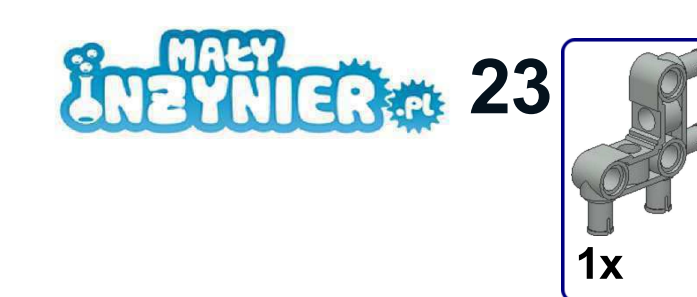

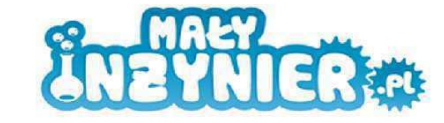

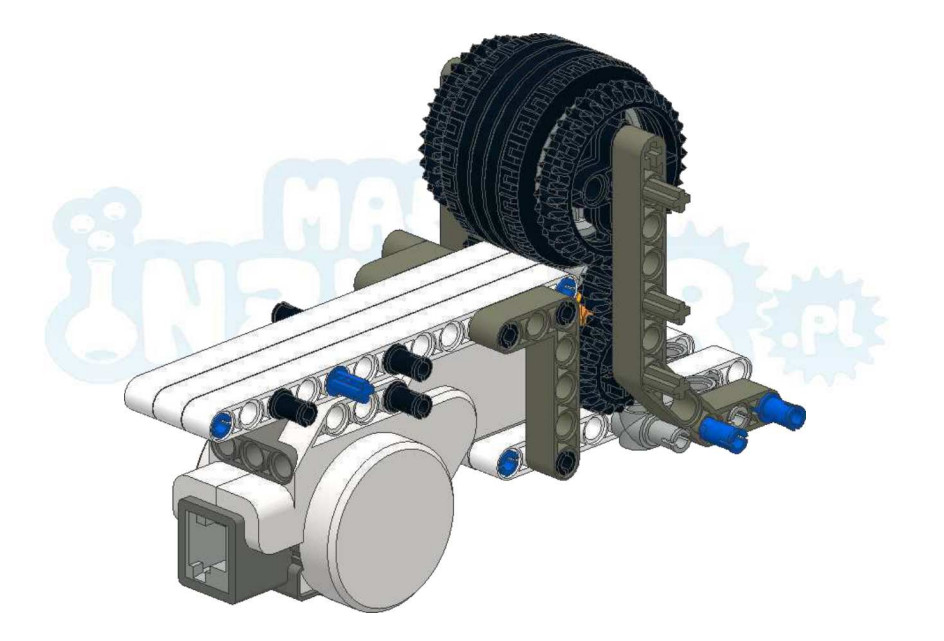

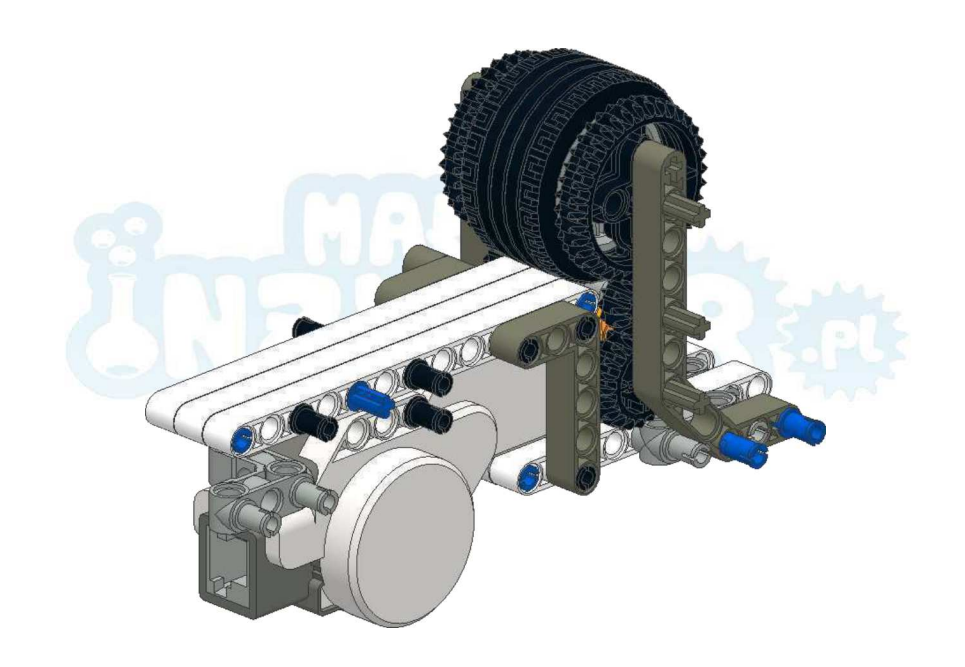

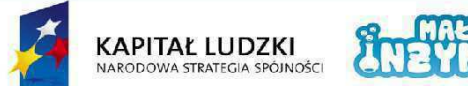

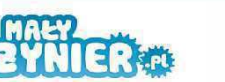

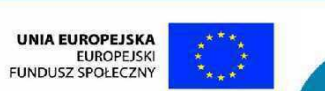

Projekt współfinansowany ze środków Unii Europejskiej w ramach Europejskiego Funduszu Społecznego

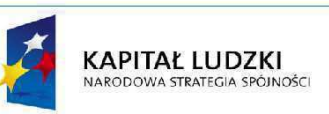

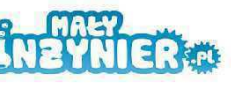

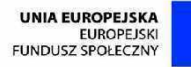

Projekt współfinansowany ze środków Unii Europejskiej w ramach Europejskiego Funduszu Społecznego

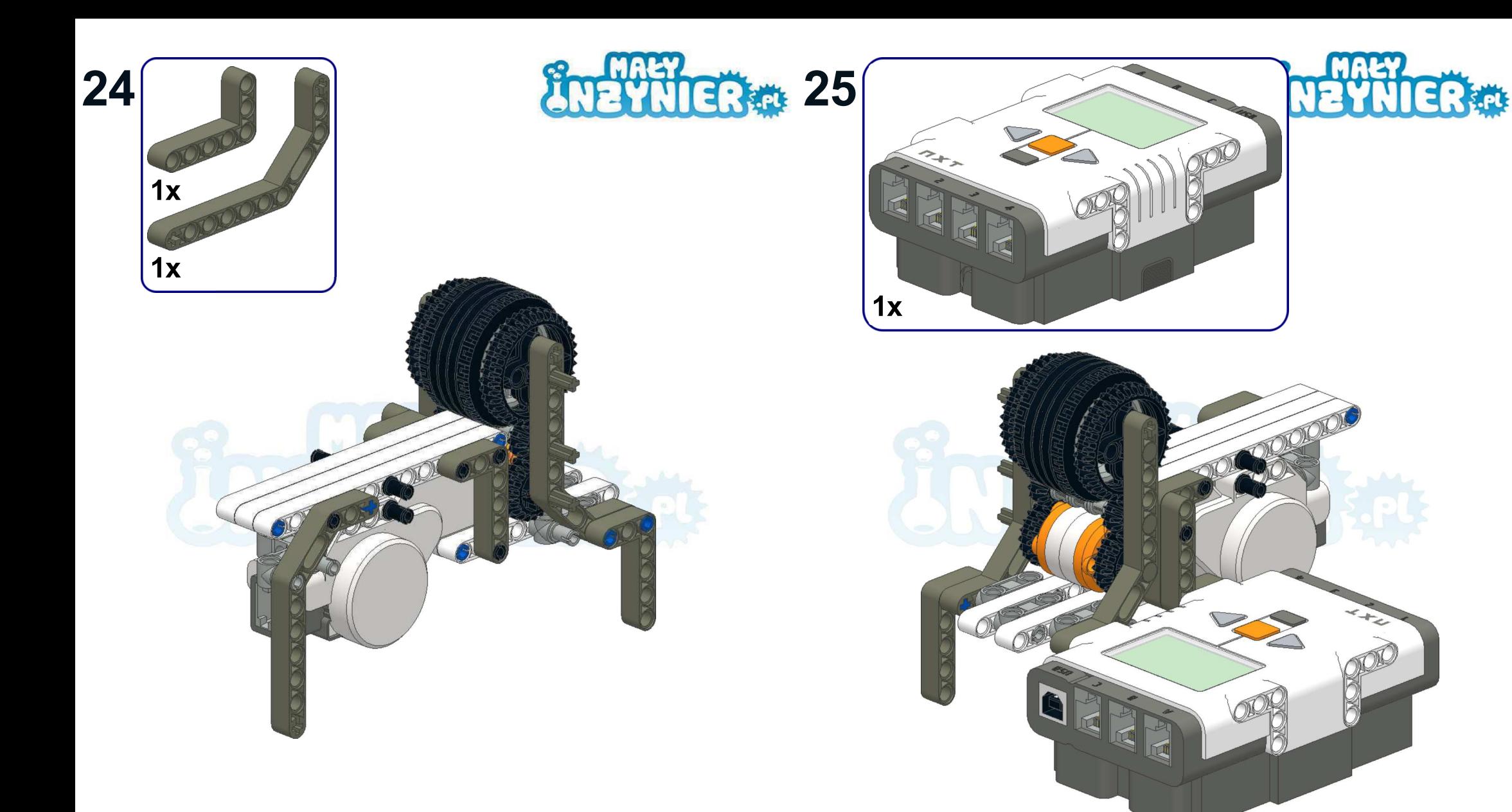

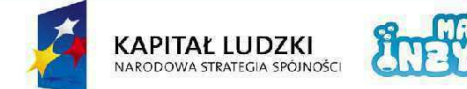

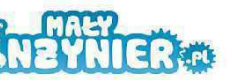

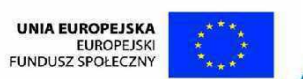

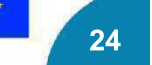

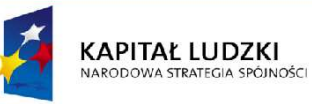

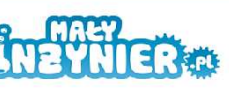

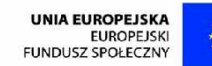

Projekt współfinansowany ze środków Unii Europejskiej w ramach Europejskiego Funduszu Społecznego

25

Projekt współfinansowany ze środków Unii Europejskiej w ramach Europejskiego Funduszu Społecznego

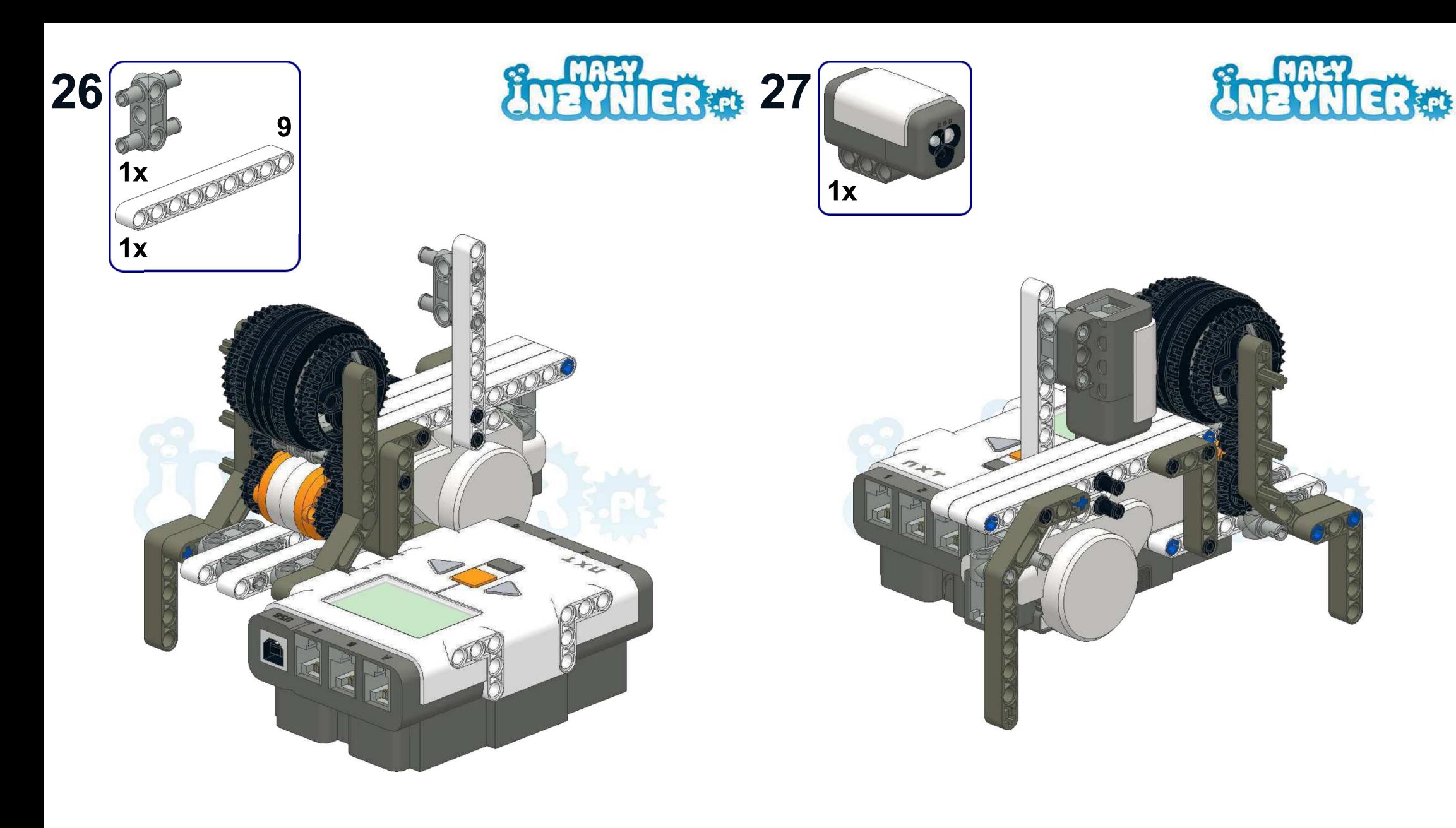

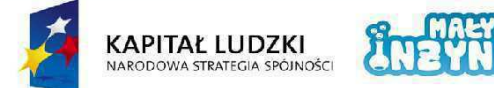

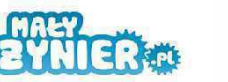

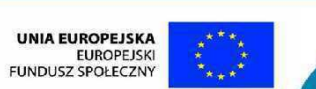

Projekt współfinansowany ze środków Unii Europejskiej w ramach Europejskiego Funduszu Społecznego

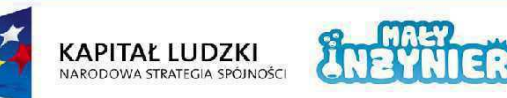

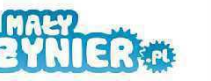

UNIA EUROPEJSKA<br>EUROPEJSKI<br>FUNDUSZ SPOŁECZNY

Projekt współfinansowany ze środków Unii Europejskiej w ramach Europejskiego Funduszu Społecznego

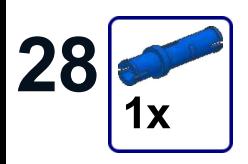

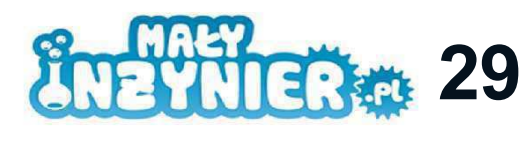

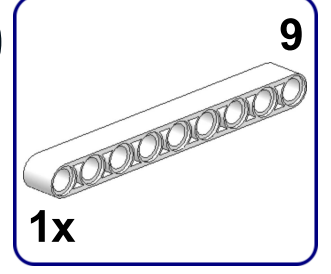

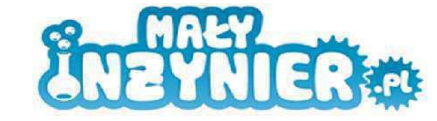

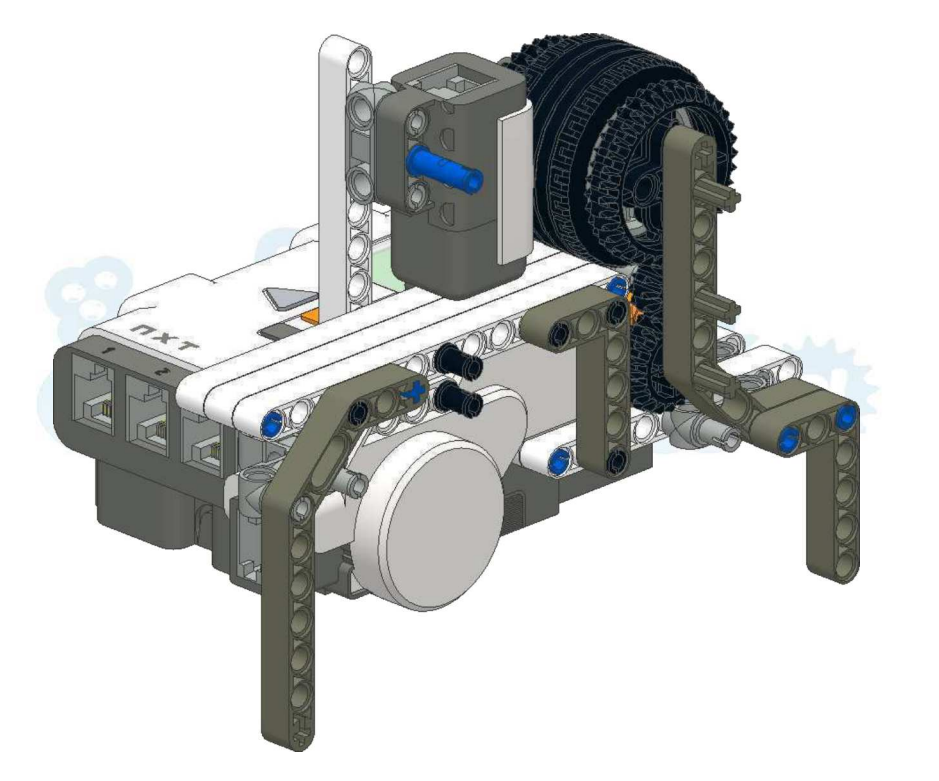

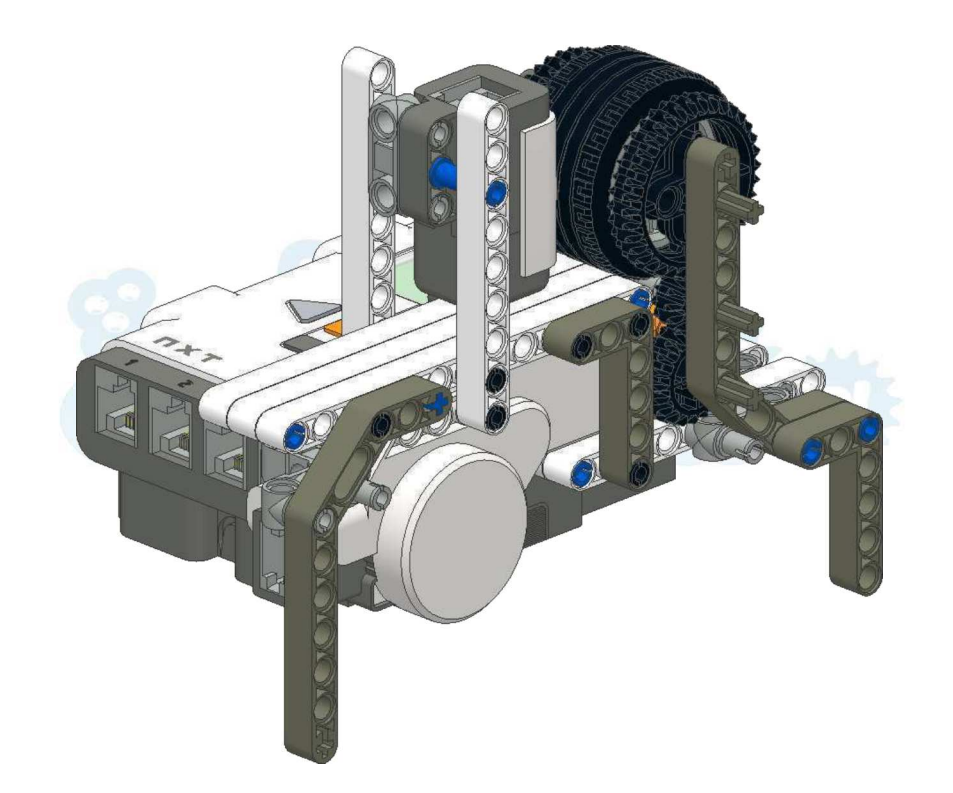

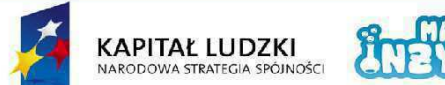

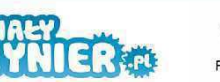

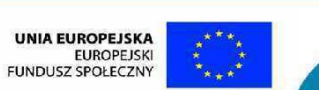

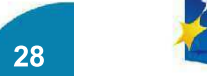

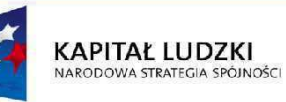

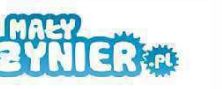

UNIA EUROPEJSKA<br>EUROPEJSKI<br>FUNDUSZ SPOŁECZNY

Projekt współfinansowany ze środków Unii Europejskiej w ramach Europejskiego Funduszu Społecznego

Projekt współfinansowany ze środków Unii Europejskiej w ramach Europejskiego Funduszu Społecznego

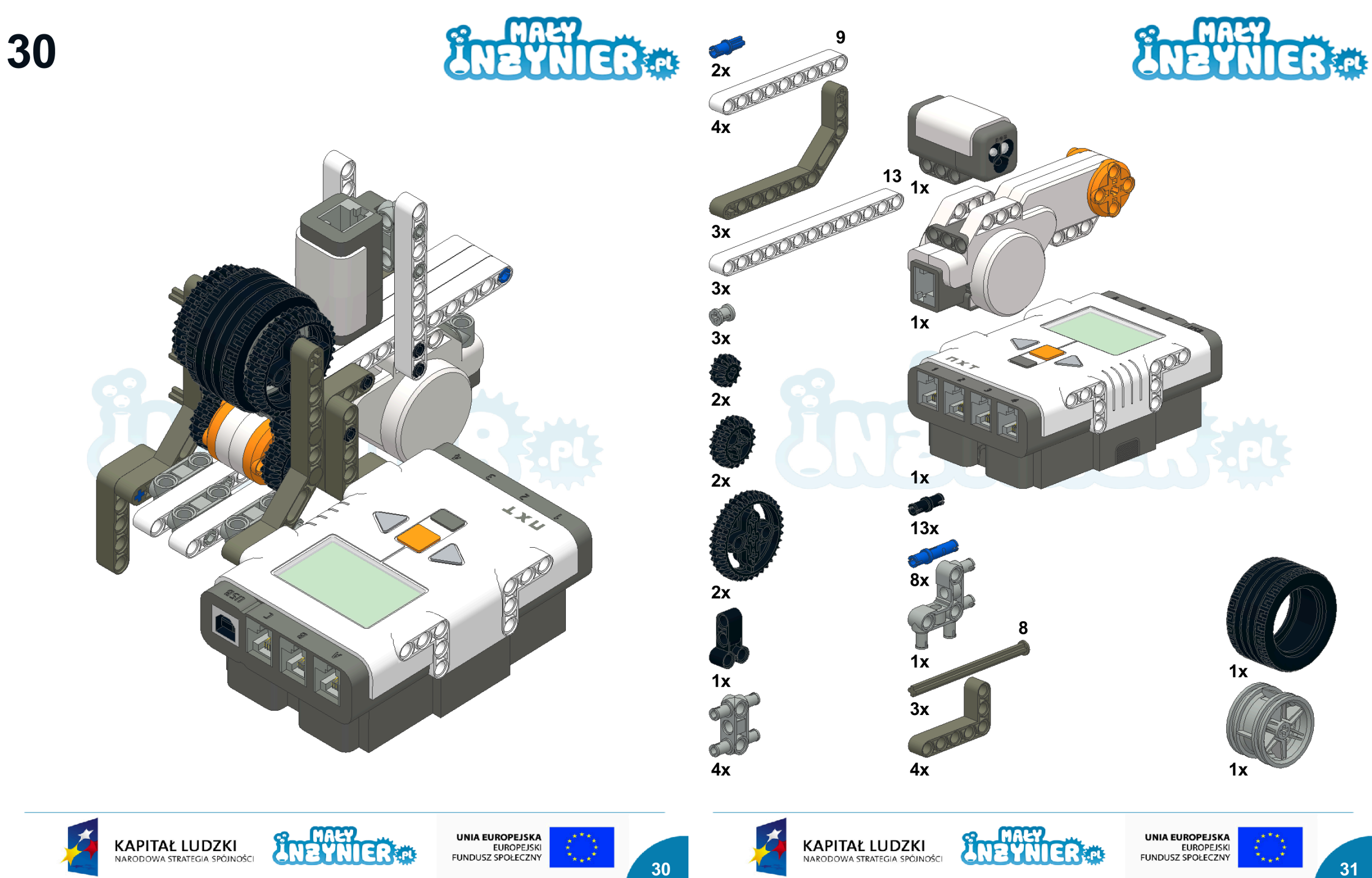

Projekt współfinansowany ze środków Unii Europejskiej w ramach Europejskiego Funduszu Społecznego

Projekt współfinansowany ze środków Unii Europejskiej w ramach Europejskiego Funduszu Społecznego

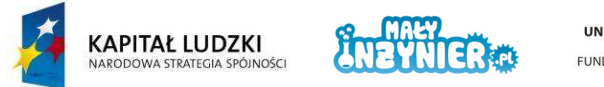

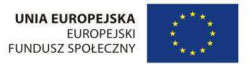

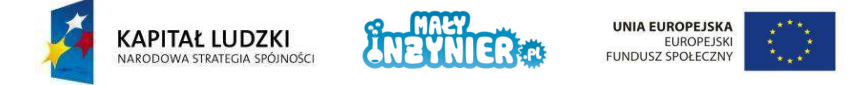

### Sortownica kolorowych piłek

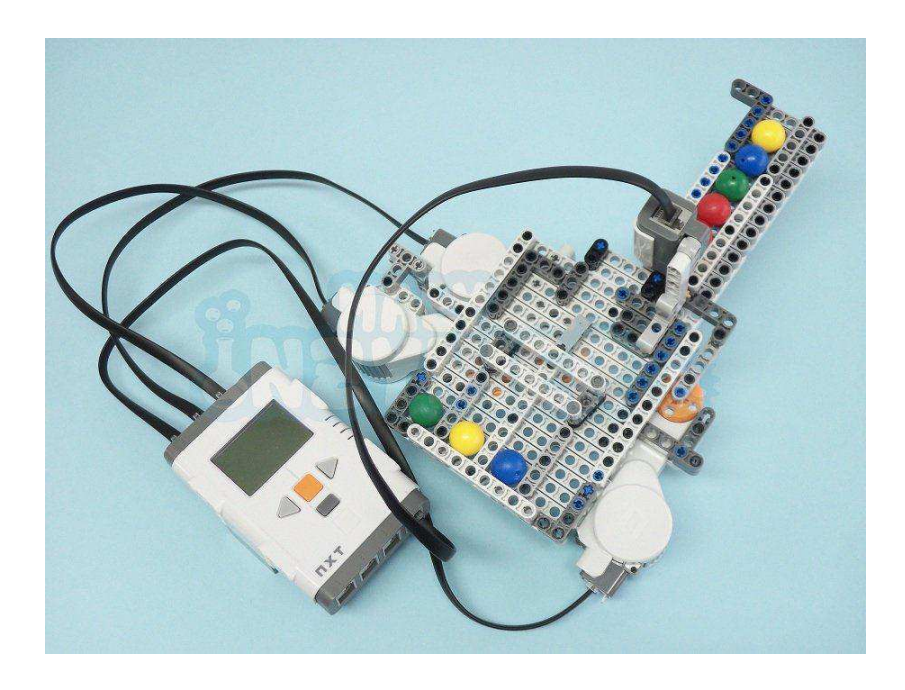

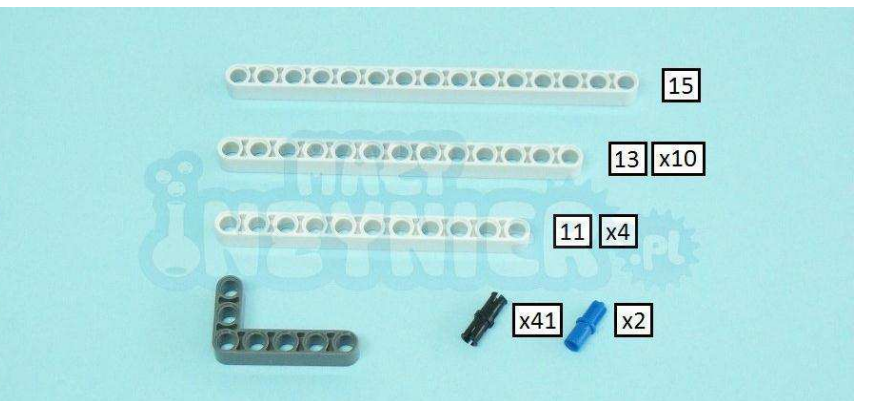

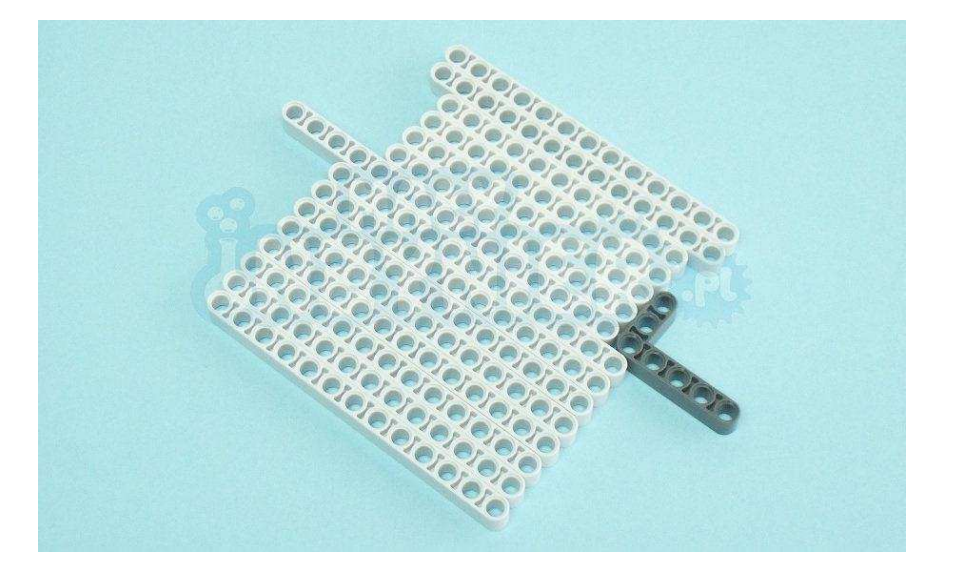

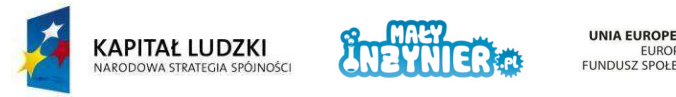

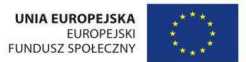

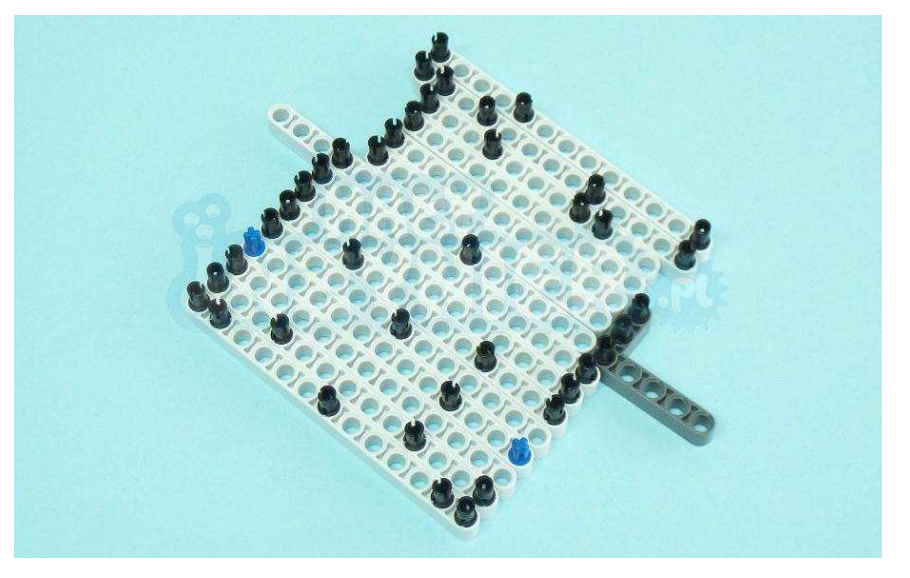

 $\overline{\mathbf{2}}$ 

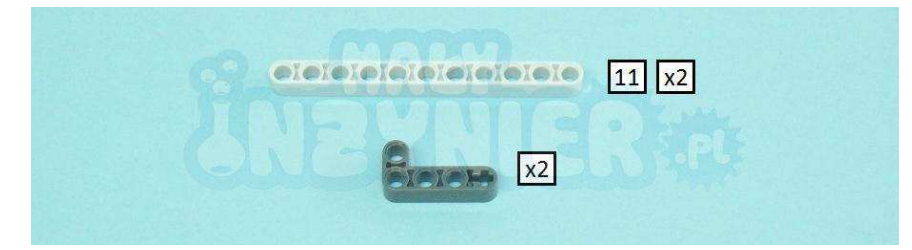

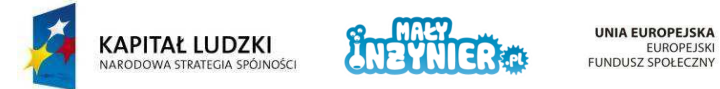

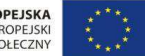

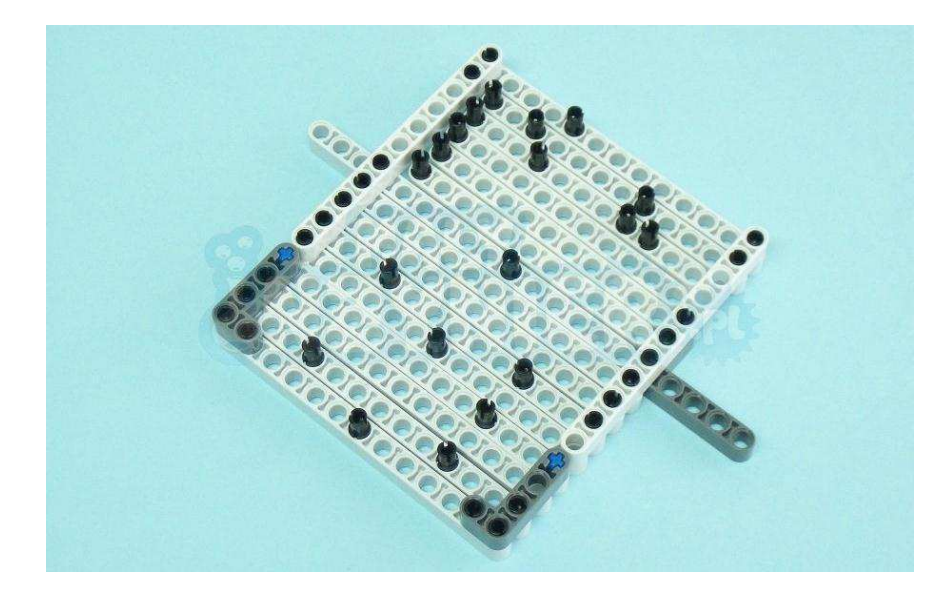

 $\mathbf{3}$ 

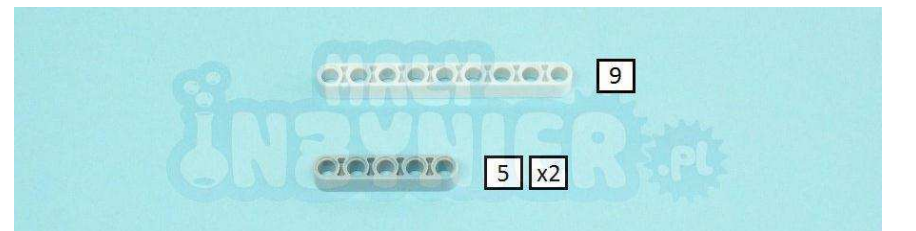

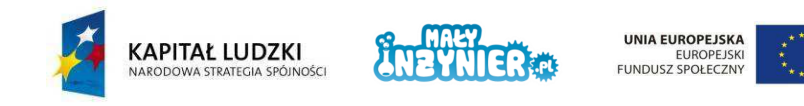

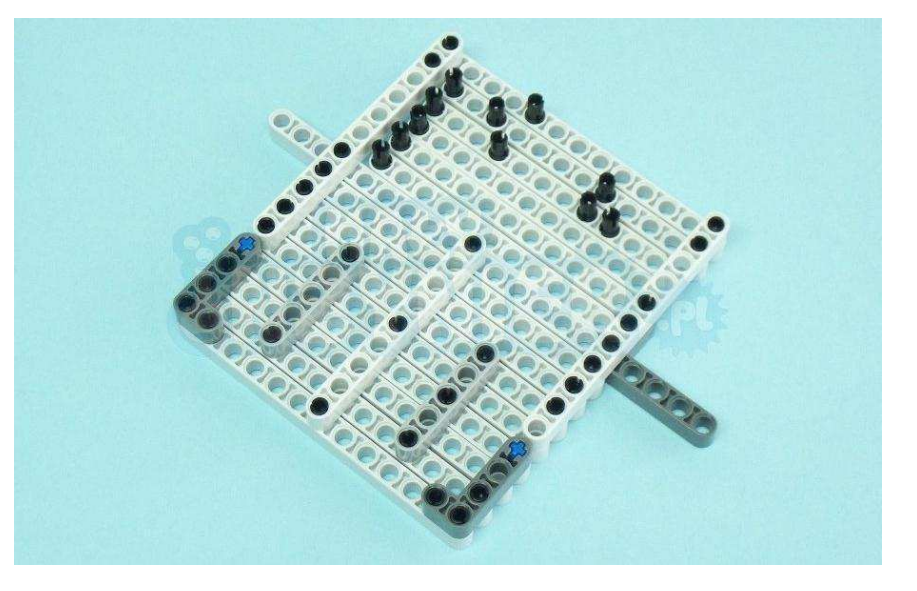

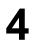

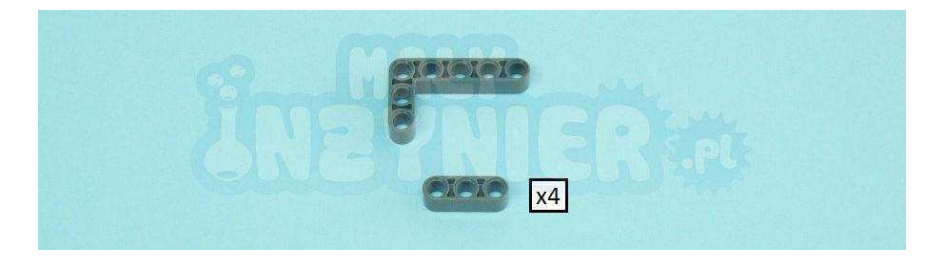

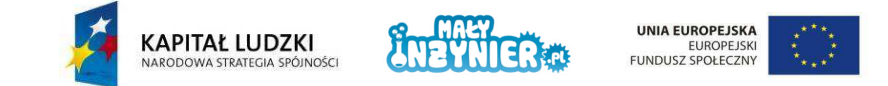

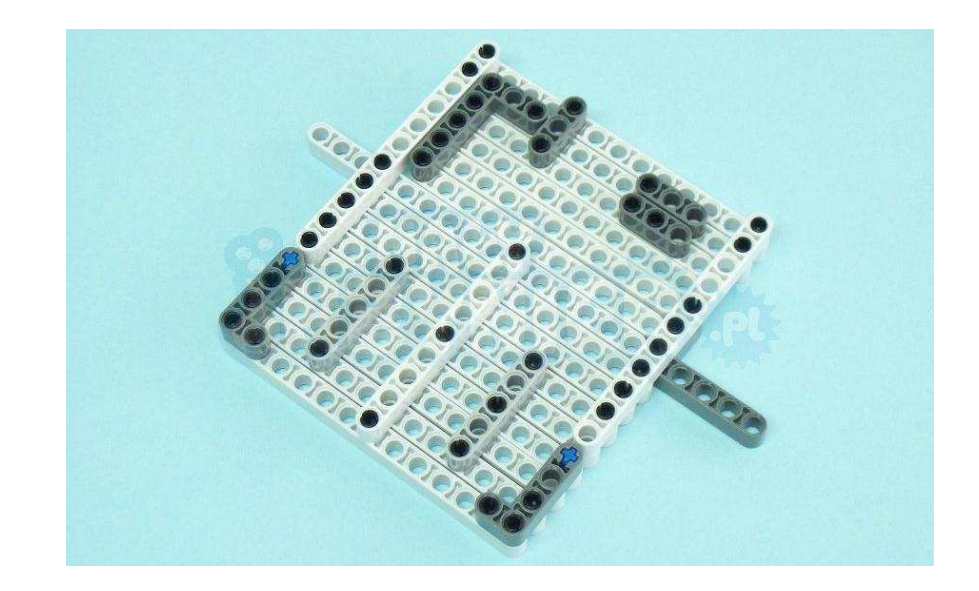

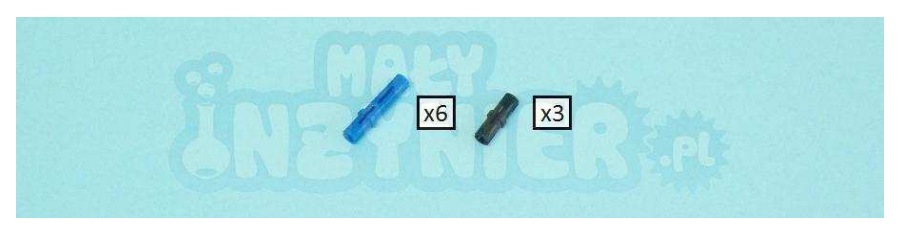

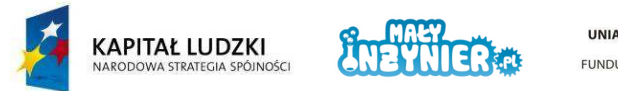

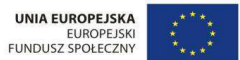

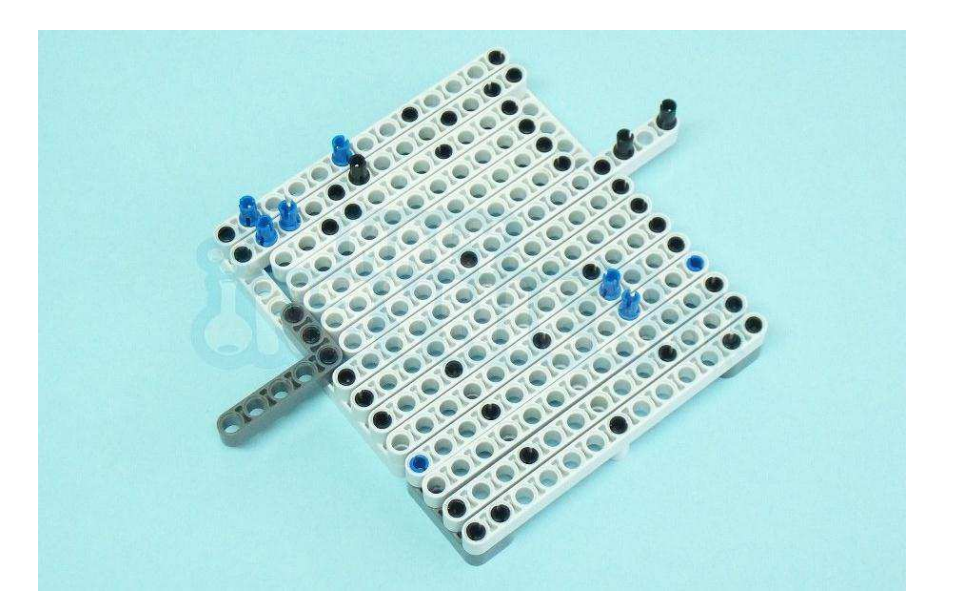

 $6\phantom{1}6$ 

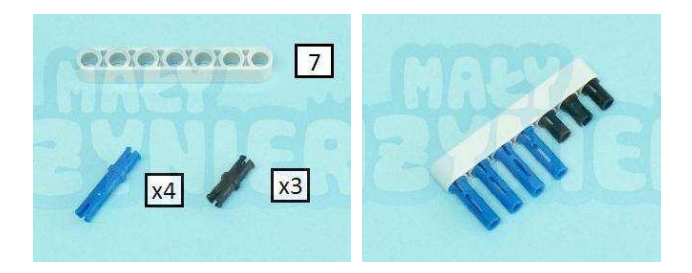

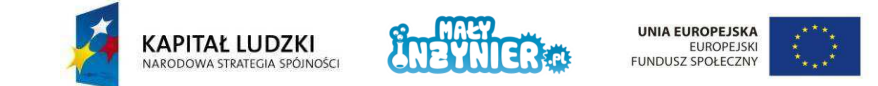

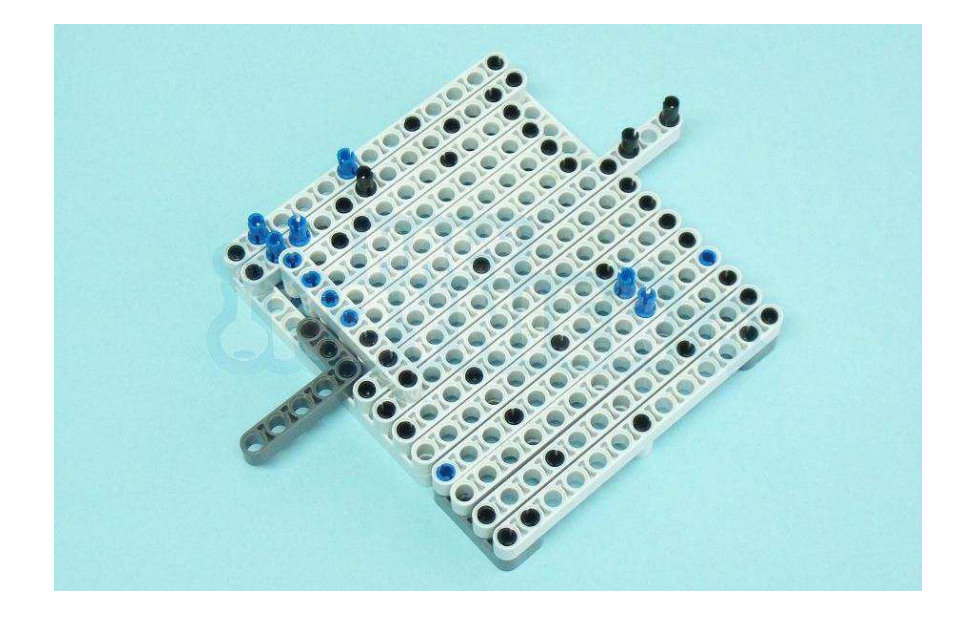

 $\overline{7}$ 

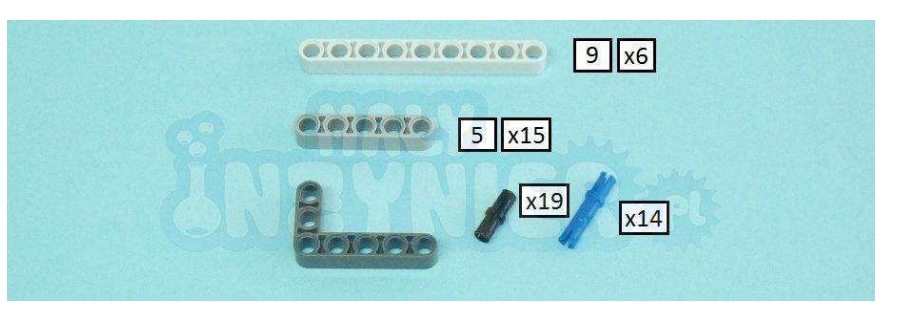

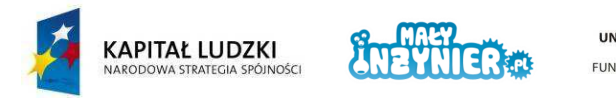

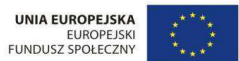

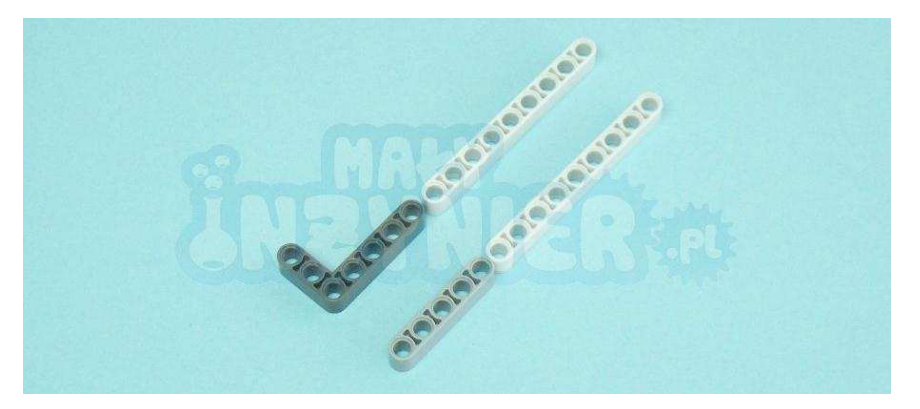

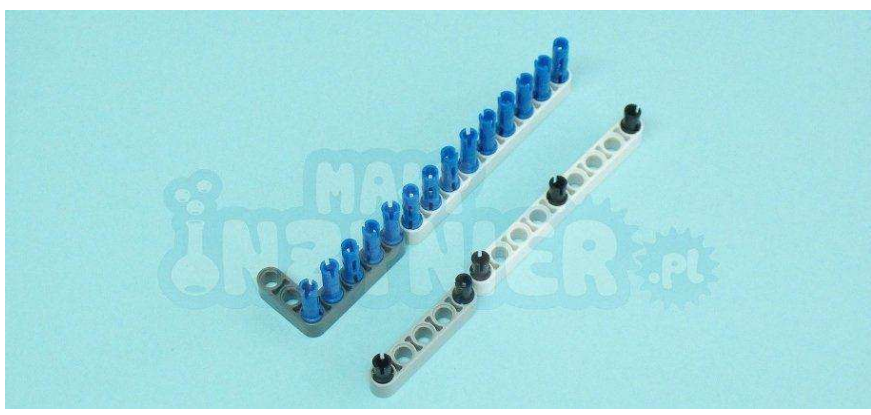

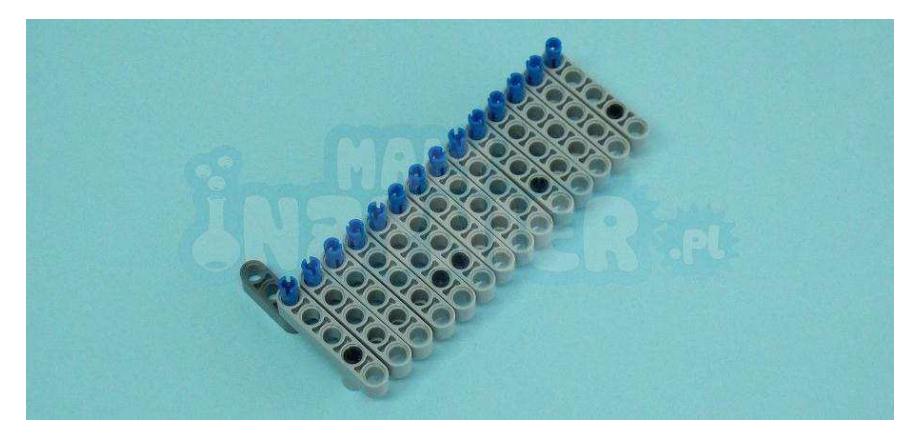

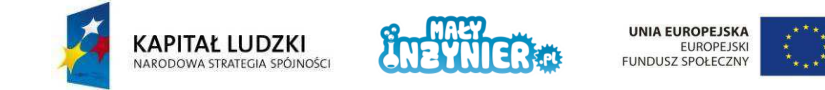

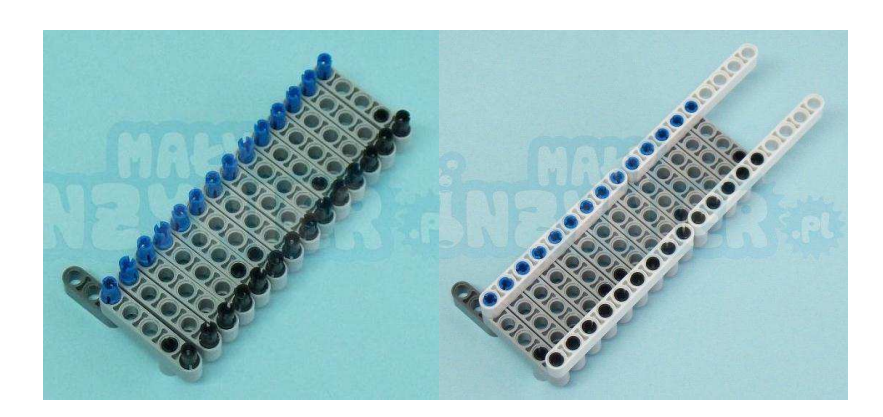

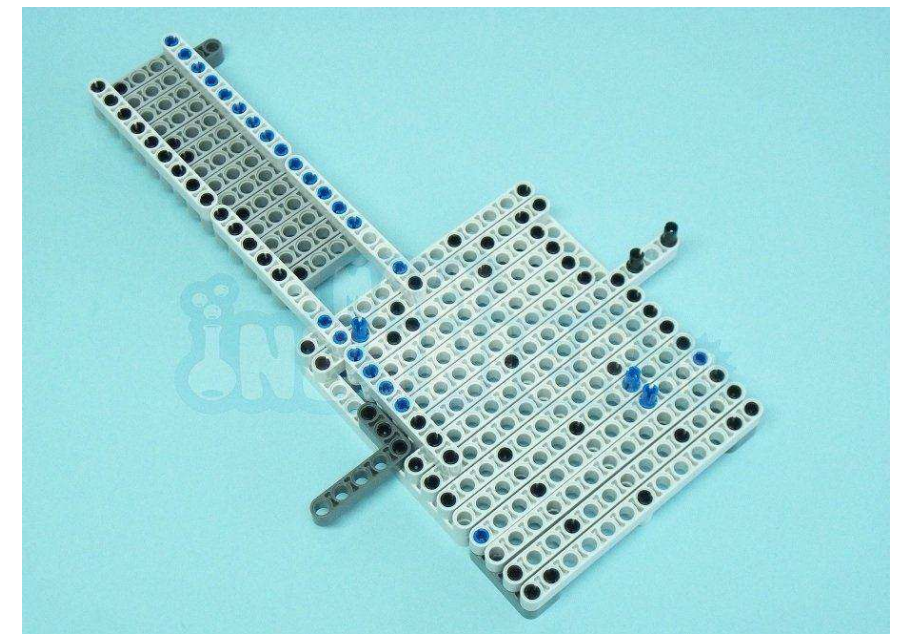

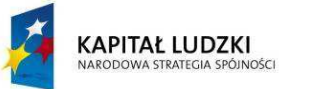

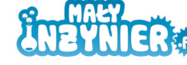

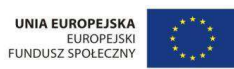

**KAPITAŁ LUDZKI**<br>NARODOWA STRATEGIA SPÓJNOŚCI

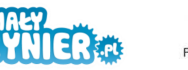

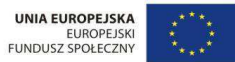

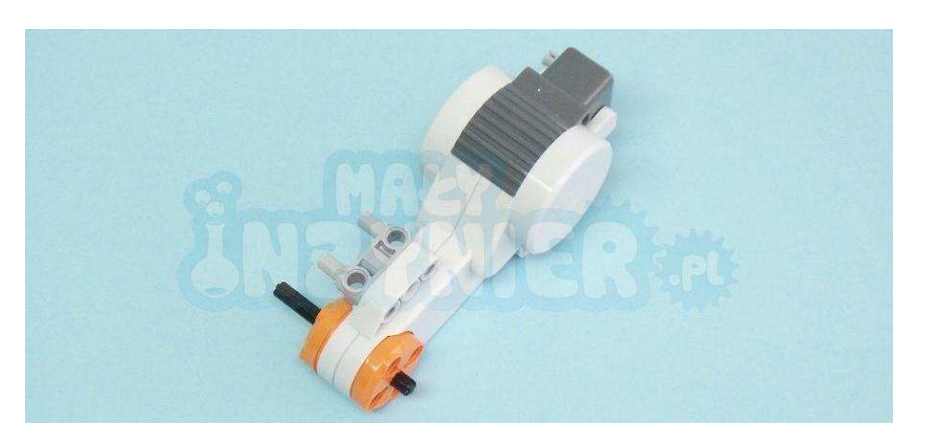

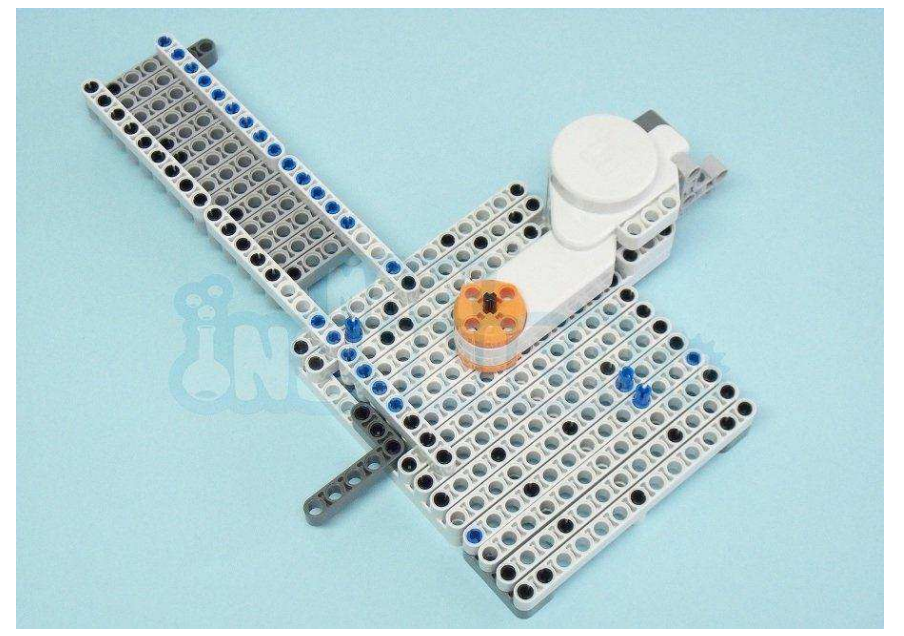

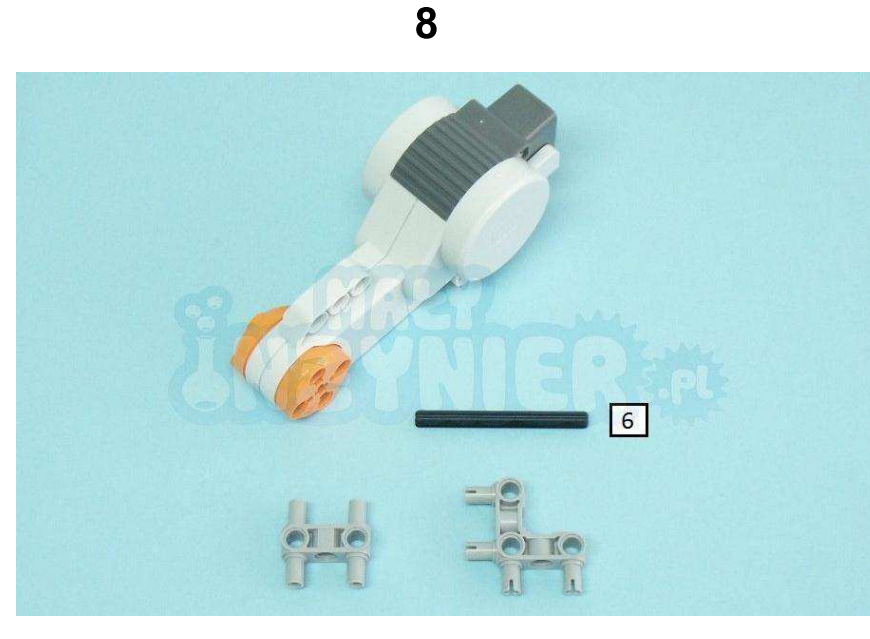

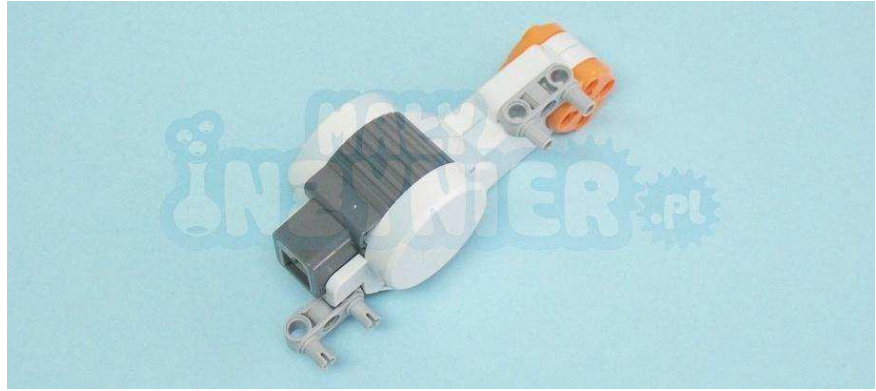

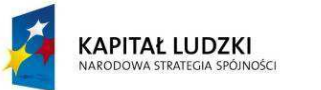

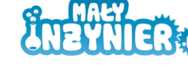

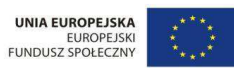

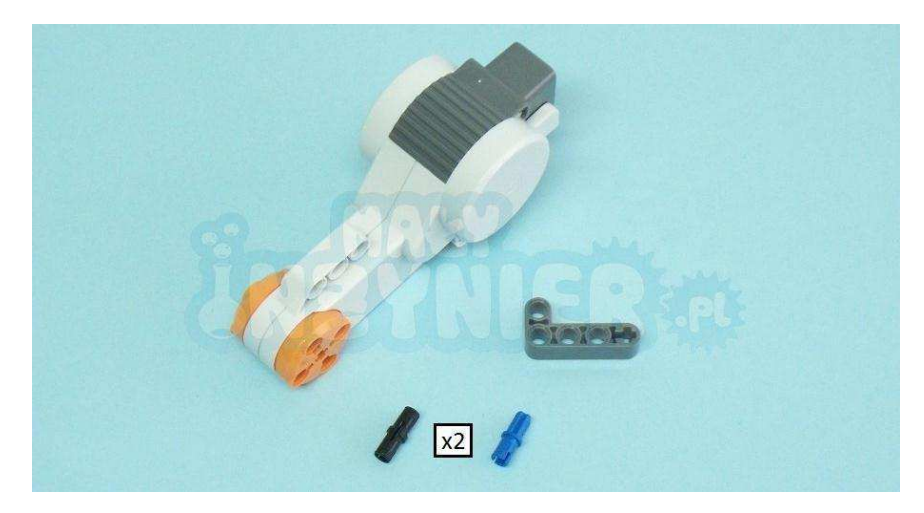

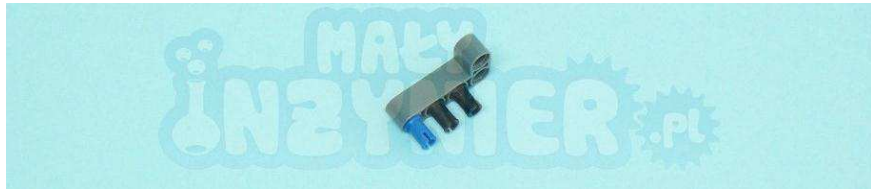

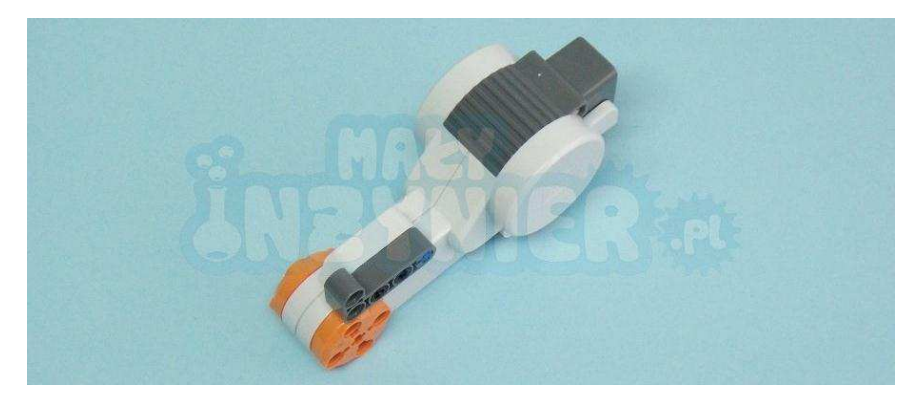

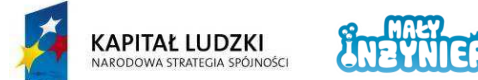

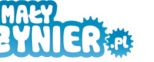

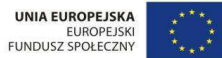

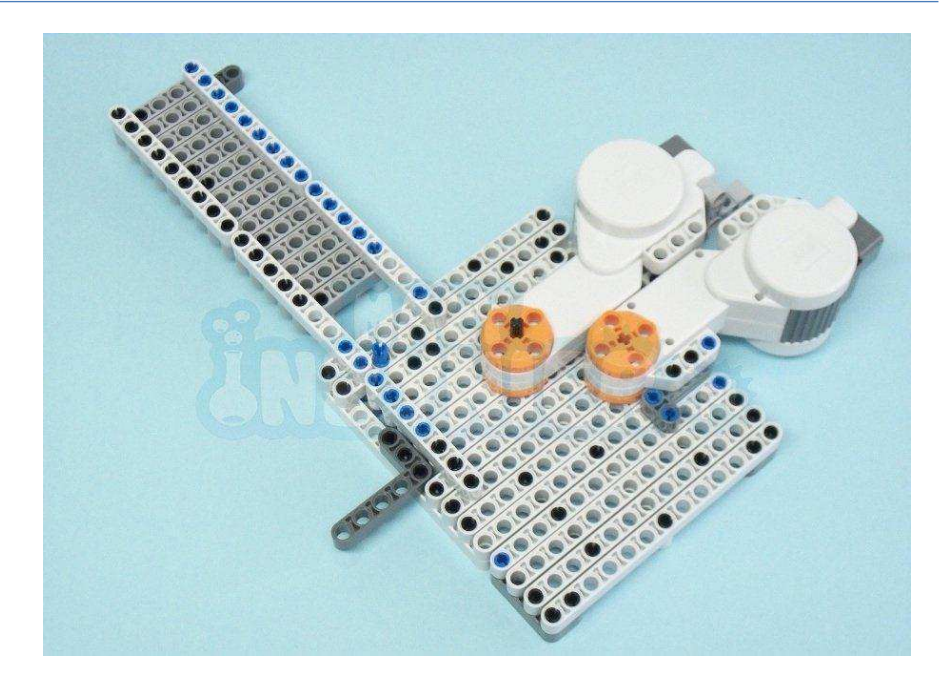

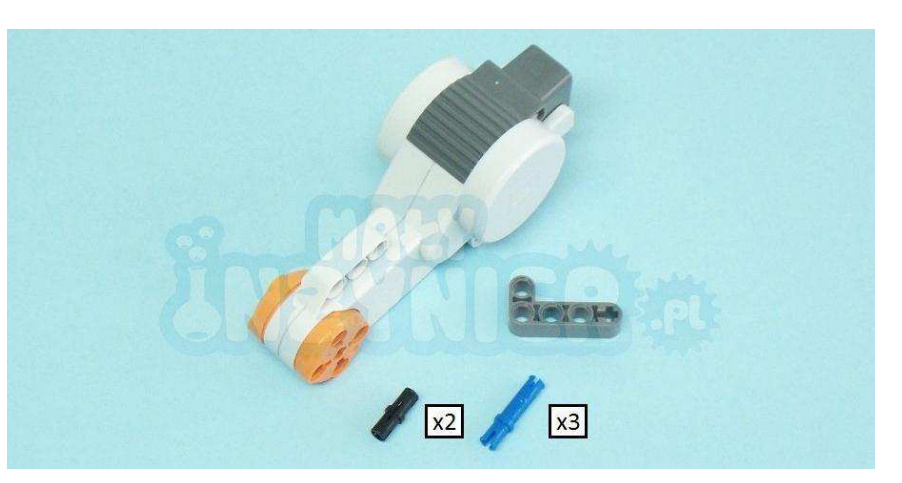

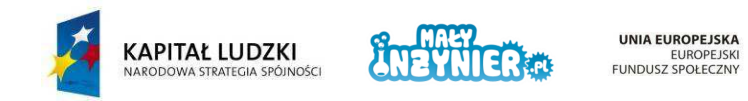

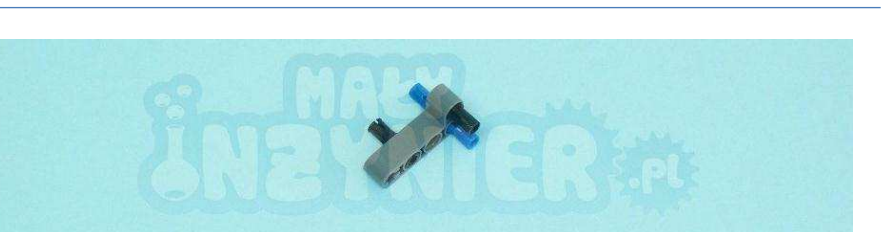

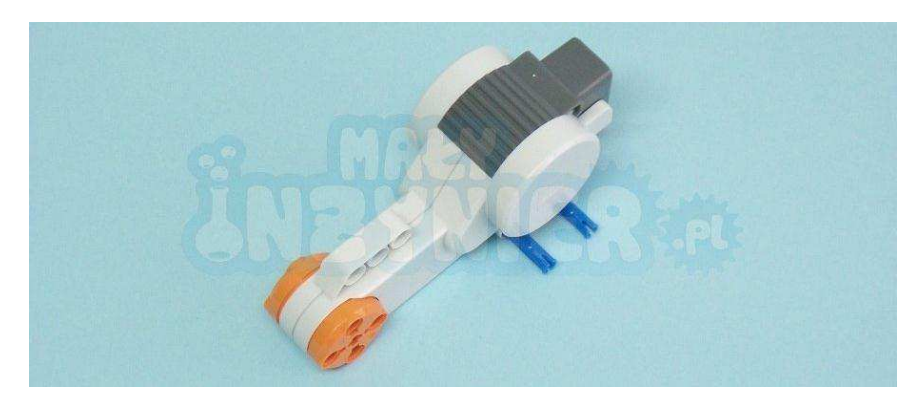

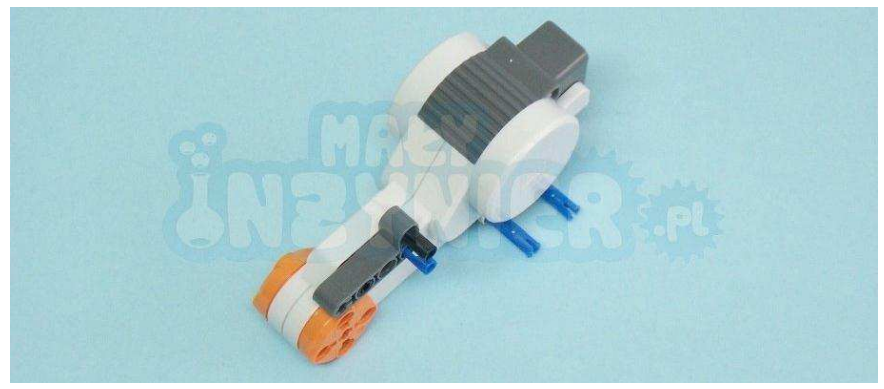

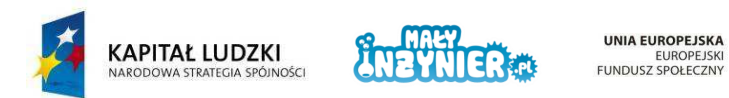

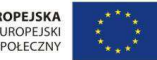

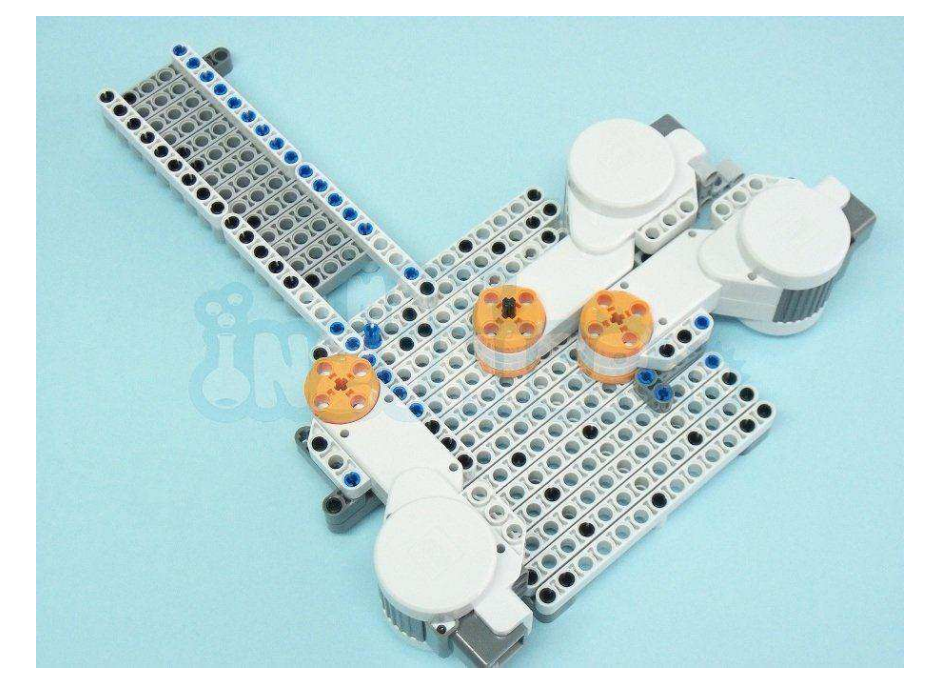

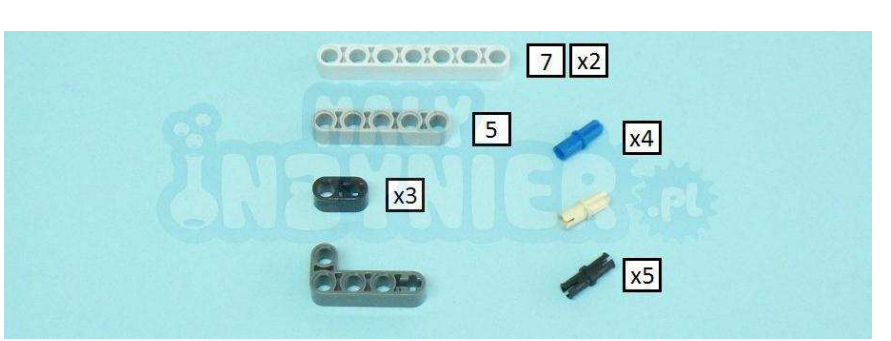

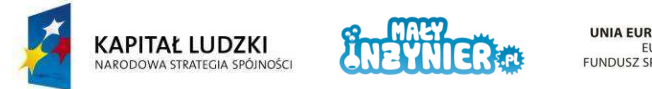

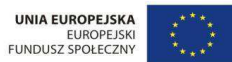

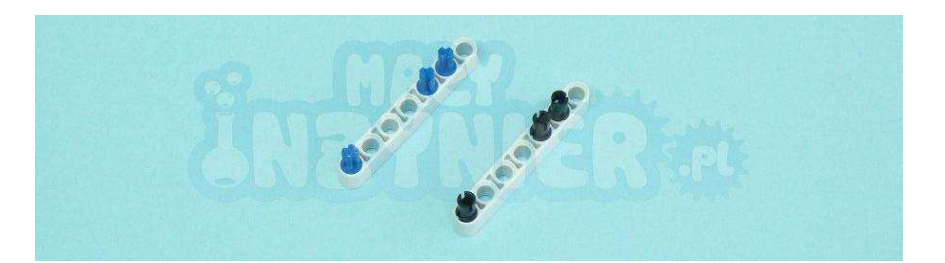

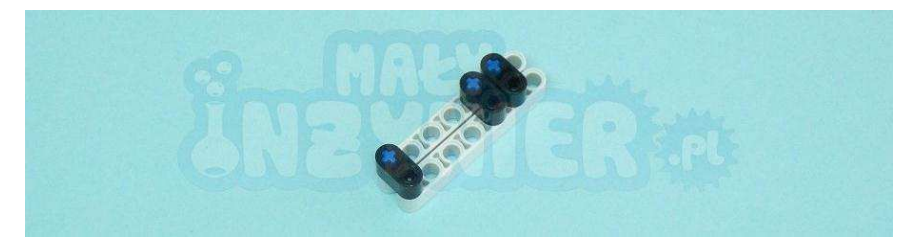

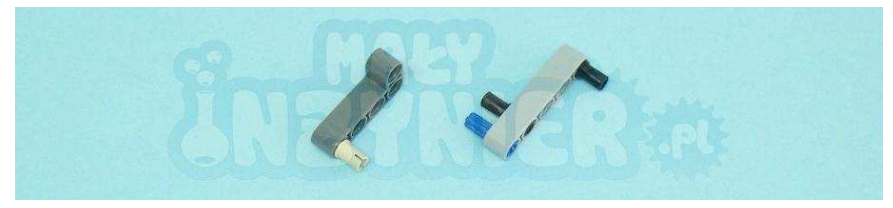

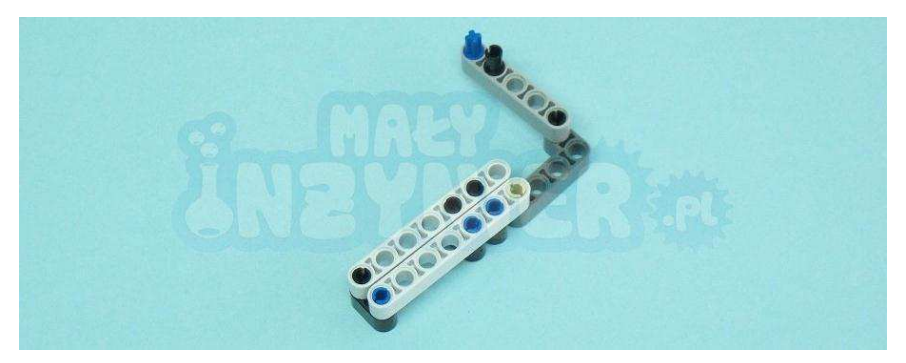

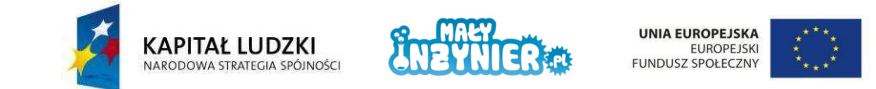

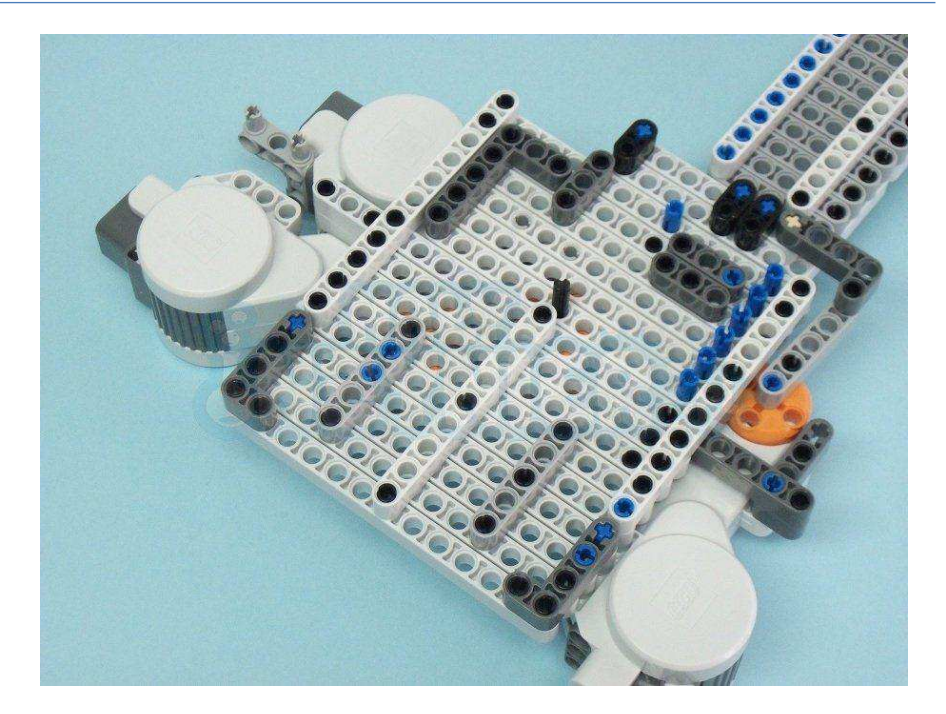

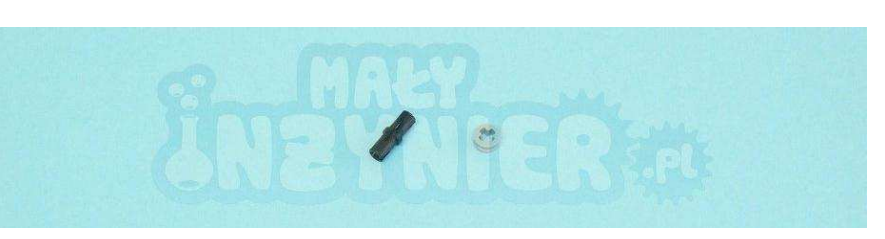

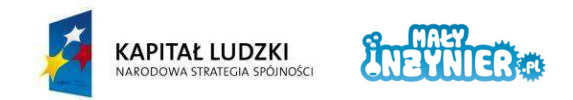

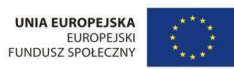

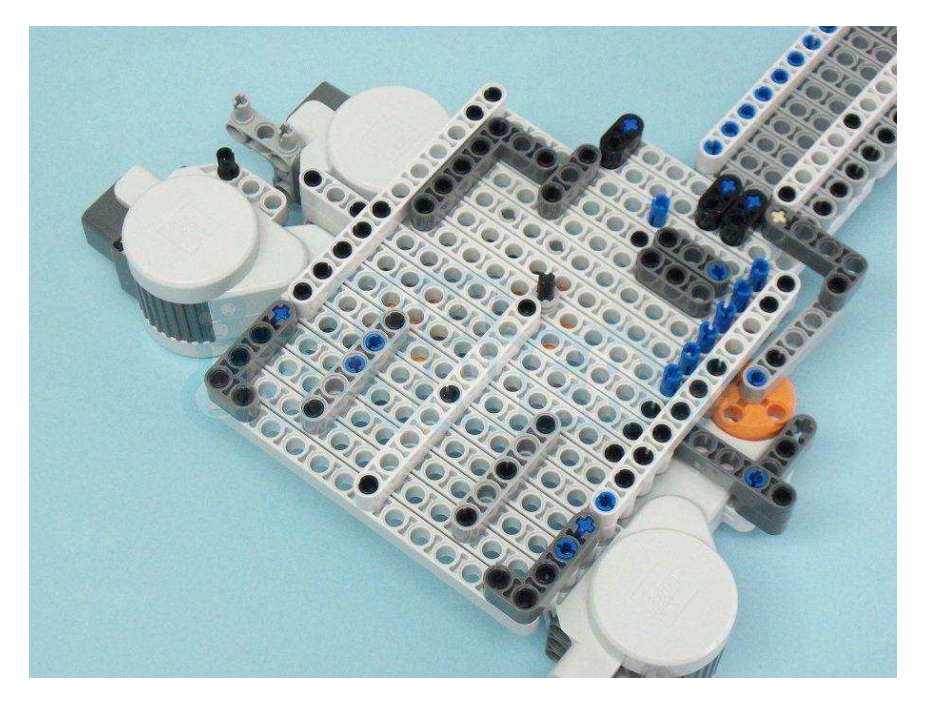

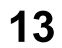

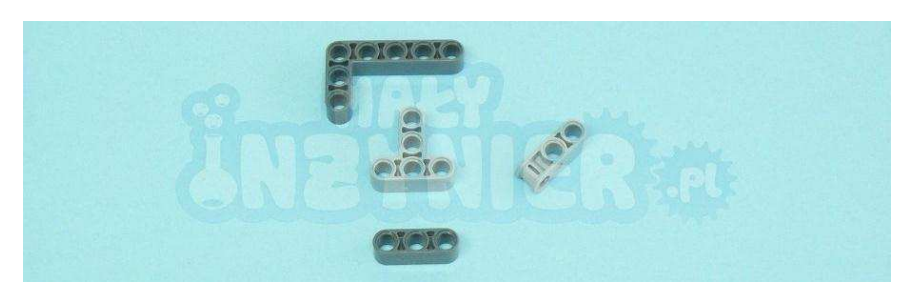

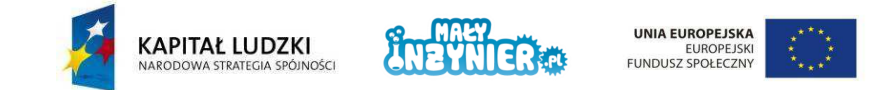

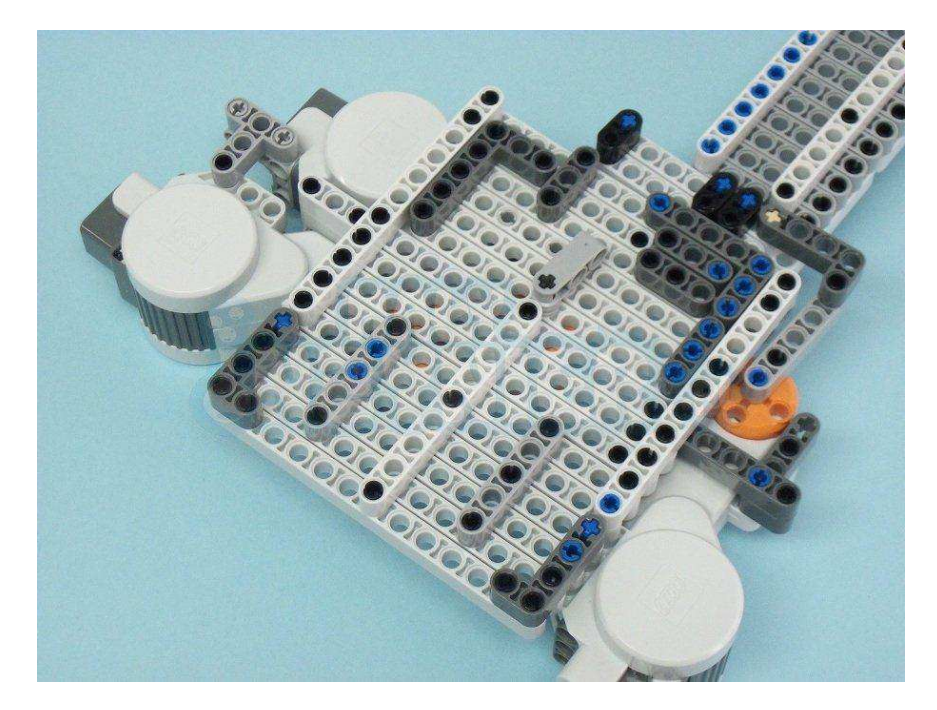

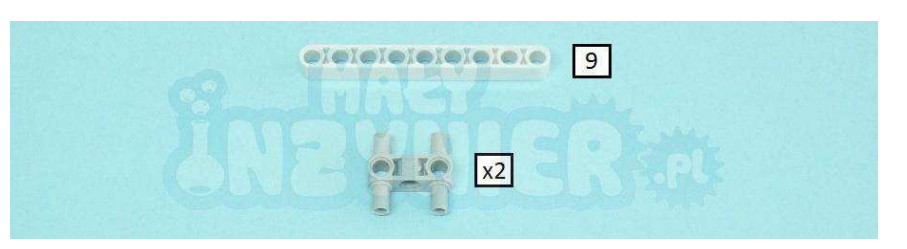

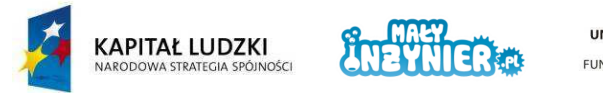

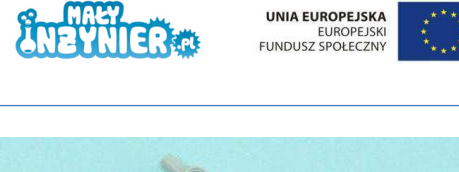

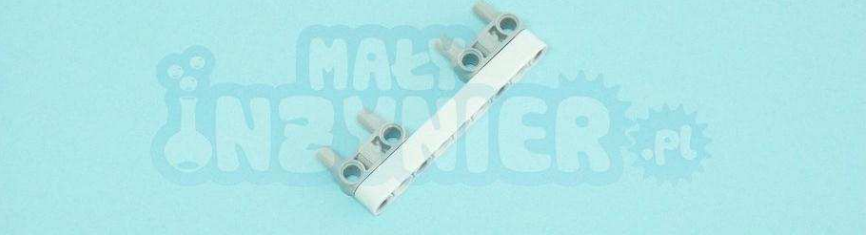

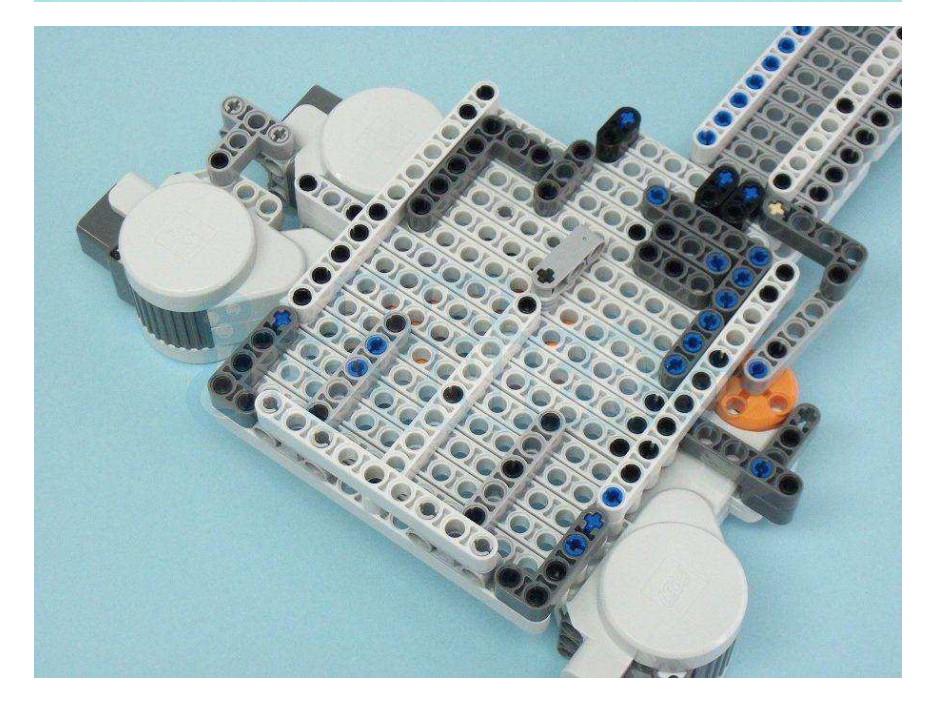

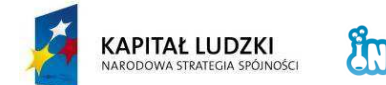

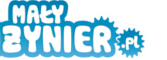

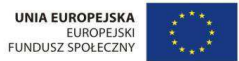

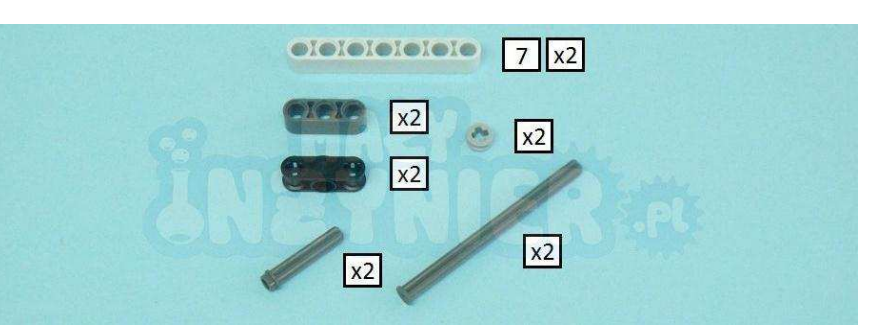

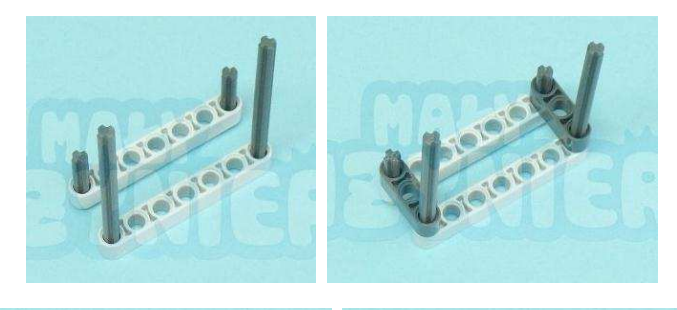

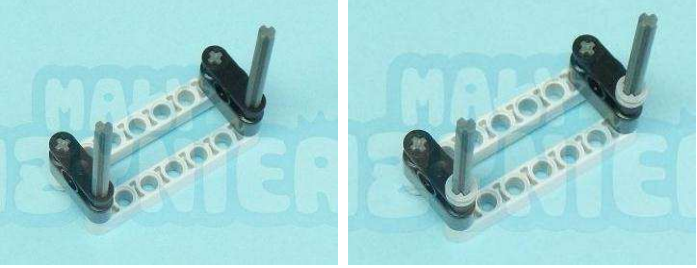

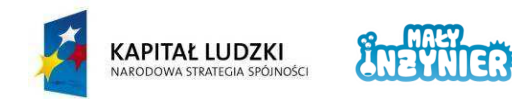

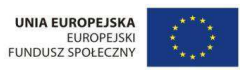

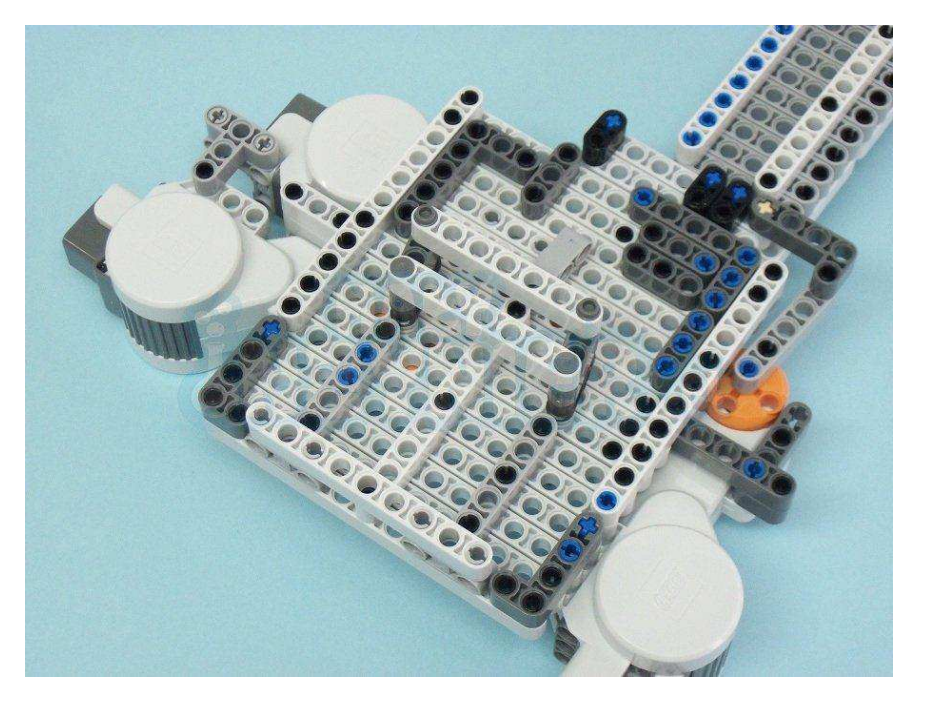

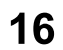

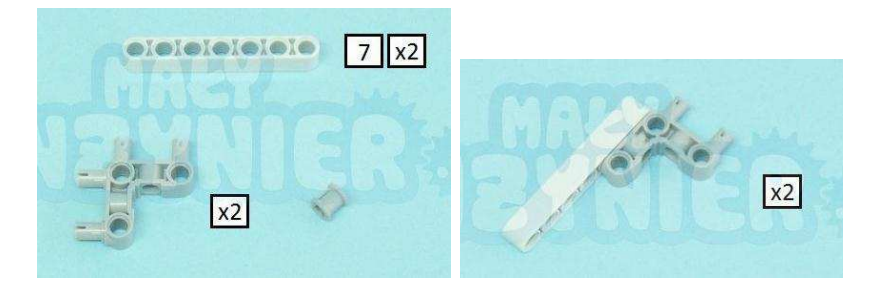

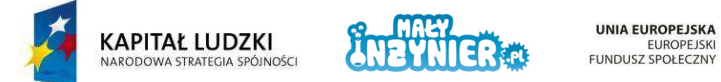

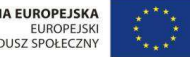

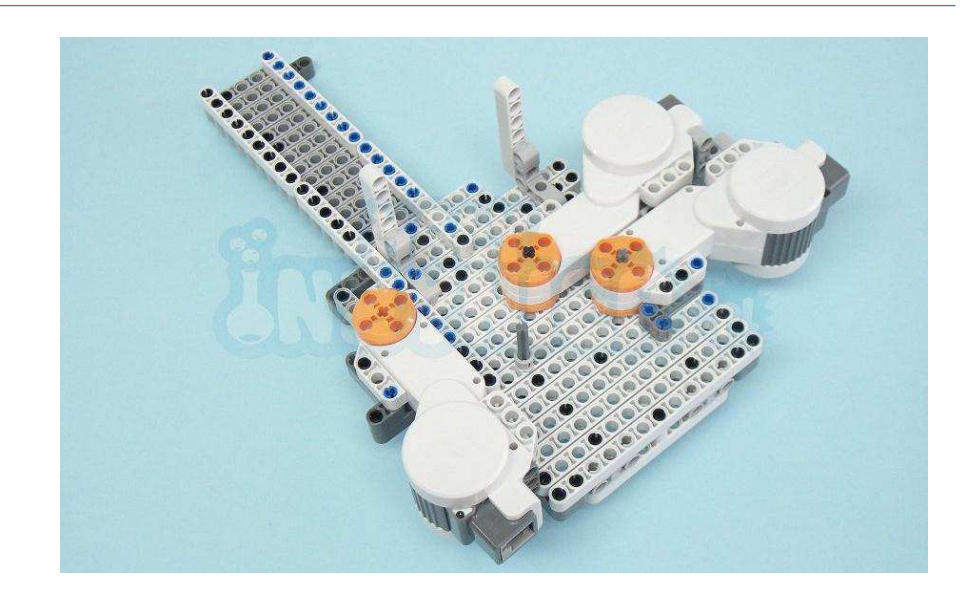

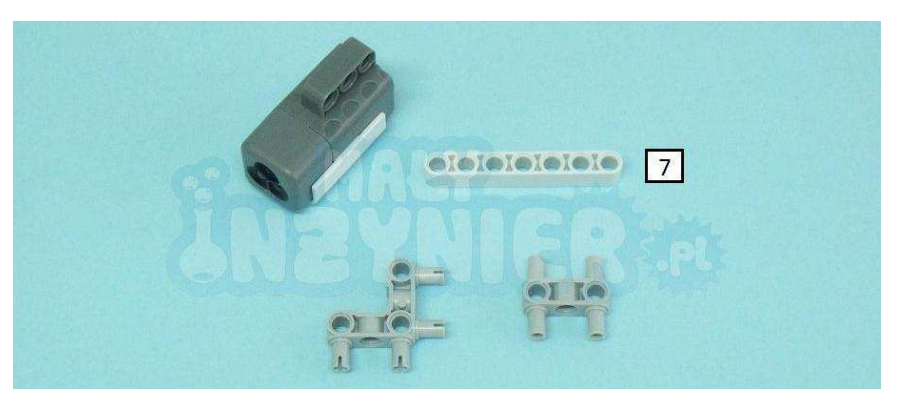

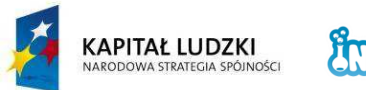

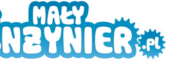

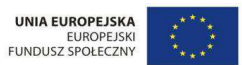

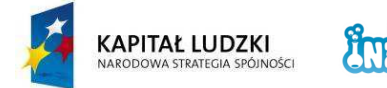

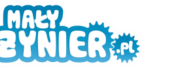

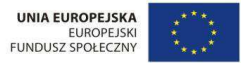

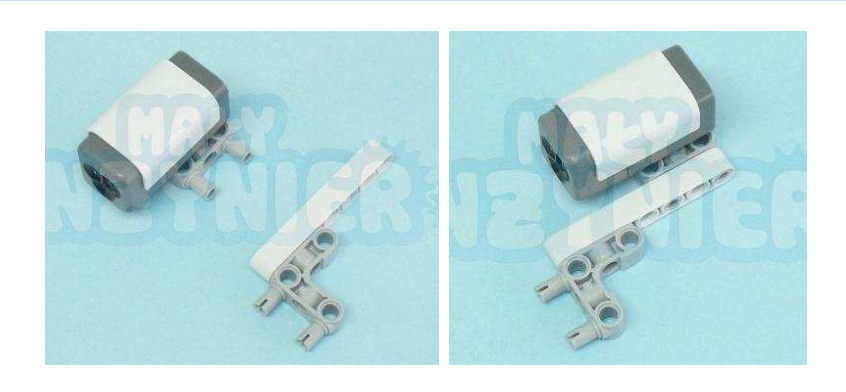

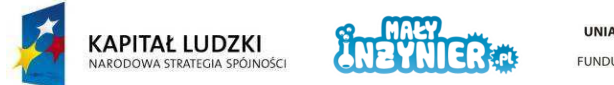

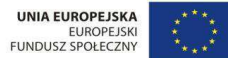

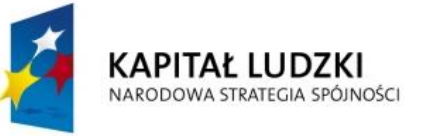

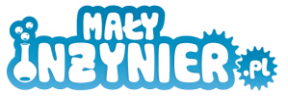

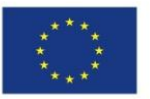

## **STRATEGIA**

## **WDRAŻANIA PROJEKTU INNOWACYJNEGO TESTUJĄCEGO**

# **"Stworzenie innowacyjnego programu interaktywnych form prowadzenia zajęć z zakresu przedmiotów ścisłych dla uczniów klas 4 – 6 szkół podstawowych"**

**Załącznik nr 3 Raport z przeprowadzonych badań Diagnoza i analiza problemu w ramach projektu**

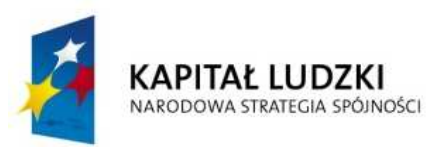

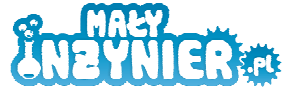

**UNIA EUROPEJSKA EUROPEJSKI** FUNDUSZ SPOŁECZNY

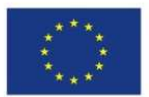

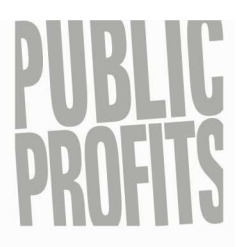

Public Profits Sp. z o.o.

ul. Paderewskiego 8 61-770 Poznań

> Dział Badań: ul. Murna 3 61-771 Poznań tel. 61 868 33 21 fax 61 860 95 81

www.publicprofits.pl biuro@publicprofits.pl

> NIP 782-11-21-903 Regon 630582129

## **RAPORT**

### **Diagnoza i analiza problemu w ramach projektu**

## **"Stworzenie innowacyjnego programu interaktywnych form prowadzenia zajęć z zakresu przedmiotów ścisłych dla uczniów klas 4 - 6 szkół podstawowych"**

**ZAMAWIAJĄCY:** Mały Inżynier Ewa Bednarek Grudzielec 47 63-440 Raszków

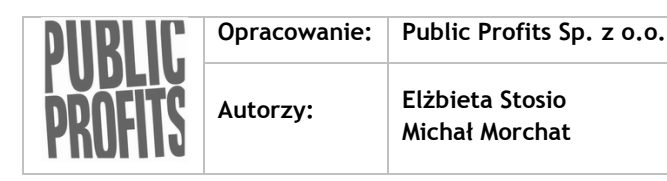

Poznań, październik 2011

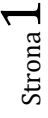

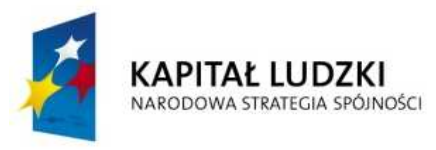

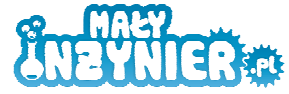

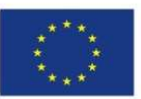

### **Spis treści**

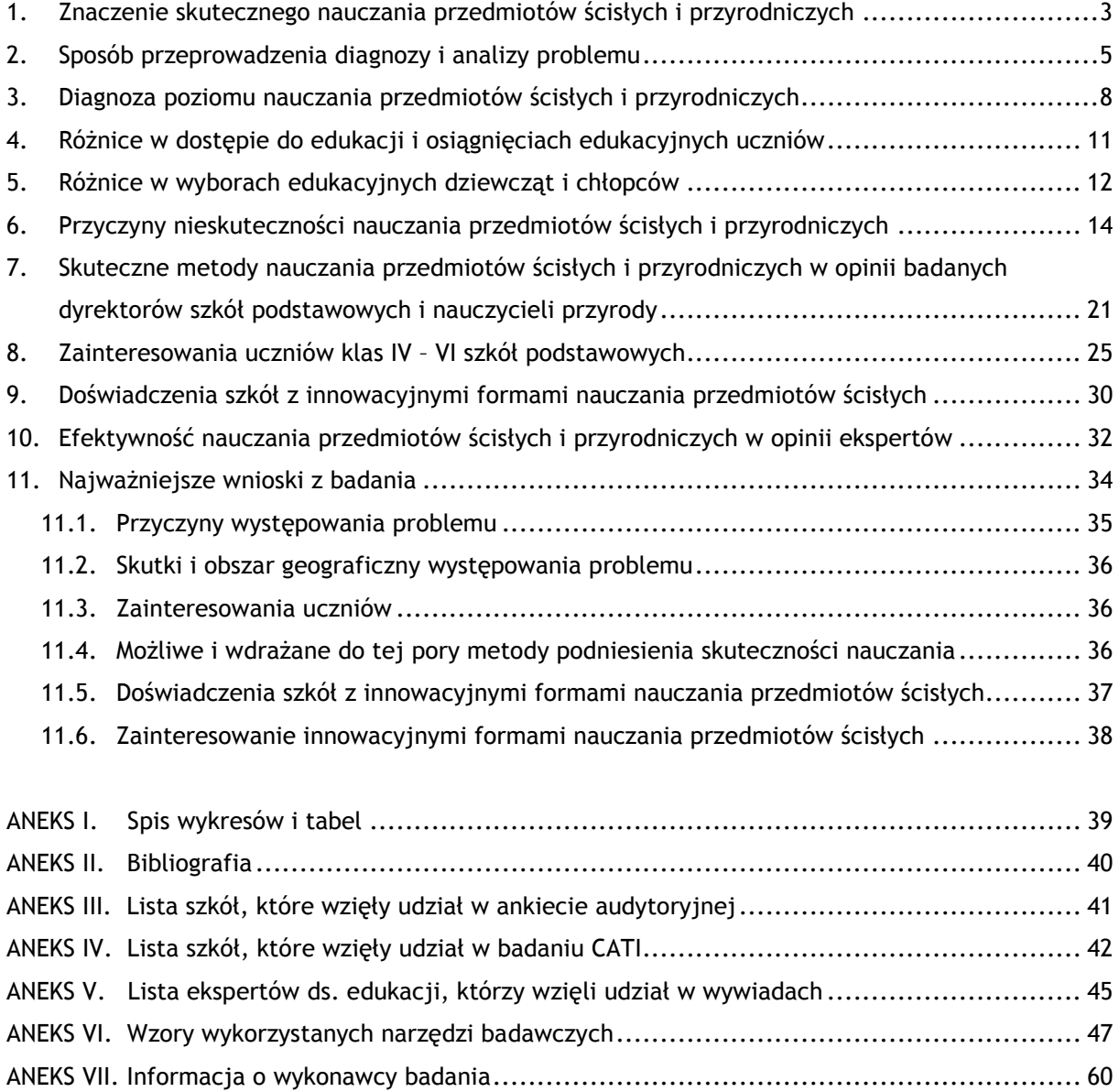

Strona  $\boldsymbol{\sim}$ 

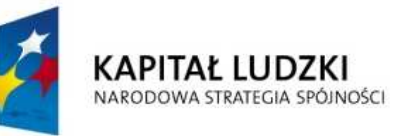

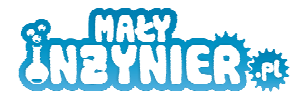

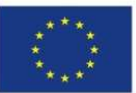

### **1. Znaczenie skutecznego nauczania przedmiotów ścisłych i przyrodniczych**

Eksperci w zakresie gospodarki i rozwoju regionalnego zgodnie twierdzą, że zarówno w Unii Europejskiej, jak i w Polsce, wciąż zbyt mało - w stosunku do potrzeb gospodarki - jest absolwentów studiów kierunków ścisłych i technicznych. W szkołach średnich również gwałtownie spada liczba uczniów wybierających matematykę, fizykę czy chemię na etapie, kiedy stają przed możliwością wyboru przedmiotów.

Dzisiejsze szkoły nie są efektywne w przekonywaniu młodych ludzi do nauk ścisłych i przedmiotów technicznych, a poziom nauczania w zakresie tych przedmiotów okazuje się być zbyt niski, by stymulować uczniów do późniejszego wyboru studiów technicznych czy przyrodniczych. Proste metody wpływania na zwiększenie frekwencji na deficytowych kierunkach, na przykład poprzez finansowanie stypendiów dla studentów, którzy zdecydują się studiować na tzw. kierunkach zamawianych, okazują się nie przynosić zamierzonych rezultatów. Studia licencjackie dotowane przez Unię Europejską w ramach projektu "Zamawianie kształcenia na kierunkach technicznych, matematycznych i przyrodniczych - pilotaż", które rozpoczęło w 2008 roku 714 osób, do lipca br. ukończyło zaledwie 148 osób. **Wielu studentów zrezygnowało z nauki na kierunkach zamawianych, bo nie radzili sobie z trudnymi egzaminami**. Nie pomogły dodatkowe zajęcia wyrównawcze z matematyki i fizyki, które z unijnych pieniędzy organizowały dla nich uczelnie, ani motywacja finansowa, czyli stypendium w wysokości 1000 zł. Jak pokazują wyniki ewaluacji tego projektu, jeszcze gorzej może być na studiach inżynierskich - na przykład w Państwowej Wyższej Szkole Zawodowej w Głogowie na kierunek robotyka i automatyka w 2008 roku zostało przyjętych 130 osób, do końca studiów dotrwało ich zaledwie 17<sup>1</sup>. Młodzież która, jak przyznają wykładowcy, ma w dużej części podstawowe braki w wiedzy i umiejętnościach między innymi matematycznych, nie jest w stanie pomyślnie ukończyć omawianych studiów, mimo zachęty, jaką stanowi udzielone dofinansowanie. Prof. Bronisław Pura, fizyk z Politechniki Warszawskiej ocenia: "Na studiach inżynierskich zdarzają się osoby, które nie umieją dodawać ułamków. Poziom kształcenia z matematyki i fizyki w szkołach jest tak niski, że uczelniom nie udaje się nadrobić zaległości studentów. Równolegle muszą przecież realizować normalny program studiów" $^2$ .

Z drugiej strony kompetencje takie, jak: umiejętność myślenia matematycznego i wykorzystywania jego elementów w rozwiązywaniu codziennych problemów, umiejętność rozumowania w kategoriach nauk przyrodniczych, przez co rozumiemy oswojenie się z pewnym trybem rozumowania

ludzki/projekty/projekty-systemowe/projekty-systemowe-informacje/projekty-systemowe-

 $\overline{a}$ 

informacje/artykul/zamawianie-ksztalcenia-na-kierunkach-technicznych-matematycznych-i-przyrodniczychpilotaz-1/

Strona ო

 $^{\text{\tiny{\text{1}}} }$  Więcej informacji o projekcie "Zamawianie kształcenia na kierunkach technicznych, matematycznych i przyrodniczych - pilotaż" znaleźć można na stronie Ministerstwa Nauki i Szkolnictwa Wyższego: http://www.nauka.gov.pl/finansowanie/fundusze-europejskie/program-operacyjny-kapital-

 $^{\text{2}}$  "Kierunki zamawiane po 3 latach: 148 absolwentów za 53 mln zł", Beata Lisowska, Dziennik Gazeta Prawna, artykuł z dnia 12.10.2011 roku.

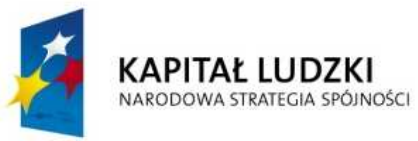

 $\overline{a}$ 

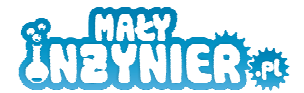

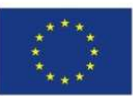

charakterystycznym w działalności naukowej<sup>3</sup>, a także obycie z zagadnieniami technicznymi, umiejętność posługiwania się ICT i wykorzystywania ich na codzień oraz umiejętność kojarzenia ze sobą róŜnych dziedzin wiedzy, są **wymieniane w dyskursie europejskim jako kluczowe, które obok komunikowania się w języku ojczystym i językach obcych, umiejętności uczenia się czy**  umiejętności społecznych, powinien posiadać każdy obywatel, niezależnie od wykonywanego zawodu. W "Raporcie o stanie edukacji" czytamy między innymi, że "wiedza i warsztat myślenia przyrodnika pozwala zrozumieć zjawiska zachodzące w świecie natury i świecie techniki, ale także pomaga uporządkować procesy społeczne i cywilizacyjne. Jest podstawą kształcenia zawodowego przyszłych inżynierów, techników, lekarzy, naukowców, ale także rzemieślników, kierowców i pracowników fizycznych. Pomaga w codziennym życiu"<sup>4</sup>. Pomaga chociażby poprzez to, że ułatwia zajęcie stanowiska wobec ważnych zjawisk związanych ze współczesną cywilizacją takich jak chociażby ocieplenie klimatu czy energia jądrowa itp.

Z tego względu stosunek młodzieży do nauk ścisłych i przyrodniczych i jakość nauczania tych przedmiotów, a także możliwości wpływania na zwiększenie efektywności ich nauczania są tematem coraz częściej poruszanym w dyskusji na temat kondycji i przyszłości polskiej edukacji<sup>5</sup>. Podejmowanych jest również coraz więcej inicjatyw, w ramach których poszukuje się odpowiedzi na problem, jakim jest **stosowanie nieefektywnych metod nauczania przedmiotów ścisłych**  i przyrodniczych w większości szkół. Jedną z nich jest projekt "Stworzenie innowacyjnego programu interaktywnych form prowadzenia zajęć z zakresu przedmiotów ścisłych dla uczniów klas 4-6 szkół podstawowych", którego celem jest stworzenie i wdrożenie innowacyjnego programu zajęć dodatkowych o profilu technicznym dla uczniów klas 4 – 6 szkół podstawowych. **Na potrzeby jego realizacji przeprowadzone zostało badanie, którego przedmiotem była diagnoza i analiza problemu, którego dotyczy projekt, a jakim jest efektywność nauczania przedmiotów ścisłych i przyrodniczych w szkołach. Głównymi celami analizy było: zdefiniowanie, opisanie przyczyn i skutków występowania problemu, zdefiniowanie obszaru geograficznego jego występowania, wskazanie i nazwanie źródeł informacji o problemie, sprawdzenie czy zakładany sposób testowania produktu jest adekwatny i przyniesie zamierzone rezultaty oraz zbadanie zainteresowań uczniów.** 

 $^3$  Skutkiem nauczania przedmiotów przyrodniczych są kompetencje, które można zbiorczo określić jako rozumowanie naukowe obejmujące takie umiejętności, jak: rozumowanie analityczne, odróżnianie faktów od opinii, rozpoznawanie zagadnień możliwych do zweryfikowania z wykorzystaniem metod naukowych, stawianie pytań i weryfikowanie hipotez za pomocą odpowiednio zaplanowanych doświadczeń i obserwacji oraz formułowanie wniosków.

 $^4$  "Raport o stanie edukacji 2010. Społeczeństwo w drodze do wiedzy", Instytut Badań Edukacyjnych, prof. dr hab. Michał Fedorowicz (red.), Warszawa 2011, s. 159.

<sup>&</sup>lt;sup>5</sup> Do przedmiotów ścisłych zaliczamy matematykę, zajęcia techniczne, zajęcia komputerowe i informatykę. Natomiast do przedmiotów przyrodniczych - przyrodę w szkole podstawowej (klasy IV – VI) oraz biologię, chemię, fizykę i geografię na dalszych etapach kształcenia.

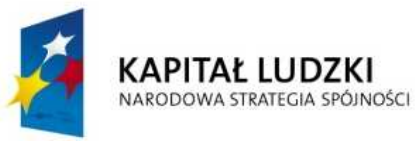

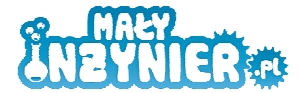

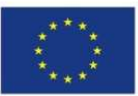

Diagnoza i analiza problemu została oparta na wynikach analizy danych zastanych (*desk research*) oraz badania ilościowego i jakościowego, którym objęte zostały następujące podmioty:

- Uczniowie klas IV VI szkół podstawowych zlokalizowanych w województwie wielkopolskim na obszarze wiejskim, wiejsko–miejskim oraz w miastach liczących do 25 tys. mieszkańców,  $N = 920.$
- Nauczyciele przyrody zatrudnieni w szkołach podstawowych zlokalizowanych w województwie wielkopolskim na obszarze wiejskim, wiejsko–miejskim oraz w miastach liczących do 25 tys. mieszkańców, N = 50.
- Dyrektorzy szkół podstawowych zlokalizowanych w województwie wielkopolskim na obszarze wiejskim, wiejsko–miejskim oraz w miastach liczących do 25 tys. mieszkańców, N = 25.
- Eksperci ds. edukacji,  $N = 4$ .

### **2. Sposób przeprowadzenia diagnozy i analizy problemu**

Analiza źródeł wtórnych (*desk research*), danych zgromadzonych przez inne podmioty, jest podstawowym i niezbędnym elementem każdego badania / analizy problemu. W tym przypadku nie badamy danego zjawiska za pośrednictwem wypowiedzi wybranych respondentów na jego temat lecz poprzez bezpośrednie odnoszenie się do zewnętrznych kryteriów oceny. W trakcie analizy wykorzystane zostały dostępne dane, raporty o zbliżonej tematyce. Dzięki zastosowaniu tej metody zostały zdefiniowane przyczyny i skutki występowania problemu, wdrażane do tej pory sposoby jego rozwiązania, a także zdefiniowany obszar geograficzny występowania problemu (różnice terytorialne w dostępie uczniów do interaktywnych form prowadzenia zajęć z zakresu przedmiotów ścisłych). Wykaz źródeł informacji o problemie: danych, raportów, innych projektów zawarty został w bibliografii, która stanowi Aneks II dołączony do raportu.

Diagnoza problemu przeprowadzona została również na podstawie wyników ankiet audytoryjnych przeprowadzonych wśród uczniów klas IV – VI szkół objętych projektem. Kwestionariusze ankiet zostały rozdane uczniom zebranych w klasach. Osoba odpowiedzialna za przeprowadzenie badania, wyjaśniła uczniom cel i zasady wypełniania kwestionariuszy oraz nadzorowała przebieg badania, udzielając na bieżąco potrzebnych wyjaśnień.

**Ankieta audytoryjna została wypełniona przez 920 uczniów klas 4 – 6 szkół podstawowych zlokalizowanych w województwie wielkopolskim na obszarze wiejskim, wiejsko–miejskim oraz w miastach liczących do 25 tys. mieszkańców. Wykaz placówek, z których pochodzili respondenci zamieszczony został w Aneksie III.** 

Wywiady z dyrektorami i nauczycielami przyrody przeprowadzone zostały telefonicznie, przy wykorzystaniu metody CATI (ang. *Computer – Assisted Telephone Interviewing*) polegającej na przeprowadzeniu standaryzowanych wywiadów telefonicznych wspomaganych komputerowo. Technika ta była najbardziej adekwatna do realizacji badania wśród pracowników szkół, gdyż znacznie ułatwia ona ankietowanie zbiorowości rozproszonych geograficznie, trudno dostępnych oraz pozwala na jednoczesne prowadzenie dużej liczby pomiarów. Ponadto jak wynika z praktyki

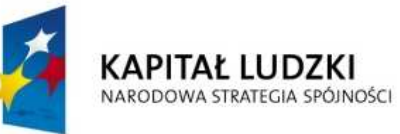

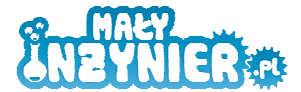

**UNIA EUROPEJSKA EUROPEJSKI FUNDUSZ SPOŁECZNY** 

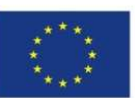

badawczej, zapewnienie respondentom poczucia poufności, jakie daje rozmowa telefoniczna, wpływa pozytywnie na stopień wiarygodności uzyskanych wyników.

**W badaniu telefonicznym wzięło udział pięćdziesięciu nauczycieli przyrody zatrudnionych w szkołach podstawowych zlokalizowanych w województwie wielkopolskim na obszarze wiejskim, wiejsko–miejskim i w miastach liczących do 25 tys. mieszkańców oraz dwudziestu pięciu dyrektorów szkół podstawowych zlokalizowanych w województwie wielkopolskim na obszarze wiejskim, wiejsko–miejskim oraz w miastach liczących do 25 tys. mieszkańców. Wykaz placówek, z których pochodzili respondenci (dyrektorzy i nauczyciele przyrody) zamieszczony został w Aneksie IV.** 

W doborze próby badawczej do badania telefonicznego zastosowany został dobór celowy oraz losowy - część respondentów została wybrana celowo, natomiast pozostali kluczowi informatorzy zostali wylosowani do badania. Takie założenie metodologiczne pozwoliło na realizację jednego z celów badania, tj. sprawdzenie czy zakładany przez Małego Inżyniera sposób testowania produktu jest adekwatny i przyniesie zamierzone rezultaty na podstawie doświadczeń szkół, które miały do czynienia z podobnymi formami nauczania przedmiotów ścisłych. Dobór celowy został zastosowany w przypadku respondentów ze szkół, które zostały wytypowane do wzięcia udziału w projekcie "Stworzenie innowacyjnego programu interaktywnych form prowadzenia zajęć z zakresu przedmiotów ścisłych dla uczniów klas 4 - 6 szkół podstawowych", przy czym jedenaście z tych szkół brało udział w projekcie "Mały Inżynier", który był realizowany od września 2009 do lutego 2011 roku przez Stowarzyszenie Poznański Akademicki Inkubator Przedsiębiorczości (PAIP). W ramach tego projektu, w którym firma Mały Inżynier odpowiedzialna była za realizację zajęć, zorganizowane zostały bezpłatne warsztatowe zajęcia dodatkowe z zakresu informatyki, robotyki i cybernetyki, w których w sumie wzięło udział 192 uczniów z klas od IV do VI z dwunastu wybranych szkół podstawowych zlokalizowanych w województwie wielkopolskim, na obszarach wiejskich, wiejsko-miejskich oraz w miastach liczących do 25 tys. mieszkańców. Projekt współfinansowany był ze środków Unii Europejskiej, z Europejskiego Funduszu Społecznego, w ramach Programu Operacyjnego Kapitał Ludzki, Priorytet IX, Działanie 9.1 "Wyrównywanie szans edukacyjnych i zapewnienie wysokiej jakości usług edukacyjnych świadczonych w systemie oświaty", Poddziałanie 9.1.2 "Wyrównywanie szans edukacyjnych uczniów z grup o utrudnionym dostępie do edukacji oraz zmniejszenie różnic w jakości usług edukacyjnych".

Lista szkół, które zostały wybrane w sposób celowy (na szaro zaznaczono szkoły, które brały udział w projekcie "Mały Inżynier"):

#### • Szkoła Podstawowa im. Hansa Christiana Andersena w Bolechowie (gmina Czerwonak).

- Szkoła Podstawowa w Bytyniu (gmina Kaźmierz).
- Szkoła Podstawowa im. Powstańców Wielkopolskich w Chwałkowie Kościelnym (gmina Książ Wielkopolski).
- Szkoła Podstawowa im. Jana Pawła II w Dominowie (gmina Dominowo).

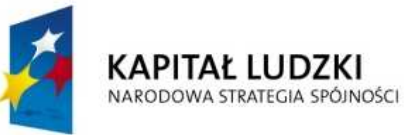

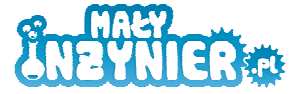

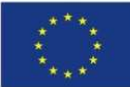

- Szkoła Podstawowa im. Stanisława Mikołajczyka w Murzynowie Kościelnym (gmina Dominowo).
- Szkoła Podstawowa im. Andrzeja Grubby w Kąkolewie (gmina Granowo).
- Szkoła Podstawowa im. Ewarysta Estkowskiego w Kostrzynie (gmina Kostrzyn).
- Szkoła Podstawowa im. Józefa Ignacego Kraszewskiego w Objezierzu (gmina Oborniki).
- Szkoła Podstawowa im. Ryszarda Wincentego Berwińskiego w Zaniemyślu (gmina Zaniemyśl).
- Szkoła Podstawowa im. Andrzeja i Władysława Niegolewskich w Rudnikach (gmina Opalenica).
- Szkoła Podstawowa im. Bernarda Chrzanowskiego w Wojnowicach (gmina Opalenica).
- Szkoła Podstawowa im. Powstańców Ziemi Opalenickiej w Urbanowie (gmina Opalenica).
- Szkoła Podstawowa nr 1 im. Polskich Olimpijczyków w Grodzisku Wielkopolskim (gmina Grodzisk Wielkopolski).
- Szkoła Podstawowa nr 4 w Grodzisku Wielkopolskim (gmina Grodzisk Wielkopolski).
- Szkoła Podstawowa im. Jana Pawła II w Ptaszkowie (gmina Grodzisk Wielkopolski).
- Szkoła Podstawowa w Daszewicach (gmina Mosina).
- Szkoła Podstawowa nr 2 w Mosinie (gmina Mosina).

W ramach diagnozy problemu przeprowadzone zostały ponadto cztery indywidualne wywiady pogłębione z ekspertami w zakresie tematyki badania. Wywiady polegały na szczegółowej rozmowie z wybranymi respondentami, przeprowadzone zostały przez doświadczonego moderatora, co zagwarantowało wysoki poziom merytoryczny prowadzonej dyskusji oraz rzetelność uzyskanych wyników.

**Wywiady zostały przeprowadzone z czterema ekspertami, spośród których trzech było przedstawicielami środowiska akademickiego. Wykaz ekspertów wraz z krótka notką zawierającą podstawowe informacje o nich znajduje się w Aneksie V.** 

**Wzory wykorzystanych narzędzi badawczych: kwestionariusze ankiet oraz scenariusz wywiadu zamieszczone zostały w Aneksie VI.**

Strona  $\blacktriangleright$ 

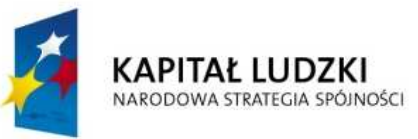

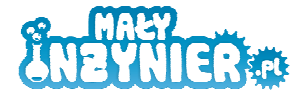

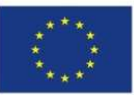

### **3. Diagnoza poziomu nauczania przedmiotów ścisłych i przyrodniczych**

Na wstępie zaznaczmy, że diagnoza jakości nauczania przedmiotów ścisłych, a zwłaszcza przyrodniczych w Polsce jest utrudniona. Wyniki egzaminów zewnętrznych, jakkolwiek różnicują uczniów pod kątem umiejętności, co jest ważne przy kwalifikacji na kolejne etapy kształcenia, nie dostarczają informacji ani o ogólnym poziomie nauczania, ani o poziomie kompetencji uczniów w zakresie poszczególnych umiejętności. Niemniej **przy dokonywaniu diagnozy poziomu nauczania, wyniki egzaminów zewnętrznych są najbardziej obiektywnym źródłem informacji**. W prezentowanej analizie będziemy się odwoływać między innymi do wyników: sprawdzianu po szkole podstawowej, egzaminu gimnazjalnego oraz matur, a także wyników międzynarodowych badań PISA pozwalających na badanie podstaw i porównanie umiejętności polskich gimnazjalistów z innymi krajami OECD. W ramach badania PISA dokonywane są pomiary kompetencji piętnastolatków w zakresie czytania i rozumowania w naukach humanistycznych, umiejętności matematycznych oraz rozumowania w naukach przyrodniczych<sup>6</sup>. Choć wyniki tych egzaminów są trudno porównywalne, stanowią główne źródło informacji o wynikach nauczania interesujących nas przedmiotów - pozwalają uchwycić pewne ważne rysy w sposobie ich nauczania. W miarę możliwości, wnioski płynące z analizy wyników egzaminów uzupełnione zostały wynikami innych dostępnych badań.

Z badań PISA wynika, że matematyczne osiągnięcia polskich gimnazjalistów są zbliżone do średnich osiągnięć badanych krajów OECD. Równocześnie badania wskazują na mocne i słabe strony polskich uczniów w zakresie umiejętności matematycznych.

Jako mocne strony zdiagnozowano:

 $\overline{a}$ 

- Umiejętność wykorzystywania znanych algorytmów działania.
- Poprawne odczytywanie informacji z wykresów, diagramów i tabel.
- Umiejętność posługiwania się wyobraźnią geometryczną.

Natomiast słabe strony polskich gimnazjalistów to:

- Brak umiejętności korzystania z nieznanych wcześniej modeli.
- Nieumiejętność tworzenia własnej strategii postępowania.
- Braki w zakresie umiejętności prowadzenia rozumowań i wyciąganie wniosków.
- Problemy z samodzielnym, twórczym myśleniem oraz z myśleniem abstrakcyjnym<sup>7</sup>.

<sup>7</sup> Wyniki badań PISA, na podstawie: Zbigniew Marciniak, Agnieszka Sułowska, "Matematyka", w: Michał Federowicz (red.): "Umiejętności polskich gimnazjalistów. Pomiar. Wyniki. Zadania testowe z komentarzami", Warszawa, Instytut Filozofii i Socjologii Polskiej Akademii Nauk, za: "Raport o stanie edukacji 2010. Społeczeństwo w drodze do wiedzy", s. 155 - 156.

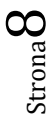

 $^6$  Program Międzynarodowej Oceny Umiejętności Uczniów OECD PISA http://www.badania.edu.pl/up/PISA,24.html; http://www.pisa.oecd.org/pages/0,2987,en\_32252351\_32235731\_1\_1\_1\_1\_1,00.html.

Badanie odbyło się w Polsce czterokrotnie, po raz pierwszy w 2000 r., powtórzone w 2003, 2006 i 2009; w 2000 i 2009 badanie główne objęło czytanie i interpretację. Matematyka była głównym tematem w 2003 roku.

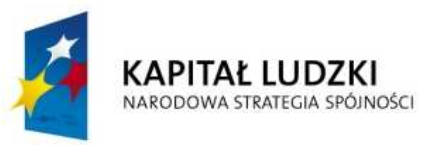

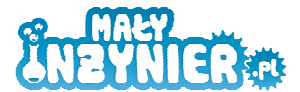

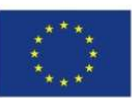

Polscy uczniowie dobrze radzą sobie głównie z zadaniami algorytmicznymi i mało złożonymi, natomiast relatywnie rzadziej niż ich rówieśnicy w innych krajach potrafią odnaleźć się w sytuacjach mniej znanych, niedookreślonych, wymagających własnej inicjatywy i samodzielnego rozumowania, a także krytycznego i twórczego myślenia<sup>8</sup>.

Równocześnie wyniki egzaminów uczniów kończących gimnazja pokazują, że poziom wiedzy z nauk ścisłych jest niższy niż z nauk humanistycznych. W 2009 roku z przedmiotów humanistycznych uczniowie uzyskali średnio o 5,64 więcej punktów niż z przedmiotów matematycznoprzyrodniczych<sup>9</sup>.

Również z wyników sprawdzianu szóstoklasistów przeprowadzonego przez Centralną Komisję Egzaminacyjną w 2011 roku wynika, że uczniowie kończący szkołe podstawową potrafią dobrać odpowiednie metody rozwiązania nieskomplikowanych zadań, natomiast mają duże trudności z rozwiązywaniem problemów złożonych, wymagających kilku powiązanych ze sobą operacji matematycznych. Jeżeli uczniom uda się ustalić prawidłowy sposób rozwiązania zadania - wybrać prawidłowy algorytm postępowania, to na ogół radzą sobie z obliczeniami. Uczniowie na ogół nie mieli problemów z ustaleniem prawidłowej metody rozwiązania w przypadku zadań niewymagających wieloetapowych rozważań oraz w przypadku zadań krótkiej odpowiedzi. Natomiast zdecydowanie najtrudniejszym okazało się dla nich wieloetapowe zadanie otwarte, które sprawdzało opanowanie umiejętności związanych z obliczeniami dotyczącymi pieniędzy. Bezbłędnie rozwiązał je zaledwie co trzeci uczeń<sup>10</sup>. Uczniowie osiągają zatem najlepsze wyniki w zadaniach typowych, w których można zastosować gotowe reguły postępowania - do których zostali "wytrenowani" na lekcjach matematyki.

W 2006 r. średni wynik uzyskany przez polskich gimnazjalistów w zakresie umiejętności rozumowania w naukach przyrodniczych nie odbiegał od średniej OECD (500 pkt.) i wyniósł 498 punktów. Jednak analiza rezultatów z uwzględnieniem zastosowanych podskal ujawnia, że polscy uczniowie osiągają lepsze wyniki w zakresie wyjaśniania zjawisk przyrodniczych w sposób naukowy (506 pkt.), która to umiejętność zależy bardziej od stopnia opanowanych przez ucznia wiadomości. Gorzej natomiast wypadają oni w zadaniach wymagających rozpoznawania zagadnień naukowych (zaledwie 483 pkt.) oraz interpretowania i wykorzystywania wyników i dowodów naukowych (494 pkt.) – na te umiejętności największy wpływ ma z kolei umiejętność rozumowania naukowego, ze szczególnym uwzględnieniem znajomości metod prowadzenia badań $^{\mathsf{11}}\mathsf{.}$ 

 $\overline{a}$ 

 $^8$  "Raport o stanie edukacji 2010. Społeczeństwo w drodze do wiedzy", op. cit., s. 10.

<sup>&</sup>lt;sup>9</sup> Osiągnięcia uczniów kończących gimnazjum w roku 2009. Sprawozdanie z egzaminu gimnazjalnego, 2009, http://www.cke.edu.pl/images/stories/Wyniki\_09/raport\_gimnazjum\_2009.pdf

 $10$  "Osiągnięcia uczniów kończących szkołę podstawową w roku 2011. Sprawozdanie ze sprawdzianu 2011", Centralna Komisja Egzaminacyjna, Jolanta Czarnotta – Mączyńska, Józef Daniel (opr.), s. 15 - 16. Egzamin mierzy umiejętności uczniów w zakresie: czytania, pisania, rozumowania, korzystania z informacji oraz wykorzystywania wiedzy w praktyce.

 $11$  .Raport o stanie edukacji 2010. Społeczeństwo w drodze do wiedzy", op. cit., s. 161.

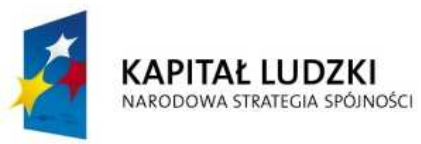

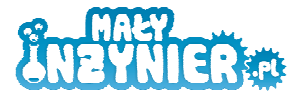

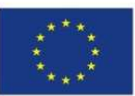

Zdawalność matematyki na maturze jest jedną z najniższych ze wszystkich wybieranych przedmiotów. Gorzej wyglądają tylko wyniki egzaminów maturalnych z biologii i historii sztuki. Matematykę na poziomie podstawowym zdało w 2010 roku (uzyskało minimum 30%) tylko 83% przystępujących do egzaminu, a biologię 81%. Średni wynik osiągnięty przez maturzystę zdającego egzamin na poziomie podstawowym to 58,5% możliwych do zdobycia punktów (odchylenie standardowe 23,5%)<sup>12</sup>. Na poziomie rozszerzonym obydwa przedmioty zdaje 97% i podobnie jak w przypadku poziomu podstawowego, są to jedne z najniższych odsetków<sup>13</sup>. Warto dodać, że zadania wymagające rozumowania i argumentacji potrafi również rozwiązać mniej niż 10% maturzystów<sup>14</sup>.

Warto nadmienić, że przytoczone wyniki nauczania matematyki w szkole podstawowej i na wyższych poziomach edukacji mogą być pokłosiem sposobu kształcenia matematycznego uczniów już klas trzecich szkoły podstawowej. Jak wykazały badania, jest on bowiem nakierowany na wykonywanie obliczeń rachunkowych i instrumentalne opanowanie algorytmów działań pisemnych. Nawet w zadaniach tekstowych nacisk jest kładziony na dobór odpowiedniego działania i wyćwiczenie technik obliczeniowych, a nie zrozumienie sytuacji<sup>15</sup>. Strategia taka z pewnością nie prowadzi do rozwoju samodzielnego i twórczego oraz abstrakcyjnego myślenia u uczniów i daje osobie znać w dalszych latach edukacji szkolnej. Warto podkreślić, że zaniedbania poczynione już na etapie edukacji wczesnoszkolnej czy nauczania zintegrowanego, mogą być w przyszłości trudne do nadrobienia - utrwalone nawyki w działaniu i myśleniu uczniów mogą okazać się trwałe i rzutować na przyszłe osiągnięcia edukacyjne uczniów, a poprzez to również ich wybory dotyczące kierunków kształcenia i zawodów. Jeśli uczeń zniechęci się do matematyki w szkole podstawowej, nie nauczy się na tym etapie analizy problemu, nie rozwinie umiejętności twórczego podchodzenia do zadań, bedzie uważał ten przedmiot za trudny, a jego wyniki szkolne beda go najprawdopodobniej w tym przekonaniu utwierdzały $^{16}$ .

Jak wspomnieliśmy, obok wyników egzaminów zewnętrznych, **jako pośredni wyznacznik jakości**  nauczania przedmiotów przyrodniczych i ścisłych, uznać można również zainteresowanie **uczniów zdawaniem matury z omawianych przedmiotów**. W roku 2010 do matury z biologii przystąpiło 9% uczniów na poziomie podstawowym oraz prawie 11% na poziomie rozszerzonym, z fizyki i astronomii odpowiednio 3% i 4%, a z chemii 2% i 8% uczniów. Zatem łącznie

 $\overline{a}$ 

 $12$  "Raport o stanie edukacji 2010. Społeczeństwo w drodze do wiedzy", op. cit., s. 301.

<sup>13</sup> Osiągnięcia maturzystów 2009,

http://www.cke.edu.pl/images/stories/Wyniki\_09/raport\_matura\_2009.pdf

 $14$  "Raport o stanie edukacji 2010. Społeczeństwo w drodze do wiedzy", op. cit., s. 157.

<sup>&</sup>lt;sup>15</sup> "Badanie podstawowych umiejętności uczniów klas trzecich szkoły podstawowej", badanie uruchomione w 2005 roku przez CKE, kontynuowane w latach 2007 – 2009, za: "Raport o stanie edukacji 2010. Społeczeństwo w drodze do wiedzy", op. cit., s. 155.

 $16$  "Raport o stanie edukacji 2010. Społeczeństwo w drodze do wiedzy", op. cit., s. 291.
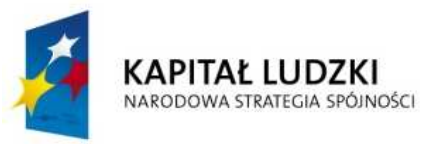

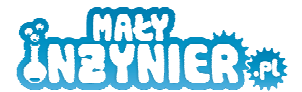

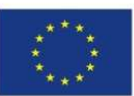

Strona.

zainteresowanie naukami przyrodniczymi przejawiające się wyborem tych przedmiotów na maturze na poziomie rozszerzonym wykazało nie więcej niż 23% uczniów (przy czym niektórzy uczniowie mogli wybrać dwa przedmioty przyrodnicze na poziomie rozszerzonym). Można wysnuć wniosek, że zainteresowania przyrodnicze polskich uczniów są rozbudzone w zbyt małym stopniu.

# **4. RóŜnice w dostępie do edukacji i osiągnięciach edukacyjnych uczniów**

Podział między miastem i wsią jest wciąż jednym z najważniejszych podziałów społecznych w Polsce. Obszary wiejskie charakteryzują się: niższym poziomem wykształcenia ludności, niższym poziomem dochodów, gorszymi warunkami życia oraz utrudnionymi możliwościami zaspokajania potrzeb. Z tych względów, **dzieci z obszarów wiejskich mają relatywnie mniejsze szanse**  edukacyjne i są w większym stopniu zagrożone wykluczeniem społecznym. Gorszy dostęp do edukacji na obszarach wiejskich jest widoczny zwłaszcza na etapie wychowania przedszkolnego. Co prawda dysproporcje te zmniejszają się, jednak powoli – odsetek dzieci uczęszczających do przedszkola był w 2005 roku trzykrotnie wyższy w mieście niż na wsi, w roku 2008 - był wyższy 2,5 krotnie. Ponadto do wiejskich przedszkoli uczęszczają przede wszystkim sześciolatki, a dzieci przebywają w przedszkolach krócej w ciągu dnia, mogą również nie móc korzystać z płatnych dodatkowo zajęć z uwagi na niższe dochody osiągane przez rodziców. Ponadto mniejsza jest przestrzenna dostępność szkół, o czym świadczą dane dotyczące liczby uczniów dowożonych do szkół $^{17}$ .

Uczniowie z gmin wiejskich i wiejsko-miejskich osiągają również przeciętnie gorsze wyniki od uczniów uczących się w szkołach położonych w gminach miejskich. Jak pokazały wyniki powszechnego i obowiązkowego egzaminu "Osiągnięcia uczniów kończących szkołę podstawową w roku 2011", uczniowie ze szkół w miastach powyżej 100 tysięcy mieszkańców, a także uczniowie ze szkół w miastach od 20 do 100 tysięcy mieszkańców, osiągnęli średnie wyniki wyższe od średnich wyników uczniów ze szkół wiejskich oraz zlokalizowanych w miastach do 20 tysięcy mieszkańców (odpowiednio 26,81 i 25,67 w stosunku do 24,66)<sup>18</sup> . **Wyniki uczniów mieszkających na wsi są**  nieznacznie gorsze od przeciętnych wyników w kraju - natomiast wśród mieszkańców dużych miast są one zdecydowanie wyższe. Badania potwierdziły tezę, że im wyższy poziom wykształcenia prezentują rodzice uczniów, tym uzyskują one wyższe wyniki na egzaminie szóstoklasistów. Również absolwenci szkół średnich uzyskali w 2011 roku tym lepsze wyniki z egzaminu maturalnego z matematyki, im większa była miejscowość, w której znajdowała się ukończona przez nich szkoła podstawowa. Relatywnie najgorsze wyniki w stosunku do absolwentów tego samego typu szkoły uzyskali ci, którzy ukończyli szkołę podstawową na wsi<sup>19</sup>.

 $\overline{a}$ 

 $17$ , Raport o stanie edukacji 2010. Społeczeństwo w drodze do wiedzy", op. cit., s. 214.

 $18$  "Osiągnięcia uczniów kończących szkołę podstawową w roku 2011. Sprawozdanie ze sprawdzianu 2011", op. cit., s. 9.

 $19$  . Raport o stanie edukacji 2010. Społeczeństwo w drodze do wiedzy", op. cit., s. 309.

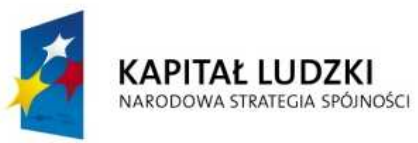

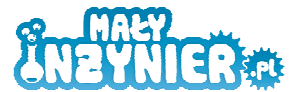

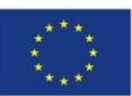

Warto w tym miejscu podkreślić występujące zjawisko, że wyjściowe nierówności w poziomie kompetencji szkolnych pogłębiają się w toku nauki. Niższe wyniki w szkole podstawowej przekładają się na niższe wyniki w gimnazjum. Z kolei wynik uzyskany na teście kończącym gimnazjum, w bardzo dużym stopniu determinuje wybór szkoły ponadgimnazjalnej - do liceów ogólnokształcących trafiają z reguły dzieci, które uzyskały wysokie wyniki egzaminu gimnazjalnego, do średnich szkół zawodowych – dzieci o wynikach przeciętnych, zaś do szkół zawodowych – uczniowie, którzy uzyskali najsłabsze wyniki<sup>20</sup>.

Przyczyn nakreślonych różnic w dostępie do edukacji i wynikach nauczania nie należy doszukiwać się jedynie i bezpośrednio w miejscu zamieszkania uczniów. W dużej mierze są one bowiem pochodną niższego poziomu wykształcenia rodziców oraz niższego poziomu kapitału kulturowego domu rodzinnego, które przekładają się między innymi na niższe aspiracje i oczekiwania rodziców oraz mniejszą motywację do nauki uczniów szkół zlokalizowanych na wsi w porównaniu z uczniami uczęszczającymi do szkół miejskich. Aspiracje edukacyjne znacznej części rodziców o najniższym wykształceniu, nie wykraczają często poza zakończenie przez dziecko edukacji na szkole ponadgimnazjalnej. Poziom wykształcenia rodziców przekłada się również na wybór typu szkoły ponadgimnazjalnej.

## **5. RóŜnice w wyborach edukacyjnych dziewcząt i chłopców**

W Polsce więcej kobiet niż mężczyzn posiada wykształcenie średnie, zdaje maturę, podejmuje studia uzyskując wyższe wykształcenie - w roku 2009/10 kobiety stanowiły 58,2% populacji studentów. Dane z wyników egzaminów zewnętrznych wskazują, że różnice między chłopcami **i dziewczętami pod względem osiągnięć edukacyjnych są niewielkie**. Jedynym wyjątkiem jest umiejętność czytania i pisania. Zarówno wyniki egzaminu po VI klasie, jak też wyniki części humanistycznej egzaminu gimnazjalnego wskazują na wyraźną przewagę dziewczynek w przypadku umiejętności pisania i czytania. Natomiast wyniki chłopców i dziewczynek w części matematyczno– przyrodniczej egzaminu gimnazjalnego oraz w badaniu PISA 2006 były porównywalne w zakresie matematyki i umiejętności rozumowania w naukach przyrodniczych. Interesujące jest więc pokazanie różnic w preferencjach dotyczących wyboru przedmiotów zdawanych na maturze. Jak się okazuje, **chłopcy częściej wybierają matematykę na poziomie rozszerzonym oraz geografię, dziewczęta zaś częściej wybierają rozszerzoną maturę z języka polskiego oraz przedmioty przyrodnicze (z wyjątkiem fizyki)**. Na egzaminie maturalnym z matematyki w 2010 roku na poziomie podstawowym kobiety osiągnęły identyczne wyniki jak mężczyźni. Równocześnie kobiety znacznie rzadziej wybierały matematykę na poziomie rozszerzonym – tylko 9% kobiet w stosunku do  $20\%$  chłopców<sup>21</sup>. Przyczyn tej sytuacji można upatrywać w tradycjach kulturowych, potocznym

l

 $^{20}$  ..Raport o stanie edukacji 2010. Społeczeństwo w drodze do wiedzy", op. cit., s. 204 - 210.

 $21$  . Raport o stanie edukacji 2010. Społeczeństwo w drodze do wiedzy", op. cit., s. 308.

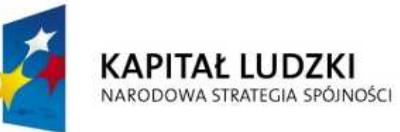

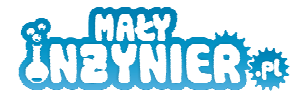

**UNIA EUROPEJSKA EUROPEJSKI FUNDUSZ SPOŁECZNY** 

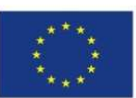

przekonaniu o mniejszych niż w przypadku mężczyzn wrodzonych zdolnościach matematycznych kobiet i ich niskiej samooceny w zakresie umiejętności matematycznych, a także preferowanych przez maturzystki kierunków studiów.

Należy odnotować występujące wyraźne różnice w wyborach edukacyjnych chłopców i dziewcząt w ramach kształcenia zarówno zawodowego, jak i wyższego. Najczęściej wybieranymi kierunkami kształcenia chłopców na poziomie szkoły zasadniczej zawodowej były kierunki inżynieryjnotechniczne, kierunki związane z architekturą i budownictwem, a na poziomie technikum – kierunki informatyczne. Wśród dziewcząt natomiast dominują usługi dla ludności oraz kierunki z zakresu ekonomii i administracji, a na poziomie technikum także kierunku społeczne. W szkolnictwie wyższym również ujawniają się różnice w wyborach edukacyjnych. Kobiety częściej wybierają studia na mniejszych (i mniej renomowanych) uczelniach oraz na kierunkach: społecznych (w roku akademickim 2009/10 kobiety stanowiły 88,2% ogółu studentów na tym kierunku), opieki społecznej (88,2% ogółu studentów), pedagogicznych (75,7% ogółu studentów), medycznych (75,2% ogółu studentów), humanistycznych (70,8% ogółu studentów), biologicznych, artystycznych, usług dla ludności i weterynaryjnych (powyżej 65% ogółu studentów). Natomiast w dalszym ciągu kobiety są **silnie niedoreprezentowane na kierunkach technicznych** - wśród obecnych studentów informatyki jest zaledwie 10% kobiet, a wśród studentów kierunków inżynieryjno-technicznych tylko 19,2%. Podobne relacje w wyborze kierunku kształcenia miedzy obu płciami obserwowano również wśród uczestników studiów doktoranckich w szkołach wyższych $^{22}$ .

Jak pokazują wyniki osiągnięć szkolnych uczniów, różnice te nie wypływają raczej z naturalnych umiejętności którejś płci. Mamy tu raczej do czynienia z pewnym stereotypowym podziałem na zawody typowo męskie i typowo kobiece, który to podział prowadzi do tzw. segregacji edukacyjnej polegającej na zróżnicowaniu kierunków kształcenia ze względu na płeć. W rezultacie stosunkowo lepsze wyniki w testach i badaniach osiągnięć oraz wyższy ogółem poziom wykształcenia kobiet nie znajduje bezpośredniego przełożenia na ich sytuację na rynku pracy - kobiety częściej mają problem ze znalezieniem pracy, częściej też są dyskryminowane pod względem płacy (zob. np. Diagnoza Społeczna, 2009; Instytut Badań Społecznych, 2010). Różnice te nie wynikają oczywiście jedynie z wyborów edukacyjnych, które prowadzą do wyboru kierunków kształcenia, które w mniejszym stopniu sprzyjają uzyskaniu zatrudnienia i różnic w statusie zawodowym (kobiety są między innymi w większym stopniu niż mężczyźni obciążone obowiązkami opiekuńczymi, co powoduje w ich przypadku większą czasową lub trwałą bierność zawodową). Równocześnie **działania podejmowanie w ramach polityki edukacyjnej powinny być ukierunkowane na poprawę osiągnięć edukacyjnych chłopców oraz na zwiększanie zainteresowania dziewcząt**  kształceniem w zakresie nauk ścisłych i technicznych. Może sprzyjać to redukowaniu nierówności między płciami na rynku pracy<sup>23</sup>.

l

 $^{22}$  "Raport o stanie edukacji 2010. Społeczeństwo w drodze do wiedzy", op. cit., s. 218 - 219.

 $^{23}$  . Raport o stanie edukacji 2010. Społeczeństwo w drodze do wiedzy", op. cit., s. 219 - 220.

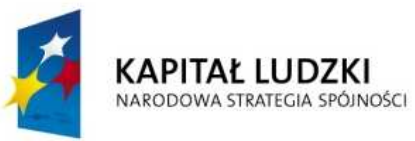

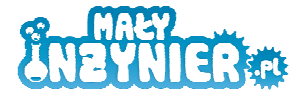

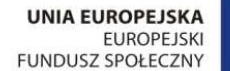

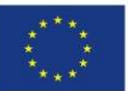

## **6. Przyczyny nieskuteczności nauczania przedmiotów ścisłych i przyrodniczych**

Przedstawione w punkcie piątym wyniki egzaminów zewnętrznych i badań pokazują, że nauczanie zarówno przedmiotów ścisłych, jak i przyrodniczych w polskich szkołach polega zdecydowanie bardziej na przekazywaniu wiadomości niż na uczeniu umiejętności matematycznych czy też rozumowania naukowego – w **nauczaniu dominują metody podające, a nie aktywizujące i kreatywne**. Poprzez metody podające rozumiemy przede wszystkim takie metody, jak wykład informacyjny, który służy do przekazywania informacji w sposób usystematyzowany, pogadanka czyli rozmowa nauczyciela z uczniem, w toku której nauczyciel przedstawia określone treści, stawia pytania a uczniowie odpowiadają, opowiadanie, opis, prelekcja, odczyt oraz objaśnienie lub wyjaśnienie. Również z badania jakościowego przeprowadzonego przez Centrum Nauki Kopernik w Warszawie wynika, że wśród badanych nauczycieli dominuje nadal tradycyjny model kształcenia w naukach przyrodniczych opierający się na przekazywaniu wiedzy teoretycznej, najczęściej w bierny sposób poprzez takie metody pracy, jak: referat, praca z podręcznikiem, oglądanie filmu. Dużo mniejszy nacisk kładziony jest zaś na samodzielne dochodzenie przez uczniów do wniosków na drodze doświadczeń empirycznych oraz samodzielne interpretowanie i wykorzystywanie wyników badań<sup>24</sup>. Również przecietny nauczyciel matematyki jest głównie przekaźnikiem wiedzy matematycznej - zwłaszcza gotowych algorytmów i schematów postępowania, które uczeń ma zapamiętać i stosować. Z przeprowadzonych obserwacji wynika, że edukacja matematyczna w praktyce szkolnej to dyscyplina, w której liczy się i rozwiązuje zadania w sposób pokazany przez nauczyciela oraz ćwiczy podane przez niego metody reagowania w typowych sytuacjach. Nauczyciel wykonuje za ucznia wysiłek intelektualny, podając mu w zamian kolejną pigułkę wiedzy do zapamiętania<sup>25</sup>. W związku z tym dużą część czasu na lekcjach poświęca się treningowi technik rachunkowych. W rezultacie takiego postępowania, jak wskazują badania, niektórzy trzecioklasiści w ogóle nie czytają tekstów zadań, które mają do rozwiązania – skupiają uwagę jedynie na liczbach występujących w zadaniu i doborze odpowiedniego działania, a nie analizują przedstawionej sytuacji. Tworzą przy tym własne, błędne reguły (np. że jeżeli jedna z liczb jest relatywnie duża w stosunku do drugiej, to należy wykonać dzielenie). Stosowanie jedynej podanej i akceptowanej przez nauczyciela metody rodzi bezradność matematyczną i skutkuje niską zaradnością arytmetyczną uczniów<sup>26</sup>. Uczniowie, w sytuacji, w której "utrwalone" narzędzie nie daje oczekiwanych rezultatów, nie sięgają po inne, bo albo nie potrafią tego zrobić, albo tych innych narzędzi nie posiadają<sup>27</sup>. W zjawisku tym upatrywać należy niewątpliwie przyczyn słabości polskiego

-

 $24$  "Wykorzystanie eksperymentów i metod aktywizujących w nauczaniu - problemy i wyzwania. Raport z badań", Centrum Nauki Kopernik, Pracownia Badań i Innowacji Społecznych "Stocznia", Warszawa, październik 2009, s. 21.

 $^{25}$  ..Raport o stanie edukacji 2010. Społeczeństwo w drodze do wiedzy", op. cit., s. 325.

 $^{26}$  , Raport o stanie edukacji 2010. Społeczeństwo w drodze do wiedzy", op. cit., s. 155.

 $27$  "Raport o stanie edukacji 2010. Społeczeństwo w drodze do wiedzy", op. cit., s. 320.

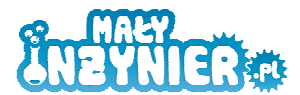

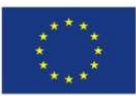

systemu nauczania omawianych przedmiotów, która niewątpliwie wpływa na obniżenie skuteczności nauczania i braki w matematycznych i przyrodniczych kompetencjach uczniów.

Z drugiej strony kontinuum znajdują się metody aktywizujące i kreatywne, które z założenia mają bardziej zaangażować uczniów w zdobywanie wiedzy, wpłynąć na różnorodność metod czy sposobów nauczania wykorzystywanych na lekcjach, a tym samym przyczynić się do zwiększenia skuteczności przekazywania wiedzy. Wśród wielu możliwości odejścia od rutynowych sposobów przekazywania wiedzy takich, jak praca z podręcznikiem, wykład nauczyciela czy film wyróżnić można:

- Wykonywanie na lekcji dużej liczby ćwiczeń, zadań praktycznych (np. budowanie obwodów elektrycznych, modeli DNA, ale też mierzenie długości figur geometrycznych przy pomocy linijki czy centymetra krawieckiego).
- Odwoływanie się w trakcie lekcji do przykładów z rzeczywistości pokazywanie związków między tym, czego się uczy w szkole a codziennym życiem.
- Obserwowanie przez uczniów eksperymentów wykonywanych przez nauczyciela.
- Wykonywanie przez uczniów doświadczeń (w szkole lub w domu, np. hodowla pantofelka).
- Korzystanie na lekcji wielu pomocy dydaktycznych typu zdjęcia, plakaty, plansze, modele (np. szkielet człowieka), prezentacje multimedialne, gry dydaktyczne.
- Korzystanie na lekcji ze specjalistycznego sprzętu, typu mikroskop, preparaty, tablica interaktywna, programy komputerowe, w tym gry multimedialne.
- Korzystanie z zasobów Internetu w trakcie lekcji.
- Hodowanie roślin i / lub zwierząt w klasie (np. rybek).
- Wyjścia na lekcje muzealne, np. do muzeum techniki, muzeum przyrodniczego, zoo.
- Wyjścia ekologiczne, typu zwiedzanie wysypiska śmieci, oczyszczalni ścieków.
- Oglądanie wystaw związanych z przedmiotem.
- Prowadzenie zajęć w terenie, typu obserwacje przyrody, robienie zielników.
- Udział w zajęciach i / lub wykładach związanych z przedmiotem organizowanych w liceach, technikach lub na uczelniach wyższych.
- Udział w imprezach takich jak Noc Naukowców, Festiwal Nauki.
- Opracowywanie przez nauczycieli autorskich programów zajęć.
- Prowadzenie klasowych i / lub szkolnych projektów, np. badawczych.
- Organizowanie tematycznych konkursów na lekcjach $^{28}$ .

l

**Znaczenie metod aktywizujących i kreatywnych nabiera coraz większego znaczenia zarówno**  w świadomości decydentów, jak też nauczycieli. Warto wspomnieć, że jednym z założeń nowej podstawy programowej jest odejście od wiedzy encyklopedycznej i położenie nacisku na kształtowanie umiejętności - zarówno prostych, jak i złożonych, w tym umiejętności myślenia naukowego. Istotną nowością jest wprowadzenie do podstawy programowej listy doświadczeń

Strona.

<sup>&</sup>lt;sup>28</sup> .Wykorzystanie eksperymentów i metod aktywizujących w nauczaniu - problemy i wyzwania. Raport z badań", op. cit., s. 20 - 23, 29 – 34.

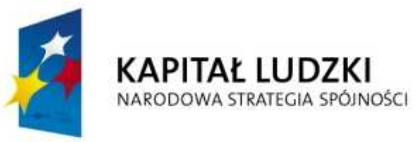

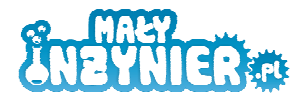

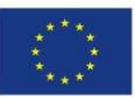

i obserwacji z biologii, chemii i fizyki. Co więcej, podstawa wyraźnie zaleca, aby to uczeń wykonywał ćwiczenia – a nie jedynie przyglądał się pokazom prezentowanym przez nauczyciela. Co prawda egzamin gimnazjalny jest wciąż oparty na starej podstawie programowej i dotychczasowych standardach egzaminacyjnych, równocześnie tegoroczne arkusze wyraźnie pokazały kierunek zmian - więcej w nich było zadań mierzących umiejętności złożone, wymagających od ucznia nie tylko odtworzenia zapamiętanych wiadomości. Również w przygotowanym przez Zespół Doradców Strategicznych Premiera raporcie "Polska 2030" w ramach wyzwania Gospodarka oparta na wiedzy i rozwój kapitału intelektualnego, autorzy wskazują na potrzebę silniejszego powiązania instytucji sektora edukacji na wszystkich jego poziomach z sektorem gospodarki, w tym organizację większej liczby zajęć praktycznych już na poziomie szkół podstawowych i gimnazjów $^{29}\!.$ 

W obrazowy sposób metody sprzyjające absorpcji wiedzy, zapamiętaniu przedstawia się za pomocą tzw. piramidy zapamiętywania Dale'a, zamieszczonej poniżej $30$ :

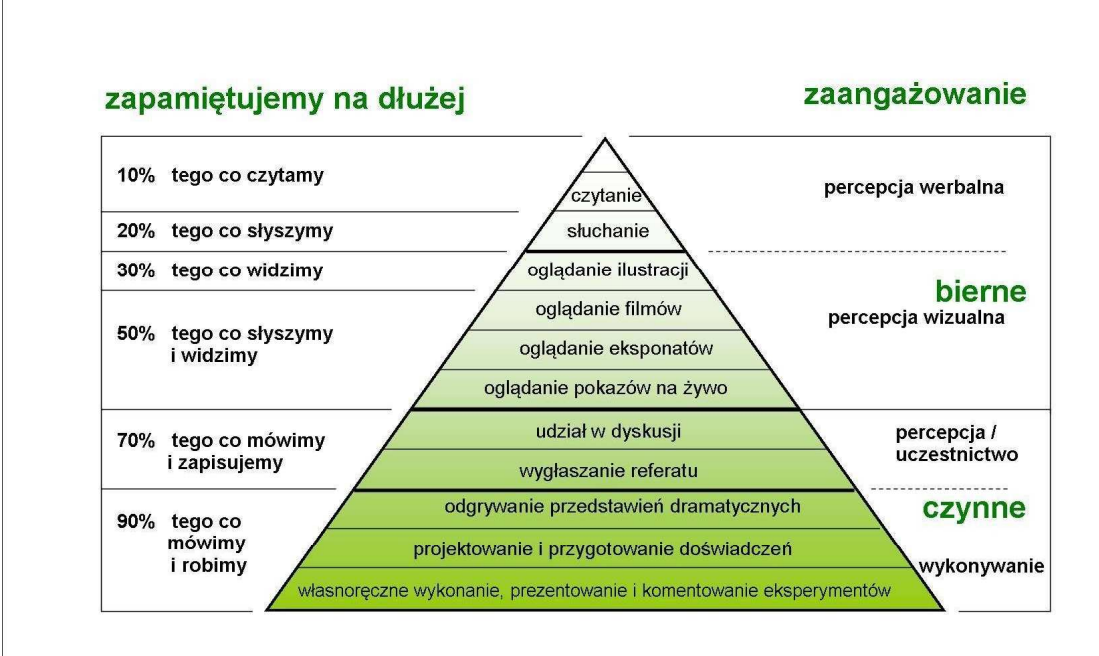

# Piramida zapamiętywania Dale'a

Z badania przeprowadzonego przez Centrum Nauki Kopernik wynika, że wykorzystywanie w pracy dydaktycznej metod aktywizujących uczniów ma kilka podstawowych celów, a zarazem przewidywanych skutków: zainteresowanie ich tematem, dobry i efektywny sposób przekazywania wiedzy - to, co się zobaczyło na własne oczy, czego się dotknęło, doświadczyło, łatwiej jest

l

Strona<sup>1</sup>

 $^{29}$  "Raport o stanie edukacji 2010. Społeczeństwo w drodze do wiedzy", op. cit., s. 230.

<sup>&</sup>lt;sup>30</sup> "Młody nauczyciel: od teorii do praktyki szkolnej", M. Chobot- Kłodzińska, prezentacja w ramach projektu: "Szkoła i uniwersytet: wspólne działanie na rzecz podniesienia jakości studenckich praktyk pedagogicznych", Uniwersytet Adama Mickiewicza, Poznań 2011.

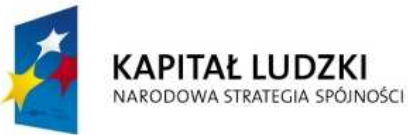

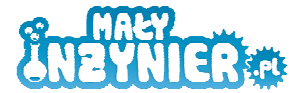

**UNIA EUROPEJSKA EUROPEJSKI FUNDUSZ SPOŁECZNY** 

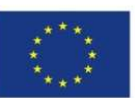

zrozumieć, możliwość pokazania uczniom związków między tym, czego się uczy w szkole, a codziennym życiem, ale również urozmaicenie lekcji czy nagrodzenie uczniów $^{\rm 31}.$ 

Jak pokazują badania PISA, na skuteczność nauczania przedmiotów ścisłych i przyrodniczych wpływa nie tylko różnorodność metod nauczania, ale również sposób organizacji pracy na lekcjach. W tym aspekcie pozytywne rezultaty zauważono w przypadku dzielenia uczniów na grupy na zajęciach z biologii, fizyki czy chemii. W szkołach, w których zajęcia z przedmiotów przyrodniczych odbywały się z podziałem na grupy, uczniowie osiągali w badaniach PISA średnio około 10 punktów więcej niż w szkołach, gdzie tego podziału nie było. Ważne jest także prowadzenie lekcji w laboratoriach w szkołach wyposażonych w pracownie przedmiotowe uczniowie uzyskali na wszystkich badanych podskalach wynik wyższy o 17 - 27 punktów $^{32}.$ 

Na skuteczność nauczania wpłynąć może także bardziej interdyscyplinarne podejście do nauczania. Tym czasem na podstawie badania przeprowadzonego przez Centrum Nauki Kopernik stwierdzono, że interdyscyplinarność nauki w szkołach funkcjonuje tylko na poziomie teorii - w deklaracjach nauczycieli, co do natury nauki. Nieliczne próby interdyscyplinarnego podejścia podejmowane są jedynie przez najbardziej ambitnych, zdeterminowanych nauczycieli i to na zajęciach dodatkowych. Rzadko idea interdyscyplinarności jest przekazywana w czasie lekcji – przyjmuje formę zadawania pytań związanych z omawianym tematem, ale wychodzących poza podstawę programową. Klasy interdyscyplinarne i programy autorskie tworzone są rzadko. Przyczyny takiego stanu rzeczy mogą być róŜnorakie, w tym: projekty interdyscyplinarne są czasochłonne, wymagają dobrego zorganizowania, nauczyciele mają obowiązek organizowania programu nauczania, w którym przekazywanie idei interdyscyplinarności nauki nie jest wymagane, zarówno uczniowie, jak i nauczyciele są przyzwyczajeni do "szufladkowania" wiadomości, nauczyciele nie maja kompetencji do przekazywania treści nie związanych bezpośrednio z przedmiotem, którego uczą (np. nauczyciele przyrody nie są wystarczająco przygotowani do nauczania treści fizycznych i chemicznych), trudności organizacyjne uniemożliwiające współprace nauczycieli różnych przedmiotów ścisłych (konieczność zapewnienia zastępstwa itp.) $^{33}$ .

Bez wątpienia nauczyciele przedmiotów ścisłych i przyrodniczych (zresztą nie tylko oni) napotykają lub mogą napotykać na szereg trudności, które utrudniają skuteczne nauczanie przedmiotów ścisłych i przyrodniczych poprzez stosowanie metod aktywizujących. Wśród potencjalnych barier wymienić należy:

• Brak lub niewystarczającą liczbę pomocy dydaktycznych, brak lub zbyt małą liczbę sal przedmiotowych, w tym laboratoriów, źle wyposażone klasy.

-

Strona $17\,$ 

<sup>&</sup>lt;sup>31</sup> "Wykorzystanie eksperymentów i metod aktywizujących w nauczaniu - problemy i wyzwania. Raport z badań", op. cit., s. 23 – 25.

 $32$  "Raport o stanie edukacji 2010. Społeczeństwo w drodze do wiedzy", op. cit., s. 165.

<sup>33</sup> "Wykorzystanie eksperymentów i metod aktywizujących w nauczaniu – problemy i wyzwania. Raport z badań", op. cit., s. 38 – 40.

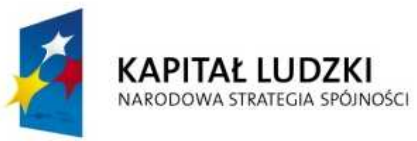

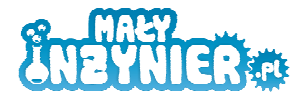

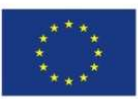

- Zbyt mało godzin lekcyjnych przeznaczonych na dany przedmiot, konieczność zrealizowanego rozbudowanego programu zajęć wynikającego z podstawy programowej, brak czasu na stosowanie metod aktywizujących w trakcie lekcji.
- Zbyt liczne klasy.

 $\overline{a}$ 

- Problemy wychowawcze z uczniami, np. kłopot z utrzymaniem dyscypliny w klasie.
- Brak wiedzy, pomysłów na lekcje prowadzone w ciekawy, niestandardowy sposób, brak odpowiednich scenariuszy.
- Brak dostępu do Internetu w szkole i / lub klasie, brak komputerów w klasie.
- Problemy z Sanepidem w zakresie wykonywania doświadczeń chemicznych.
- Niechęć, brak zainteresowania uczniów, niechęć do większego wysiłku.
- Trudności finansowe, np. brak możliwości opłacenia biletów na przejazdy, biletów wstępu do muzeów.
- Trudność w przewidzeniu czasu trwania pokazów, eksperymentów.
- Konieczność dojechania do muzeum, planetarium, na wystawę.
- Oddalenie od większych ośrodków miejskich.
- Niechęć rodziców do wprowadzania innowacji w programie nauczania.
- Przekonanie uczniów, że nauki ścisłe i przyrodnicze są trudne.
- Brak zainteresowania uczniów naukami ścisłymi i przyrodniczymi.
- Niski poziom wiedzy uczniów w zakresie nauk ścisłych i przyrodniczych.
- Technicyzacja różnice w częstotliwości i sposobie korzystania z nowoczesnych technologii przez uczniów i nauczycieli<sup>34</sup>.
- Nadmiar obowiązków nie związanych bezpośrednio z nauczaniem przedmiotu, np. konieczność zdobywania kolejnych stopni zawodowych, szkolna biurokracja $^{35}.$

Są to czynniki bardzo często podkreślane przez nauczycieli biorących udział w badaniach. Z drugiej strony refleksja badawcza i naukowa pokazuje, że trudności obiektywne to tylko jedna strona medalu. Równocześnie bardzo istotne jest bowiem samo podejście nauczycieli do nauczania przedmiotów ścisłych i przyrodniczych - ich przekonanie lub jego brak, że metody aktywizujące mają kluczową rolę. Mimo braku ilościowych i całościowych badań na ten temat, niewątpliwie można wysnuć wniosek, że problem w nauczaniu przedmiotów ścisłych i przyrodniczych tkwi nie tylko w wyposażeniu szkół czy sposobie organizacji procesu nauczania, ale przede wszystkim

<sup>&</sup>lt;sup>34</sup> Dzieci i młodzież znacznie częściej korzystają z nowoczesnych technologii niż starsi. 70% dzieci w wieku 4-14 lat korzysta z komputera. Wraz z wiekiem odsetek młodych Internatów wzrasta. Wśród dzieci w wieku 4-6 lat z komputera korzysta 48%, w grupach najstarszych 7-10 lat i 11-14 lat, z komputera korzysta odpowiednio 71% i 85% dzieci. Dla uczniów komputer i Internet staje się niewidzialną technologią – jest dla nich czymś normalnym i codziennym - dane za: Millward Brown SMG/KRC, badanie "Maluchy", fala XI 2008, http://www.internetstats.pl/index.php/2009/07/cele-korzystania-z-komputera-wsrod-dzieci-w-wieku-4-14-latsmgkrc-maluchy/.

<sup>&</sup>lt;sup>35</sup> .Wvkorzystanie eksperymentów i metod aktywizujących w nauczaniu - problemy i wyzwania. Raport z badań", op. cit., s. 8 – 17, 25 – 29, 34 - 36.

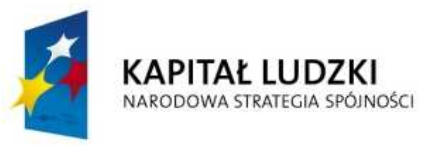

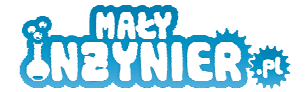

**UNIA EUROPEJSKA EUROPEJSKI FUNDUSZ SPOŁECZNY** 

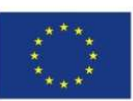

w tradycji nauczania tych przedmiotów, w której przyjęło się, że nauczyciel skupia swój wysiłek na "opanowaniu przez uczniów materiału", nie zaś na zrozumieniu przez nich zjawisk przyrodniczych czy specyfiki rozumowania matematycznego. Można to też określić jako brak tradycji takiego uczenia, w którym zajęcia przyrodnicze służą rozwinięciu zainteresowań uczniów i zrozumieniu przez nich, że natura ma swoją logikę działania, związki przyczynowo - skutkowe, a także, że poznać to można w drodze świadomego i usystematyzowanego dociekania<sup>36</sup>. Autorzy "Raportu o stanie edukacji" zwracają uwagę na to, że istotna jest również postawa nauczycieli odnośnie samej natury posiadanych zdolności. Zauważają problem, jakim bywa przekonanie nauczycieli, że zdolności i uzdolnienia są właściwością wrodzoną, niezależną od zaangażowania jednostki. Nauczyciel może uważać, że zdolności, np. matematyczne "się ma" lub "się nie ma". Nastawienie takie podważa sens pracy nad rozwijaniem umiejętności dziecka, które nierzadko ukryte są pomiędzy innymi jego cechami. Sama wiara nie wystarczy oczywiście do rozwinięcia jakichkolwiek zdolności, trudno jednak o efektywne ich wspieranie, gdy się jest przekonanym, że stanowią one niezmienną charakterystykę jednostki. Gdy uczeń w początkowym okresie nauczania nabierze przekonania, że umiejętności są wrodzone, może dojść do przekonania (i zostanie utwierdzony w tym przez nauczyciela), że on danych zdolności, na przykład matematycznych nie posiada, przez co najprawdopodobniej ograniczy swoje ambicje w zakresie ich nabycia. Jak wynika z badań czwartoklasistów, taka postawa nauczycieli, obok pochodzenia społecznego oraz motywacji ucznia, ma kluczowy wpływ na efekty nauczania<sup>37</sup>. W tym kontekście należy zaś jeszcze raz podkreślić, że zniechęcenie do matematyki czy techniki na początkowym etapie kształcenia jest trudne do naprawienia w późniejszych latach. Zwłaszcza, że w polskim społeczeństwie utrwalony jest pewien, wysoce szkodliwy, sposób myślenia o jego członkach, w tym również o uczniach, jako tych, którzy są albo "umysłami ścisłymi" to znaczy przejawiają zdolności do nauk ścisłych i technicznych albo "humanistami", którzy lepiej niż z operacjami matematycznymi radzą sobie z operowaniem słowem. Takie "szufladkowanie" przy nieefektywnym sposobie nauczania przedmiotów ścisłych i technicznych nie sprzyja z pewnością wzrostowi ich popularności. Kolejnym bardzo ważnym czynnikiem, który wpływa na skuteczność nauczania przedmiotów ścisłych i przyrodniczych jest **zgodność nauczanych treści i metod pracy z uczniami z prawami rozwoju**  umysłowego dziecka. Istotne jest, że w wieku wczesnoszkolnym - do jedenastego, dwunastego roku Ŝycia - dzieci znajdują się na poziomie operacji konkretnych (myślenia konkretno – wyobrażeniowego), gdzie głównym sposobem uczenia powinna być obserwacja i opisywanie zjawisk, a także wykonywanie doświadczeń - dzieci uczą się poprzez manipulowanie **przedmiotami**. Na tym etapie dzieci potrafią zrozumieć intuicyjnie wiele pojęć z zakresu matematyki i nauk przyrodniczych, a także wyciągać wnioski na drodze indukcji i stosować je w praktyce. Co ważne, ten etap to również początek zaciekawienia dzieci różnymi zawodami

l

Strona.

 $36$  "Raport o stanie edukacji 2010. Społeczeństwo w drodze do wiedzy", op. cit., s. 162.

 $37$  . Raport o stanie edukacji 2010. Społeczeństwo w drodze do wiedzy", s. 10, 134.

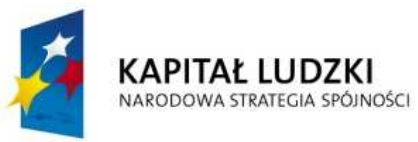

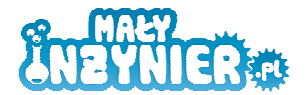

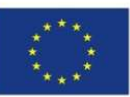

i rolami. Po tym etapie, mamy do czynienia ze stadium operacji formalnych (pojawia się u dzieci myślenie pojęciowe, abstrakcyjne, słowno-logiczne, symboliczne), w którym uczniowie potrafią opanować formalny, matematyczny opis stosowanych reguł, wyciągać wnioski na podstawie dedukcji, abstrahować, ze zrozumieniem przeprowadzać dowody i wyprowadzać. Istotnym elementem kształcenia i rozwijania zainteresowań uczniów powinna być pomoc w stopniowym przechodzeniu od konkretnego do formalnego sposobu myślenia między innymi poprzez odpowiednie dozowanie trudności zadań stawianych przed nimi. Należy podkreślić, że bardzo istotne jest, by ma wspomnianych etapach uczenie się miało charakter samodzielnego badania, aby zdobyta wiedza była wynikiem własnej działalności ucznia. Zadaniem nauczyciela powinno być tworzenie sytuacji poznawczych, zwracanie uwagi na to, co dzieci wytwarzają oraz życzliwa ocena ich pracy. Badacze podkreślają, że wymaganie pamięciowego opanowania wiedzy będzie zniechęcało do nauki i w rezultacie doprowadzi do tłumienia ich naturalnej ciekawości i zahamowania rozwoju zainteresowań<sup>38</sup>.

Podsumowując należy przytoczyć wyniki wspomnianych badań dr Elbanowskiej, które pokazują, Ŝe **największy wpływ na zainteresowanie uczniów przedmiotami ścisłymi i przyrodniczymi, w tym przypadku szczególnie fizyki mają postawa nauczyciela i program nauczania, w szczególności**:

- Wykorzystywanie w trakcie lekcji pokazów i doświadczeń uczniowskich.
- Przekazywanie uczniom informacji o uczonych, z którymi mogliby się identyfikować, typu A. Einstein był uważany za jednego z największych fizyków, w życiu codziennym był niezwykle rozkojarzony.
- Pokazywanie powiązań nauczanych treści z życiem codziennym, pokazywanie ich użyteczności, szukanie związków z tym, co ważne dla ucznia w szkole i poza nią.
- Stosowanie różnorodnych metod pracy na lekcjach, unikanie monotonii wprowadzanie nowości, zaskakujących treści, zaskakiwanie wynikami eksperymentu itp.
- Szukanie związków z tym, co pochłania uczniów lub wywołuje silne emocje, np. nauczyciel fizyki czy chemii może znaleźć okazję do nawiązania w trakcie zajęć do filmu "Gwiezdne wojny" czy książek, których bohaterem jest Harry Potter<sup>39</sup>.
- $\bullet$  Zaangażowanie nauczających, umiejętność przekazania pasji $^{40}.$

-

<sup>38 &</sup>quot;Zainteresowania młodzieży naukami ścisłymi. Diagnoza stanu zainteresowań wybranych grup wiekowych oraz propozycja ich kształtowania", Stefania Elbanowska – Ciemuchowska, Wydawnictwo Uniwersytetu Warszawskiego, Warszawa 2010, s. 34 – 36, s. 123 - 7. Autorka prowadziła badania wśród uczniów wybranych gimnazjów i liceów województwa mazowieckiego.

<sup>&</sup>lt;sup>39</sup> "Zainteresowania młodzieży naukami ścisłymi. Diagnoza stanu zainteresowań wybranych grup wiekowych oraz propozycja ich kształtowania", op. cit., s. 73.

 $^{40}$  "Zainteresowania młodzieży naukami ścisłymi. Diagnoza stanu zainteresowań wybranych grup wiekowych oraz propozycja ich kształtowania", op. cit., s. 118.

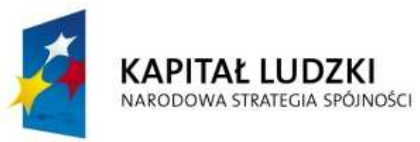

 $\overline{a}$ 

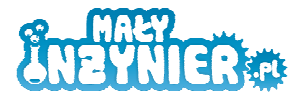

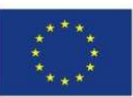

Warto też podkreślić, że jak wynika z badań, najbardziej trwałe okazują się spostrzeżenia i wiadomości, które działają na emocje uczniów – taki sposób poznawania świata jest charakterystyczny dla młodszych dzieci. Równocześnie charakter doświadczeń zdobywanych w dzieciństwie ma decydujący wpływ na przyszły kształt zainteresowań uczniów. Warto zatem zadbać, by już w jak najmłodszych klasach uczniowie mieli pozytywne doświadczenia z naukami ścisłymi i przyrodniczymi. Jeśli ich poznawaniu towarzyszyć będą miłe emocje, dziecko będzie chętnie do nich wracać i szukać kontaktu z nimi w swoim życiu<sup>41</sup>.

Nieefektywność nauczania przedmiotów ścisłych i przyrodniczych w szkołach jest problemem złożonym, a przede wszystkim bardzo trudnym do rozwiązania systemowego - poprzez wdrożenie działań, które obejmą cały system oświaty. Choć kierunek kreślonych zmian jest słuszny, nie ma wątpliwości, że proces zmian w edukacji będzie bardzo długotrwały. Nawiązując na zakończenie ponownie do kwestii trudności w efektywnym nauczaniu przedmiotów ścisłych i przyrodniczych warto odwołać się do badania przeprowadzonego na Uniwersytecie Adama Mickiewicza w Poznaniu w ramach przygotowania do stworzenia innowacyjnego programu nauczania przedmiotów przyrodniczych w szkołach średnich. Badacze wskazują, że niektóre z trudności w efektywnym nauczaniu mogą być przezwyciężane poprzez organizowanie odpowiednich zajęć **pozalekcyjnych.** Częstymi postulatami nauczycieli jest konieczność zmiany siatki godzin – uzyskania większej liczby godzin dla własnego przedmiotu, a także zmniejszenie liczebności klas. Bezpośrednio nie jest to możliwe w krótszej perspektywie czasowej, ale realnymi środkami zaradczymi są poprawa efektywności gospodarowania czasem, gruntowana reorganizacja sposobu realizacji zajęć, w tym podział na grupy oraz przeniesienie części zadań poza godziny lekcyjne. Również na lekcjach pozalekcyjnych może być realizowana deklarowane przez nauczycieli zapotrzebowanie na przeprowadzanie większej liczby doświadczeń a także - pośrednio - postulat zmiany programu nauczania<sup>42</sup>.

# **7. Skuteczne metody nauczania przedmiotów ścisłych i przyrodniczych w opinii badanych dyrektorów szkół podstawowych i nauczycieli przyrody**

W badaniu terenowym przeprowadzonym na potrzeby diagnozy problemu wzięli między innymi udział dyrektorzy szkół podstawowych (N=25) oraz nauczyciele przyrody (N=50) zatrudnieni w szkołach podstawowych zlokalizowanych na terenie gmin wiejskich, wiejsko-miejskich oraz

<sup>&</sup>lt;sup>41</sup> "Zainteresowania młodzieży naukami ścisłymi. Diagnoza stanu zainteresowań wybranych grup wiekowych oraz propozycja ich kształtowania", op. cit., s. 129.

<sup>&</sup>lt;sup>42</sup> "Czynniki kształtujące efektywność pracy nauczycieli przedmiotów przyrodniczych oraz matematyki. Raport z badań ankietowych postaw nauczycieli, partycypacji uczniów oraz wykorzystywania mediów w realizacji przedmiotów: matematyka, geografia, chemia, fizyka i biologia w klasach I liceów ogólnokształcących", Stanisław Ubermanowicz, Maciej Kokociński, Uniwersytet Adama Mickiewicza w Poznaniu, lipiec 2011, s. 39. Do badań zakwalifikowano 1213 kwestionariuszy zebranych metodą CAWI. Wypełnili je nauczyciele biologii, chemii, fizyki, geografii i matematyki.

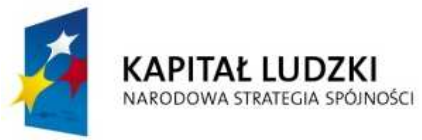

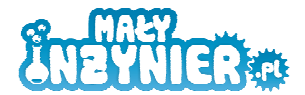

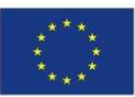

w miastach liczących do 25 tys. mieszkańców na terenie województwa wielkopolskiego. Większość respondentów (zarówno nauczycieli, jak i dyrektorów) posiadała znaczne doświadczenie w zakresie pracy pedagogicznej: pięćdziesiąt osób posiadało tytuł nauczyciela dyplomowanego, dziewiętnaście było nauczycielami mianowanymi, cztery osoby były nauczycielami kontraktowymi, a kolejna osoba znajdowała się w chwili prowadzenia wywiadu w trakcie zdobywania tytułu nauczyciela kontraktowego (ponadto jeden z dyrektorów nie posiadał żadnego tytułu w systemie awansu zawodowego nauczycieli). Spośród nauczycieli, dwudziestu pięciu było w wieku 46 – 60 lat, piętnastu w wieku 36 – 45, a dziesięć osób było w wieku 25 – 35 lat. Wśród dyrektorów, szesnastu miało 46 – 60 lat, siedmiu - 36 – 45 lat, a dwóch - 25 – 35 lat.

**Zdecydowana większość respondentów, jako najbardziej skuteczne metody nauczania przedmiotów ścisłych i przyrodniczych uznała: doświadczenia wykonywane przez uczniów**  w szkole lub w domu (50 - 23,3% odpowiedzi), wykonywanie dużej liczby ćwiczeń, zadań **praktycznych, np. budowanie obwodów elektrycznych, modeli DNA (48 - 21,9% odpowiedzi) oraz eksperymenty wykonywane przez nauczyciela (42 - 19,2% odpowiedzi)**. Ich opinia jest zatem zgodna z przedstawionymi opiniami ekspertów. Zdecydowanie mniejszy odsetek respondentów wskazał na inne metody pracy takie, jak: prowadzenie zajęć w terenie, typu obserwacje przyrody, robienie zielników (14 - 6,4% odpowiedzi), wykorzystywanie sprzętu typu komputer, mikroskop, preparaty, zasobów Internetu (9 - 4,2% odpowiedzi), korzystanie z pomocy dydaktycznych typu zdjęcia, plakaty, plansze, modele (8 - 3,7% odpowiedzi), prowadzenie klasowych i/lub szkolnych projektów, np. badawczych, wyświetlanie prezentacji multimedialnych oraz prowadzenie dyskusji dydaktycznych związanych z tematem lekcji oraz praca w grupach, zespołach (po 4 – po 1,8% odpowiedzi), wyjścia ekologiczne, typu zwiedzanie wysypiska śmieci, oczyszczalni ścieków (po 3 – po 1,4% odpowiedzi). Szczegółowy rozkład odpowiedzi prezentuje wykres 1 zamieszczony na kolejnej stronie.

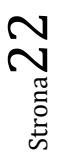

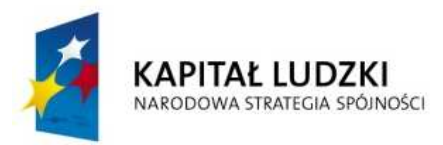

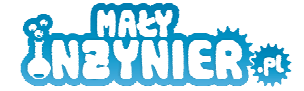

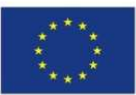

**Wykres 1. Skuteczne metody nauczania przedmiotów ścisłych i przyrodniczych w opinii nauczycieli przyrody i dyrektorów** 

Na podstawie: P.2. Jakie metody pracy na lekcji powinny być P. zdaniem wykorzystywane w nauczaniu przedmiotów ścisłych i przyrodniczych, by było ono skuteczne? (możliwość wielokrotnego wyboru odpowiedzi),  $N = 75$ 

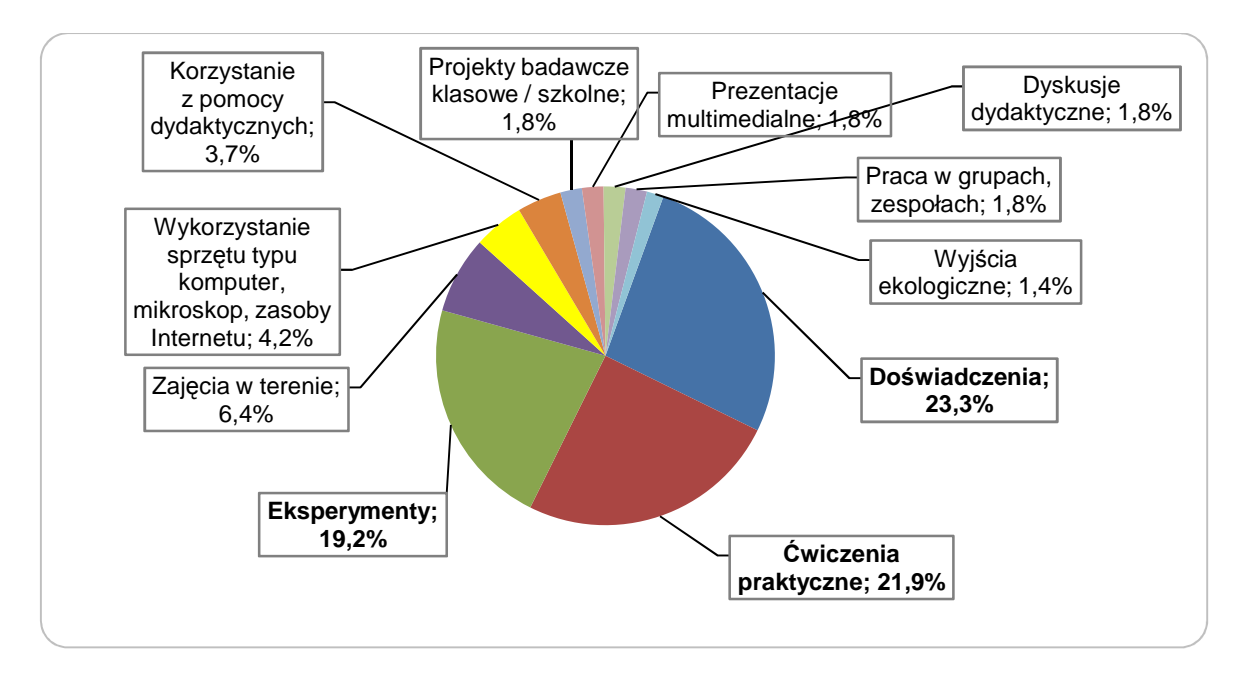

*Źródło: badania własne* 

Według nieco ponad połowy respondentów nauczyciele przyrody mają trudności w nauczaniu przedmiotów ścisłych i przyrodniczych (53,3%). Wyniki prezentuje poniższy wykres.

#### **Wykres 2. Trudności w nauczaniu przedmiotów ścisłych i przyrodniczych**

Na podstawie: P.4. Czy według P. nauczyciele mają trudności w nauczania nauk ścisłych i przyrodniczych?;  $N = 75$ 

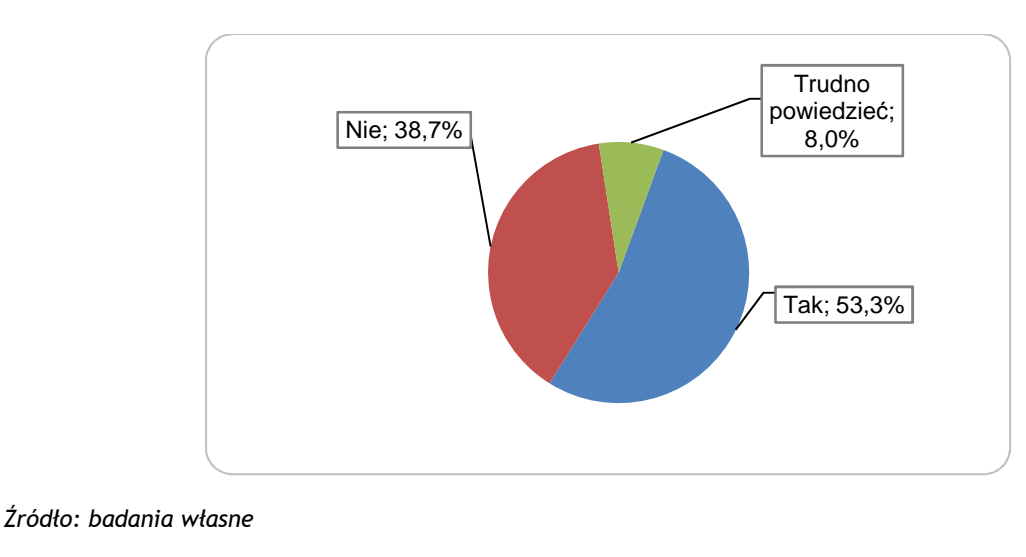

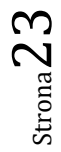

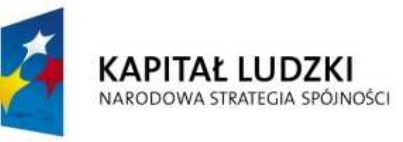

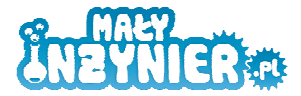

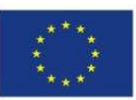

**Spośród trudności zdecydowanie najczęściej wymieniane były: brak lub niewystarczająca liczba**  pomocy dydaktycznych, źle wyposażona sala (19 - 25,7% odpowiedzi) oraz zbyt mało godzin **lekcyjnych przeznaczonych na przedmiot (10 - 13,5% odpowiedzi)**. Rzadziej wymieniane były: brak zainteresowania uczniów, niechęć do wysiłku (5 - 6,8% odpowiedzi), problemy wychowawcze z uczniami, w tym kłopot z utrzymaniem dyscypliny w klasie (4 - 5,4% odpowiedzi), brak dostępu do Internetu w szkole i/lub klasie (4 - 5,4% odpowiedzi), brak komputerów w klasie, trudności finansowe, np. brak możliwości opłacenia biletów na przejazdy, wstępy do muzeów itp. (po 3 - po 4,2% odpowiedzi). Rozkład odpowiedzi przedstawiony został na wykresie 3 zamieszczonym poniżej.

#### **Wykres 3. NajwaŜniejsze trudności w nauczaniu przedmiotów ścisłych i przyrodniczych**

Na podstawie: P.5. Na jakie trudności napotykają według P. nauczyciele przedmiotów ścisłych i przyrodniczych? (możliwość wielokrotnego wyboru odpowiedzi), N=40

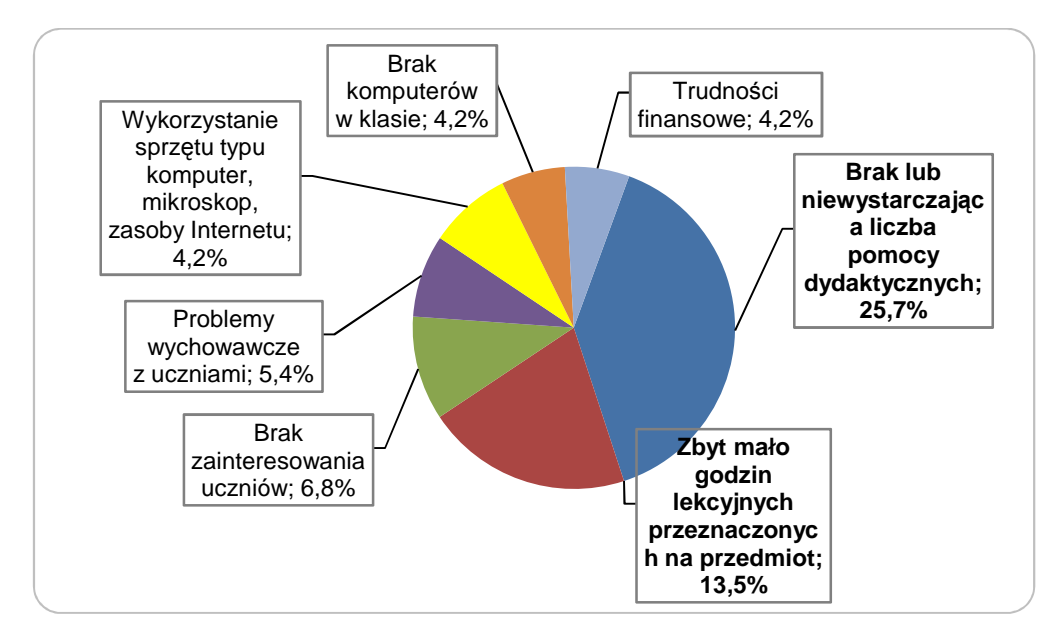

*Źródło: badania własne* 

W niemal wszystkich szkołach – w 73 z 75 badanych szkół - odbywają się zajęcia dodatkowe. W siedemdziesięciu jeden szkołach odbywają się zajęcia dodatkowe z matematyki, w sześćdziesięciu sześciu – z przyrody, w pięćdziesięciu jeden – z informatyki, a w dwudziestu trzech – z techniki.

Równocześnie **prawie wszyscy respondenci zgłaszali zapotrzebowanie na zajęcia dodatkowe, pozalekcyjne prowadzone w formule, która została wykorzystana w ramach wspomnianego**  projektu "Mały Inżynier". Siedemdziesięciu czterech respondentów zadeklarowało, że w ich szkole powinny się odbywać zajęcia pozalekcyjne, na których uczniowie mogliby korzystać z komputera lub mikroskopu, siedemdziesięciu trzech uznało, że w szkole powinny się odbywać zajęcia pozalekcyjne, na których uczniowie mogliby używać gier lub klocków, a według siedemdziesięciu dwóch osób, w szkole powinny się odbywać zajęcia pozalekcyjne, na których uczniowie mogliby samodzielnie przeprowadzać doświadczenia, konstruować urządzenia.

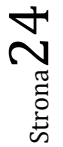

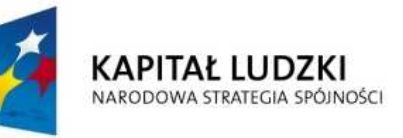

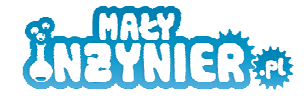

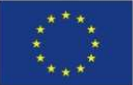

# **8. Zainteresowania uczniów klas IV – VI szkół podstawowych**

W ramach badań terenowych przeprowadzono także ankietę audytoryjną wśród uczniów klas IV - VI szkół podstawowych. W sumie ankiety wypełniło 920 uczniów, w tym 461 chłopców i 456 dziewczynek (3 osoby nie udzieliły odpowiedzi na pytanie o płeć). Spośród badanych uczniów 269 uczęszczało do klasy czwartej, 337 do klasy piątej, a 311 do klasy szóstej.

**Ulubionymi przedmiotami szkolnymi badanych uczniów okazały się: wychowanie fizyczne, co jest charakterystyczne dla dzieci w tym wieku (14,4% odpowiedzi) oraz informatyka (10,8%), przyroda (10,5%), plastyka (10,5%) i matematyka (9,9%).** Szczegółowe wyniki w tym zakresie prezentuje wykres 4 zamieszczony poniżej.

#### **Wykres 4. Zainteresowania uczniów**

Na podstawie P.1. Jakie przedmioty najbardziej lubisz? (możliwość wielokrotnego wyboru odpowiedzi),  $N = 920.$ 

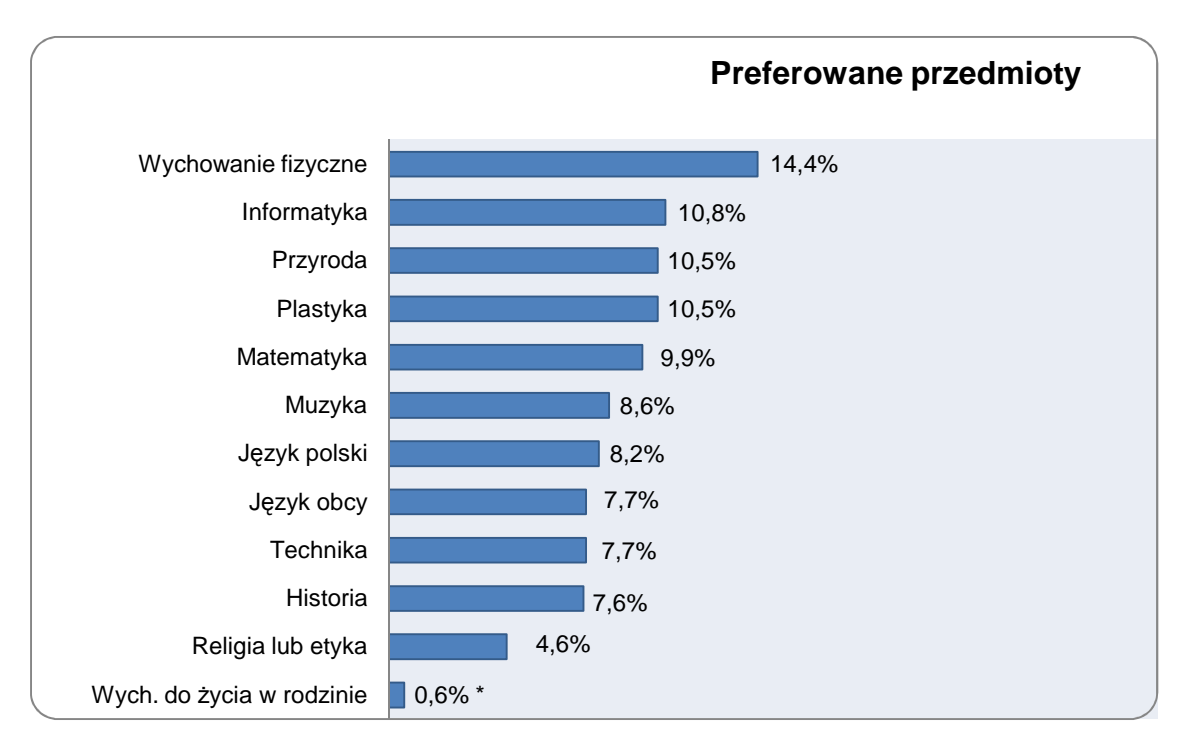

#### *Źródło: badania własne*

Biorąc pod uwagę płeć uczniów, zarówno chłopcy, jak i dziewczynki najbardziej lubią wychowanie fizyczne (odpowiednio 15,4% i 13,4% odpowiedzi). Pewne różnice wystąpiły w stosunku do pozostałych przedmiotów. Chłopcy, jako ulubione przedmioty wskazywali najczęściej informatykę (12,4%), matematykę (11,1%) oraz przyrodę (10,5%). Dziewczynki natomiast najbardziej poza wychowaniem fizycznym lubiły: plastykę (11,7%), muzykę (11,3%) i przyrodę (10,5%). Dwa kolejne miejsca zajęły w preferencjach dziewcząt informatyka i język polski (odpowiednio 9,2% i 9,0%). Blisko połowa uczniów lubi wspomniane przedmioty, gdyż lubi wykonywać czynności, które są charakterystyczne dla tych zajęć: lubi ćwiczyć (wychowanie fizyczne), lubi pracować na komputerze

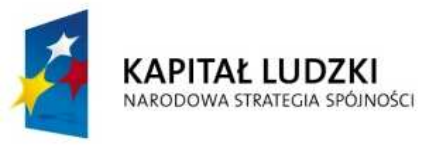

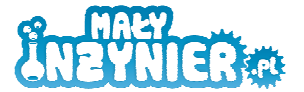

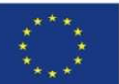

(informatyka), lubi rysować, malować (p (plastyka), czy teŜ lubi liczyć, rozwiązywać zadania (matematyka).

Największą trudność sprawia uczniom nauka: języka obcego (23,3% odpowiedzi), matematyki (18,0%) i języka polskiego (14,6%) oraz przedmiotu historia i społeczeństwa (11,5%). Także zaobserwować można różnice ze względu na płeć uczniów. Chłopcom deklarowali, że największą zaobserwować można różnice ze względu na płeć uczniów. Chłopcom deklarowali, że największą<br>trudność sprawia im nauka języka obcego i języka polskiego (odpowiednio 25,4% i 17,4%) oraz matematyki (13,2%). Dziewczynkom natomiast największą trudność sprawia nauka mat matematyki i języka obcego (odpowiednio 23,3% 23,3% i 20,9%) oraz historii i społeczeństwa (14,0%). Ponad połowa badanych uczniów zadeklarowała, że uczenie się wspomnianych przedmiotów sprawia im trudność, gdyż jest to dla nich zbyt trudna tematyka, zbyt trudny materiał (52,9%). Pewien odsetek uczniów zadeklarował, że nie uczenie się wspomnianych przedmiotów jest dla nich trudne, gdyż nie lubią wykonywać charakterystycznych dla nich czynności, czytać czy liczyć (17,2%). Szczegółowe wyniki prezentuje wykres 5 zamieszczony poniżej lastyka), czy też lubi liczyć, rozwiązywać zadania<br>uka: języka obcego (23,3% odpowiedzi), matematyki<br>zedmiotu historia i społeczeństwa (11,5%). Także i tu teriał (52,9%). Pewien odsetek uczniów<br>w jest dla nich trudne, gdyż nie lubią<br>czy liczyć (17,2%). Szczegółowe wyniki

#### **Wykres 5. Trudności w nauce**

Na podstawie P.3 Uczenie się jakich przedmiotów sprawia ci największą trudność? (możliwość wielokrotnego wyboru odpowiedzi, N = 920.

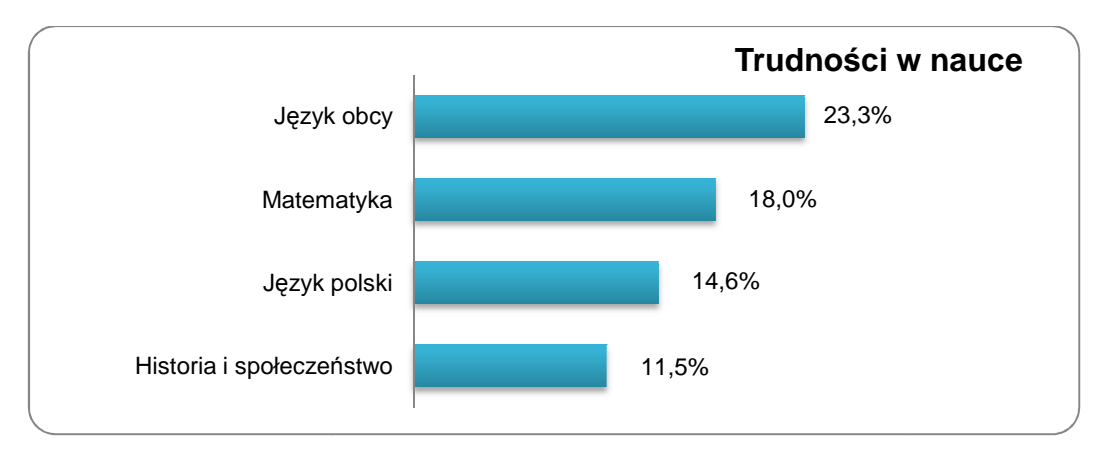

#### *Źródło: badania własne*

Uczniowie zostali również zapytani o to, wiedza, z jakich przedmiotów jest według nich najbardziej przydatna w życiu. W **ich opinii najbardziej przydatna w życiu jest wiedza, jaka pozyskują na** języku polskim (18,3% odpowiedzi) i matematyce (18,1%), a także przyrodzie (11,7%) oraz **znajomość języka obcego (11,5%).** Szczegółowe dane w tym zakresie przedstawione zostały na wykresie 6 zamieszczonym na kolejnej stronie.

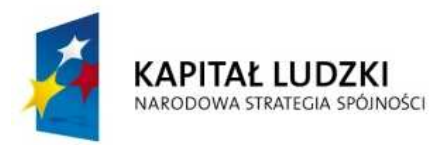

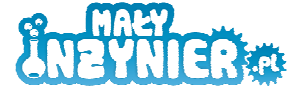

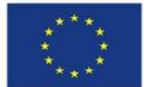

## Wykres 6. Przydatność wiedzy z poszczególnych przedmiotów w życiu codziennym

Na podstawie P.10 Wiedza z jakich przedmiotów jest według ciebie najbardziej przydatna w życiu codziennym? (możliwość wielokrotnego wyboru odpowiedzi),  $N = 920$ .

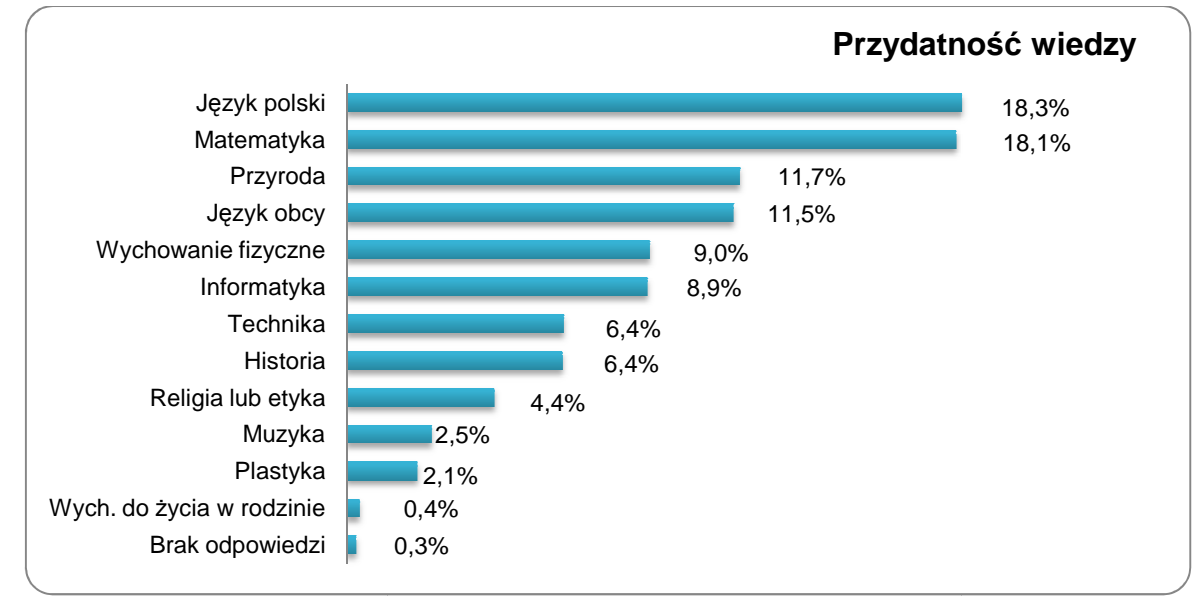

#### *Źródło: badania własne*

Zdecydowana większość badanych uczniów brała dotychczas udział w zajęciach dodatkowych, pozalekcyjnych (89,6%). Rozkład odpowiedzi prezentuje poniższy wykres.

#### **Wykres 7. Udział w zajęciach pozalekcyjnych**

Na podstawie P.5. W jakich zajęciach pozalekcyjnych bierzesz udział? (możliwość wielokrotnego wyboru odpowiedzi), N = 919.

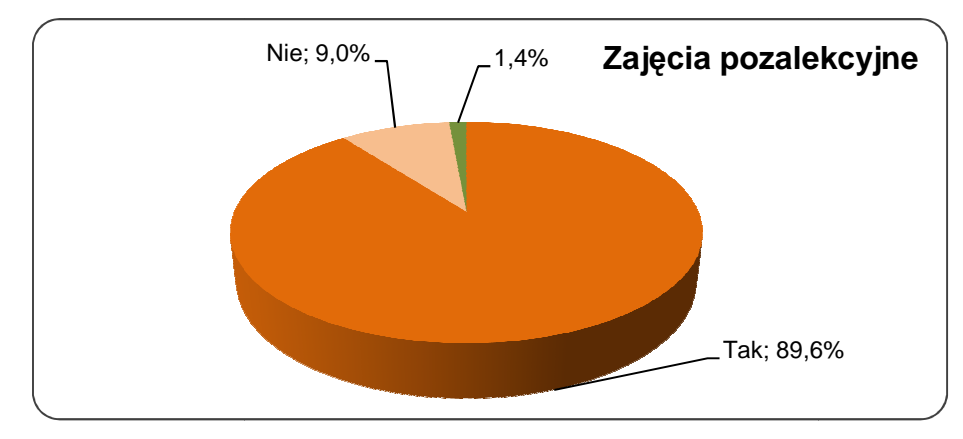

*Źródło: badania własne* 

Badani uczniowie brali najczęściej udział w zajęciach sportowych, w tym w ramach szkolnego kółka sportowego - SKS (16,7%), w kółku matematycznym (14,5%), kółku z języka obcego (11,9%) oraz kółku przyrodniczym (9,6%). Szczegółowe wyniki w tym zakresie prezentuje wykres 8 zamieszczony<br>
na kolejnej stronie.<br>
Projekt współfinansowany ze środków Unii Europejskiej w ramach Europejskiego Funduszu Społecznego na kolejnej stronie.

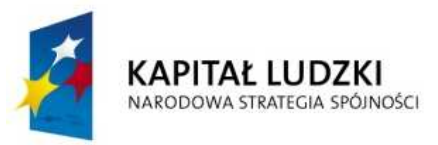

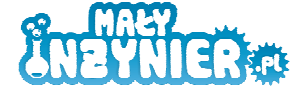

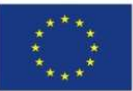

## **Wykres 8. Rodzaje zajęć pozalekcyjnych**

Na podstawie P.3. W jakich zajęciach pozalekcyjnych bierzesz udział? (możliwość wielokrotnego wyboru odpowiedzi), N = 732.

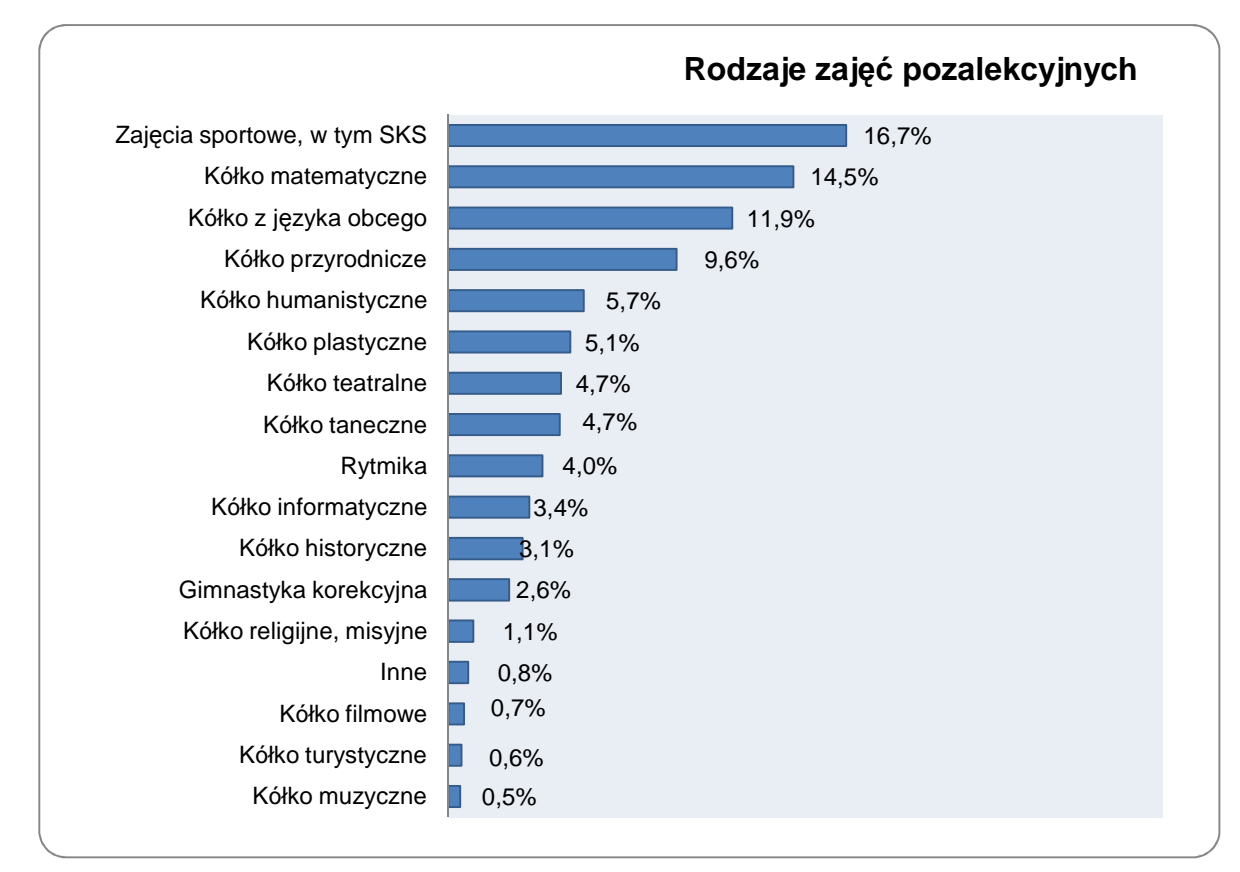

#### *Źródło: badania własne*

Odnośnie sposobów spędzania czasu wolnego, uczniowie biorący udział w projekcie zdecydowanie najczęściej spotykają odrabiają wtedy lekcje (16,2% odpowiedzi), oglądają telewizję (12,8%), spotykają się z kolegami i koleżankami (12,1%), bawią się lub uprawiają sport na dworze (11,9%), pomagają rodzicom (11,0%) lub spędzają czas przed komputerem (10,0%). Szczegółowy rozkład odpowiedzi na ten temat przedstawiony został na wykresie 9 zamieszczonym na kolejnej stronie.

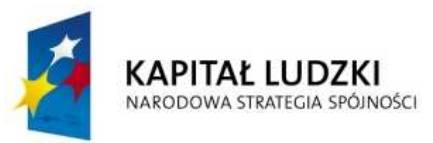

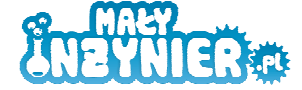

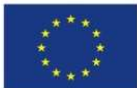

#### **Wykres 9. Sposoby spędzania czasu wolnego**

Na podstawie P.10. Co najczęściej robisz po lekcjach? (możliwość wio krotnego wyboru odpowiedzi), N = 920.

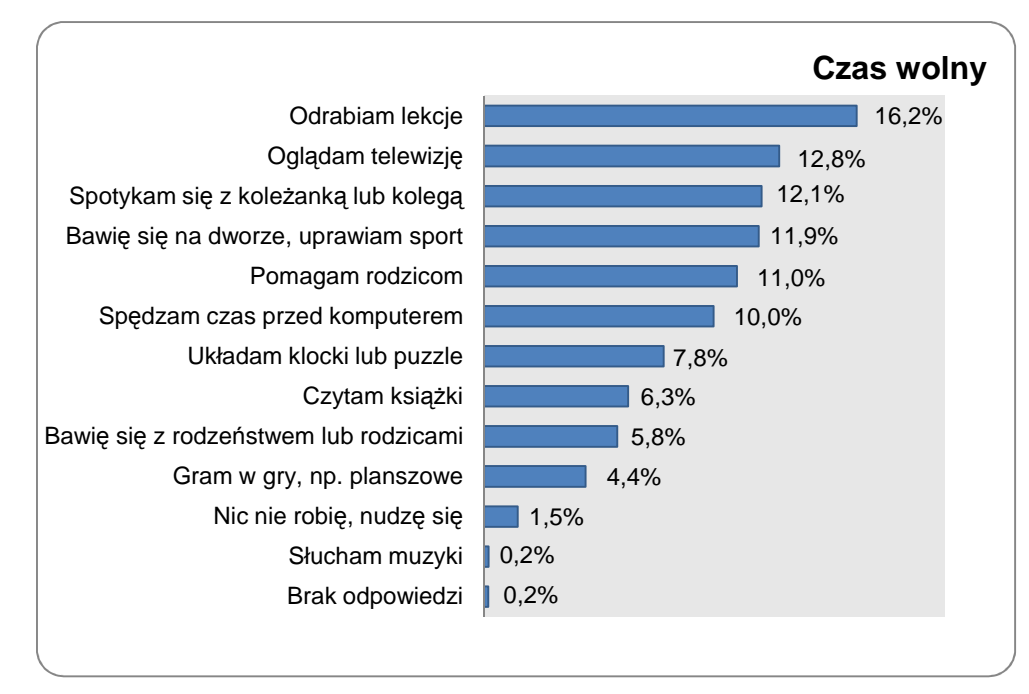

#### *Źródło: badania własne*

**Zdecydowana większość badanych uczniów wyraziła chęć uczestniczenia w zajęciach**  pozalekcyjnych prowadzonych w formule, która została zastosowana w ramach projektu "Mały Inżynier". Chcieliby oni wziąć udział w zajęciach dodatkowych, na których mogliby przede wszystkim korzystać z komputera lub mikroskopu (79,3%), pracować w zespole z wybranymi kolegami i koleżankami (74,3%) oraz samodzielnie przeprowadzać eksperymenty czy konstruować urządzenia (70,2%). Nieco ponad połowa badanych uczniów wyraziła chęć uczestniczenia w zajęciach, w trakcie których wykorzystywane byłyby gry i/lub klocki (53,7%). Szczegółowy rozkład odpowiedzi zaprezentowany został w tabeli 1 zamieszczonej poniżej.

#### **Tabela 1. Zainteresowanie udziałem w zajęciach pozalekcyjnych**

Na podstawie P.6-9. Czy chciał(a)być brać udział w zajęciach pozalekcyjnych, na których będziesz korzystać z komputera lub mikroskopu, używać gier lub klocków, samodzielnie przeprowadzać eksperymenty, konstruować urządzenia, pracować w zespole razem, z wybranymi koleżankami i kolegami, N = 920.

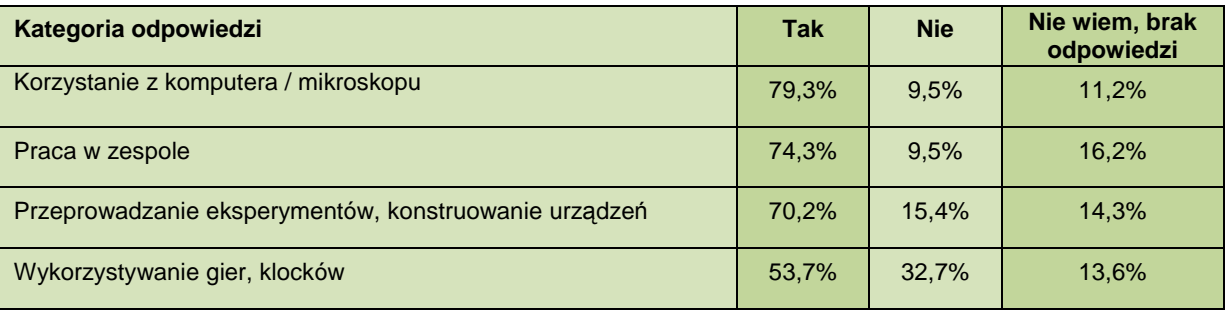

*Źródło: badania własne* 

Projekt współfinansowany ze środków Unii Europejskiej w ramach Europejskiego Funduszu Społecznego

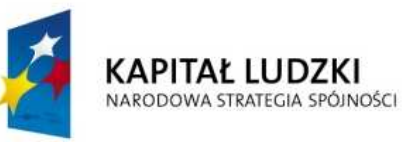

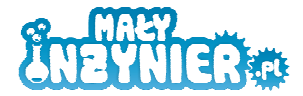

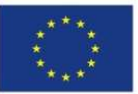

# **9. Doświadczenia szkół z innowacyjnymi formami nauczania przedmiotów ścisłych**

W tym miejscu chcielibyśmy przywołać wyniki badania ewaluacyjnego wspomnianego projektu "Mały Inżynier" realizowanego przez Stowarzyszenie Poznański Akademicki Inkubator Przedsiębiorczości w Poznaniu.

Na ich podstawie należy stwierdzić, że inicjatywa, z jaką Stowarzyszenie wyszło do wielkopolskich szkół, została przez nie przyjęta bardzo pozytywnie. Mimo obaw, które wystąpiły na początku, które wynikały głównie z konieczności wytypowania w ramach każdej szkoły grupy uczniów z klas IV - VI, którzy spełnialiby kryteria udziału w projekcie (takie jak zainteresowanie naukami technicznymi, dobre oceny z przedmiotów ścisłych i technicznych oraz chęć udziału w projekcie) oraz z wymaganego zobowiązania, że uczniowie wybrani do udziału w projekcie, będą systematycznie uczęszczać na zajęcia. Warsztaty "Mały Inżynier" zostały bardzo entuzjastycznie przyjęte przez uczniów. Okazało się, że projekt we wszystkich swoich założeniach, doskonale "wkomponował się" w potrzeby uczniów – ich zainteresowania oraz preferowany styl uczenia się oraz odpowiedział na zapotrzebowanie szkół, do których był kierowany. Fakt ten oraz starannie przeprowadzona rekrutacja uczestników spowodowały, że uczniowie na zajęcia uczęszczali systematycznie i bardzo chętnie. Pracownicy szkół zadeklarowali, że ich udział w projekcie nie wiązał się dla nich ostatecznie z żadnymi większymi trudnościami. Dodajmy, że równie zadowoleni byli rodzice.

**Uczniowie oraz pracownicy szkół bardzo docenili sposób realizacji zajęć: przede wszystkim ich**  w pełni warsztatowy charakter oraz udostępnienie dzieciom najwyższej jakości narzędzi do **nauki i obecność elementów zabawy w nauce**. Są to niewątpliwie najlepsze warunki do poznawania i uczenia się, jakie można stworzyć dzieciom. Zwłaszcza, gdy mówimy o nauce przedmiotów technicznych czy też ścisłych. Nacisk na praktyczny charakter zajęć, brak ścisłego podziału ról: nauczyciel - uczeń, aktywność i stosunkowo duża swoboda dzieci w miejsce **bierności i stresu, które w pewien naturalny sposób towarzyszą standardowym lekcjom,**  stanowiło niewątpliwie innowację dla szkół biorących udział w projekcie. Nowa była również tematyka zajęć obejmująca konstruowanie robotów, programowanie, lutowanie. Istotnym elementem w tym kontekście było także wykorzystanie w trakcie zajęć nowoczesnego instrumentarium: zaawansowanych technologicznie klocków, laptopów czy możliwość zorganizowania odrębnego stanowiska do lutowania. Nauczyciele i dyrektorzy biorący udział w badaniu zgodnie przyznawali, że brak atrakcyjnych pomocy naukowych stanowi dla nich istotną przeszkodę w twórczym i bardziej efektywnym nauczaniu techniki, informatyki, chemii czy fizyki.

Wymienione dotychczas czynniki, a także bardzo profesjonalny sposób prowadzenia zajęć przez trenerów sprawiły, że udział w "Małym Inżynierze" przyczynił się, jak pokazują badania, do **zwiększenia wiedzy uczniów z zakresu robotyki, cybernetyki i ICT, w tym informatyki**. Wpłynął też niewątpliwie na wzrost ich zainteresowania tymi dyscyplinami, o czym wielokrotnie mówili uczestnicy wywiadów pogłębionych, a także sami uczestnicy warsztatów. Było to możliwe przede wszystkim poprzez to, że udział w zajęciach umożliwił im zdobycie praktycznych doświadczeń ze

Strona J

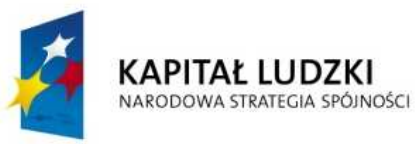

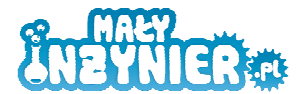

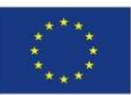

wspomnianymi dziedzinami nauki, samodzielne eksperymentowanie oraz bezpośrednie przekonanie się, co w praktyce można stworzyć wykorzystując elektronikę, robotykę czy informatykę. Jak podkreślali pracownicy szkół, niezwykle ważne jest choćby to, że dzięki udziałowi w zajęciach, uczniowie uświadomili sobie, że komputer nie służy jedynie do obsługiwania gier, wyszukiwania informacji w Internecie czy też do korzystania z popularnych komunikatorów. Jak pokazały badania, dzieci dużą część swojego czasu wolnego spędzają przed komputerem - teraz zyskały świadomość, że można go wykorzystywać w sposób o wiele bardziej twórczy.

Badania pokazały, że realizacja projektu przyniosła również uczestnikom efekty mniej mierzalne, natomiast zauważane już teraz przez nauczycieli czy dyrektorów. Chodzi o takie korzyści, jak **zwiększenie kreatywności i zdolności do innowacyjnego myślenia, rozwinięcie umiejętności**  logicznego myślenia czy też zdolność twórczego rozwiązywania problemów. Udział w warsztatach, wpłynął niewątpliwie na rozwijanie potencjału intelektualnego dzieci oraz rozwój bardzo istotnych kompetencji społecznych, obejmujących między innymi umiejętność pracy w grupie czy też zdolność współpracy i "zdrowej" rywalizacji. Według uczestników wywiadów, udział w warsztatach wpłynął także na podniesienie poziomu samooceny uczniów. Często przez sam fakt wytypowania do udziału w projekcie, mogli się poczuć wyróżnieni i docenieni. Ich samoocena rosła nadal, gdy dobrze radzili sobie w trakcie warsztatów, gdy po każdych zajęciach mogli zobaczyć efekt swoich wysiłków - skonstruowanego robota, który reagował na "wydawane" polecenia.

Zadania, które realizowali uczestnicy "Małego Inżyniera", zwłaszcza na wyższych poziomach "wtajemniczenia", były bardzo ambitne. Jak się jednak okazało, bardzo dobrze sobie z nimi poradzili – chłonęli wiedzę, doskonalili zdobyte, dla wielu nowe, umiejętności. Czerpali przy tym z pracy i nauki ogromnie dużo satysfakcji i radości. W wielu uczestnikach warsztatów zrodziło się lub umocniło autentyczne zainteresowanie techniką. Z pewnością wiele dzieci odkryło w sobie lub umocniło wiarę w posiadane przez siebie predyspozycje do zadań technicznych, jak choćby zdolności manualne. Na tej podstawie można przypuszczać, że przynajmniej niektóre z nich, otoczone odpowiednią opieką, obdarzone wsparciem, nadal stymulowane do rozwoju, będą chciały w przyszłości kształcić się w kierunku technicznym. Mając na uwadze fakt, że projekt realizowany był w szkołach zlokalizowanych w gminach wiejskich, wiejsko-miejskich oraz w miejscowościach liczących poniżej 25 tys. mieszkańców, nawet jeśli tylko kilkoro uczestników warsztatów, zwiąże, pod ich wpływem, swoją przyszłość z zawodami technicznymi, będzie to ogromny sukces. Z dużym przekonaniem podkreślali to uczestnicy wywiadów. Podsumowując, należy zatem stwierdzić, że "Mały Inżynier" przyczynił się do promowania nauk technicznych, takich jak informatyka, robotyka, cybernetyka wśród uczniów. Jego realizacja wpłynęła również, oczywiście w stopniu odpowiednim do zakresu projektu, do budowania w Polsce innowacyjnej, "opartej na wiedzy" gospodarki poprzez wpływanie na zwiększenie liczby osób posiadających wykształcenie techniczne. Bez cienia przesady można uznać, że projekt "Mały Inżynier" stanowi wzór do naśladowania, jest

Strona $31$ 

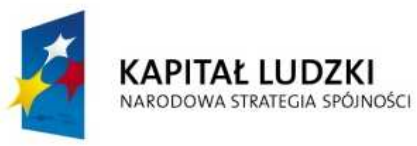

 $\overline{a}$ 

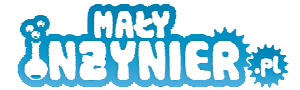

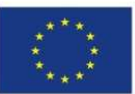

ważną wskazówką dla osób pracujących w oświacie, jak można promować nauki ścisłe i techniczne wśród uczniów szkół podstawowych<sup>43</sup>.

# **10. Efektywność nauczania przedmiotów ścisłych i przyrodniczych w opinii ekspertów**

Eksperci ds. edukacji potwierdzili w przeprowadzonych wywiadach zasadnicze wnioski, które płyną z analizy wyników egzaminów zewnętrznych czy prowadzonych wyników badań przedstawionych w poprzednich punktach. Warto podkreślić, że ich opinie oparte były na praktyce zarówno zawodowej, jak też badawczej, gdyż prowadzą oni projekty badawcze w podobnym obszarze problemowym, ponadto mają kontakty z nauczycielami – studentami pedagogiki lub praktykującymi nauczycielami, a dwie osoby są równocześnie nauczycielami.

Według ekspertów efektywny sposób nauczania przedmiotów ścisłych i przyrodniczych powinien charakteryzować się zdecydowanie mocniejszym nastawieniem na rozumienie procesów i zjawisk interesujących w ramach danego przedmiotu, mniej zaś powinien skupiać się na przekazywaniu informacji do zapamiętania. Według nich komponentu rozumienia brakuje w programach nauczania.

Podkreślano również, że dla uczniów znajdujących się na każdym etapie kształcenia, a szczególnie w szkole podstawowej, niezwykle istotne jest, by uczniowie mogli działać. Niezbędnym elementem nauczania powinny być eksperymenty, ale istotne są nie tylko jakieś skomplikowane czy długotrwałe doświadczenia - równie ważne jest, by uczeń poznając budowę żarówki mógł ją wziąć do ręki, dokładnie obejrzeć, rozkręcić a nie tylko zobaczyć ilustrację w podręczniku. Podobnie istotną rolę odgrywa według nich w nauczaniu wykorzystywanie zaawansowanych pomocy dydaktycznych typu tablica interaktywna czy komputer, ale przede wszystkim ważne jest wykonywanie przez uczniów samodzielnie konkretnych czynności, działań na konkretnych przedmiotach, manipulowanie nimi, działanie - zgodnie z zasadami nauczania czynnościowego. Ważny jest sposób wykorzystywania wspomnianych pomocy - rzutnik multimedialny służyć może nauczycielowi jedynie do wyświetlania mało interesujących prezentacji, z kolei zwykły patyk czy sznurek może być z dużym powodzeniem wykorzystywany do mierzenia przez uczniów pól powierzchni figur (przy tym działanie takie odniesie większy skutek niż proste zapamiętywanie wzorów na obliczanie pola czy powierzchni).

By podnieść poziom zainteresowania naukami ścisłymi i przyrodniczymi, należy je również "oswoić" i przybliżyć uczniom - najlepiej poprzez pokazywanie ich użyteczności w życiu codziennym, związki z codziennością powinny być według nich podkreślane niemal "na każdym kroku". Matematyka, **fizyka czy chemia sprowadzone do zbioru naukowych regułek, definicji i wzorów jawią się jako zupełnie oderwane od rzeczywistości, a tym samym mało interesujące, nie przydatne, a w końcu jako dziedziny, z którymi nie warto wiązać swojej zawodowej przyszłości**.

<sup>&</sup>lt;sup>43</sup> Raport z badania ewaluacyjnego projektu "Mały Inżynier", Stowarzyszenie Poznański Akademicki Inkubator Przedsiębiorczości w Poznaniu, styczeń 2011.

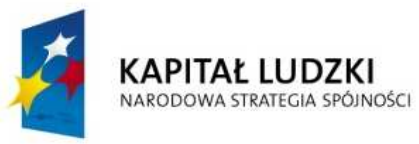

l

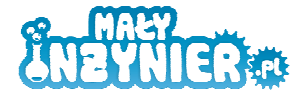

**UNIA EUROPEJSKA EUROPEJSKI FUNDUSZ SPOŁECZNY** 

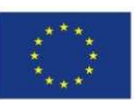

Eksperci, którzy wzięli udział w badaniu podkreślali, że tzw. metod podających nie da się całkowicie wykluczyć z procesu nauczania, jednak należy dbać o wykorzystywanie różnorodnych form pracy z uczniami i odpowiednią proporcję między metodami podającymi a metodami kreatywnymi, aktywizującymi i na te ostatnie kłaść nacisk. Rozkład akcentów zależeć będzie od wielu czynników takich, jak na przykład poziom wiedzy uczniów danej klasy czy ich zaangażowanie, a także sposoby uczenia się poszczególnych uczniów, z których jedni najlepiej przyswajają wiedzę poprzez praktyczne działanie, inni - czytając czy obserwując. Niemniej tym, co najszybciej "zabija" wszelkie zainteresowanie przedmiotem u uczniów jest monotonia – np. konieczność ciągłego słuchania lub wykonywania obliczeń określonego typu. W tym kontekście specjaliści podkreślali wady najpowszechniejszego sposobu nauczania omawianych przedmiotów takie, jak: "ślepe trzymanie się podręcznika" przez nauczycieli, bezrefleksyjne przywiązanie do metod podających, rutyniarstwo ale też nie branie pod uwagę tego, co uczniowie już wiedzą i czego być może nie ma potrzeby ponownie im przekazywać44. W tym kontekście eksperci podkreślali, że ważne jest również unikanie sytuacji, w których uczniowie nudzą się na lekcjach - w związku z tym należy powierzać im do rozwiązywania odpowiednie zadania, "tworzyć wyzwania", dawać możliwość wykazania się zarówno uczniom zdolnym, jak też słabszym - na miarę ich zdolności.

Omawiany problem prezentowany był przez specjalistów w szerokim kontekście społecznopolitycznym. W rozmowach pojawiały się również sugestie dotyczące konieczności zmodyfikowania sposobu kształcenia przyszłych nauczycieli czy też "odchudzenia" i przejrzenia zawartości podstawy programowej, a także takiego przeorganizowania systemu edukacji, by możliwe było wprowadzenie kształcenia modułowego, ścieżek interdyscyplinarnych, metody projektu, a nawet odchodzenie od typowego podziału na 45 - minutowe jednostki lekcyjne jako jedynej możliwej formy organizacji zajęć. Zwracano przy tym uwagę, że polska szkoła jest nastawiona na edukacyjny indywidualizm, w niewielkim stopniu uczy zaś pracy zespołowej, co powinno również zostać zmienione. Ponadto nauczanie przedmiotów ścisłych i przyrodniczych widziane było obiektywnie jako system, w którym również nauczyciele są tylko jednym z elementów (choć kluczowym), uzależnieni w swojej pracy od wielu czynników, oceniani według określonych, narzuconych odgórnie standardów, wymogów egzaminacyjnych itp.

Eksperci wypowiadali się również na temat samego pomysłu, a także podstawowych założeń projektu "Stworzenie innowacyjnego programu interaktywnych form prowadzenia zajęć z zakresu przedmiotów ścisłych dla uczniów klas 4 - 6 szkół podstawowych". Ich zdaniem tego typu inicjatywy są bardzo potrzebne - stanowią innowację, tworzą swego rodzaju "wyspy" na tle dominującego w polskim szkolnictwie sposobu przekazywania wiedzy, pozwalają na "punktowe" wprowadzanie innowacji do sposobu nauczania przedmiotów ścisłych i przyrodniczych, "testowanie" pomysłów

<sup>44</sup> Wspomniany innowacyjny program nauczania przedmiotów przyrodniczych w szkołach średnich opracowywany na UAM zakłada między innymi tzw. nauczanie wyprzedzające - przygotowywanie się uczniów do zajęć – najpierw uczeń sam przygotowuje się do nowej tematyki, a dopiero później nauczyciel włącza się w proces odpowiedniego formowania i sprawdzania wiedzy.

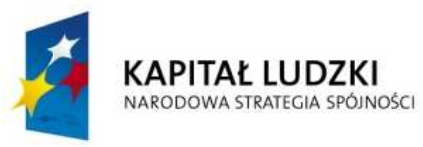

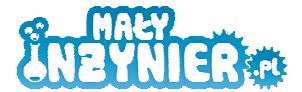

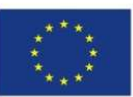

i szukanie odpowiedzi na to, jakie sposoby nauczania przedmiotów ścisłych i przyrodniczych są najbardziej skuteczne, jakie się sprawdzają w pracy w określonych sytuacjach i jakie czynniki warunkują ich sukces.

Według ekspertów także skierowanie projektu do uczniów klas IV - VI szkół podstawowych zlokalizowanych na terenach wiejskich ocenione zostało pozytywnie, choć równocześnie podkreślali oni potrzebę prowadzenia przedsięwzięć tego typu w odniesieniu do wszystkich grup uczniów – wszystkich etapów nauczania, w tym również klas I - III szkół podstawowych, gimnazjów, liceów. Według nich uczniowie w wieku 10 – 12 lat mogą z powodzeniem brać udział w zajęciach tego typu, nie jest to zbyt wcześnie. Oczywiście pod warunkiem, że zadania i wykorzystywane narzędzia będą dostosowane do ich poziomu wiedzy i potencjału intelektualnego. Podkreślano w tym kontekście, że im uczniowie dłużej "tkwią" w systemie edukacji, tym trudniej nakłonić ich do nieszablonowego działania. Byli również zgodni, co do tego, że uczniowie z terenów wiejskich i małych miast mają utrudniony dostęp do instytucji nauki (wykłady na uniwersytetach, muzea techniki) i kultury (galerie, wystawy sztuki). Również samoocena uczniów wiejskich może być niesłusznie niższa w porównaniu z uczniami uczęszczającymi do większych szkół miejskich. Projekt tego typu może stanowić dla nich tym większą innowację.

W trakcie wywiadów eksperci zwracali uwagę na jeszcze dwie bardzo istotne kwestie. Po pierwsze podkreślali potrzebę zaangażowania nauczycieli w proces realizacji projektu tak, by realizacja projektu służyła promowaniu innowacyjnych metod nauczania bezpośrednio wśród nauczycieli przyrody czy techniki zatrudnionych w szkole wytypowanej do udziału w projekcie i by zarazem czerpać z ich wiedzy i doświadczeń płynących z bezpośrednich doświadczeń z uczeniem i z danymi uczniami. Jedna z ekspertek podkreśliła również, że osoby prowadzące zajęcia w ramach projektu powinny mięć przygotowanie pedagogiczne, a program zajęć powinien zostać skonsultowany lub przynajmniej zaopiniowany przez odpowiednią osobę, typu metodyk nauczania.

Ponadto jeden z ekspertów zwrócił uwagę na wartość, jaką jest promowanie nauk przyrodniczych i technicznych wśród uczennic. Warto przyjrzeć się bliżej kwestii podejścia uczennic do udziału w tego typu projekcie - być może powinny otrzymać one pozytywne wzmocnienie, dodatkową zachętę tak, by ich udział w zajęciach był równie efektywny, co udział chłopców (niezależnie od zachowania parytetu dotyczącego udziału określonej liczby chłopców i dziewczynek w projekcie).

## **11. NajwaŜniejsze wnioski z badania**

Jakkolwiek nadal istnieje potrzeba prowadzenia badan i analiz w zakresie poziomu i czynników wpływających na skuteczność nauczania przedmiotów ścisłych i przyrodniczych w szkołach. Równocześnie już na podstawie wyników egzaminów zewnętrznych czy dostępnych badań jakościowych, wyciągnąć można istotne wnioski dotyczące skuteczności kształcenia w zakresie tych przedmiotów w Polsce. Rzucają one sporo światła na możliwe przyczyny diagnozowanej sytuacji, a poprzez to pozwalają wyciągać wnioski dotyczące preferowanego kształtu programu zajęć, który

Strona<sup>2</sup>

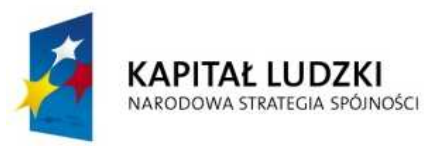

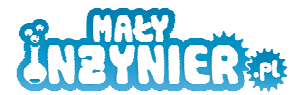

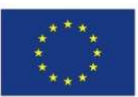

zostanie opracowany w ramach projektu "Stworzenie innowacyjnego programu interaktywnych form prowadzenia zajęć z zakresu przedmiotów ścisłych dla uczniów klas 4-6 szkół podstawowych", którego celem jest skuteczniejsze przekazywanie wiedzy i uczenie umiejętności kluczowych w zakresie takich dziedzin wiedzy, jak informatyka, technika, fizyka czy mechanika.

## **11.1. Przyczyny występowania problemu**

- Nauczanie zarówno przedmiotów ścisłych, jak i przyrodniczych w polskich szkołach polega zdecydowanie bardziej na przekazywaniu wiadomości niż na uczeniu umiejętności matematycznych czy też rozumowania naukowego - w nauczaniu dominują metody podające, a nie aktywizujące i kreatywne.
- Sposoby kształcenia matematycznego uczniów są nakierowane na wykonywanie obliczeń rachunkowych i instrumentalne opanowanie algorytmów działań pisemnych, co kształtuje umiejętność wykorzystywania znanych algorytmów działania, natomiast rodzi bezradność w sytuacji mierzenia się z zadaniami bardziej złożonymi, w tym zadaniami odnoszącymi się do sytuacji z codziennego, realnego życia.
- Metody nauczania przedmiotów ścisłych i przyrodniczych stosowane w większości szkół są nieefektywne.
- Problem w nauczaniu przedmiotów ścisłych i przyrodniczych tkwi nie tylko w wyposażeniu szkół czy sposobie organizacji procesu nauczania, ale przede wszystkim w tradycji nauczania tych przedmiotów, w której przyjęło się, że nauczyciel skupia swój wysiłek na "opanowaniu przez uczniów materiału", nie zaś na zrozumieniu przez nich zjawisk przyrodniczych czy specyfiki rozumowania matematycznego.
- Wśród nauczycieli dominuje nadal tradycyjny model kształcenia opierający się na przekazywaniu wiedzy teoretycznej, najczęściej w bierny sposób poprzez takie metody pracy, jak: praca z podręcznikiem, wykład nauczyciela.
- Nauczyciele przedmiotów ścisłych i przyrodniczych napotykają trudności, które wpływają na obniżenie poziomu skuteczności nauczania omawianych przedmiotów, respondenci biorący udział w badaniu najczęściej wymieniali w tym kontekście: brak lub niewystarczającą liczbę pomocy dydaktycznych, źle wyposażona sale oraz zbyt małą liczbę godzin lekcyjnych przeznaczonych na przedmiot, znacznie rzadziej zaś trudności wychowawcze z uczniami czy brak ich zainteresowania.
- Analizy potwierdzają występowanie tzw. segregacji edukacyjnej polegającej na zróżnicowaniu kierunków kształcenia, a następnie zawodów ze względu na płeć (kierunki studiów i zawody typowo męskie i kobiece).
- Brak jest inicjatyw podejmowanych już na poziomie szkoły podstawowej, które miałyby na celu rozbudzenie w uczniach zainteresowań ścisłych i technicznych.

Strona35

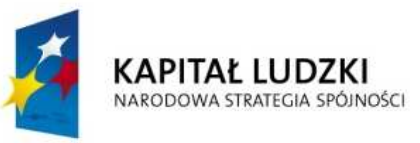

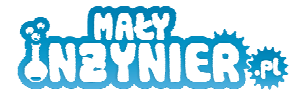

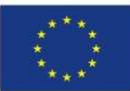

# **11.2. Skutki i obszar geograficzny występowania problemu**

- Zarówno w Unii Europejskiej, jak i w Polsce, wciąż zbyt mało w stosunku do potrzeb gospodarki - jest absolwentów studiów kierunków ścisłych i technicznych.
- Poziom nauczania przedmiotów ścisłych i przyrodniczych jest zbyt niski, by stymulować uczniów do późniejszego wyboru studiów technicznych czy przyrodniczych i zawodów z nimi związanych.
- Zainteresowania przyrodnicze polskich uczniów są rozbudzone w zbyt małym stopniu.
- Polscy uczniowie mają trudności w zakresie umiejętności prowadzenia rozumowań i wyciąganie wniosków oraz problemy z samodzielnym, twórczym myśleniem oraz z myśleniem abstrakcyjnym.
- Poziom wiedzy z nauk ścisłych uczniów kończących gimnazjum jest niższy w porównaniu z naukami humanistycznymi.
- Matematyka jest jednym z przedmiotów, który sprawia trudność badanym uczniom, zwłaszcza dziewczynkom.
- Dzieci z obszarów wiejskich mają relatywnie mniejsze szanse edukacyjne i są w większym stopniu zagrożone wykluczeniem społecznym.
- Uczniowie z gmin wiejskich i wiejsko-miejskich osiągają przeciętnie gorsze wyniki od uczniów uczących się w szkołach położonych w gminach miejskich.

# **11.3. Zainteresowania uczniów**

- Badani uczniowie szkół podstawowych lubią przedmioty ścisłe i przyrodnicze, lubią wykonywać czynności związane z nauką tych przedmiotów. Ich ulubionymi przedmiotami szkolnymi okazały się: wychowanie fizyczne (zarówno w przypadku chłopców, jak i dziewczynek), informatyka (zwłaszcza dla chłopców), przyroda (zarówno chłopcy, jak i dziewczynki, plastyka (zwłaszcza dziewczynki) i matematyka (zwłaszcza chłopcy).
- Wiedza pozyskiwana na języku polskim i matematyce, a także przyrodzie oraz znajomość języka obcego jest według uczniów najbardziej przydatna w życiu.
- Badani uczniowie chętnie biorą udział w zajęciach pozalekcyjnych organizowanych w szkołach.

# **11.4. MoŜliwe i wdraŜane do tej pory metody podniesienia skuteczności nauczania**

- Na podniesienie skuteczności nauczania przedmiotów ścisłych i przyrodniczych wpływa zwiększenie różnorodności metod nauczania, w tym położenie nacisku na metody aktywizujące i kreatywne.
- Badani nauczyciele i dyrektorzy szkół za najbardziej skuteczne metody nauczania przedmiotów ścisłych i przyrodniczych uznawali doświadczenia wykonywane przez uczniów w szkole lub

Strona $36$ 

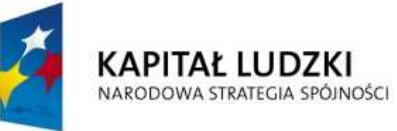

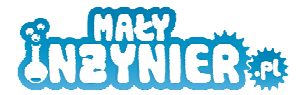

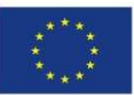

w domu), wykonywanie dużej liczby ćwiczeń, zadań praktycznych, np. budowanie obwodów elektrycznych, modeli DNA oraz eksperymenty wykonywane przez nauczyciela.

- Znaczenie metod aktywizujących i kreatywnych nabiera coraz większego znaczenia zarówno w świadomości decydentów, jak też nauczycieli - największe znaczenie odgrywa w tym aspekcie postawa samych nauczycieli, ich przekonanie na temat wagi stosowania metod aktywizujących i wysiłków podejmowanych w celu rozbudzenia zainteresowań uczniów; większość nauczycieli zna aktywizujące metody nauczania i uważa je za wysoce skuteczne jednak nie wykorzystuje ich na lekcjach.
- Głównym sposobem uczenia w szkole podstawowej powinna być obserwacja i opisywanie zjawisk, a także wykonywanie doświadczeń - dzieci uczą się poprzez manipulowanie przedmiotami.
- Na podniesienie skuteczności nauczania przedmiotów ścisłych i przyrodniczych wpływa także zmiana sposobu organizacji zajęć, w tym dzielenie uczniów na zespoły, praca w grupach.
- Istotne w procesie nauczania przedmiotów ścisłych i przyrodniczych jest przekazywanie idei interdyscyplinarnego charakteru nauki – na zajęciach lekcyjnych kwestia ta nie jest zazwyczaj poruszana.
- Działania podejmowanie w ramach polityki edukacyjnej powinny być ukierunkowane na zwiększanie zainteresowania dziewcząt kształceniem w zakresie nauk ścisłych i technicznych.
- Niektóre z trudności w efektywnym nauczaniu mogą być przezwyciężane poprzez organizowanie odpowiednich zajęć pozalekcyjnych.
- W celu podniesienia efektywności nauczania wszystkich przedmiotów konieczne jest wprowadzenie zmian w metodach pracy dotychczas stosowanych przez nauczycieli.
- W pełni uzasadnione jest stworzenie narzędzi pomocniczych we wdrażaniu metod innowacyjnych. Zasadne jest wyposażenie nauczycieli w materiały dydaktyczne (poradnik) wyznaczające etapy działań i wspomagające proces wdrażania zmian w zakresie nowoczesnych metod dydaktycznych.
- Zasadne jest testowanie nowych pomysłów na prowadzenie zajęć z uczniami oraz podejmowanie konkretnych inicjatyw, które mają na celu "punktowe" wprowadzanie innowacji do sposobu nauczania przedmiotów ścisłych i przyrodniczych.

# **11.5. Doświadczenia szkół z innowacyjnymi formami nauczania przedmiotów ścisłych**

Udział szkół w projekcie "Mały Inżynier" został oceniony bardzo pozytywnie przez wszystkie zainteresowane strony: uczniów biorących udział w warsztatach, nauczycieli pełniących rolę opiekunów projektu w poszczególnych szkołach, dyrektorów szkół, które przystąpiły do projektu, a także przez osoby prowadzące zajęcia w ramach projektu i organizatora -Stowarzyszenie Poznański Akademicki Inkubator Przedsiębiorczości.

Strona $37$ 

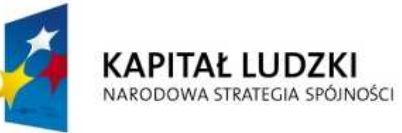

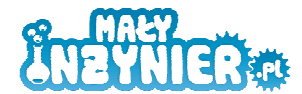

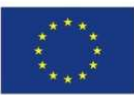

- Uczniowie oraz pracownicy szkół bardzo docenili sposób realizacji zajęć: przede wszystkim ich w pełni warsztatowy charakter oraz udostępnienie dzieciom najwyższej jakości narzędzi do nauki i obecność elementów zabawy w nauce.
- Nacisk na praktyczny charakter zajęć, brak ścisłego podziału ról: nauczyciel uczeń, aktywność i stosunkowo duża swoboda dzieci w miejsce bierności i stresu, które w pewien naturalny sposób towarzyszą standardowym lekcjom, stanowiło ważną innowację dla szkół biorących udział w projekcie.

# **11.6. Zainteresowanie innowacyjnymi formami nauczania przedmiotów ścisłych**

- Niemal wszyscy badani nauczyciele przyrody i dyrektorzy szkół podstawowych zgłaszali zapotrzebowanie na zajęcia dodatkowe, pozalekcyjne prowadzone w formule, która została wykorzystana w ramach projektu "Mały Inżynier".
- Zdecydowana większość badanych uczniów wyraziła chęć uczestniczenia w zajęciach pozalekcyjnych prowadzonych w formule, która została zastosowana w ramach projektu "Mały Inżynier".
- Nauczyciele są otwarci na zmiany w zakresie nowoczesnych metod prowadzenia procesu dydaktycznego, co przełoży się na wzbogacenie ich warsztatu pracy i sprostanie współczesnym wymogom polityki oświatowej państwa.
- W badanych szkołach istnieją sprzyjające warunki do wprowadzenia modelu innowacyjnych metod dydaktycznych.

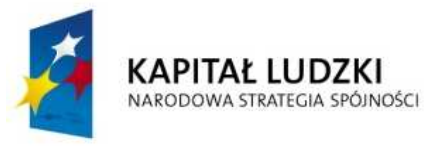

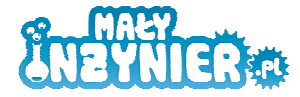

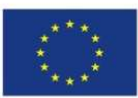

# **ANEKS I. Spis wykresów i tabel**

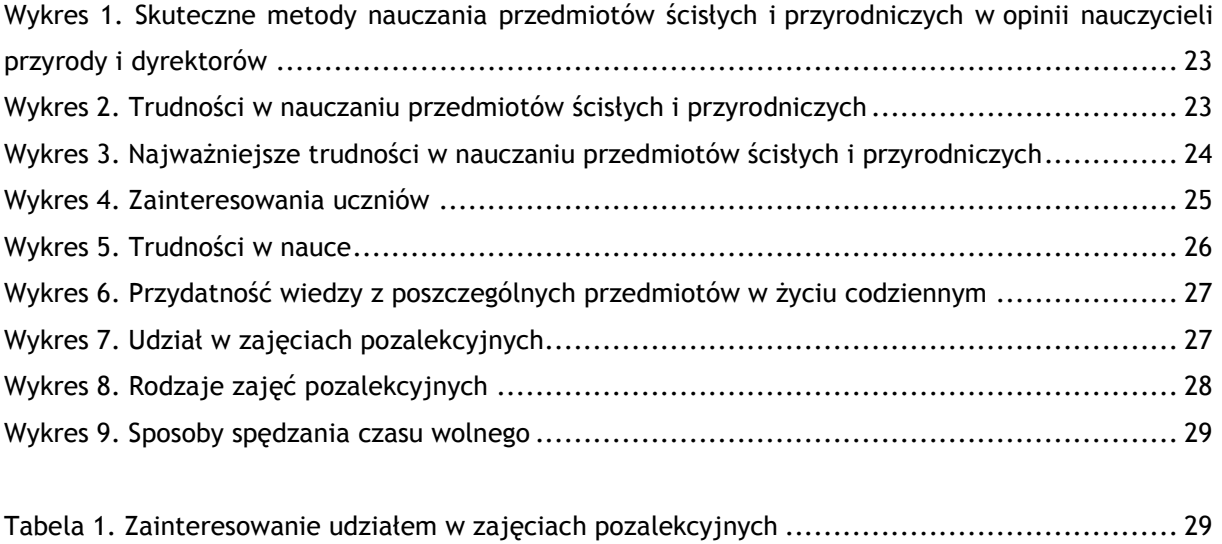

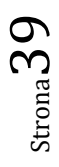

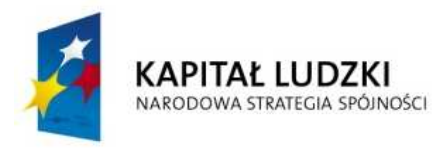

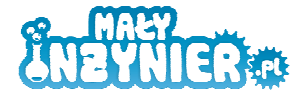

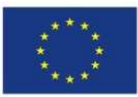

# **ANEKS II. Bibliografia**

- 1. Centralna Komisja Edukacyjna, "Badanie podstawowych umiejętności uczniów klas trzecich szkoły podstawowej".
- 2. Centrum Nauki Kopernik, Pracownia Badań i Innowacji Społecznych "Stocznia", "Wykorzystanie eksperymentów i metod aktywizujących w nauczaniu – problemy i wyzwania. Raport z badań", Warszawa, październik 2009.
- 3. Chobot Kłodzińska M., "Młody nauczyciel: od teorii do praktyki szkolnej", prezentacja w ramach projektu: "Szkoła i uniwersytet: wspólne działanie na rzecz podniesienia jakości studenckich praktyk pedagogicznych", Uniwersytet Adama Mickiewicza, Poznań 2011.
- 4. Czarnotta Mączyńska J., Daniel J. (opr.) "Osiągnięcia uczniów kończących szkołę podstawową w roku 2011. Sprawozdanie ze sprawdzianu 2011", Centralna Komisja Egzaminacyjna.
- 5. Elbanowska Ciemuchowska S., "Zainteresowania młodzieży naukami ścisłymi. Diagnoza stanu zainteresowań wybranych grup wiekowych oraz propozycja ich kształtowania", Wydawnictwo Uniwersytetu Warszawskiego, Warszawa 2010.
- 6. Fedorowicz M. (red.) "Raport o stanie edukacji 2010. Społeczeństwo w drodze do wiedzy", Instytut Badań Edukacyjnych, Warszawa 2011.
- 7. Lisowska B., "Kierunki zamawiane po 3 latach: 148 absolwentów za 53 mln zł", Dziennik Gazeta Prawna, artykuł z dnia 12.10.2011 roku.
- 8. Marciniak Z., Sułowska A., "Matematyka" w: Federowicz M. (red.) "Umiejętności polskich gimnazjalistów. Pomiar. Wyniki. Zadania testowe z komentarzami", Instytut Filozofii i Socjologii Polskiej Akademii Nauk, Warszawa 2008.
- 9. Stowarzyszenie Poznański Akademicki Inkubator Przedsiębiorczości w Poznaniu, Raport z badania ewaluacyjnego projektu "Mały Inżynier", styczeń 2011.
- 10. Ubermanowicz S., Kokociński M., "Czynniki kształtujące efektywność pracy nauczycieli przedmiotów przyrodniczych oraz matematyki. Raport z badań ankietowych postaw nauczycieli, partycypacji uczniów oraz wykorzystywania mediów w realizacji przedmiotów: matematyka, geografia, chemia, fizyka i biologia w klasach I liceów ogólnokształcących", Uniwersytet Adama Mickiewicza w Poznaniu, Poznań, lipiec 2011.

## **Źródła internetowe:**

- 1. Program Międzynarodowej Oceny Umiejętności Uczniów OECD PISA, http://www.badania.edu.pl/up/PISA,24.html; http://www.pisa.oecd.org/pages/0,2987,en\_32252351\_32235731\_1\_1\_1\_1\_1,00.html.
- 2. Osiągnięcia uczniów kończących gimnazjum w roku 2009. Sprawozdanie z egzaminu gimnazjalnego, 2009, http://www.cke.edu.pl/images/stories/Wyniki\_09/raport\_gimnazjum\_2009.pdf
- 3. Millward Brown SMG/KRC, badanie "Maluchy", fala XI 2008, http://www.internetstats.pl/index.php/2009/07/cele-korzystania-z-komputera-wsrod-dzieciw-wieku-4-14-lat-smgkrc-maluchy/.

Strona $H$ 

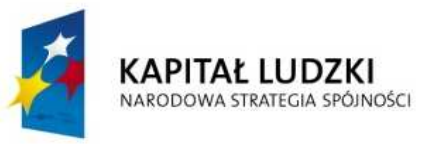

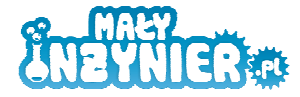

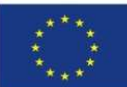

# **ANEKS III. Lista szkół, które wzięły udział w ankiecie audytoryjnej**

- 1. Szkoła Podstawowa im. Hansa Christiana Andersena w Bolechowie, ul. Wojska Polskiego 6, 62 - 005 Owińska.
- 2. Szkoła Podstawowa im. Józefa Wybickiego w Czerwonaku, ul. Rolna 8, 62 004 Czerwonak.
- 3. Szkoła Podstawowa w Bytyniu, ul. Szkolna 55, 64 542 Bytyń.
- 4. Szkoła Podstawowa im. Powstańców Wielkopolskich w Chwałkowie Kościelnym, Chwałkowo Kościelne 54, 63 - 130 Książ Wielkopolski.
- 5. Szkoła Podstawowa im. Jana Pawła II w Dominowie, ul. Centralna 3, 63 012 Dominowo.
- 6. Szkoła Podstawowa im. Stanisława Mikołajczyka w Murzynowie Kościelnym, Murzynowo Kościelne 30, 63 - 014 Murzynowo Kościelne.
- 7. Szkoła Podstawowa im. Andrzeja Grubby w Kąkolewie, Kąkolewo 64, 62 065 Kąkolewo.
- 8. Szkoła Podstawowa im. Ewarysta Estkowskiego w Kostrzynie Wielkopolskim, ul. Piasta 1, 62 - 025 Kostrzyn Wielkopolski.
- 9. Szkoła Podstawowa im. Jana Brzechwy w Brzeźnie, ul. Długa 5, 62 025 Kostrzyn Wielkopolski.
- 10. Szkoła Podstawowa im. Józefa Ignacego Kraszewskiego w Objezierzu, Objezierze 8, 64 600 Objezierze.
- 11. Szkoła Podstawowa im. Ryszarda Wincentego Berwińskiego w Zaniemyślu, ul. Poznańska 28, 63-020 Zaniemyśl.
- 12. Szkoła Podstawowa im. Andrzeja i Władysława Niegolewskich w Rudnikach, Rudniki 87, 64 330 Opalenica.
- 13. Szkoła Podstawowa im. Bernarda Chrzanowskiego w Wojnowicach, ul. Poznańska 47, 64 330 Opalenica.
- 14. Szkoła Podstawowa im. Powstańców Ziemi Opalenickiej w Urbanowie, Urbanowo 37, 64 330 Opalenica.
- 15. Szkoła Podstawowa nr 1 im. Polskich Olimpijczyków w Grodzisku Wielkopolskim, ul. Chopina 26, 62 - 065 Grodzisk Wielkopolski.
- 16. Szkoła Podstawowa nr 4 w Grodzisku Wielkopolskim, ul. Środkowa 56, 62 065 Grodzisk Wielkopolski.
- 17. Szkoła Podstawowa im. Jana Pawła II w Ptaszkowie, Ptaszkowo 31 A, 62 065 Grodzisk Wielkopolski.
- 18. Szkoła Podstawowa w Daszewicach, ul. Szkolna 16, 61-160 Poznań.
- 19. Szkoła Podstawowa nr 2 w Mosinie, ul. Sowiniecka 75, 62-050 Mosina.

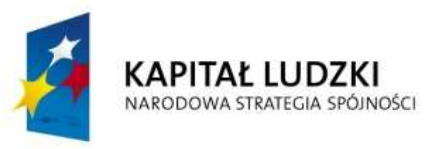

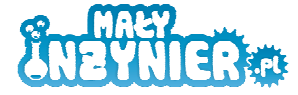

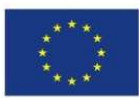

Strona $42\,$ 

# **ANEKS IV. Lista szkół, które wzięły udział w badaniu CATI**

# **Dyrektorzy**

- 1. Publiczna Szkoła Podstawowa w Krajence, ul. Bydgoska 3, 77 430 Krajenka.
- 2. Publiczna Szkoła Podstawowa w Sypniewie, ul. Szkolna 1, 64-915 Jastrowie.
- 3. Szkoła Podstawowa w Wojnowicach, ul. Poznańska, 64-330 Opalenica.
- 4. Samorządowa Szkoła Podstawowa w Chwalibogowie, Chwalibogowo 38, 62-323 Chwalibogowo.
- 5. Publiczna Szkoła Podstawowa w Głubczynie, Szkoła Filialna w Śmiardowie Krajeńskim, Śmiardowo Krajeńskie 68, 77-430 Głubczyn.
- 6. Publiczna Szkoła Podstawowa w Starej Wiśniewce, Stara Wiśniewka 51, 77-411 Stara Wiśniewka.
- 7. Szkoła Podstawowa w Skórce, Złotowska 4, 77-430 Krajenka.
- 8. Szkoła Podstawowa w Lotyniu, ul. Polna 9, 64-918 Lotyń.
- 9. Szkoła Podstawowa w Gorzykowie, Gorzykowo 3, 62-230 Witkowo.
- 10. Szkoła Podstawowa w Stawnicy, Stawnica 11, 77-400 Złotów.
- 11. Szkoła Podstawowa w Świętej, Święta 40, 77-400 Złotów.
- 12. Szkoła Podstawowa nr 2 w Złotowie, ul. 8-go Marca 16, 77-400 Złotów.
- 13. Szkoła Podstawowa w Tarnówce, ul. Zwycięstwa 27, 77-416 Tarnówka.
- 14. Katolicka Szkoła Podstawowa w Złotowie, ul. Moniuszki 18, 77-400 Złotów.
- 15. Szkoła Podstawowa w Sławianowie, Sławinowo 1, 77-400 Złotów.
- 16. Szkoła Podstawowa w Wycisłowie, Wycisłowo 66, 63-810 Borek Wielkopolski.
- 17. Szkoła Podstawowa w Kunowie, ul. Szkolna 5, 63-800 Gostyń.
- 18. Szkoła Podstawowa nr 3 w Witkowie, ul. Czerniejewska 14, 62-230 Witkowo.
- 19. Szkoła Podstawowa w Dominowie, ul. Centralna 3, 63-012 Dominowo.
- 20. Szkoła Podstawowa w Wojciechowie, Wojciechowo 1, 63-233 Jaraczewo.
- 21. Szkoła Podstawowa w Bytyniu, ul. Szkolna 55, 64-542 Bytyń.
- 22. Szkoła Podstawowa nr 1 w Grodzisku Wielkopolskim, ul. Chopina 26, 62-065 Grodzisk Wielkopolski.
- 23. Szkoła Podstawowa w Jastrzębnikach, Jastrzębniki 51, 62-812 Jastrzębniki.
- 24. Niepubliczna Szkoła Podstawowa w Lubini Małej, Lubinia Mała 59, 63-210 Żerków.
- 25. Szkoła Podstawowa w Kamieniu, Kamień 25, 62-834 Ceków.

## **Nauczyciele przyrody**

- 1. Samorządowa Szkoła Podstawowa w Pyzdrach, ul. Szkolna 2, 62-310 Pyzdry.
- 2. Publiczna Szkoła Podstawowa w Starej Wiśniewce, Stara Wiśniewka 51, 77-411 Stara Wiśniewka.
- 3. Szkoła Podstawowa nr 1 w Złotowie, ul. Bohaterów Westerplatte 9, 77-400 Złotów.
- 4. Szkoła Podstawowa w Górznej, Górzna 19, 77-400 Złotów.

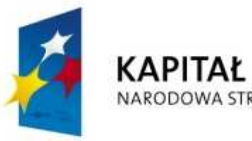

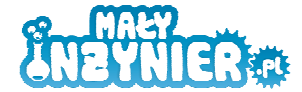

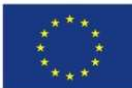

- 5. Publiczna Szkoła Podstawowa w Śmiardowie Złotowskim, Śmiardowo Złotowskie, 77-424 Zakrzewo.
- 6. Szkoła Podstawowa w Tarnówce, ul. Zwycięstwa 27, 77-416 Tarnówka.
- 7. Szkoła Podstawowa nr 3 w Złotowie, ul. Królowej Jadwigi 54, 77-400 Złotów.
- 8. Szkoła Podstawowa w Łąkiem, Łąkie 89, 77-420 Rostarzewo.
- 9. Szkoła Podstawowa w Kleszczynie, Kleszczyna 28, 77-400 Złotów.
- 10. Publiczna Szkoła Podstawowa w Zakrzewie, ul. 29 Stycznia 29, 77-424 Zakrzewo.
- 11. Szkoła Podstawowa w Radawnicy, ul. Złotowska 11B, 77-400 Złotów.
- 12. Katolicka Szkoła Podstawowa w Złotowie, ul. Moniuszki 18, 77-400 Złotów.
- 13. Szkoła Podstawowa nr 2 w Witkowie, ul. Czerniejewska 12, 62-230 Witkowo.
- 14. Szkoła Podstawowa w Mielżynie, ul. Strzałkowska 1, 62-230 Witkowo.
- 15. Szkoła Podstawowa w Zimnowodzie, Zimnowoda 7, 63-810 Borek Wielkopolski.
- 16. Szkoła Podstawowa w Granowie, ul. Konstytucji 3 Maja 1a, 62-066 Granowo.
- 17. Szkoła Podstawowa w Rudnikach, Rudniki 87, 64-330 Opalenica.
- 18. Szkoła Podstawowa w Nieparcie, Niepart 45, 63-840 Krobia.
- 19. Szkoła Podstawowa w Pępowie, ul. Powstańców Wielkopolskich 44, 63-830 Pępowo.
- 20. Szkoła Podstawowa w Pogorzeli, ul. Parkowa 7, 63-860 Pogorzela.
- 21. Szkoła Podstawowa w Objezierzu, Objezierze 8, 64-600 Oborniki.
- 22. Szkoła Podstawowa w Sarbinowie, Sarbinowo 31, 64-125 Poniec.
- 23. Szkoła Podstawowa w Szelejewie Pierwszym, Szelejewo Pierwsze 87, 63-820 Piaski.
- 24. Szkoła Podstawowa w Starej Krobi, Stara Krobia 71, 63-840 Krobia.
- 25. Szkoła Podstawowa w Pońcu, ul. Szkolna 8, 64-125 Poniec.
- 26. Szkoła Podstawowa w Bodzewie, Bodzewo 35, 63-820 Piaski.
- 27. Szkoła Podstawowa w Krobi, Krobia 1, 63-840 Krobia.
- 28. Szkoła Podstawowa w Gradowicach, ul. Szkolna 20, 64-050 Wielichowo.
- 29. Szkoła Podstawowa w Parzęczewie, Parzęczewo 25, 64-061 Kamieniec.
- 30. Szkoła Podstawowa w Kotlinie, ul. M. Konopnickiej 22, 63-220 Kotlin.
- 31. Szkoła Podstawowa w Grąblewie, Grąblewo 22, 62-065 Grodzisk Wielkopolski.
- 32. Szkoła Podstawowa w Konojadzie, ul. Szkolna 15, 64-060 Wolkowo.
- 33. Szkoła Podstawowa w Rostarzewie, ul. Rakoniewicka 23, 62-068 Rakoniewice.
- 34. Szkoła Podstawowa w Rakoniewicach, ul. Nowotomyska 1, 62-067 Rakoniewice.
- 35. Szkoła Podstawowa w Chwałkowie Kościelnym, Chwałkowo Kościelne 54, 63-130 Książ Wielkopolski.
- 36. Szkoła Podstawowa w Ruchocicach, Poznańska 23, 62-073 Ruchocice.
- 37. Niepubliczna Szkoła Podstawowa w Łuszczanowie, ul. Długa 108, 63-200 Jarocin.
- 38. Szkoła Podstawowa w Mieszkowie, ul. Radliniecka 11, 63-200 Jarocin.
- 39. Szkoła Podstawowa w Cielczy, ul. Szkolna 16, 63-200 Jarocin.
- 40. Szkoła Podstawowa w Chrzanie, ul. Żerkowska 3, 63-210 Żerków.

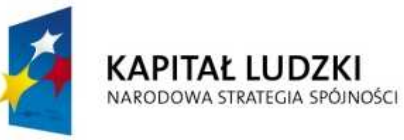

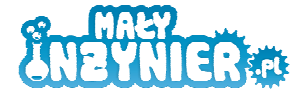

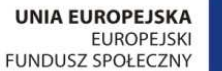

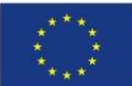

- 41. Szkoła Podstawowa w Krosinku, ul. Wiejska 43, 62-050 Mosina.
- 42. Szkoła Podstawowa nr 1 w Grodzisku Wielkopolskim, ul. Chopina 26, 62-065 Grodzisk Wielkopolski.
- 43. Niepubliczna Szkoła Podstawowa w Roszkowie, Roszków 59A, 63-200 Jarocin.
- 44. Szkoła Podstawowa w Blizanowie, Blizanów 56, 62-814 Blizanów.
- 45. Szkoła Podstawowa w Saczynie, Saczyn 103, 62-872 Godziesze Małe.
- 46. Szkoła Podstawowa w Jankowie Pierwszym, Janków Drugi 78, 62-814 Blizanów.
- 47. Szkoła Podstawowa w Sobiesękach, Sobiesęki 11, 62-874 Brzeziny.
- 48. Szkoła Podstawowa w Kosmowie, Kosmów Kolonia 46, 62-834 Ceków.
- 49. Szkoła Podstawowa w Żydowie, ul. Szkolna 72, 62-872 Żydowo.
- 50. Szkoła Podstawowa w Mycielinie, Mycielin 42a, 62-831 Korzeniew.

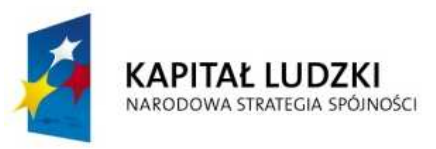

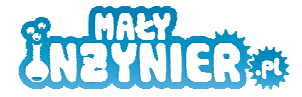

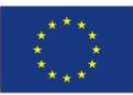

# **ANEKS V. Lista ekspertów ds. edukacji, którzy wzięli udział w wywiadach**

## **prof. UAM dr hab. Stanisław Dylak**

- Uniwersytet im. Adama Mickiewicza, Wydział, Studiów Edukacyjnych, Zakład Pedeutologii kierownik zakładu, zaangażowany w realizację projektów edukacyjnych, m.in. e-szkoła Wielkopolska – Twórczy Nauczyciel (z-ca kierownika projektu ds. merytorycznych), prowadził kilka projektów międzynarodowych, trzy z nich dotyczyły edukacji przyrodniczej i kształcenia nauczycieli w tym zakresie, jeden projekt dotyczył programów szkolnych – realizowany online, współautorstwo osiemnastu filmów o szkołach w Europie, z czego część dotyczyła szkół alternatywnych.
- Ekspert w zakresie dydaktyki ogólnej, pedagogiki medialnej, pedeutologii, technologii kształcenia. Autor i współautor wielu ważnych pozycji literatury pedagogicznej. Działalność naukowa i dydaktyczna prof. Stanisława Dylaka służy lepszemu rozumieniu polskiej rzeczywistości oświatowej oraz przystosowaniu warsztatu pedagogicznego nauczycieli do wymogów zmieniającej się szkoły.
- Zainteresowania naukowe: kształcenie nauczycieli, pedagogika dorosłych, dydaktyka ogólna programy nauczania, projektowanie kształcenia, kształcenie na odległość, tworzenie programów nauczania - kierował zespołem, który opracował pierwszy w Polsce program kształcenia nauczycieli przyrody dla zreformowanej szkoły podstawowej, realizowany na UAM, opracował koncepcję i realizował kilku studiów podyplomowych dla nauczycieli przyrody.
- Wybrane publikacje: "Wizualizacja w kształceniu nauczycieli", Uniwersytet im. A. Mickiewicza, Poznań 1995; "Wprowadzenie do konstruowania szkolnych programów nauczania", Wydawnictwo Szkolne PWN, 2000; "Jeszcze raz o Johna Adcocka nie-szkole w miejsce szkoły", Problemy Współczesnej Edukacji, nr 2, 2008; "Media and Children: Foreign Language, Technology, and Science", w: "TechTrends for Leaders in Education and Training", vo1.45, No 6, 2001, "Kształtowanie (się) pedagogicznej wiedzy nauczycielskiej – w procesie stawania się i bycia nauczycielem – epitafium", w: "Metodologiczne problemy tworzenia wiedzy w pedagogice", J. Piekarski (red.), Impuls, 2000; "Trigger Visuals for Cross-Cultural Online Learning", w: "The International Journal of Continuing Engineering Education and Lifelong Learning", Cifuentes L, Dylak S., 17, 2007.

## **dr Anna Basińska**

- Uniwersytet im. Adama Mickiewicza, Wydział, Studiów Edukacyjnych, Zakład Teoretycznych Podstaw Edukacji – adiunkt, koordynator projektów innowacyjnych w zakresie edukacji współfinansowanych ze środków Unii Europejskiej.
- Zainteresowania naukowe: współpraca rodziny i szkoły w procesie edukacji dziecka, aktywizujące strategie kształcenia w edukacji elementarnej, środowiskowe determinanty edukacji dziecka, proces komunikacji w klasie, *co-teaching*.

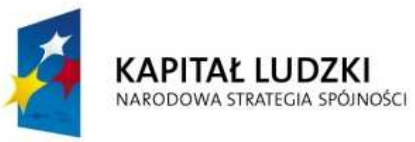

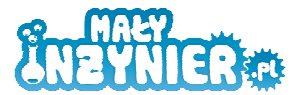

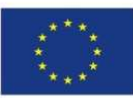

• Wybrane publikacje: Ekspertyza w ramach projektu: "Model Innowacyjnych Metod Dydaktycznych w szkolnictwie zawodowym skutecznym elementem procesu dydaktycznego", Konińska Izba Gospodarcza 2011, "Aktywność poznawcza dziecka w przestrzeni edukacyjnej środowiska" (monografia w opracowaniu), "Środowisko lokalne w procesie edukacji dzieci i młodzieży, [w:] Aktywna edukacja w przedszkolu i szkole, (red.) H. Krauze-Sikorska, K. Kuszak, Wydawnictwo Naukowe WSPiA, Poznań 2010, "Mnemotechniki - jak nauczyć dziecko w wieku wczesnoszkolnym uczyć się efektywnie", [w:] Aktywna edukacja w przedszkolu i szkole, (red.) H. Krauze-Sikorska, K. Kuszak, Wydawnictwo Naukowe WSPiA, Poznań 2010 (współautorstwo), "Aktywne uczenie się metodą Storyline w edukacji wczesnoszkolnej", Życie Szkoły nr 2/2009; "Metody i formy pracy w edukacji przyrodniczo - leśnej", [w:] Edukacja przyrodniczo – leśna, (red.) D.J. Gwiazdowicz, G&P, Gołuchów – Poznań 2009, (współautorstwo), "Pytania jako czynnik aktywności" [w:] Aktywność dzieci i młodzieży, (red.) Guz S., Sokołowska - Dzioba T., Pielecki A., Wydawnictwo "Comandor", Warszawa 2008.

## **Marzenna Grochowalska**

- Pracownik Instytutu Badań Edukacyjnych, współpracownik Centralnej Komisji Egzaminacyjnej, nauczycielka matematyki w gimnazjum, prowadzi również szkolenia dla nauczycieli z ramienia Gdańskiego Wydawnictwa Oświatowego.
- Zainteresowania naukowe: pomysłodawczyni i realizatorka wielu innowacyjnych zajęć z matematyki, fizyki.
- Wybrane publikacje: autorka sprawdzianów dla szkoły podstawowej, gimnazjów wydanych w serii "Matematyka z plusem" oraz wielu artykułów metodycznych, m.in. w czasopiśmie dla nauczycieli szkół podstawowych i gimnazjów "Matematyka w szkole", m.in. "Matematyczny teatr" (propozycje gier dydaktycznych, nr 5, 2000 rok), "Wycieczki matematyczne" (pomysł na pokazanie uczniom, że matematyka jest niezbędna w życiu codziennym, nr 7, 2000 rok), "Czworokąty w całym mieście" (ciekawa propozycja realizacji tematu, metoda dramy, nr 8, 2001), "Zegarek, ręka, piłka..." (o zagadnieniach fizycznych, które można rozważać niemal bez przyrządów, nr 27, 2004), "Metoda czynnościowa w gimnazjum" (nr 43, 2008 rok).

## **Marzanna Kłodzińska – Chobot**

- Doradca metodyczny w zakresie przyrody w Ośrodku Doskonalenia Nauczycieli w Poznaniu (nauczyciel udzielający pomocy nauczycielom szkół i placówek, w szczególności nauczycielom rozpoczynającym pracę, w formie bezpośredniego wsparcia ich rozwoju oraz doskonalenia zawodowego).
- Nauczyciel przyrody w szkole podstawowej.
- Autor programów kursów dydaktycznych, np. Obserwacja i eksperyment uczniowski w edukacji przyrodniczej na II etapie edukacyjnym według nowej podstawy programowej.

Strona $46$
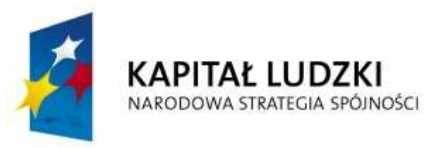

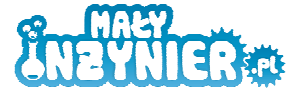

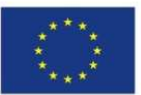

## **ANEKS VI. Wzory wykorzystanych narzędzi badawczych**

#### **KWESTIONARIUSZ WYWIADU CATI**

## **RESPONDENCI: NAUCZYCIELE PRZYRODY W SZKOŁACH PODSTAWOWYCH / DYREKTORZY SZKÓŁ**

#### **PODSTAWOWYCH**

*Dzień dobry, nazywam się (…) Jestem współpracownikiem firmy Mały InŜynier. Nasza firma realizuje projekt, w ramach którego zorganizuje i przeprowadzi zajęcia z zakresu przedmiotów ścisłych w wybranych szkołach podstawowych w województwie wielkopolskim.* 

*Chciał(a)bym porozmawiać z dyrektorem szkoły lub nauczycielem przyrody na temat sposobów nauczania nauk ścisłych i przyrodniczych w szkole podstawowej oraz zainteresowania zajęciami tego typu w Państwa szkole?* 

*[NaleŜy poprosić o rozmowę z dyrektorem szkoły lub nauczycielem przyrody; w razie potrzeby, naleŜy powołać się na faks informujący o realizacji badania, który został przesłany do szkoły].* 

*[Po uzyskaniu połączenia z odpowiednim respondentem]* 

*Dzień dobry, nazywam się (...) Jestem współpracownikiem firmy Mały Inżynier. Od lat angażujemy się w promowanie I nauczanie nauk ścisłych i przyrodniczych w szkołach. W związku z tym, nasza firma realizuje projekt - dofinansowany z Programu Operacyjnego Kapitał Ludzki - w ramach którego opracuje innowacyjny program prowadzenia zajęć z zakresu przedmiotów ścisłych i zrealizuje zajęcia w wybranych szkołach podstawowych w województwie wielkopolskim.* 

*Chciał(a)bym porozmawiać również z Panem / Panią na temat sposobów nauczania nauk ścisłych i przyrodniczych w szkole podstawowej oraz o zainteresowaniu Państwa szkoły uczestnictwem w projekcie tego typu? Nasza rozmowa potrwa około 15 minut. Oczywiście ma ona całkowicie poufny charakter - Ŝaden z uczestników badania nie będzie rozpoznawalny w raporcie z badań, jako przedstawiciel konkretnej szkoły.* 

#### **Część rekrutacyjna – wybór respondentów do badania**

- R1. ANKIETER: Należy zaznaczyć, czy rozmawiamy z dyrektorem szkoły, czy z nauczycielem przyrody
- 1. Dyrektor szkoły [przejść do R2]
- 2. Nauczyciel przyrody
- R2. Czy jest P. również nauczycielem przyrody lub posiada P. wykształcenie w tym kierunku?
- 1. Nie  $\longrightarrow$  WYWIAD NALEŻY ZAKLASYFIKOWAĆ, JAKO WYWIAD Z DYREKTOREM SZKOŁY
- 2. Tak **WYWIAD NALEŻY ZAKLASYFIKOWAĆ, JAKO WYWIAD Z NAUCZYCIELEM PRZYRODY**

#### **KONTROLA PRÓBY**

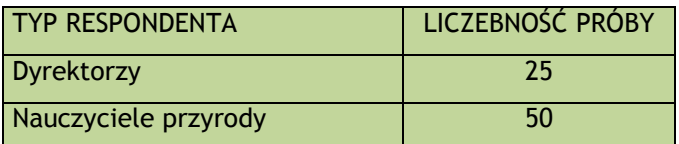

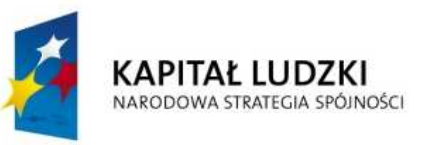

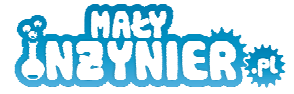

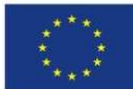

## **KWESTIONARIUSZ ZASADNICZY**

1. Czy uważa P., że sposób nauczania przedmiotów ścisłych i przyrodniczych w szkole podstawowej jest odpowiedni?

[odpowiadają wszyscy respondenci, odpowiedź spontaniczna]

- 1) Tak
- 2) Nie
- 3) Nie wiem / trudno powiedzieć / odmowa odpowiedzi
- 2. Jakie metody pracy na lekcji powinny być P. zdaniem wykorzystywane w nauczaniu przedmiotów ścisłych i przyrodniczych, by było ono skuteczne? Przez skuteczny rozumiem taki sposób, który powoduje, że uczniowie są zainteresowani i osiągają dobre oceny ze wspomnianych przedmiotów. Proszę wymienić wszystkie elementy, które przychodzą P. na myśl.

[odpowiadają wszyscy respondenci, odpowiedź spontaniczna, możliwość udzielenia wielokrotnej odpowiedzi]

- 1) Duża liczba ćwiczeń, zadań praktycznych (np. budowanie obwodów elektrycznych, modeli DNA)
- 2) Eksperymenty wykonywane przez nauczyciela
- 3) Doświadczenia wykonywane przez uczniów (w szkole lub w domu, np. hodowla pantofelka)
- 4) Wyświetlanie filmów edukacyjnych
- 5) Hodowanie roślin i / lub zwierząt w klasie (np. rybek)
- 6) Wykorzystywanie komputera w trakcie lekcji
- 7) Korzystanie z zasobów Internetu w trakcie lekcji
- 8) Organizowanie tematycznych konkursów na lekcjach
- 9) Korzystanie ze specjalistycznego sprzętu, typu mikroskop, preparaty
- 10) Korzystanie z pomocy dydaktycznych typu zdjęcia, plakaty, plansze, modele (np. szkielet człowieka)
- 11) Wyświetlanie prezentacji multimedialnych
- 12) Odwoływanie się w trakcie lekcji do przykładów z rzeczywistości pokazywanie związków między tym, czego się uczy w szkole a codziennym życiem
- 13) Prowadzenie klasowych i / lub szkolnych projektów, np. badawczych
- 14) Wyjścia na lekcje muzealne
- 15) Wyjścia ekologiczne, typu zwiedzanie wysypiska śmieci, oczyszczalni ścieków
- 16) Prowadzenie zajęć w terenie, typu obserwacje przyrody, robienie zielników
- 17) Udział w zajęciach i / lub wykładach związanych z przedmiotem organizowanych w liceach, technikach lub na uczelniach wyższych
- 18) Udział w imprezach takich jak Noc Naukowców, Festiwal Nauki
- 19) Oglądanie wystaw związanych z przedmiotem
- 20) Opracowywanie przez nauczycieli autorskich programów zajęć
- 21) Wykorzystywanie gier dydaktycznych na lekcji
- 22) Prowadzenie dyskusji dydaktycznych związanych z tematem lekcji
- 23) Nauczyciel, który potrafi zainteresować przedmiotem i przekazać wiedzę
- 24) Inne, jakie? ………………………………………………………………………………………………………………………
- 25) Inne, jakie? ……………………………………………………………………………………………………………………..
- 26) Inne, jakie? ……………………………………………………………………………………………………………………..
- 27) Inne, jakie? ……………………………………………………………………………………………………………………..
- 28) Nie wiem / trudno powiedzieć / odmowa odpowiedzi [nie czytać]

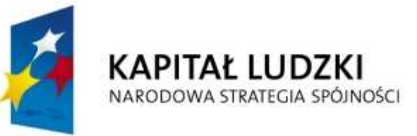

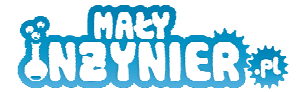

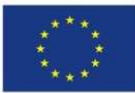

3. A czy P. zdaniem na skuteczność sposobu nauczania przedmiotów ścisłych i przyrodniczych wpływają również następujące elementy?

[odpowiadają wszyscy respondenci, odpowiedź wspomagana - należy dopytać o kwestie zawarte w P.2, które nie zostały wymienione przez respondenta spontanicznie - odczytać kafeterię i zaznaczyć odpowiedzi, na które respondent odpowiedział twierdząco]

### **Kafeteria odpowiedzi identyczna, jak w P.2.**

4. Czy według P. nauczyciele mają trudności w nauczania nauk ścisłych i przyrodniczych?

[odpowiadają wszyscy respondenci, odpowiedź spontaniczna]

- 1) Tak [przejść do pytania 5]
- 2) Nie [przejść do pytania 6]
- 3) Nie wiem / trudno powiedzieć / odmowa odpowiedzi [przejść do P.6.]
- 5. Na jakie trudności napotykają według P. nauczyciele przedmiotów ścisłych i przyrodniczych? Proszę wymienić wszystkie elementy, które przychodzą P. na myśl.

[odpowiadają respondenci, którzy w P.4. wybrali odpowiedź 1), **odpowiedź spontaniczna**, możliwość udzielenia wielokrotnej odpowiedzi]

- 1) Brak lub niewystarczająca liczba pomocy dydaktycznych, źle wyposażona klasa
- 2) Brak czasu, w tym zbyt mało godzin lekcyjnych przeznaczonych na przedmiot, konieczność zrealizowanego programu zajęć / podstawy programowej
- 3) Brak odpowiednich scenariuszy lekcji
- 4) Brak wiedzy, pomysłów na lekcje prowadzone w ciekawy, niestandardowy sposób
- 5) Brak dostępu do Internetu w szkole i / lub klasie
- 6) Brak komputerów w klasie
- 7) Problemy z Sanepidem
- 8) Problemy wychowawcze z uczniami, np. kłopot z utrzymaniem dyscypliny w klasie
- 9) Zbyt liczne klasy
- 10) Niechęć, brak zainteresowania uczniów, niechęć do większego wysiłku
- 11) Trudności finansowe, np. brak możliwości opłacenia biletów na przejazdy, biletów wstępu do muzeów
- 12) Trudno przewidzieć czas trwania pokazów, eksperymentów
- 13) Konieczność dojechania do muzeum, planetarium, na wystawę
- 14) Oddalenie od większych ośrodków miejskich
- 15) Niechęć rodziców do wprowadzania innowacji w programie nauczania
- 16) Przekonanie uczniów, że nauki ścisłe i przyrodnicze są trudne
- 17) Brak zainteresowania uczniów naukami ścisłymi i przyrodniczymi
- 18) Niski poziom wiedzy uczniów w zakresie nauk ścisłych i przyrodniczych
- 19) Nadmiar obowiązków nie związanych bezpośrednio z nauczaniem przedmiotu, np. konieczność zdobywania kolejnych stopni zawodowych, szkolna biurokracja
- 6. A czy P. zdaniem nauczyciele mogą napotykać na następujące trudności w nauczaniu nauk ścisłych i przyrodniczych?

[odpowiadają wszyscy respondenci – w przypadku respondentów, którzy w P.4. wybrali odpowiedź

1) - należy dopytać o kwestie zawarte w P.5, które nie zostały wymienione przez respondenta spontanicznie, w przypadku respondentów, którzy w P.4. wybrali odpowiedź 1) lub 2) - należy odczytać całą kafeterię i zaznaczyć odpowiedzi, na które respondent odpowiedział twierdząco]

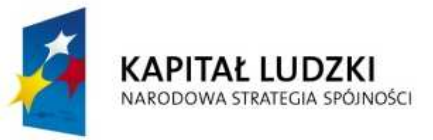

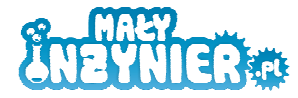

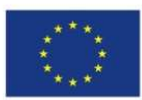

 $\rm S$ trona $\rm 50$ 

#### **Kafeteria odpowiedzi identyczna, jak w P.5.**

7. Czy w szkole odbywają się zajęcia pozalekcyjne?

[odpowiadają wszyscy respondenci, odpowiedź spontaniczna]

- 1) Tak [przejść do P.8 P.11.]
- 2) Nie [przejść do P.12.]
- 3) Nie wiem / trudno powiedzieć / odmowa odpowiedzi [przejść do P.12.]
- 8. Czy w szkole odbywają się zajęcia pozalekcyjne z przyrody?

[odpowiadają respondenci, którzy w P.7. wybrali odpowiedź 1), odpowiedź spontaniczna]

- 1) Tak
- 2) Nie
- 3) Nie wiem / trudno powiedzieć / odmowa odpowiedzi
- 9. Czy w szkole odbywają się zajęcia pozalekcyjne z matematyki?

[odpowiadają respondenci, którzy w P.7. wybrali odpowiedź 1), odpowiedź spontaniczna]

- 1) Tak
- 2) Nie
- 3) Nie wiem / trudno powiedzieć / odmowa odpowiedzi
- 10. Czy w szkole odbywają się zajęcia pozalekcyjne z informatyki?

[odpowiadają respondenci, którzy w P.7. wybrali odpowiedź 1), odpowiedź spontaniczna]

- 1) Tak
- 2) Nie
- 3) Nie wiem / trudno powiedzieć / odmowa odpowiedzi
- 11. Czy w szkole odbywają się zajęcia pozalekcyjne z techniki?

[odpowiadają respondenci, którzy w P.7. wybrali odpowiedź 1), odpowiedź spontaniczna]

- 1) Tak
- 2) Nie
- 3) Nie wiem / trudno powiedzieć / odmowa odpowiedzi [nie czytać]
- 12. Czy według P. w szkole powinny się odbywać zajęcia pozalekcyjne, na których uczniowie mogliby korzystać z komputera lub mikroskopu?

[odpowiadają wszyscy respondenci, odpowiedź spontaniczna]

- 1) Tak
- 2) Nie
- 3) Nie wiem / trudno powiedzieć / odmowa odpowiedzi
- 13. Czy według P. w szkole powinny się odbywać zajęcia pozalekcyjne, na których uczniowie mogliby używać gier lub klocków?

[odpowiadają wszyscy respondenci, odpowiedź spontaniczna]

- 1) Tak
- 2) Nie
- 3) Nie wiem / trudno powiedzieć / odmowa odpowiedzi
- 14. Czy według P. w szkole powinny się odbywać zajęcia pozalekcyjne, na których uczniowie mogliby samodzielnie przeprowadzać doświadczenia, konstruować urządzenia?

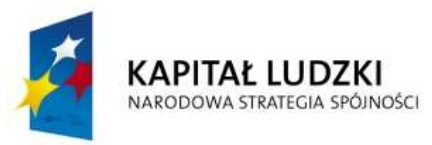

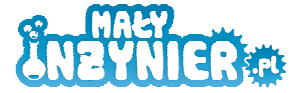

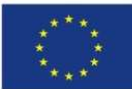

[odpowiadają wszyscy respondenci, odpowiedź spontaniczna]

- 1) Tak
- 2) Nie
- 3) Nie wiem / trudno powiedzieć / odmowa odpowiedzi

#### **METRYCZKA**

M1. Czy posiada P. jakiś tytuł w systemie awansu zawodowego nauczycieli, np. nauczyciel kontraktowy, mianowany?

[odpowiadają wszyscy respondenci, odpowiedź spontaniczna]

- 1) Tak
- 2) Nie
- 3) Nie wiem / trudno powiedzieć / odmowa odpowiedzi

M2. Jaki tytuł w systemie awansu zawodowego P. posiada?

[odpowiadają wszyscy respondenci, odpowiedź spontaniczna]

- 1) Nauczyciel stażysta
- 2) Nauczyciel kontraktowy
- 3) Nauczyciel mianowany
- 4) Nauczyciel dyplomowany
- 5) Inne, jakie? ………………………………………………………………………………………………………………………………………

M3. Proszę jeszcze powiedzieć na zakończenie, ile ma P. lat? …………………………….

[odpowiadają wszyscy respondenci, odpowiedź spontaniczna]

M4. [ANKIETER: Proszę zaznaczyć płeć respondenta – NIE ZADAWAĆ PYTANIA]

- 1) Kobieta
- 2) Mężczyzna

*Dziękuję serdecznie za rozmowę!* 

#### **ANKIETA DLA UCZNIÓW**

### **RESPONDENCI: UCZNIOWIE KLAS IV – VI SZKÓŁ PODSTAWOWYCH**

1. Jakie przedmioty najbardziej lubisz? (wstaw krzyżyki obok wybranych przedmiotów. Zaznacz wszystkie zajęcia, które najbardziej lubisz)

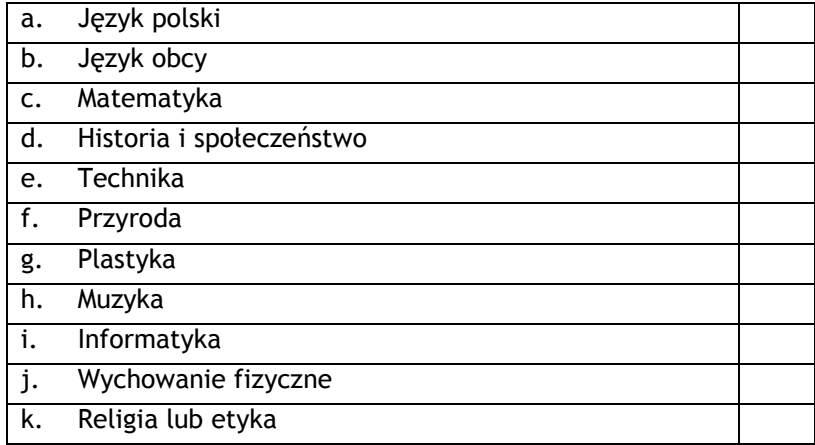

trona.

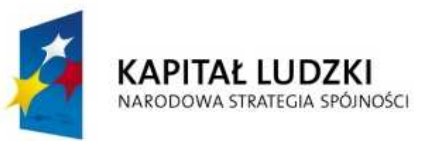

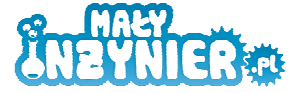

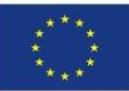

Inne, wpisz jakie ……………………………………………………………………………………………………… ………………………………………………………………………………………………………

2. Napisz, dlaczego lubisz poszczególne przedmioty, które zaznaczyłeś (zaznaczyłaś) w poprzednim pytaniu? (udziel odpowiedzi w odniesieniu do każdego zaznaczonego przez ciebie przedmiotu)

………………………………………………………………………………………………………………………………………………………… ………………………………………………………………………………………………………………………………………………………… ………………………………………………………………………………………………………………………………………………………… ………………………………………………………………………………………………………………………………………………………… ………………………………………………………………………………………………………………………………………………………… ………………………………………………………………………………………………………………………………………………………… …………………………………………………………………………………………………………………………………………………………

3. Uczenie się jakich przedmiotów sprawia ci największą trudność? (wstaw krzyżyki obok wybranych odpowiedzi)

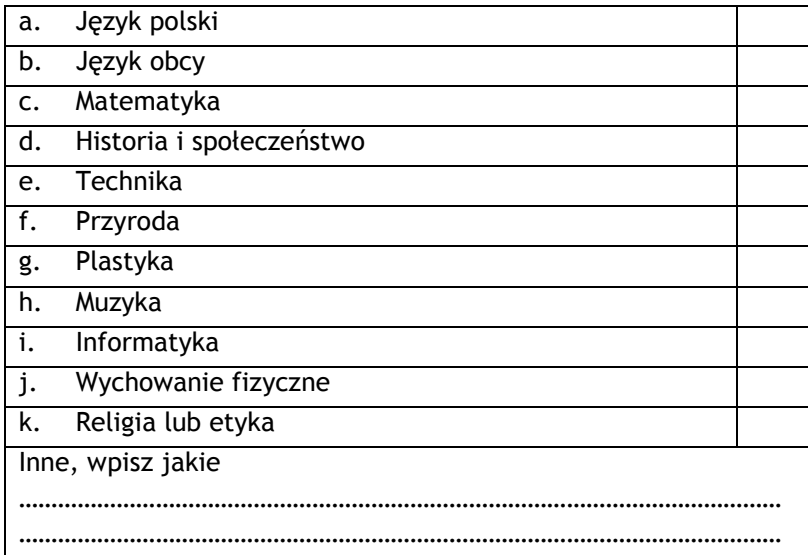

4. Napisz, dlaczego sprawia ci trudność uczenie się przedmiotów, które zaznaczyłeś (zaznaczyłaś) w poprzednim pytaniu? (udziel odpowiedzi w odniesieniu do każdego zaznaczonego przez ciebie przedmiotu)

………………………………………………………………………………………………………………………………………………………… ………………………………………………………………………………………………………………………………………………………… ………………………………………………………………………………………………………………………………………………………… ………………………………………………………………………………………………………………………………………………………… …………………………………………………………………………………………………………………………………………………………

5. W jakich zajęciach pozalekcyjnych bierzesz udział? (wstaw krzyżyki obok wybranych odpowiedzi. Zaznacz wszystkie zajęcia, w których bierzesz udział)

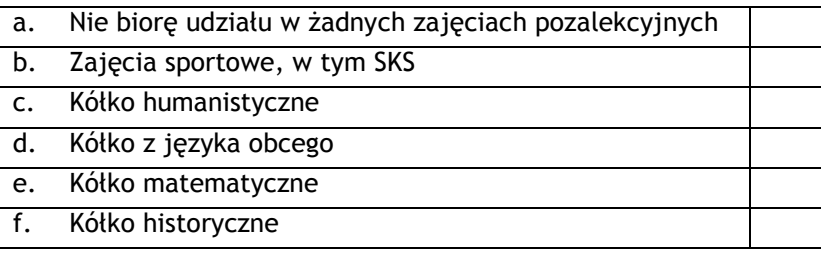

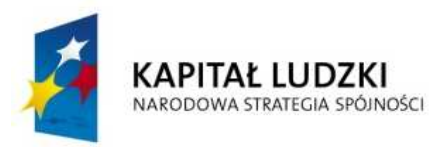

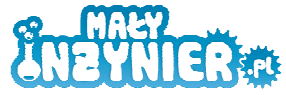

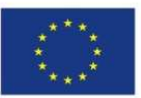

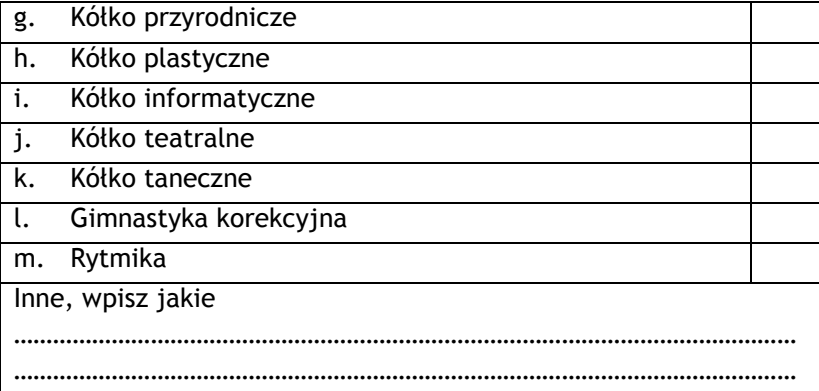

6. Czy chciałbyś (chciałabyś) brać udział w zajęciach pozalekcyjnych, na których będziesz korzystać z komputera lub mikroskopu? (wstaw krzyżyk obok jednej wybranej odpowiedzi)

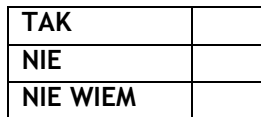

7. Czy chciałbyś (chciałabyś) brać udział w zajęciach pozalekcyjnych, na których będziesz używać gier lub klocków? (wstaw krzyżyk obok jednej wybranej odpowiedzi)

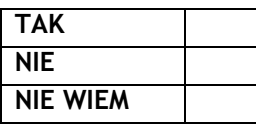

8. Czy chciałbyś (chciałabyś) brać udział w zajęciach pozalekcyjnych, na których będziesz samodzielnie przeprowadzać doświadczenia, konstruować urządzenia? (wstaw krzyżyk obok jednej wybranej odpowiedzi)

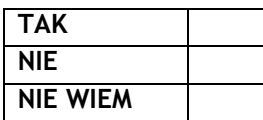

9. Czy chciałbyś (chciałabyś) wziąć udział w zajęciach pozalekcyjnych, na których będziesz pracować w zespole, razem z wybranymi kolegami i koleżankami? (wstaw krzyżyk obok jednej wybranej odpowiedzi)

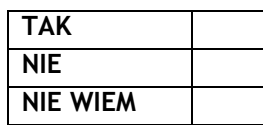

10. Wiedza z jakich przedmiotów jest według ciebie najbardziej przydatna w życiu codziennym? (wstaw krzyżyki obok wybranych odpowiedzi)

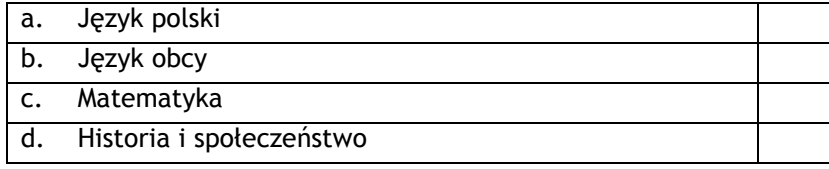

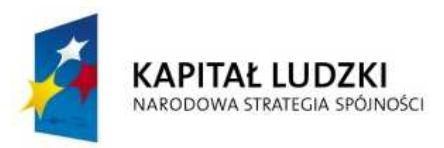

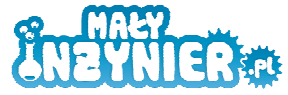

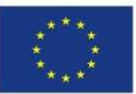

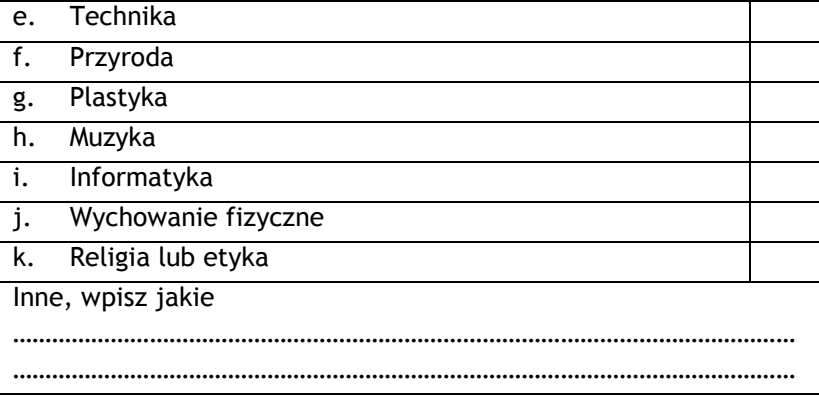

11. Co najczęściej robisz po lekcjach? (wstaw krzyżyki obok wybranych odpowiedzi, zaznacz wszystkie rzeczy, które robisz najczęściej)

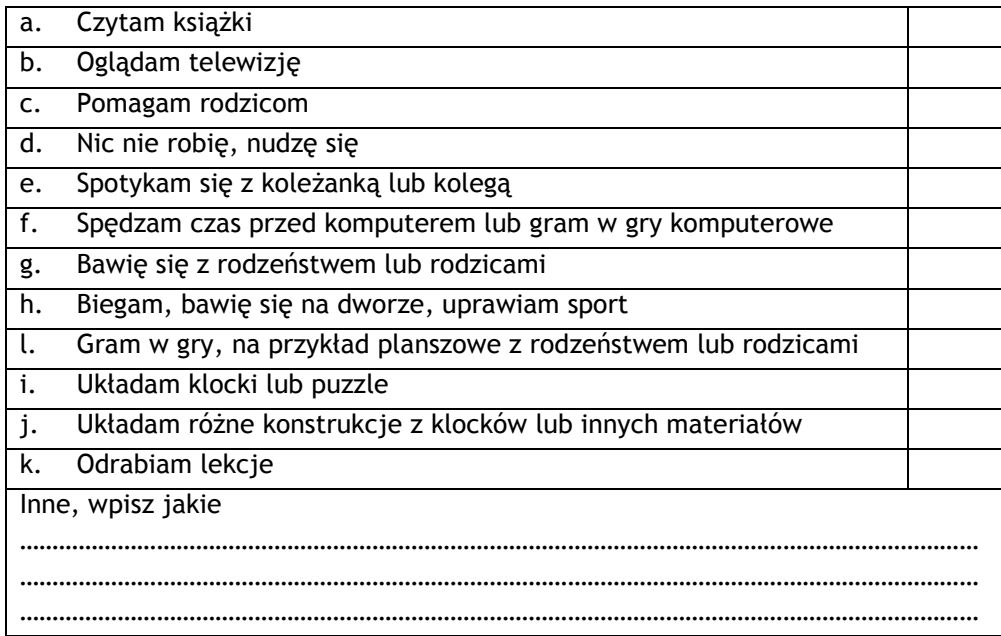

12. Wstaw krzyżyk obok odpowiedniej odpowiedzi:

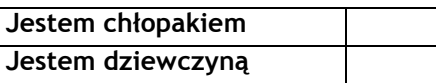

13. Wstaw krzyżyk obok odpowiedniej odpowiedzi:

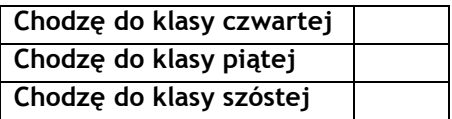

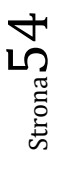

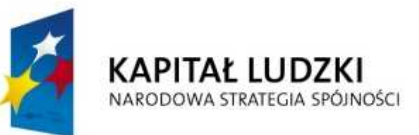

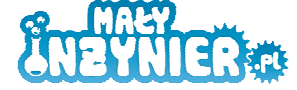

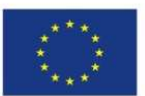

### **SCENARIUSZ WYWIADU IDI**

#### **RESPONDENCI: EKSPERCI W ZAKRESIE EDUKACJI**

#### *Szanowna(y) Pani(e),*

*Dzień dobry, nazywam się (imię i nazwisko osoby przeprowadzającej wywiad). Jestem pracownikiem firmy Public Profits Sp. z o. o. Niniejsze badanie przeprowadzamy na zlecenie firmy Mały InŜynier. Mały InŜynier realizuje projekt pt. "Stworzenie innowacyjnego programu interaktywnych form prowadzenia zajęć z zakresu przedmiotów ścisłych dla uczniów klas 4 – 6 szkół podstawowych", który uzyskał dofinansowanie z UE w ramach Priorytetu IX Rozwój wykształcenia i kompetencji w regionach, Działania 9.6 Projekty innowacyjne. Projektodawca zidentyfikował w polskich szkołach problem, jakim jest stosowanie nieefektywnych metod nauczania przedmiotów ścisłych i przyrodniczych. By przyczynić się do zmiany tej sytuacji, realizuje projekt, w ramach*  którego stworzy i wdroży innowacyjny program zajęć dodatkowych o profilu technicznym dla *uczniów klas 4 – 6 szkół podstawowych. Program będzie zawierał przykładowe tematy zajęć, opis ich realizacji i wskazówki dla stosujących go nauczycieli.* 

*Celem naszego badania, w ramach którego prowadzony jest między innymi niniejszy wywiad, jest pogłębienie wiedzy o istocie problemu, przyczynach stosowania w szkołach nieefektywnych metod nauczania przedmiotów ścisłych i przyrodniczych tak, by opracowany w ramach projektu program zajęć w jak największym stopniu odpowiadał na zapotrzebowanie uczniów i nauczycieli.* 

*W związku z tym zwracamy się z uprzejmą prośbą o udzielenie wywiadu. Rozmowa potrwa około 30 – 45 minut i będzie nagrywana. Zapewniamy, Ŝe nagranie dokonywane jest wyłącznie w celu usprawnienia pracy badawczej i nie będzie udostępniane osobom spoza naszej firmy.*  **Moderator: w razie wyraźnej odmowy nie dokonujemy nagrania (zamiast tego dokładnie notujemy wypowiedzi respondenta).** 

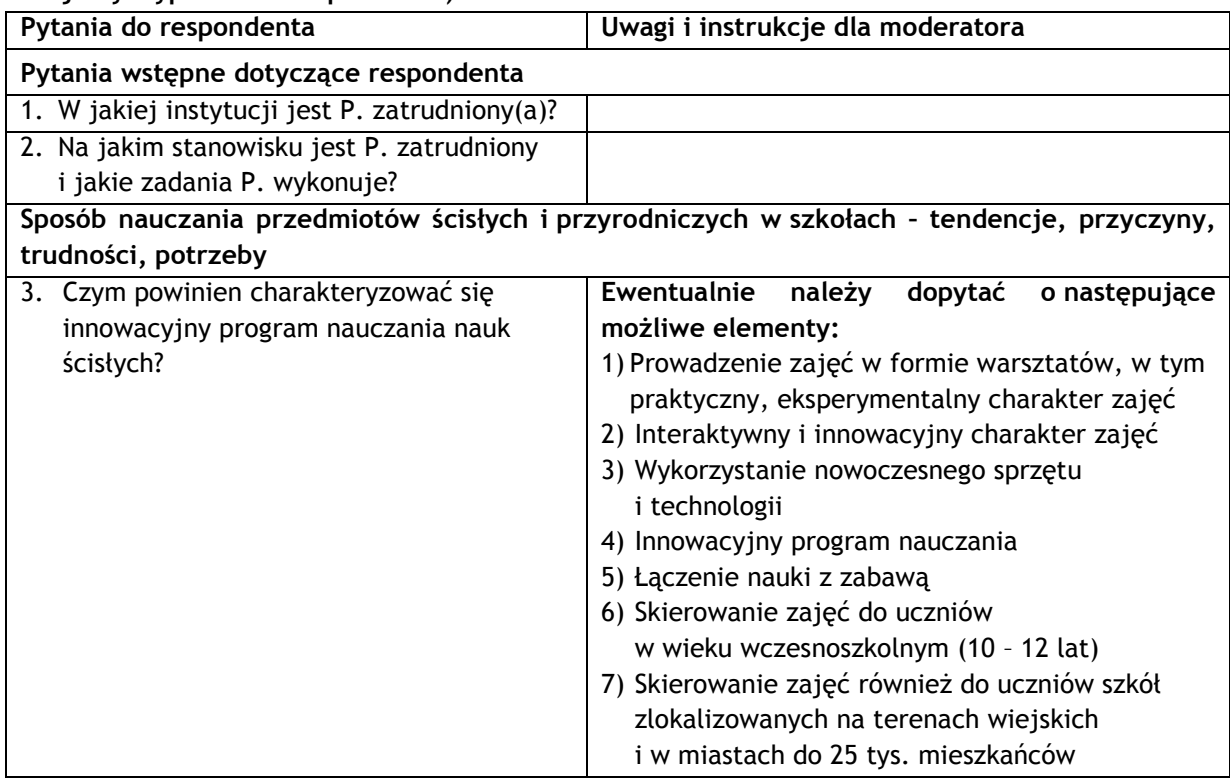

 $55$ 

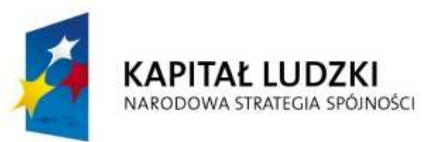

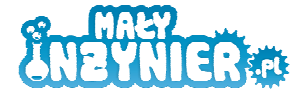

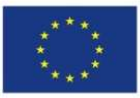

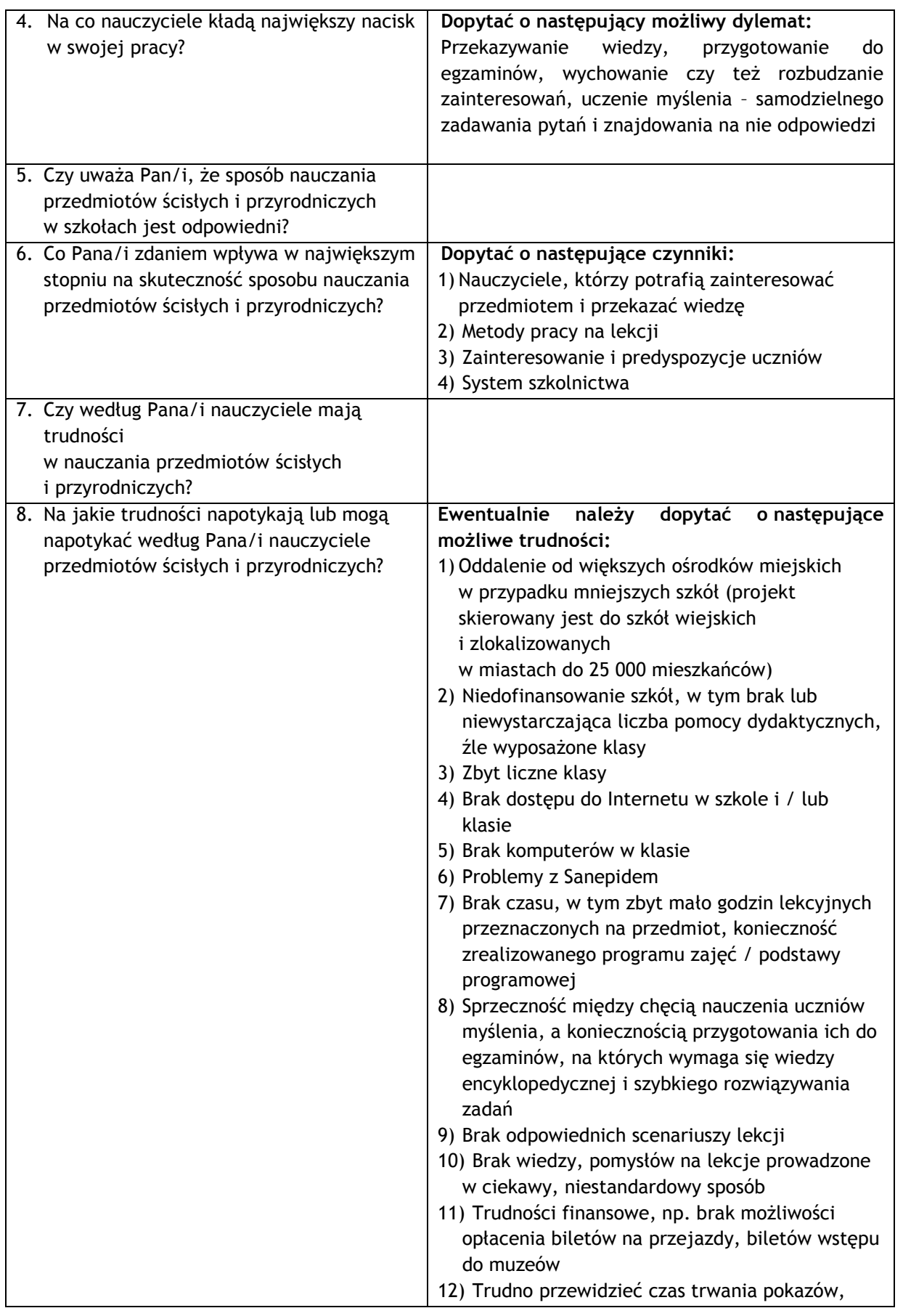

Strona56

 $\overline{\phantom{0}}$ 

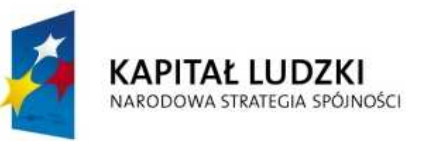

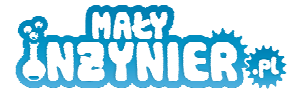

**UNIA EUROPEJSKA**<br>EUROPEJSKI<br>FUNDUSZ SPOŁECZNY

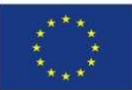

Strona57

 $\overline{\phantom{0}}$ 

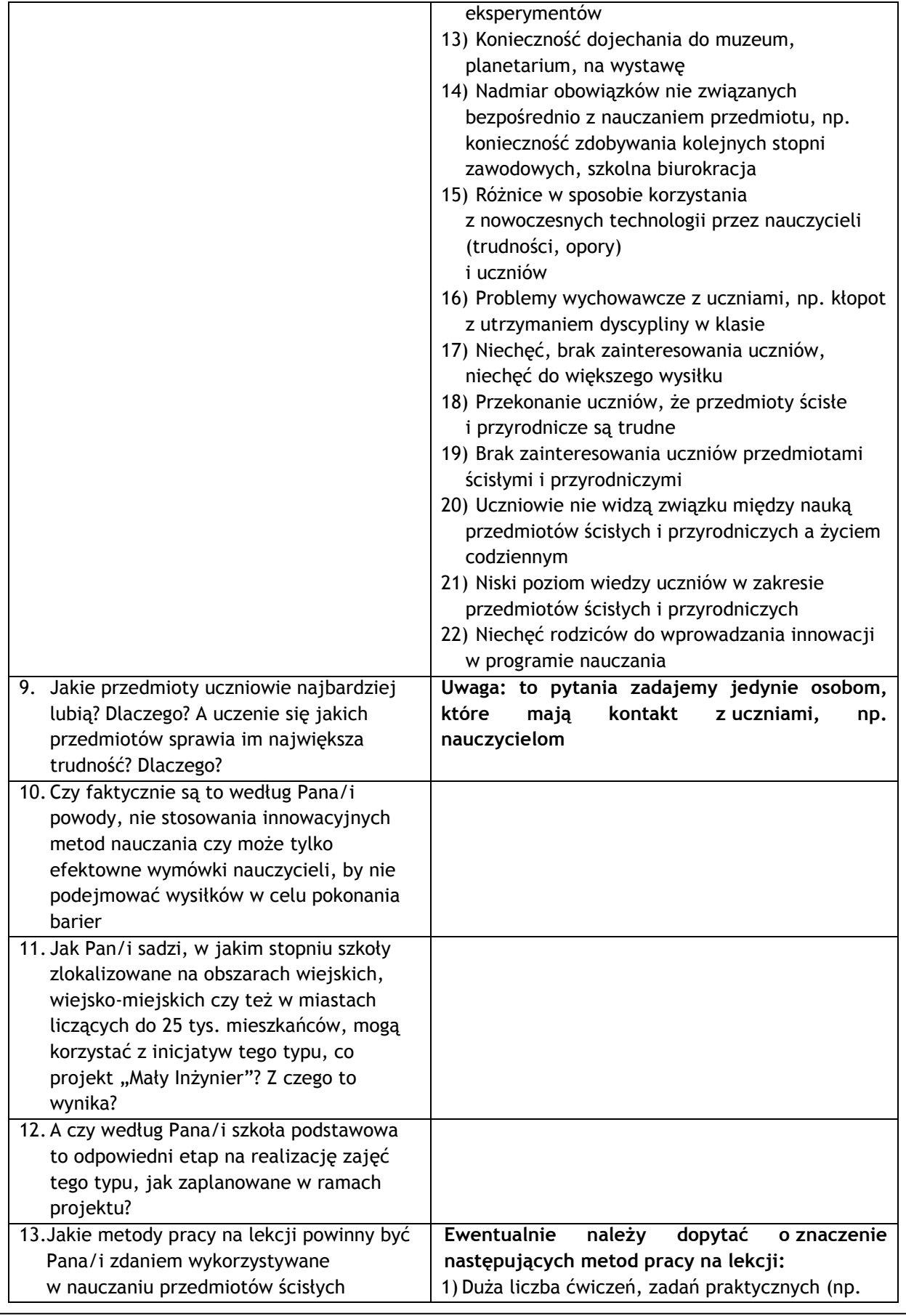

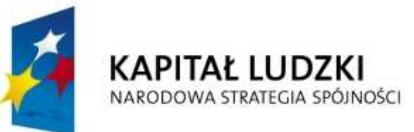

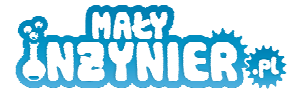

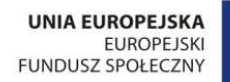

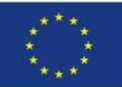

Strona58

 $\overline{\phantom{0}}$ 

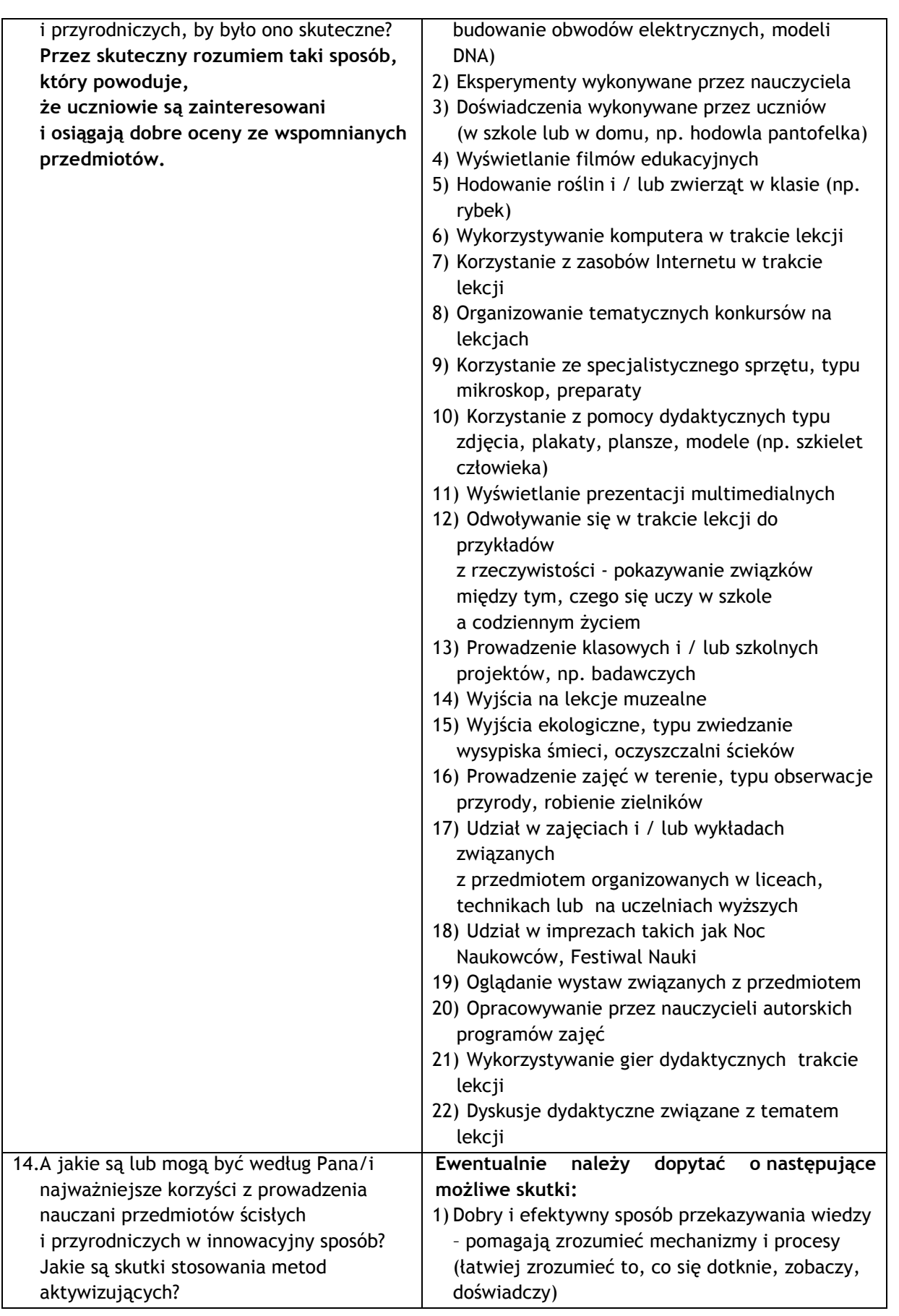

Projekt współfinansowany ze środków Unii Europejskiej w ramach Europejskiego Funduszu Społecznego

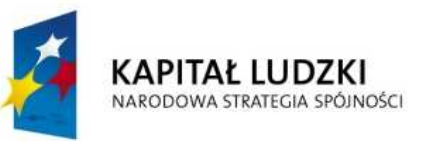

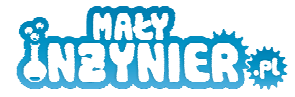

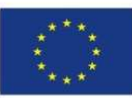

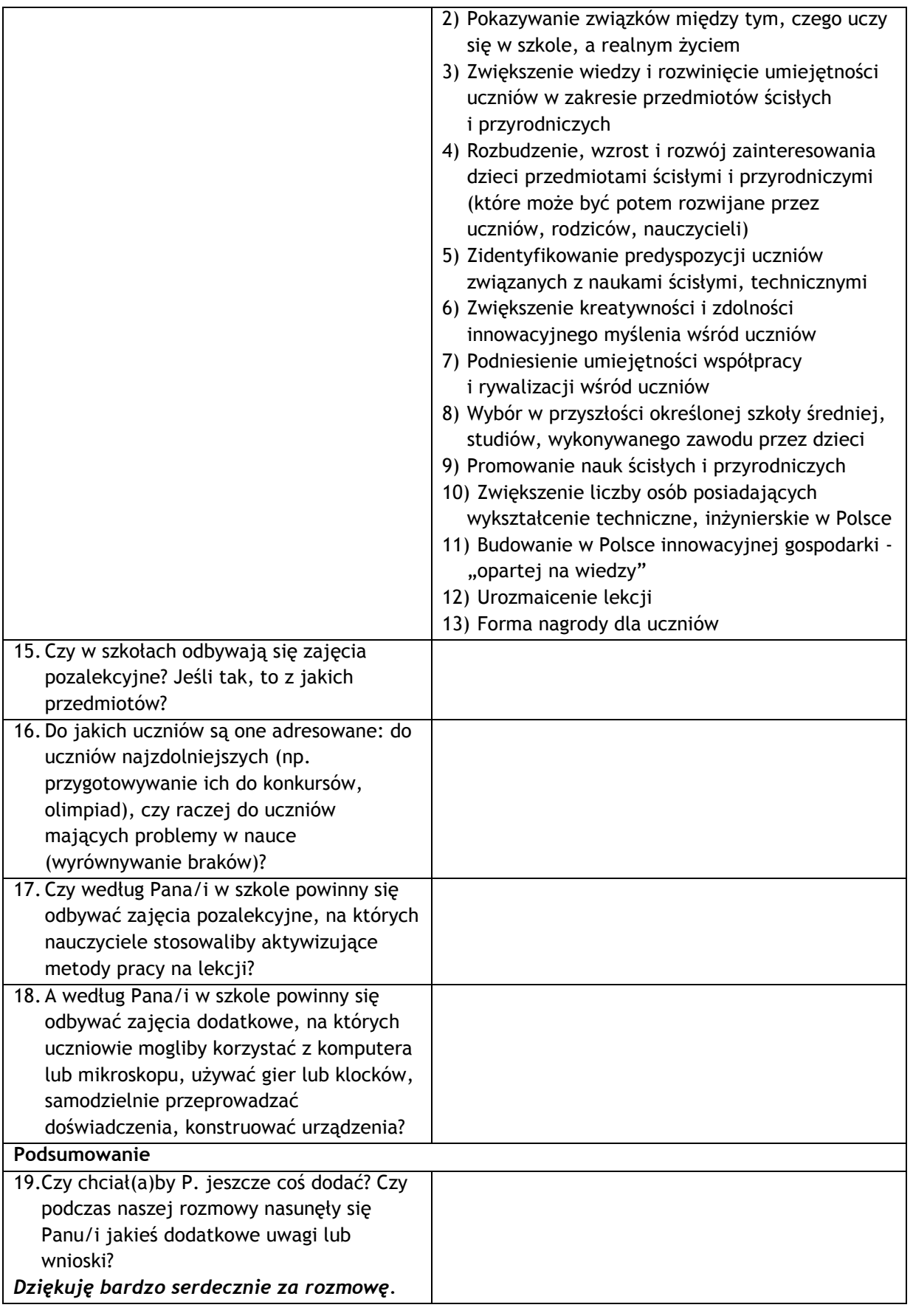

 $\overline{\phantom{0}}$ 

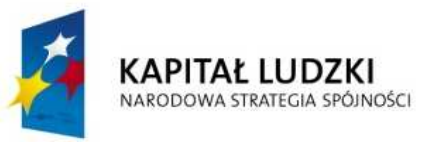

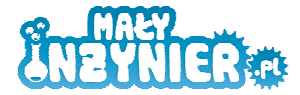

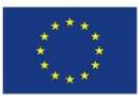

## **ANEKS VII. Informacja o wykonawcy badania**

Public Profits jest firmą badawczą działającą na rynku badań od 1996 roku. Firma służy doradztwem w zakresie działań informacyjnych, edukacyjnych i marketingowych adresowanym do podmiotów komercyjnych oraz publicznych (także samorządowych) oraz przygotowuje badania i ekspertyzy z zakresu szeroko rozumianej problematyki -gospodarczej oraz polityki społecznej. Public Profits zajmuje się także ewaluacją różnego typu projektów realizowanych przez podmioty publiczne i komercyjne.

- Specjalizujemy się w projektowaniu i przygotowywaniu raportów z badań rynkowych i społecznych. Potrafimy zaprojektować niestandardowe rozwiązania dotyczące gromadzenia danych, tak, aby raporty zawierały dobrze uzasadnione wnioski i zalecenia.
- Posiadamy duże doświadczenie w samodzielnie realizowanych badaniach jakościowych (Focus *Group Interview; In Depth Interview*).
- Przygotowujemy i realizujemy badania ilościowe, na próbach ogólnopolskich i innych w zależności od potrzeb. Posiadamy certyfikat PKJPA m.in. w obszarze bezpośrednich wywiadów kwestionariuszowych PAPI i badań realizowanych techniką ankiety audytoryjnej.
- Z powodzeniem realizujemy telefoniczne badania CATI na dużych próbach w krótkim terminie.
- W zaleŜności od potrzeby, prowadzimy wykorzystując własną ogólnopolską sieć ankieterską lub zamawiamy w renomowanych firmach. Posiadamy również doświadczenie w badaniach międzynarodowych.
- Od wielu lat realizujemy badania metodą Mystery Shopping (zarówno dla klienta publicznego jak i komercyjnego). Posiadamy metodologię oraz sieć doświadczoną ankieterów/ Mystery Shopperów pozwalające zrealizować najtrudniejsze badania, na terenie całego kraju.
- Przygotowujemy ekspertyzy na potrzeby decyzji strategicznych (strategie rozwoju jednostek terytorialnych; zarządzanie kryzysowe), inwestycji (społeczne i ekonomiczne składniki Oceny Oddziaływania na Środowisko; systemy ewaluacji działań). Korzystamy z danych statystycznych oraz – jeśli to wskazane - projektujemy własne badania.
- Projektujemy i realizujemy systemy informacyjne. Obejmuje to: badania przepływu informacji; badania procesów obsługi klientów; projektowanie i realizację działań Public Relations; projektowanie systemów informacji miejskiej.
- Projektujemy i realizujemy kampanie informacyjne.
- Projektujemy narzędzia ewaluacji do oceny skuteczności podejmowanych działań.

Badania realizowane przez **Public Profits Sp. z o.o.** dostosowane są do standardów określonych przez Organizację Firm Badania Opinii i Rynku jak również zgodne z założeniami Programu Kontroli Jakości Pracy Ankieterów. W styczniu 2011 r. Zarząd Organizacji Firm Badania Opinii i Rynku po raz drugi podjął decyzję o wydaniu firmie **Public Profits Sp. z o.o. certyfikatu Programu Kontroli** 

Strona

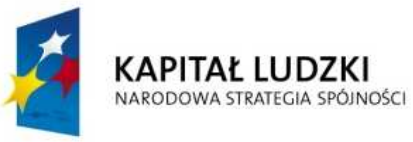

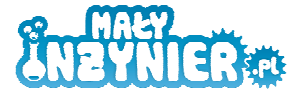

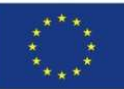

**Jakości Pracy Ankieterów<sup>45</sup>** na rok 2011 w kategoriach:

- "Badania realizowane techniką ankieterskich wywiadów osobistych/audytoryjnych PAPI".
- "Badania jakościowe".
- "Mystery Shopping".

 $\overline{a}$ 

Program Kontroli Jakości Pracy Ankieterów (PKJPA) ustala minimalne normy jakości pracy w zakresie organizacji Działu Realizacji oraz sieci terenowej, rekrutacji ankieterów i koordynatorów, ich szkolenia, nadzoru i koordynacji oraz kontroli poprawności wykonanej przez nich pracy.

#### **Firma Public Profits zrealizowała ponad 200 projektów badawczych i doradczych, dla:**

- Instytucji rządowych i samorządowych, w tym: Centralna Komisja Egzaminacyjna, Ministerstwo Gospodarki, Ministerstwo Pracy i Polityki Społecznej, Ministerstwo Rozwoju Regionalnego, Narodowy Bank Polski, Narodowy Fundusz Ochrony Środowiska i Gospodarki Wodnej, Powiatowy Urząd Pracy w Szczytnie, Szkoła Główna Handlowa w Warszawie, Uniwersytet im. Adama Mickiewicza w Poznaniu, Uniwersytet Warszawski, Urzędy Marszałkowskie Województwa Dolnośląskiego, Małopolskiego, Mazowieckiego, Śląskiego, Urzędy Miast w Częstochowie, Warszawie, Gdańsku, Poznaniu, Płocku, Wrocławiu, Rzeszowie, Kielcach i Zgorzelcu, Wojewódzkie Urzędy Pracy w Krakowie, w Poznaniu, w Rzeszowie, w Szczecinie, Zarząd Dróg i Zieleni w Gdańsku, Zarząd Transportu Miejskiego w Gdańsku, Zarząd Transportu Miejskiego w Warszawie, Regionalne Ośrodki Pomocy Społecznej w Poznaniu, w Krakowie.
- Instytutów badawczych, w tym: Instytut Badań Edukacyjnych, Instytut Badań nad Gospodarką Rynkową, Polska Agencja Rozwoju Przedsiębiorczości.
- Fundacji, stowarzyszeń, w tym: Fundacja Familijny Poznań, Bankowy Ośrodek Doradztwa i Edukacji, Stowarzyszenie Poznański Akademicki Inkubator Przedsiębiorczości.
- Klientów biznesowych, w tym: Wydawnictwo Naukowe PWN, Wydawnictwa Szkolne i Pedagogiczne, Grupa Edukacyjna S.A., O.K.E.J. Pracownia, Kulczyk Tradex, Audi AG, Bank Zachodni WBK, Emax S.A., F5 Konsulting, Ferro, Forte Sweden, Grupa Allegro, Grupa Polskie Składy Budowlane, Health Data Management, Henkel Polska, Henkel Central Eastern Europe, Icopal Polska, Orlen Asfalt, Pactor, Kilargo, Kino Polska TV, KKS Lech Poznań, Kross, PKN Orlenl, Sygnity S.A., Vox Profile, Żagiel S.A.

Strona $\bf 61$ 

<sup>&</sup>lt;sup>45</sup> O "Programie Kontroli Jakości Pracy Ankieterów" patrz: http://www.ofbor.pl/index.php?i=pkjpa.

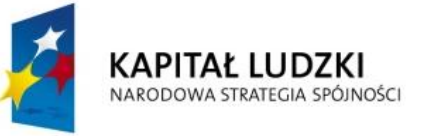

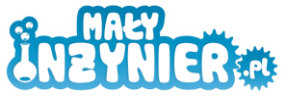

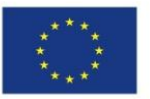

## **STRATEGIA**

## **WDRAŻANIA PROJEKTU INNOWACYJNEGO TESTUJĄCEGO**

# **"Stworzenie innowacyjnego programu interaktywnych form prowadzenia zajęć z zakresu przedmiotów ścisłych dla uczniów klas 4 – 6 szkół podstawowych"**

**Załącznik nr 4 Instrukcja stosowania programu**

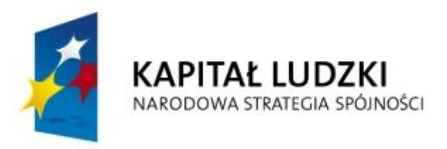

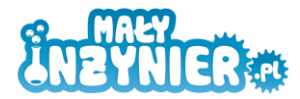

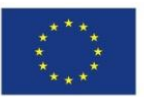

## **Instrukcja korzystania z programu zajęć**

Program zajęć został podzielony na 12 tematów. Pierwsze osiem tematów obejmuje tematykę fizyczno-chemiczno-biologiczną natomiast pozostałe cztery związane są z robotyką.

## **Grupa docelowa**

Proponowany program zajęć przygotowany został na potrzeby zajęć pozalekcyjnych dla uczniów szkół podstawowych klas 4-6. Preferowaną osobą do prowadzenia zajęć z robotyki jest nauczyciel informatyki, natomiast zajęć eksperymentalnych nauczyciel przyrody. Proponowany program zajęć może zostać wykorzystany w ramach zajęć z uczniów gimnazjum. Jednakże należy zwrócić uwagę na tempo pracy starszych uczniów. Tematyka zajęć z eksperymentów może wtedy ilustrować wiedzę zdobytą na lekcjach fizyki, chemii, informatyki.

## **Charakter zajęć**

Proponowane zajęcia pozalekcyjne z robotyki i eksperymentów powinny mieć charakter warsztatowy. Uczniowie powinni doświadczenia wykonywać samodzielnie/we współpracy z kolegą z grupy. Nauczyciel powinien być przewodnikiem dla uczniów wyznaczającym im cele i pomagającym je osiągnąć. Tempo pracy należy dostosować do grupy uczniów. Należy położyć nacisk na logiczne myślenie uczniów. Uczeń musi samodzielnie dojść do rozwiązania danego problemu.

## **Czas trwania zajęć**

### **Warsztaty z eksperymentów**

Warsztaty z eksperymentów zostały opracowane na 2 godziny zegarowe. Tematy zajęć z eksperymentów mogą być dowolnie łączone. Każdy temat porusza inne zagadnienie. Warsztaty w ramach testowania odbywać się będą w cyklach 4 godzinnych z proponowaną kolejnością zajęć:

- Temat 1 + temat 2
- Temat 3 + temat 4
- Temat 5 + temat 6
- Temat 7 + temat 8

### **Warsztaty z robotyki**

Warsztaty z robotyki obejmują cztery tematy. Każde zajęcia przygotowano na 4 godziny zegarowe. Warsztaty z robotyki ze względu na konieczność zbudowania konstrukcji oraz późniejszego oprogramowania wymagają więcej czasu aniżeli tematy z eksperymentów.

## **Praca na zajęciach**

Podczas warsztatów kursanci pracują w zespołach dwuosobowych. Podczas zajęć z robotyki zespół pracuje nad jednym projektem. Natomiast podczas zajęć z eksperymentów każdy z uczestników w zależności od dostępności sprzętu dydaktycznego może wykonywać zadania indywidualnie.

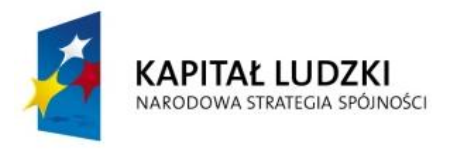

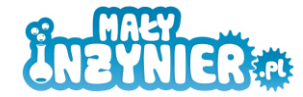

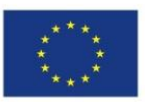

## **Przygotowanie do zajęć**

Każde zajęcia wymagają określonego sprzętu dydaktycznego.

### **Warsztaty z eksperymentów**

Warsztaty z eksperymentów wymagają zróżnicowanego asortymentu, którego lista każdorazowo znajduje się w opisie ćwiczenia. Prowadząc warsztaty z eksperymentów należy zwrócić uwagę na zabezpieczenie sali (przykrycie podłogi oraz stołów).

### **Warsztaty z robotyki**

Zajęcia z robotyki opierają się o stały sprzęt dydaktyczny, którym są zestawy klocków konstrukcyjnych (np. LEGO Mindstorms NXT) oraz komputer wraz z oprogramowaniem. Ponad to do niektórych ćwiczeń wymagane są specjalne maty lub taśma izolacyjna. Informacja o dodatkowych materiałach znajduje się przy opisie ćwiczenia.

### **Wymagania odnośnie sprzętu komputerowego:**

- Minimum 512 pamięci RAM (zalecane 1GB)
- 700MB wolnego miejsca na dysku twardym  $\bullet$
- Monitor o minimalnej rozdzielczości 1024x768
- 1 port USB  $\bullet$
- Napęd CD-ROM w celu jednorazowej instalacji oprogramowania  $\bullet$
- Opcjonalnie Bluetooth
- System Windows XP z Service Pack 3 lub nowszy

## **Wymagania odnośnie sal lekcyjnych**

### **Warsztaty z robotyki**

Sala powinna byś wyposażona w gniazdka umożliwiające podłączenie komputerów przenośnych. Możliwe jest również wykorzystanie pracowni komputerowej. Każda para powinna mieć dostęp do jednego komputera oraz zestawu klocków konstrukcyjnych. Przydatnym wyposażeniem będzie również projektor.

### **Warsztaty z eksperymentów**

Sala lekcyjna do zajęć z eksperymentów powinna być wyposażona w zwykłe ławki lekcyjne. Część tematów wymaga zabezpieczenia podłogi oraz stołów folią. Dodatkową zaletą będzie dostęp do kranu z bieżącą wodą.

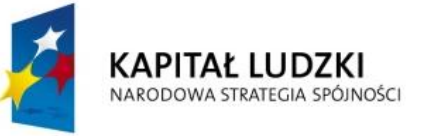

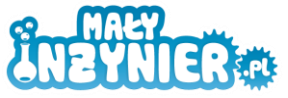

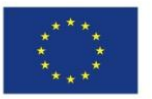

## **STRATEGIA**

## **WDRAŻANIA PROJEKTU INNOWACYJNEGO TESTUJĄCEGO**

# **"Stworzenie innowacyjnego programu interaktywnych form prowadzenia zajęć z zakresu przedmiotów ścisłych dla uczniów klas 4 – 6 szkół podstawowych"**

**Załącznik nr 5 Raport z seminarium**

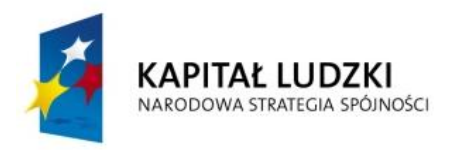

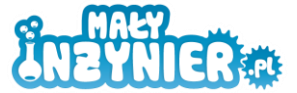

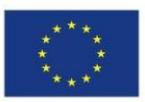

## **Raport z pierwszego seminarium tematycznego**

pt. *Stworzenie wstępnej wersji strategii innowacji prowadzenia zajęć pozalekcyjnych dla uczniów szkół podstawowych klas 4-6 z dnia 26.10.2011r.*

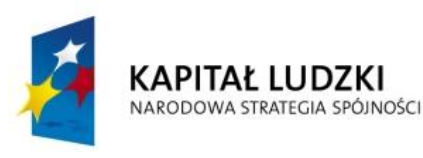

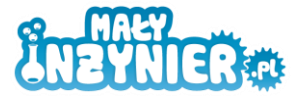

**UNIA EUROPEJSKA FUROPE ISKI** FUNDUSZ SPOŁECZNY

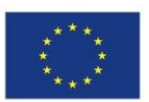

Projekt **"Stworzenie innowacyjnego programu interaktywnych form prowadzenia zajęć z zakresu przedmiotów ścisłych dla uczniów 4-6 szkół podstawowych"** w ramach Programu Operacyjnego Kapitał Ludzi, Priorytet IX Rozwój wykształcenia i kompetencji w regionach, Działanie 9.6. Projekty innowacyjne.

## **1. Charakter spotkania:**

Seminarium pt. *Stworzenie wstępnej wersji strategii innowacji prowadzenia zajęć pozalekcyjnych dla uczniów szkół podstawowych klas 4-6*, odbyło się 26.10.2011 r. w sali dużej w pawilonie 14 A na terenie Międzynarodowych Targów Poznańskich. W spotkaniu udział wzięli: nauczyciele, dyrekcja szkół podstawowych biorących udział w projekcie oraz przedstawiciele władz samorządowych gmin, z których pochodzą szkoły. O konferencji poinformowano po przez stronę internetową projektu w zakładce aktualności [http://www.malyinzynier.pl/aktualnosci,](http://www.malyinzynier.pl/aktualnosci) drogą telefoniczną, mailową oraz tradycyjnie – listowną.

## **2. Harmonogram spotkania:**

## **Harmonogram**

**Seminarium tematyczne** *Stworzenie wstępnej wersji strategii innowacji prowadzenia zajęć pozalekcyjnych dla uczniów szkół podstawowych klas 4-6*, projektu pt. "Stworzenie innowacyjnego programu interaktywnych form prowadzenia zajęć z zakresu przedmiotów ścisłych dla uczniów 4-6 szkół podstawowych" w ramach Programu Operacyjnego Kapitał Ludzi, Priorytet IX Rozwój wykształcenia i kompetencji w regionach, Działanie 9.6. Projekty innowacyjne.

26 października 2011 r.

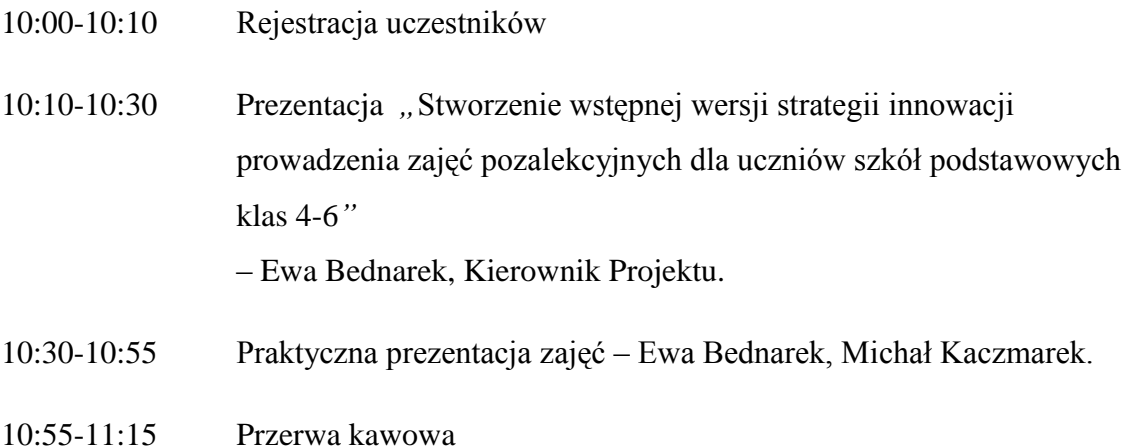

Projekt współfinansowany ze środków Unii Europejskiej w ramach Europejskiego Funduszu Społecznego 2 | S t r o n a

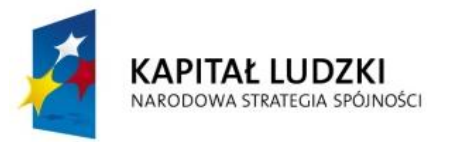

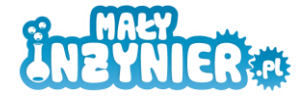

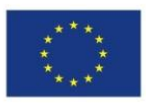

- 11:15-11:50 Panel dyskusyjny
- 11:50-12:00 Zakończenie konferencji

## **3. Dyskusja:**

Zaproszeni goście aktywnie uczestniczyli w zorganizowanej konferencji wymieniając się poglądami, sugestiami oraz pomysłami na wspólną realizację projektu. W spotkaniu uczestniczyła Pani fotograf, która sporządziła fotograficzne sprawozdanie wydarzenia. Sporządzono listę obecności uczestników. Goście skorzystali z poczęstunku w formie cateringu. Uczestnicy spotkania podkreślali nowatorski charakter projektu, którym są bardzo zainteresowani. Jedynym problemem przez nich wskazywanym, była konieczność wyboru niekrzywdzącej metody wyboru uczniów, którzy bardzo licznie zgłosili się do uczestnictwa w Projekcie.

4. Lista szkół biorących udział w Projekcie "Stworzenie innowacyjnego programu **interaktywnych form prowadzenia zajęć z zakresu przedmiotów ścisłych dla uczniów 4-6 szkół podstawowych"**

w ramach Programu Operacyjnego Kapitał Ludzi,

Priorytet IX Rozwój wykształcenia i kompetencji w regionach, Działanie 9.6. Projekty innowacyjne:

- 1. Szkoła Podstawowa im. J.I. Kraszewskiego w Objezierzu
- 2. Szkoła Podstawowa im. Andrzeja i Władysława Niegolewskich w Rudnikach
- 3. Szkoła Podstawowa im. Jana Pawła II w Dominowie
- 4. Szkoła Podstawowa im. Bernarda Chrzanowskiego w Wojnowicach
- 5. Szkoła Podstawowa w Bytyniu
- 6. Szkoła Podstawowa w Zespole Szkoły Podstawowej i Gimnazjum im. R.W. Berwińskiego w Zaniemyślu
- 7. Szkoła Podstawowa im. Ewarysta Estkowskiego w Kostrzynie

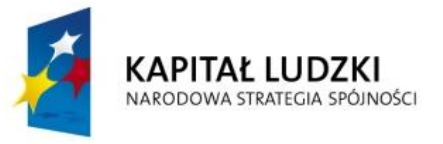

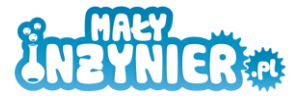

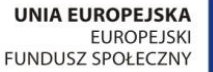

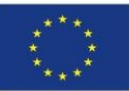

- 8. Szkoła Podstawowa im. H.CH. Andersena w Bolechowie
- 9. Szkoła Podstawowa im. Stanisława Mikołajczyka w Murzynowie Kościelnym
- 10. Szkoła Podstawowa im. Powstańców Wielkopolskich w Chwałkowie Kościelnym
- 11. Szkoła Podstawowa im. Andrzeja Grubby w Kąkolewie
- 12. Szkoła Podstawowa nr 1 im. Polskich Olimpijczyków
- 13. Szkoła Podstawowa im. Powstańców Ziemi Opalenickiej w Urbanowie
- 14. Szkoła Podstawowa nr 4 w Grodzisku Wielkopolskim
- 15. Szkoła Podstawowa w Daszewicach
- 16. Szkoła Podstawowa w Zespole Szkół im. Jana Pawła II
- 17. Szkoła Podstawowa w Zespole Szkół w Mosinie
- 18. Szkoła Podstawowa w Zespole Szkół w Brzeźnie
- 19. Szkoła Podstawowa im. Józefa Wybickiego w Czerwonaku

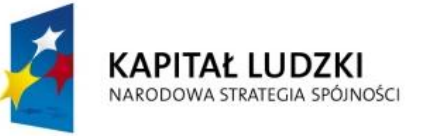

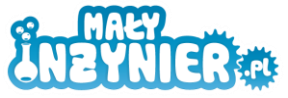

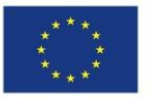

## **STRATEGIA**

## **WDRAŻANIA PROJEKTU INNOWACYJNEGO TESTUJĄCEGO**

# **"Stworzenie innowacyjnego programu interaktywnych form prowadzenia zajęć z zakresu przedmiotów ścisłych dla uczniów klas 4 – 6 szkół podstawowych"**

**Załącznik 6 – lista szkół biorących udział w projekcie**

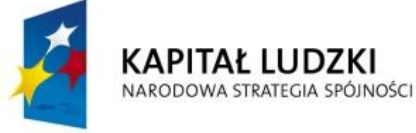

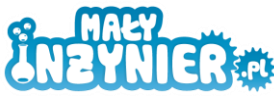

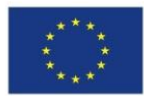

## **Załącznik 6 – lista szkół biorących udział w projekcie**

#### **1. Szkoła Podstawowa im. Hansa Christiana Andersena w Bolechowie,**

- ul. Wojska Polskiego 6, 62 005 Owińska.
- **2. Szkoła Podstawowa im. Józefa Wybickiego w Czerwonaku**,
- ul. Rolna 8, 62 004 Czerwonak.
- **3. Szkoła Podstawowa w Bytyniu**,
- ul. Szkolna 55, 64 542 Bytyń.
- **4. Szkoła Podstawowa im. Powstańców Wielkopolskich w Chwałkowie Kościelnym**,

Chwałkowo Kościelne 54, 63 - 130 Książ Wielkopolski.

- **5. Szkoła Podstawowa im. Jana Pawła II w Dominowie**,
- ul. Centralna 3, 63 012 Dominowo.
- **6. Szkoła Podstawowa im. Stanisława Mikołajczyka w Murzynowie Kościelnym**,

Murzynowo Kościelne 30, 63 - 014 Murzynowo Kościelne.

**7. Szkoła Podstawowa im. Andrzeja Grubby w Kąkolewie**,

Kąkolewo 64, 62 - 065 Kąkolewo.

**8. Szkoła Podstawowa im. Ewarysta Estkowskiego w Kostrzynie Wielkopolskim**,

ul. Piasta 1, 62 - 025 Kostrzyn Wielkopolski.

**9. Szkoła Podstawowa im. Jana Brzechwy w Brzeźnie**,

ul. Długa 5, 62 - 025 Kostrzyn Wielkopolski.

**10. Szkoła Podstawowa im. Józefa Ignacego Kraszewskiego w Objezierzu**,

Objezierze 8, 64 – 600 Objezierze.

**11. Szkoła Podstawowa im. Ryszarda Wincentego Berwińskiego w Zaniemyślu**,

ul. Poznańska 28, 63-020 Zaniemyśl.

- **12. Szkoła Podstawowa im. Andrzeja i Władysława Niegolewskich w Rudnikach**,
- Rudniki 87, 64 330 Opalenica.
- **13. Szkoła Podstawowa im. Bernarda Chrzanowskiego w Wojnowicach**,

ul. Poznańska 47, 64 – 330 Opalenica.

**14. Szkoła Podstawowa im. Powstańców Ziemi Opalenickiej w Urbanowie,** 

Urbanowo 37, 64 – 330 Opalenica.

**15. Szkoła Podstawowa nr 1 im. Polskich Olimpijczyków w Grodzisku Wielkopolskim**,

ul. Chopina 26, 62 - 065 Grodzisk Wielkopolski.

**16. Szkoła Podstawowa nr 4 w Grodzisku Wielkopolskim**,

ul. Środkowa 56, 62 - 065 Grodzisk Wielkopolski.

#### **17. Szkoła Podstawowa im. Jana Pawła II w Ptaszkowie,**

Ptaszkowo 31 A, 62 - 065 Grodzisk Wielkopolski.

**18. Szkoła Podstawowa w Daszewicach**,

ul. Szkolna 16, 61-160 Poznań.

**19. Szkoła Podstawowa nr 2 w Mosinie**,

ul. Sowiniecka 75, 62-050 Mosina.